# E.PŘÍLOHY

# ČESKÉ VYSOKÉ UČENÍ TECHNICKÉ

## Fakulta stavební

Katedra ocelových a dřevěných konstrukcí

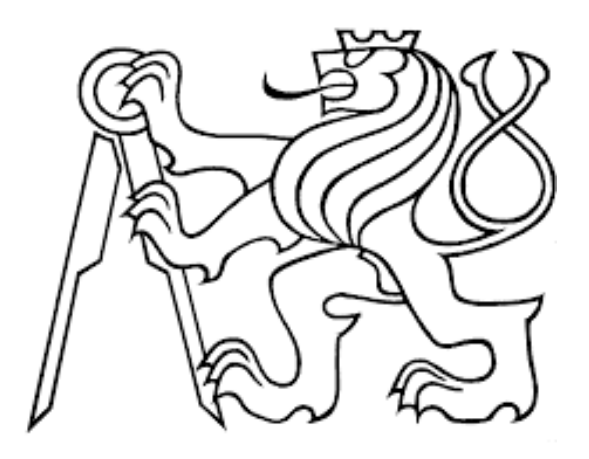

## BAKALÁŘSKÁ PRÁCE

# DVOULODNÍ TENISOVÁ HALA

## TWO-BAY TENNIS HALL

Autor: Eva Netíková

Vedoucí bakalářské práce: doc. Ing. Michal Jandera, Ph.D.

Studijní obor: Konstrukce pozemních staveb

2021

PŘÍLOHA 1

# 1. Výpočtový model entská verze

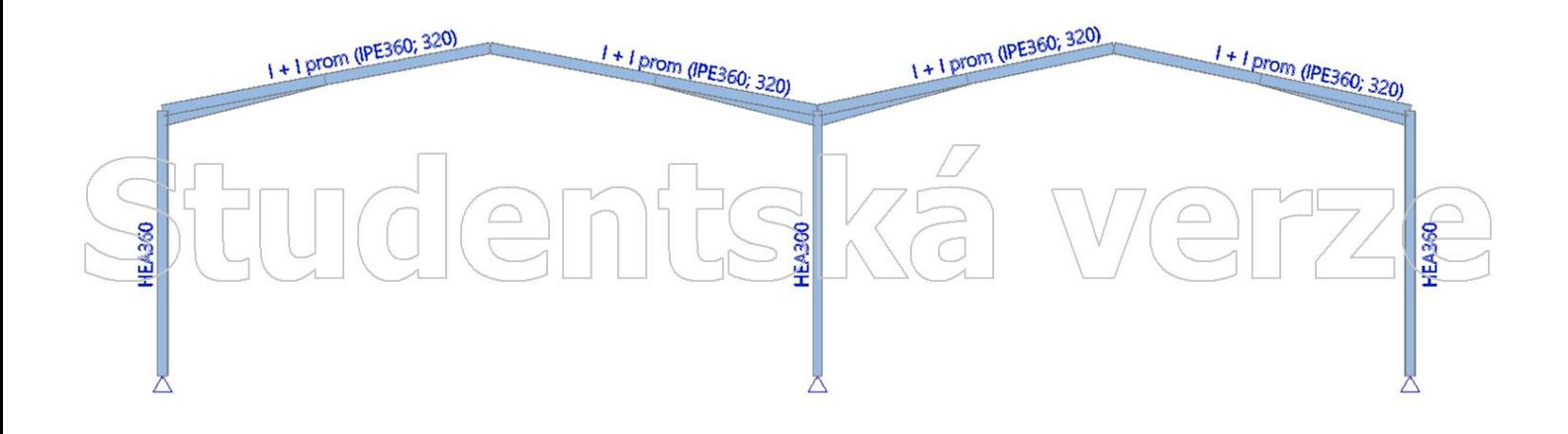

## Studentská  $\bigoplus$ Verz

Hodnoty: N Nelineární výpočet Nelineárni kombinace: NC1 Souřadný systém: Dílec Extrém 1D: Lokální Výběr: Vše

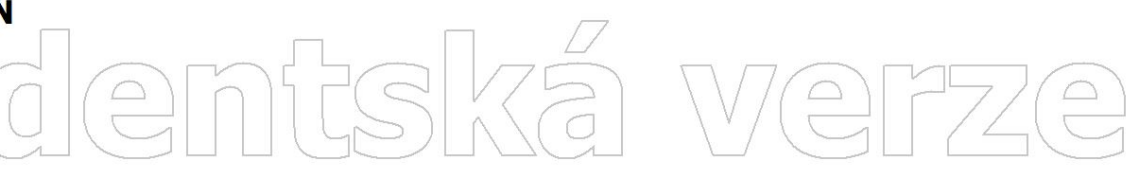

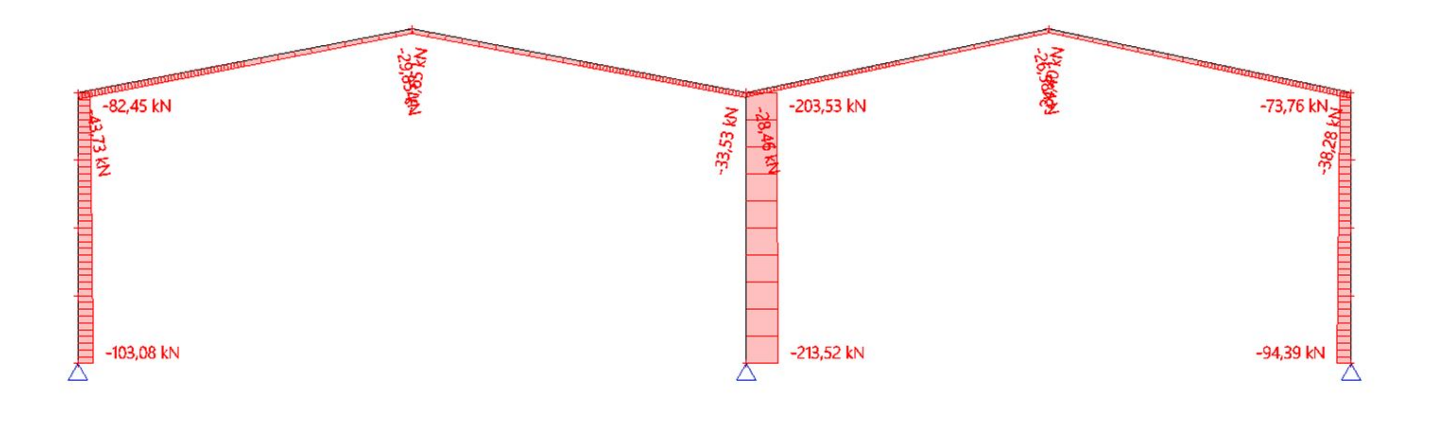

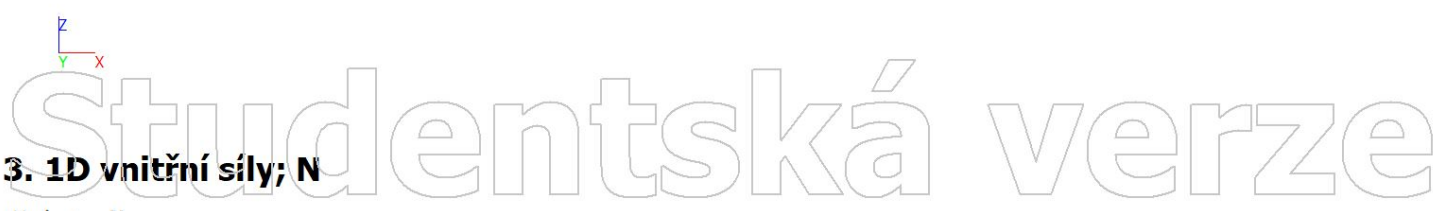

Hodnoty: N Nelineární výpočet Nelineární kombinace: NC2 Souřadný systém: Dílec Extrém 1D: Lokální Výběr: Vše

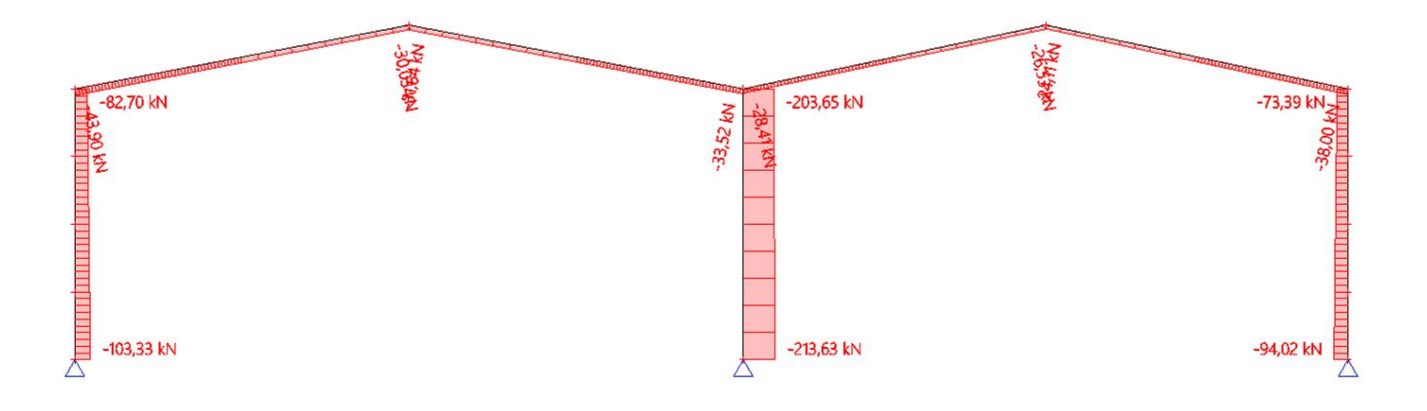

*ndemtsk* 

Hodnoty: N Nelineární výpočet Nelineárni kombinace: NC3 Souřadný systém: Dílec Extrém 1D: Lokální Výběr: Vše

## nfiská We  $\bigoplus$  $\boxed{\triangle}$

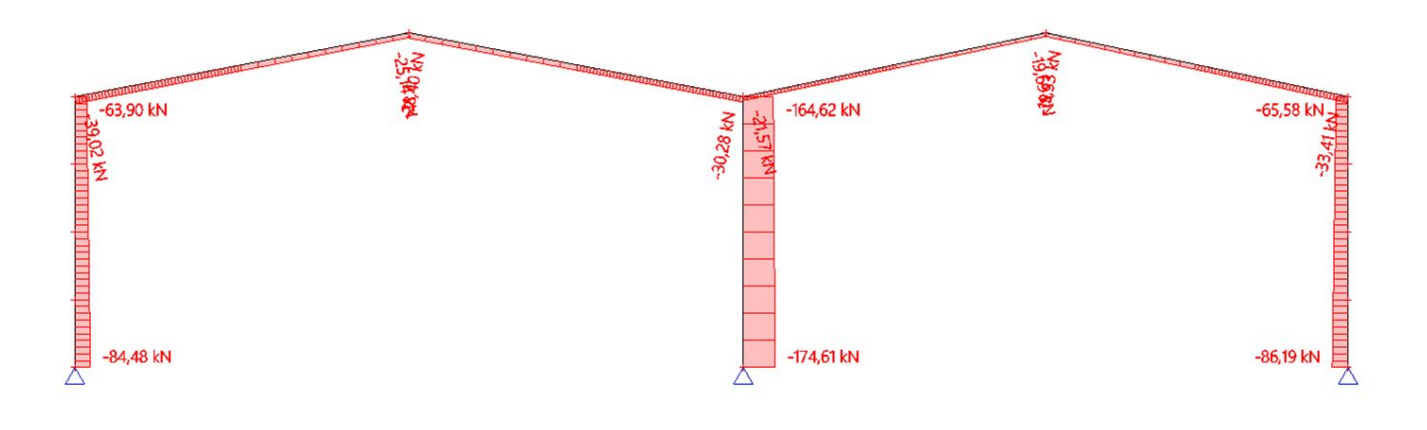

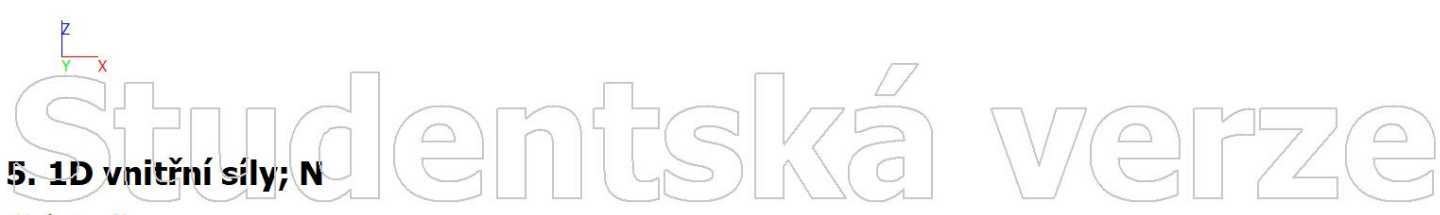

Hodnoty: N Nelineární výpočet Nelineární kombinace: NC4 Souřadný systém: Dílec Extrém 1D: Lokální Výběr: Vše

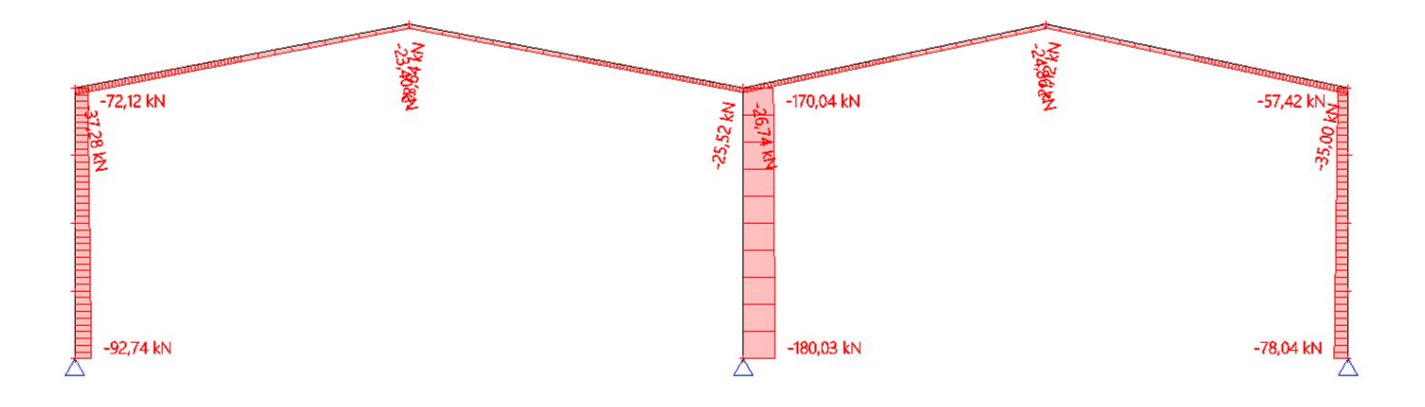

# **demtsk**

Hodnoty: N Nelineární výpočet Nelineárni kombinace: NC5 Souřadný systém: Dílec Extrém 1D: Lokální Výběr: Vše

## nfishkë We  $\bigodot$  $\boxed{\triangle}$

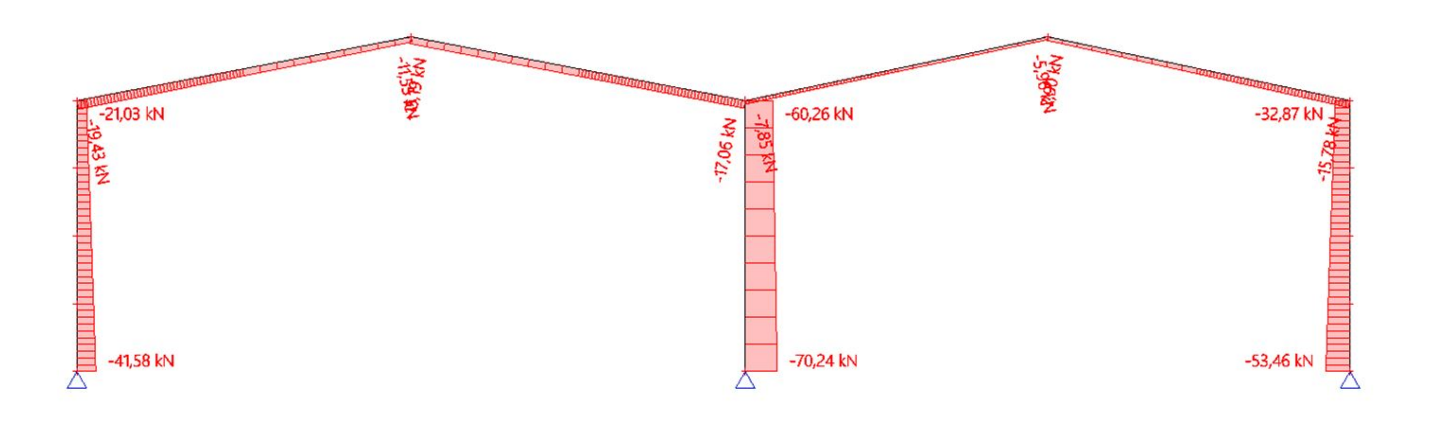

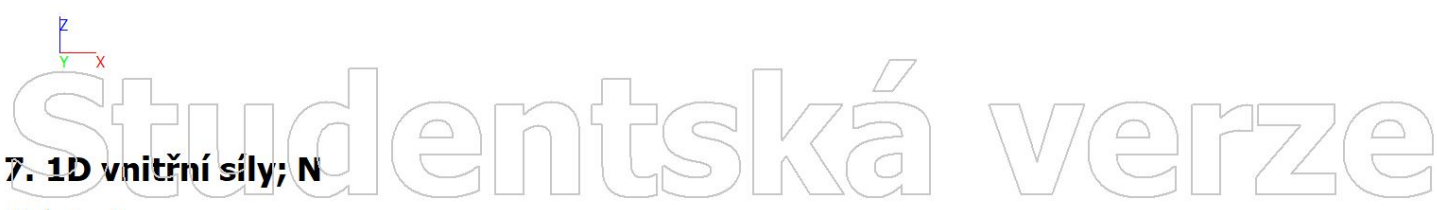

Hodnoty: N Nelineární výpočet Nelineární kombinace: NC6 Souřadný systém: Dílec Extrém 1D: Lokální Výběr: Vše

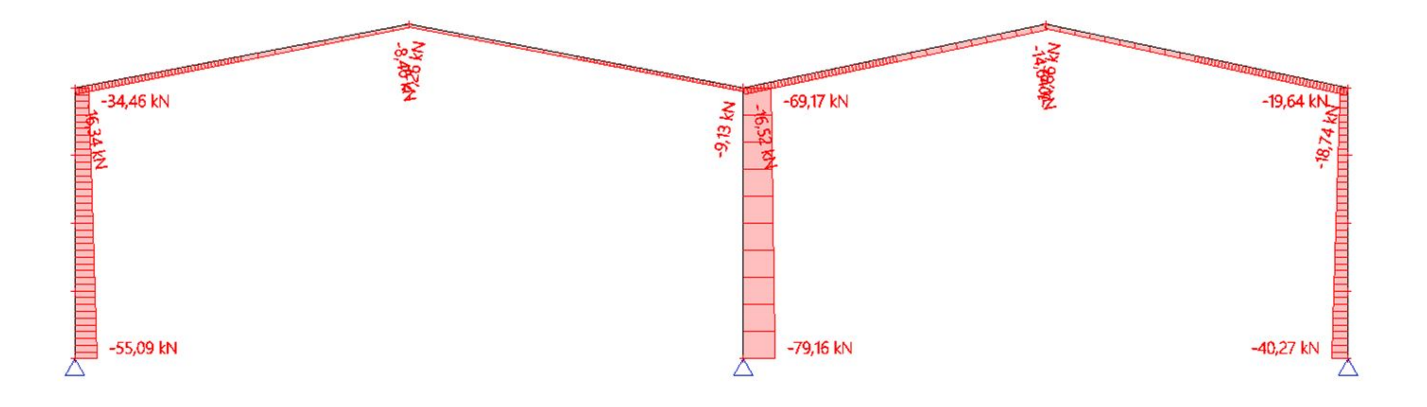

# tudentska

 $\triangle$ 

Hodnoty: N<br>Nelineární výpočet Nelineárni kombinace: NC7 Souradný systém: Dílec Extrém 1D: Lokální Výběr: Vše

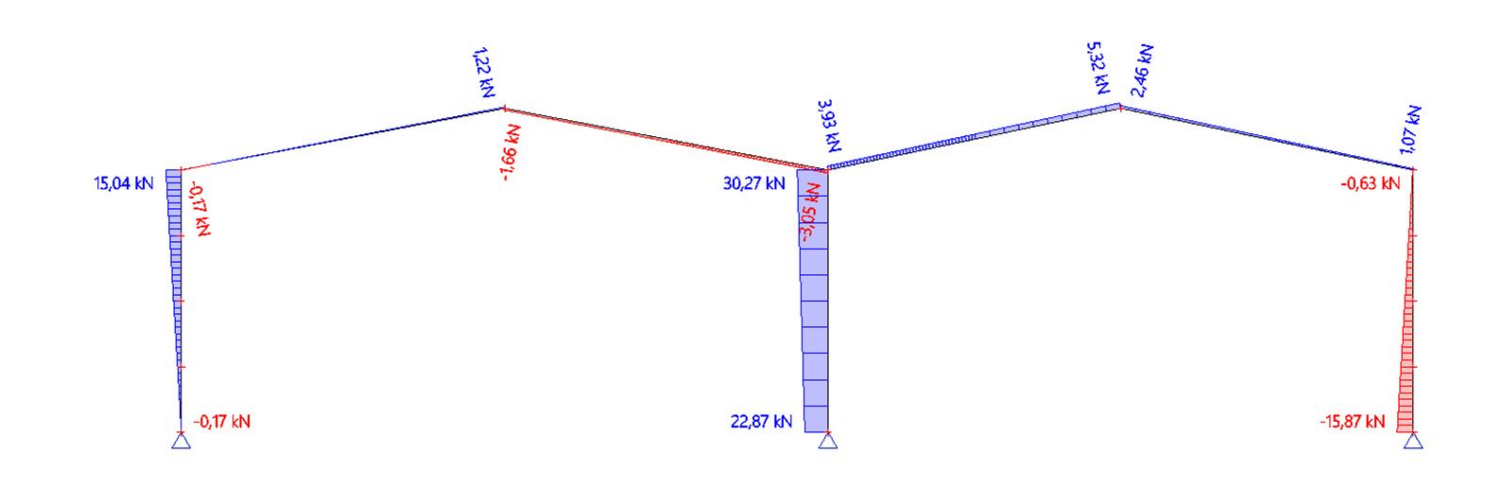

**FSKÉ** 

We

 $\begin{picture}(20,20) \put(0,0){\line(1,0){155}} \put(15,0){\line(1,0){155}} \put(15,0){\line(1,0){155}} \put(15,0){\line(1,0){155}} \put(15,0){\line(1,0){155}} \put(15,0){\line(1,0){155}} \put(15,0){\line(1,0){155}} \put(15,0){\line(1,0){155}} \put(15,0){\line(1,0){155}} \put(15,0){\line(1,0){155}} \put(15,0){\line(1,0){155}} \$ 

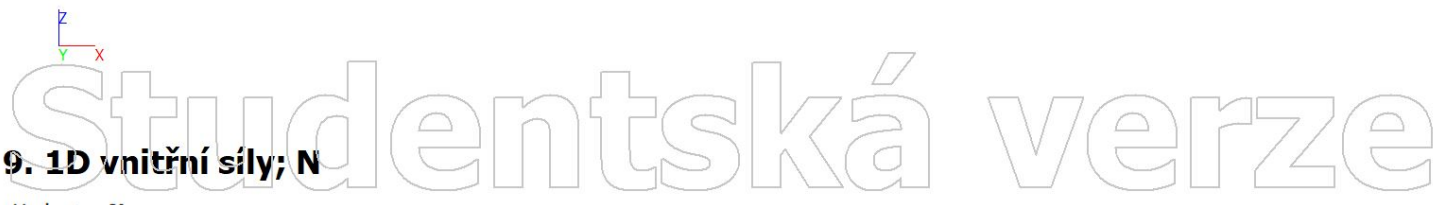

Hodnoty: N<br>Nelineární výpočet Nelineární kombinace: NC8 Souřadný systém: Dílec Extrém 1D: Lokální Výběr: Vše

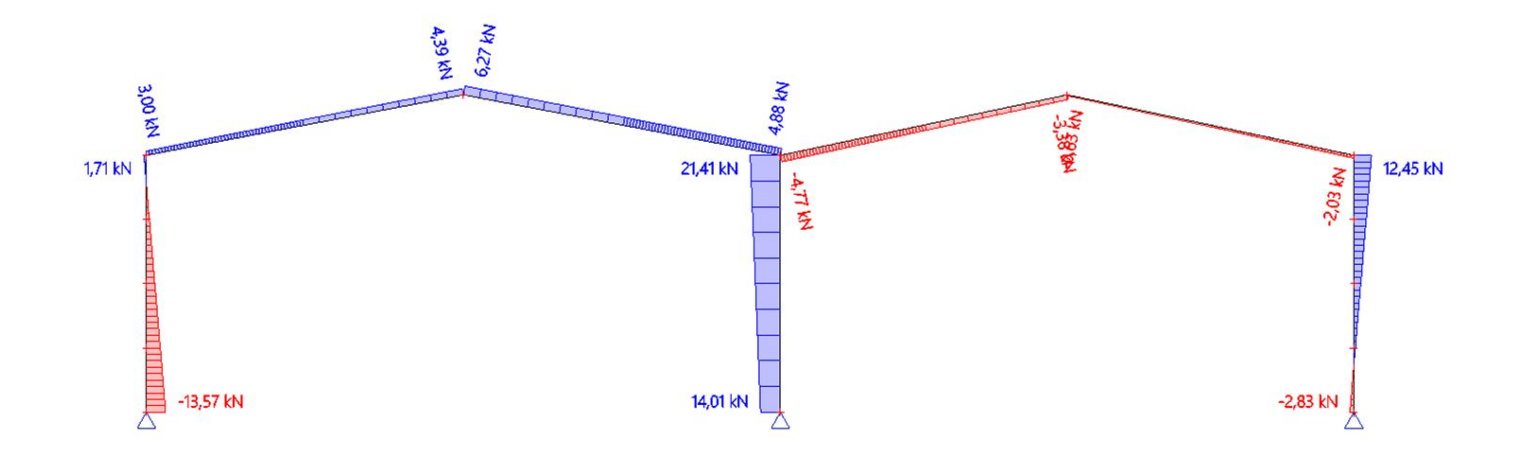

 $\mathcal{Q}$ 

mit

 $\bigodot$ 

 $\bigcirc$ 

Hodnoty: N<br>Nelineární výpočet Nelineárni kombinace: NC9 Souřadný systém: Dílec Extrém 1D: Lokální Výběr: Vše

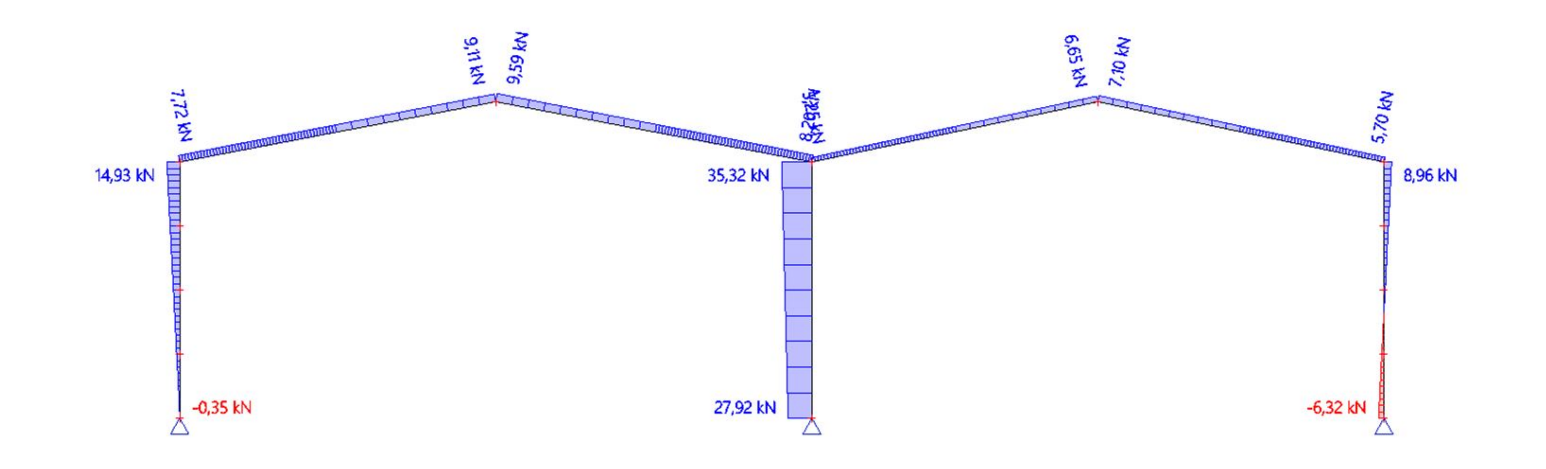

FSKá

We

 $\bigcirc$ 

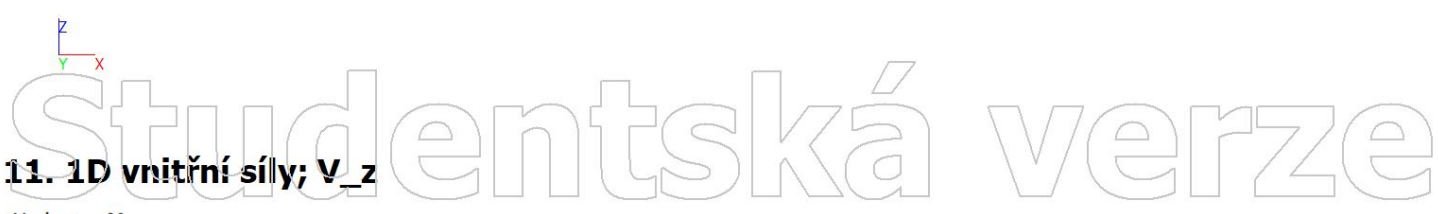

Hodnoty: Vz<br>Nelineární výpočet Nelineární kombinace: NC1 Souřadný systém: Dílec Extrém 1D: Lokální Výběr: Vše

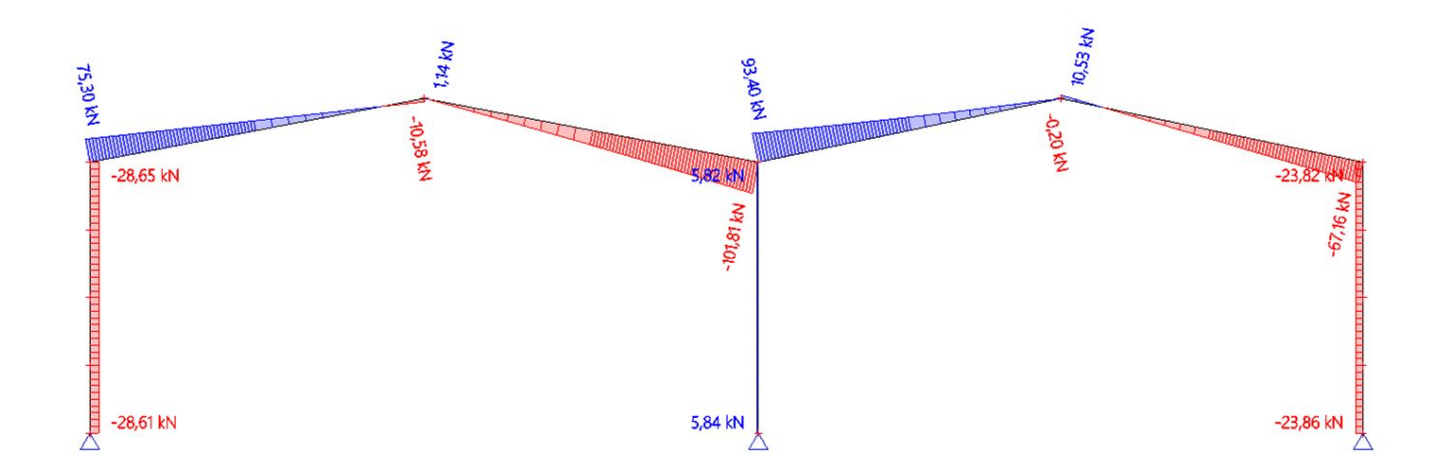

# **Jdemisk**  $\boxed{\triangle}$

 $\boxed{\triangle}$ 

Hodnoty: Vz<br>Nelineární výpočet Nelineárni kombinace: NC2 Souřadný systém: Dílec Extrém 1D: Lokální Výběr: Vše

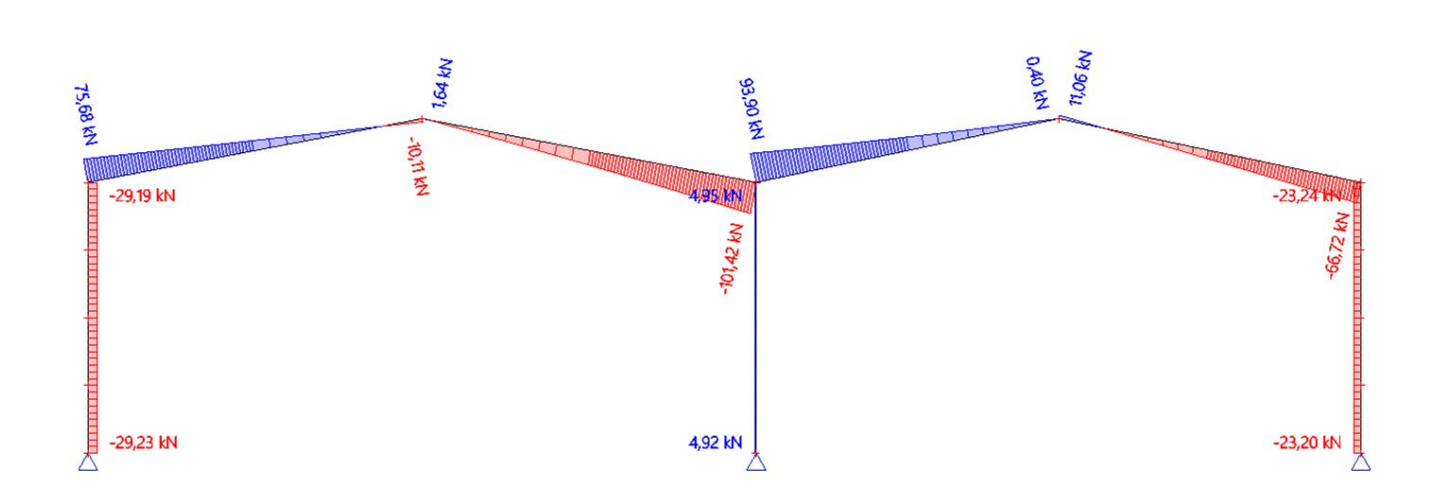

**FISKÉ** 

We

 $\bigodot$ 

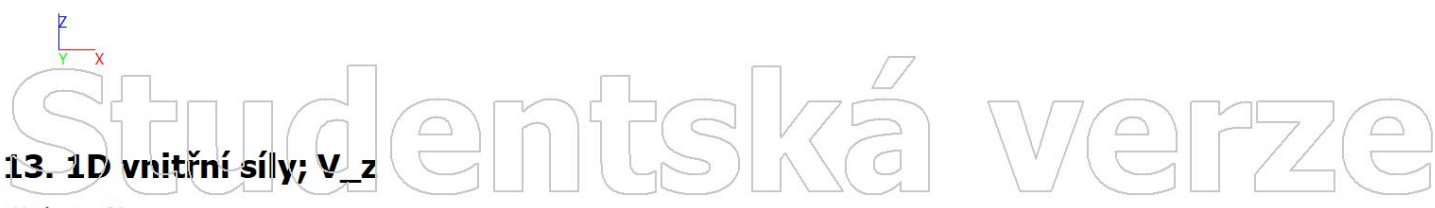

Hodnoty: Vz<br>Nelineární výpočet Nelineární kombinace: NC3 Souřadný systém: Dílec Extrém 1D: Lokální Výběr: Vše

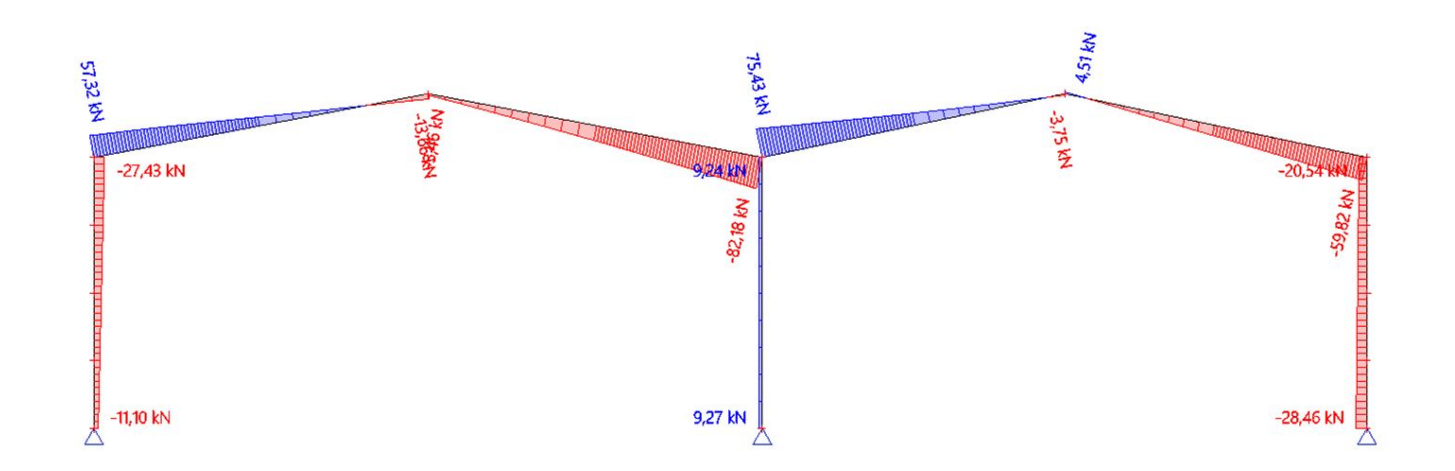

# turdemtská  $\boxed{\square}$

 $\bigcirc$ 

Hodnoty: Vz<br>Nelineární výpočet Nelineárni kombinace: NC4 Souřadný systém: Dílec Extrém 1D: Lokální Výběr: Vše

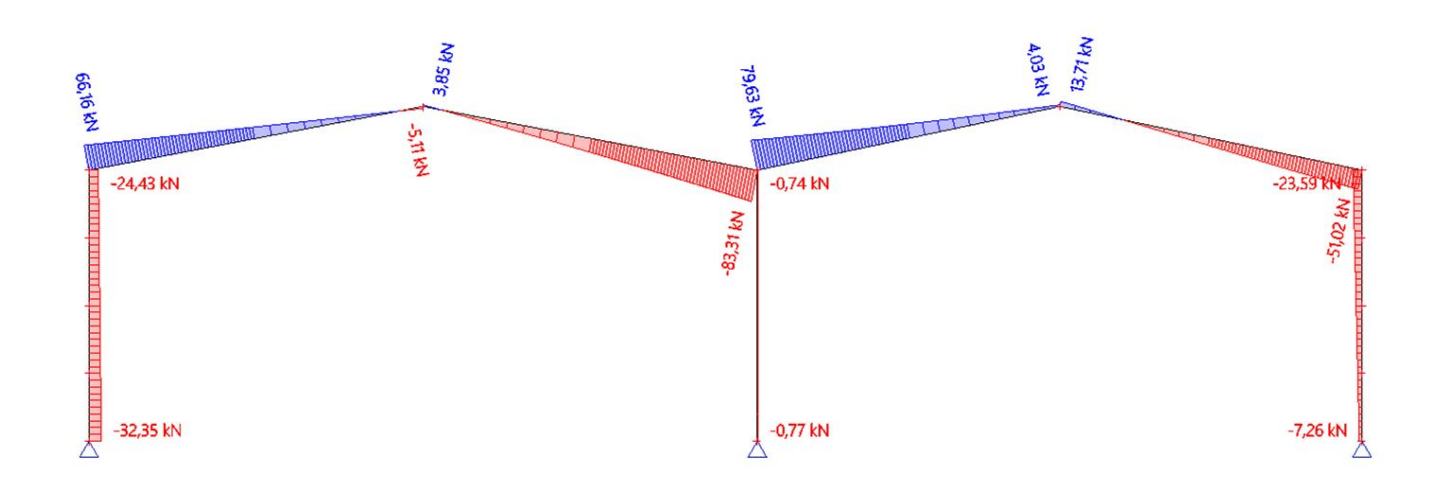

作习文学

We

 $\begin{pmatrix} 0 \\ 0 \end{pmatrix}$ 

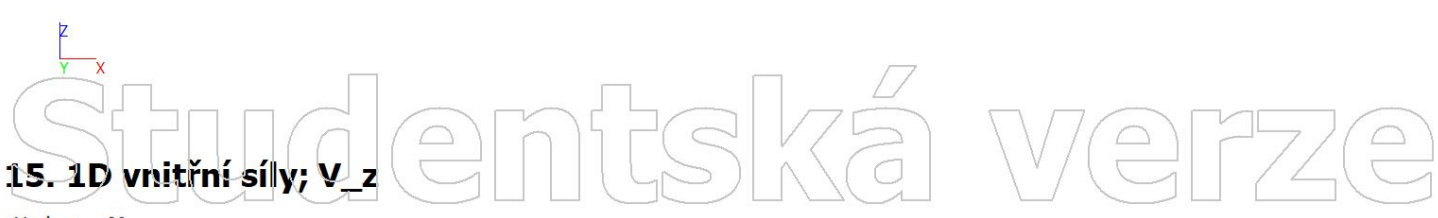

Hodnoty: Vz<br>Nelineární výpočet Nelineární kombinace: NC5 Souřadný systém: Dílec Extrém 1D: Lokální Výběr: Vše

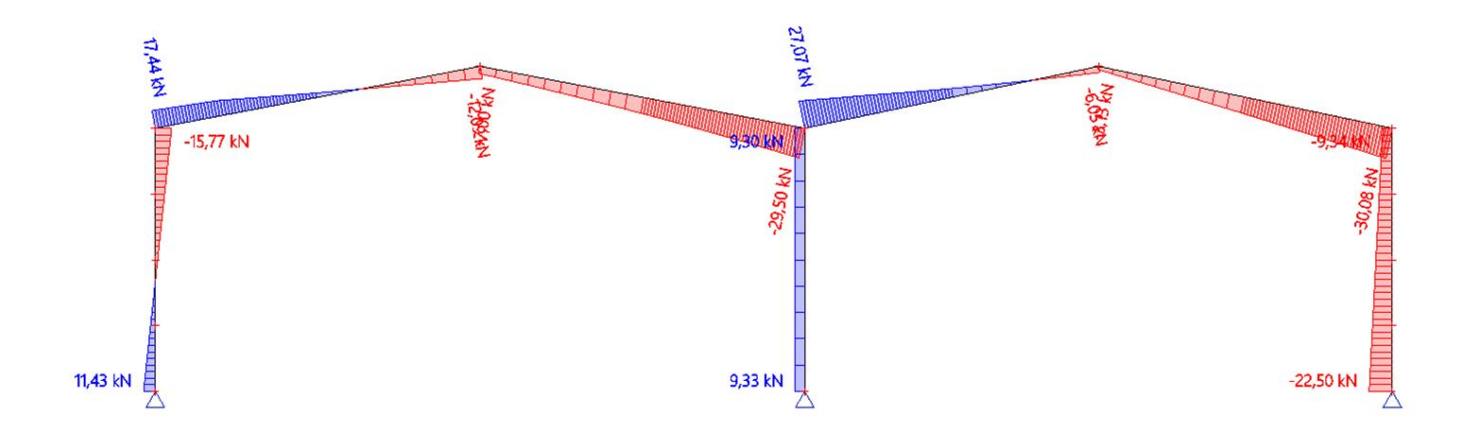

# udentská  $\boxed{\bigcirc}$

 $\bigcirc$ 

Hodnoty: Vz<br>Nelineární výpočet Nelineárni kombinace: NC6 Souřadný systém: Dílec Extrém 1D: Lokální Výběr: Vše

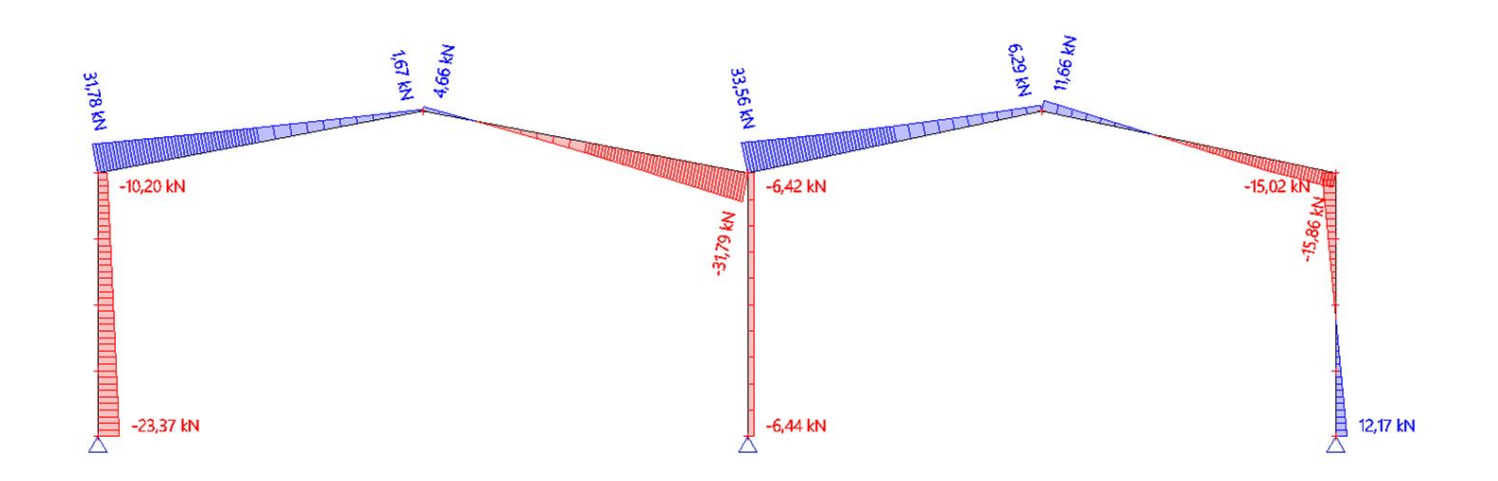

FSKá

We

 $\bigcirc$ 

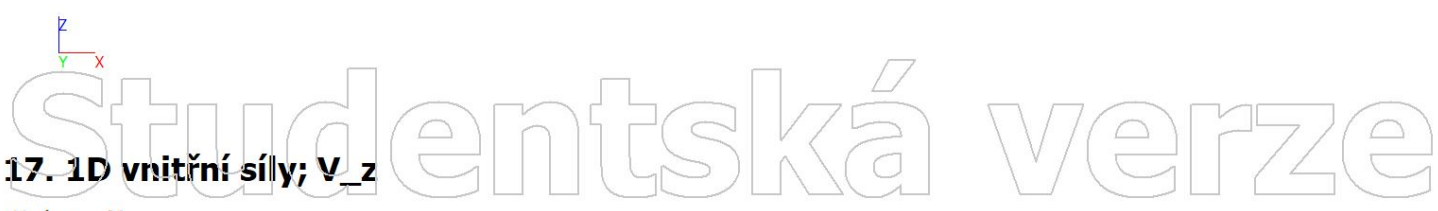

Hodnoty: Vz<br>Nelineární výpočet Nelineární kombinace: NC7 Souřadný systém: Dílec Extrém 1D: Lokální Výběr: Vše

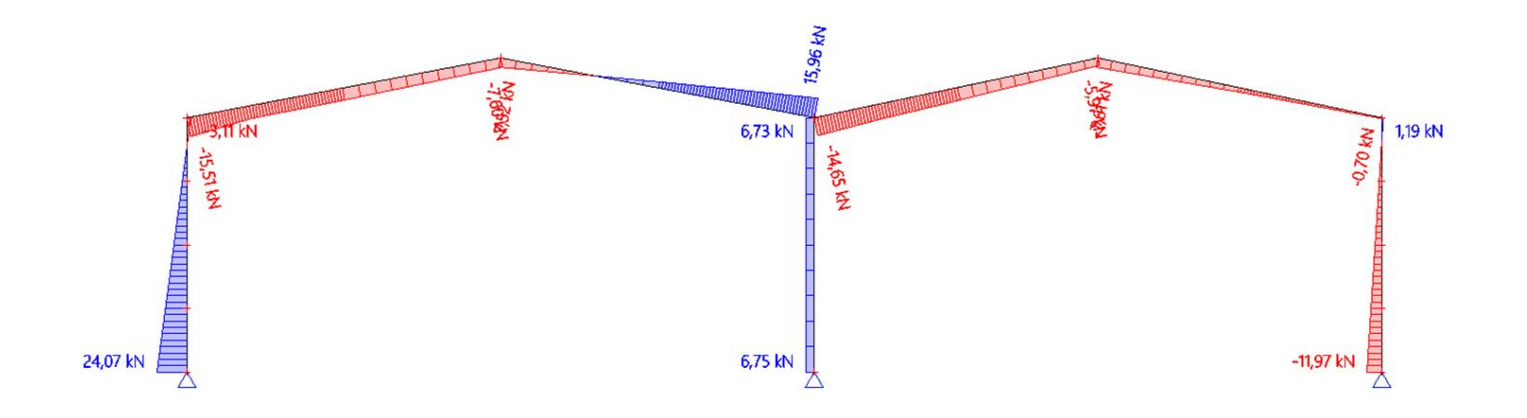

udlemfska  $\boxed{\triangle}$ 

 $\bigcirc$ 

Hodnoty: Vz<br>Nelineární výpočet Nelineárni kombinace: NC8 Souřadný systém: Dílec Extrém 1D: Lokální Výběr: Vše

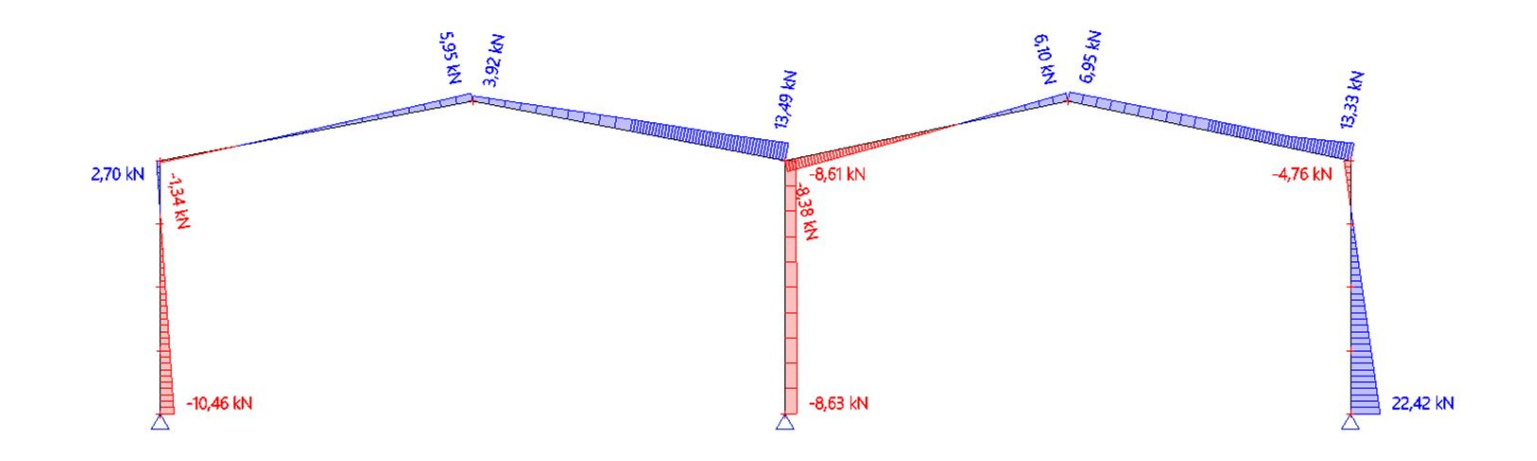

FSKÉ

We

 $\begin{picture}(20,5) \put(0,0) {\line(0,0){155}} \put(15,0) {\line(0,0){155}} \put(15,0) {\line(0,0){155}} \put(15,0) {\line(0,0){155}} \put(15,0) {\line(0,0){155}} \put(15,0) {\line(0,0){155}} \put(15,0) {\line(0,0){155}} \put(15,0) {\line(0,0){155}} \put(15,0) {\line(0,0){155}} \put(15,0) {\line(0,0){155}} \put(15,0) {\line(0,0){155}} \put$ 

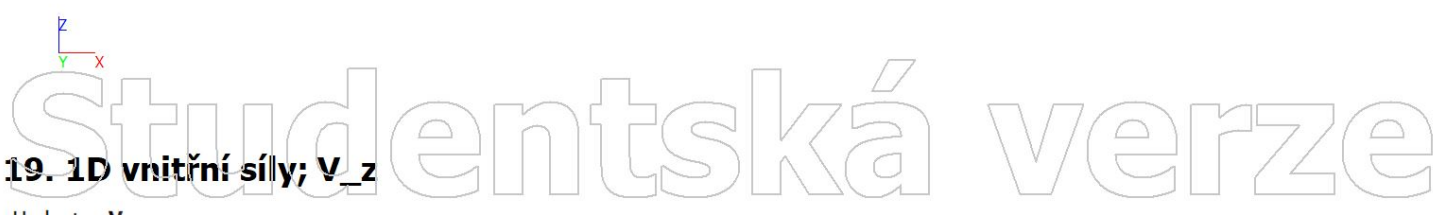

Hodnoty: Vz<br>Nelineární výpočet Nelineární kombinace: NC9 Souřadný systém: Dílec Extrém 1D: Lokální Výběr: Vše

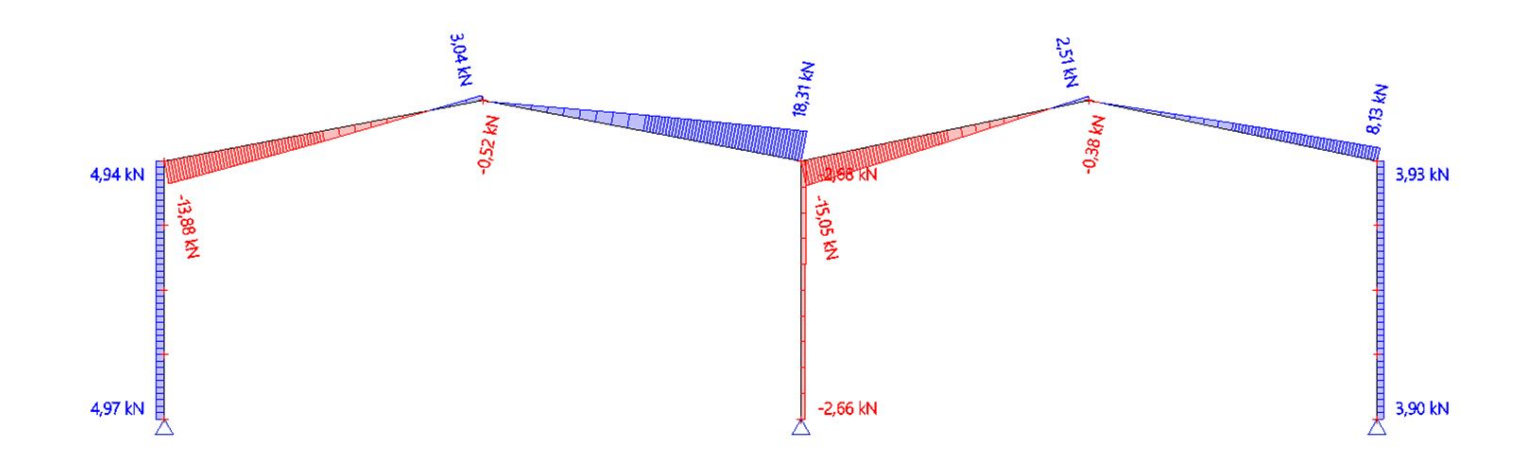

# udlemtsk  $\boxed{\triangle}$

 $\bigcirc$ 

Hodnoty: My<br>Nelineární výpočet Nelineárni kombinace: NC1 Souradný systém: Dílec Extrém 1D: Dílec Výběr: Vše

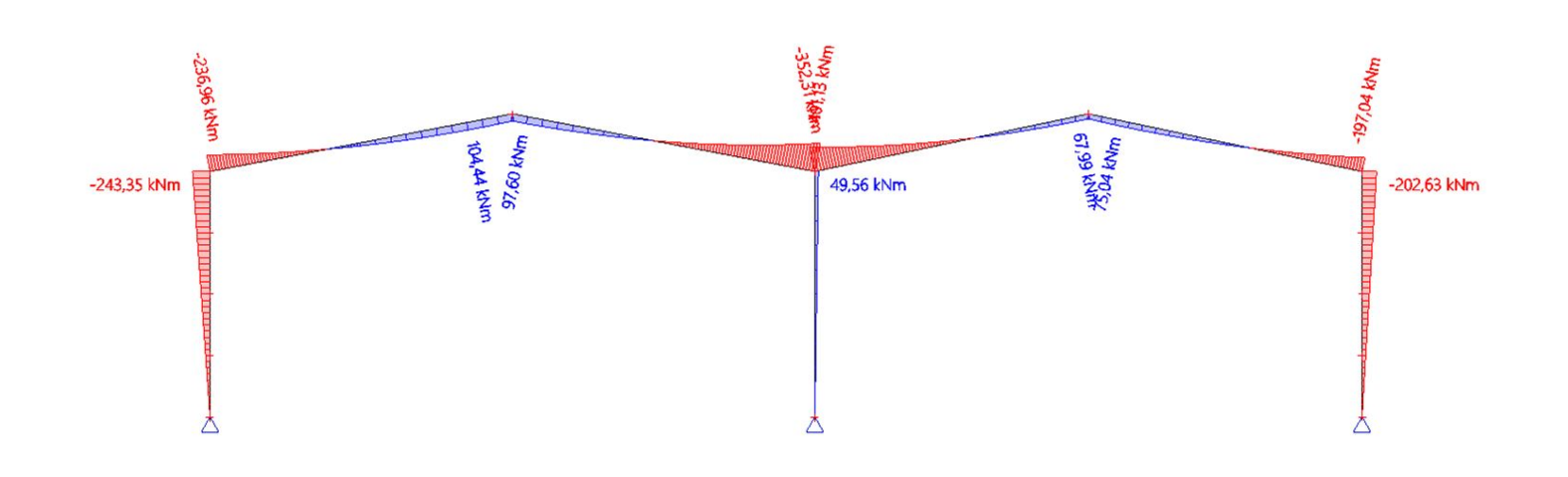

frek

We

 $\bigcirc$ 

#### tská We  $\boxed{\square}$  $\bigcirc$ 21. 1D vnitřní síly; M  $\overline{\mathbf{v}}$

Hodnoty: My<br>Nelineární výpočet Nelineární kombinace: NC2 Souřadný systém: Dílec Extrém 1D: Dílec Výběr: Vše

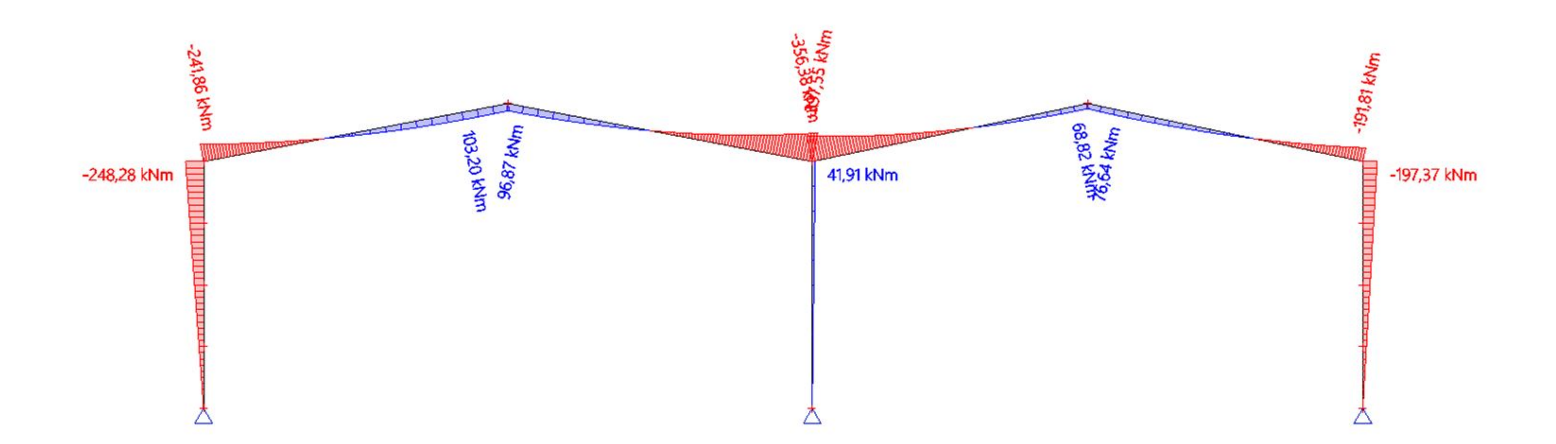

dlemfrelk  $\boxed{\bigcirc}$ 

Hodnoty: My<br>Nelineární výpočet Nelineárni kombinace: NC3 Souřadný systém: Dílec Extrém 1D: Dílec Výběr: Vše

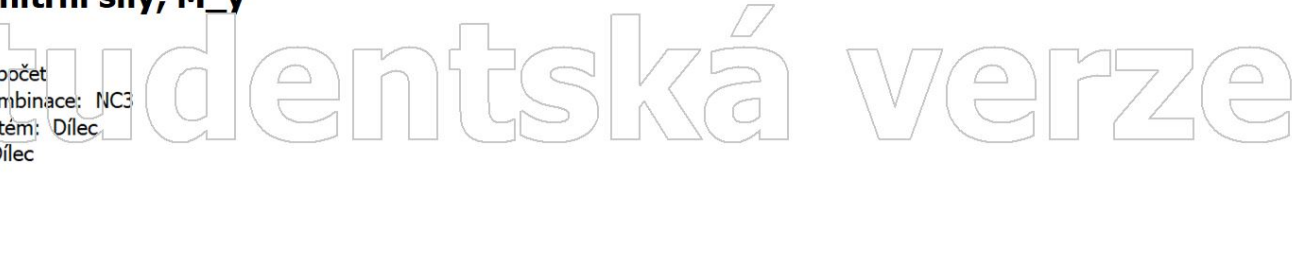

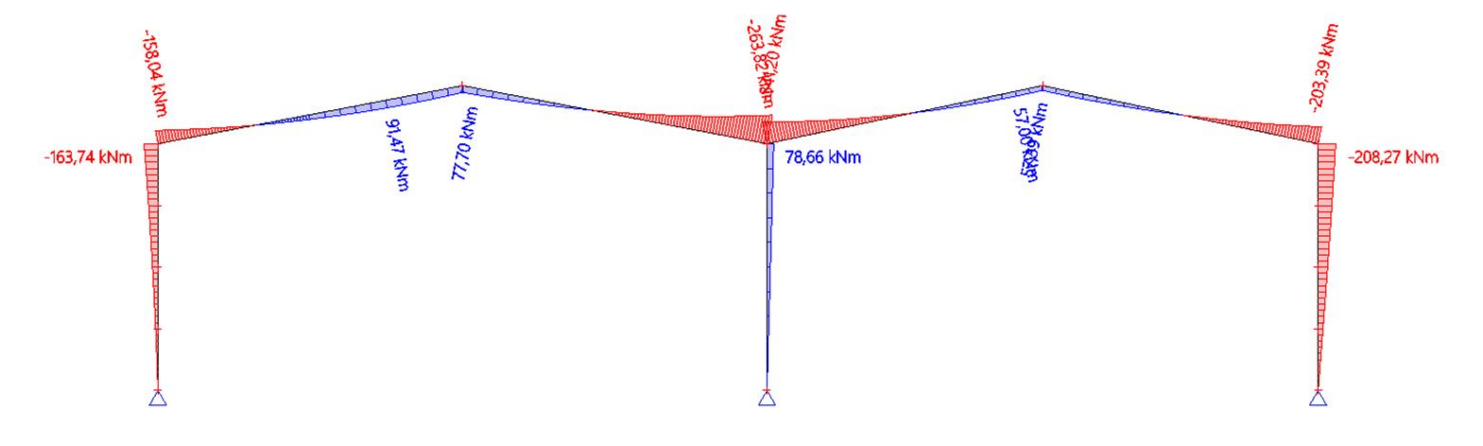

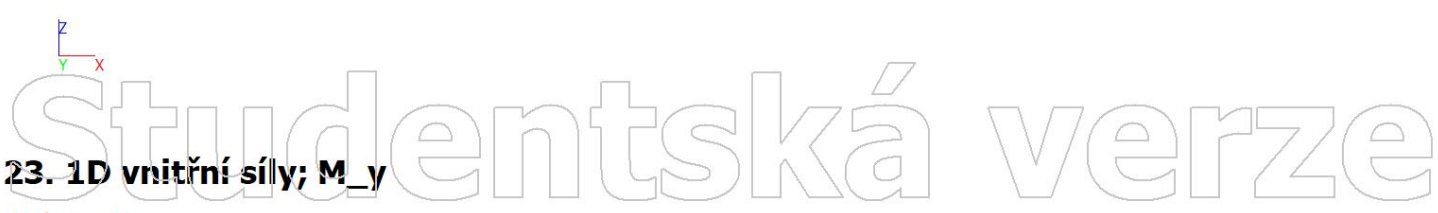

Hodnoty: My<br>Nelineární výpočet Nelineární kombinace: NC4 Souřadný systém: Dílec Extrém 1D: Dílec Výběr: Vše

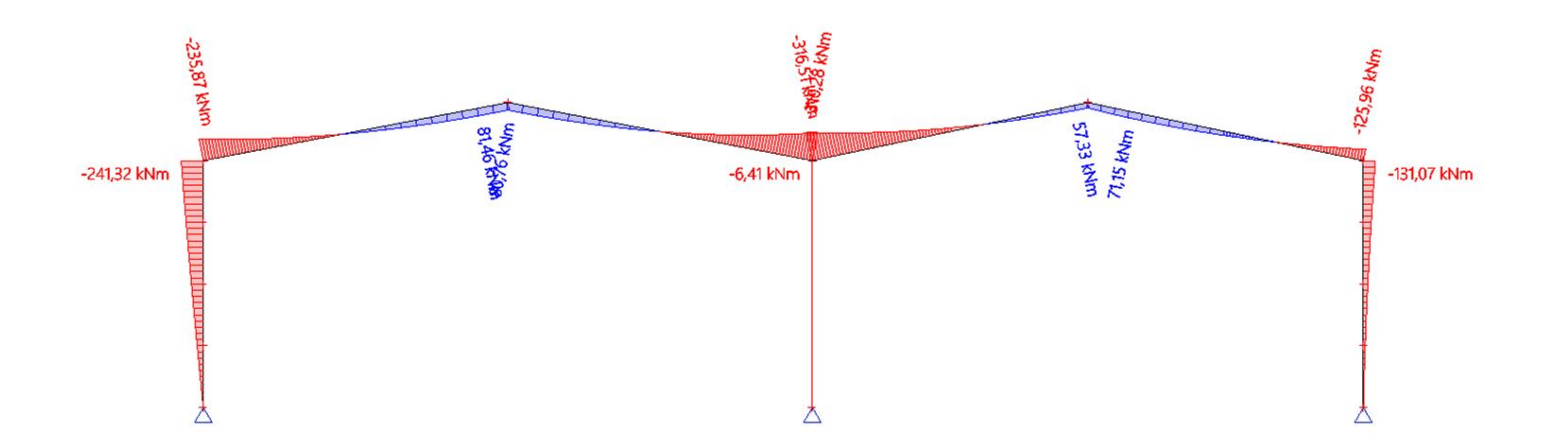

# demfsk  $\boxed{\bigcirc}$

Hodnoty: My<br>Nelineární výpočet Nelineárni kombinace: NC5 Souřadný systém: Dílec Extrém 1D: Dílec Výběr: Vše

## frek We  $\bigcirc$  $\bigcirc$

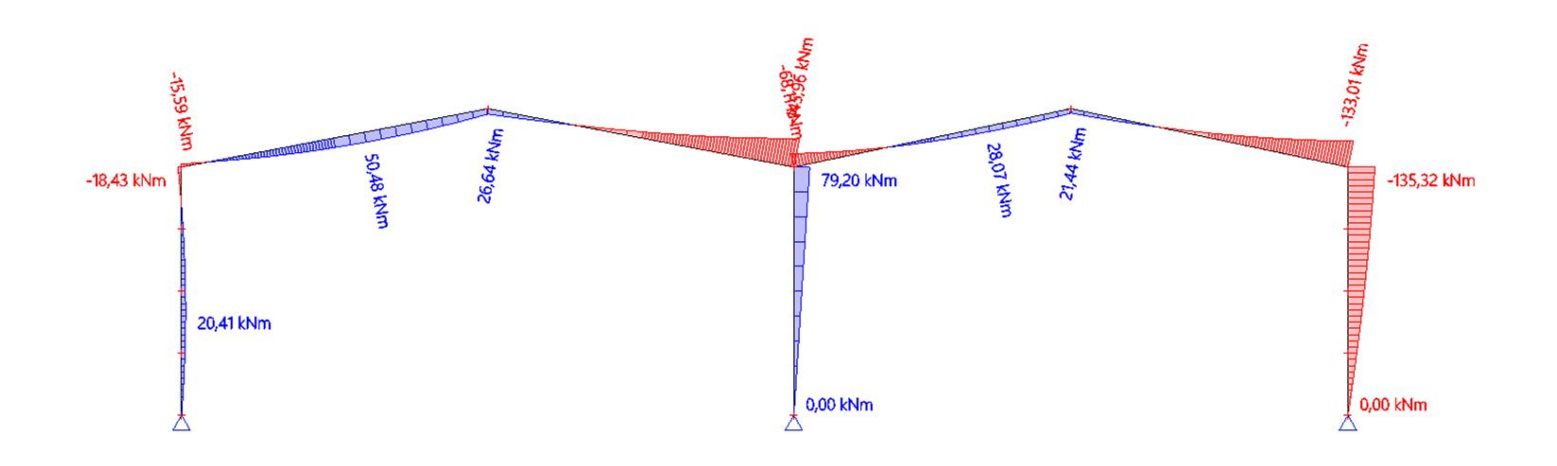

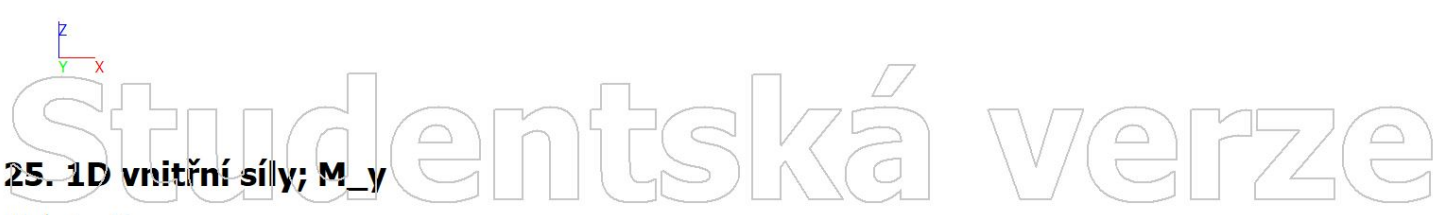

Hodnoty: My<br>Nelineární výpočet Nelineární kombinace: NC6 Souřadný systém: Dílec Extrém 1D: Dílec Výběr: Vše

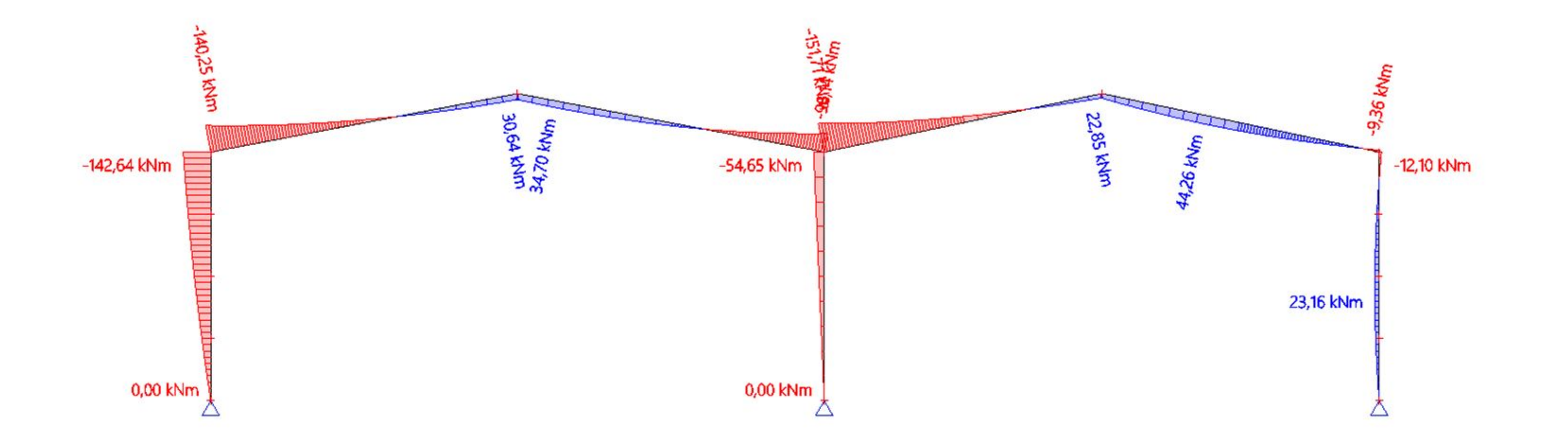

# dentská  $\boxed{\square}$

 $\bigcirc$ 

Hodnoty: My<br>Nelineární výpočet Nelineárni kombinace: NC7 Souřadný systém: Dílec Extrém 1D: Dílec Výběr: Vše

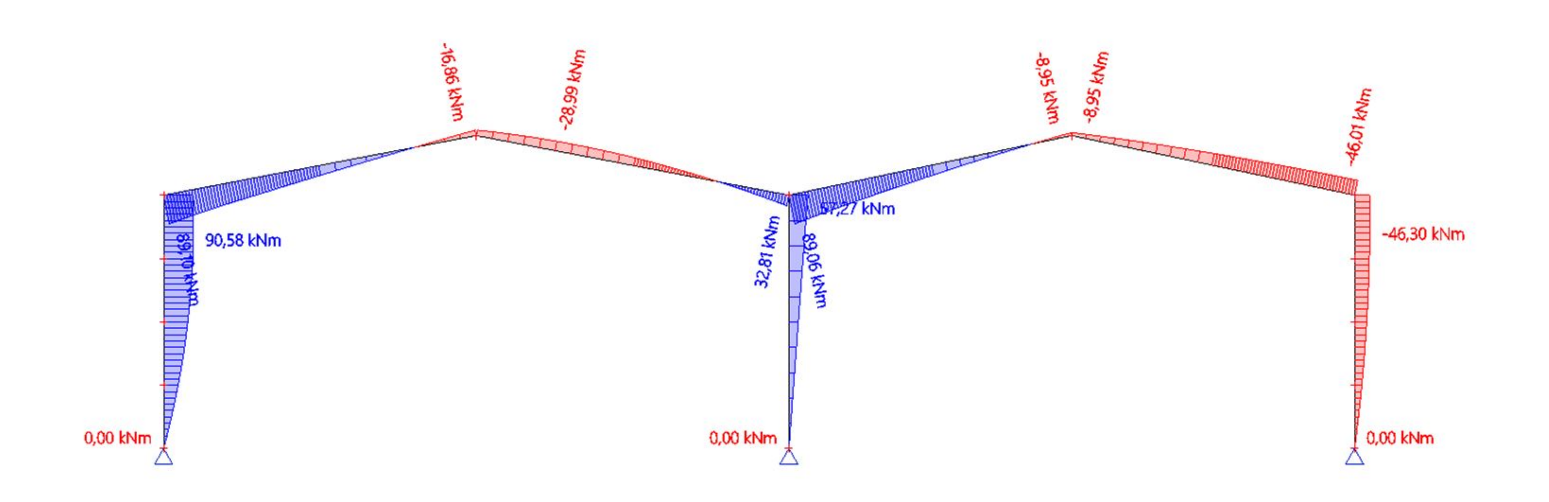

FSKá

We

 $\begin{picture}(20,20) \put(0,0){\line(1,0){155}} \put(15,0){\line(1,0){155}} \put(15,0){\line(1,0){155}} \put(15,0){\line(1,0){155}} \put(15,0){\line(1,0){155}} \put(15,0){\line(1,0){155}} \put(15,0){\line(1,0){155}} \put(15,0){\line(1,0){155}} \put(15,0){\line(1,0){155}} \put(15,0){\line(1,0){155}} \put(15,0){\line(1,0){155}} \$ 

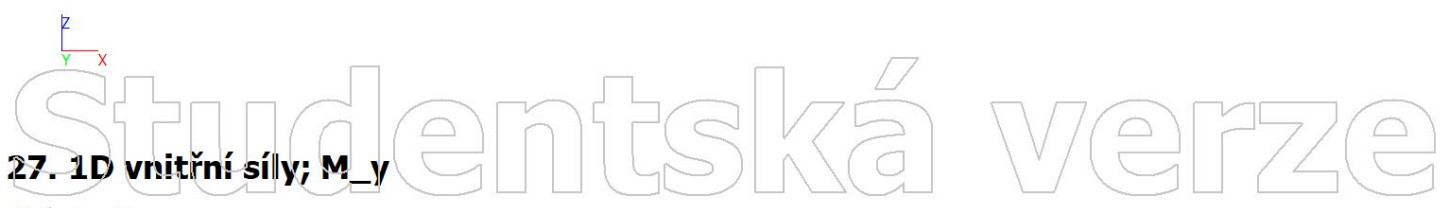

Hodnoty: My<br>Nelineární výpočet Nelineární kombinace: NC8 Souřadný systém: Dílec Extrém 1D: Dílec Výběr: Vše

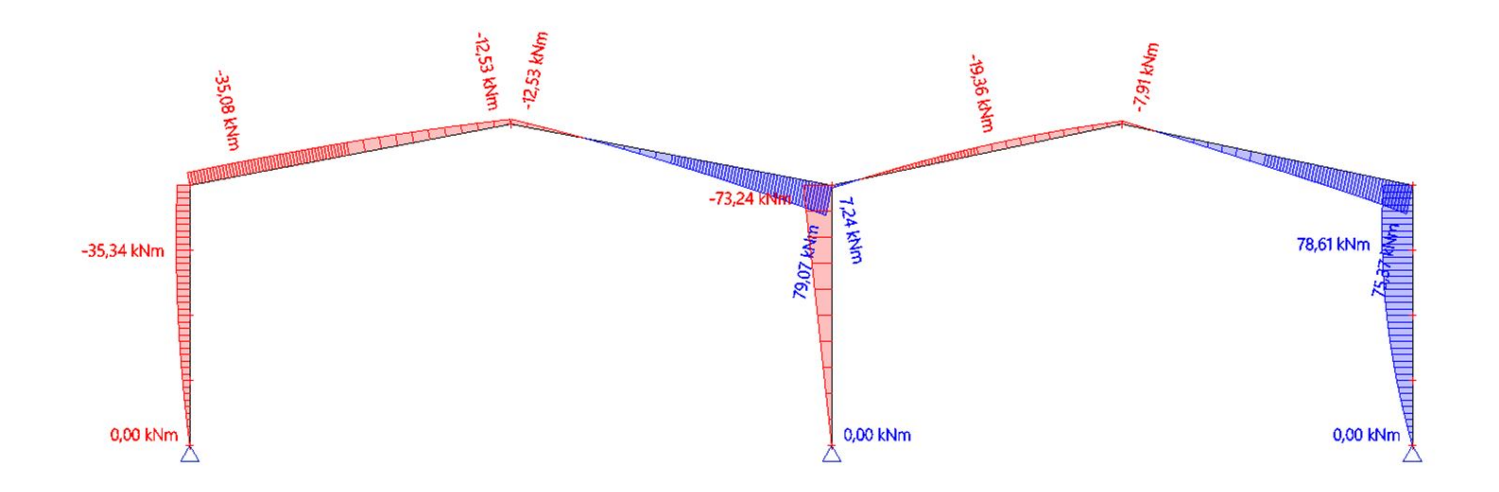

tudentská  $\sqrt{\frac{1}{n}}$ 

 $\bigcirc$ 

Hodnoty: My Nelineární výpočet Nelineárni kombinace: NC9 Souřadný systém: Dílec Extrém 1D: Dílec Výběr: Vše

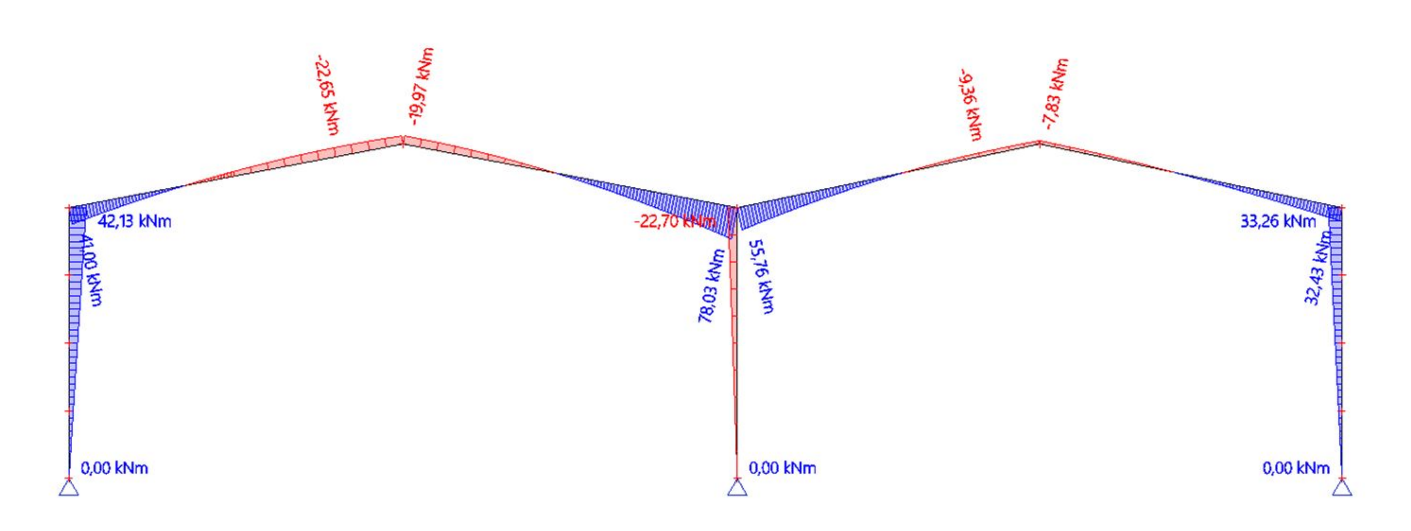

Itská

We

 $\bigcap$ 

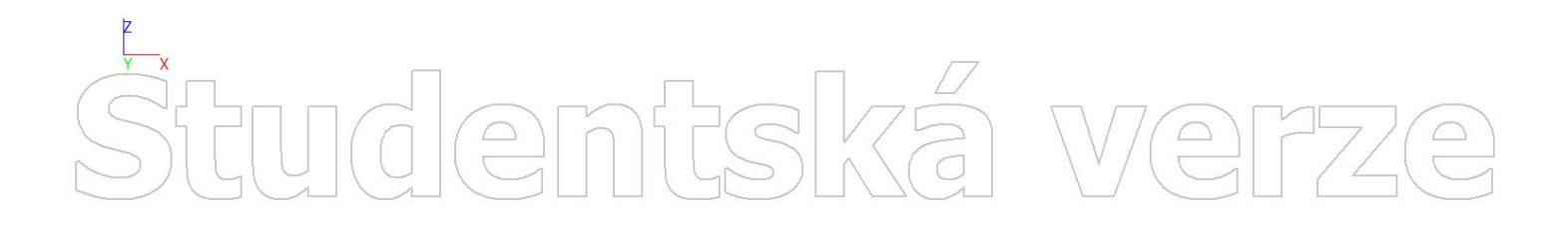

# Studentská  $\sqrt{\frac{D}{D}}$

PŘÍLOHA 2

NÁVRH 1

## 1. Výpočtový model Werze entská

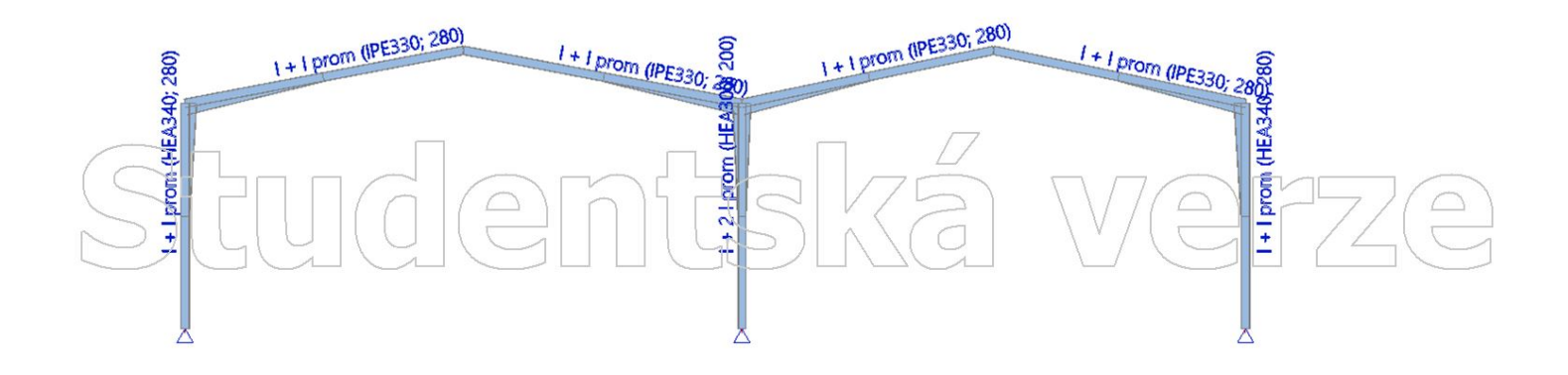

#### mfreka  $\begin{array}{c} \boxed{1} \end{array}$  $\sqrt{\frac{R}{r}}$  $\bigcirc$  $\boxed{\bigcirc}$

Hodnoty: ux Lineární vypočet Kombinace: ZS1 Souřadný systém: Globální Extrém 1D: Lokální Výběr: Vše

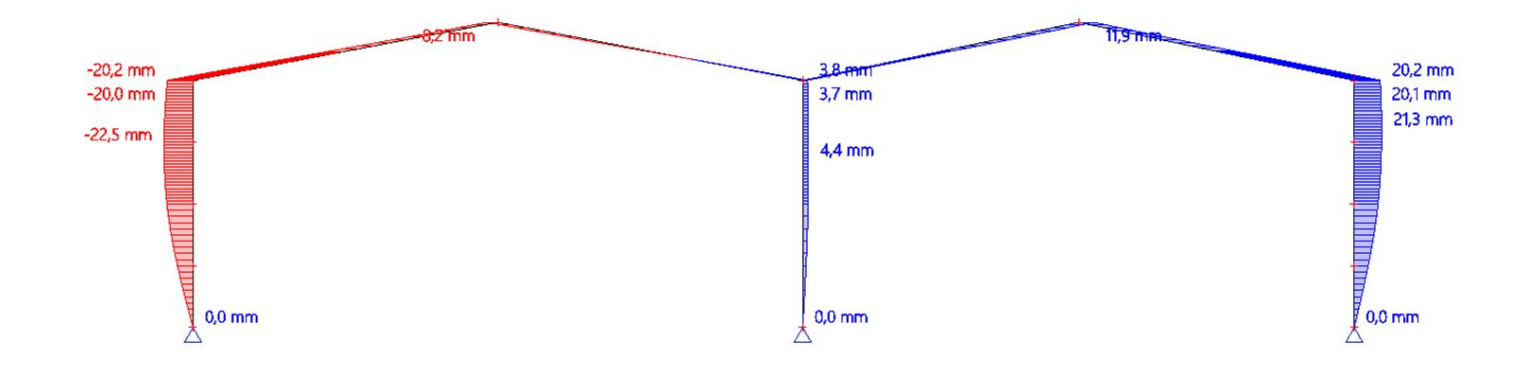

mfská

 $\boxed{\triangle}$ 

IWe

 $\bigcirc$ 

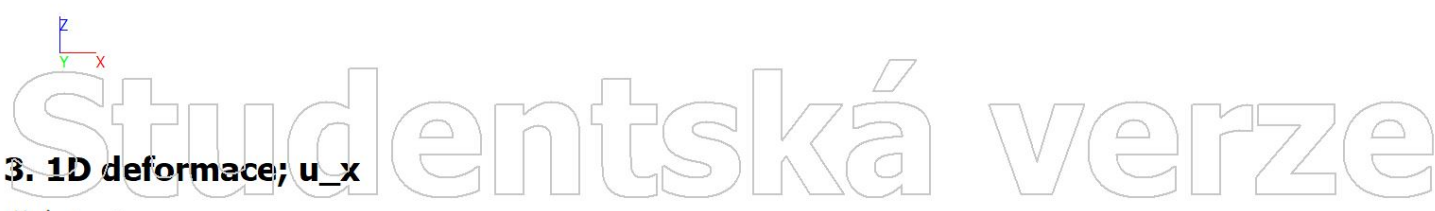

Hodnoty: ux Lineární výpočet Kombinace: ZS2 Souřadný systém: Globální Extrém 1D: Lokální Výběr: Vše

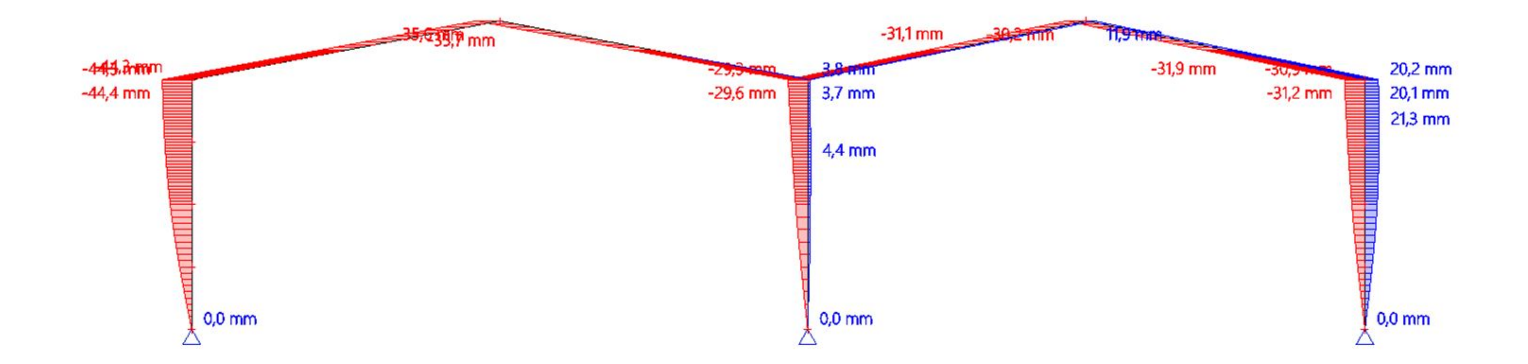

itudentská We

Hodnoty: ux Lineární vypočet Kombinace: ZS3 Souřadný systém: Globální Extrém 1D: Lokální Výběr: Vše

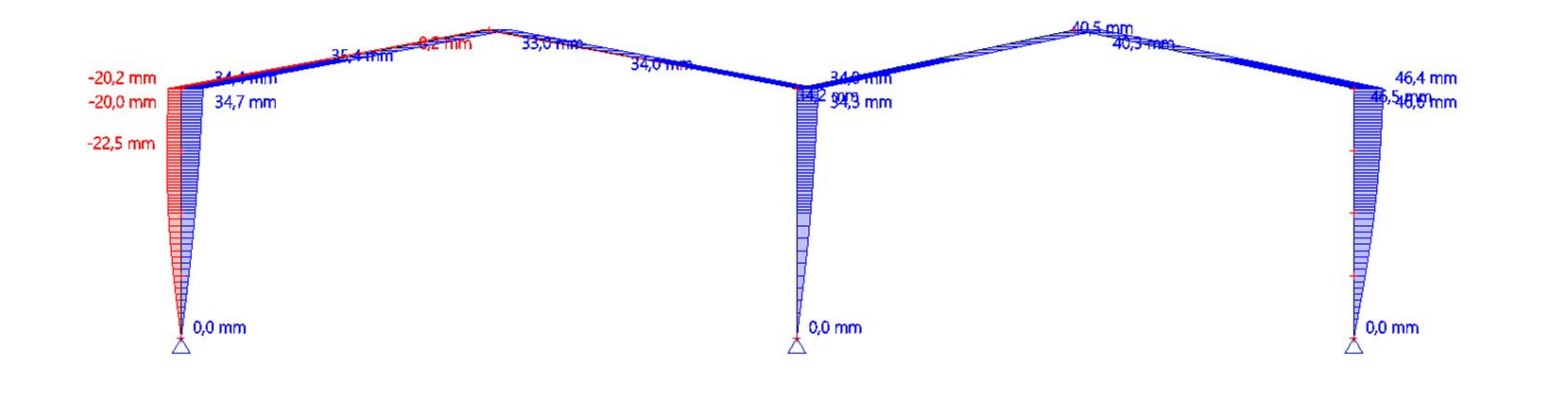

mfská

 $\boxed{\triangle}$ 

IWe

 $\bigcirc$ 

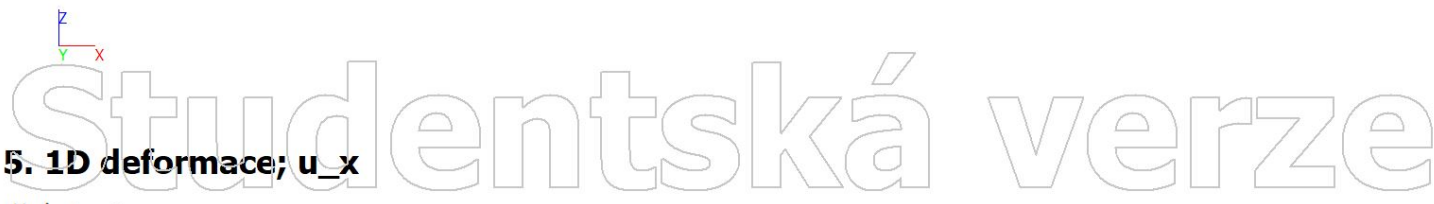

Hodnoty: ux Lineární výpočet Kombinace: ZS4 Souřadný systém: Globální Extrém 1D: Lokální Výběr: Vše

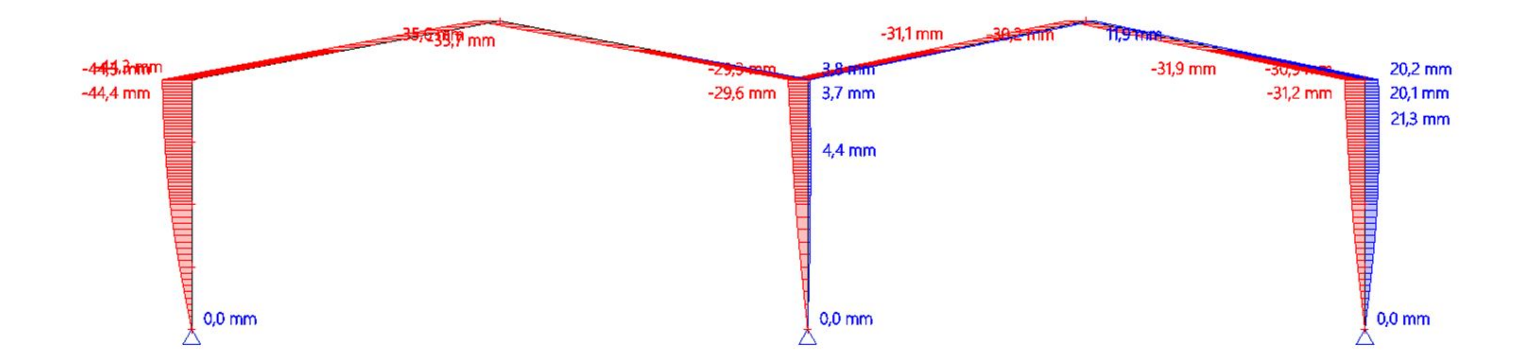

Studentská We

Hodnoty: ux Lineární vypočet Kombinace: ZS5 Souřadný systém: Globální Extrém 1D: Lokální Výběr: Vše

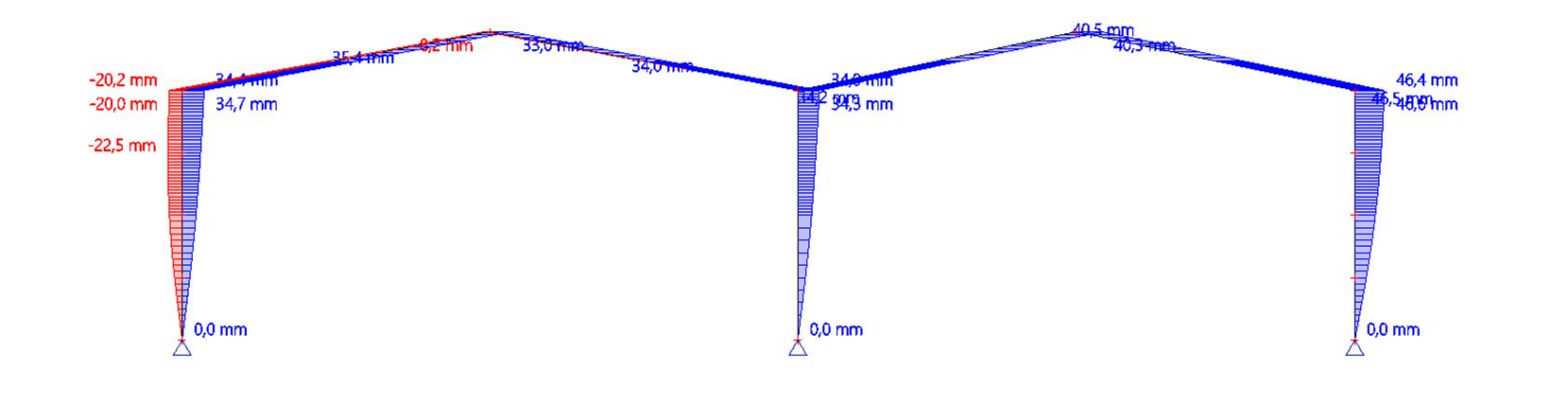

mfská

 $\boxed{\triangle}$ 

We

 $\bigcirc$ 

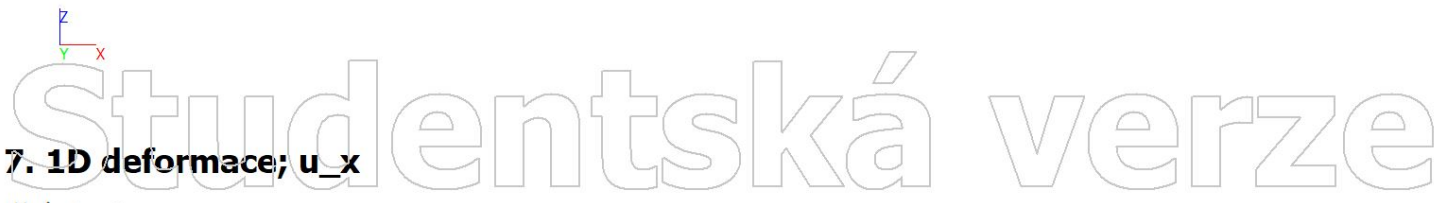

Hodnoty: ux Lineární výpočet Kombinace: ZS6 Souřadný systém: Globální Extrém 1D: Lokální Výběr: Vše

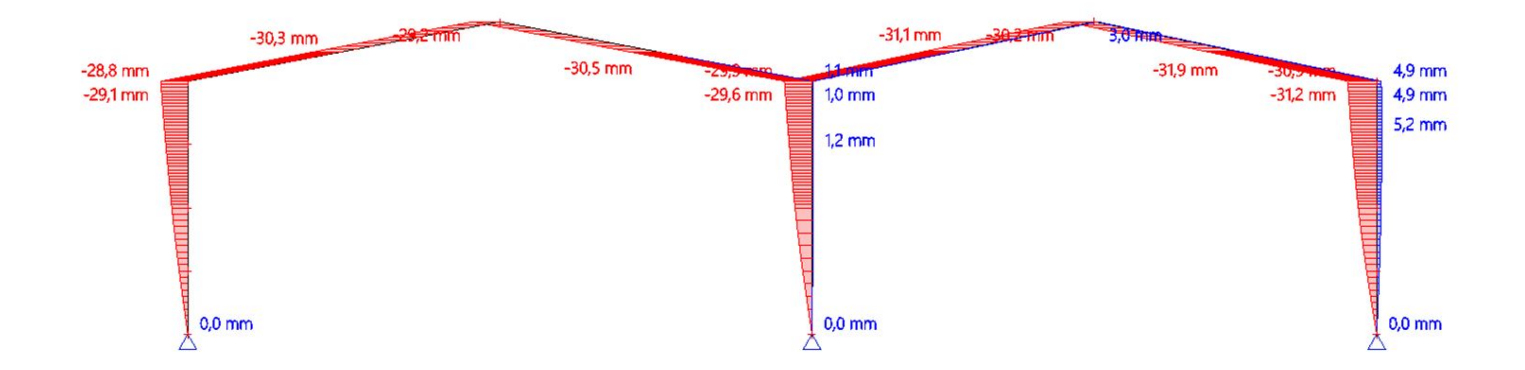

tudentská We

Hodnoty: ux Lineární vypočet Kombinace: ZS7 Souřadný systém: Globální Extrém 1D: Lokální Výběr: Vše

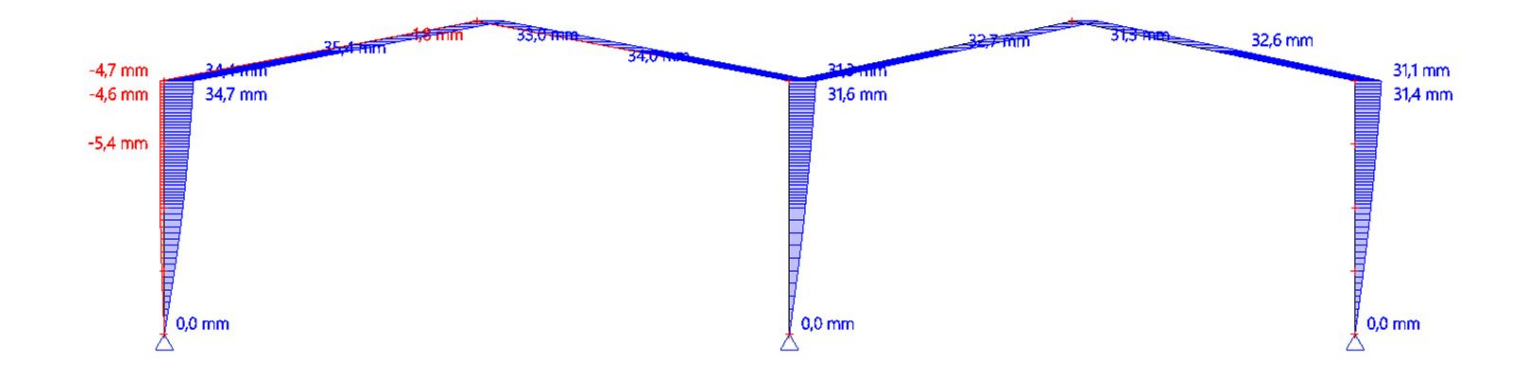

mtská

 $\boxed{\triangle}$ 

IWe

 $\bigoplus$ 

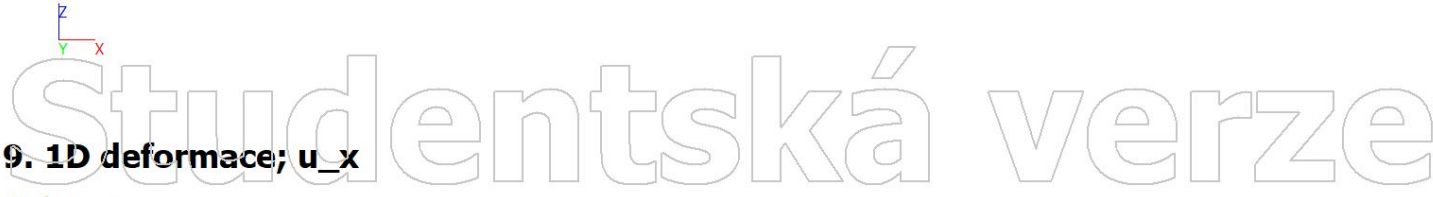

Hodnoty: ux Lineární výpočet Kombinace: ZS8 Souřadný systém: Globální Extrém 1D: Lokální Výběr: Vše

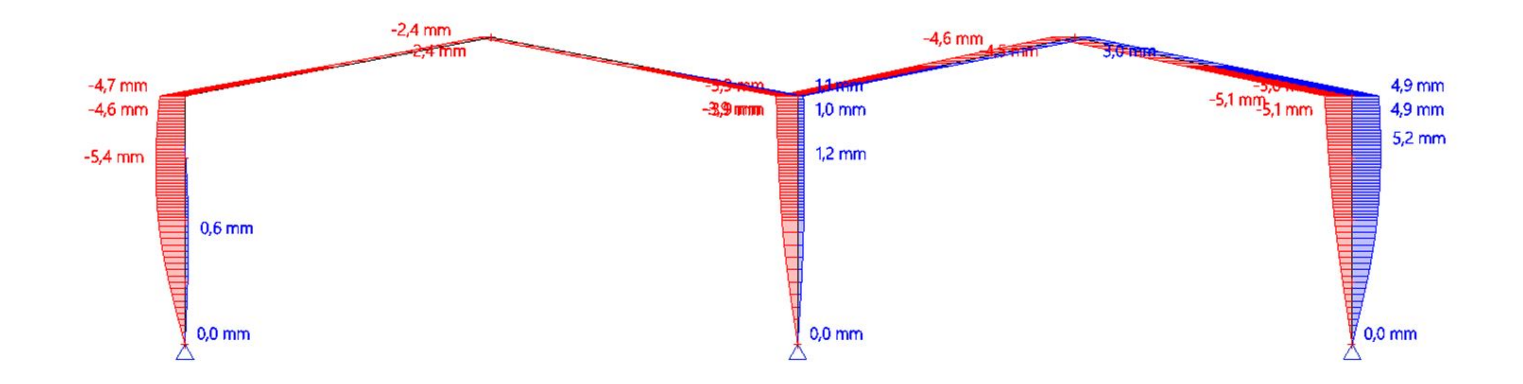

itudentská We

Hodnoty: Cx Lineární vypočet Kombinace: ZS1 Souřadný systém: Hlavní Extrém 1D: Dilec Výběr: Vše

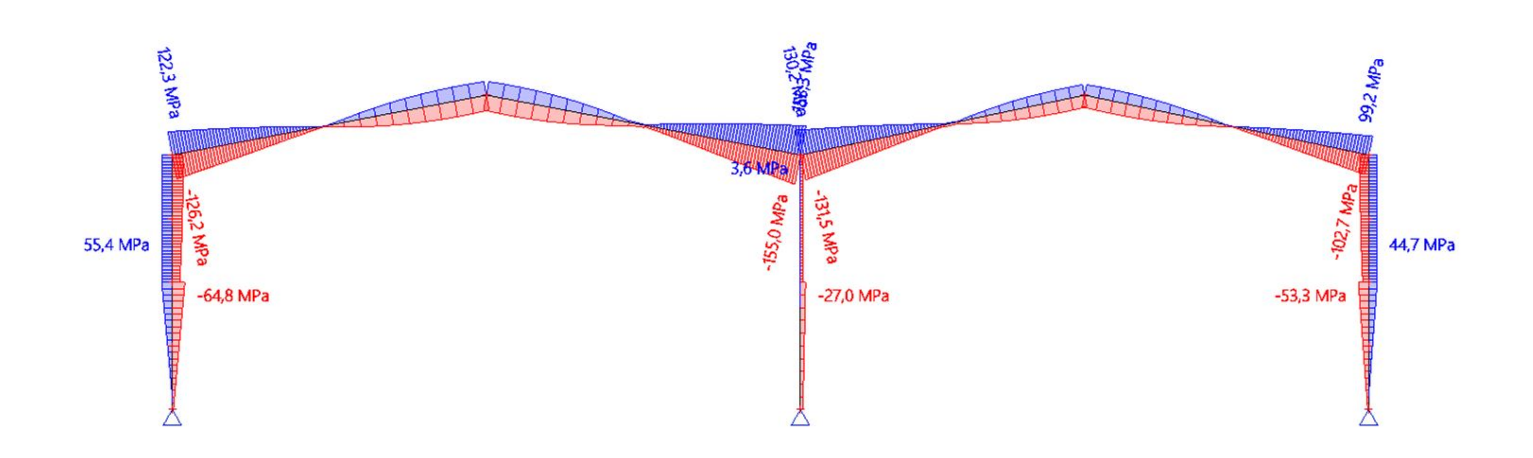

ntská

 $\boxed{\supset}$ 

IVe

 $\bigodot$ 

## entská We  $\begin{tabular}{|c|c|} \hline $\fbox{$\frown$} \\\hline $\fbox{$\frown$} \\\hline $\fbox{$\frown$} \\\hline $\fbox{$\frown$} \\\hline \end{tabular}$  $11.1D$  napětí;  $\sigma$  x

Hodnoty: Ox Lineární výpočet Kombinace: ZS2 Souřadný systém: Hlavní Extrém 1D: Dílec Výběr: Vše

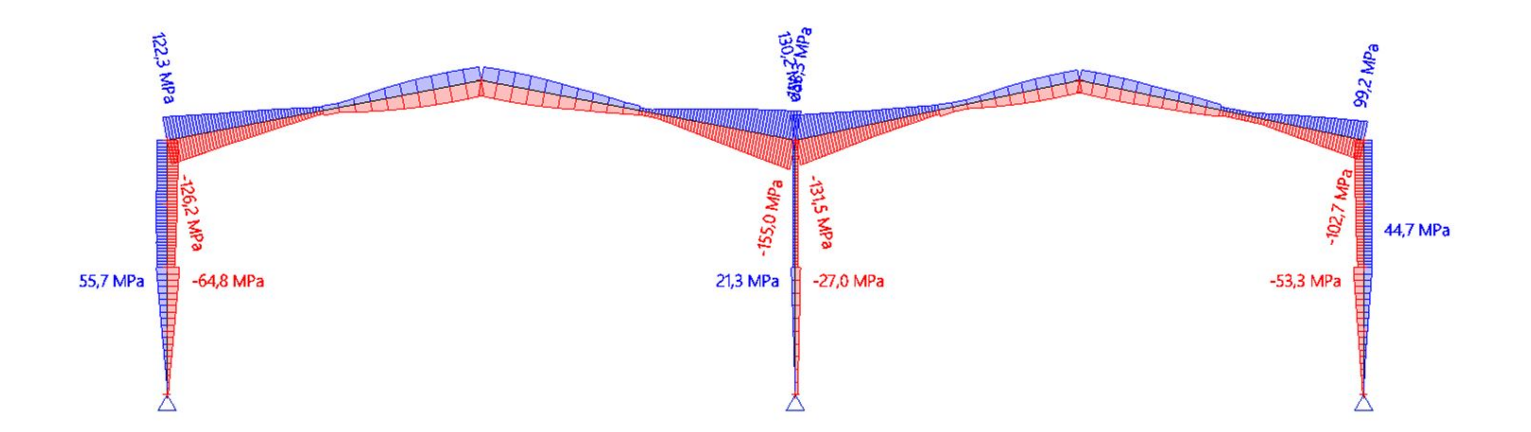

# itudentská  $\sqrt{\frac{D}{D}}$

Hodnoty: Cx Lineární výpočet Kombinace: ZS3 Souřadný systém: Hlavní Extrém 1D: Dílec Výběr: Vše

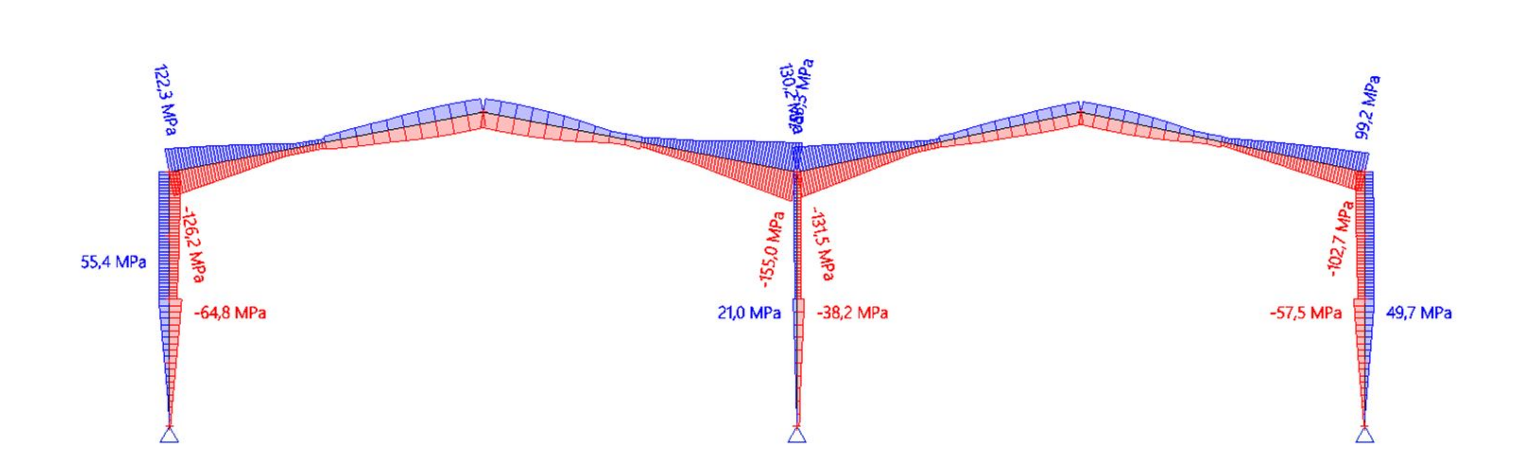

ntská

 $\boxed{\supset}$ 

IWe

 $\bigodot$ 

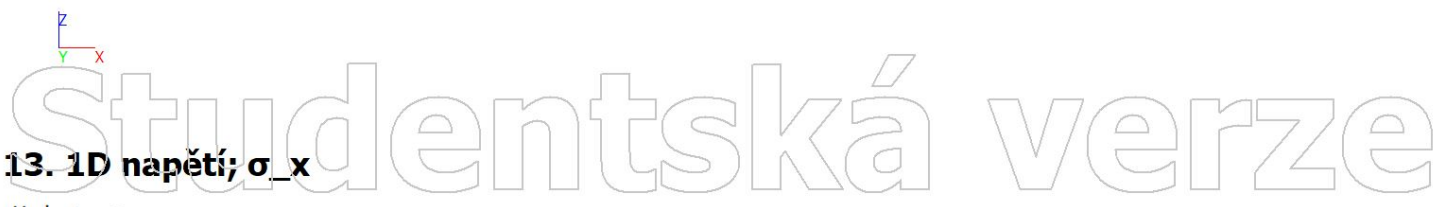

Hodnoty:  $\sigma_x$ Lineární výpočet Kombinace: ZS4 Souřadný systém: Hlavní Extrém 1D: Dílec Výběr: Vše

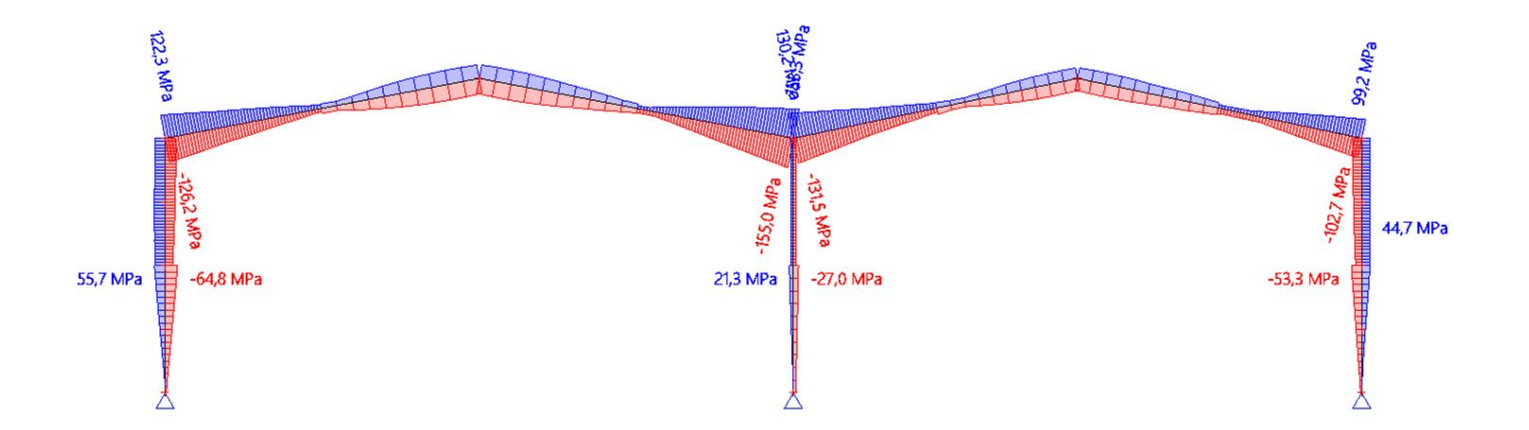

# itudentská VIE

 $\boxed{\supset}$ 

Hodnoty: Cx Lineární vypočet Kombinace: ZS5 Souřadný systém: Hlavní Extrém 1D: Dílec Výběr: Vše

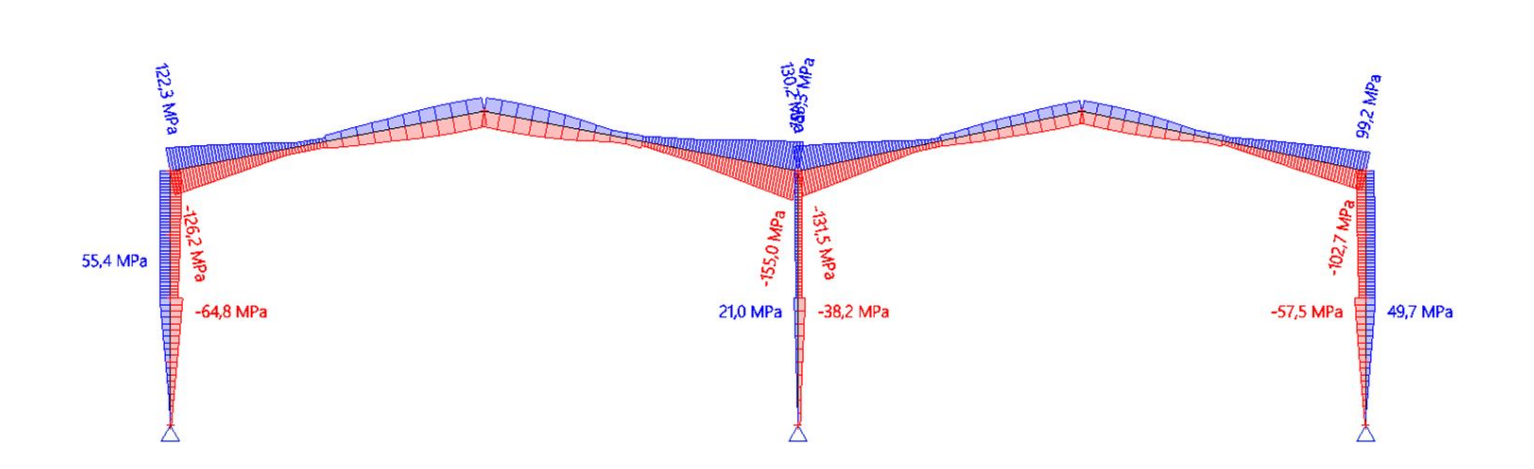

ntská ve

 $\bigodot$ 

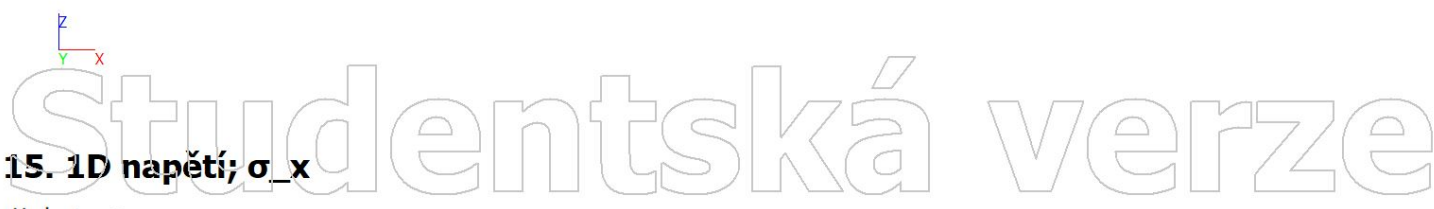

Hodnoty:  $\sigma_x$ Lineární výpočet Kombinace: ZS6 Souřadný systém: Hlavní Extrém 1D: Dílec Výběr: Vše

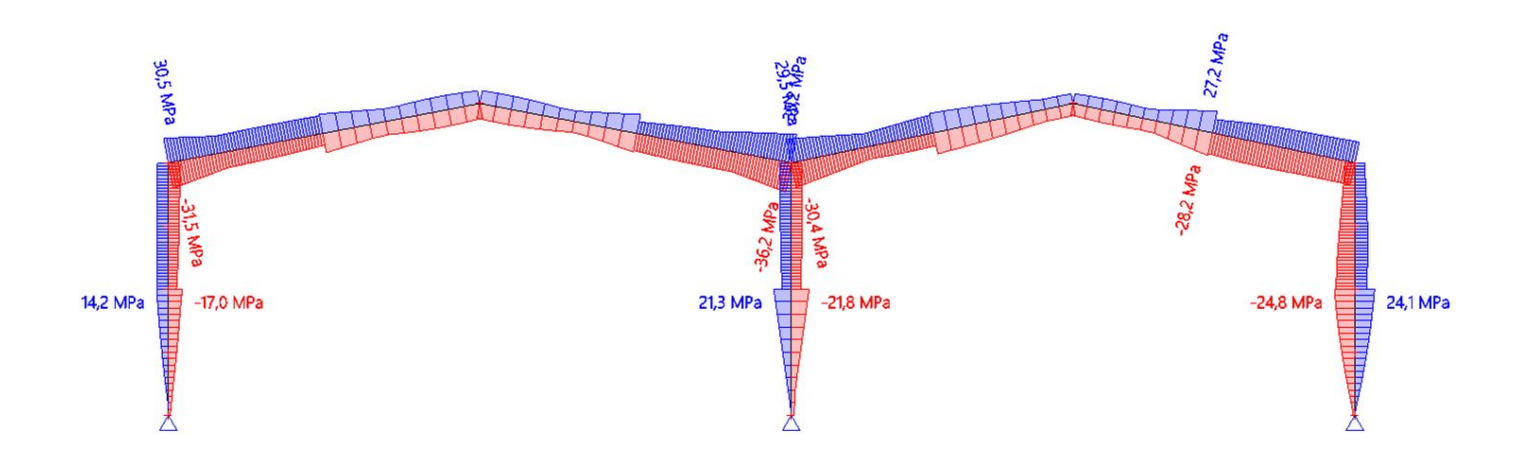

# itudentská We

Hodnoty: Cx Lineární vypočet Kombinace: ZS7 Souřadný systém: Hlavní Extrém 1D: Dílec Výběr: Vše

## ntská IVe  $\boxed{\supseteq}$  $\bigodot$

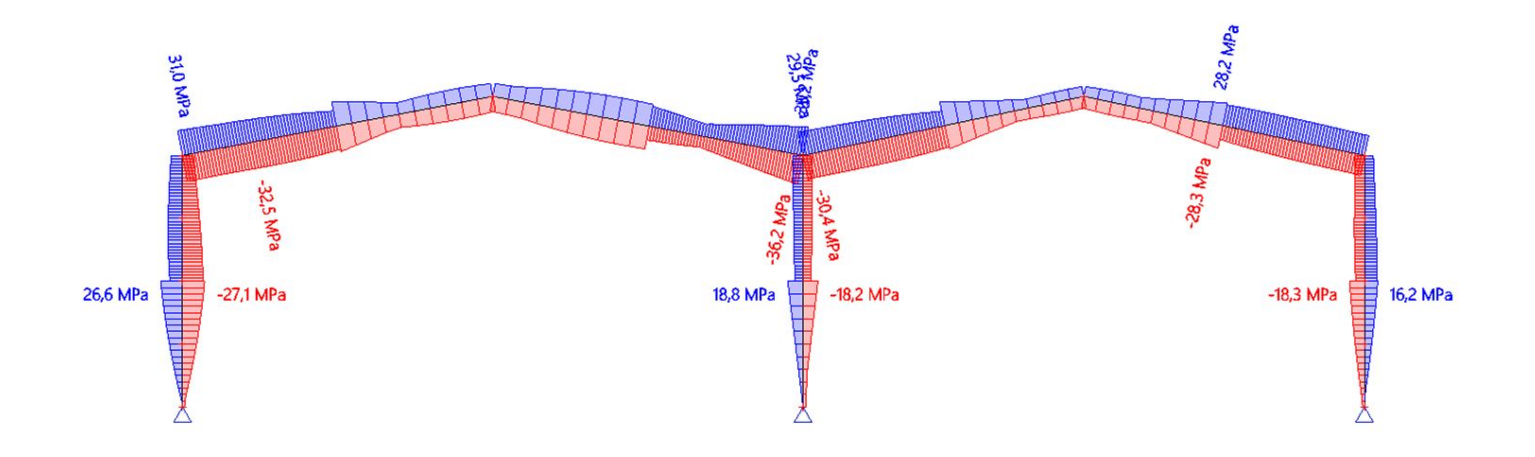

## antská we  $\boxed{\square}$  $17.1D$  napětí,  $\sigma$  x

Hodnoty:  $\sigma_x$ Lineární výpočet Kombinace: ZS8 Souřadný systém: Hlavní Extrém 1D: Dílec Výběr: Vše

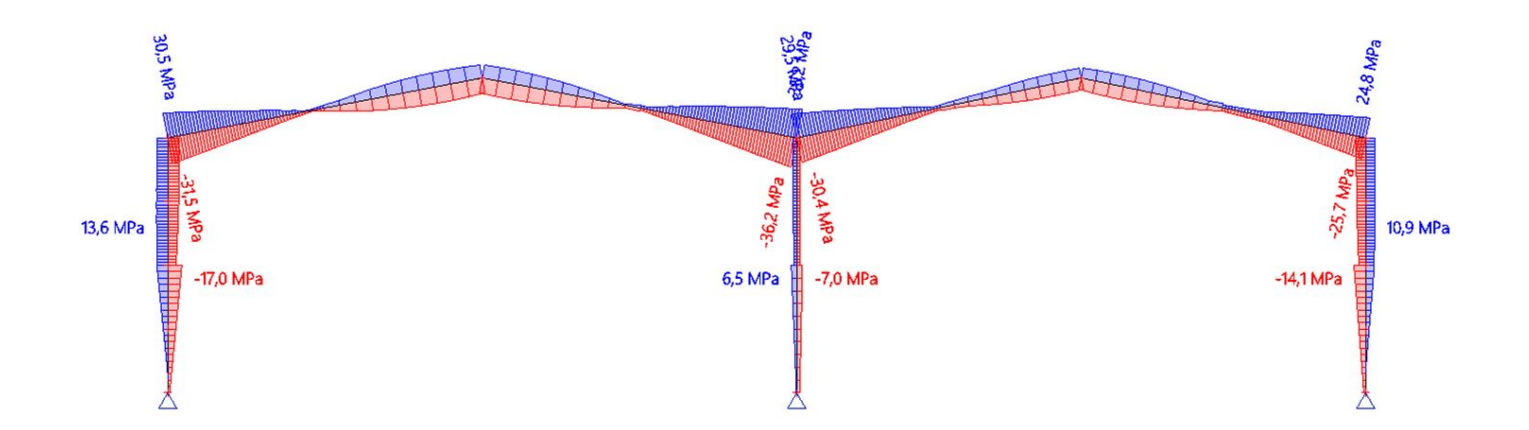

# itudentská We

#### mtská We Hodnoty: N  $\bigodot$  $\boxed{\triangle}$ Lineární vypočet Kombinace: ZS1 Souradný systém: Dílec Extrém 1D: Dílec Výběr: Vše

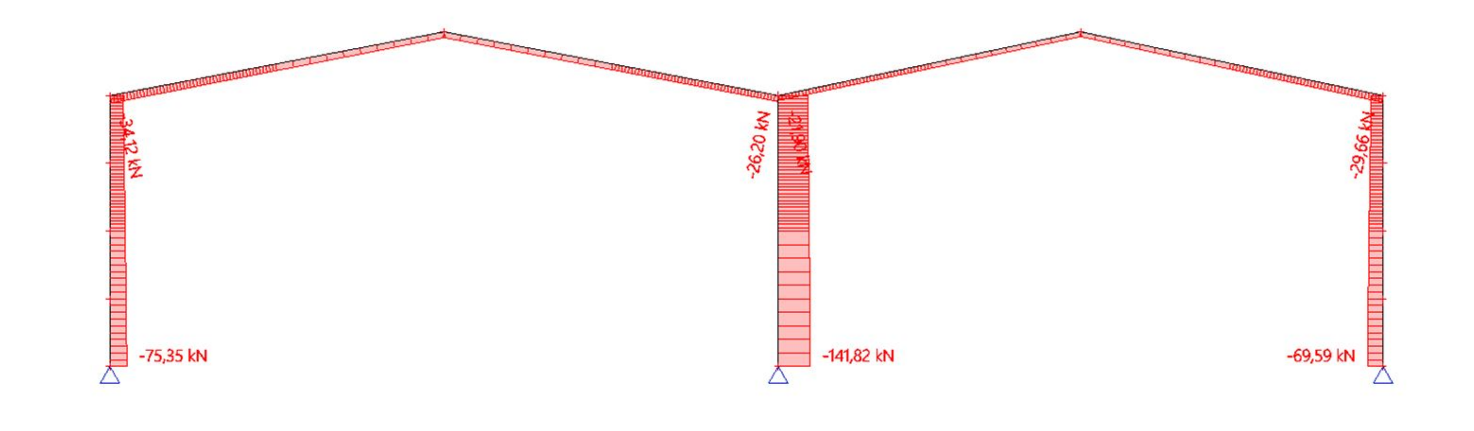

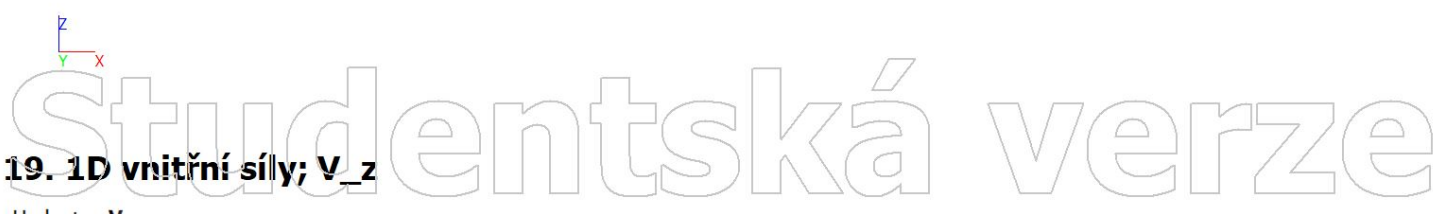

Hodnoty: Vz<br>Lineární výpočet Kombinace: ZS1 Souřadný systém: Dílec Extrém 1D: Dílec Výběr: Vše

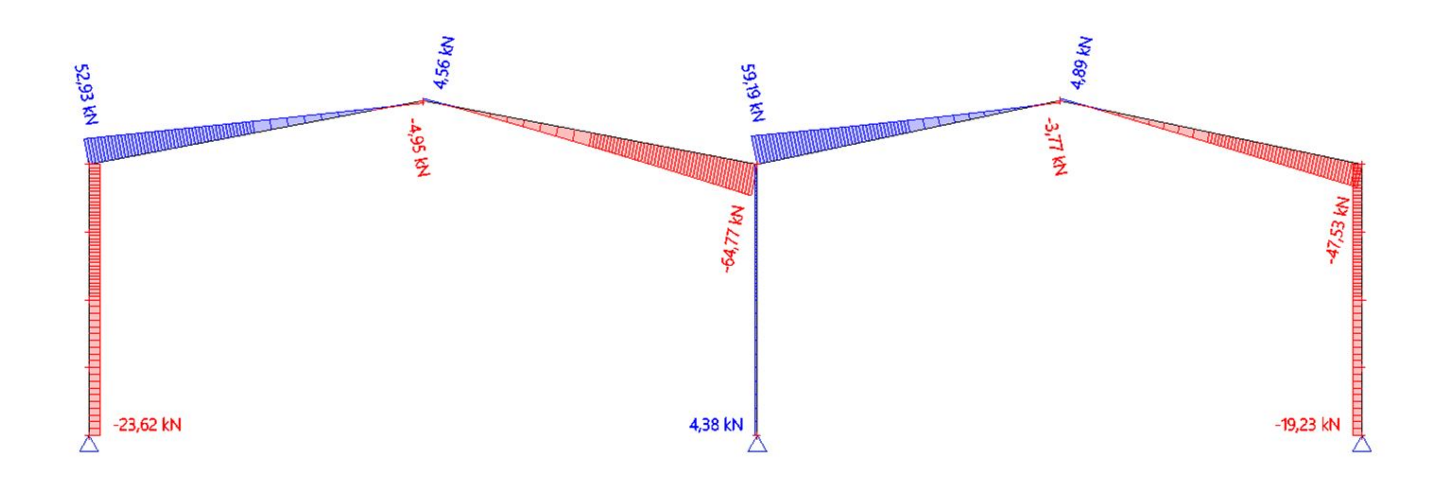

# tudentskä  $\boxed{\triangle}$

 $\boxed{\bigcirc}$ 

Hodnoty: My Lineární vypočet Kombinace: ZS1 Souradný systém: Dílec Extrém 1D: Dílec Výběr: Vše

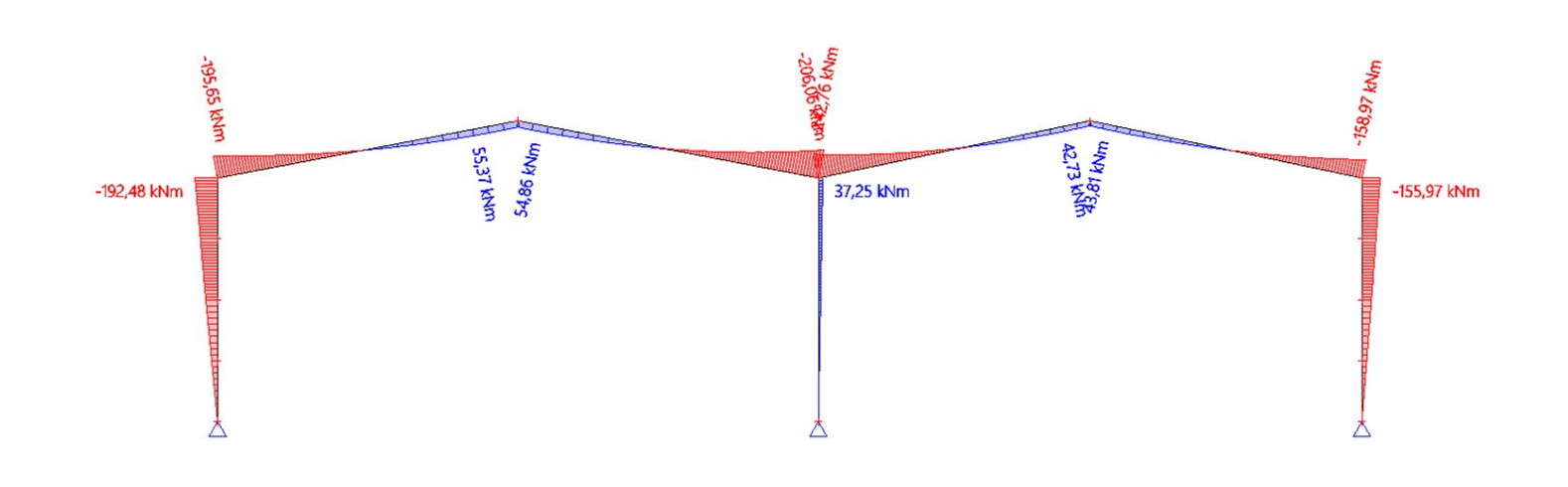

ntská

We

 $77/$ 

 $\bigoplus$ 

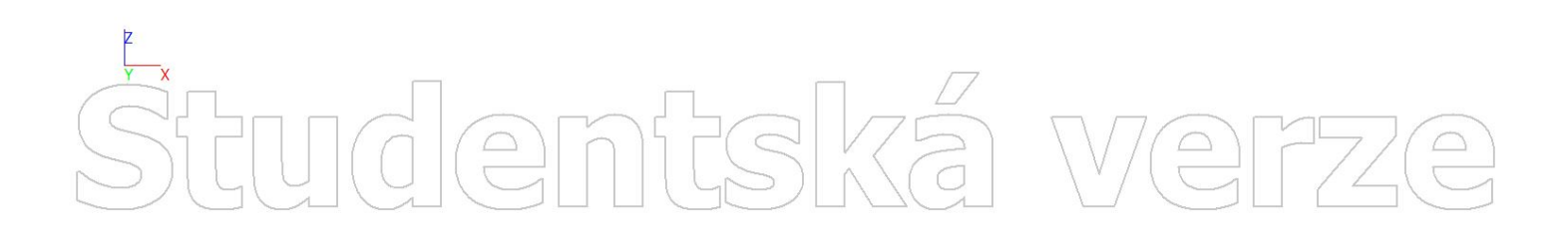

## Studentská  $\boxed{\bigcirc}$  $\bigcirc$

NÁVRH 2

## 1. Výpočtový model Werze entská

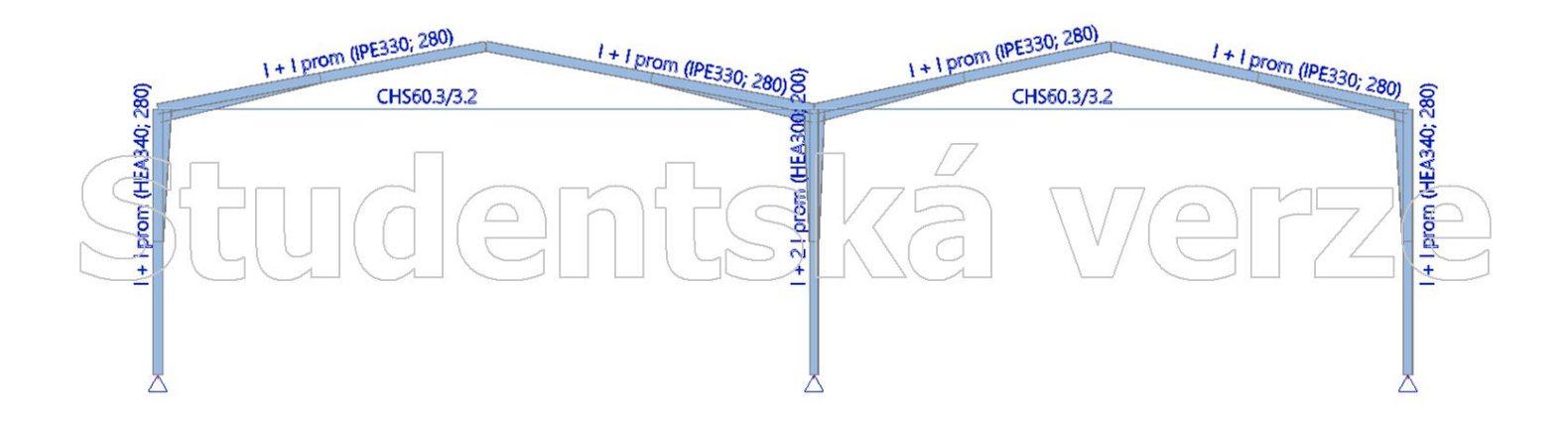

#### mtská  $\begin{array}{c} \n\mathbf{D} \\
\mathbf{D}\n\end{array}$  $\frac{1}{\sqrt{2}}$  $\boxed{\bigcirc}$  $\boxed{\bigcirc}$

 $\boxed{\square}$ 

Hodnoty: ux Lineární vypočet Kombinace: ZS1 Souřadný systém: Globální Extrém 1D: Lokální Výběr: Vše

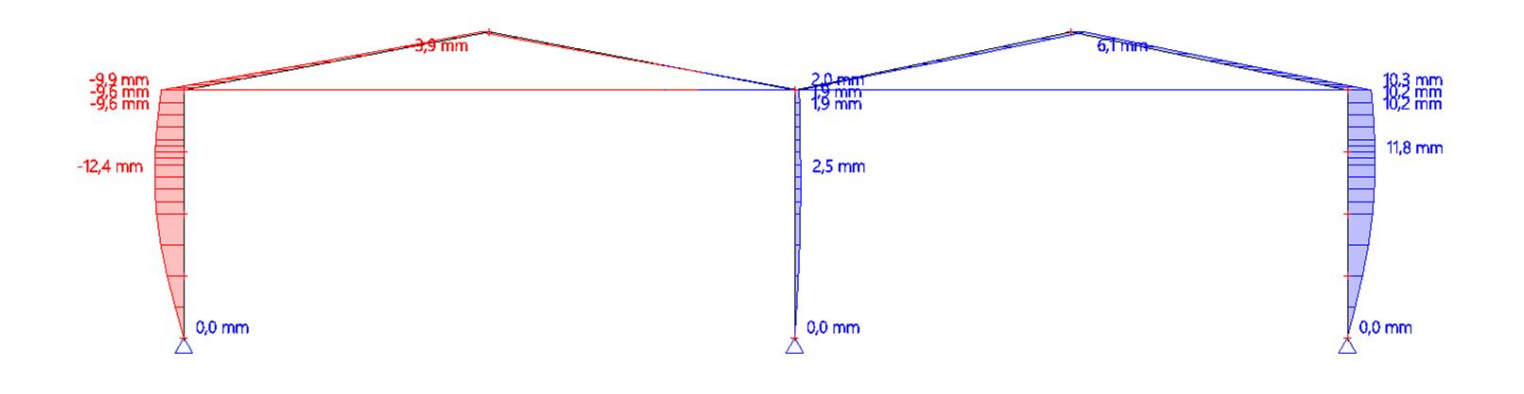

mtská ve

 $\bigodot$ 

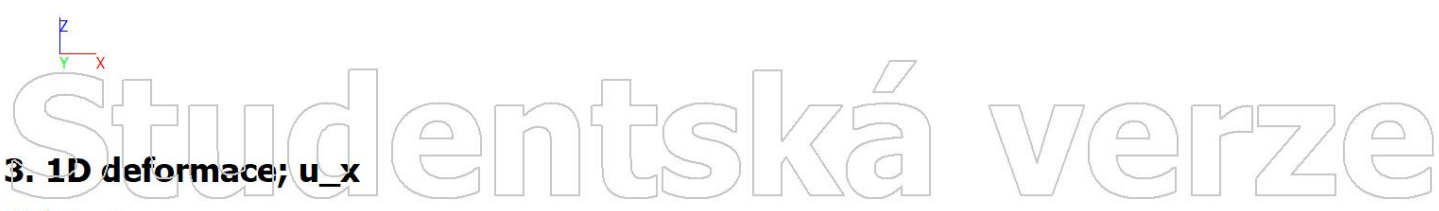

Hodnoty: ux Lineární výpočet Kombinace: ZS2 Souřadný systém: Globální Extrém 1D: Lokální Výběr: Vše

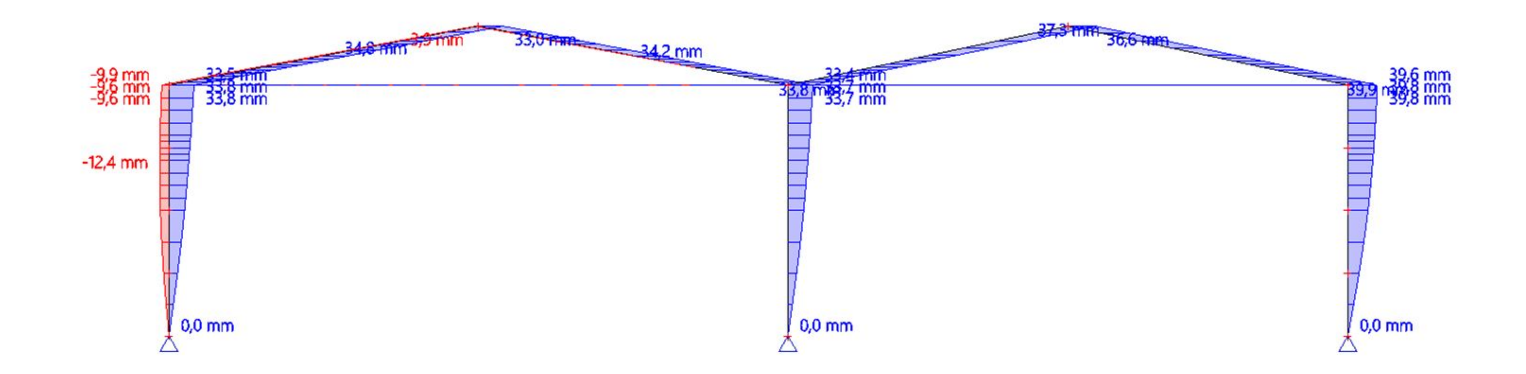

# Studentská We

 $\boxed{\supseteq}$ 

Hodnoty: ux Lineární vypočet Kombinace: ZS3 Souřadný systém: Globální Extrém 1D: Lokální Výběr: Vše

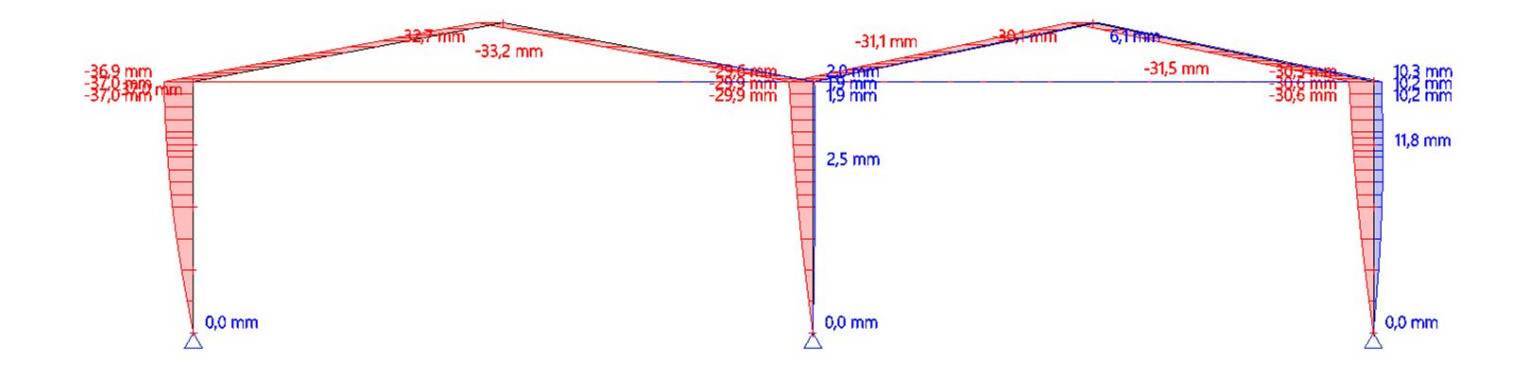

mtská ve

 $\bigodot$ 

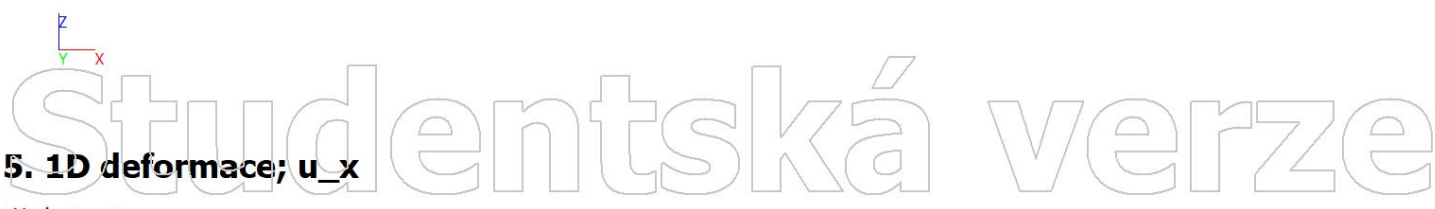

Hodnoty: ux Lineární výpočet Kombinace: ZS4 Souřadný systém: Globální Extrém 1D: Lokální Výběr: Vše

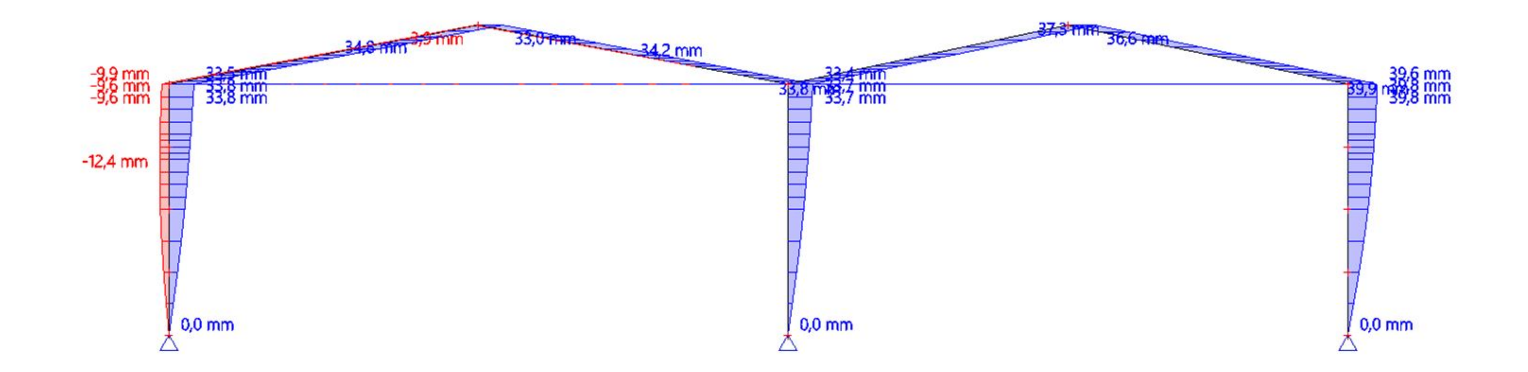

# Studentská WE

 $\boxed{\supseteq}$ 

Hodnoty: ux Lineární vypočet Kombinace: ZS5 Souřadný systém: Globální Extrém 1D: Lokální Výběr: Vše

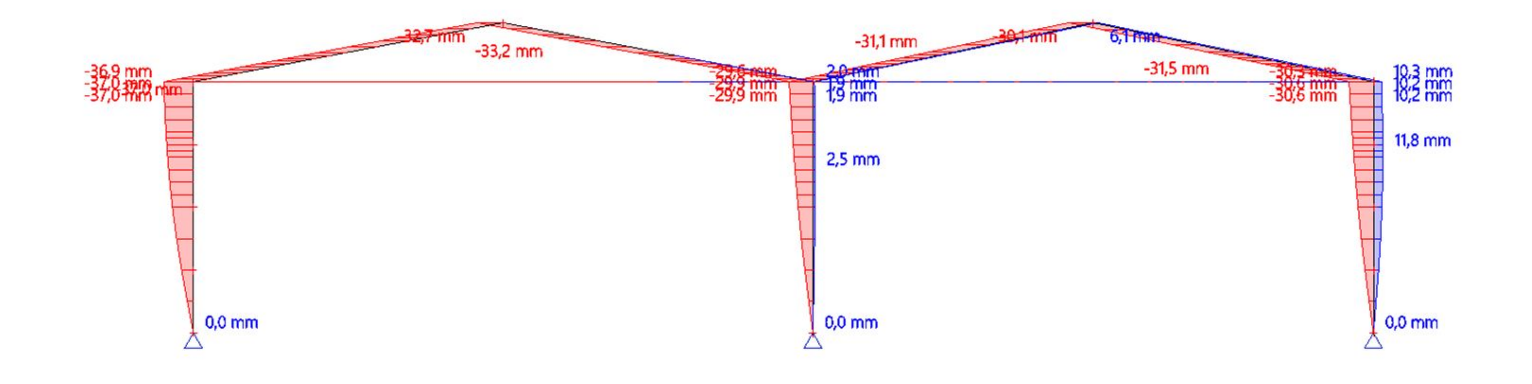

mtská we

 $\bigodot$ 

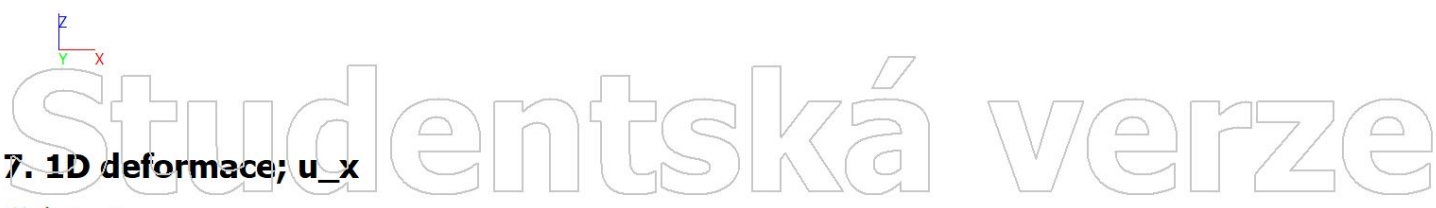

Hodnoty: ux Lineární výpočet Kombinace: ZS6 Souřadný systém: Globální Extrém 1D: Lokální Výběr: Vše

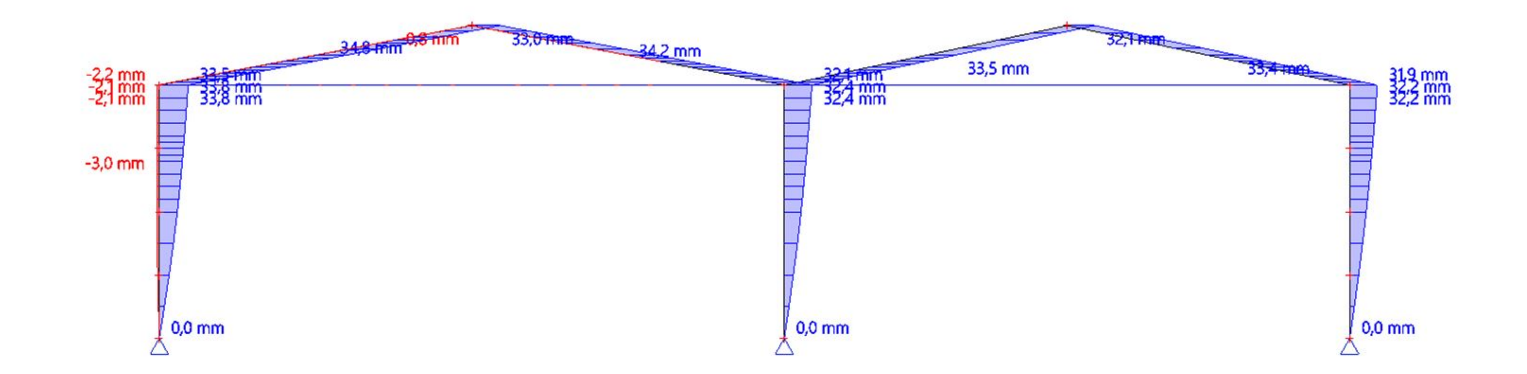

itudentská We

Hodnoty: ux Lineární vypočet Kombinace: ZS7 Souřadný systém: Globální Extrém 1D: Lokální Výběr: Vše

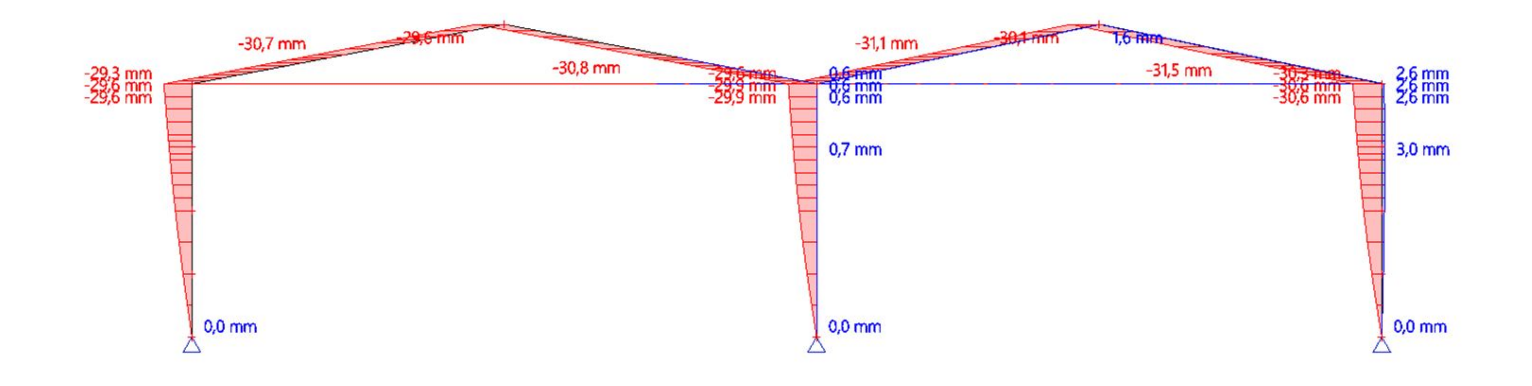

mtská

 $\boxed{\supseteq}$ 

IWe

 $\begin{pmatrix} 0 \\ 0 \end{pmatrix}$ 

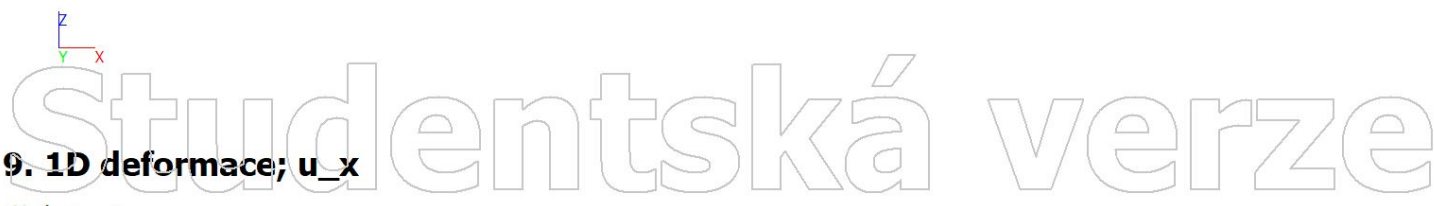

Hodnoty: ux Lineární výpočet Kombinace: ZS8 Souřadný systém: Globální Extrém 1D: Lokální Výběr: Vše

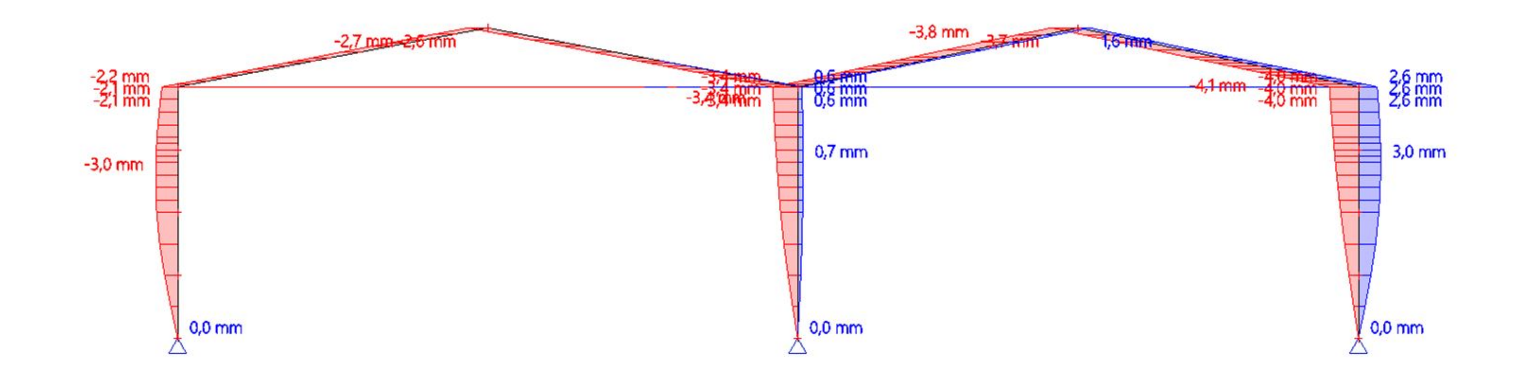

itudentská WE
$\boxed{\supseteq}$ 

Hodnoty: Cx Lineární vypočet Kombinace: ZS1 Souřadný systém: Hlavní Extrém 1D: Dílec Výběr: B1..B7

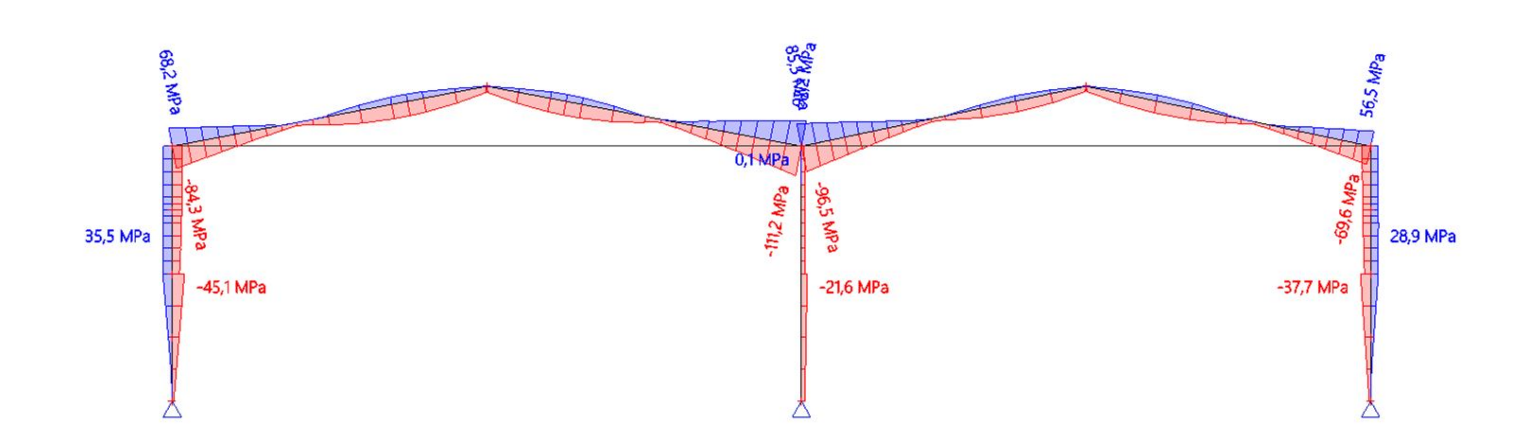

ntská verz

 $\bigodot$ 

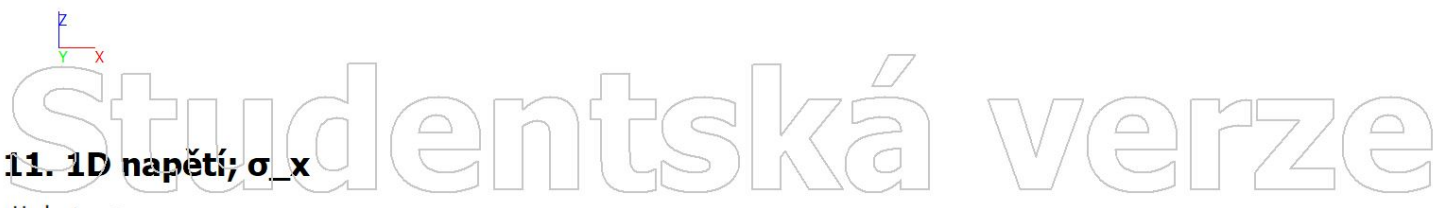

Hodnoty:  $\sigma_x$ Lineární výpočet Kombinace: ZS2 Souřadný systém: Hlavní Extrém 1D: Dílec Výběr: B1..B7

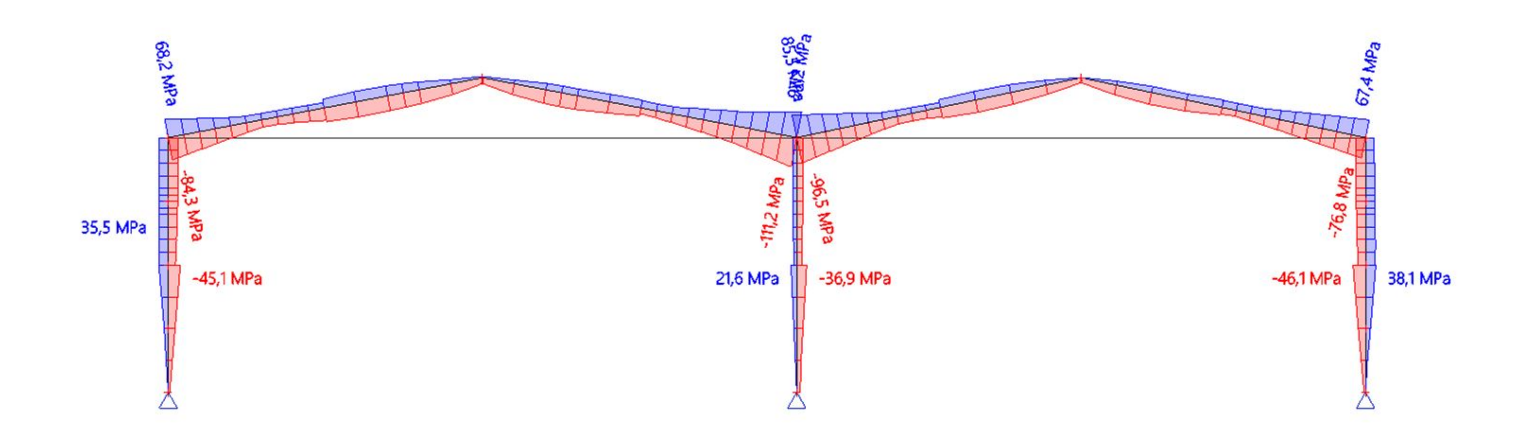

 $\boxed{\supseteq}$ 

Hodnoty: Cx Lineární vypočet Kombinace: ZS3 Souřadný systém: Hlavní Extrém 1D: Dílec Výběr: B1..B7

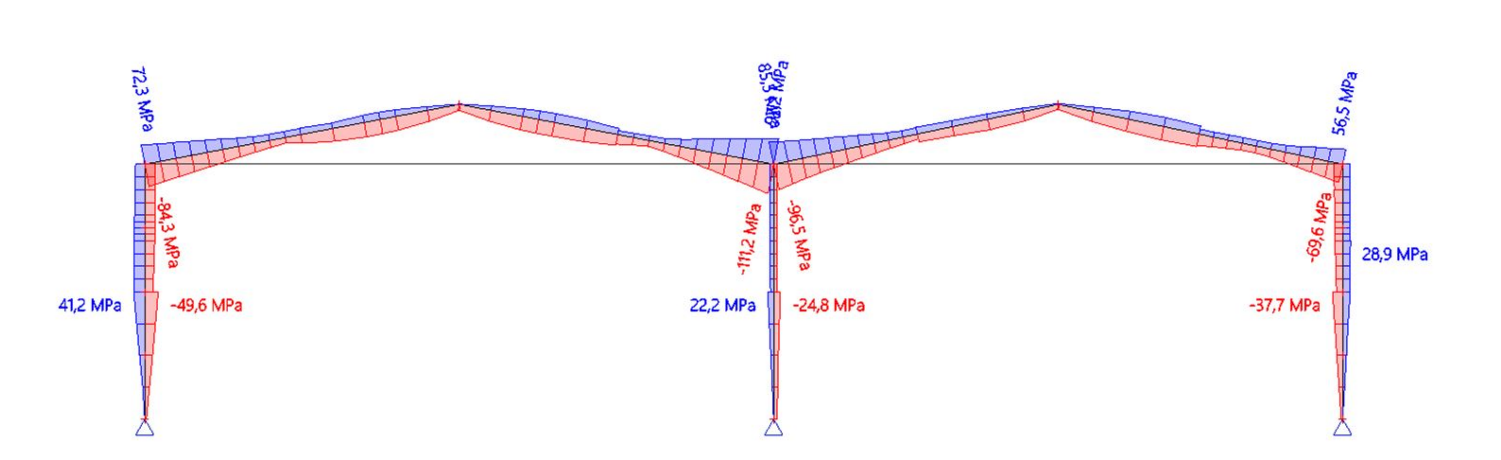

ntská verz

 $\bigodot$ 

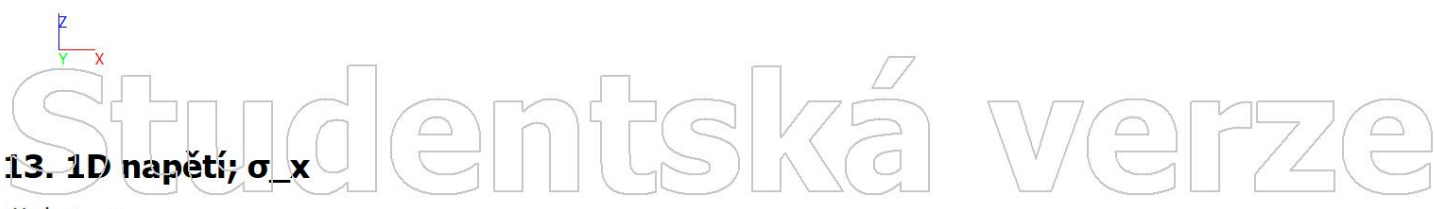

Hodnoty:  $\sigma_x$ Lineární výpočet Kombinace: ZS4 Souřadný systém: Hlavní Extrém 1D: Dílec Výběr: B1..B7

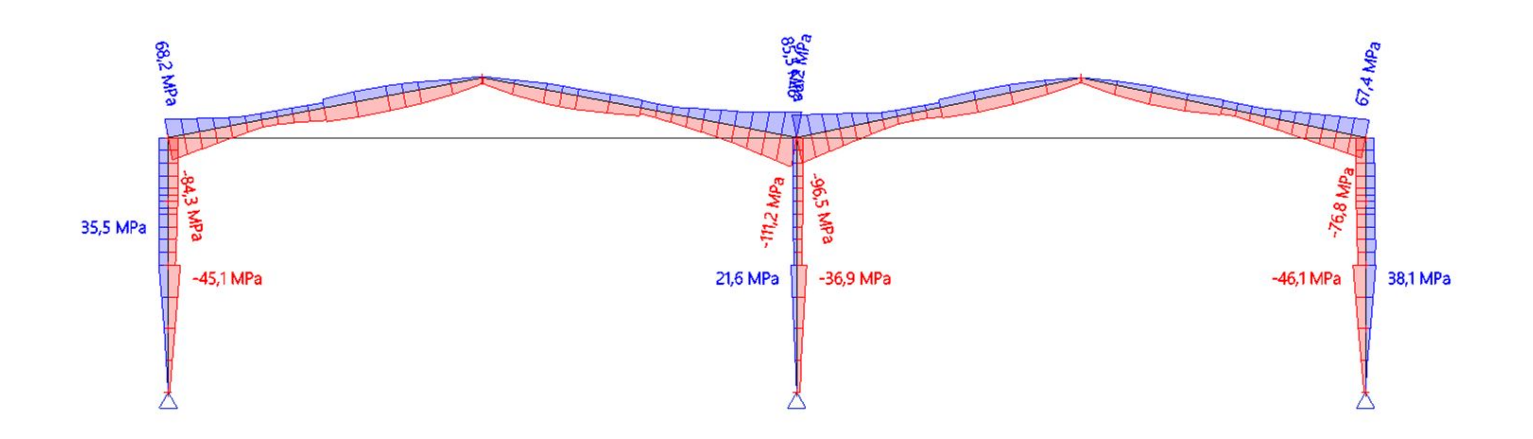

 $\boxed{\supseteq}$ 

Hodnoty: Cx Lineární vypočet Kombinace: ZS5 Souřadný systém: Hlavní Extrém 1D: Dílec Výběr: B1..B7

#### *<b>Edyl RRB* eaw st2 56,5 MPa 7777 -69,6 MPa  $-111.2$  MPa edN 5'96- $-84.3$  $\frac{1}{2}$ 28,9 MPa 41,2 MPa -49,6 MPa 22,2 MPa  $-24,8$  MPa -37,7 MPa

ntská verz

 $\bigodot$ 

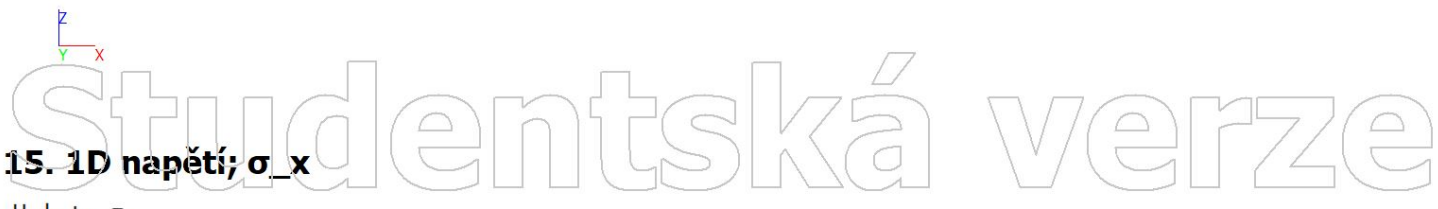

Hodnoty:  $\sigma_x$ Lineární výpočet Kombinace: ZS6 Souřadný systém: Hlavní Extrém 1D: Dílec Výběr: B1..B7

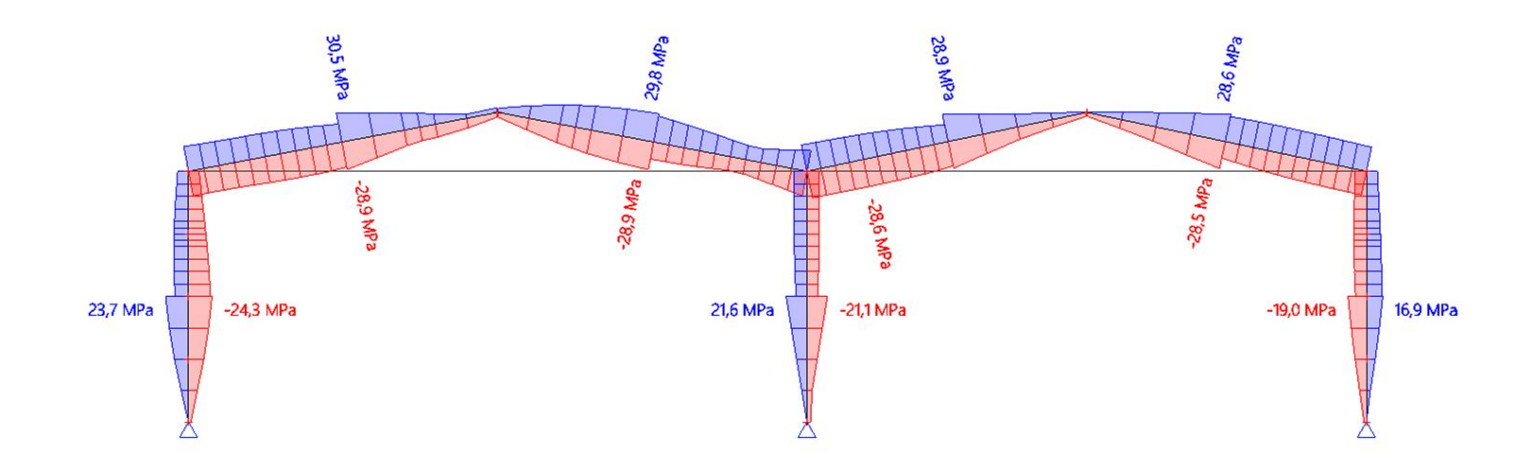

WE

Hodnoty: Cx Lineární vypočet Kombinace: ZS7 Souřadný systém: Hlavní Extrém 1D: Dílec Výběr: B1..B7

### ntská ve 77ZE  $\boxed{\supset}$

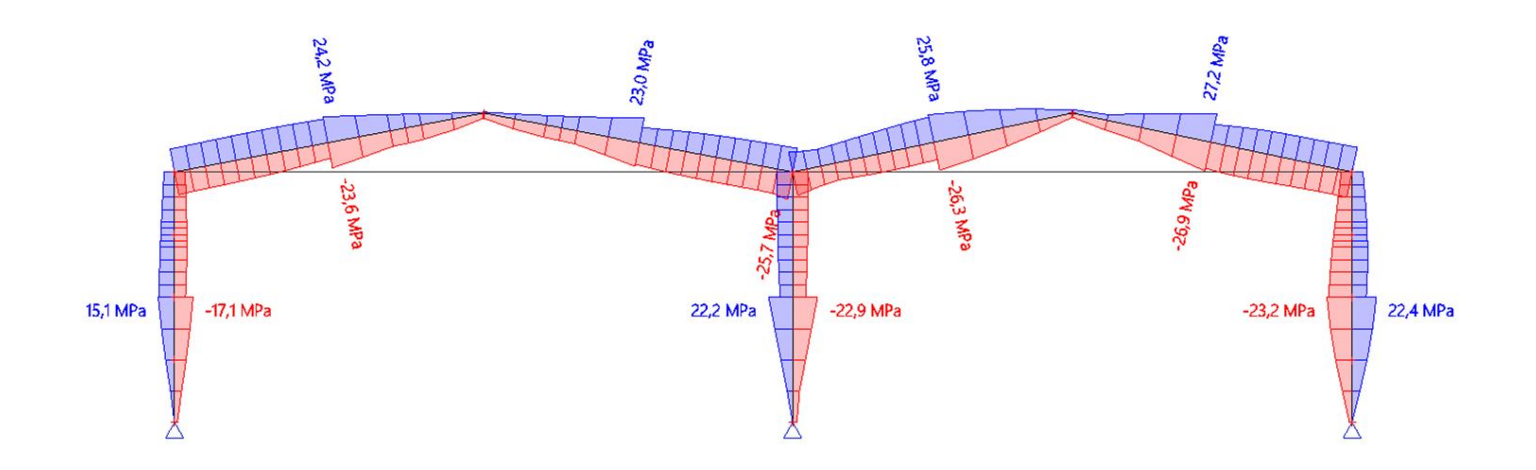

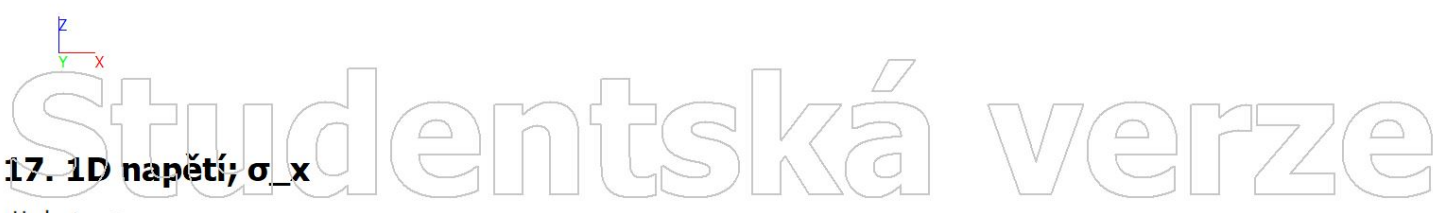

Hodnoty:  $\sigma_x$ Lineární výpočet Kombinace: ZS8 Souřadný systém: Hlavní Extrém 1D: Dílec Výběr: B1..B7

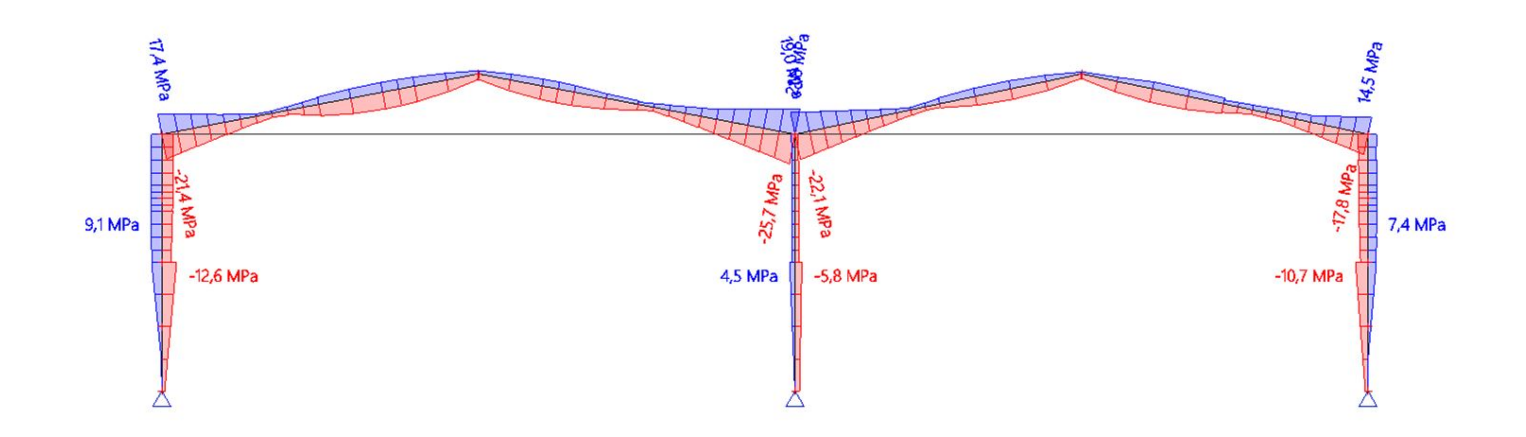

### 18. 1D vnitřní síly; N

Hodnoty: N Lineární výpočet Kombinace: ZS1 Souradný systém: Dílec Extrém 1D: Dílec Výběr: Vše

### ntská IVe 77  $\begin{picture}(22,20) \put(0,0){\line(1,0){10}} \put(15,0){\line(1,0){10}} \put(15,0){\line(1,0){10}} \put(15,0){\line(1,0){10}} \put(15,0){\line(1,0){10}} \put(15,0){\line(1,0){10}} \put(15,0){\line(1,0){10}} \put(15,0){\line(1,0){10}} \put(15,0){\line(1,0){10}} \put(15,0){\line(1,0){10}} \put(15,0){\line(1,0){10}} \put(15,0){\line(1$  $\boxed{\triangle}$

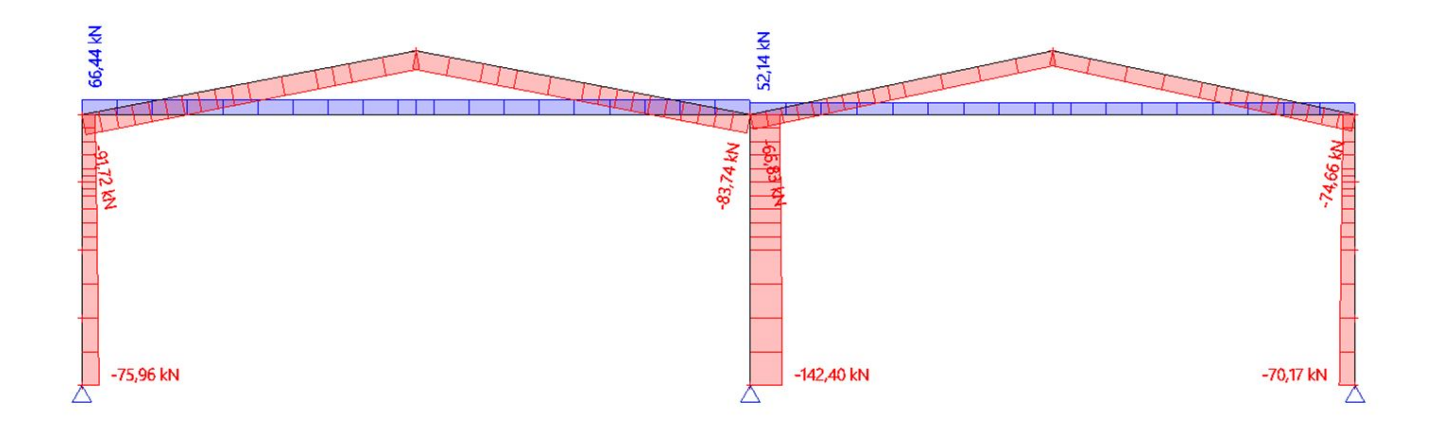

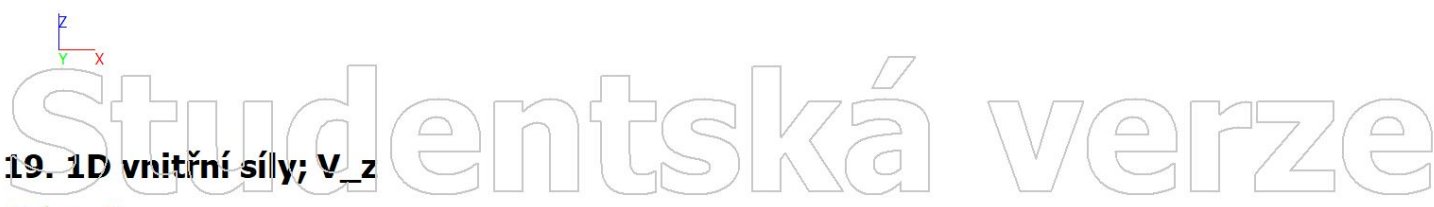

Hodnoty: Vz<br>Lineární výpočet Kombinace: ZS1 Souřadný systém: Dílec Extrém 1D: Dílec Výběr: Vše

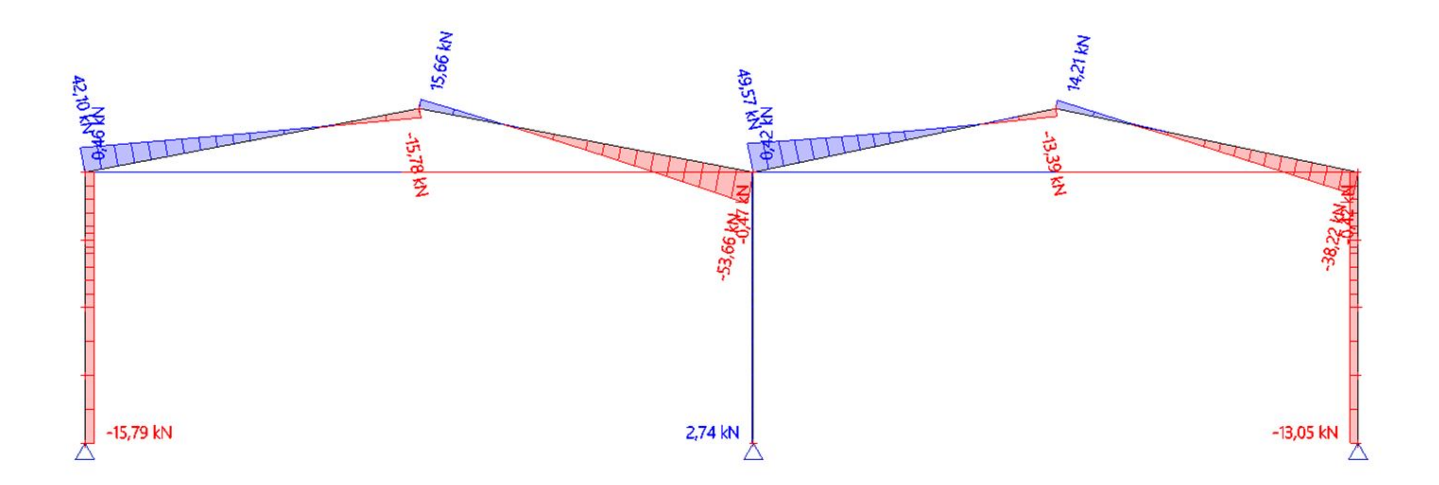

 $\sqrt{\frac{1}{n}}$ 

tudentská

### 20. 1D vnitřní síly; M\_y

 $\boxed{\bigcirc}$ 

Hodnoty: My Lineární vypočet Kombinace: ZS1 Souradný systém: Dílec Extrém 1D: Dílec Výběr: Vše

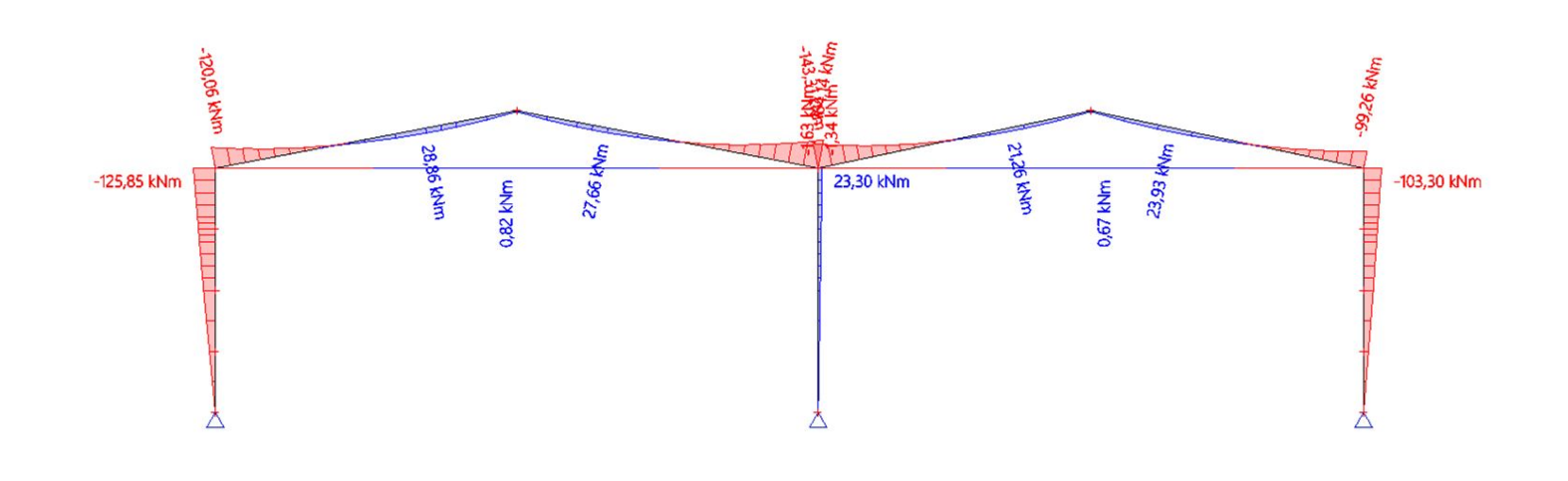

ntská we

 $\bigodot$ 

 $77/$ 

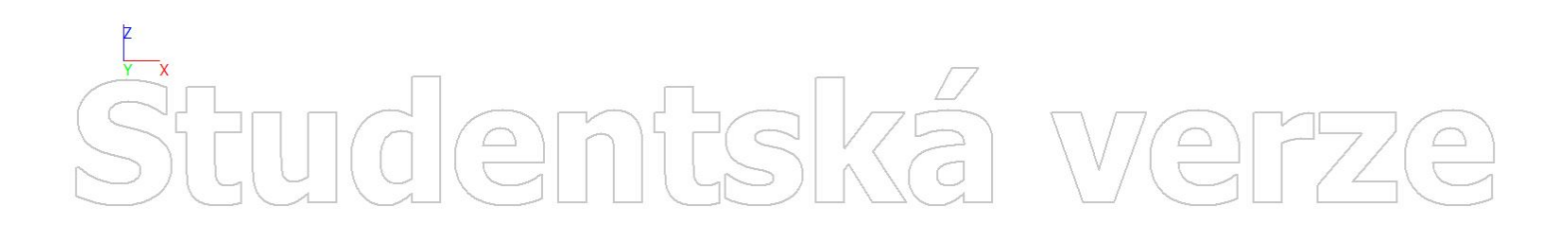

# Studentská  $\boxed{\bigcirc}$

NÁVRH<sub>3</sub>

# 1. Výpočtový model entská verze

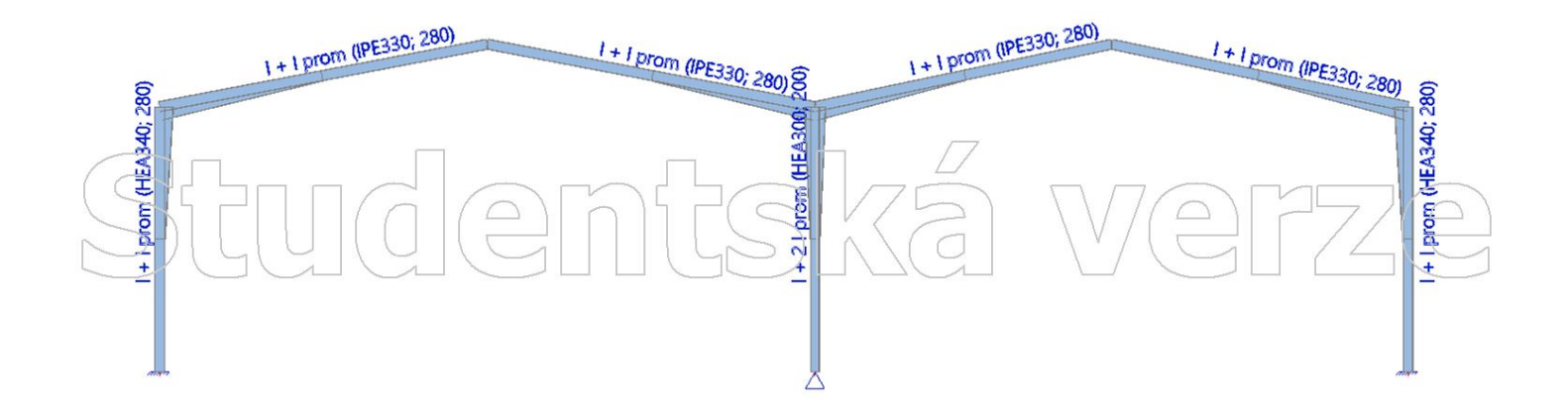

### mtská  $\begin{array}{c} \boxed{)} \\ \boxed{)} \end{array}$  $\frac{R}{Y}$  $\boxed{\bigcirc}$  $\boxed{\bigcirc}$

Hodnoty: ux Lineární vypočet Kombinace: ZS1 Souřadný systém: Globální Extrém 1D: Lokální Výběr: Vše

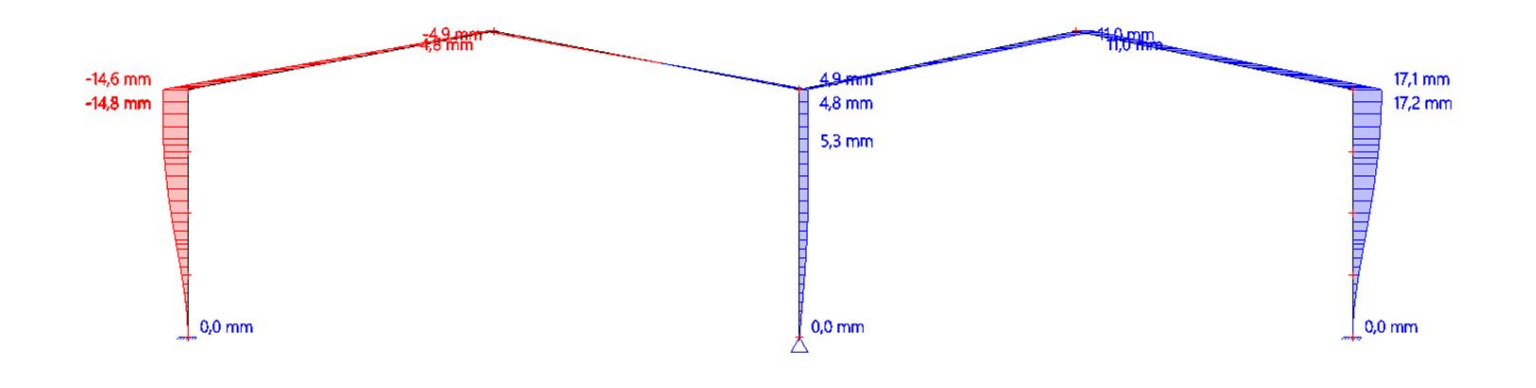

mtská

 $\boxed{\supseteq}$ 

IWe

 $\bigcap$ 

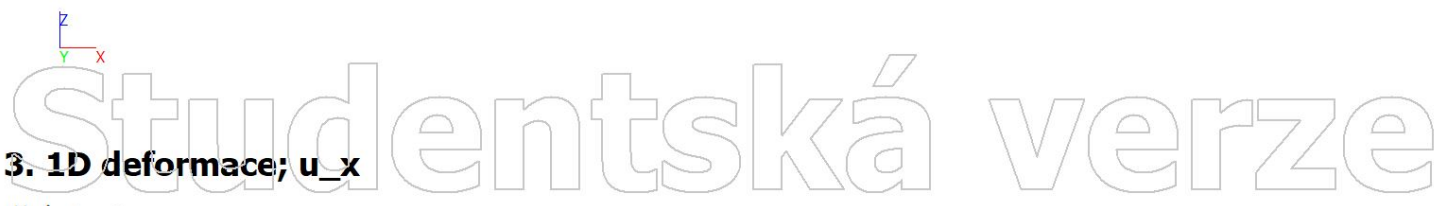

Hodnoty: ux Lineární výpočet Kombinace: ZS2 Souřadný systém: Globální Extrém 1D: Lokální Výběr: Vše

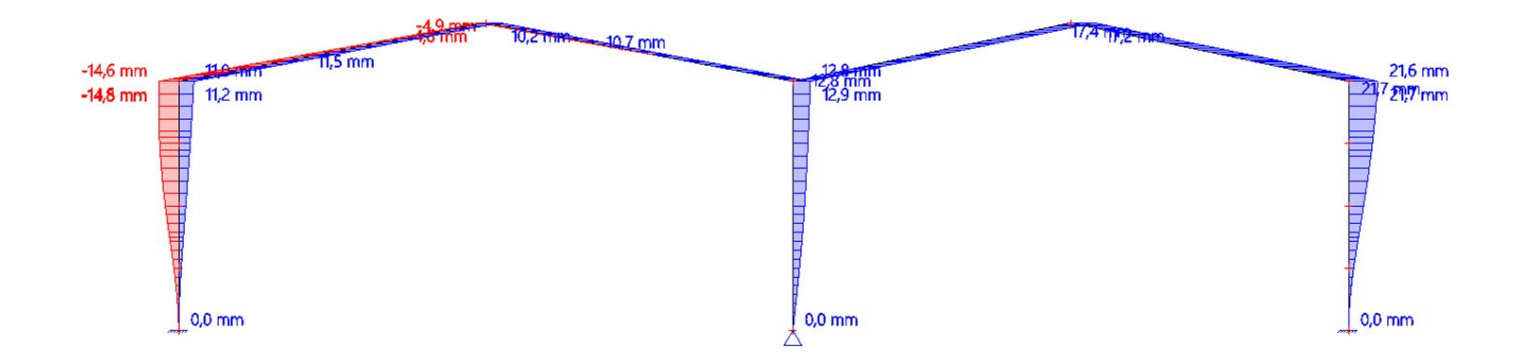

 $\boxed{\square}$ 

Hodnoty: ux Lineární vypočet Kombinace: ZS3 Souřadný systém: Globální Extrém 1D: Lokální Výběr: Vše

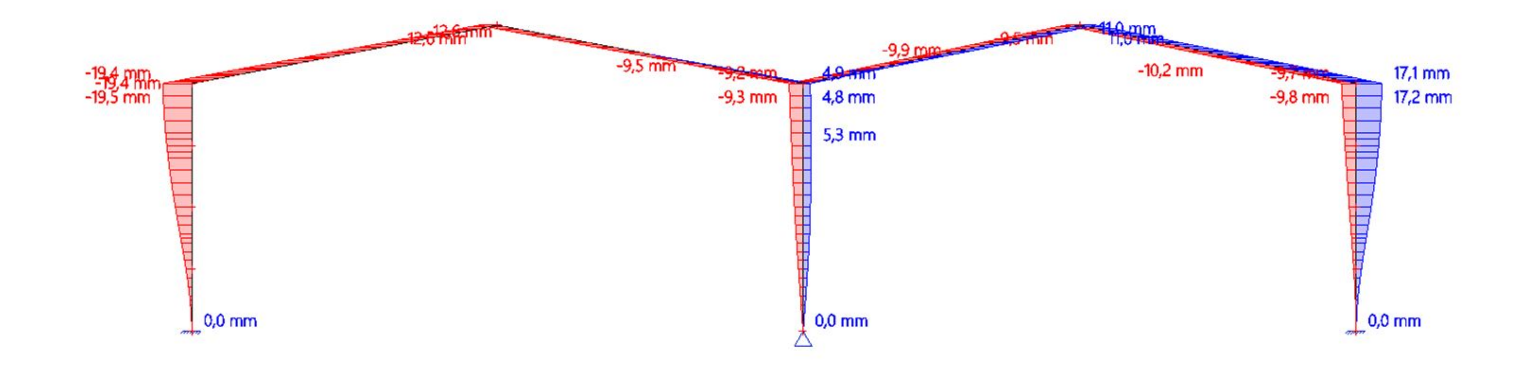

 $\bigodot$ 

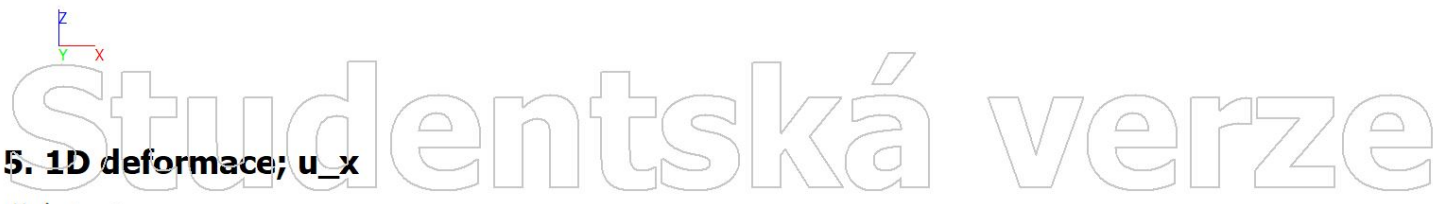

Hodnoty: ux Lineární výpočet Kombinace: ZS4 Souřadný systém: Globální Extrém 1D: Lokální Výběr: Vše

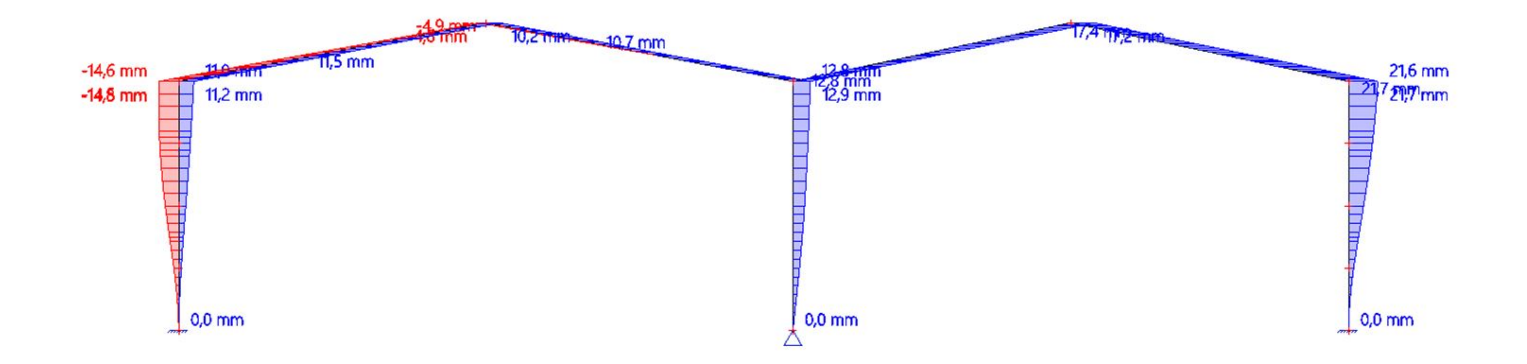

 $\boxed{\square}$ 

Hodnoty: ux Lineární vypočet Kombinace: ZS5 Souřadný systém: Globální Extrém 1D: Lokální Výběr: Vše

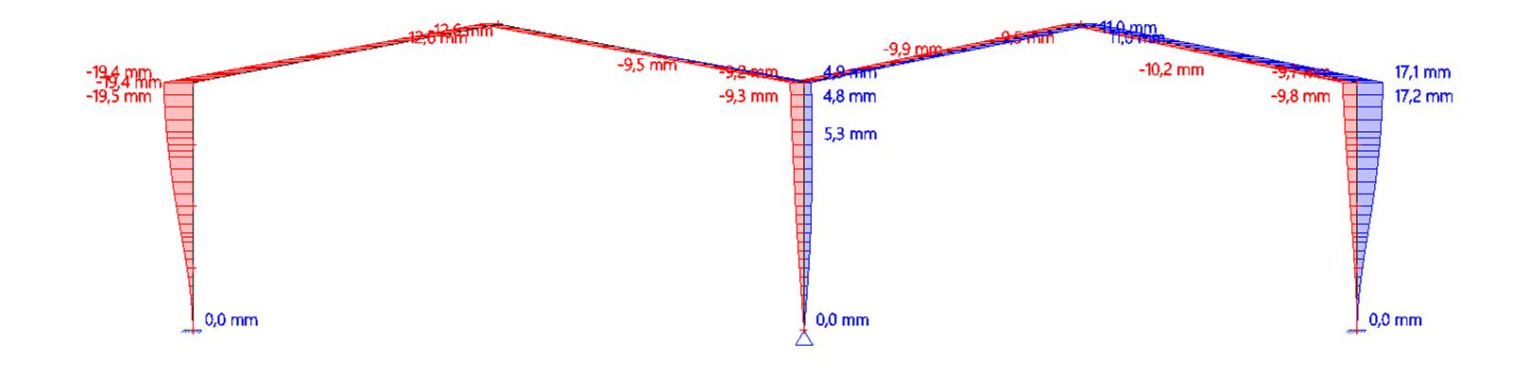

amtská ve

 $\bigodot$ 

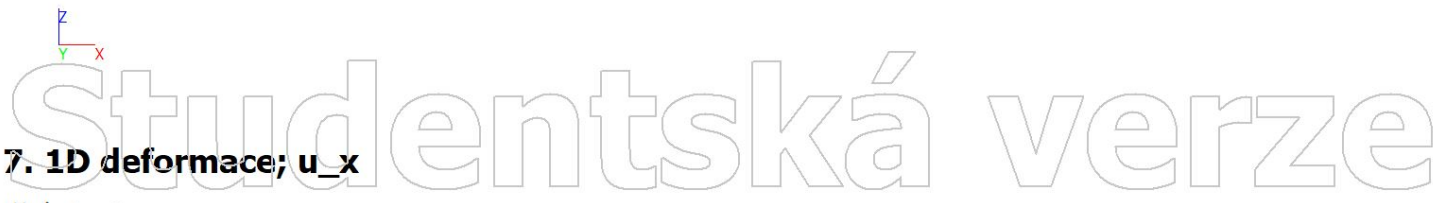

Hodnoty: ux Lineární výpočet Kombinace: ZS6 Souřadný systém: Globální Extrém 1D: Lokální Výběr: Vše

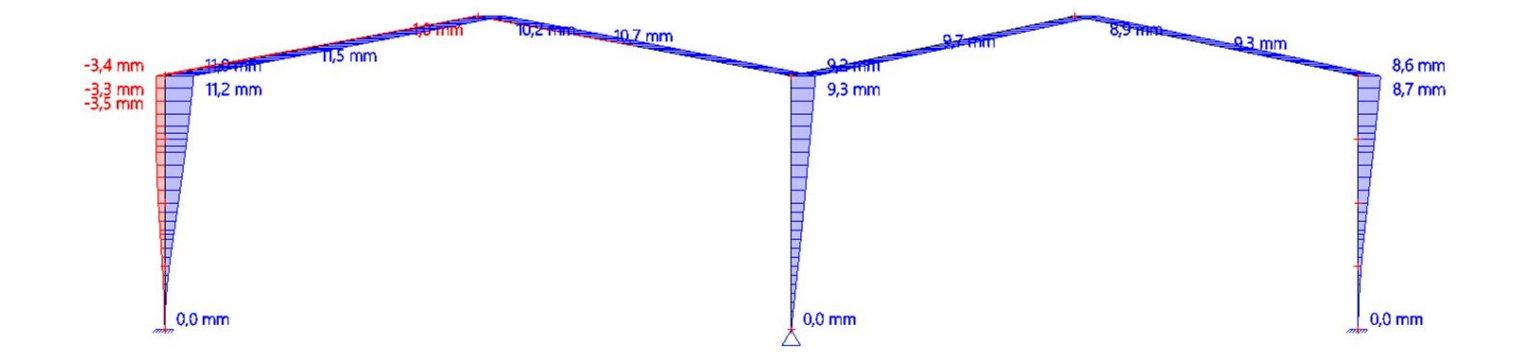

 $\boxed{\supset}$ 

Hodnoty: ux Lineární vypočet Kombinace: ZS7 Souřadný systém: Globální Extrém 1D: Lokální Výběr: Vše

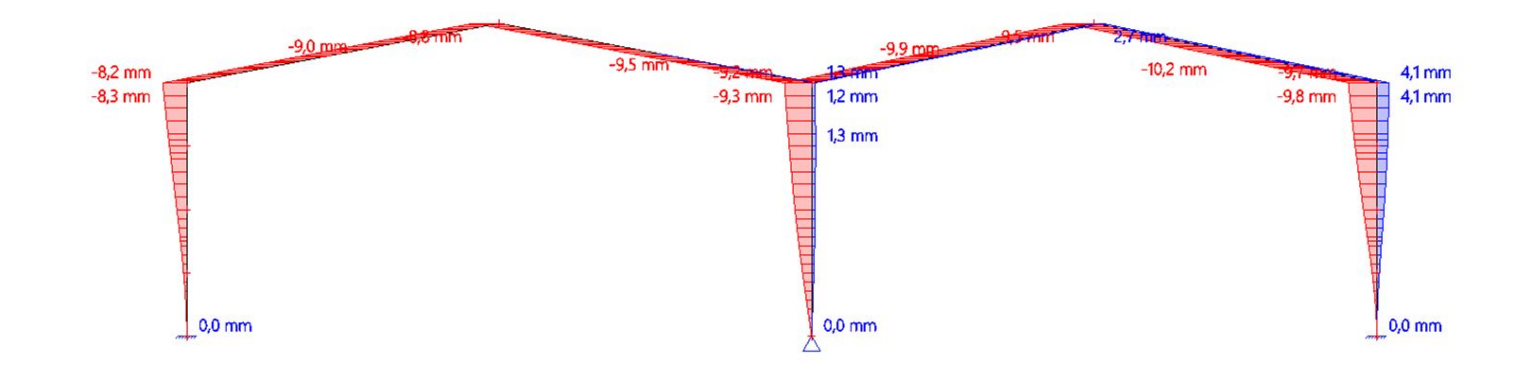

mftská

IWe

 $\bigoplus$ 

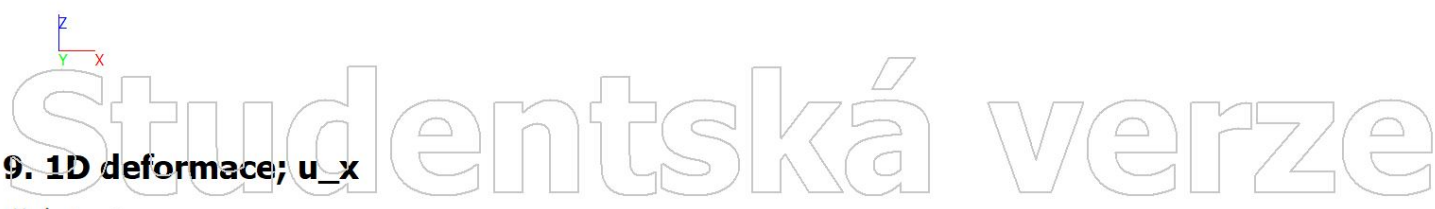

Hodnoty: ux Lineární výpočet Kombinace: ZS8 Souřadný systém: Globální Extrém 1D: Lokální Výběr: Vše

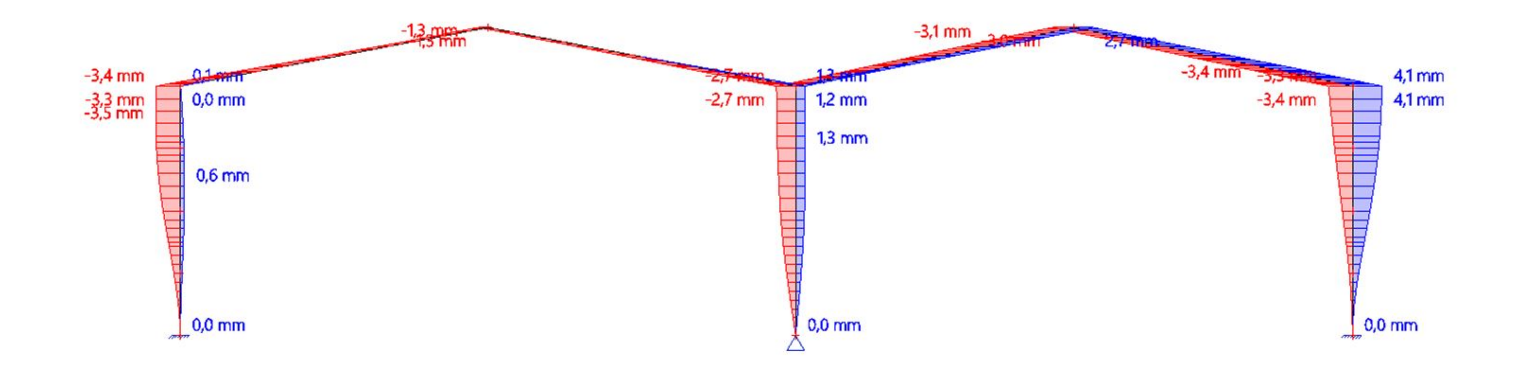

#### 10. 1D napětí; σ\_x mtská verz Hodnoty: Cx  $\boxed{\square}$  $\bigodot$ Lineární vypočet Kombinace: ZS1 Souřadný systém: Hlavní Extrém 1D: Dílec Výběr: Vše

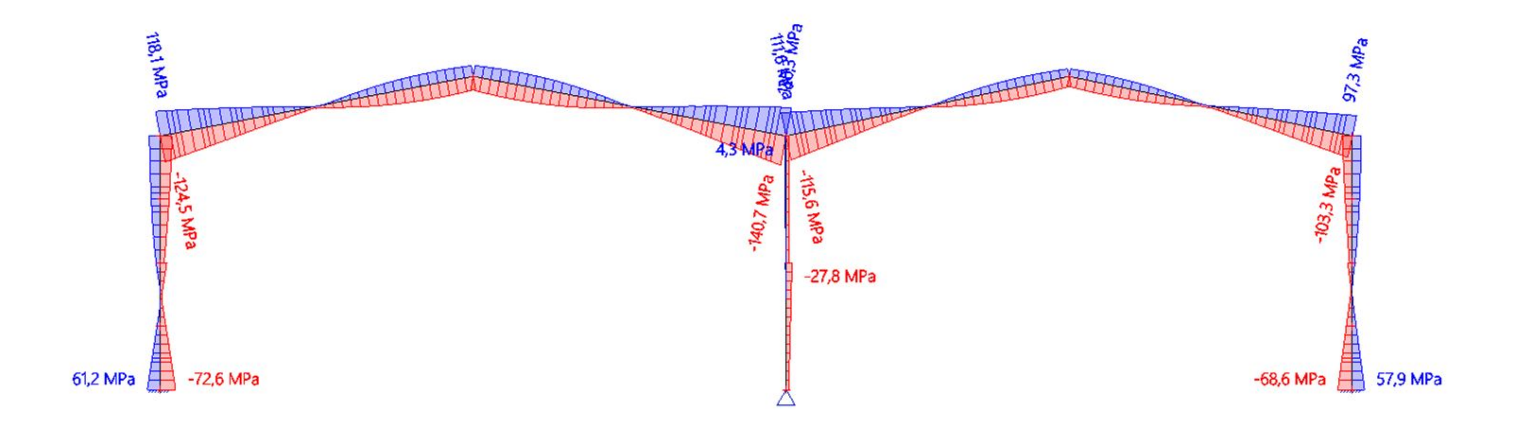

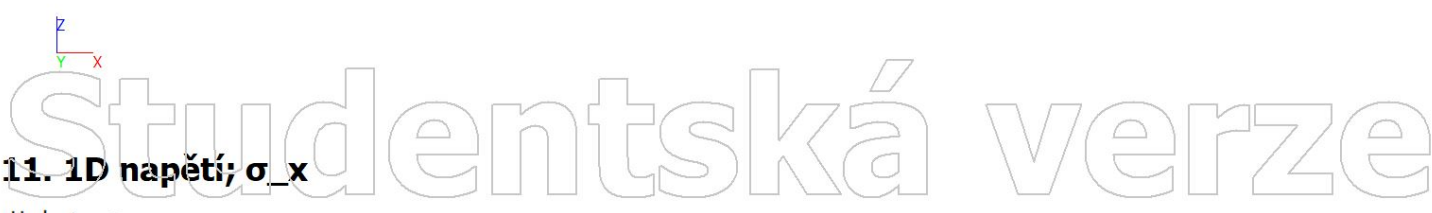

Hodnoty:  $\sigma_x$ Lineární výpočet Kombinace: ZS2 Souřadný systém: Hlavní Extrém 1D: Dílec Výběr: Vše

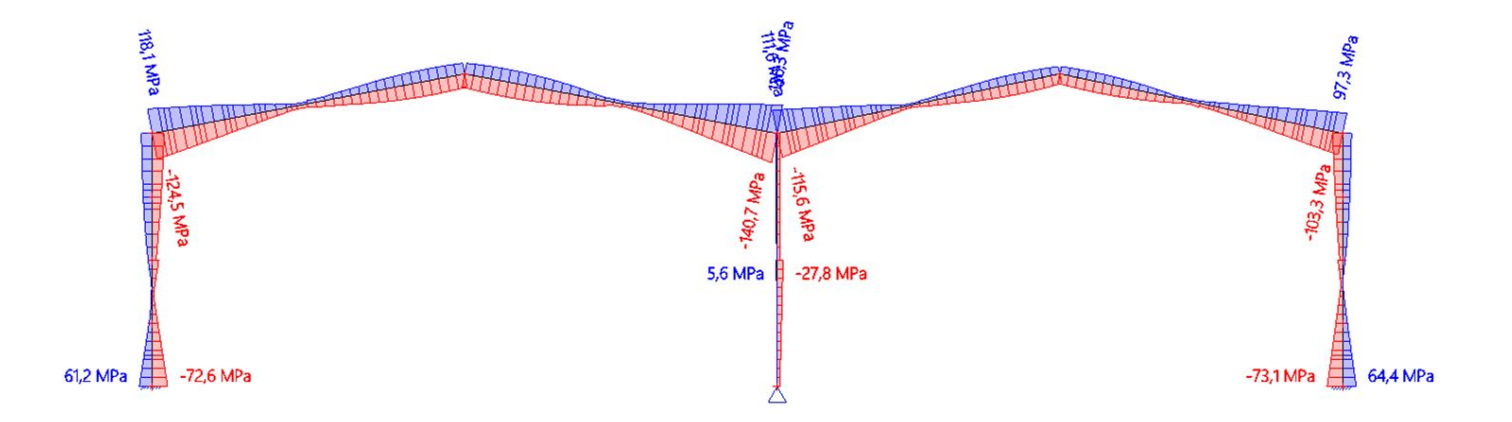

#### 12. 1D napětí; σ\_x mtská verz Hodnoty: Cx  $\boxed{\square}$  $\bigodot$ Lineární vypočet Kombinace: ZS3 Souřadný systém: Hlavní Extrém 1D: Dílec Výběr: Vše

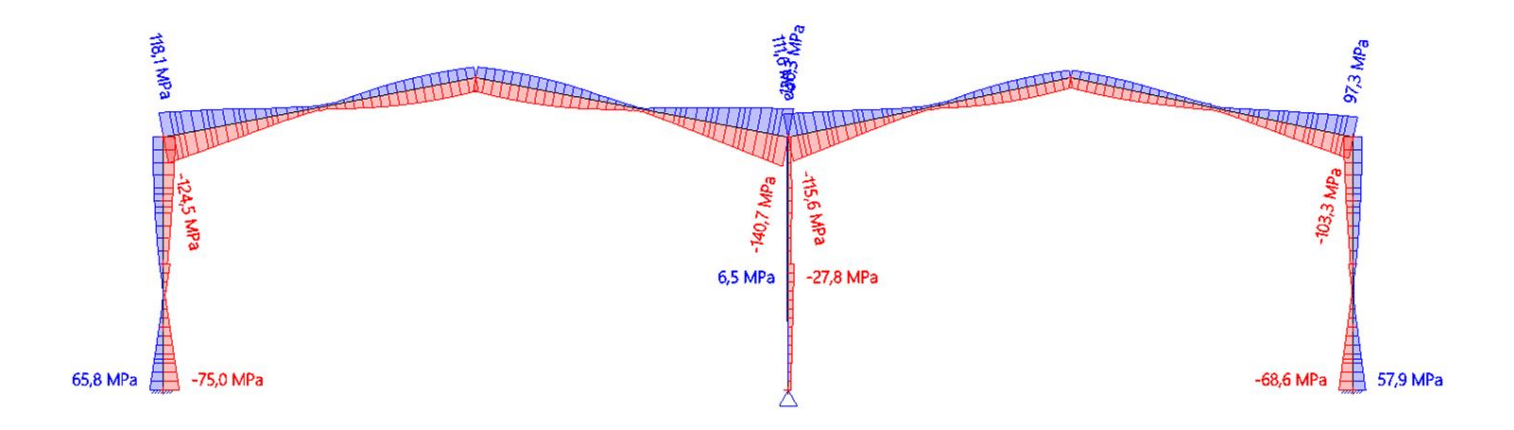

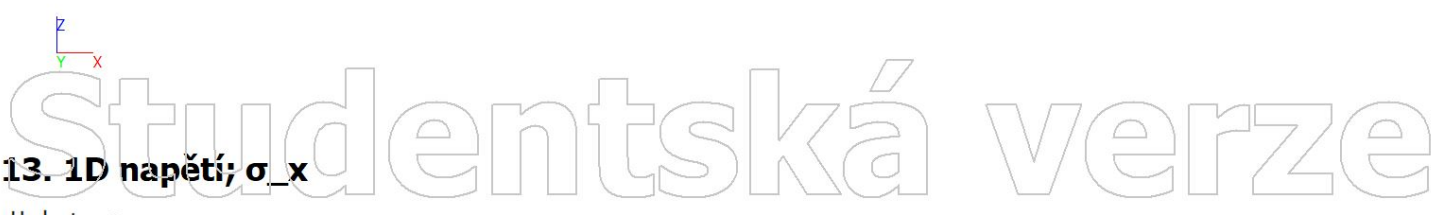

Hodnoty:  $\sigma_x$ Lineární výpočet Kombinace: ZS4 Souřadný systém: Hlavní Extrém 1D: Dílec Výběr: Vše

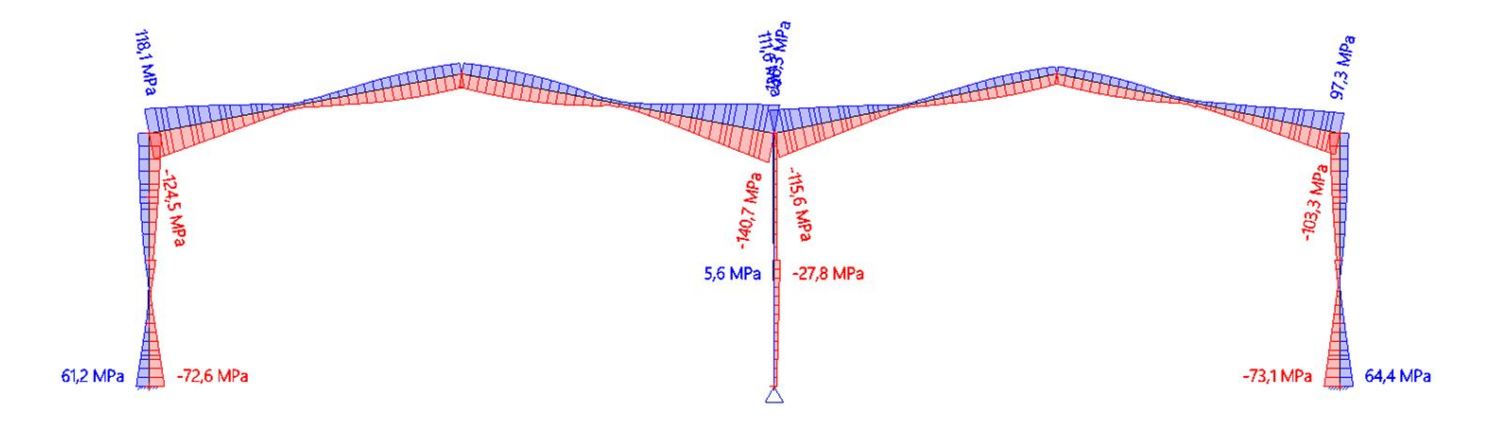

#### 14. 1D napětí; σ\_x mtská verz Hodnoty: Cx  $\boxed{\supseteq}$  $\bigodot$ Lineární vypočet Kombinace: ZS5 Souřadný systém: Hlavní Extrém 1D: Dílec Výběr: Vše

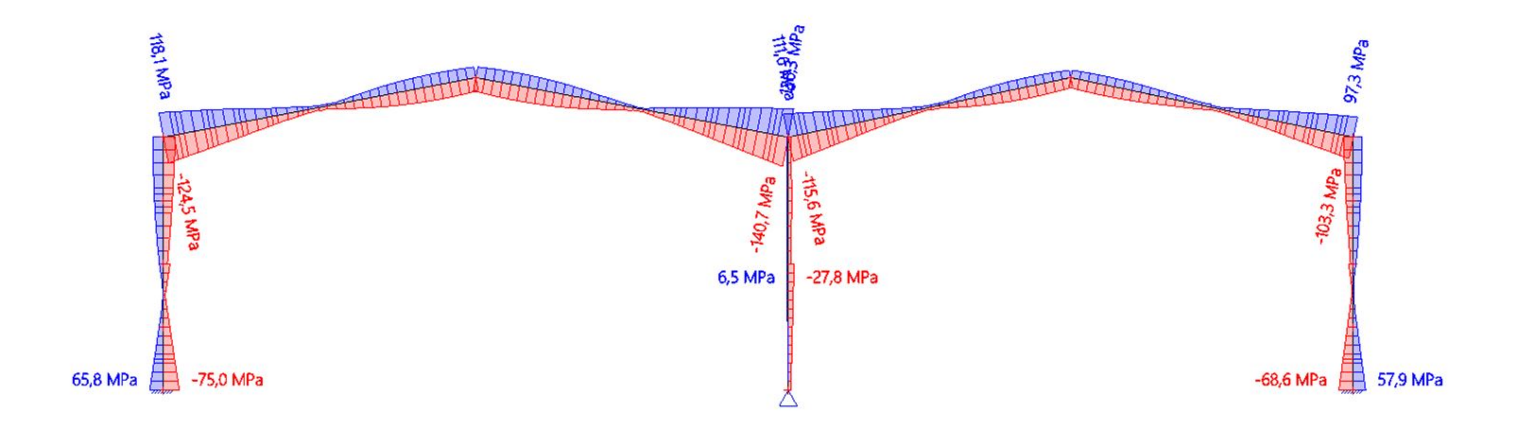

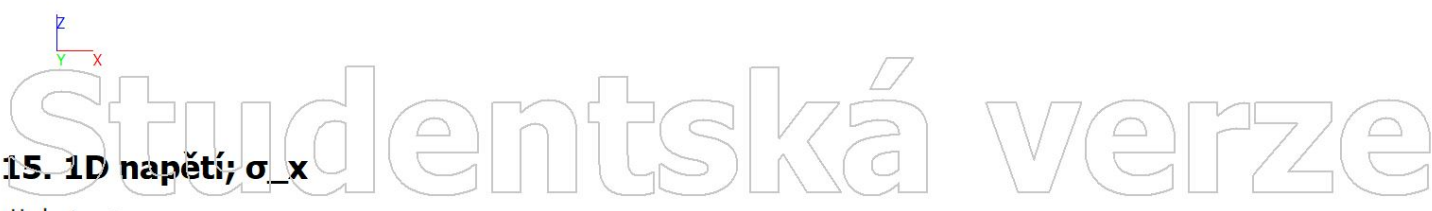

Hodnoty:  $\sigma_x$ Lineární výpočet Kombinace: ZS6 Souřadný systém: Hlavní Extrém 1D: Dílec Výběr: Vše

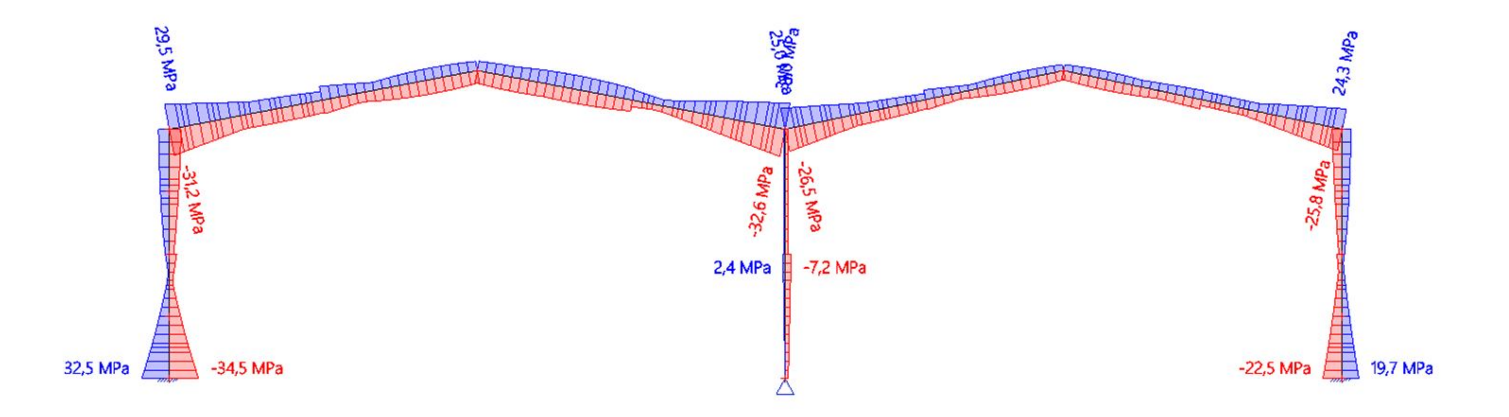

#### 16. 1D napětí; σ\_x mtská verze Hodnoty: Cx  $\boxed{\supseteq}$ Lineární vypočet Kombinace: ZS7 Souřadný systém: Hlavní Extrém 1D: Dílec Výběr: Vše

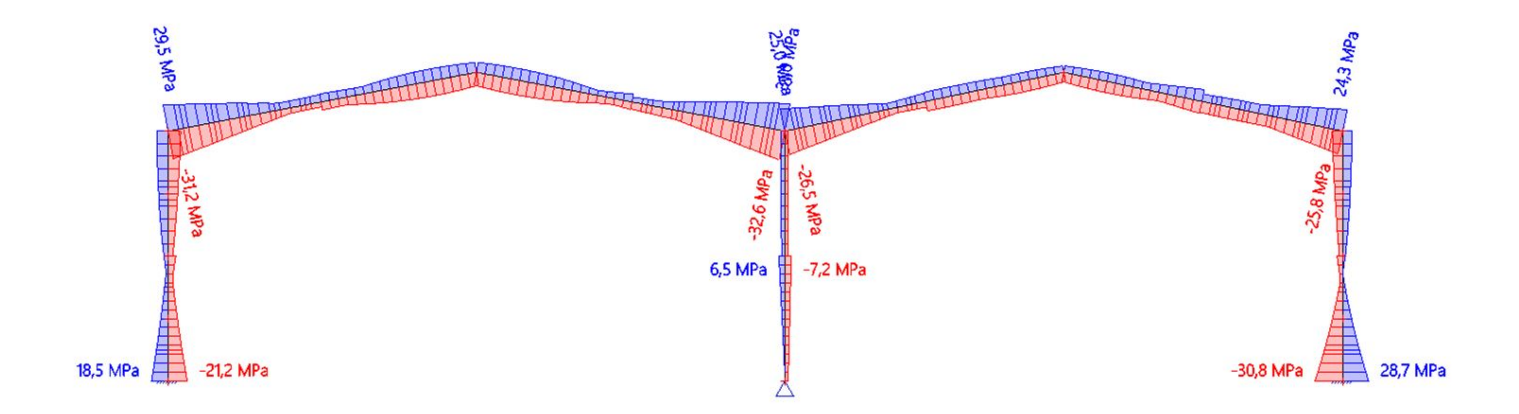

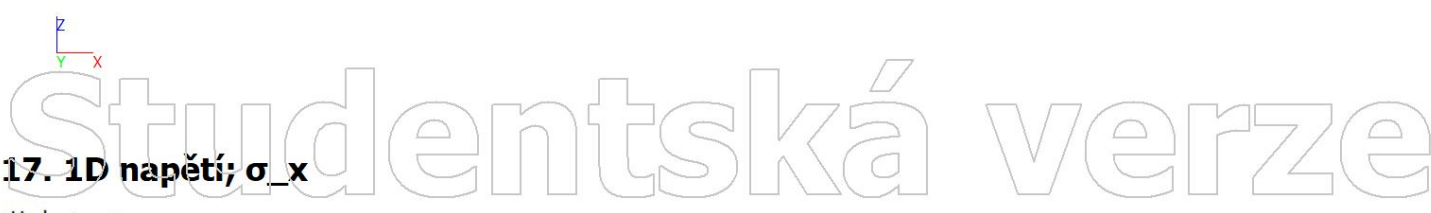

Hodnoty:  $\sigma_x$ Lineární výpočet Kombinace: ZS8 Souřadný systém: Hlavní Extrém 1D: Dílec Výběr: Vše

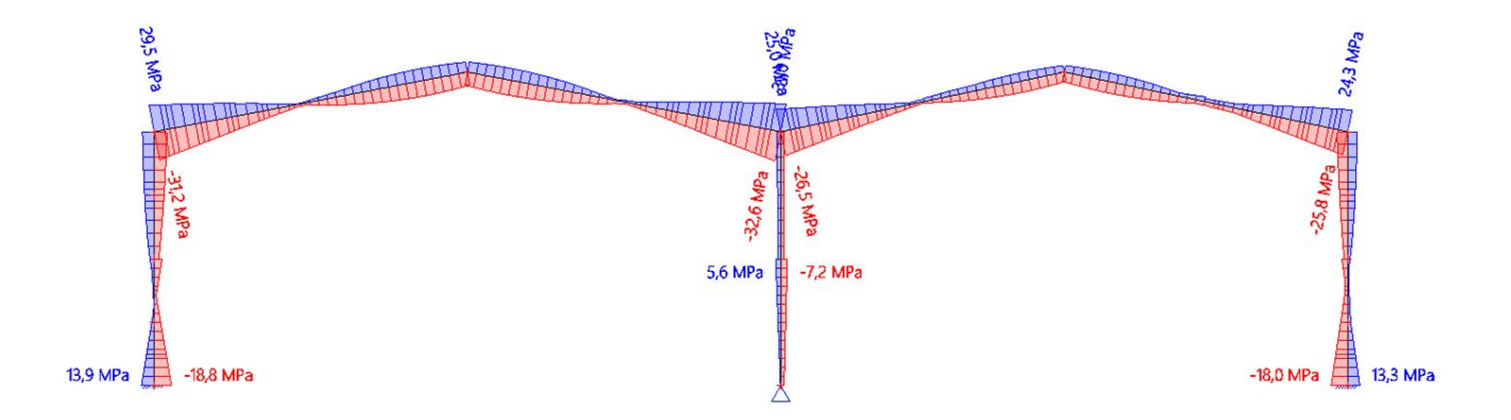

### 18. 1D vnitřní síly; N

Hodnoty: N Lineární výpočet Kombinace: ZS1 Souradný systém: Dílec Extrém 1D: Dílec Výběr: Vše

# mtská verze  $\boxed{\square}$

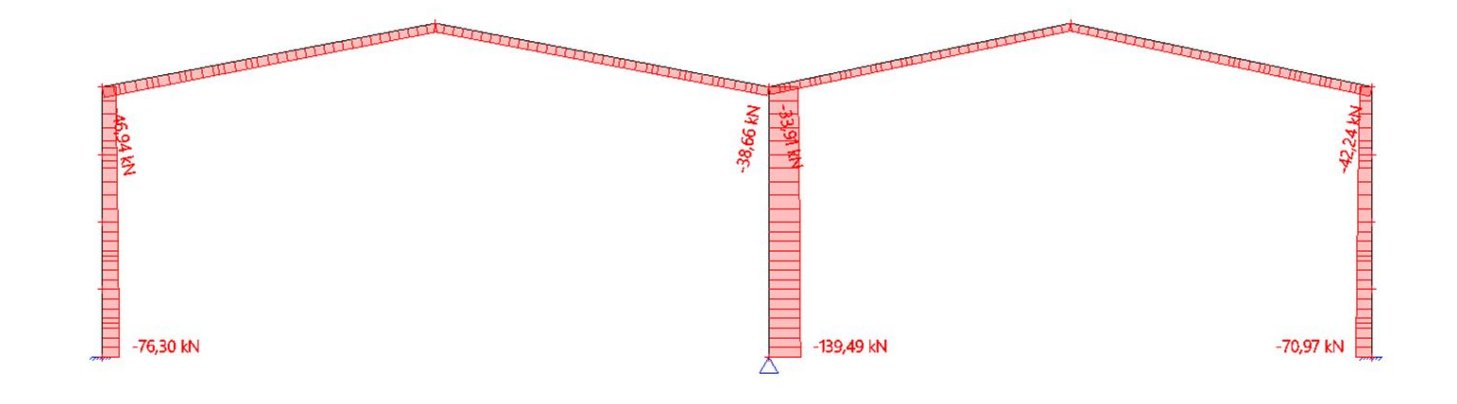

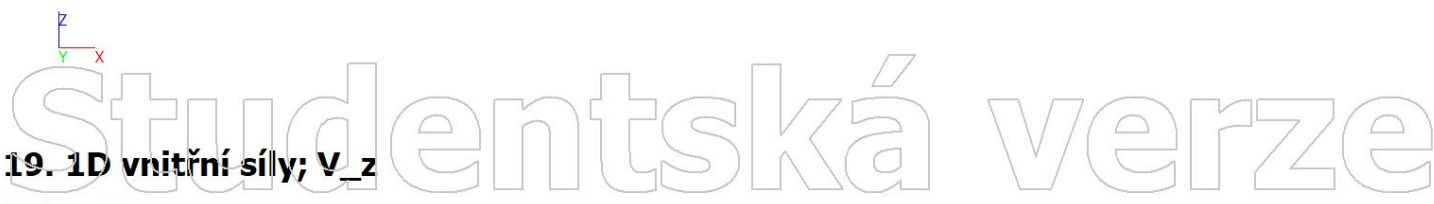

Hodnoty: Vz Lineární výpočet Kombinace: ZS1 Souřadný systém: Dílec Extrém 1D: Dílec Výběr: Vše

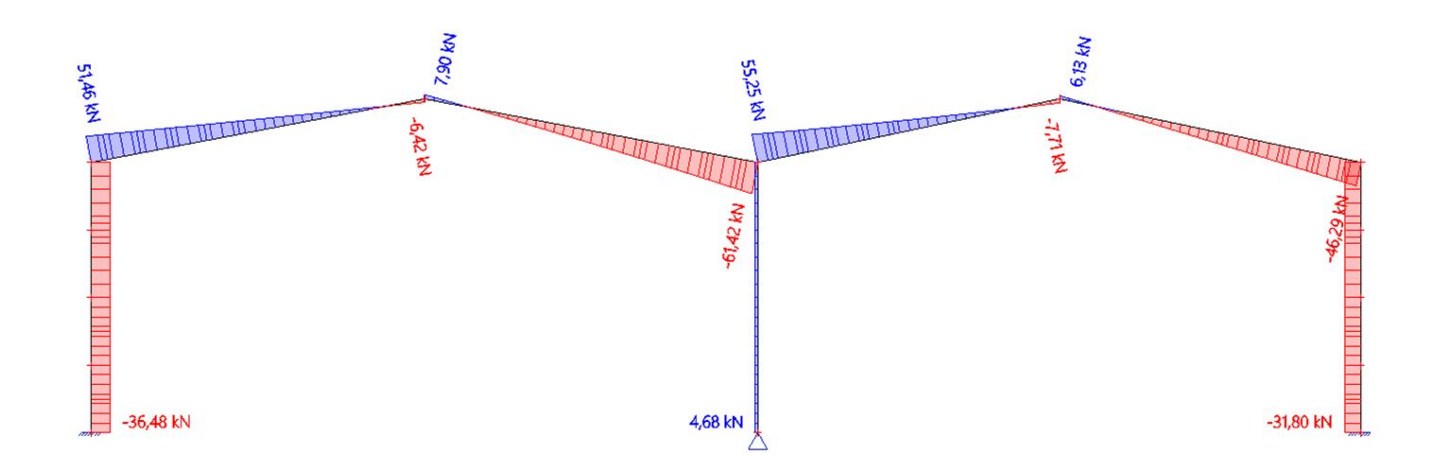

### 20. 1D vnitřní síly; M\_y

 $\bigcirc$ 

Hodnoty: My Lineární vypočet Kombinace: ZS1 Souradný systém: Dílec Extrém 1D: Dílec Výběr: Vše

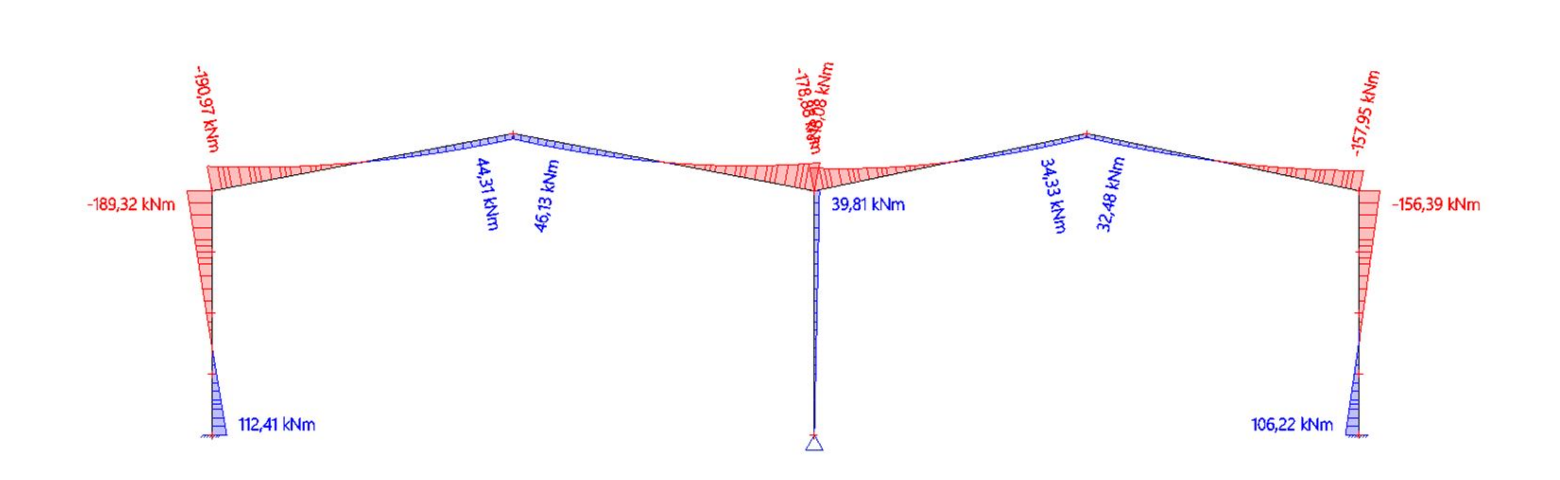

mtská ver

 $\begin{pmatrix} 0 \\ 0 \end{pmatrix}$ 

 $77/$ 

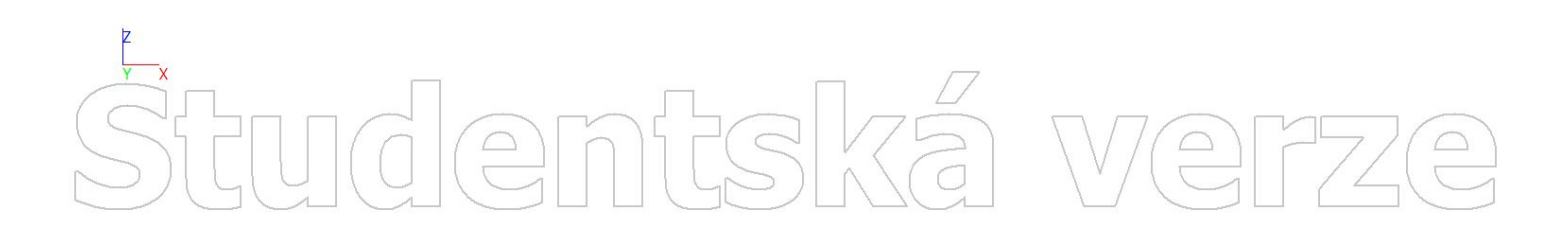

# Studentská  $\sqrt{2}$

NÁVRH 4

## 1. Výpočtový model Werze entská

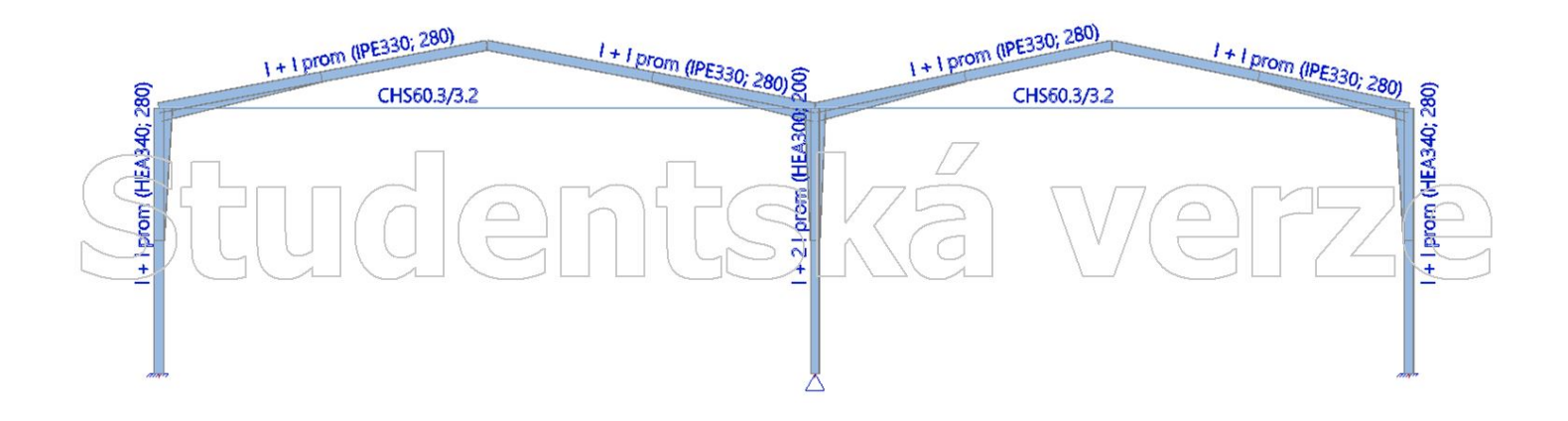

#### mfská  $\begin{array}{c} \n\mathbf{D} \\
\mathbf{D}\n\end{array}$  $\begin{picture}(120,110) \put(0,0){\line(1,0){155}} \put(15,0){\line(1,0){155}} \put(15,0){\line(1,0){155}} \put(15,0){\line(1,0){155}} \put(15,0){\line(1,0){155}} \put(15,0){\line(1,0){155}} \put(15,0){\line(1,0){155}} \put(15,0){\line(1,0){155}} \put(15,0){\line(1,0){155}} \put(15,0){\line(1,0){155}} \put(15,0){\line(1,0){155$  $\boxed{\bigcirc}$  $\boxed{\bigcirc}$

 $\boxed{\square}$ 

Hodnoty: ux Lineární vypočet Kombinace: ZS1 Souřadný systém: Globální Extrém 1D: Lokální Výběr: Vše

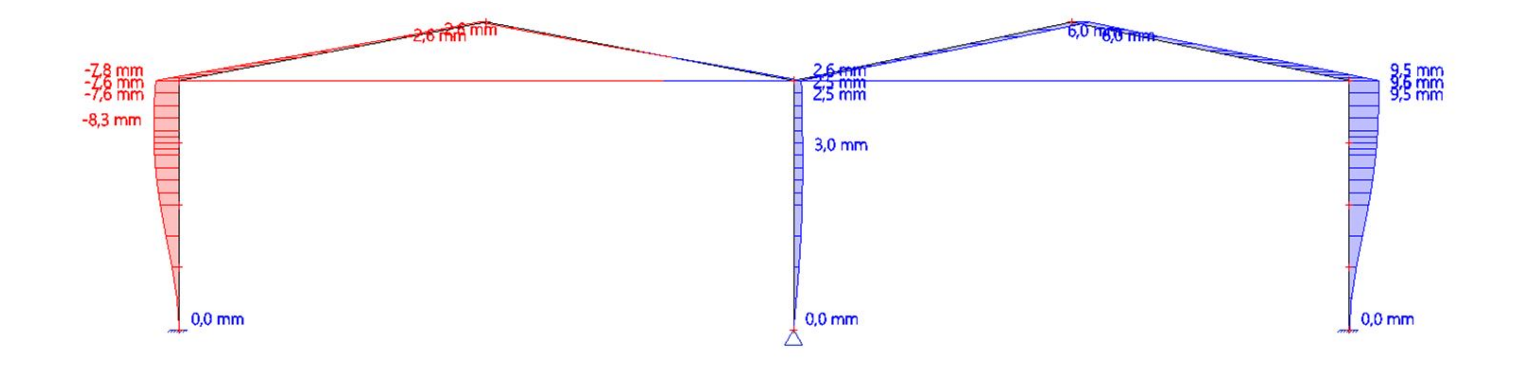

 $\bigodot$ 

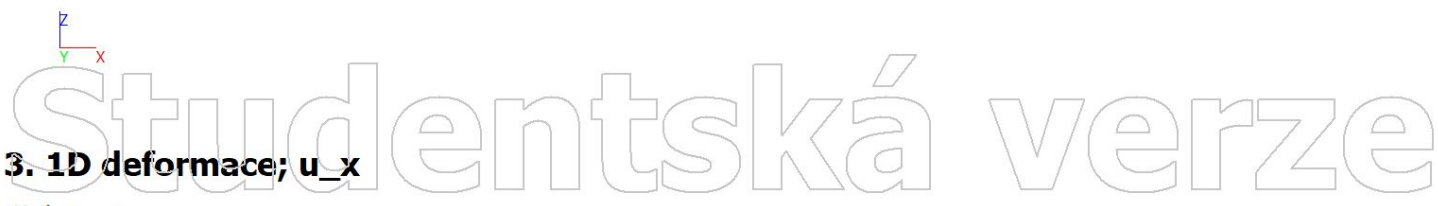

Hodnoty: ux Lineární výpočet Kombinace: ZS2 Souřadný systém: Globální Extrém 1D: Lokální Výběr: Vše

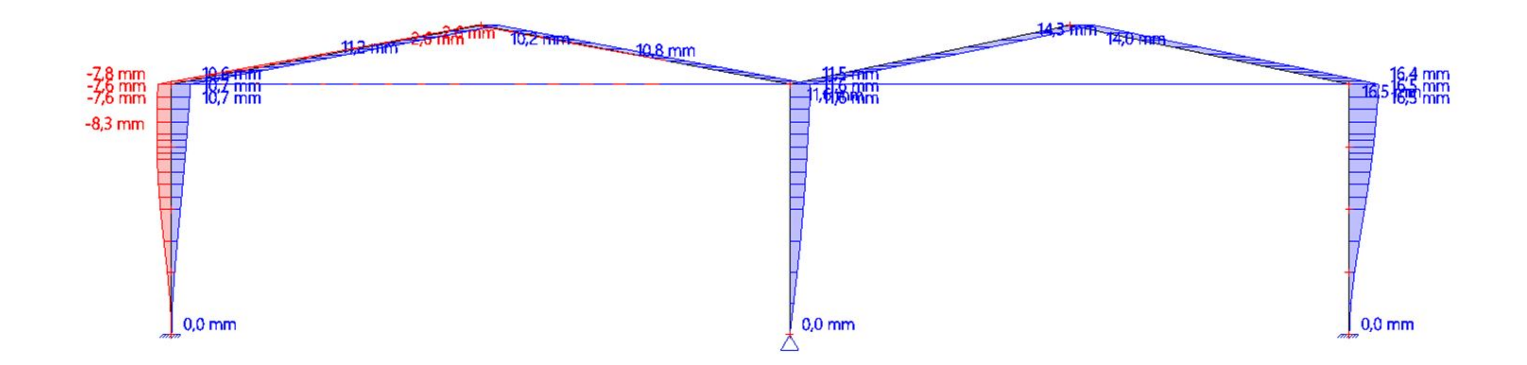

Hodnoty: ux Lineární vypočet Kombinace: ZS3 Souřadný systém: Globální Extrém 1D: Lokální Výběr: Vše

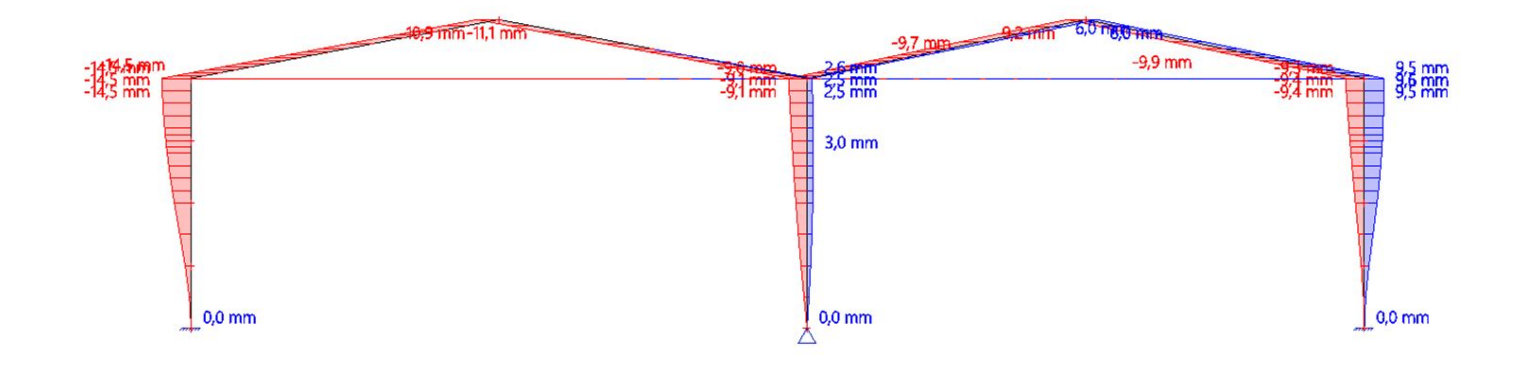

entská verze

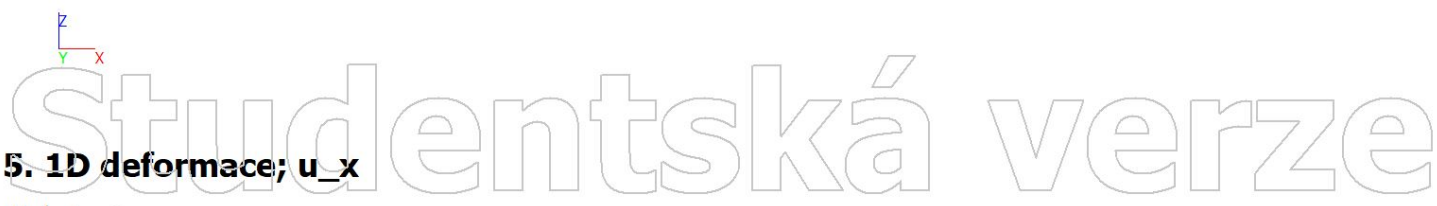

Hodnoty: ux Lineární výpočet Kombinace: ZS4 Souřadný systém: Globální Extrém 1D: Lokální Výběr: Vše

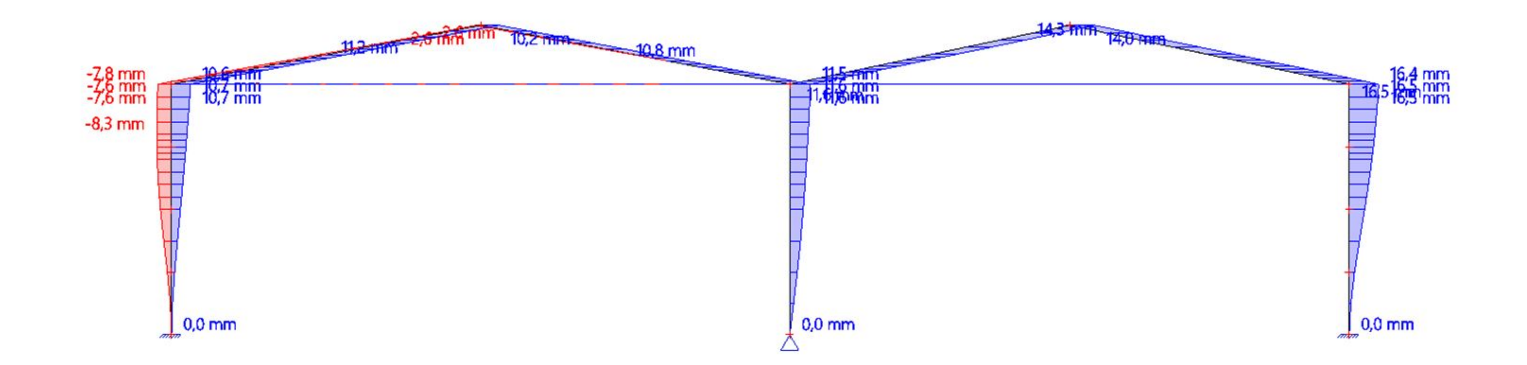

 $\boxed{\square}$ 

Hodnoty: ux Lineární vypočet Kombinace: ZS5 Souřadný systém: Globální Extrém 1D: Lokální Výběr: Vše

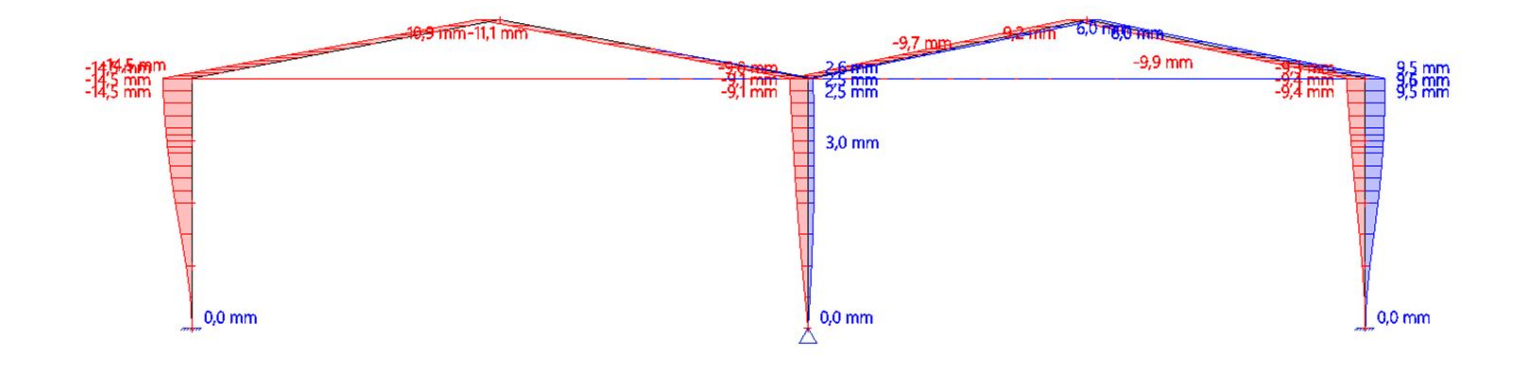

Intská verz

 $\bigodot$ 

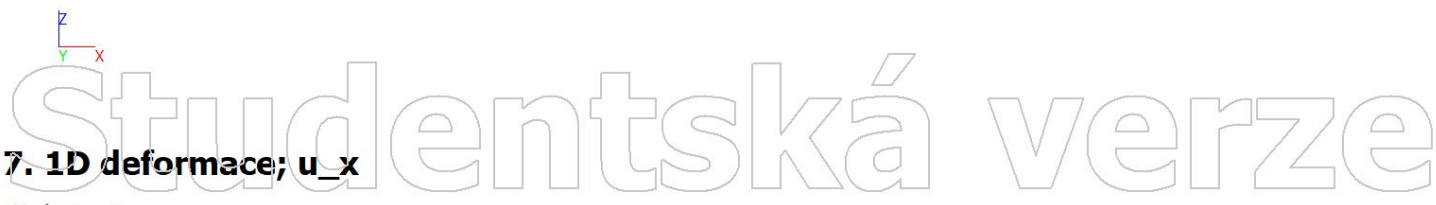

Hodnoty: ux Lineární výpočet Kombinace: ZS6 Souřadný systém: Globální Extrém 1D: Lokální Výběr: Vše

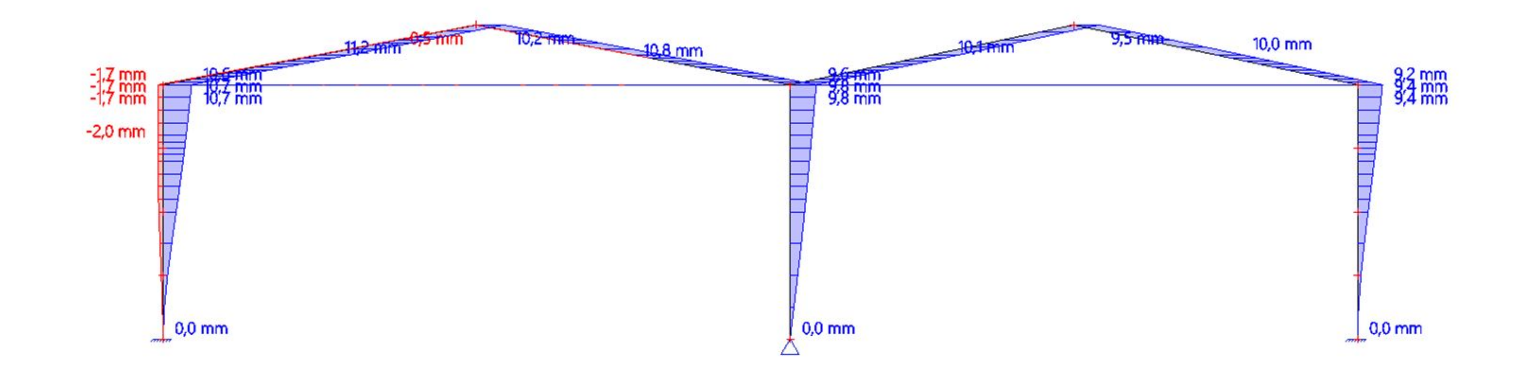

 $\boxed{\supseteq}$ 

Hodnoty: ux Lineární vypočet Kombinace: ZS7 Souřadný systém: Globální Extrém 1D: Lokální Výběr: Vše

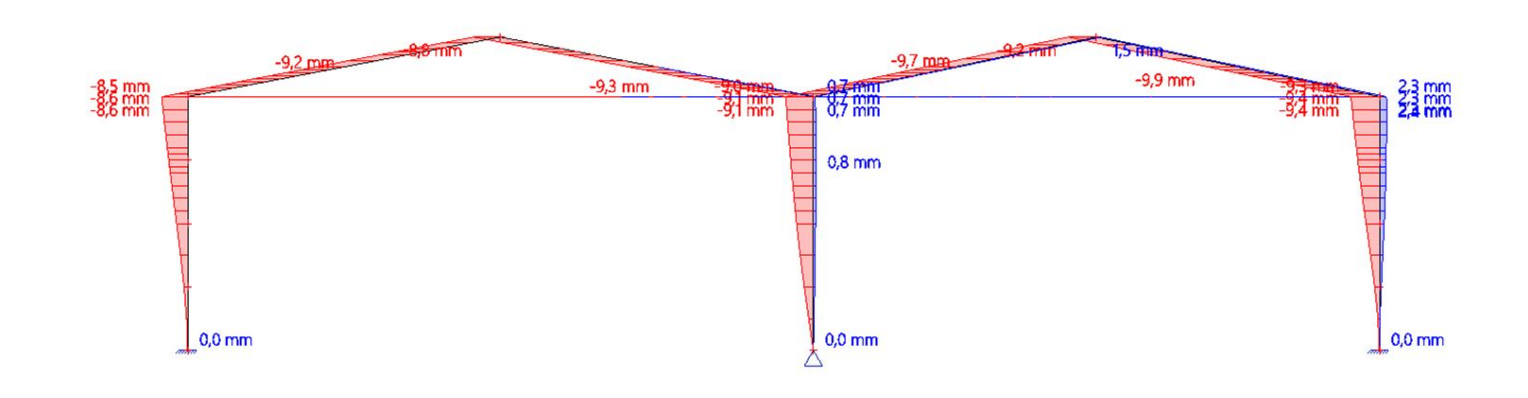

mtská ve

 $\bigodot$ 

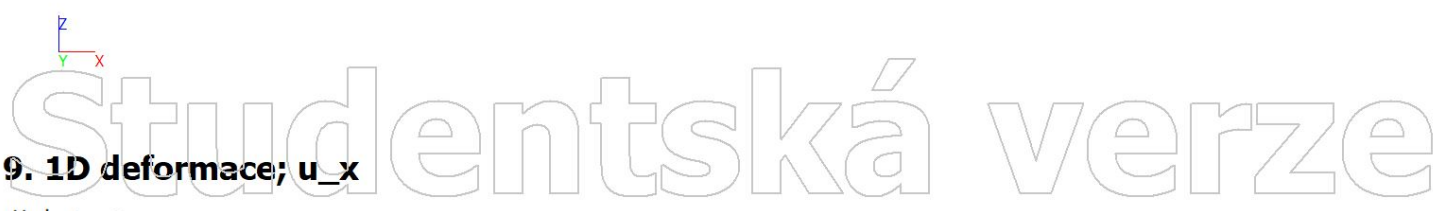

Hodnoty: ux Lineární výpočet Kombinace: ZS8 Souřadný systém: Globální Extrém 1D: Lokální Výběr: Vše

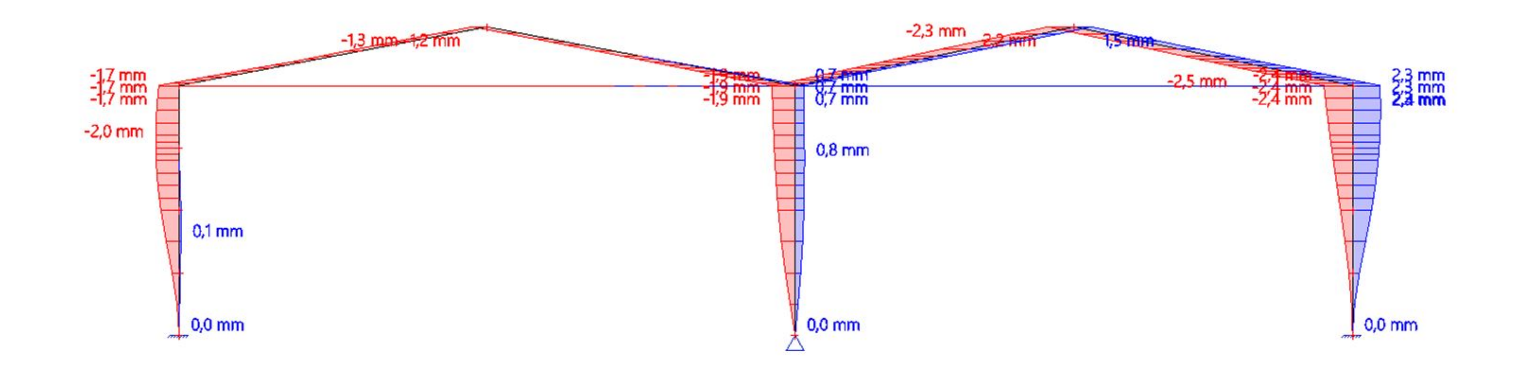

### 10. 1D napětí; σ\_x ntská verze Hodnoty: Cx  $\boxed{\square}$ Lineární vypočet

Kombinace: ZS1 Souřadný systém: Hlavní Extrém 1D: Dílec Výběr: B1..B7

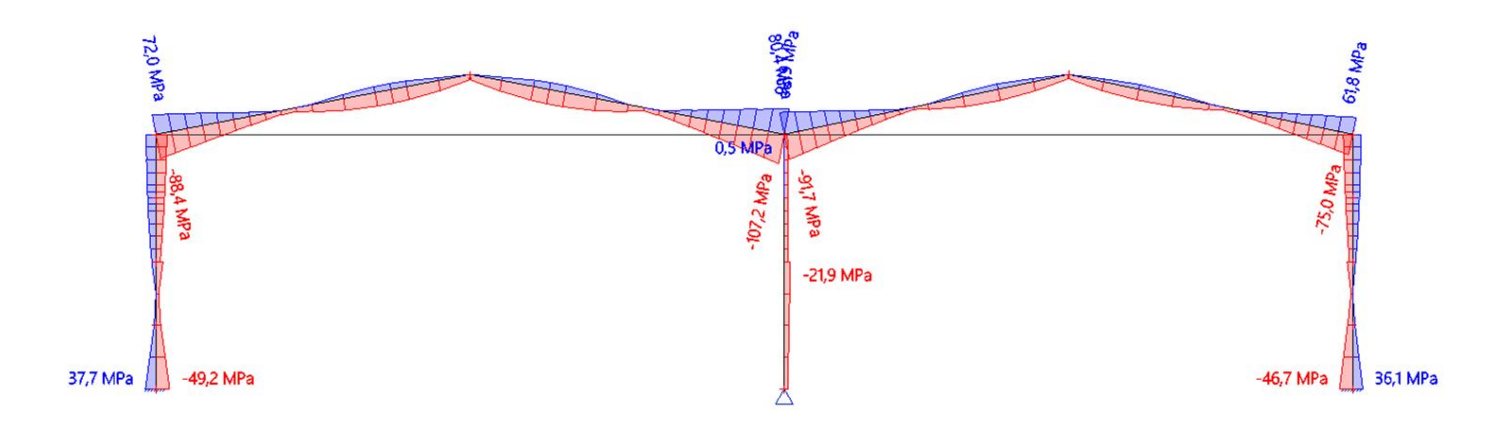

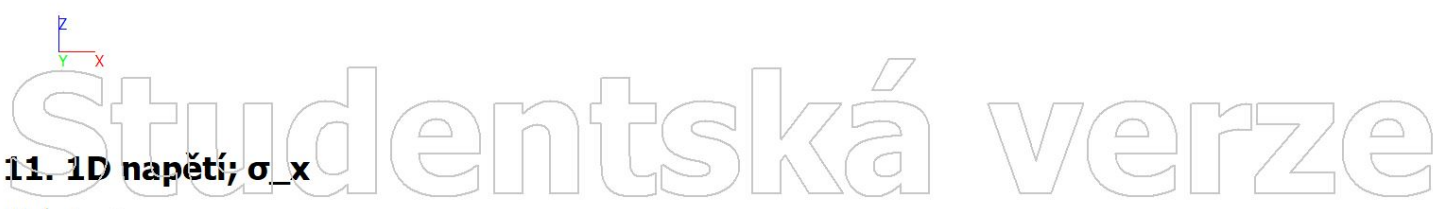

Hodnoty:  $\sigma_x$ Lineární výpočet Kombinace: ZS2 Souřadný systém: Hlavní Extrém 1D: Dílec Výběr: B1..B7

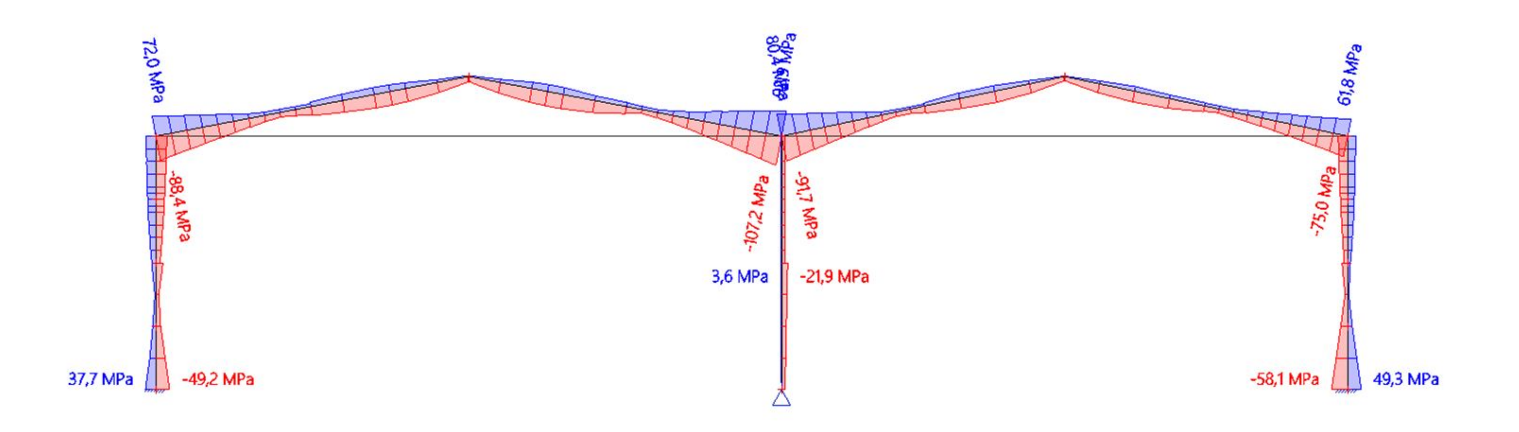

 $\boxed{\square}$ 

Hodnoty: Cx Lineární vypočet Kombinace: ZS3 Souřadný systém: Hlavní Extrém 1D: Dílec Výběr: B1..B7

# ntská verze R<sub>o</sub>MPa **SHAT ARE** 61,8 MP<sub>a</sub>

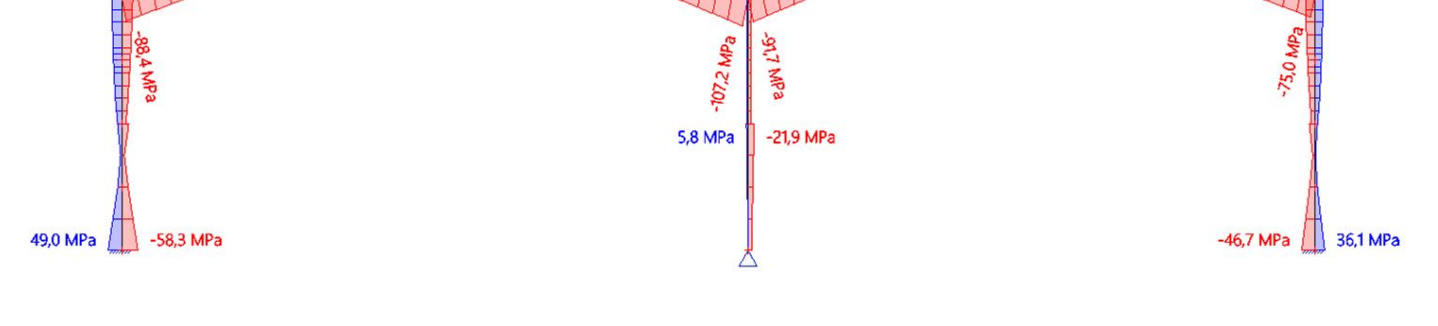

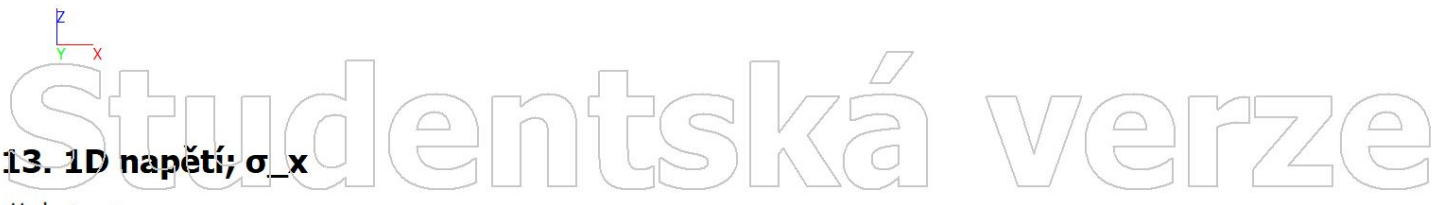

Hodnoty:  $\sigma_x$ Lineární výpočet Kombinace: ZS4 Souřadný systém: Hlavní Extrém 1D: Dílec Výběr: B1..B7

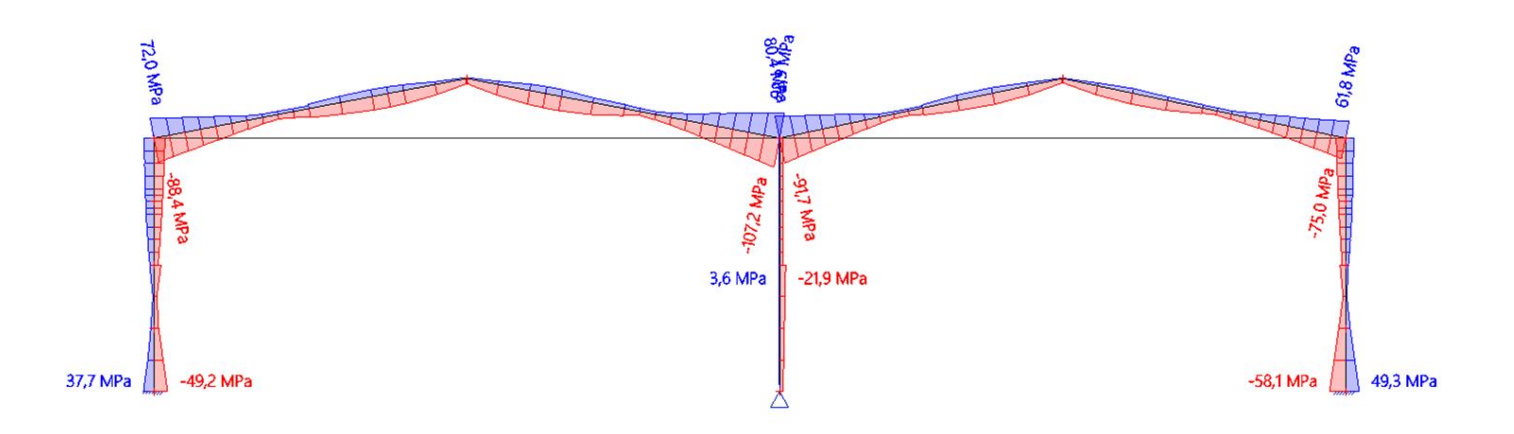

 $\boxed{\square}$ 

Hodnoty: Cx Lineární vypočet Kombinace: ZS5 Souřadný systém: Hlavní Extrém 1D: Dílec Výběr: B1..B7

 $490$  MPa

 $-583$ MPa

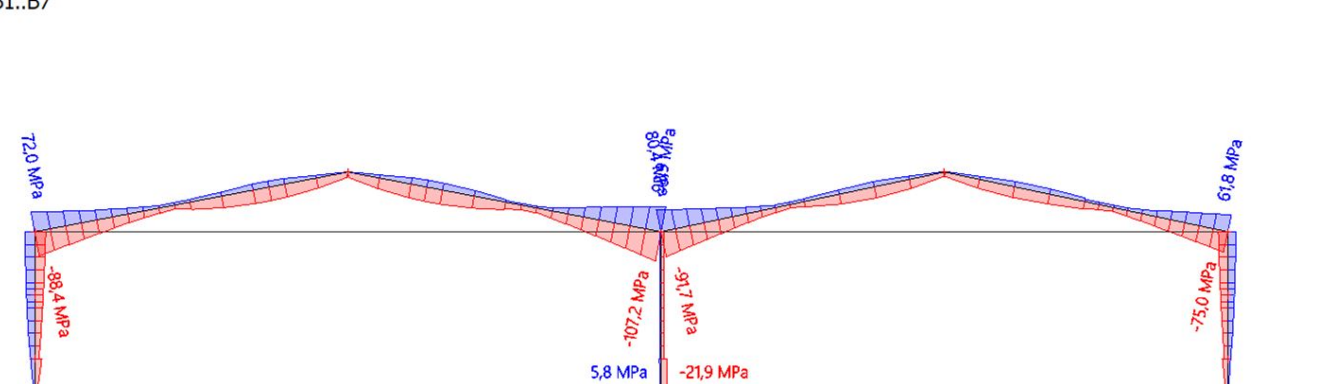

Intská verze

36,1 MPa

 $-46.7$  MPa

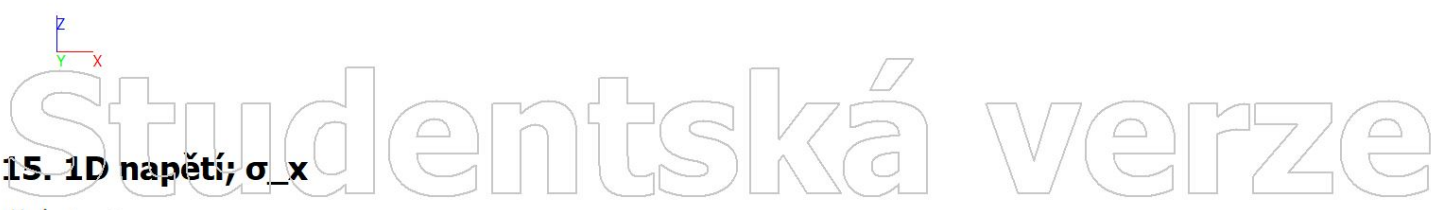

Hodnoty:  $\sigma_x$ Lineární výpočet Kombinace: ZS6 Souřadný systém: Hlavní Extrém 1D: Dílec Výběr: B1..B7

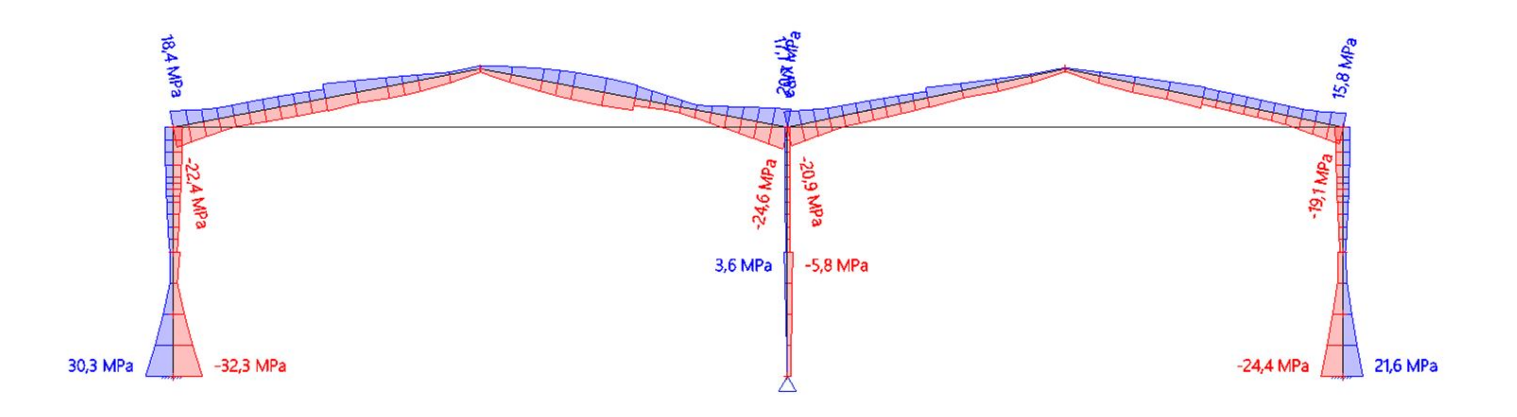

Hodnoty: Cx Lineární vypočet Kombinace: ZS7 Souřadný systém: Hlavní Extrém 1D: Dílec Výběr: B1..B7

# Intská verze  $\boxed{\square}$

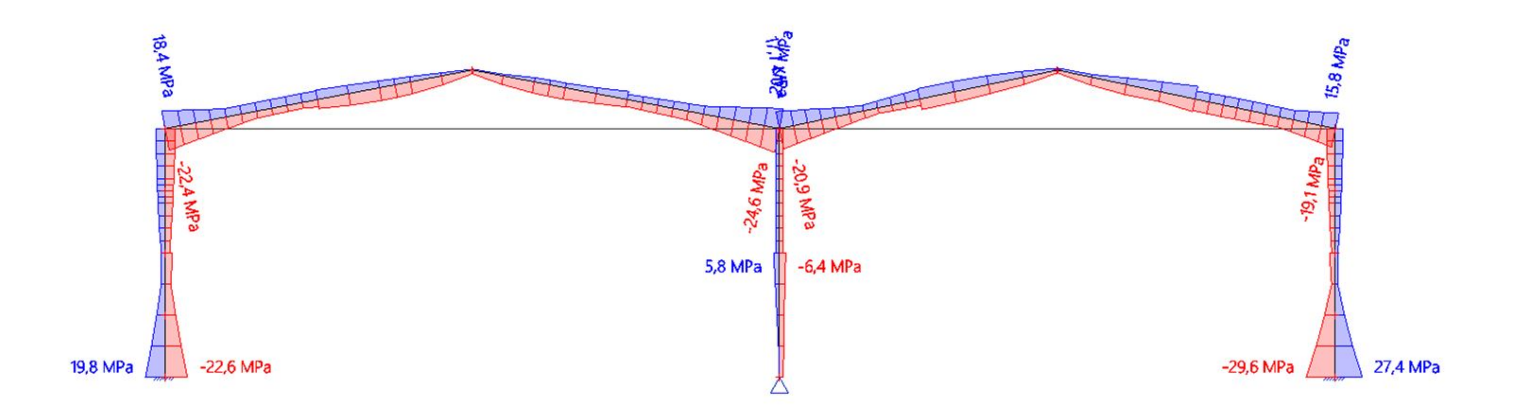

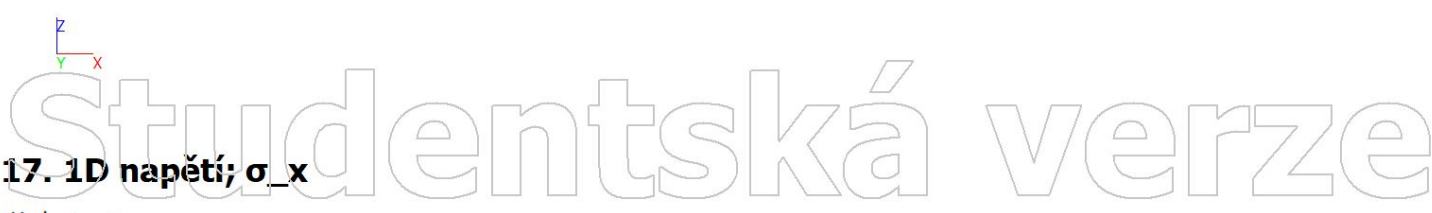

Hodnoty:  $\sigma_x$ Lineární výpočet Kombinace: ZS8 Souřadný systém: Hlavní Extrém 1D: Dílec Výběr: B1..B7

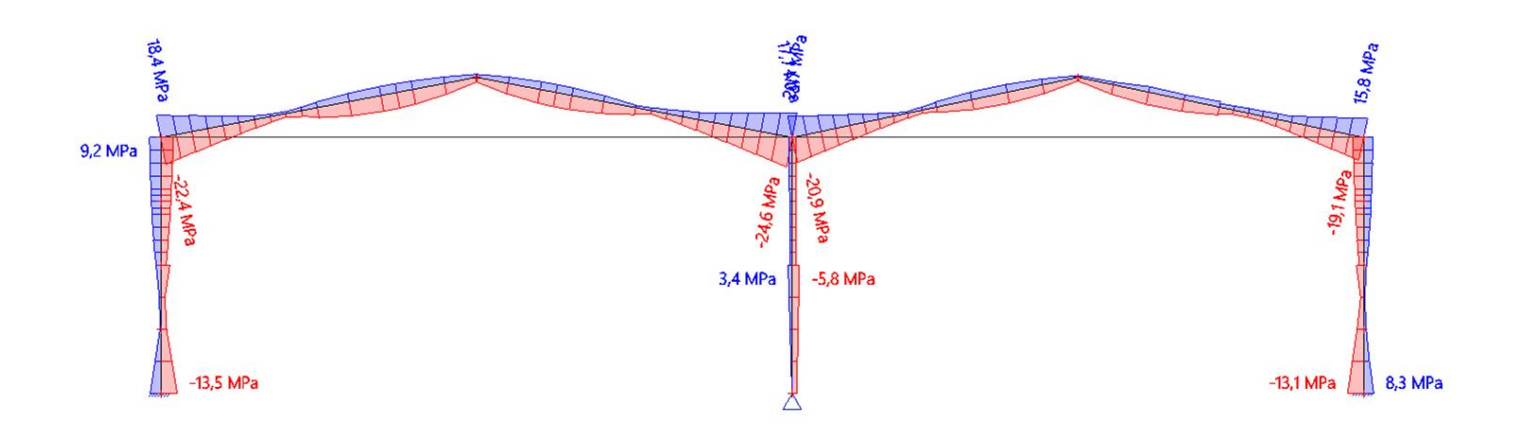

### 18. 1D vnitřní síly; N

Hodnoty: N Lineární vypočet Kombinace: ZS1 Souradný systém: Dílec Extrém 1D: Dílec Výběr: Vše

### ntská I Wel 777  $\bigodot$  $\boxed{\triangle}$

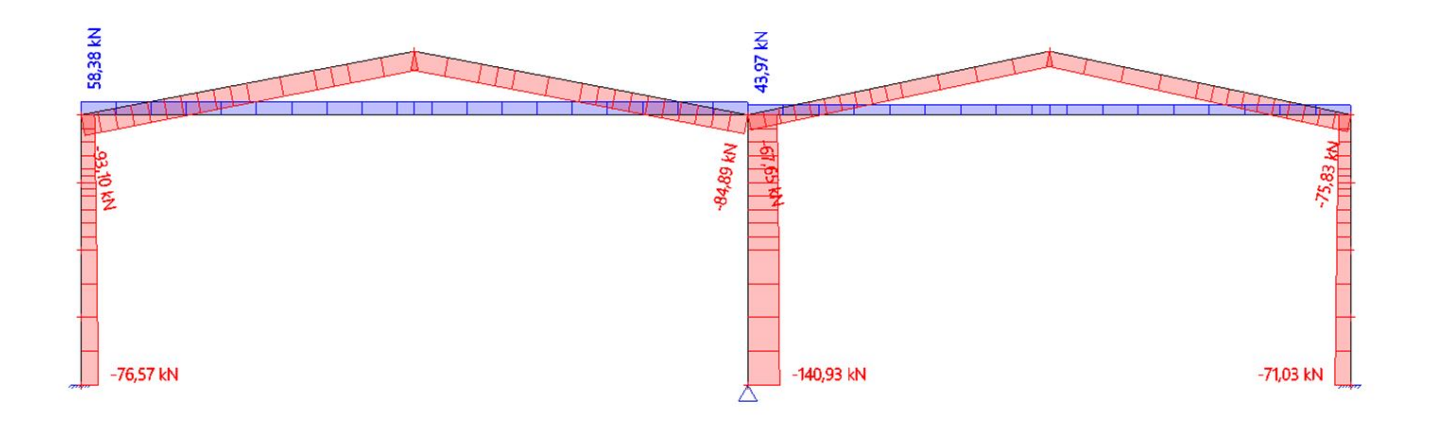

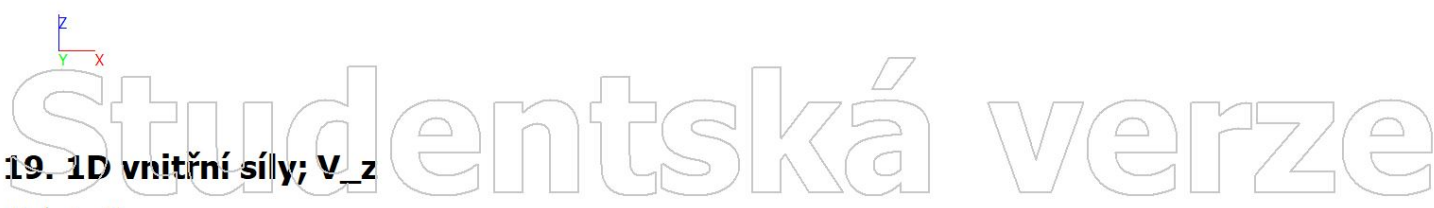

Hodnoty: Vz<br>Lineární výpočet Kombinace: ZS1 Souřadný systém: Dílec Extrém 1D: Dílec Výběr: Vše

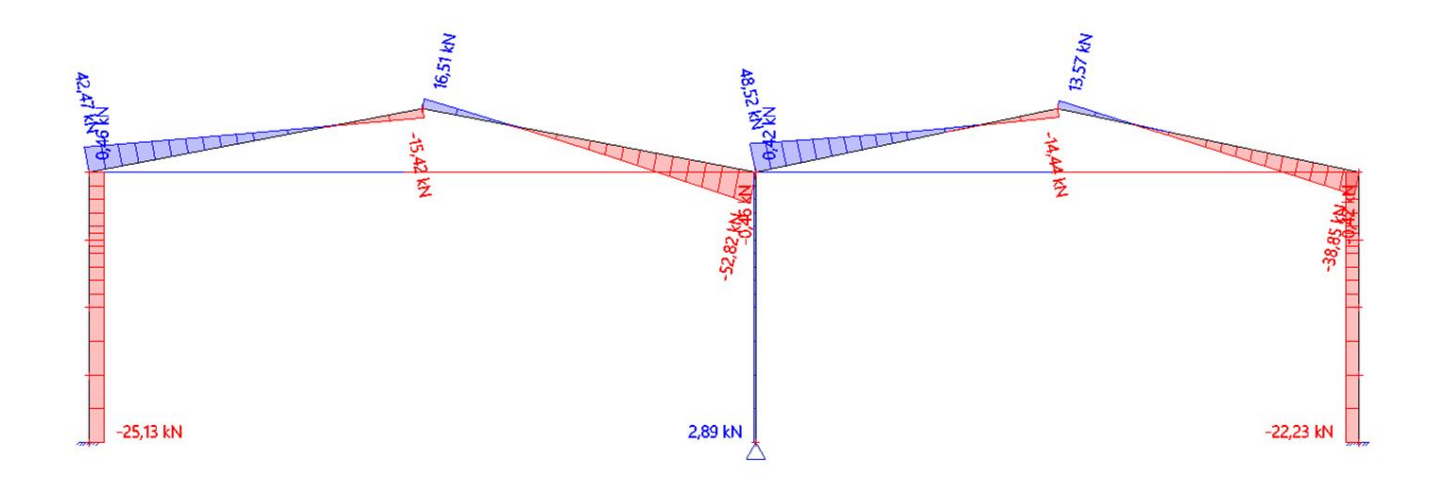

 $\sqrt{\frac{1}{1}}$ 

### 20. 1D vnitřní síly; M\_y

 $\boxed{\bigcirc}$ 

Hodnoty: My Lineární vypočet Kombinace: ZS1 Souradný systém: Dílec Extrém 1D: Dílec Výběr: Vše

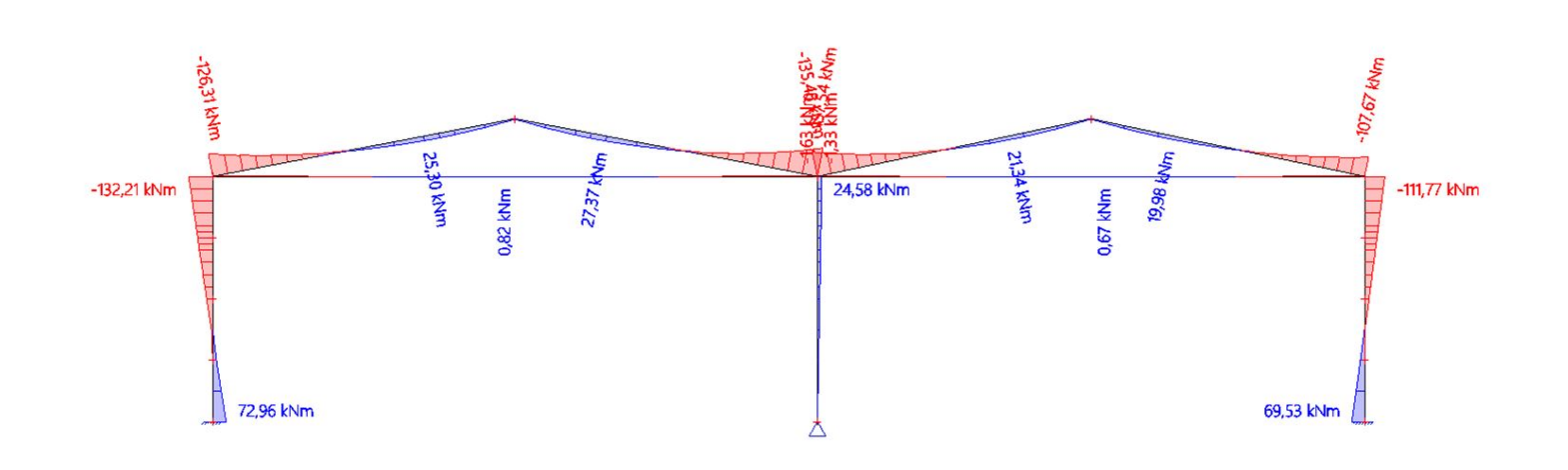

ntská ve

 $\begin{pmatrix} 0 \\ 0 \end{pmatrix}$ 

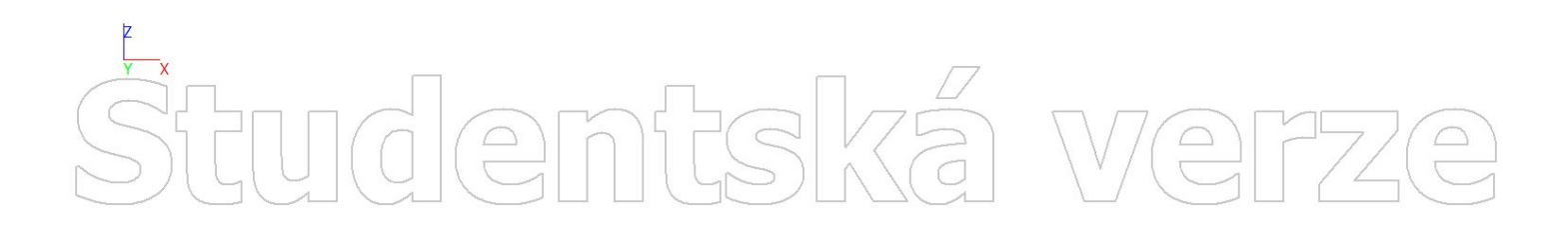

# Studentská  $\boxed{\bigcirc}$

PŘÍLOHA 3

# 1. Výpočtový model entská verze

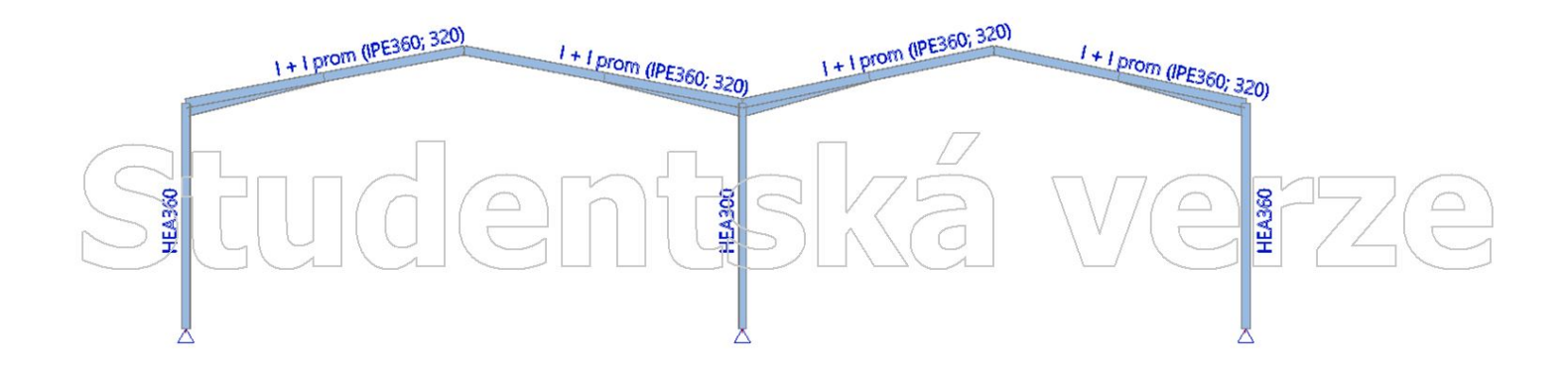

### Strudentská  $\bigoplus$  $\sqrt{2}$

Hodnoty: ux Lineární vypočet Kombinace: ZS1 Souřadný systém: Globální Extrém 1D: Lokální Výběr: Vše

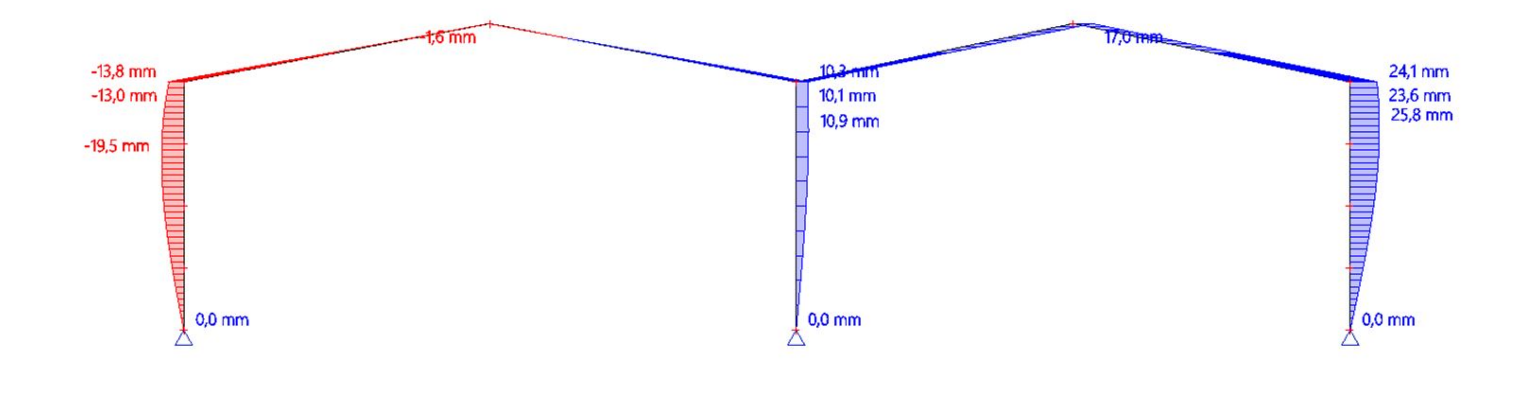

mfská

 $\boxed{\triangle}$ 

We

 $\bigcap$ 

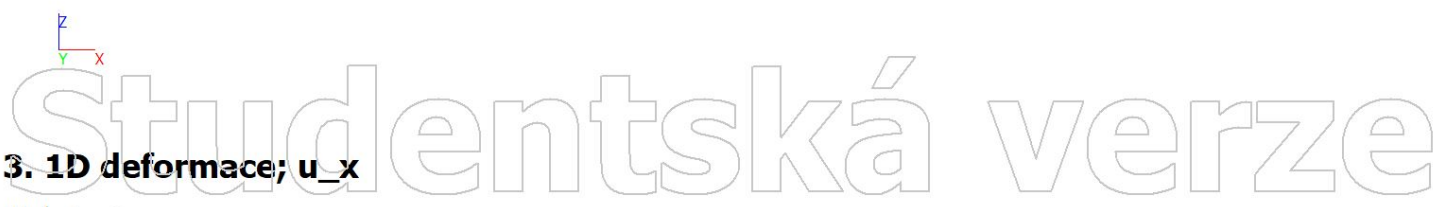

Hodnoty: ux Lineární výpočet Kombinace: ZS2 Souřadný systém: Globální Extrém 1D: Lokální Výběr: Vše

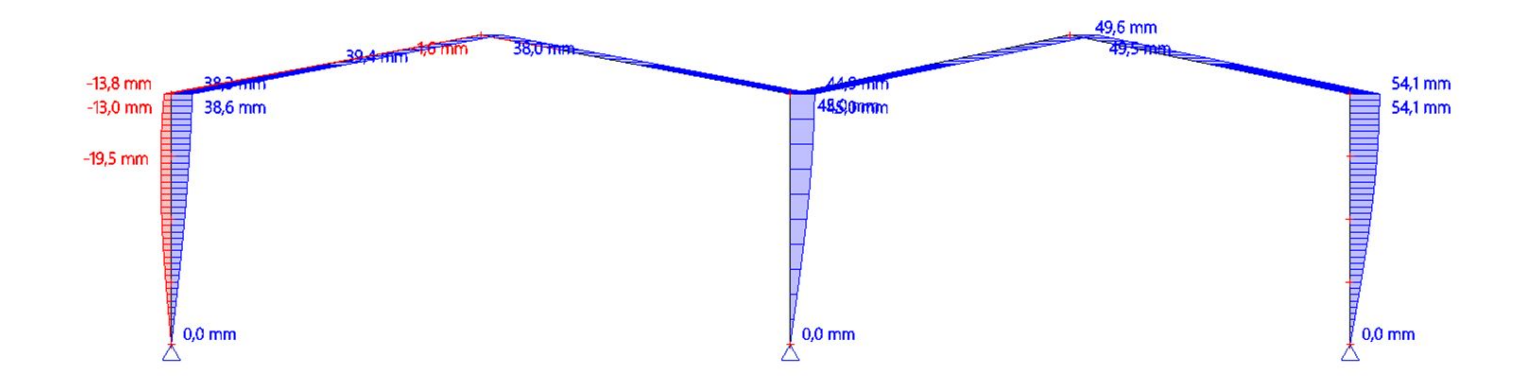

Hodnoty: ux Lineární vypočet Kombinace: ZS3 Souřadný systém: Globální Extrém 1D: Lokální Výběr: Vše

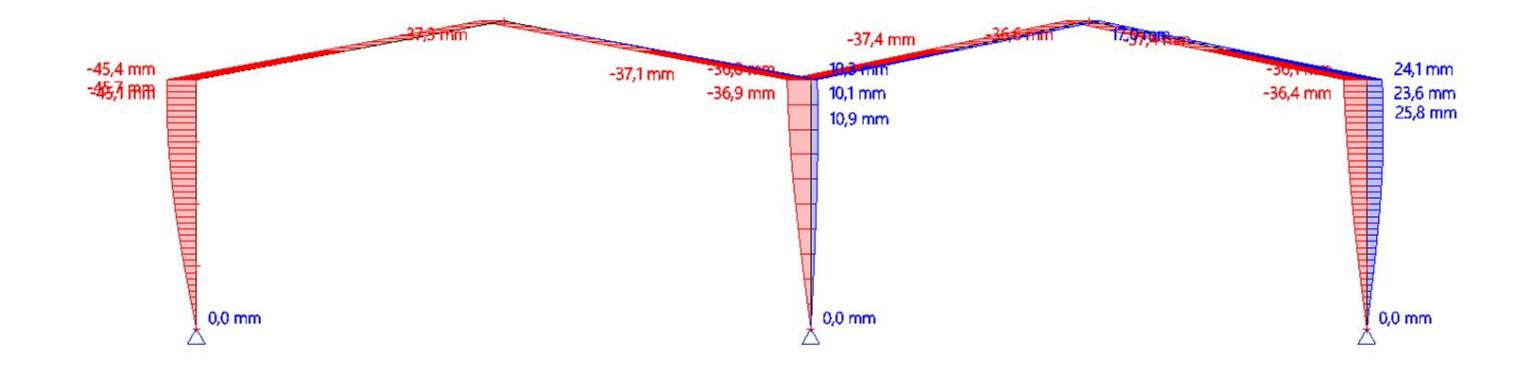

mfská

 $\boxed{\supseteq}$ 

IWe

 $\bigoplus$ 

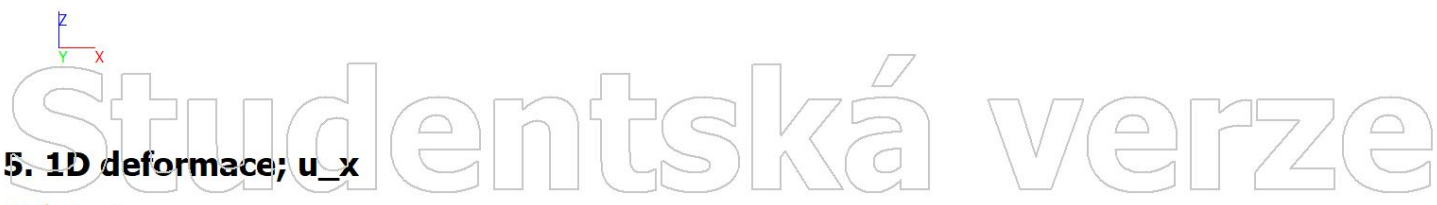

Hodnoty: ux Lineární výpočet Kombinace: ZS4 Souřadný systém: Globální Extrém 1D: Lokální Výběr: Vše

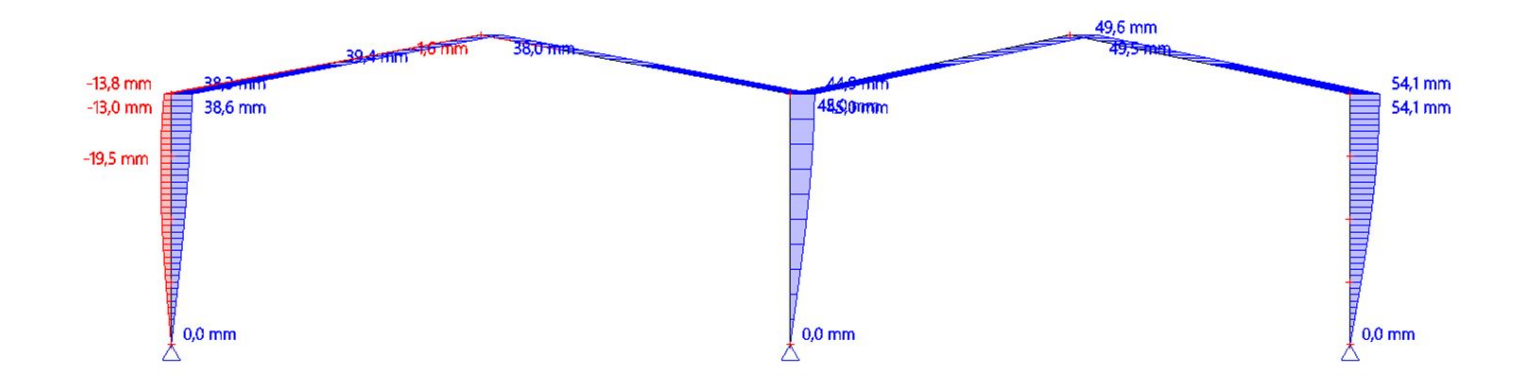

Hodnoty: ux Lineární vypočet Kombinace: ZS5 Souřadný systém: Globální Extrém 1D: Lokální Výběr: Vše

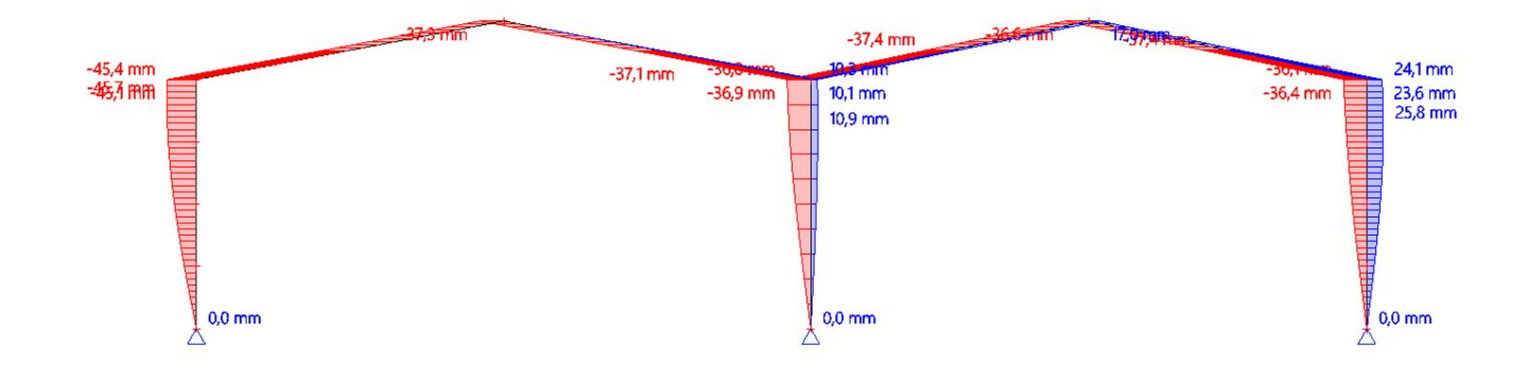

mfská

 $\boxed{\supseteq}$ 

IWe

 $\bigoplus$ 

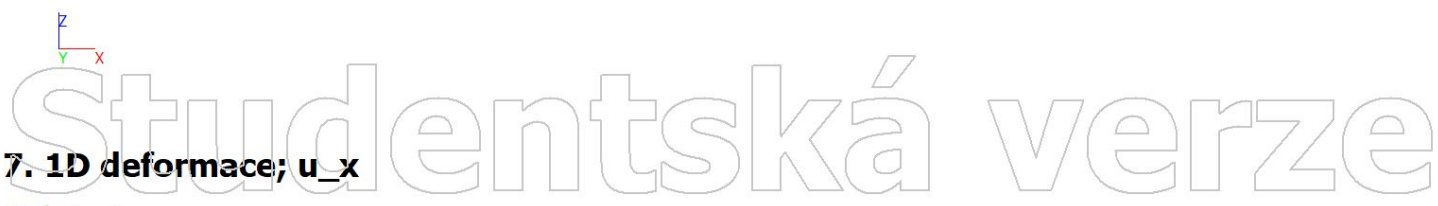

Hodnoty: ux Lineární výpočet Kombinace: ZS6 Souřadný systém: Globální Extrém 1D: Lokální Výběr: Vše

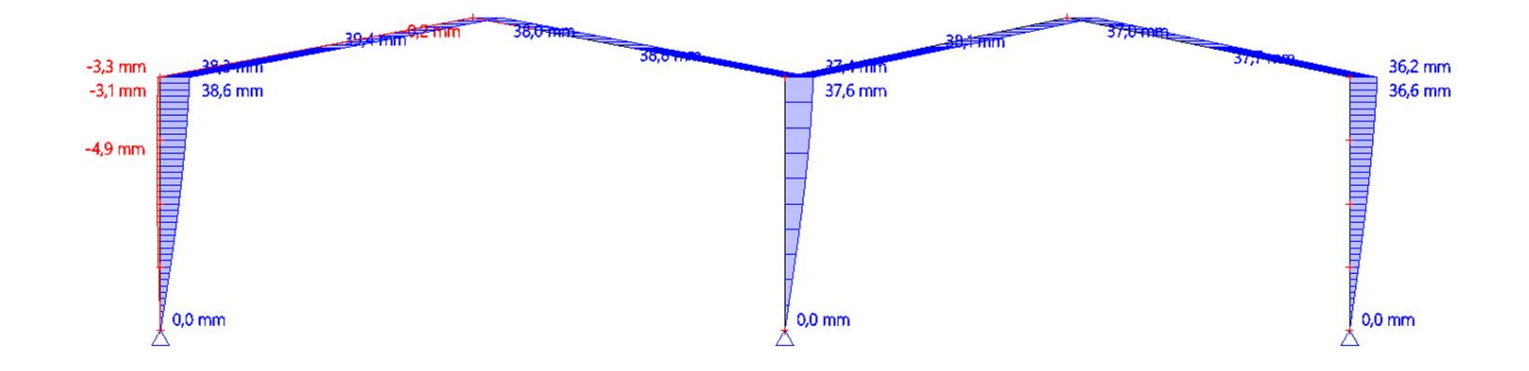

Hodnoty: ux Lineární vypočet Kombinace: ZS7 Souřadný systém: Globální Extrém 1D: Lokální Výběr: Vše

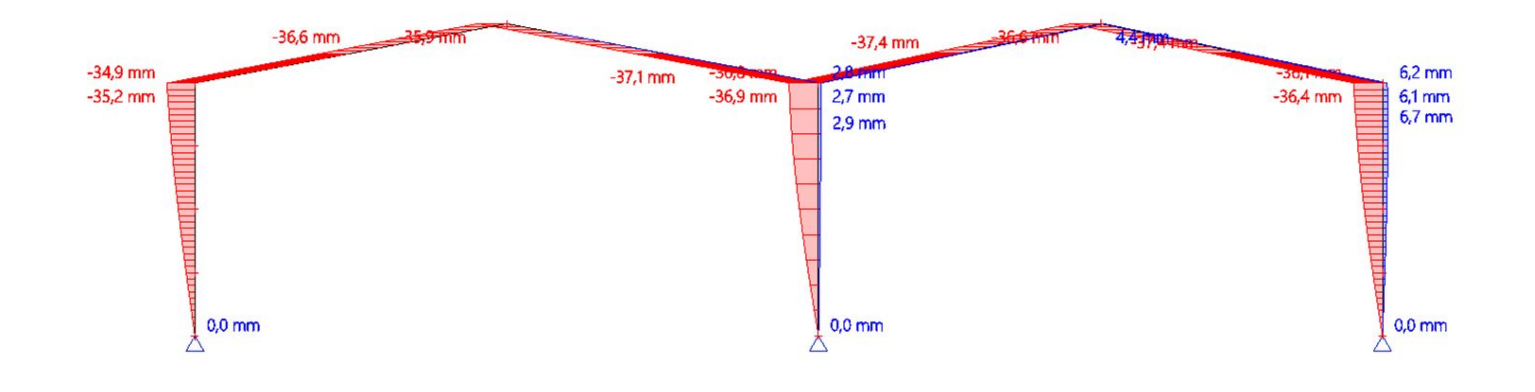

mfská

 $\boxed{\supseteq}$ 

IVe

 $\bigcirc$ 

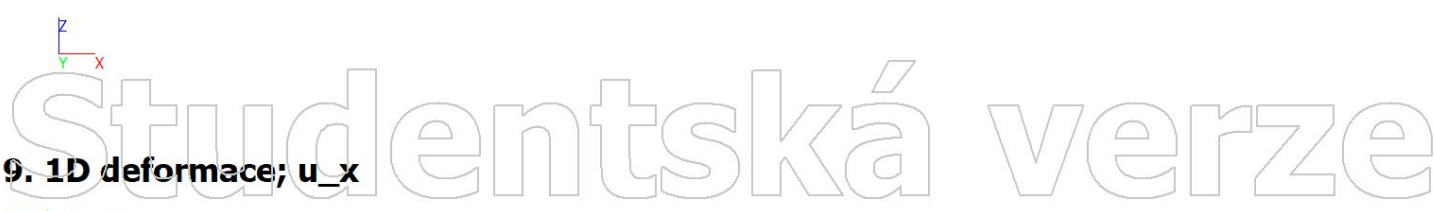

Hodnoty: ux Lineární výpočet Kombinace: ZS8 Souřadný systém: Globální Extrém 1D: Lokální Výběr: Vše

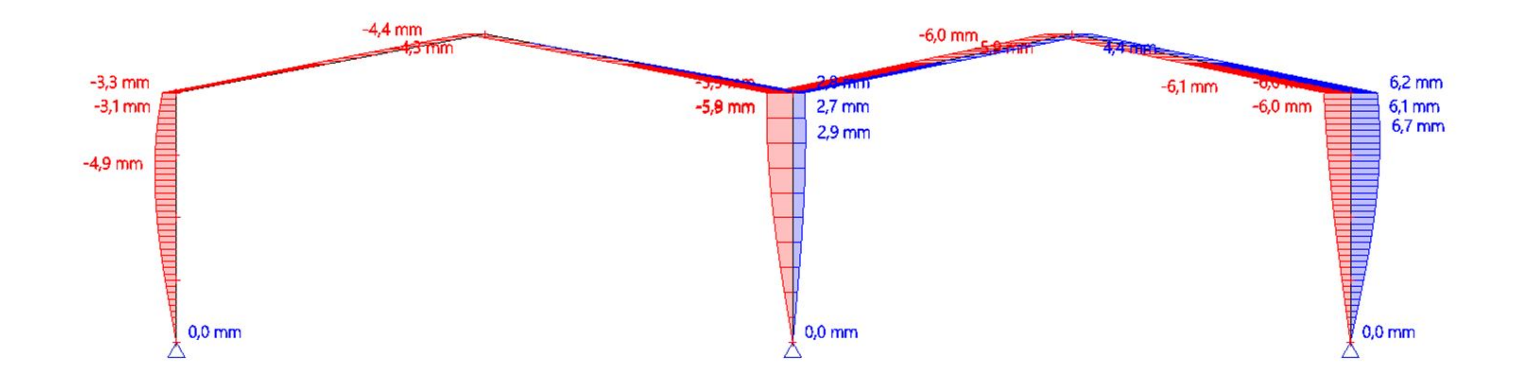
Hodnoty: Cx Lineární vypočet Kombinace: ZS1 Souřadný systém: Hlavní Extrém 1D: Dílec Výběr: Vše

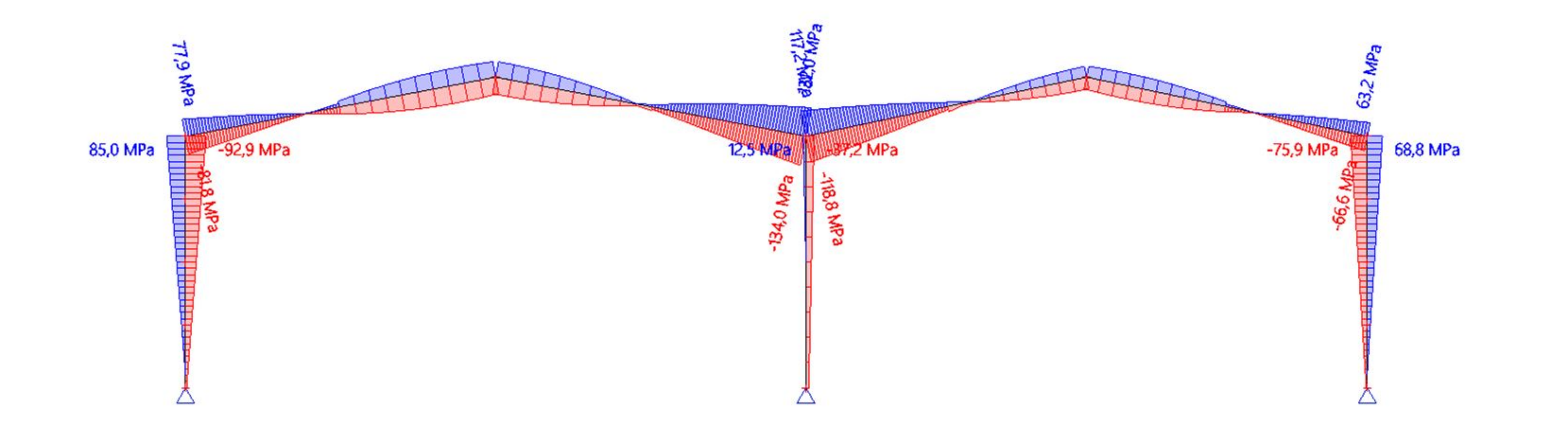

ntská

We

 $\bigodot$ 

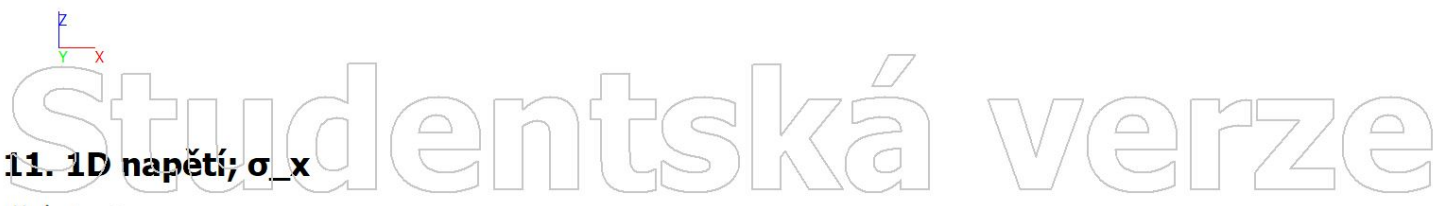

Hodnoty: σ<sub>x</sub><br>Lineární výpočet Kombinace: ZS2 Souřadný systém: Hlavní Extrém 1D: Dílec Výběr: Vše

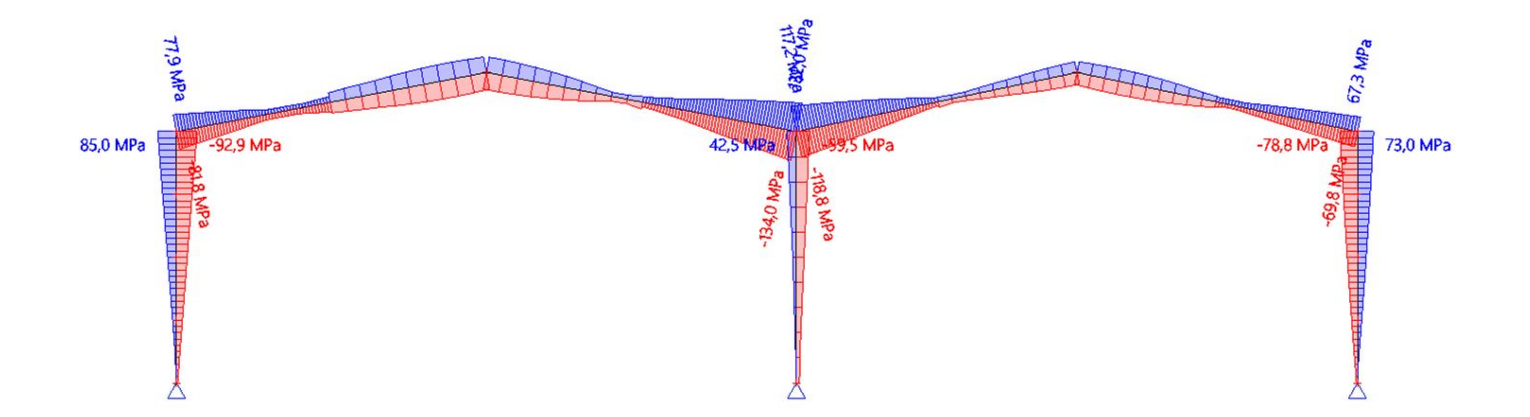

# tudentskä  $\boxed{\bigcirc}$

Hodnoty: Cx Lineární vypočet Kombinace: ZS3 Souřadný systém: Hlavní Extrém 1D: Dílec Výběr: Vše

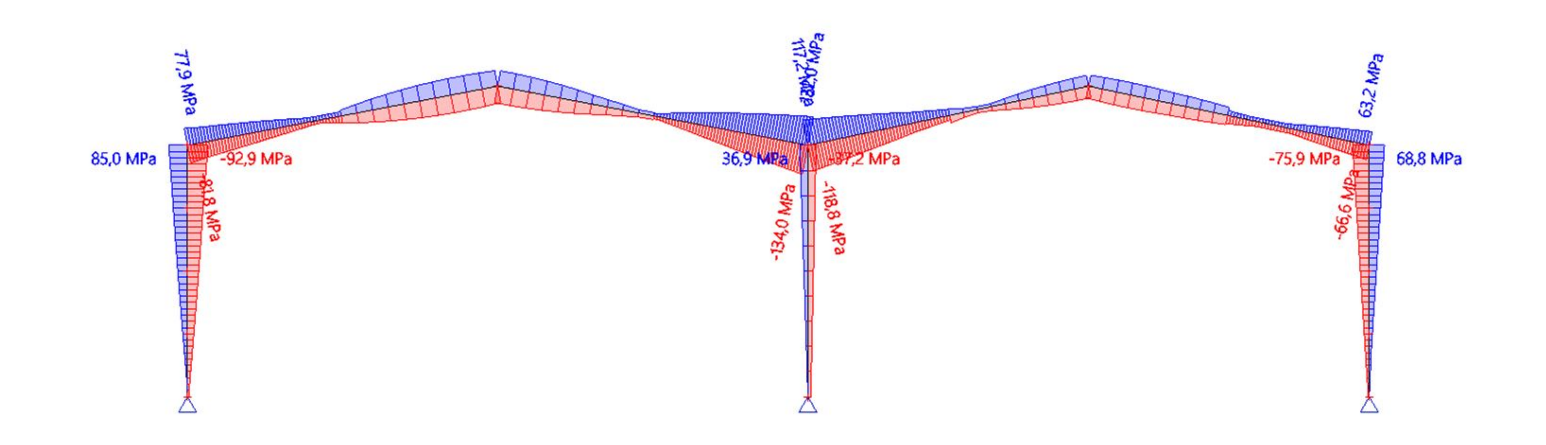

ntská

We

 $\bigodot$ 

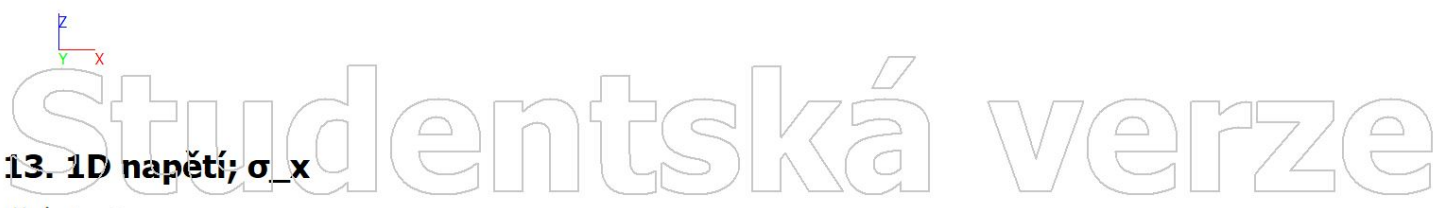

Hodnoty: σ<sub>x</sub><br>Lineární výpočet Kombinace: ZS4 Souřadný systém: Hlavní Extrém 1D: Dílec Výběr: Vše

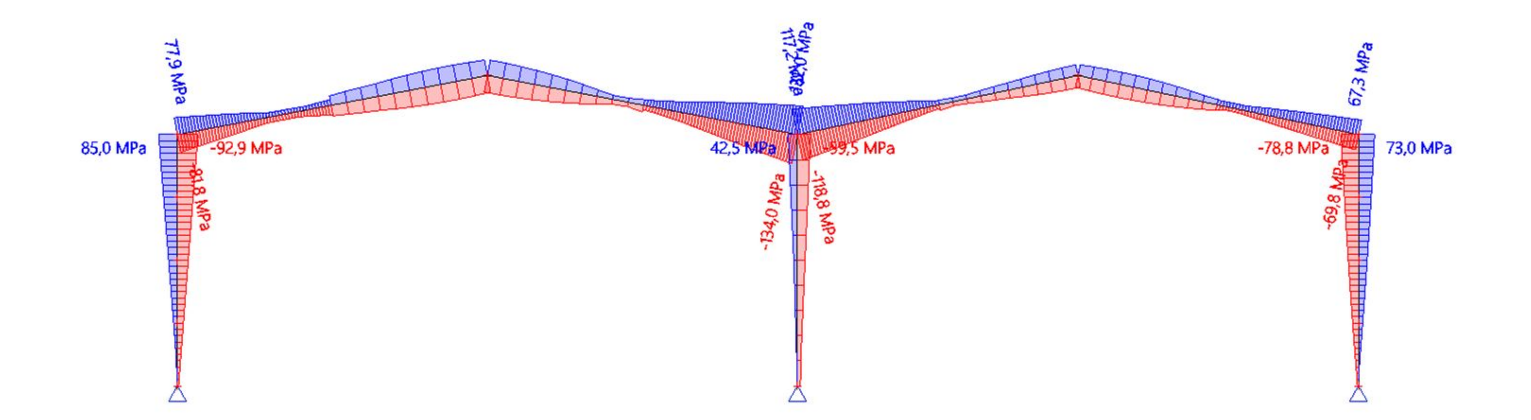

# tudentskä  $\boxed{\bigcirc}$

Hodnoty: Cx Lineární výpočet Kombinace: ZS5 Souřadný systém: Hlavní Extrém 1D: Dílec Výběr: Vše

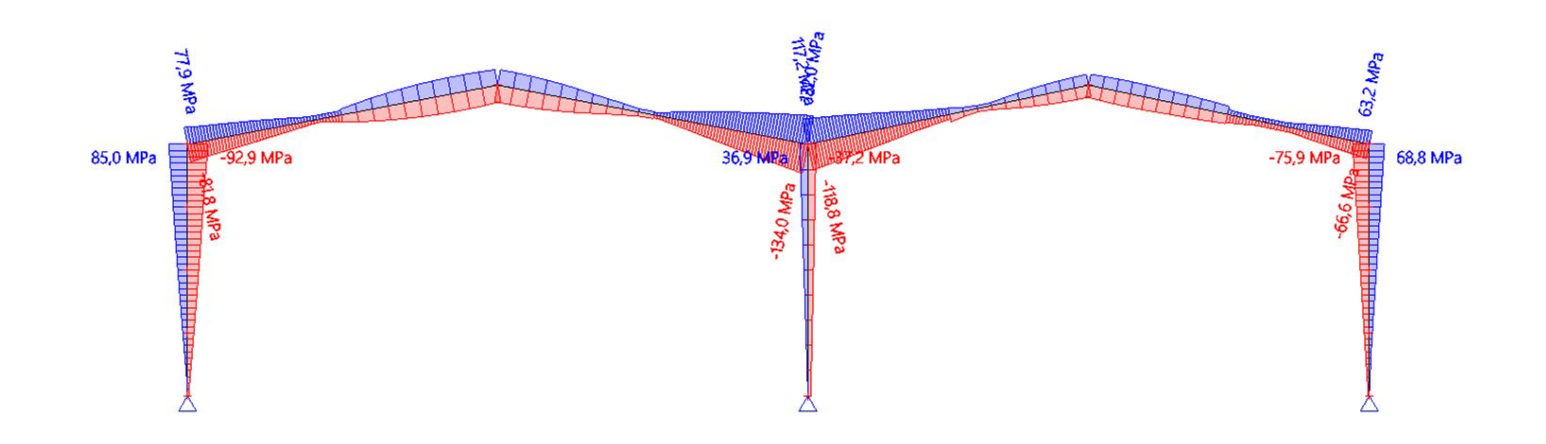

ntská

We

 $\bigodot$ 

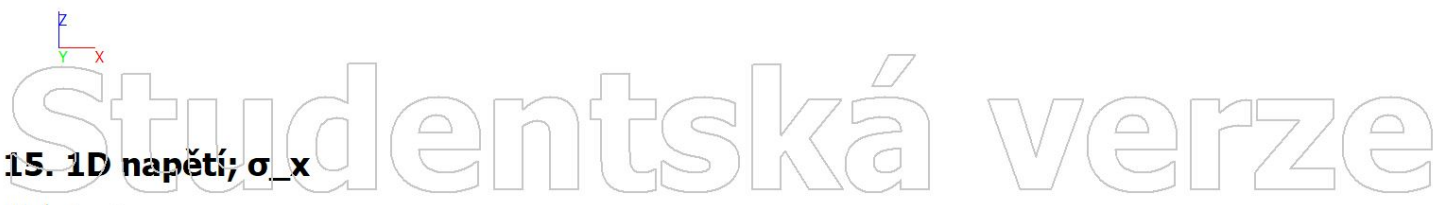

Hodnoty: σ<sub>x</sub><br>Lineární výpočet Kombinace: ZS6 Souřadný systém: Hlavní Extrém 1D: Dílec Výběr: Vše

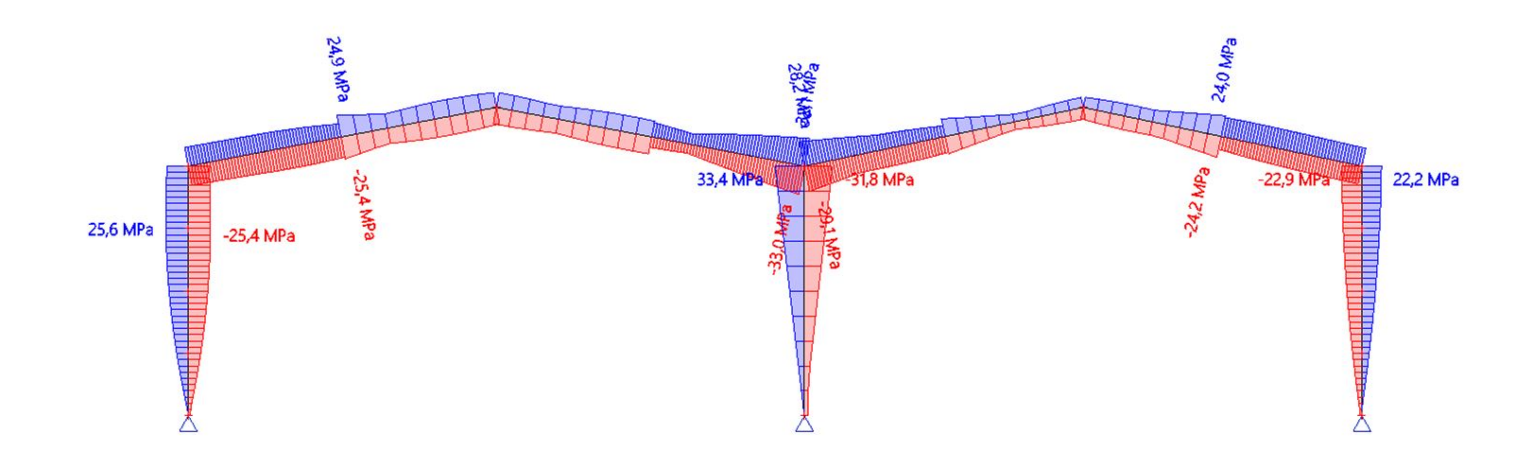

# tudentská  $\sqrt{\frac{1}{n}}$

 $\boxed{\triangle}$ 

Hodnoty: Cx Lineární vypočet Kombinace: ZS7 Souřadný systém: Hlavní Extrém 1D: Dílec Výběr: Vše

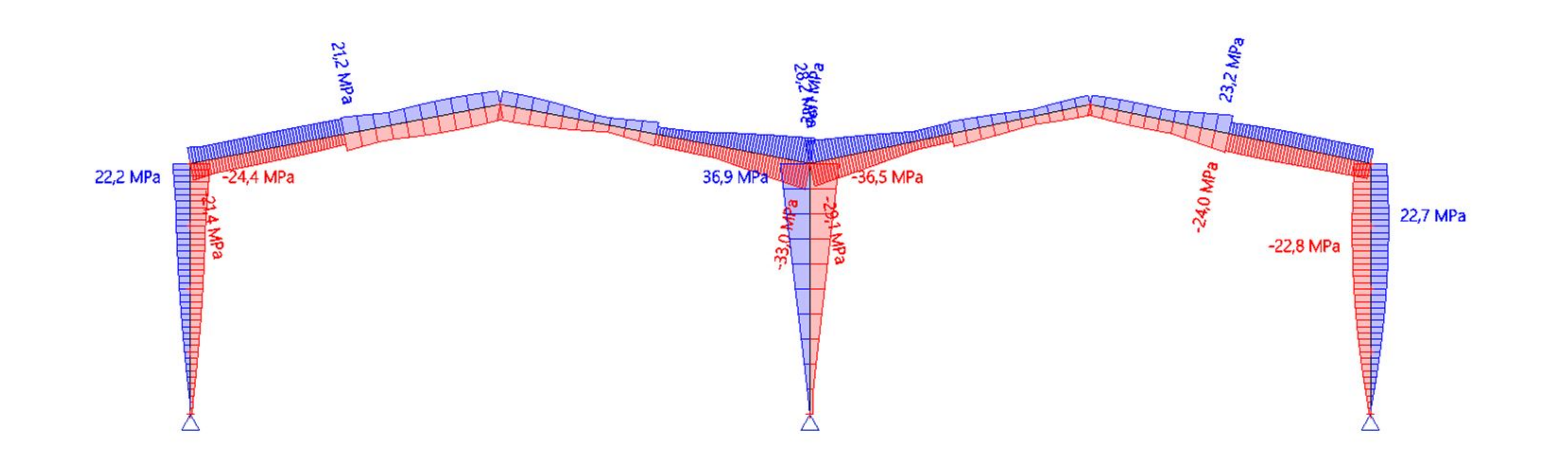

Itská

We

 $\bigodot$ 

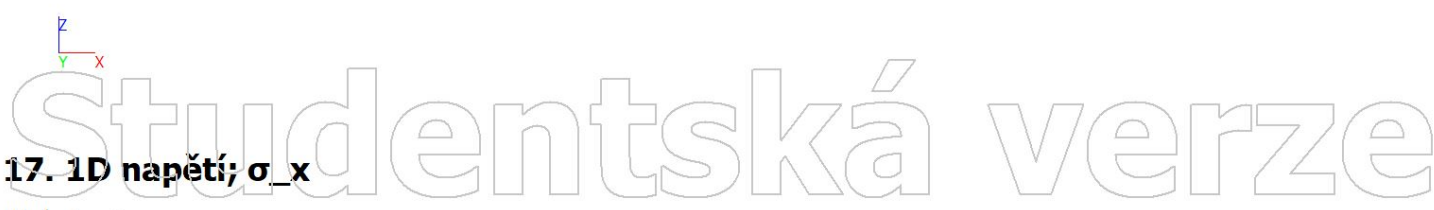

Hodnoty: **σ**<sub>x</sub><br>Lineární výpočet Kombinace: ZS8 Souřadný systém: Hlavní Extrém 1D: Dílec Výběr: Vše

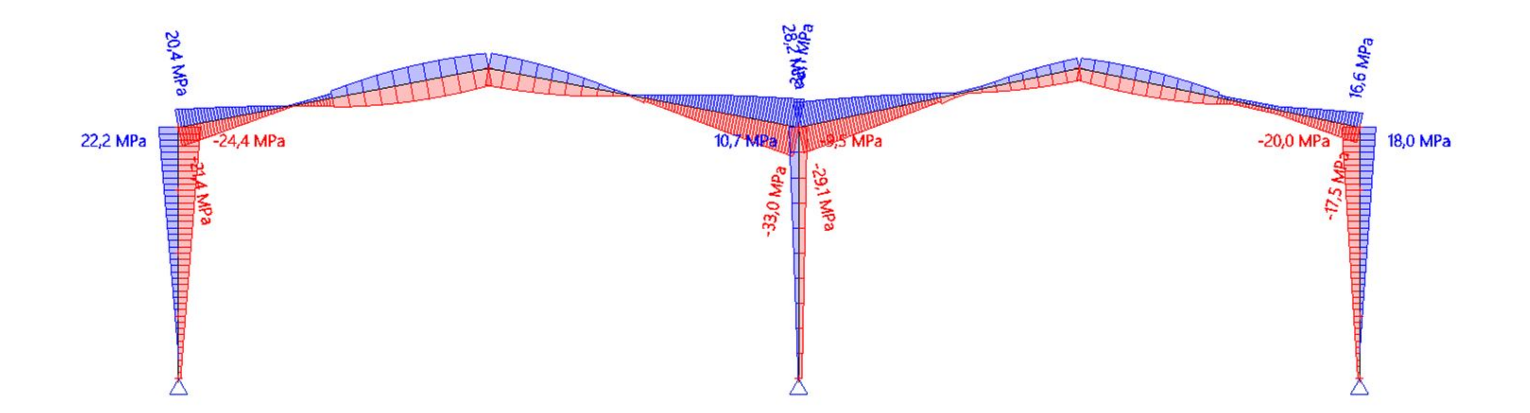

# tudentská  $\sqrt{\frac{1}{n}}$

#### ntská We Hodnoty: N  $\bigodot$  $\boxed{\triangle}$ Lineární výpočet Kombinace: ZS1 Souradný systém: Dílec Extrém 1D: Dílec Výběr: Vše

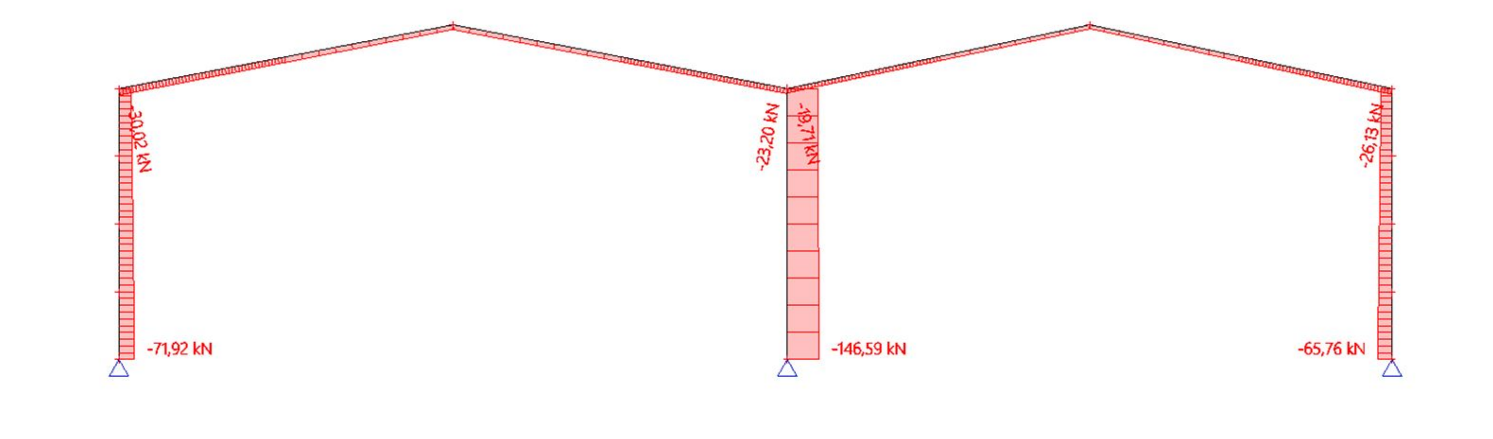

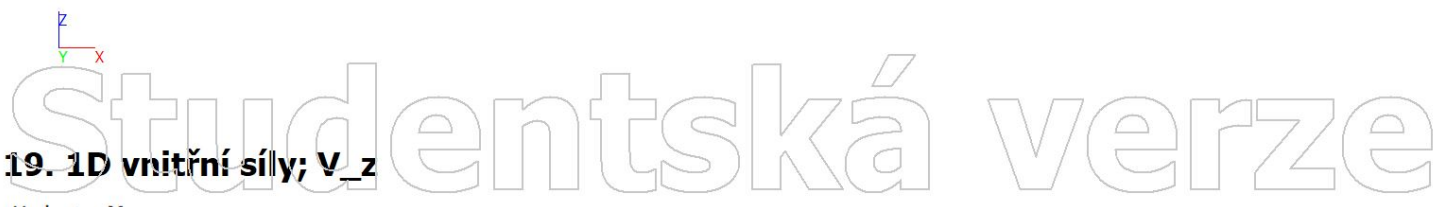

Hodnoty: Vz<br>Lineární výpočet Kombinace: ZS1 Souřadný systém: Dílec Extrém 1D: Dílec Výběr: Vše

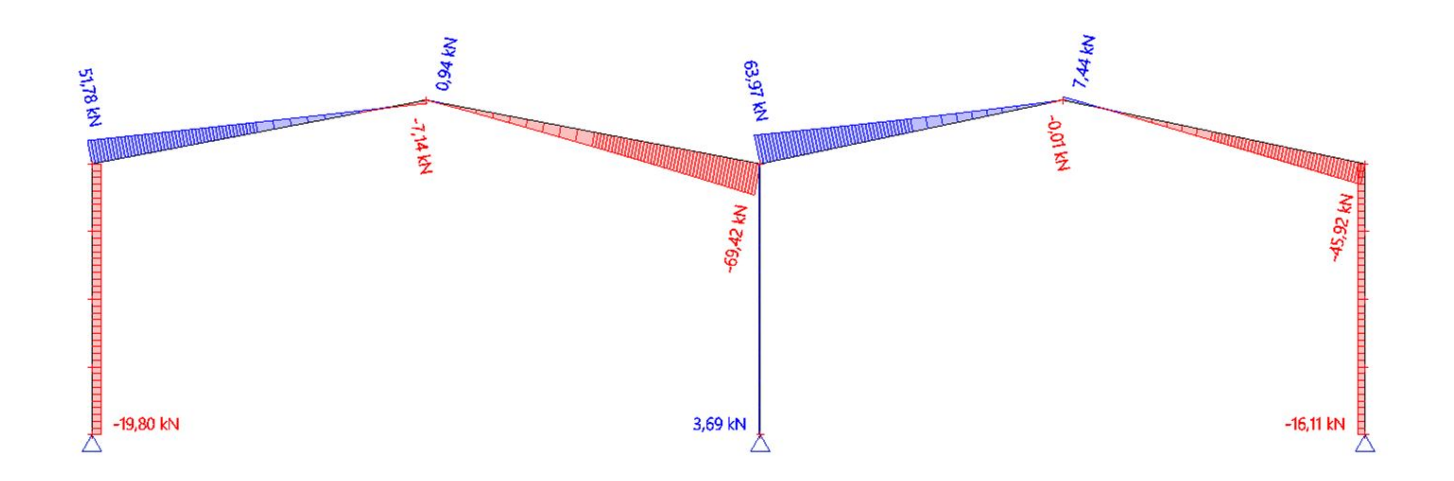

# tudentská  $\boxed{\triangle}$

 $\bigcirc$ 

Hodnoty: My Lineární vypočet Kombinace: ZS1 Souradný systém: Dílec Extrém 1D: Dílec Výběr: Vše

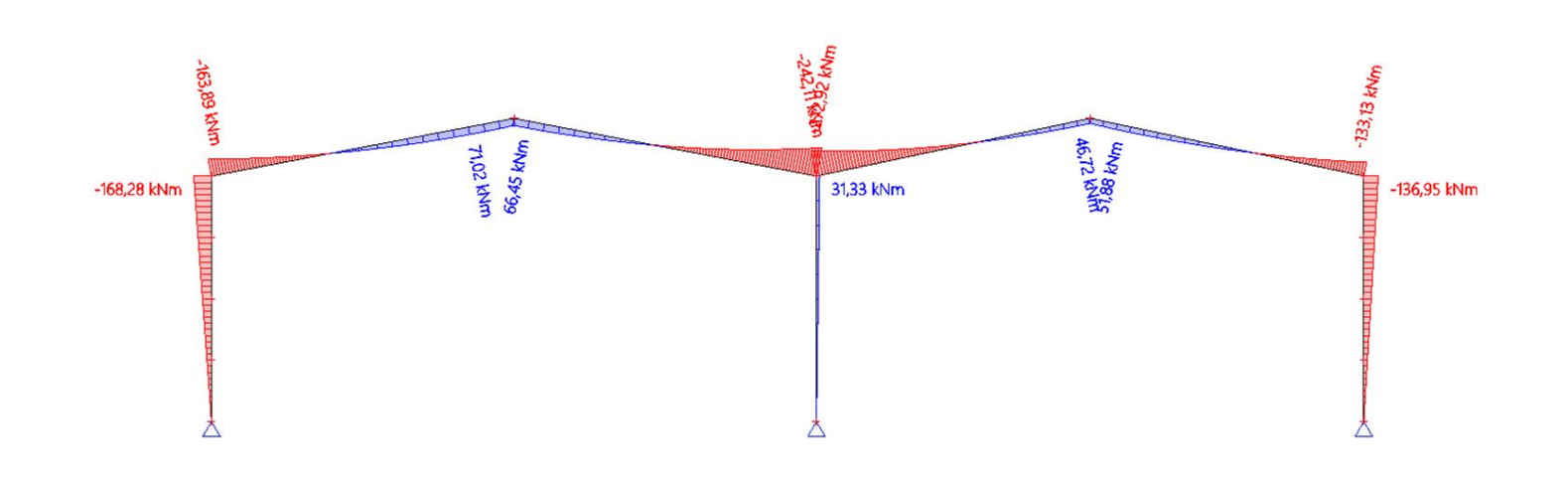

ntská

We

 $\begin{pmatrix} 0 \\ 0 \end{pmatrix}$ 

 $77/$ 

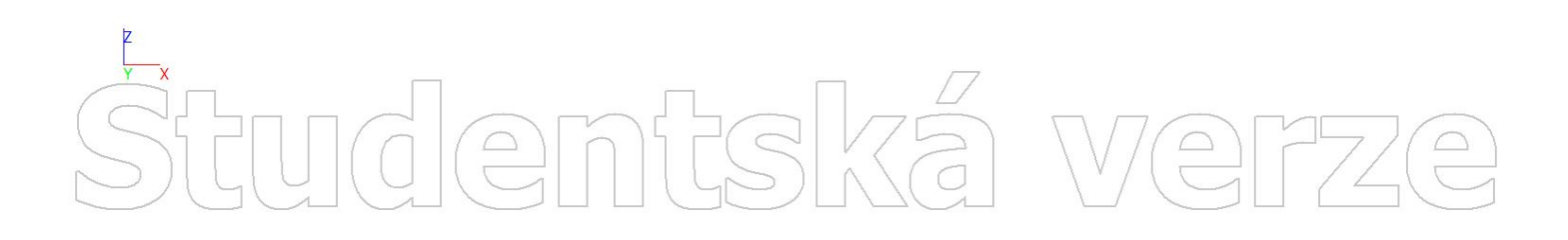

# Studentská  $\boxed{\bigcirc}$  $\bigcirc$

PŘÍLOHA 4

# 1. Výpočtový model entská verze

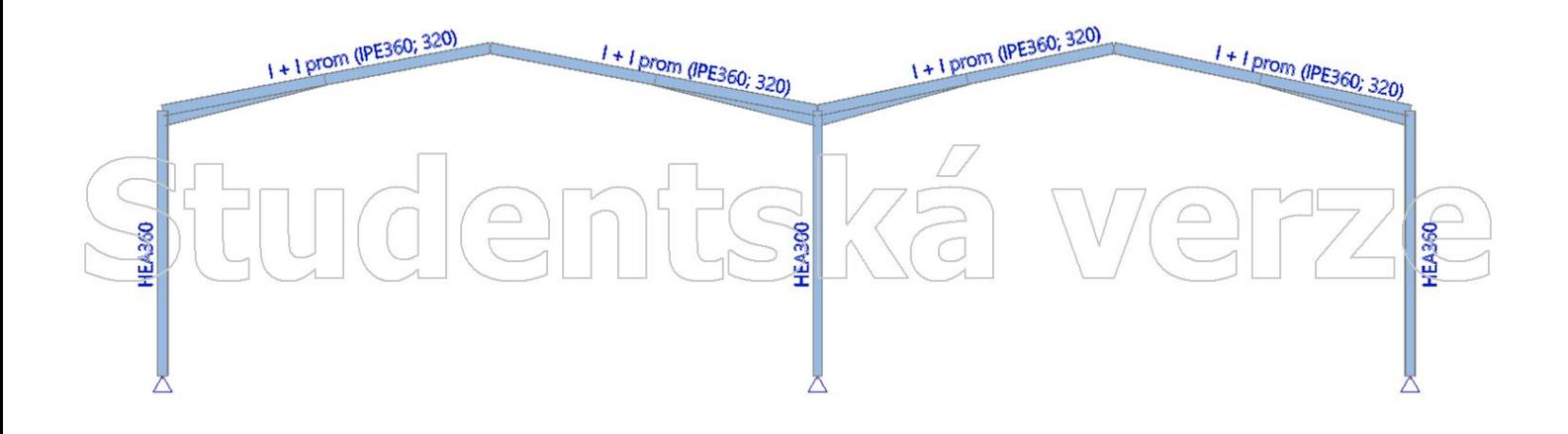

## Studentská  $\bigoplus$ Verz

Hodnoty: N Nelineární výpočet Nelineárni kombinace: NC1 Souřadný systém: Dílec Extrém 1D: Lokální Výběr: Vše

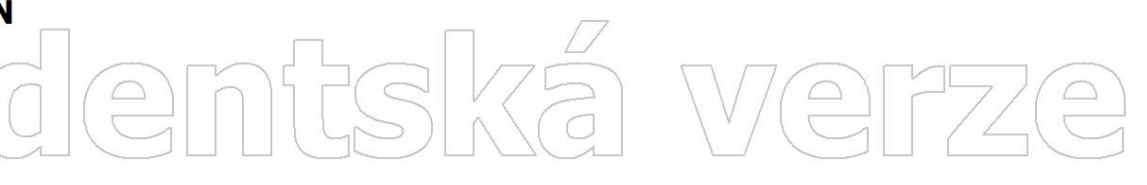

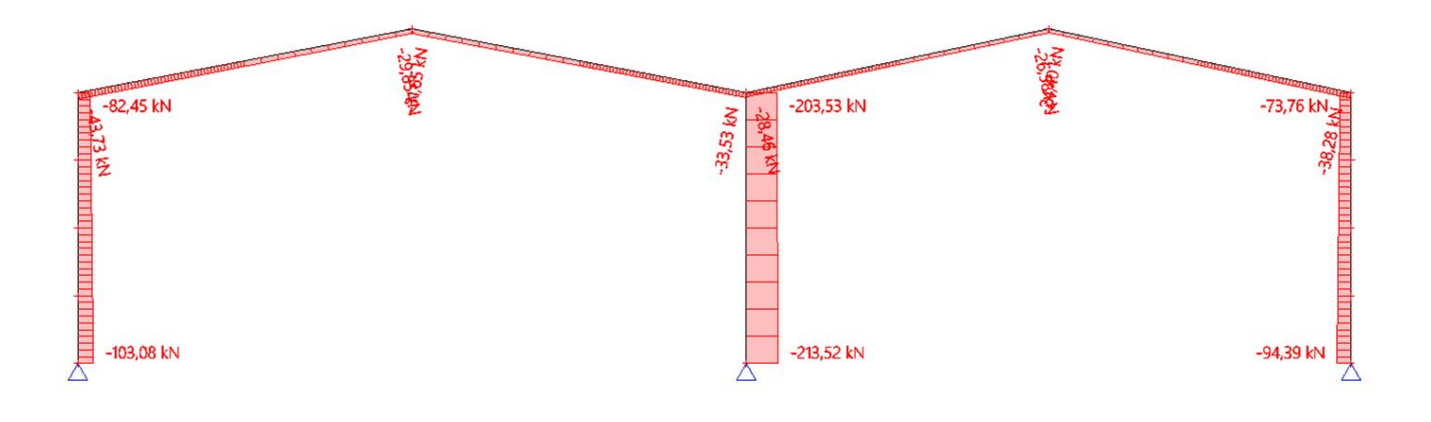

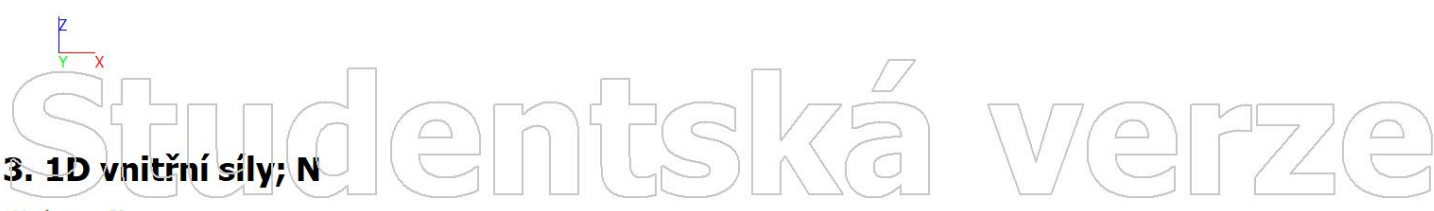

Hodnoty: N Nelineární výpočet Nelineární kombinace: NC2 Souřadný systém: Dílec Extrém 1D: Lokální Výběr: Vše

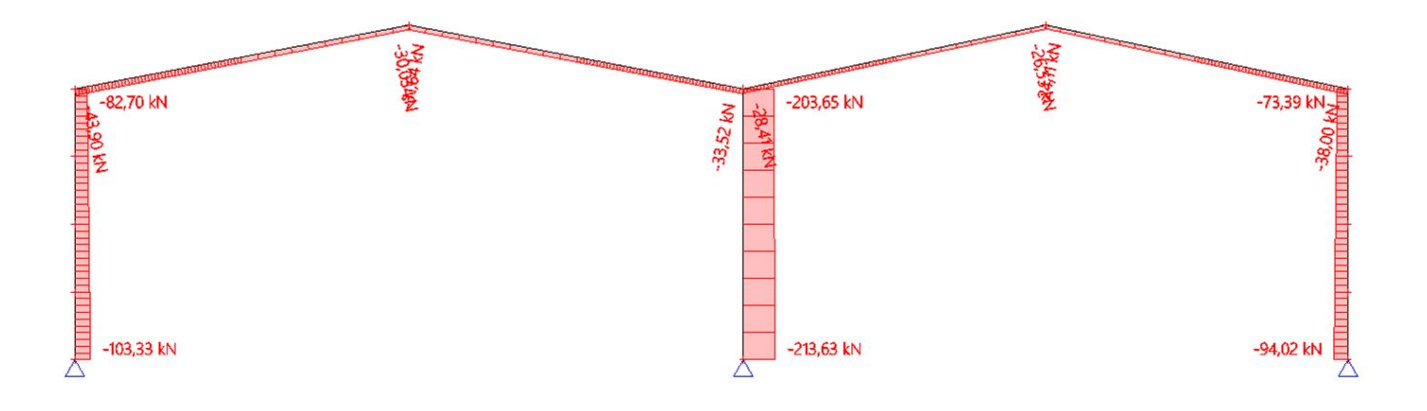

*ndemtsk* 

Hodnoty: Nelineární výpočet Nelineárni kombinace: NC3 Souřadný systém: Dílec Extrém 1D: Lokální Výběr: Vše

### nfiská We  $\bigoplus$  $\boxed{\triangle}$

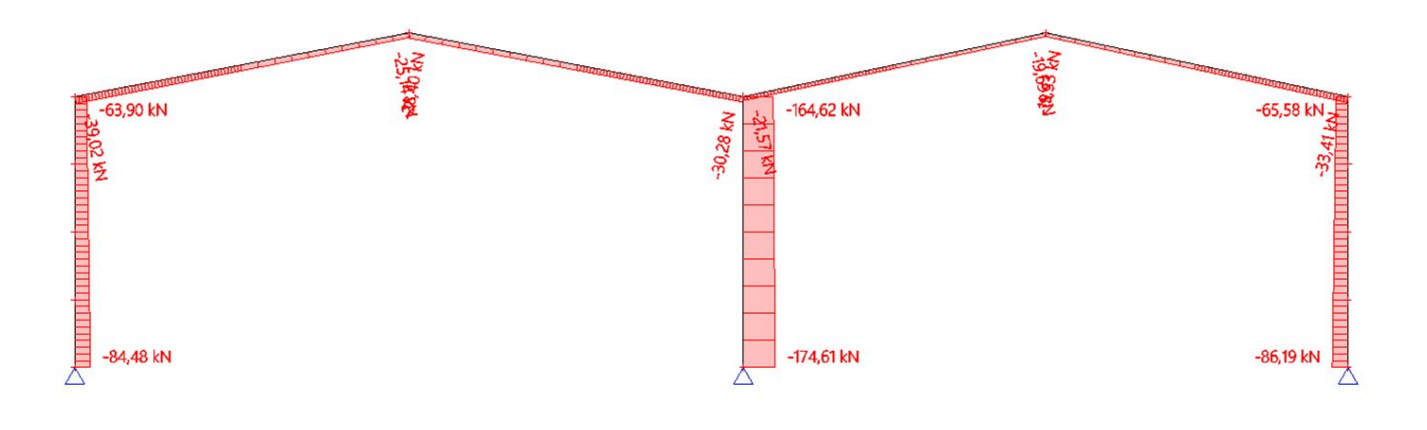

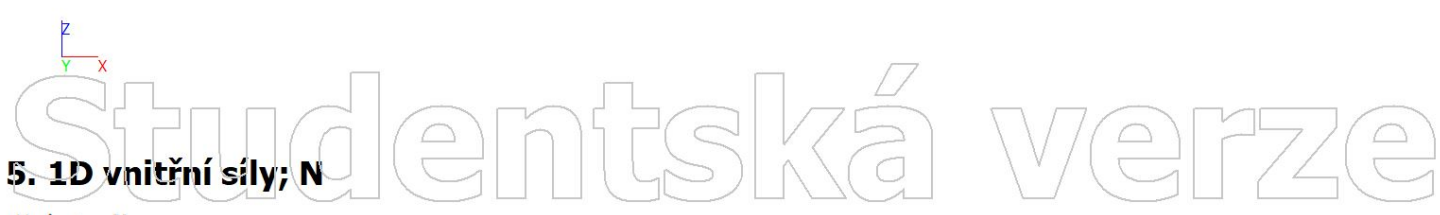

Hodnoty: N Nelineární výpočet Nelineární kombinace: NC4 Souřadný systém: Dílec Extrém 1D: Lokální Výběr: Vše

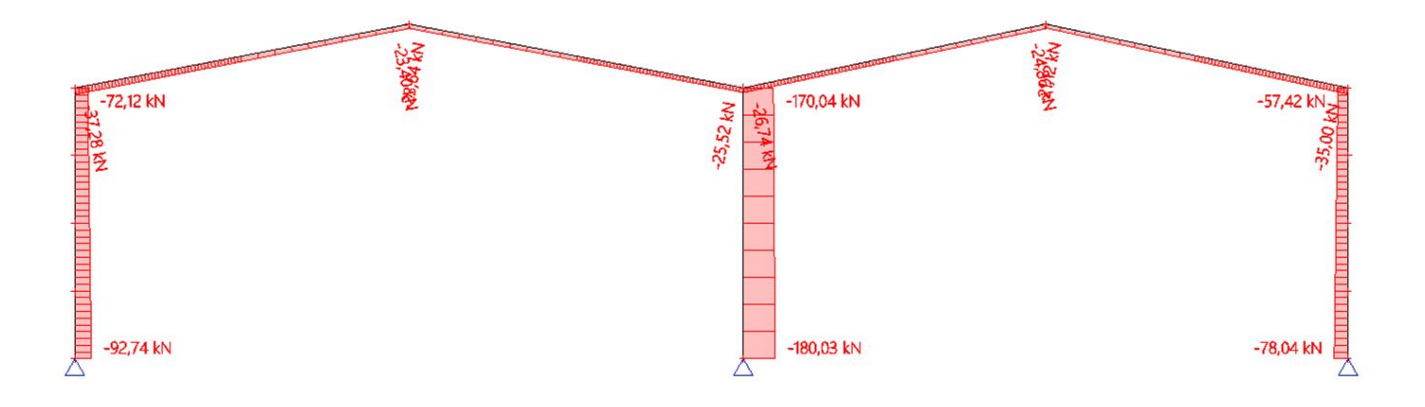

# **demtsk**

Hodnoty: N Nelineární výpočet Nelineárni kombinace: NC5 Souřadný systém: Dílec Extrém 1D: Lokální Výběr: Vše

### nfishkë We  $\bigodot$  $\boxed{\triangle}$

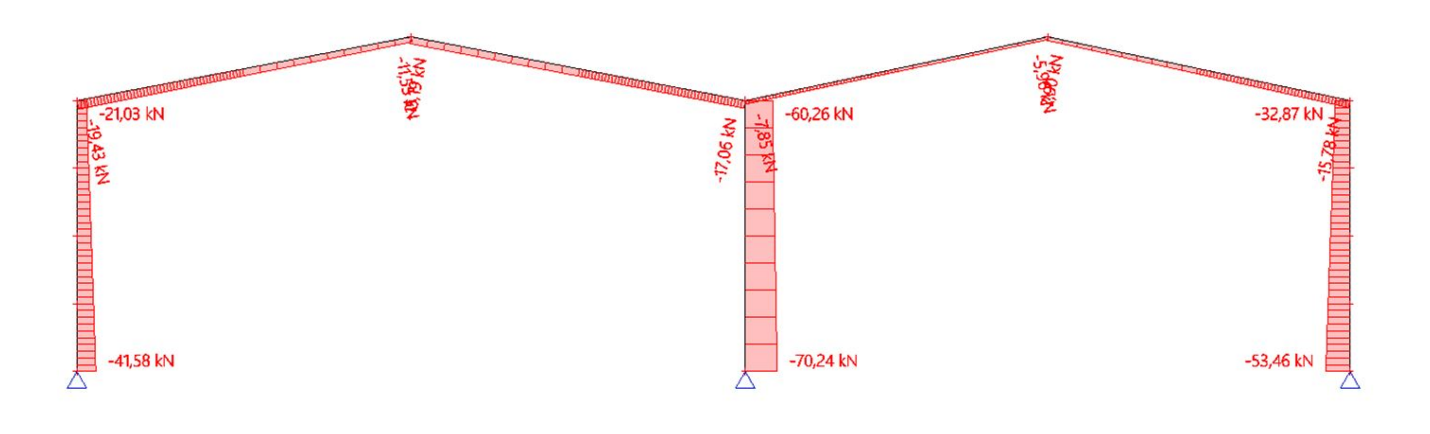

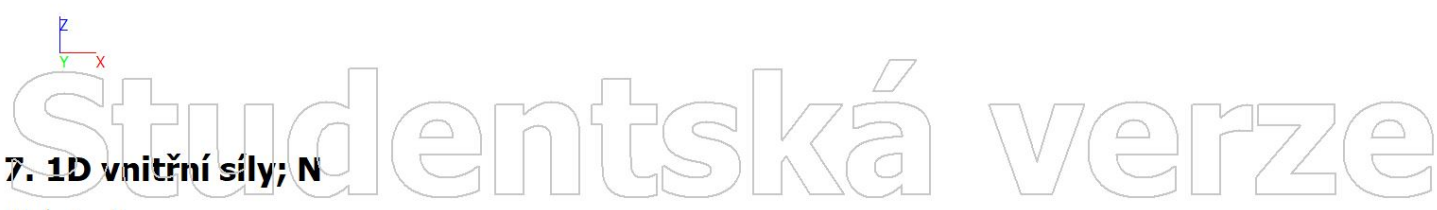

Hodnoty: N Nelineární výpočet Nelineární kombinace: NC6 Souřadný systém: Dílec Extrém 1D: Lokální Výběr: Vše

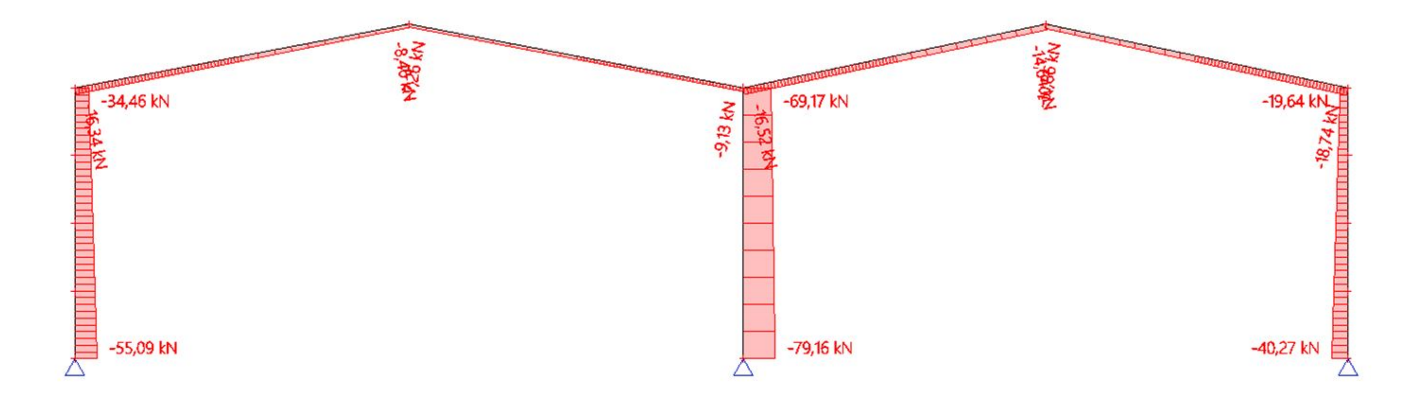

# tudentska

 $\triangle$ 

Hodnoty: N<br>Nelineární výpočet Nelineárni kombinace: NC7 Souradný systém: Dílec Extrém 1D: Lokální Výběr: Vše

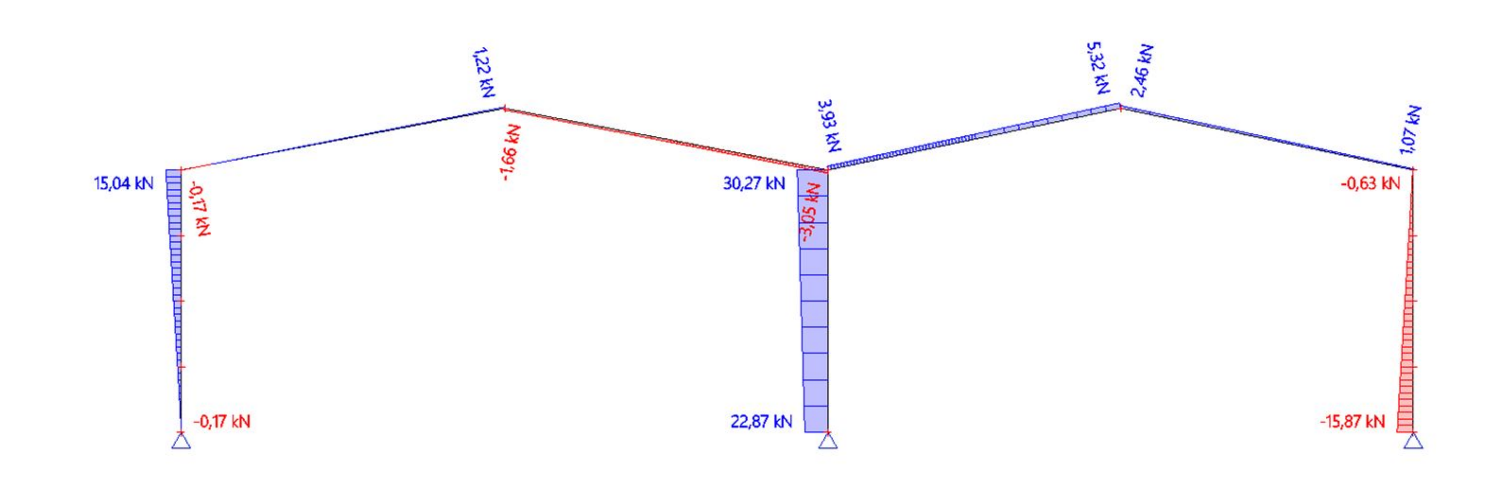

**FSKÉ** 

We

 $\begin{picture}(20,20) \put(0,0){\line(1,0){155}} \put(15,0){\line(1,0){155}} \put(15,0){\line(1,0){155}} \put(15,0){\line(1,0){155}} \put(15,0){\line(1,0){155}} \put(15,0){\line(1,0){155}} \put(15,0){\line(1,0){155}} \put(15,0){\line(1,0){155}} \put(15,0){\line(1,0){155}} \put(15,0){\line(1,0){155}} \put(15,0){\line(1,0){155}} \$ 

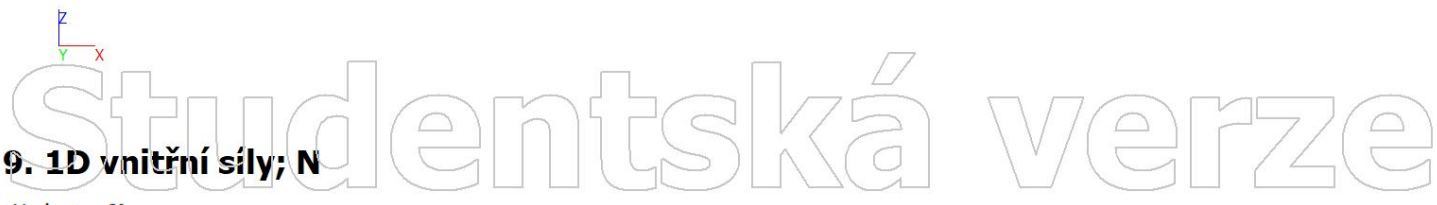

Hodnoty: N<br>Nelineární výpočet Nelineární kombinace: NC8 Souřadný systém: Dílec Extrém 1D: Lokální Výběr: Vše

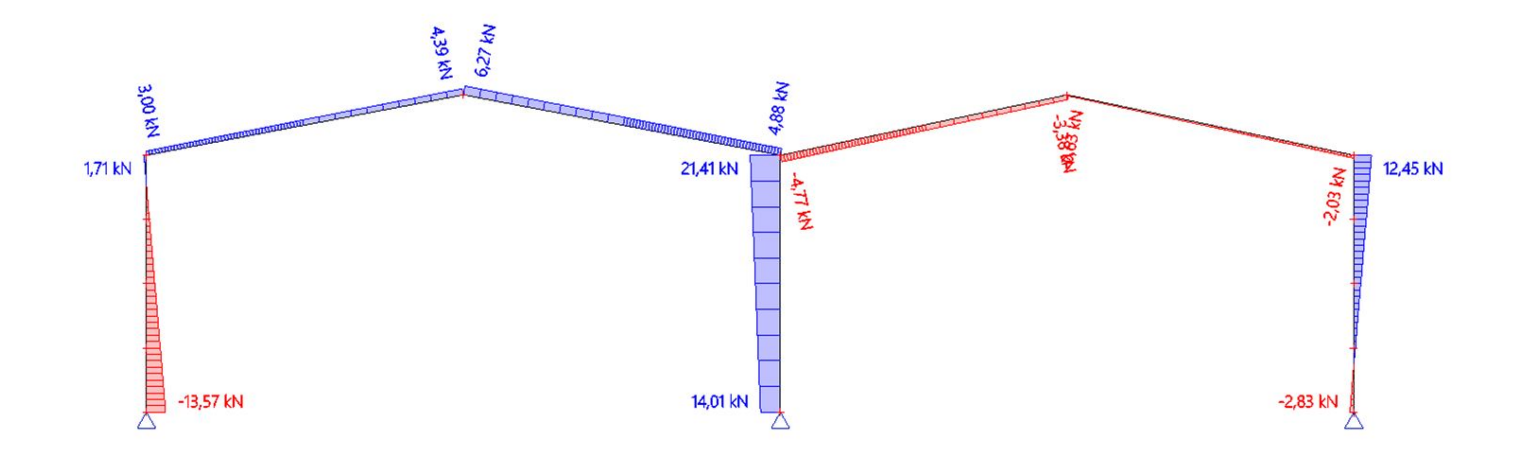

 $\bigcirc$ 

mit

 $\bigodot$ 

 $\supset$ 

Hodnoty: N<br>Nelineární výpočet Nelineárni kombinace: NC9 Souřadný systém: Dílec Extrém 1D: Lokální Výběr: Vše

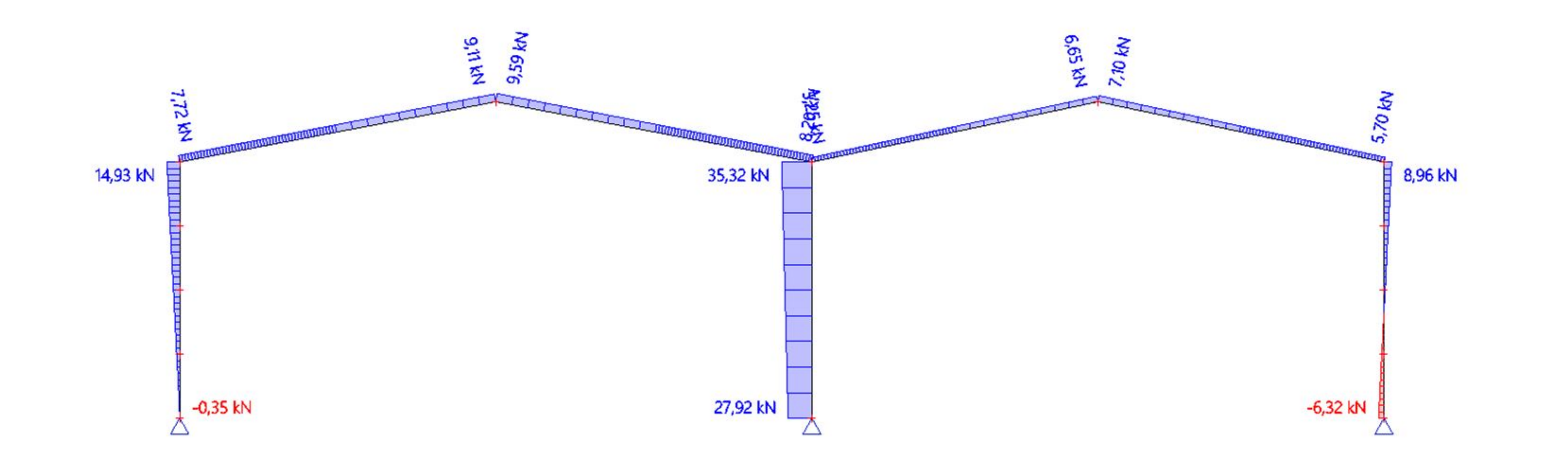

FSKá

We

 $\bigcirc$ 

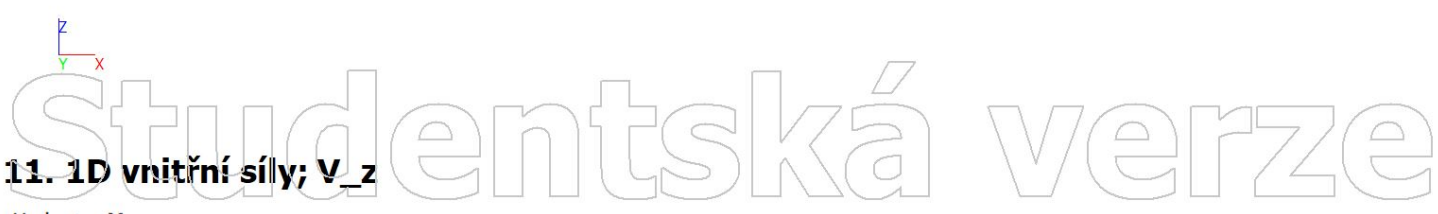

Hodnoty: Vz<br>Nelineární výpočet Nelineární kombinace: NC1 Souřadný systém: Dílec Extrém 1D: Lokální Výběr: Vše

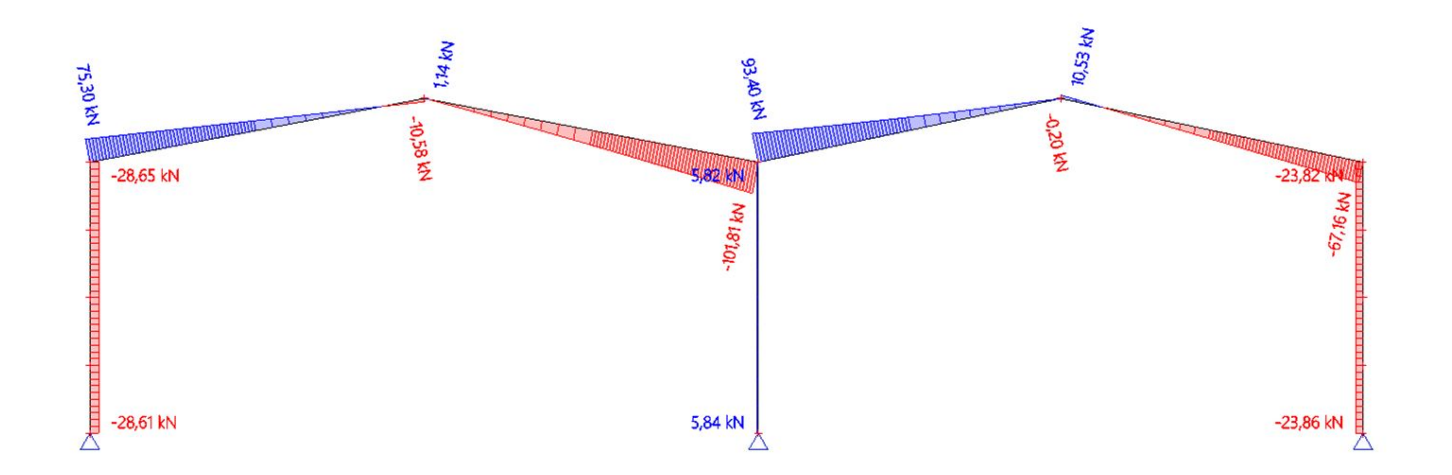

# **Jdemisk**  $\boxed{\triangle}$

 $\boxed{\triangle}$ 

Hodnoty: Vz<br>Nelineární výpočet Nelineárni kombinace: NC2 Souřadný systém: Dílec Extrém 1D: Lokální Výběr: Vše

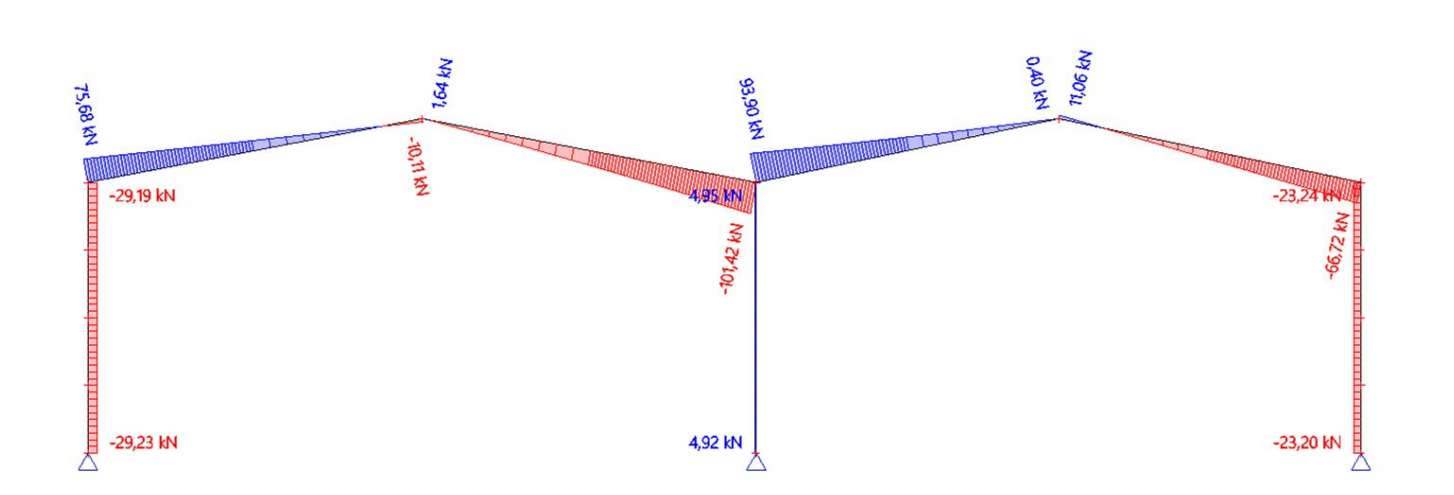

**FISKÉ** 

We

 $\bigodot$ 

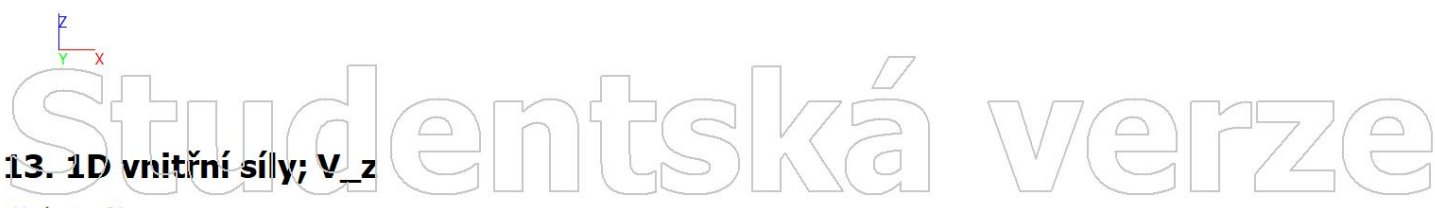

Hodnoty: Vz<br>Nelineární výpočet Nelineární kombinace: NC3 Souřadný systém: Dílec Extrém 1D: Lokální Výběr: Vše

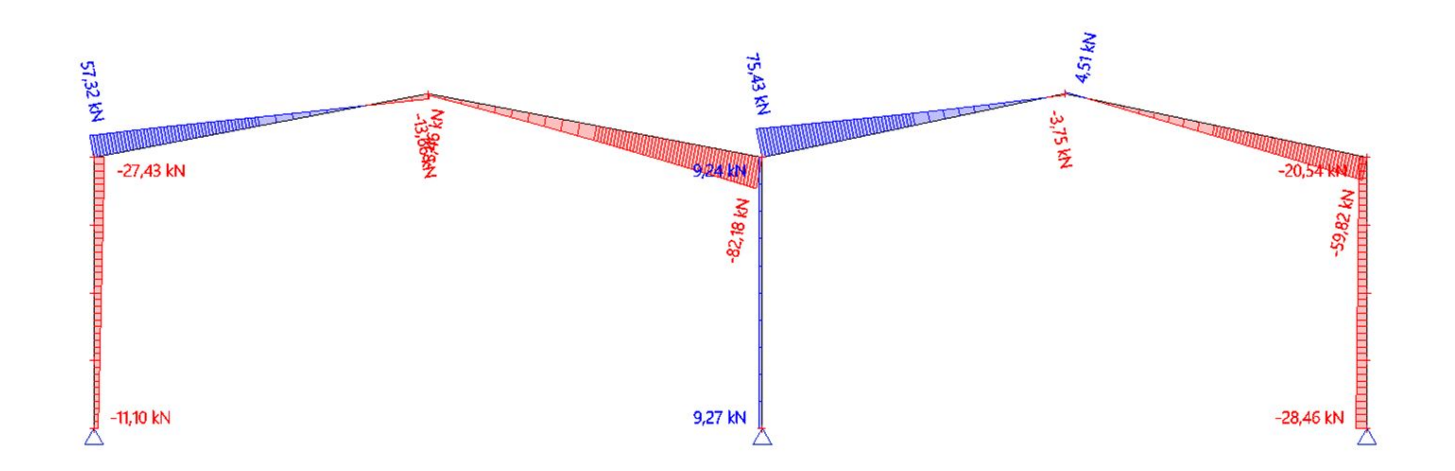

# turdemtská  $\boxed{\square}$

 $\bigcirc$ 

Hodnoty: Vz<br>Nelineární výpočet Nelineárni kombinace: NC4 Souřadný systém: Dílec Extrém 1D: Lokální Výběr: Vše

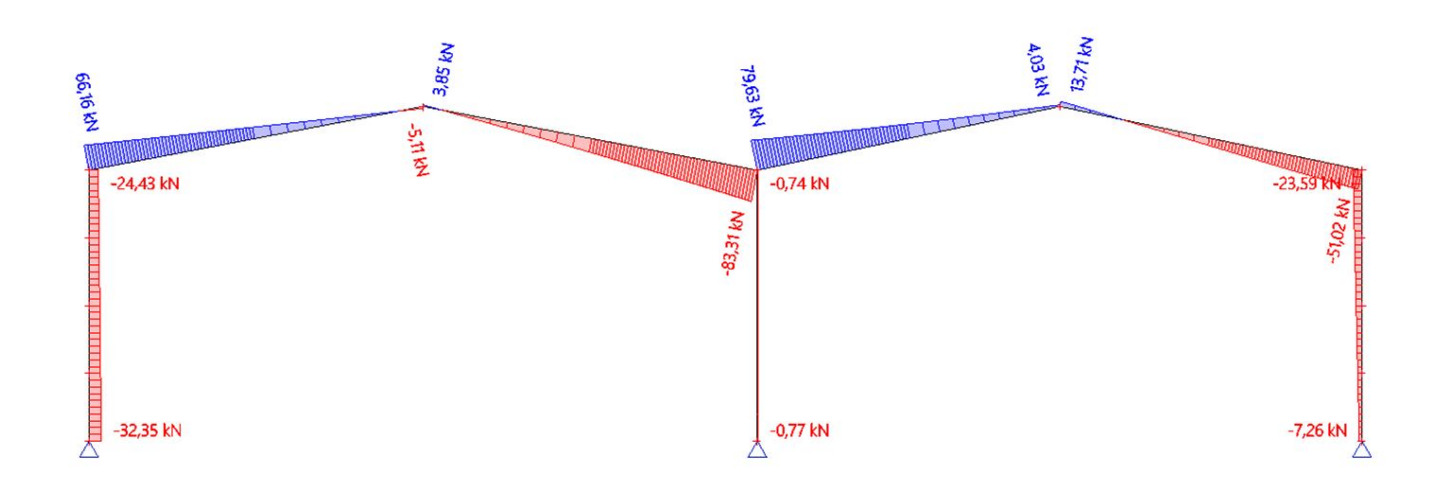

FSKÉ

We

 $\begin{pmatrix} 0 \\ 0 \end{pmatrix}$ 

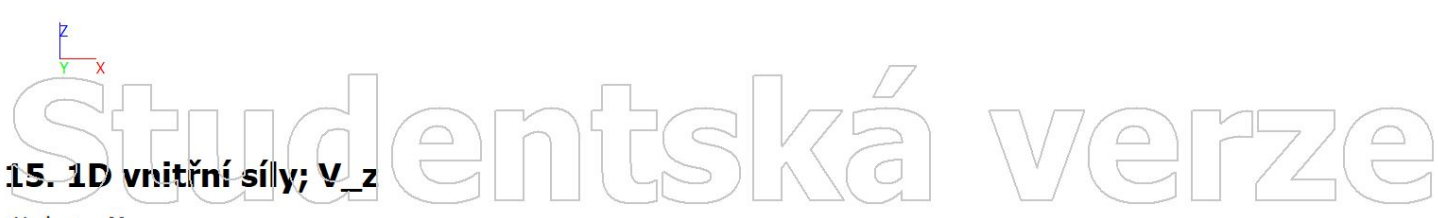

Hodnoty: Vz<br>Nelineární výpočet Nelineární kombinace: NC5 Souřadný systém: Dílec Extrém 1D: Lokální Výběr: Vše

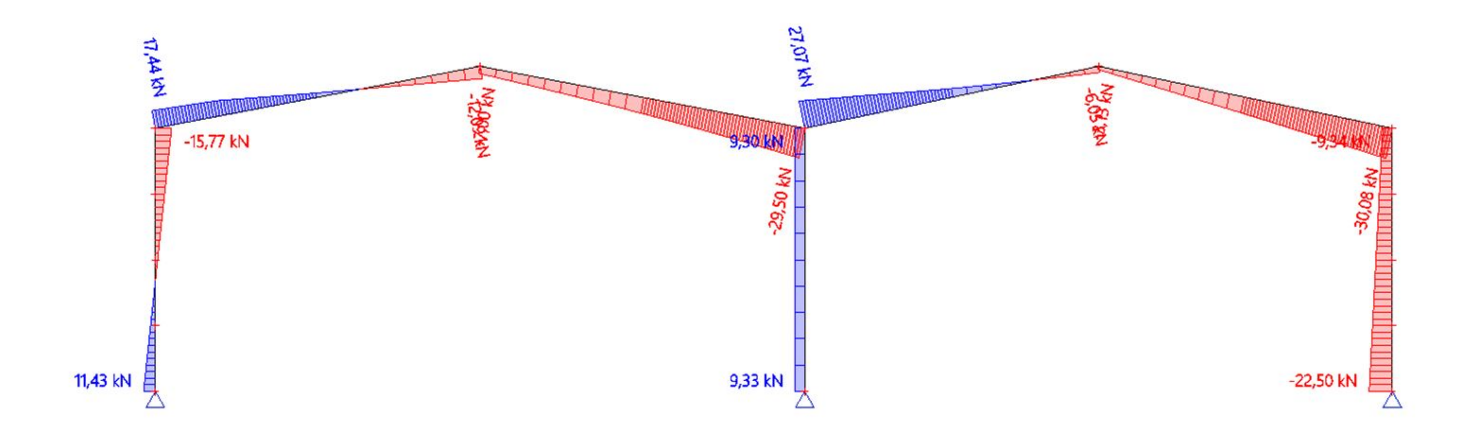

# udentská  $\boxed{\bigcirc}$

 $\bigcirc$ 

Hodnoty: Vz<br>Nelineární výpočet Nelineárni kombinace: NC6 Souřadný systém: Dílec Extrém 1D: Lokální Výběr: Vše

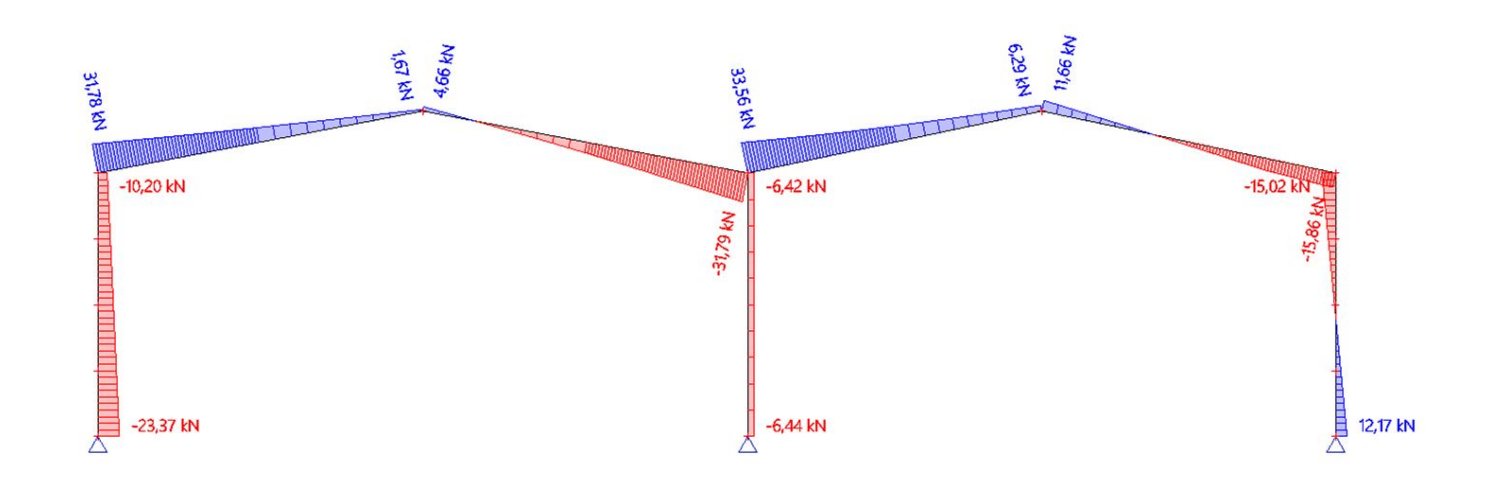

FSKá

We

 $\bigcirc$ 

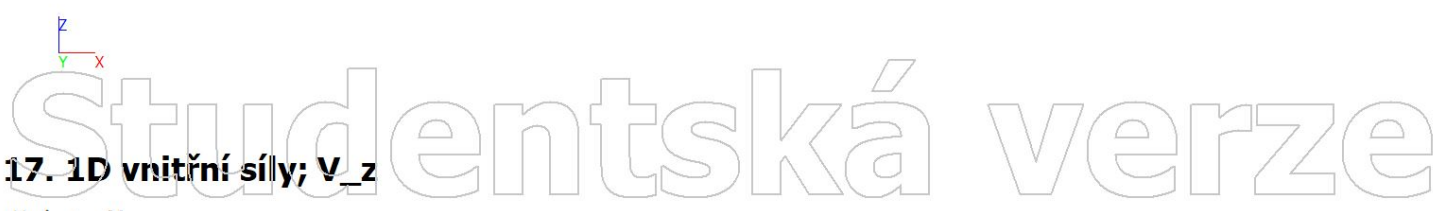

Hodnoty: Vz<br>Nelineární výpočet Nelineární kombinace: NC7 Souřadný systém: Dílec Extrém 1D: Lokální Výběr: Vše

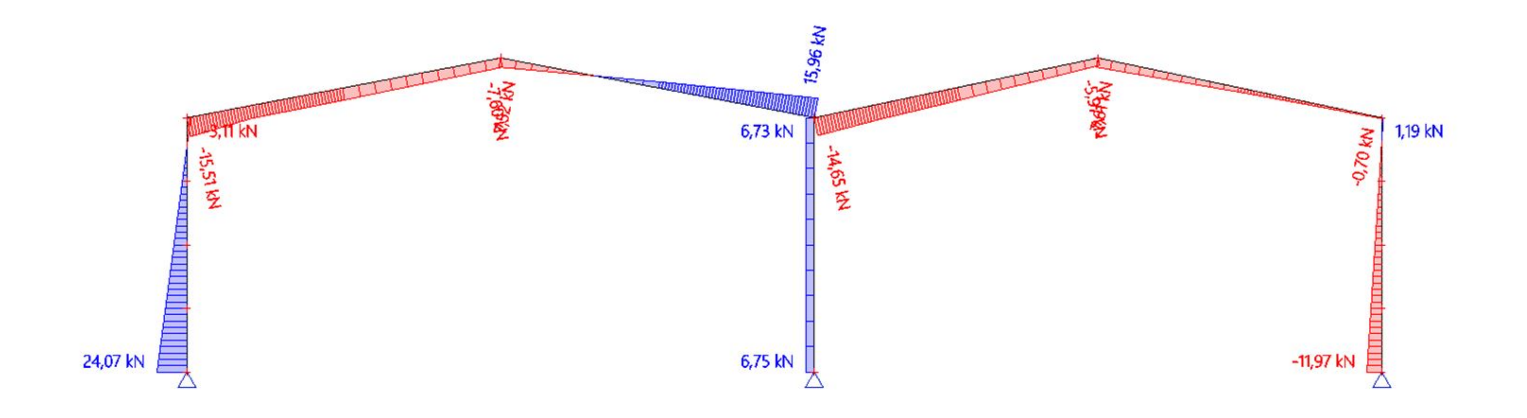

udlemfska  $\boxed{\triangle}$ 

 $\bigcirc$ 

Hodnoty: Vz<br>Nelineární výpočet Nelineárni kombinace: NC8 Souřadný systém: Dílec Extrém 1D: Lokální Výběr: Vše

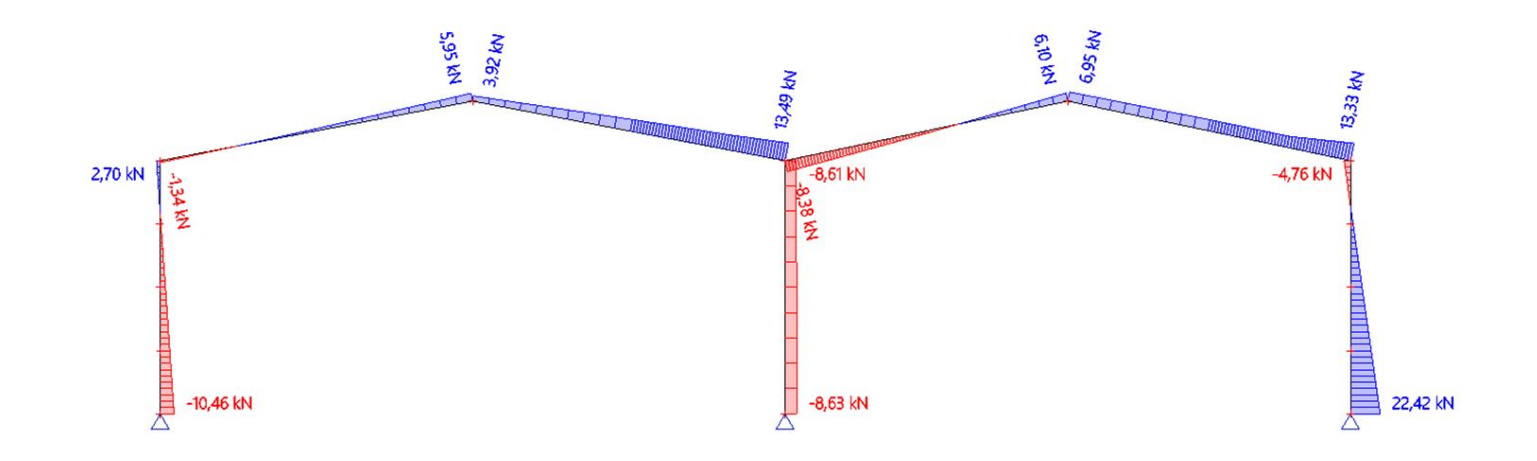

FSKÉ

We

 $\begin{picture}(20,5) \put(0,0) {\line(0,0){155}} \put(15,0) {\line(0,0){155}} \put(15,0) {\line(0,0){155}} \put(15,0) {\line(0,0){155}} \put(15,0) {\line(0,0){155}} \put(15,0) {\line(0,0){155}} \put(15,0) {\line(0,0){155}} \put(15,0) {\line(0,0){155}} \put(15,0) {\line(0,0){155}} \put(15,0) {\line(0,0){155}} \put(15,0) {\line(0,0){155}} \put$ 

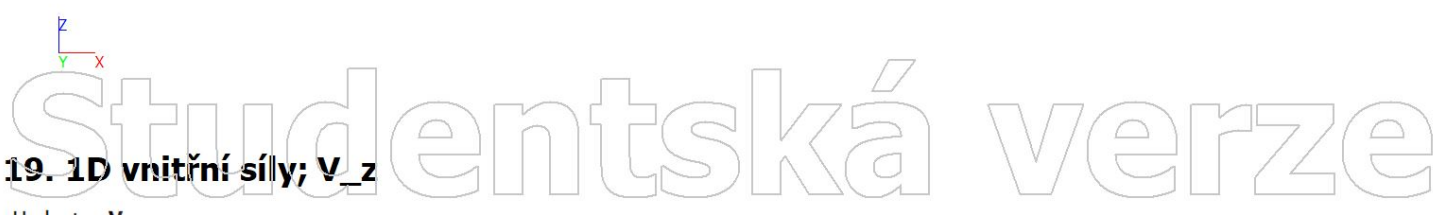

Hodnoty: Vz<br>Nelineární výpočet Nelineární kombinace: NC9 Souřadný systém: Dílec Extrém 1D: Lokální Výběr: Vše

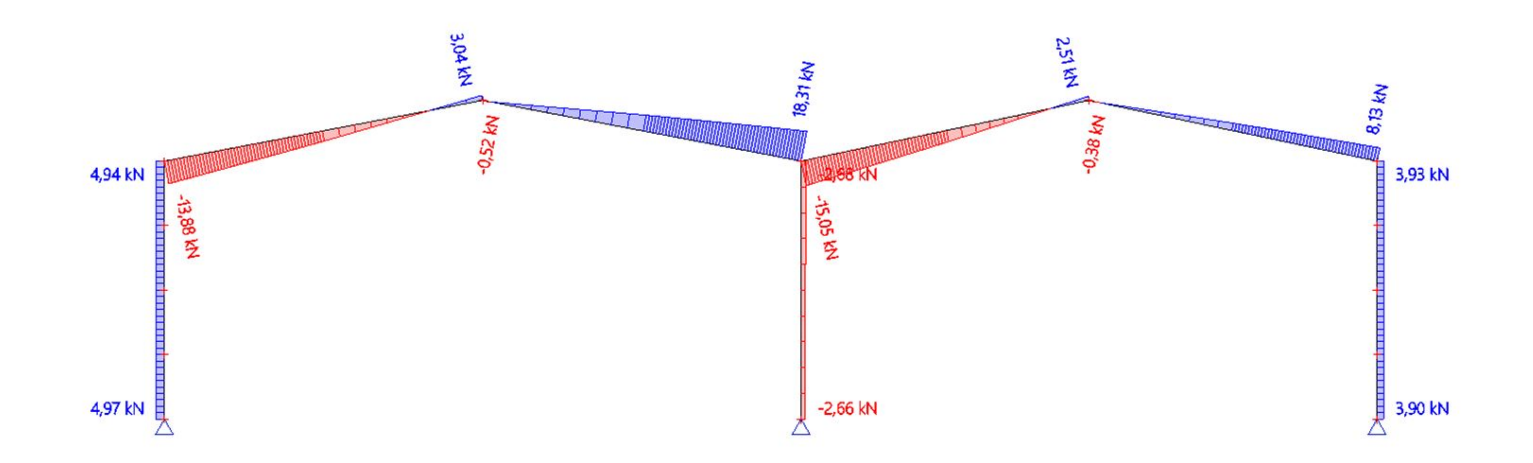

# udlemtsk  $\boxed{\triangle}$

 $\bigcirc$ 

Hodnoty: My<br>Nelineární výpočet Nelineárni kombinace: NC1 Souradný systém: Dílec Extrém 1D: Dílec Výběr: Vše

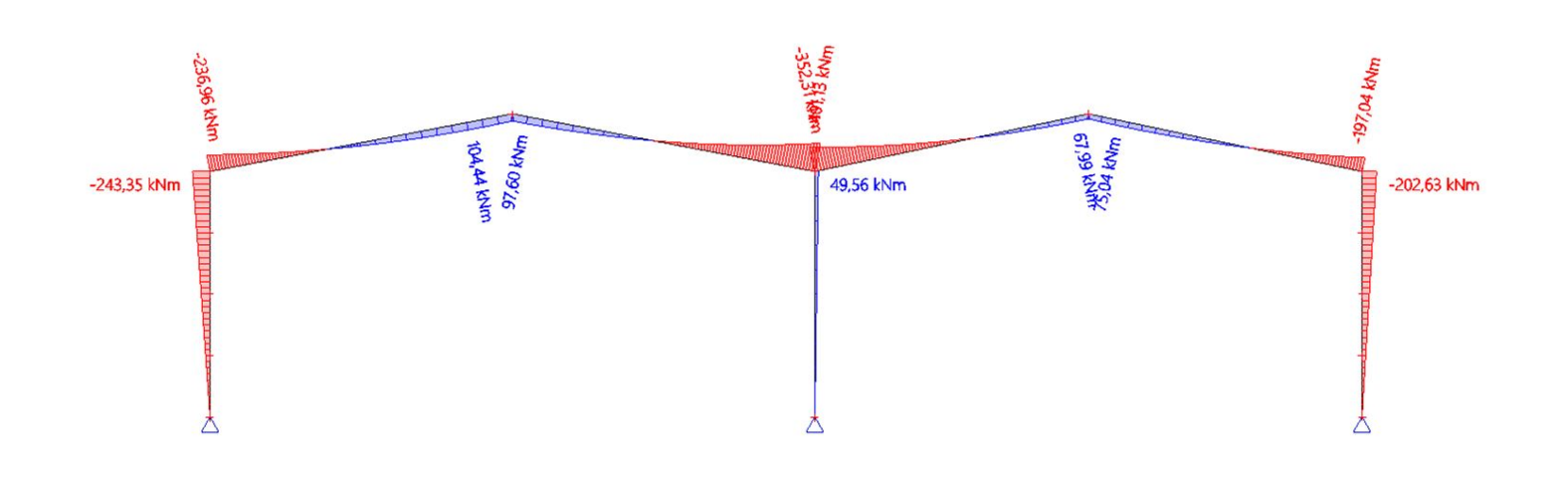

frek

We

 $\bigcirc$ 

#### tská We  $\boxed{\square}$  $\bigcirc$ 21. 1D vnitřní síly; M  $\overline{\mathbf{v}}$

Hodnoty: My<br>Nelineární výpočet Nelineární kombinace: NC2 Souřadný systém: Dílec Extrém 1D: Dílec Výběr: Vše

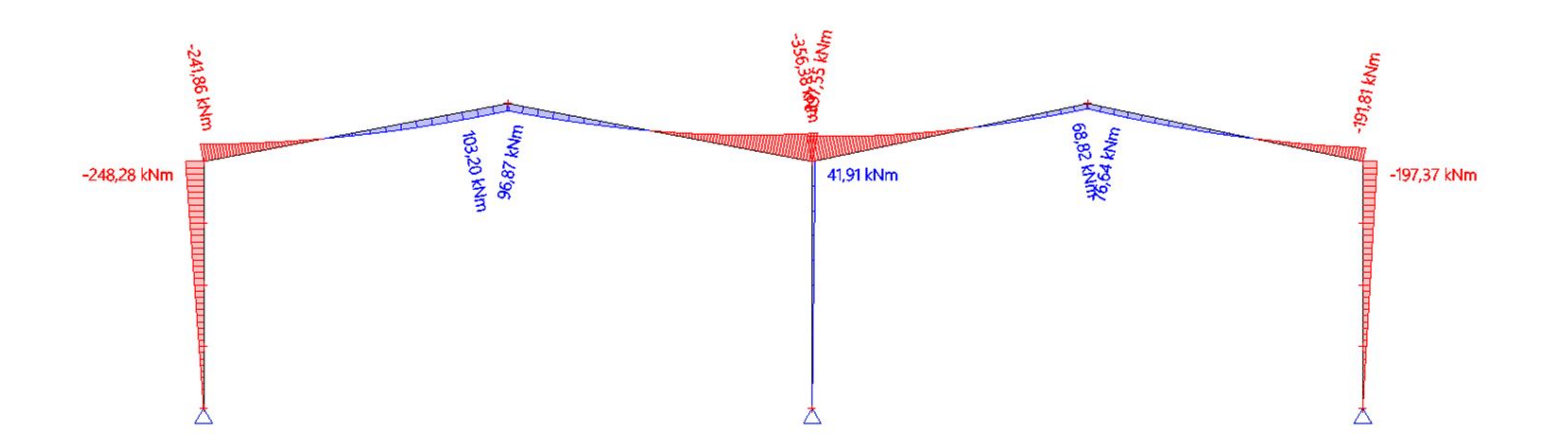

dlemfrelk  $\boxed{\bigcirc}$ 

Hodnoty: My<br>Nelineární výpočet Nelineárni kombinace: NC3 Souřadný systém: Dílec Extrém 1D: Dílec Výběr: Vše

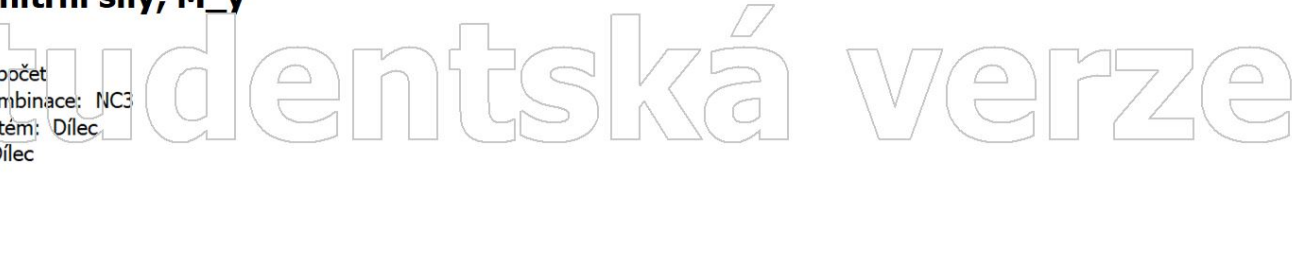

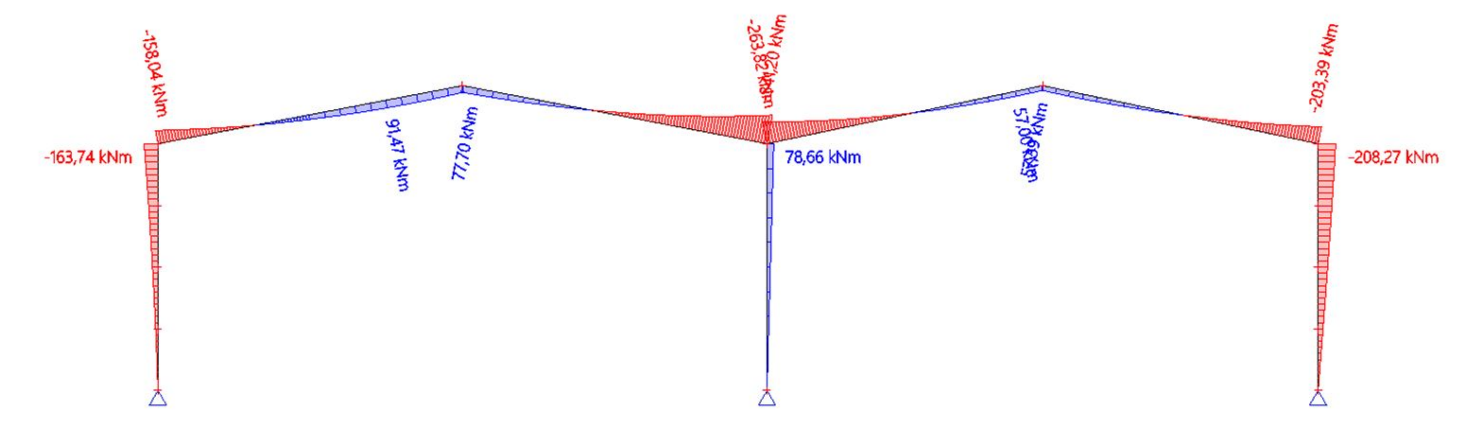

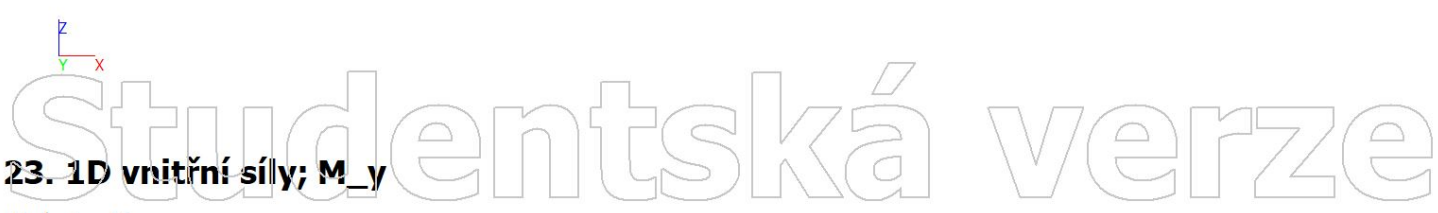

Hodnoty: My<br>Nelineární výpočet Nelineární kombinace: NC4 Souřadný systém: Dílec Extrém 1D: Dílec Výběr: Vše

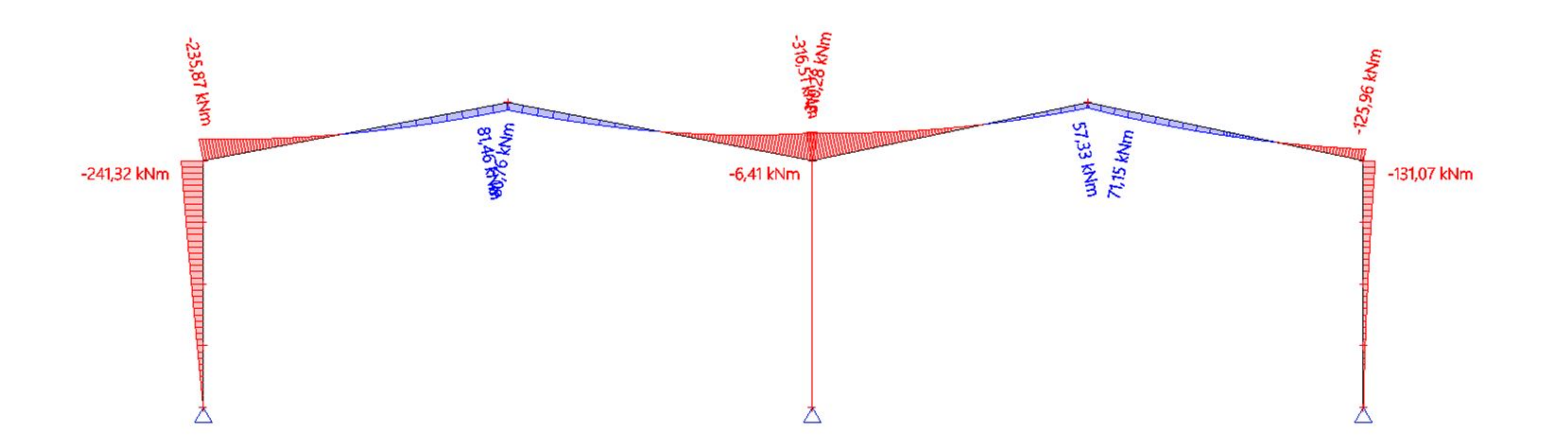

# demfsk  $\boxed{\bigcirc}$

Hodnoty: My<br>Nelineární výpočet Nelineárni kombinace: NC5 Souřadný systém: Dílec Extrém 1D: Dílec Výběr: Vše

#### frek We  $\bigcirc$  $\bigcirc$

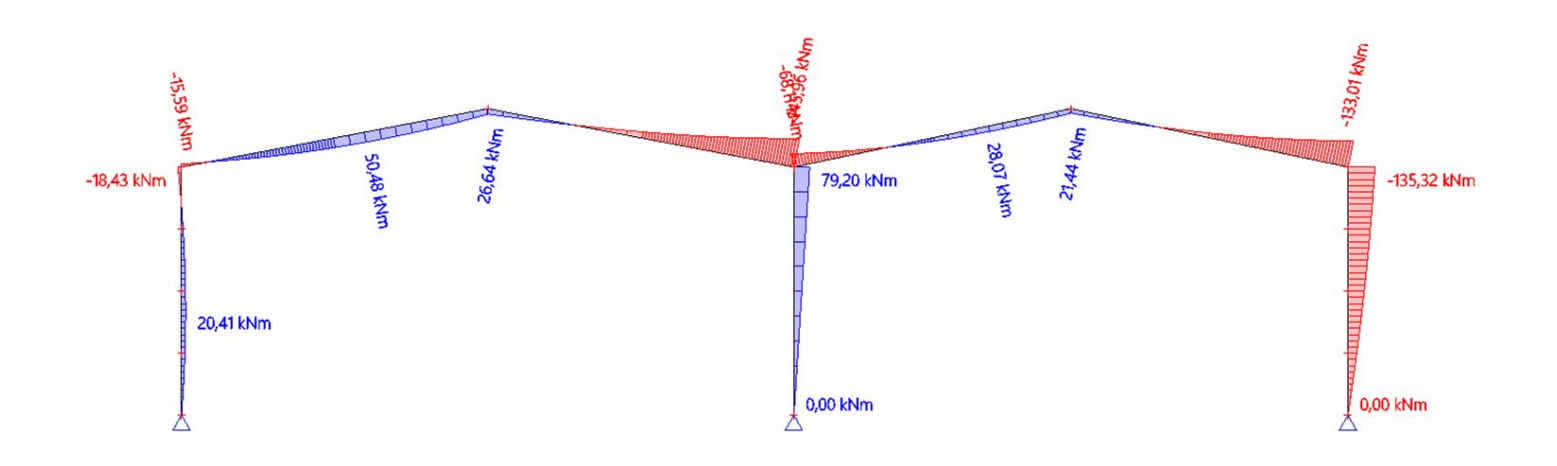

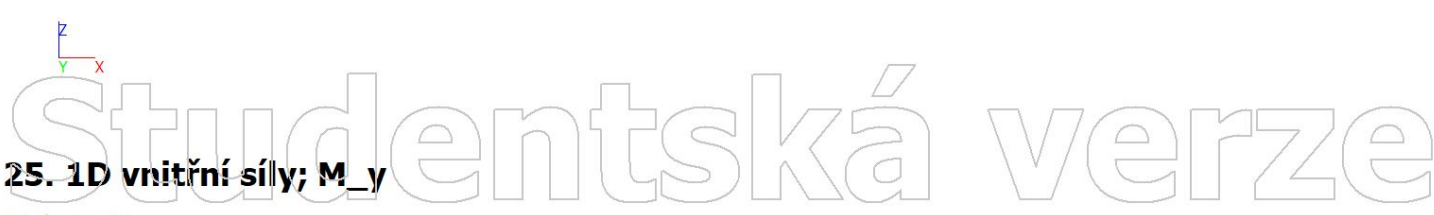

Hodnoty: My<br>Nelineární výpočet Nelineární kombinace: NC6 Souřadný systém: Dílec Extrém 1D: Dílec Výběr: Vše

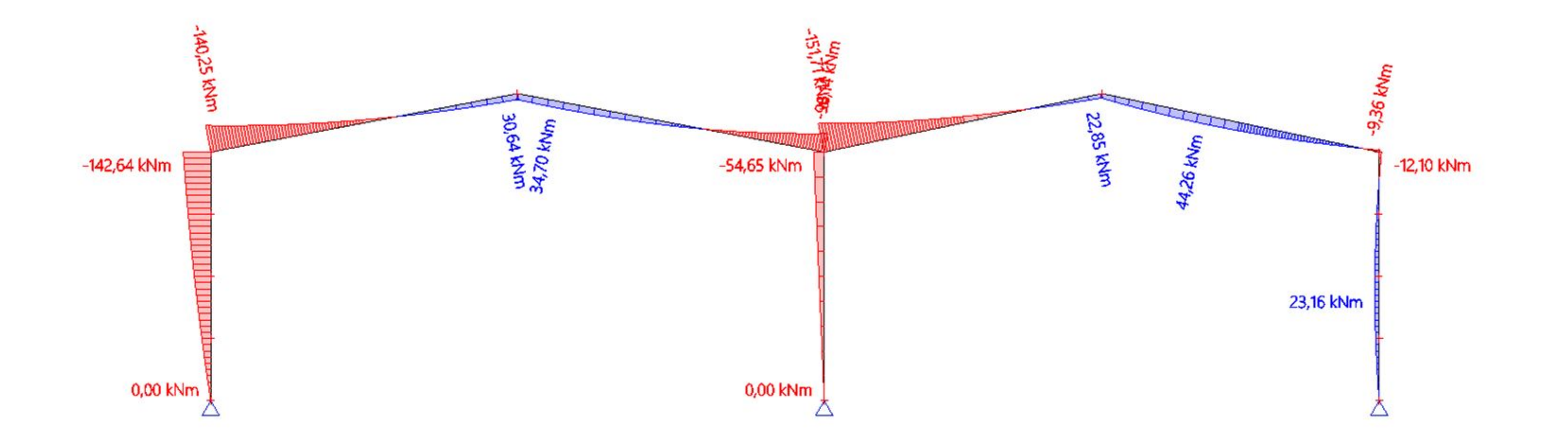

# dentská  $\boxed{\square}$

 $\bigcirc$ 

Hodnoty: My<br>Nelineární výpočet Nelineárni kombinace: NC7 Souřadný systém: Dílec Extrém 1D: Dílec Výběr: Vše

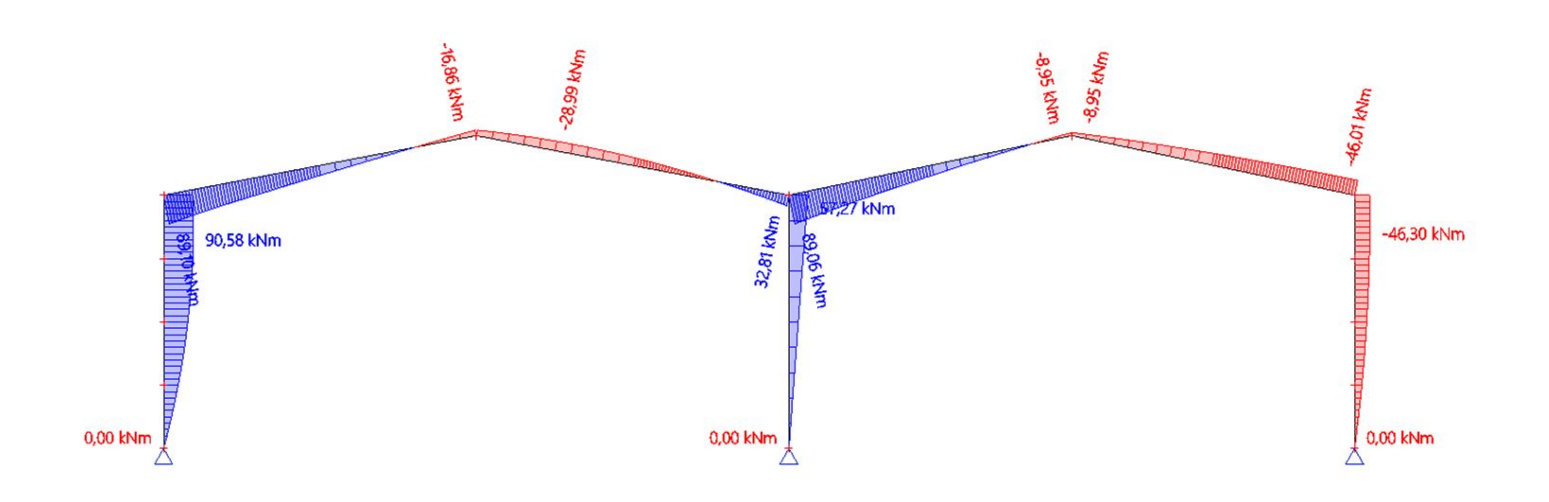

FSKá

We

 $\begin{picture}(20,20) \put(0,0){\line(1,0){155}} \put(15,0){\line(1,0){155}} \put(15,0){\line(1,0){155}} \put(15,0){\line(1,0){155}} \put(15,0){\line(1,0){155}} \put(15,0){\line(1,0){155}} \put(15,0){\line(1,0){155}} \put(15,0){\line(1,0){155}} \put(15,0){\line(1,0){155}} \put(15,0){\line(1,0){155}} \put(15,0){\line(1,0){155}} \$ 

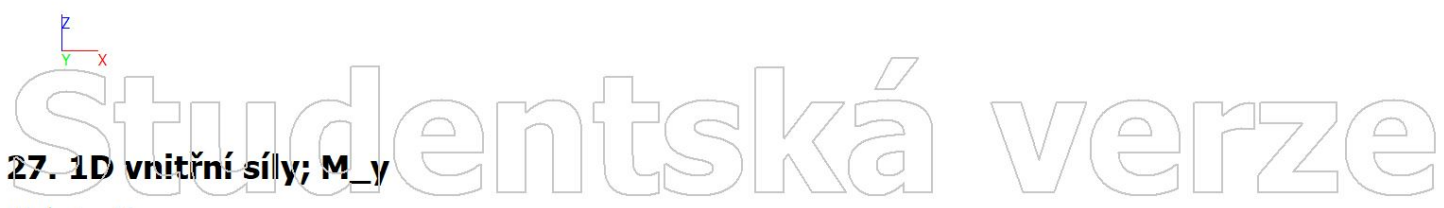

Hodnoty: My<br>Nelineární výpočet Nelineární kombinace: NC8 Souřadný systém: Dílec Extrém 1D: Dílec Výběr: Vše

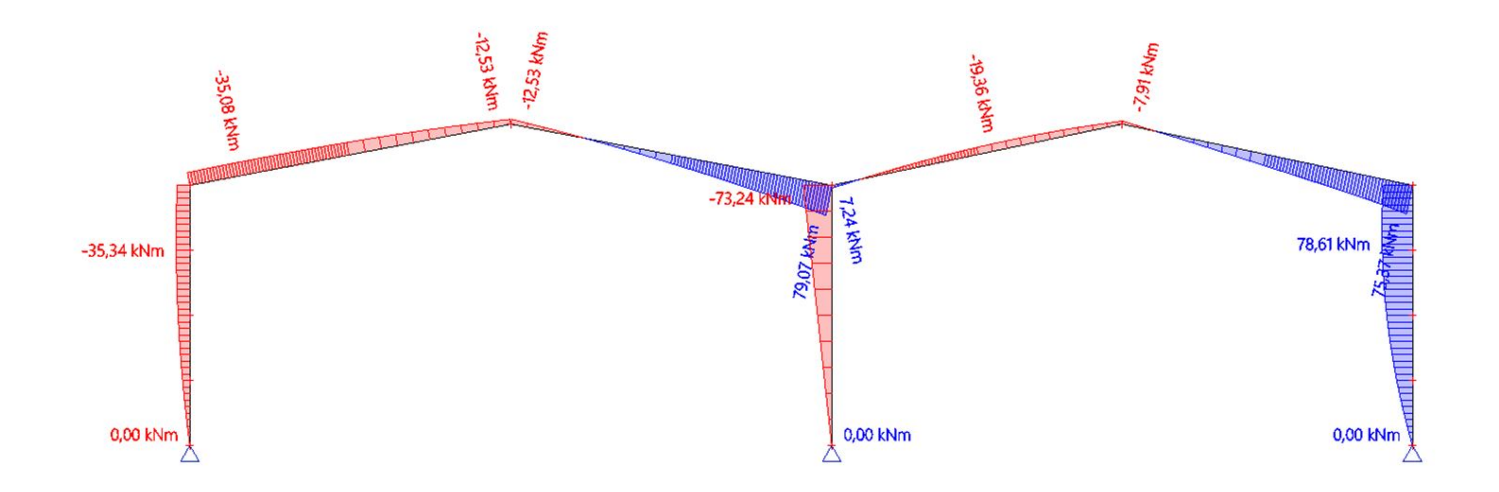

tudentská  $\sqrt{\frac{1}{n}}$ 

 $\bigcirc$ 

Hodnoty: My Nelineární výpočet Nelineárni kombinace: NC9 Souřadný systém: Dílec Extrém 1D: Dílec Výběr: Vše

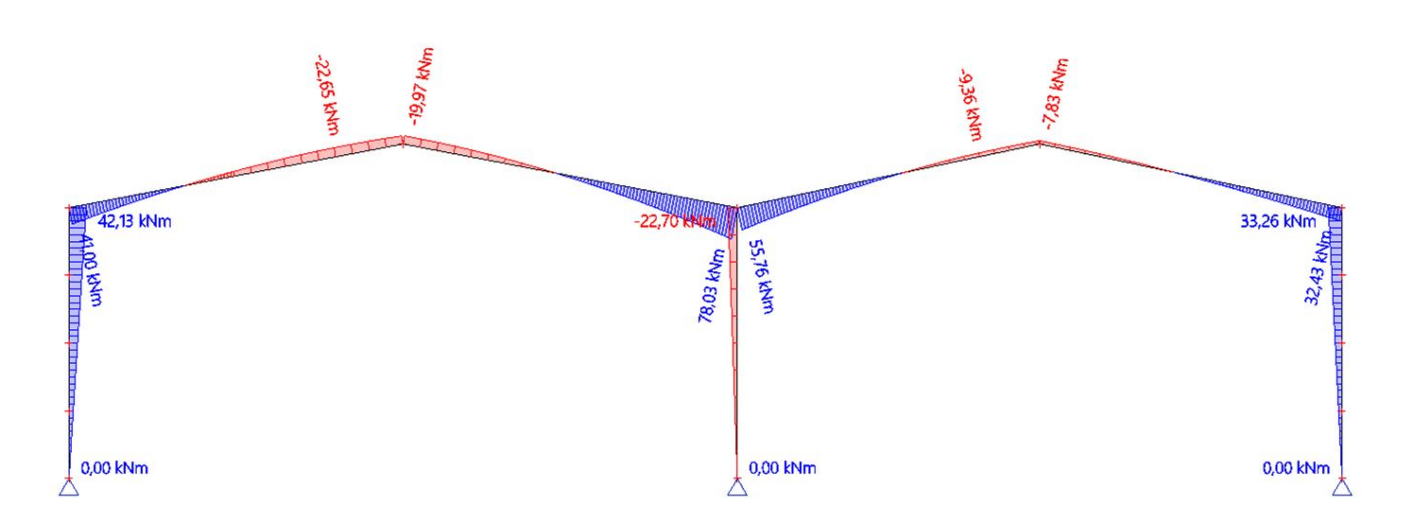

Itská

We

 $\bigcap$ 

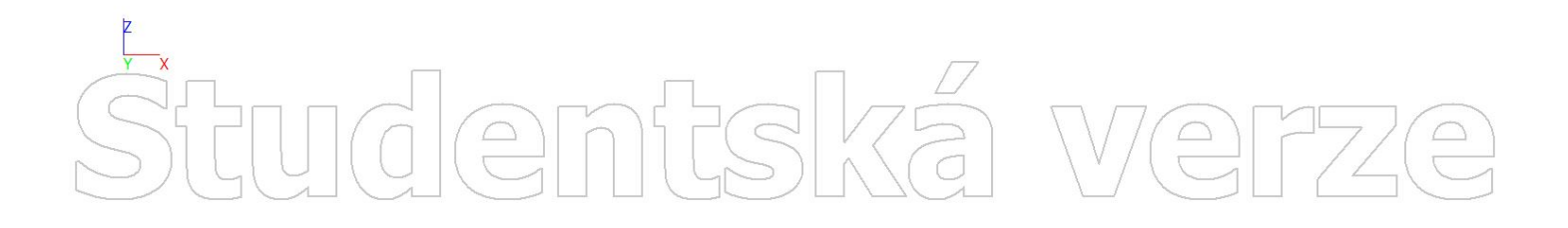

# Studentská  $\sqrt{\frac{D}{D}}$

PŘÍLOHA 5

# dicm

# **LTBeamN**

v 1.0.3

# CALCULATION SHEET

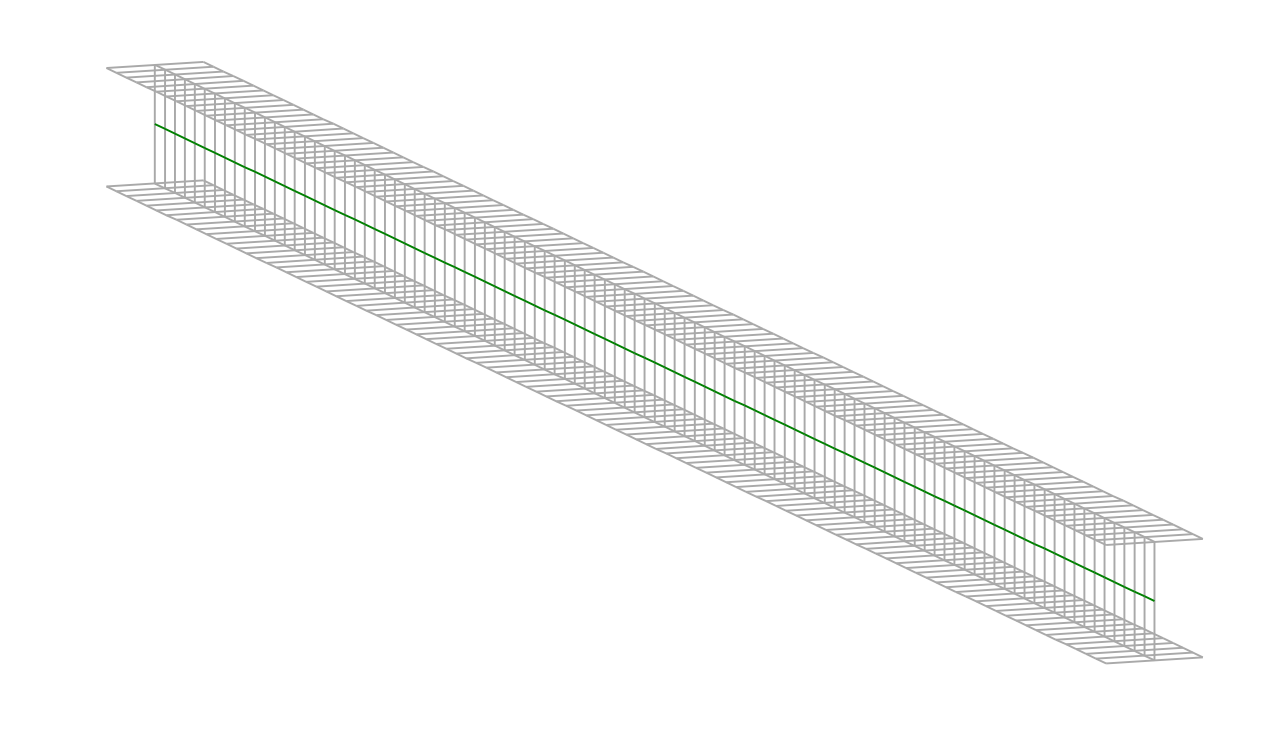

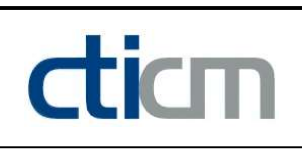

#### I - PARAMETERS

I.1 - General parameters Projected total length : L = 8,5 m Initial discretization of the beam :  $n_{el} = 100$  elements I.2 - Material Name : Steel and Steel and Steel and Steel and Steel and Steel and Steel and Steel and Steel Young modulus : E = 210000 MPa

Poisson factor :  $v = 0.3$ Density :  $\rho = 7850 \text{ kg/m}^3$ 

Shear modulus : G = 80769 MPa

#### I.3 - Sections

Alignment of sections : Top

8,5  $\frac{1}{2}$ 

Figure 1 : Profile in long with section numbers.

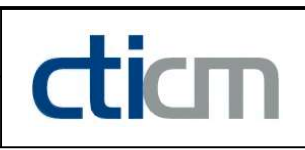

#### - Section No. 1 : HEA 360

Abscissa from the left end of the beam :  $x = 0$  m

Type : In catalogue (OTUA)

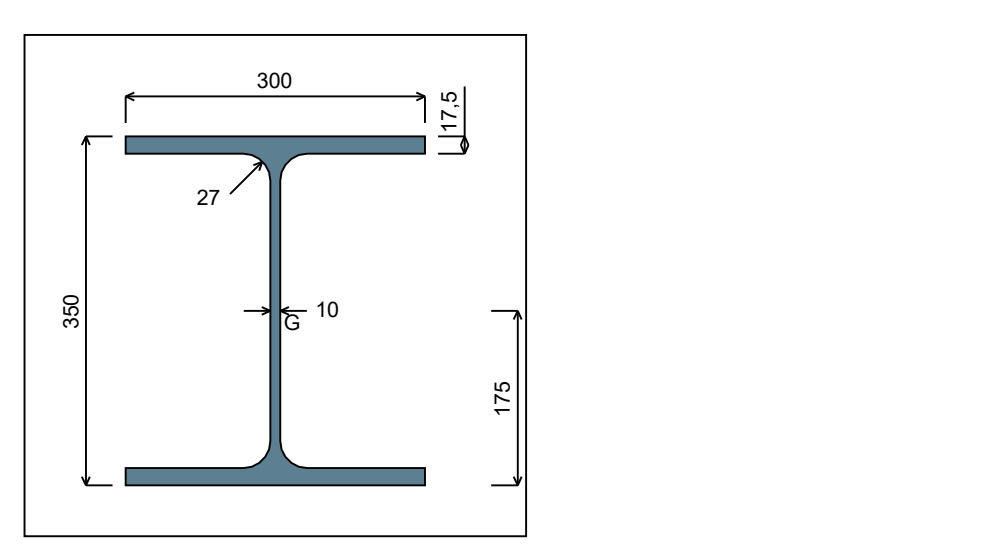

Figure 2 : Section No. 1 (HEA 360).

Main geometrical properties :

 $z_{\rm S}$  $= 0$  cm

 $z_{\rm G}$ = 17,5 cm

 $I_{y}$  $= 33090$  cm<sup>4</sup>

 $I_{z}$  $= 7886, 8$  cm<sup>4</sup>

 $I_t$  $= 149,08$  cm<sup>4</sup> (Villette)

 $I_{\mathsf{w}}$  $= 2,18E+6$  cm<sup>6</sup>

Other geometrical properties :

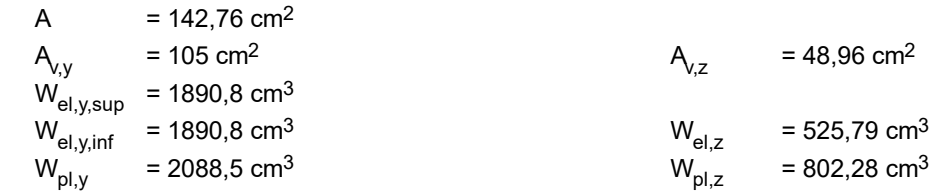

#### Stiffness relaxations :

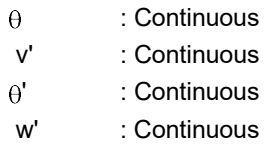

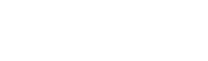

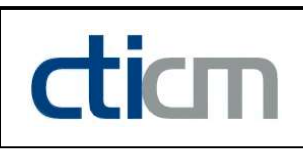

#### - Section No. 2 : HEA 360

Abscissa from the left end of the beam :  $x = 8.5$  m

Type : In catalogue (OTUA)

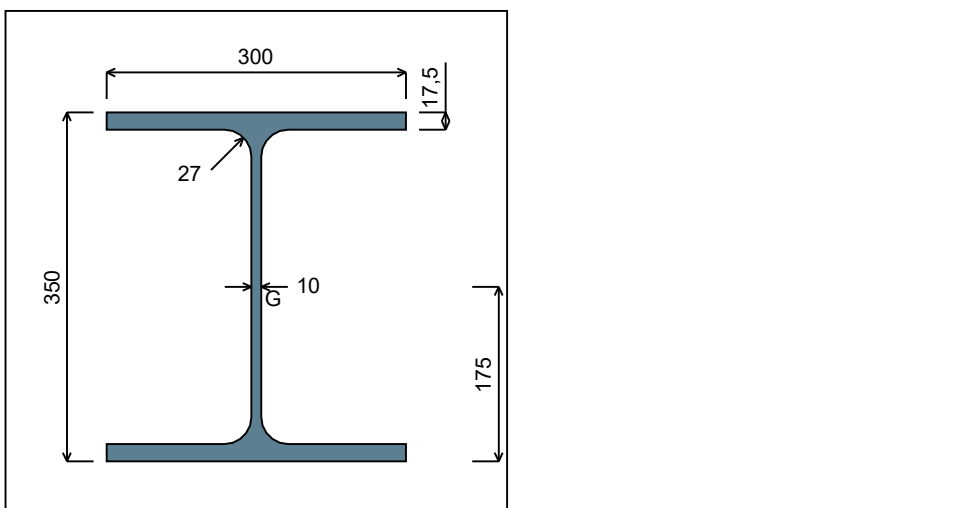

Figure 3 : Section No. 2 (HEA 360).

Main geometrical properties :

 $z_{\rm S}$  $= 0$  cm

 $z_{\rm G}$ = 17,5 cm

 $I_{y}$  $= 33090$  cm<sup>4</sup>

 $I_{z}$  $= 7886, 8$  cm<sup>4</sup>

 $\mathsf{I}_\mathsf{t}$  $= 149,08$  cm<sup>4</sup> (Villette)

 $I_{\mathsf{w}}$  $= 2,18E+6$  cm<sup>6</sup>

Other geometrical properties :

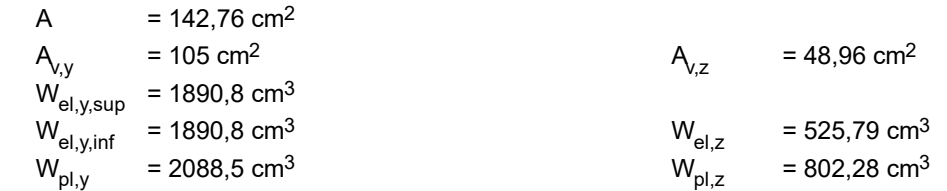

#### Stiffness relaxations :

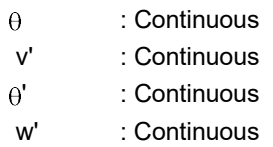

#### I.4 - Lateral restraints

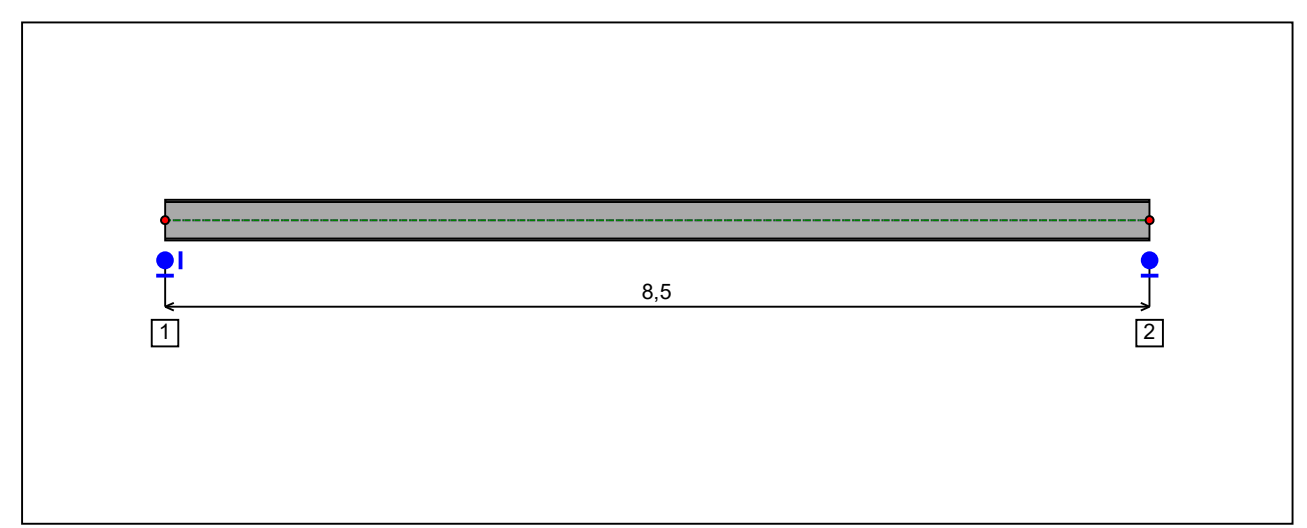

Figure 4 : Profile in long with restraint numbers.

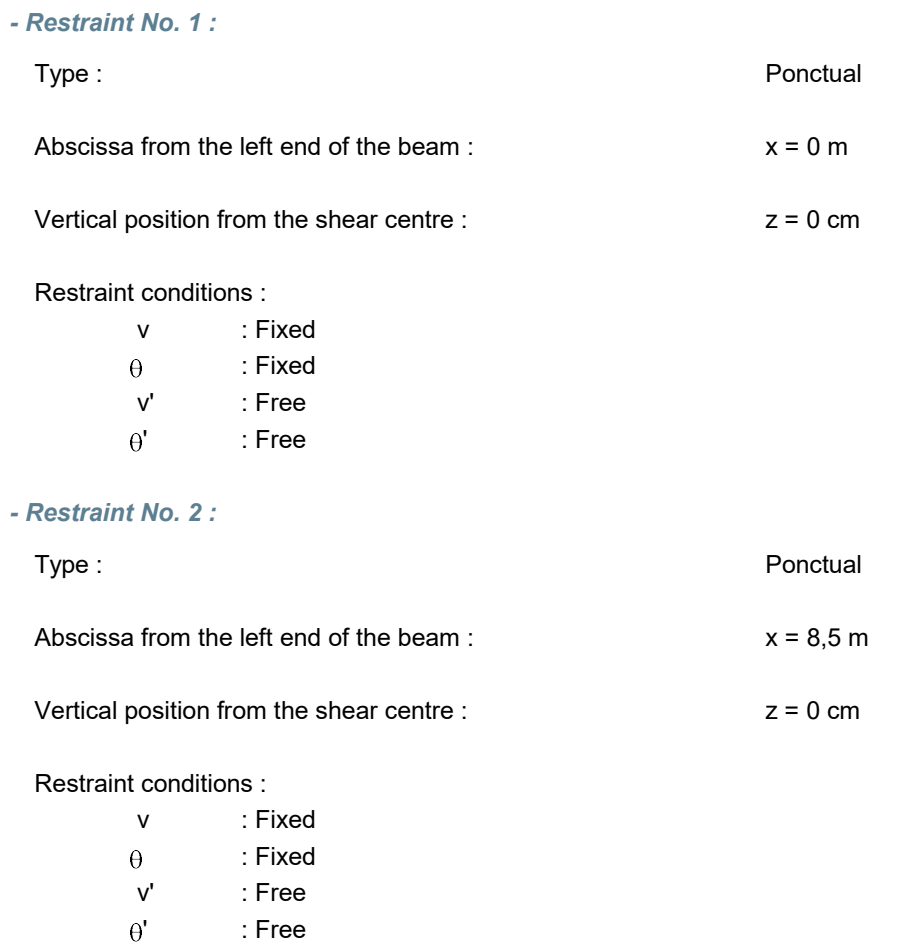

dicm

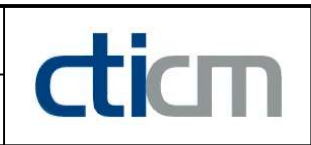

#### I.5 - Supports

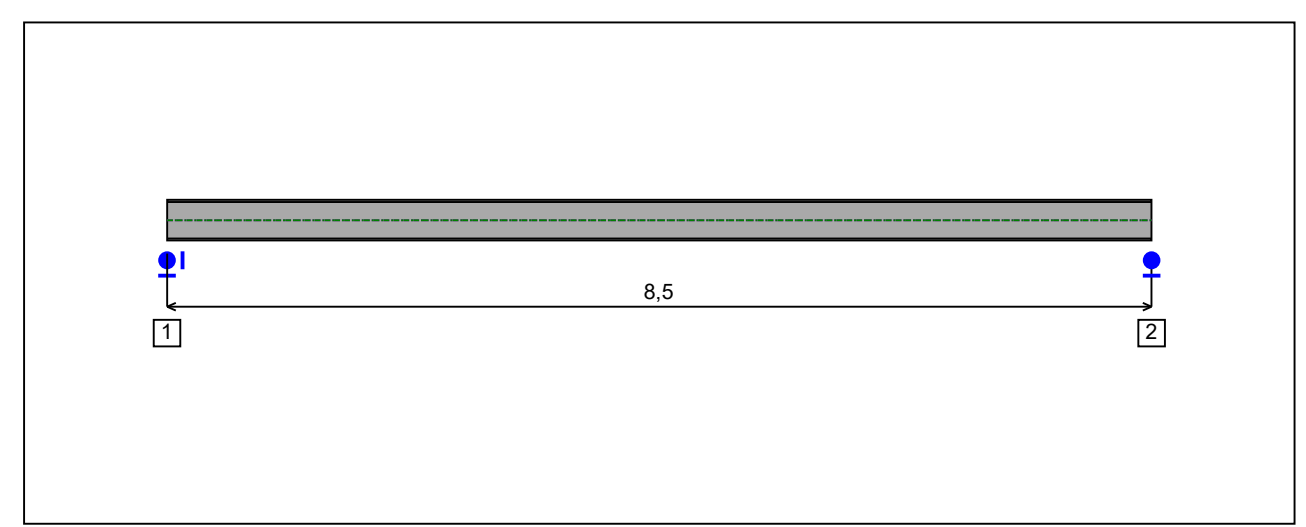

Figure 5 : Profile in long with support numbers.

#### - Support No. 1 :

Abscissa from the left end of the beam :  $x = 0$  m

Support conditions :

u : Fixed w : Fixed w' : Free

#### - Support No. 2 :

Abscissa from the left end of the beam :  $x = 8.5$  m

#### Support conditions :

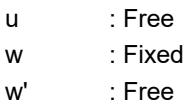

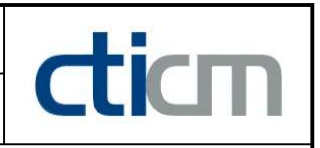

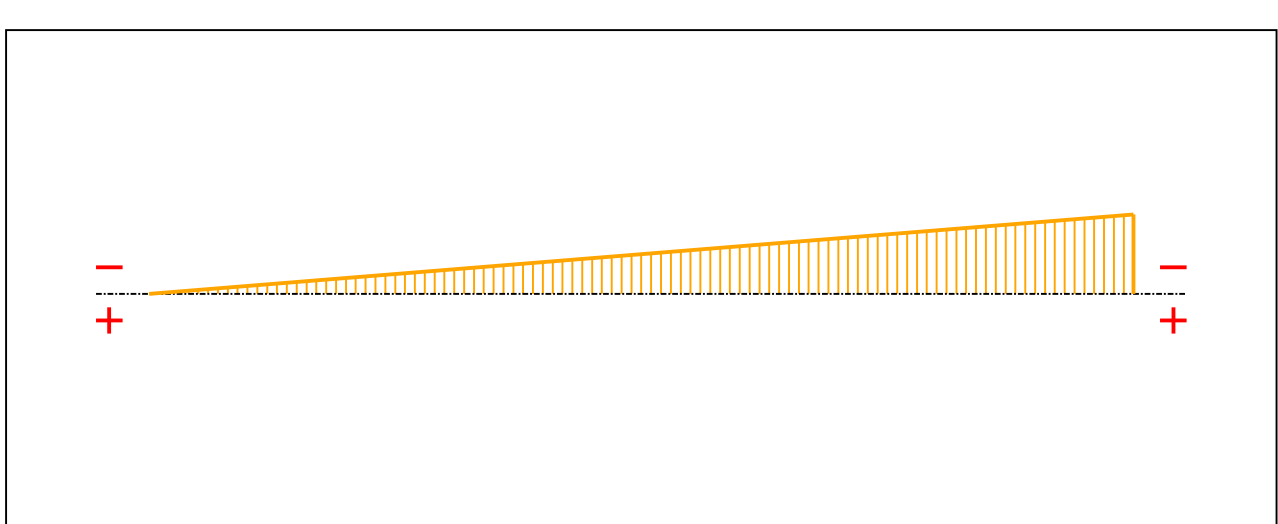

Figure 6 : Moment diagram.

Active : Yes

Table 1 : Moment diagram.

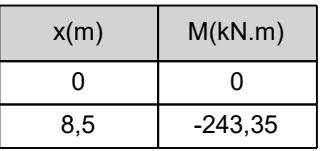

- Axial force diagram :

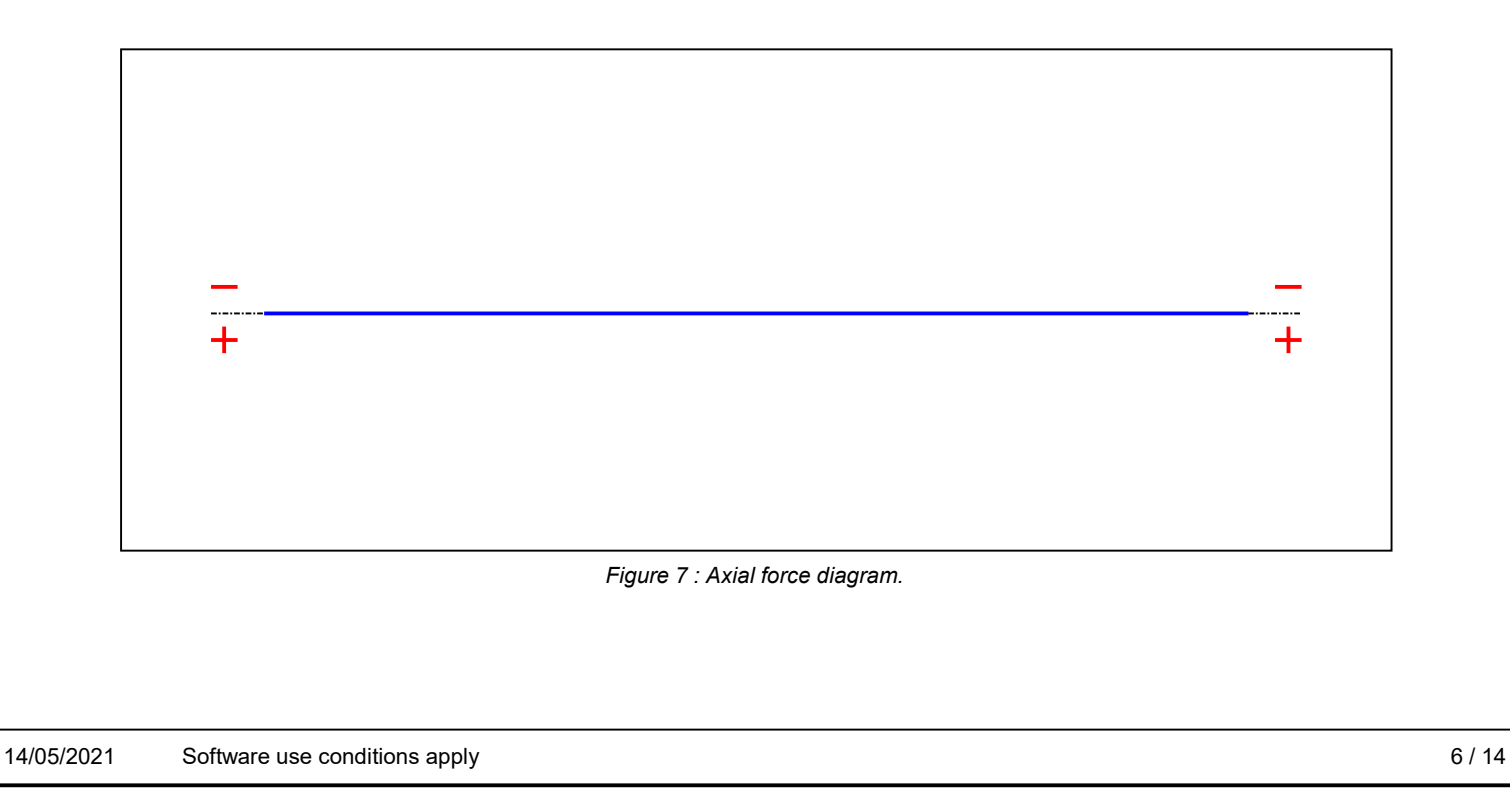

# **LTB**eamN

v 1.0.3

#### Active : No. 2012 12:00:00 No. 2012 12:00:00 No. 2012 12:00:00 No. 2012 12:00:00 No. 2012 12:00:00 No. 2012 12:00:00 No. 2012 12:00:00 No. 2012 12:00:00 No. 2012 12:00:00 No. 2012 12:00:00 No. 2012 12:00:00 No. 2012 12:00:

dicm

#### Table 2 : Axial force diagram.

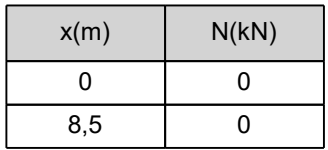

- Eccentric concentrated loads :

No load has been defined.

- Eccentric distributed loads :

No load has been defined.

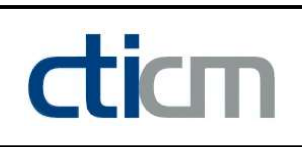

#### II - LTB CALCULATION

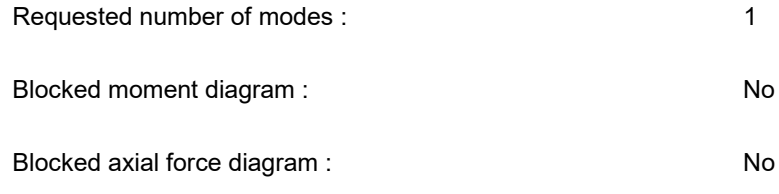

#### II.1 - LTB modes

Table 3 : LTB modes.

| Mode | <sup>L</sup> cr | [kN.m]<br>$M_{\text{max,cr}}$ - | $x(M_{max})$ [m] | $I_{\text{max,cr}}$ [kN] | $x(N_{max})$ [m] |
|------|-----------------|---------------------------------|------------------|--------------------------|------------------|
|      | 4,839           | ィィラフ へ<br>77.0                  | υ, υ             |                          | υ, υ             |

#### II.2 - Mode shapes

- Mode 1

Table 4 : Mode 1.

| Mode | Hcr   | $M_{\text{max,cr}}$ [kN.m] | $x(M_{max})$<br>[m] | $max_{,cr}$ [kN] | $x(N_{max})$ [m]  |
|------|-------|----------------------------|---------------------|------------------|-------------------|
|      | 4,839 | 1177 G<br>7.0<br>-         | $R_{\rm h}$<br>υ,∪  |                  | o c<br>. .<br>ο,υ |

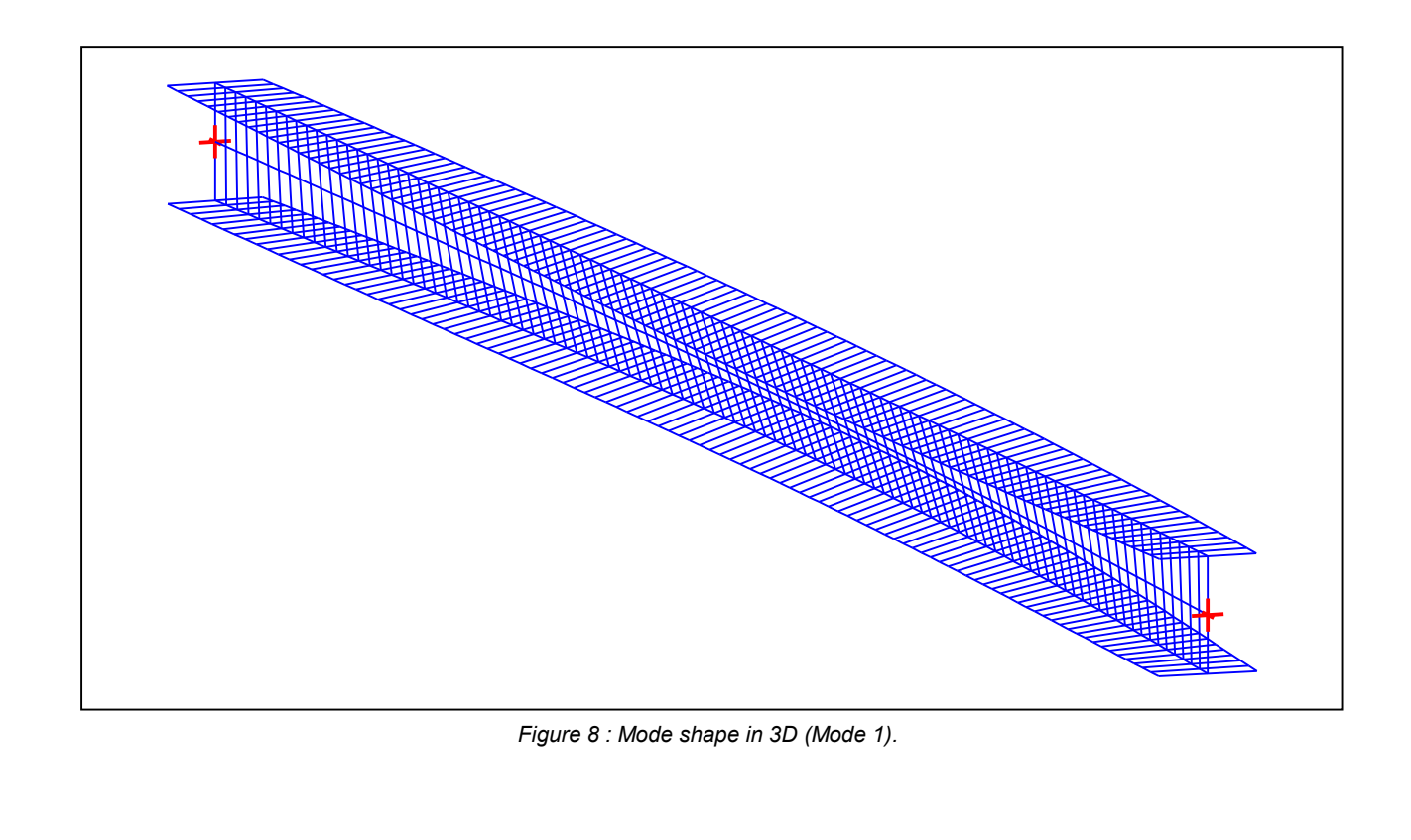

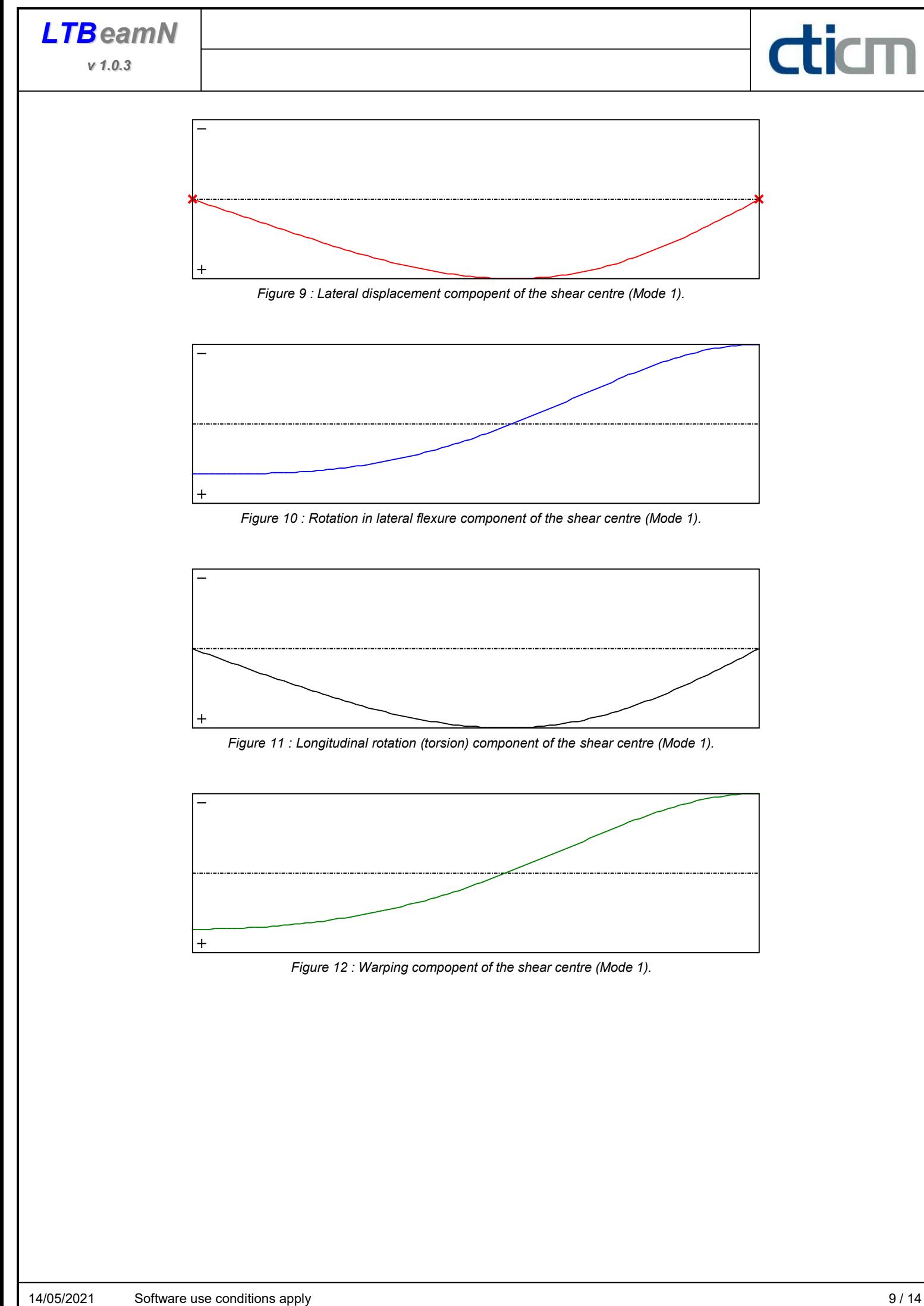

**LTB**eamN

v 1.0.3

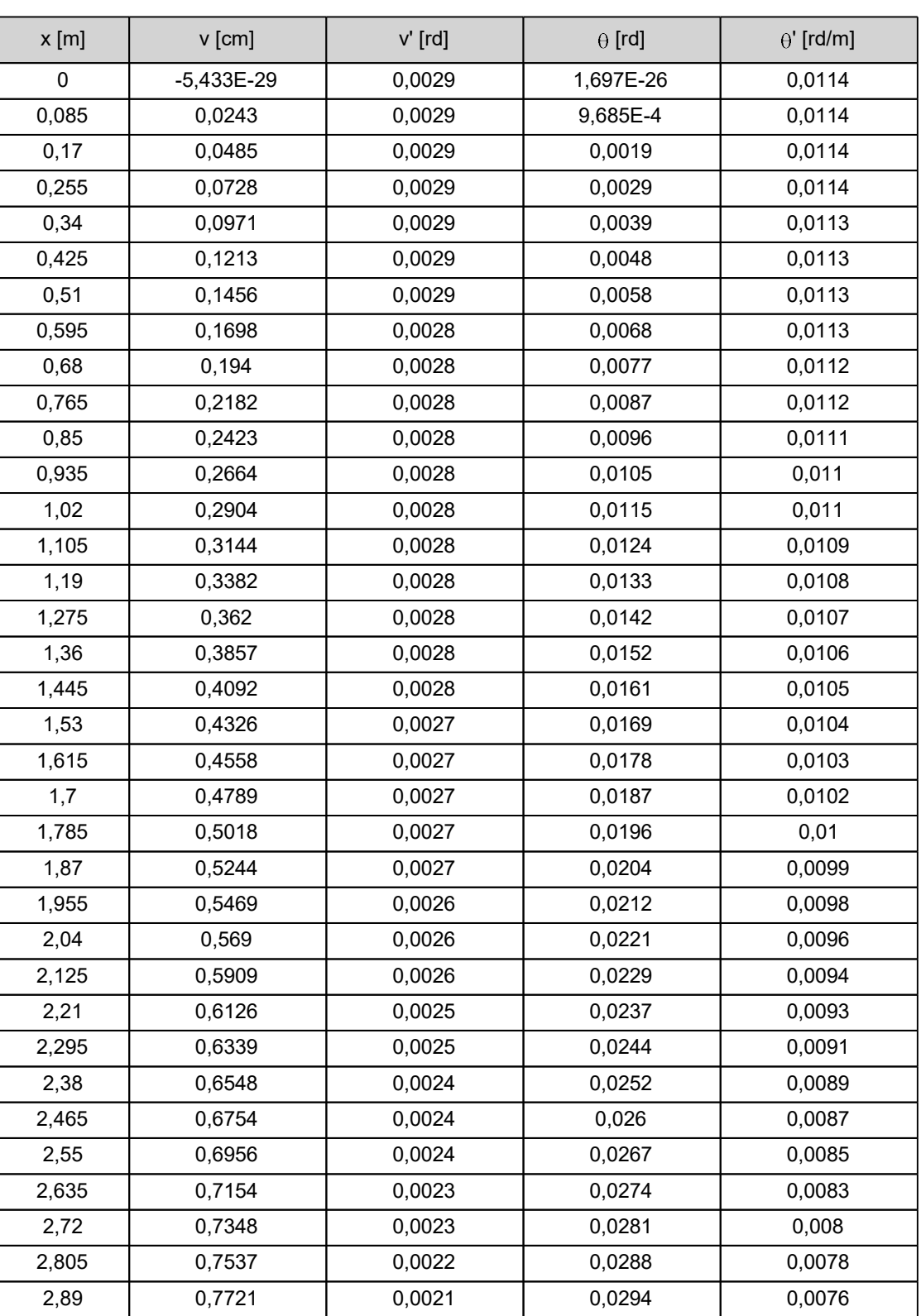

#### Table 5 : Mode 1.

diam

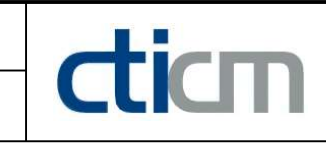

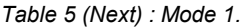

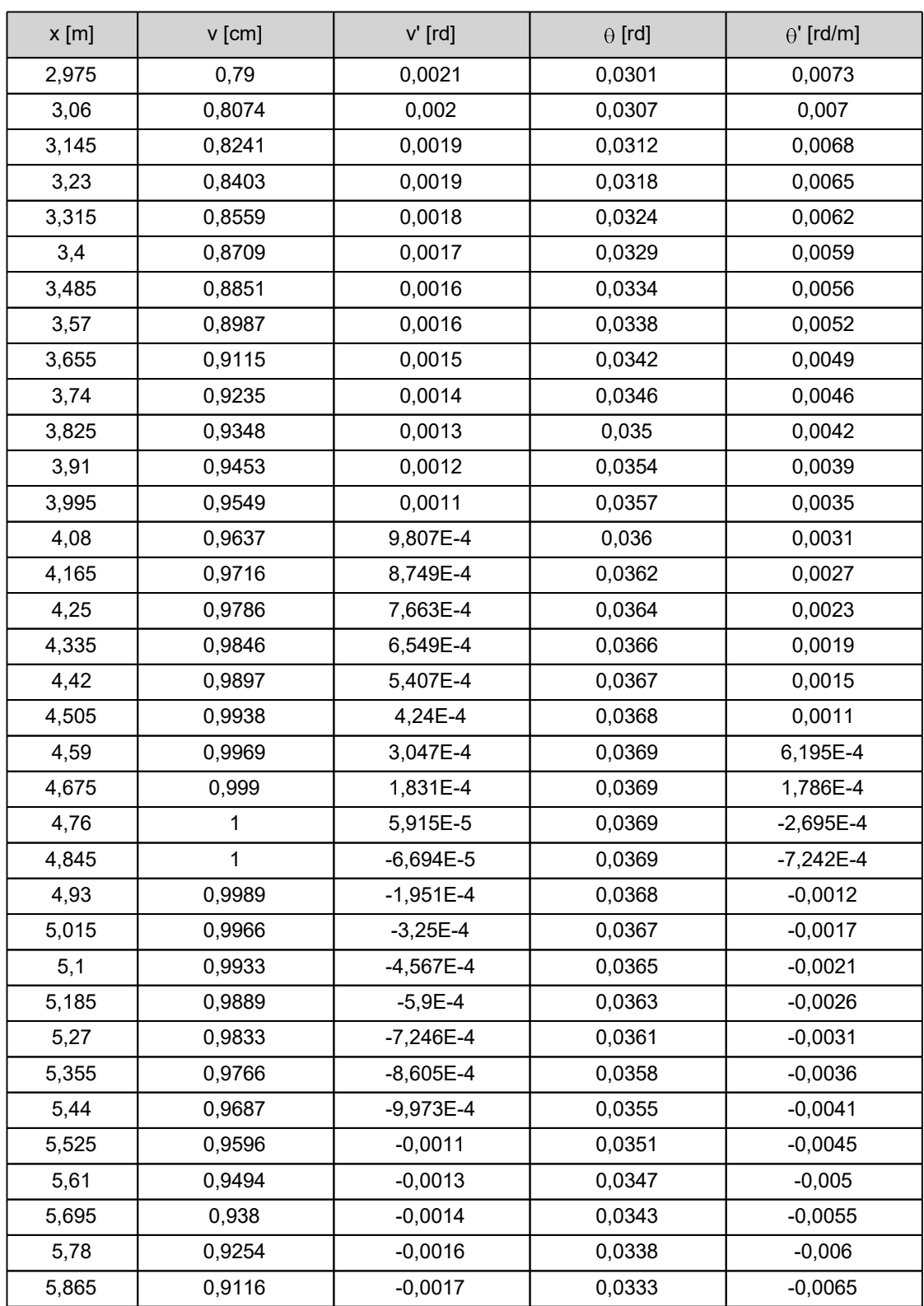
v 1.0.3

| $x$ [m] | v [cm]    | v' [rd]   | $\theta$ [rd] | $\theta'$ [rd/m] |
|---------|-----------|-----------|---------------|------------------|
| 5,95    | 0,8966    | $-0,0018$ | 0,0327        | $-0,007$         |
| 6,035   | 0,8805    | $-0,002$  | 0,0321        | $-0,0075$        |
| 6,12    | 0,8632    | $-0,0021$ | 0,0314        | $-0,008$         |
| 6,205   | 0,8448    | $-0,0022$ | 0,0307        | $-0,0084$        |
| 6,29    | 0,8252    | $-0,0024$ | 0,03          | $-0,0089$        |
| 6,375   | 0,8044    | $-0,0025$ | 0,0292        | $-0,0094$        |
| 6,46    | 0,7825    | $-0,0026$ | 0,0284        | $-0,0098$        |
| 6,545   | 0,7596    | $-0,0028$ | 0,0275        | $-0,0103$        |
| 6,63    | 0,7355    | $-0,0029$ | 0,0266        | $-0,0107$        |
| 6,715   | 0,7104    | $-0,003$  | 0,0257        | $-0,0111$        |
| 6,8     | 0,6842    | $-0,0031$ | 0,0247        | $-0,0116$        |
| 6,885   | 0,657     | $-0,0033$ | 0,0237        | $-0,012$         |
| 6,97    | 0,6288    | $-0,0034$ | 0,0227        | $-0,0124$        |
| 7,055   | 0,5997    | $-0,0035$ | 0,0216        | $-0,0127$        |
| 7,14    | 0,5696    | $-0,0036$ | 0,0205        | $-0,0131$        |
| 7,225   | 0,5387    | $-0,0037$ | 0,0194        | $-0,0134$        |
| 7,31    | 0,5069    | $-0,0038$ | 0,0183        | $-0,0138$        |
| 7,395   | 0,4743    | $-0,0039$ | 0,0171        | $-0,0141$        |
| 7,48    | 0,4409    | $-0,004$  | 0,0159        | $-0,0144$        |
| 7,565   | 0,4068    | $-0,004$  | 0,0146        | $-0,0147$        |
| 7,65    | 0,3721    | $-0,0041$ | 0,0134        | $-0,0149$        |
| 7,735   | 0,3367    | $-0,0042$ | 0,0121        | $-0,0151$        |
| 7,82    | 0,3008    | $-0,0043$ | 0,0108        | $-0,0153$        |
| 7,905   | 0,2643    | $-0,0043$ | 0,0095        | $-0,0155$        |
| 7,99    | 0,2274    | $-0,0044$ | 0,0082        | $-0,0157$        |
| 8,075   | 0,1902    | $-0,0044$ | 0,0068        | $-0,0158$        |
| 8,16    | 0,1525    | $-0,0044$ | 0,0055        | $-0,0159$        |
| 8,245   | 0,1146    | $-0,0045$ | 0,0041        | $-0,016$         |
| 8,33    | 0,0765    | $-0,0045$ | 0,0027        | $-0,0161$        |
| 8,415   | 0,0383    | $-0,0045$ | 0,0014        | $-0,0161$        |
| 8,5     | 8,681E-29 | $-0,0045$ | $-1,719E-26$  | $-0,0162$        |

Table 5 (Next) : Mode 1.

#### TABLE OF CONTENTS

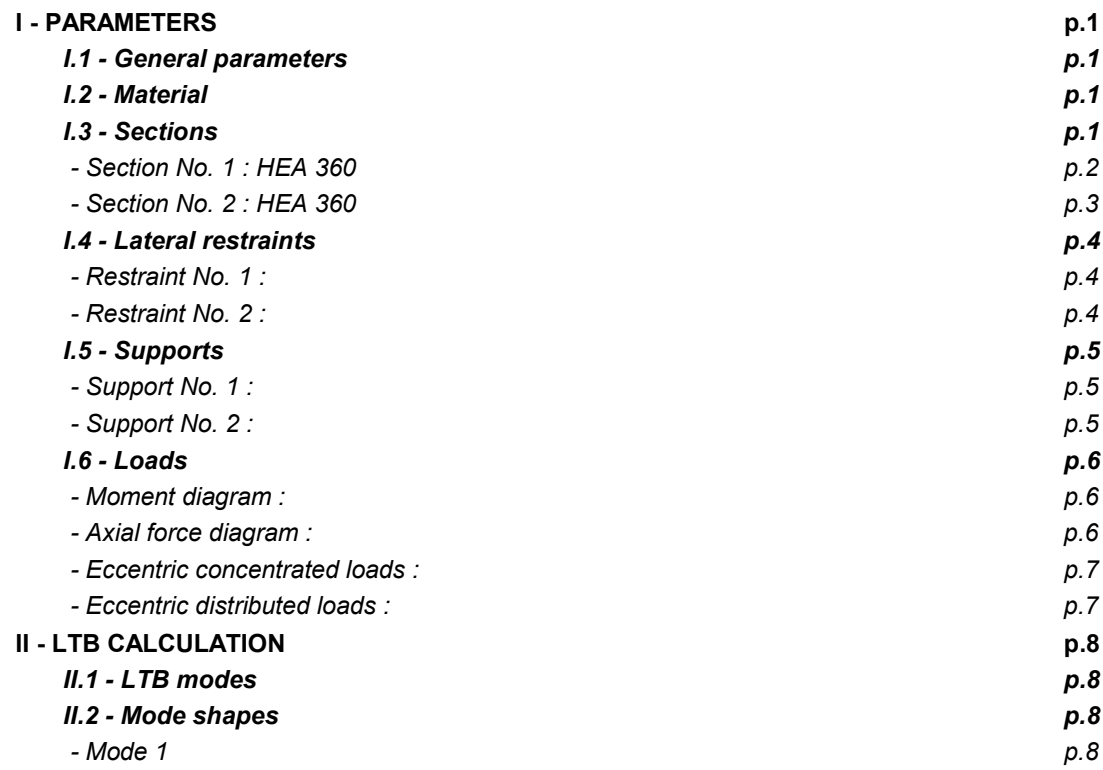

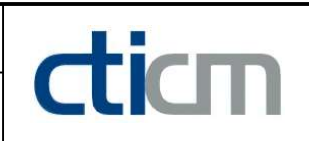

#### WARNING !

The following software may be used for working out technical solutions during preparatory engineering studies.

Because of the complexity of the calculations involved, the software is only for users who are able to make themselve an accurate idea of its possibilities, its limitations and adequacy to the various practical applications. The user will use it under his own responsibilities at his own risk.

This software is available free of charge. No rights are conferred on the user of the present software. The property and all intellectual rights of the latter continue belonging exclusively to CTICM. The use of this software involves no guarantee for the profit of the user who is committed to keep CTICM released and unharmed from any direct or indirect recourse and damage resulting from an incorrect or improper use or from a use for inadequate or inappropriate ends.

# dicm

## **LTBeamN**

v 1.0.3

## CALCULATION SHEET

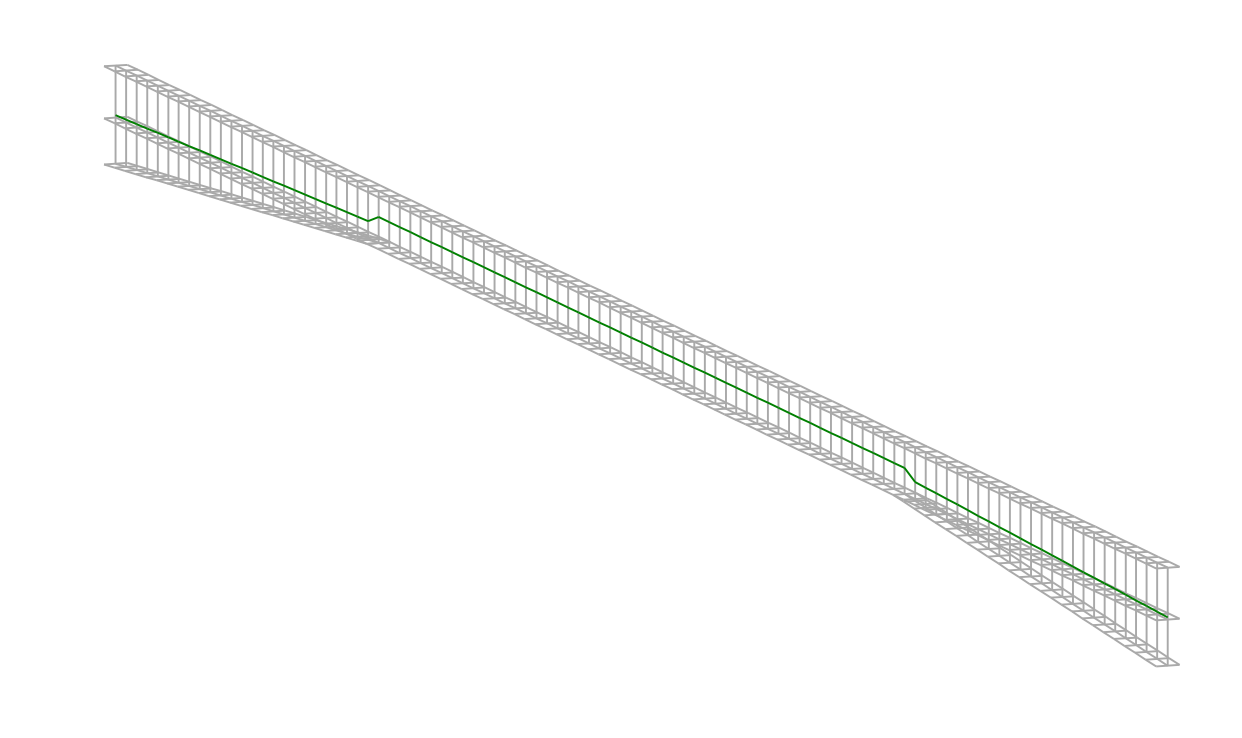

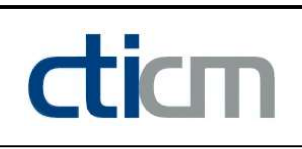

#### I - PARAMETERS

I.1 - General parameters

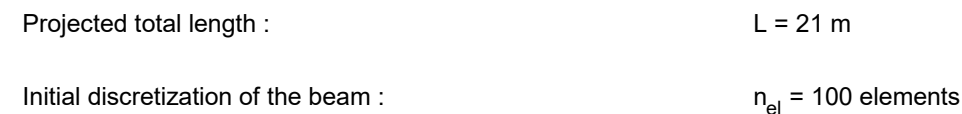

I.2 - Material

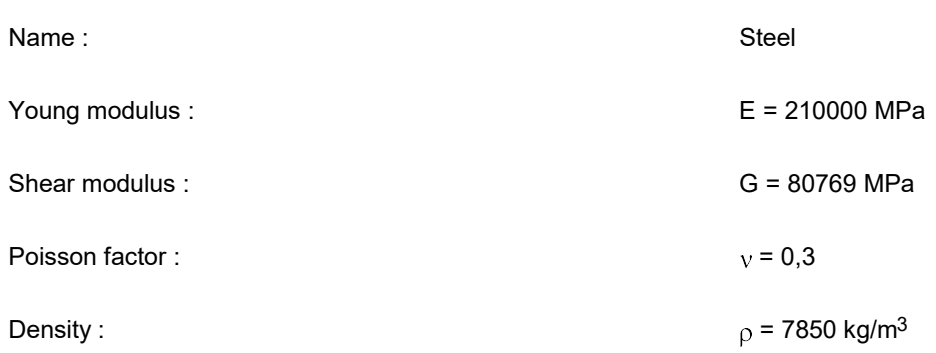

#### I.3 - Sections

Alignment of sections : Top

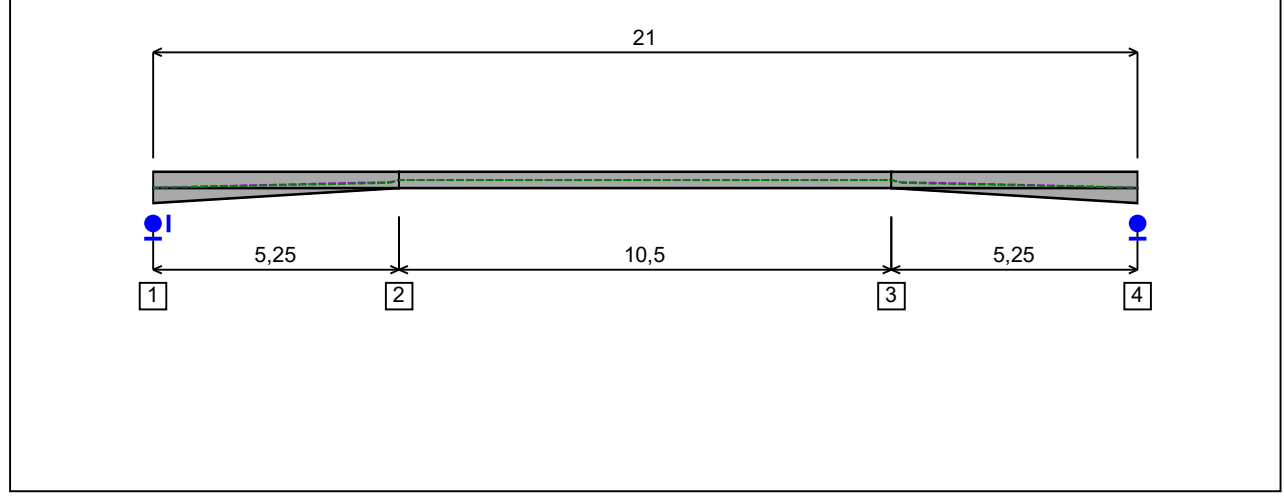

Figure 1 : Profile in long with section numbers.

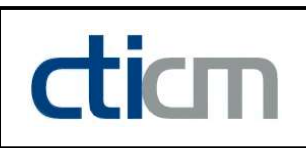

#### - Section No. 1 : IPE 360

Abscissa from the left end of the beam :  $x = 0$  m

Type : In catalogue (OTUA)

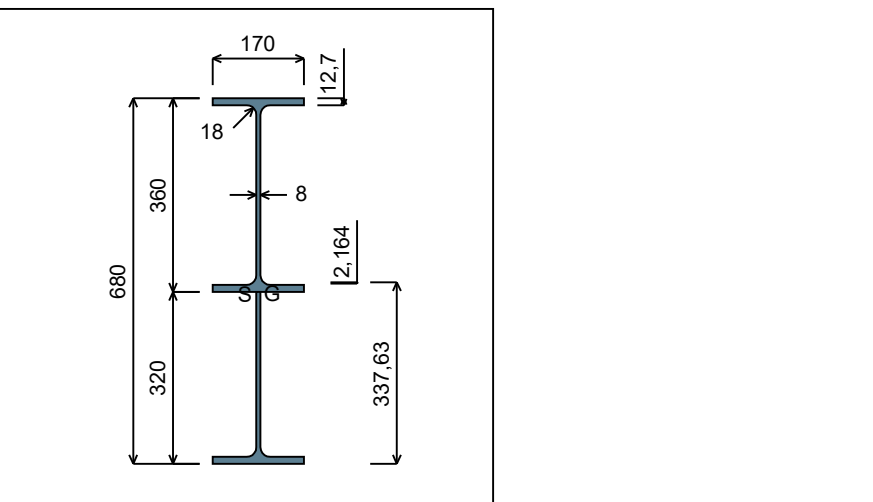

Figure 2 : Section No. 1 (IPE 360).

Main geometrical properties :

 $z_{\rm S}$ = -0,2164 cm

 $z_{\rm G}$ = 33,76 cm

 $I_{y}$  $= 69716$  cm<sup>4</sup>

 $I_{z}$  $= 1565,8$  cm<sup>4</sup>

 $\mathsf{I}_\mathsf{t}$  $= 58,07$  cm<sup>4</sup> (Villette)

$$
I_w
$$
 = 1,144E+6 cm<sup>6</sup>

Other geometrical properties :

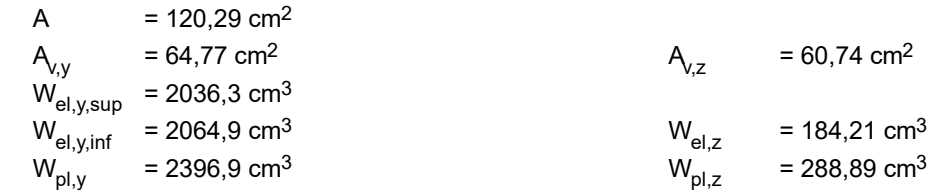

#### Stiffness relaxations :

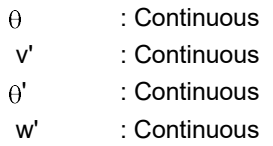

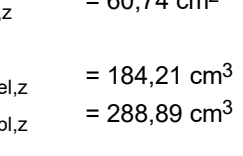

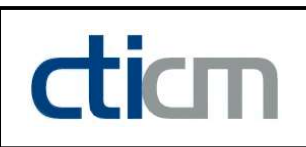

#### - Section No. 2 : IPE 360

Abscissa from the left end of the beam :  $x = 5,25 \text{ m}$ 

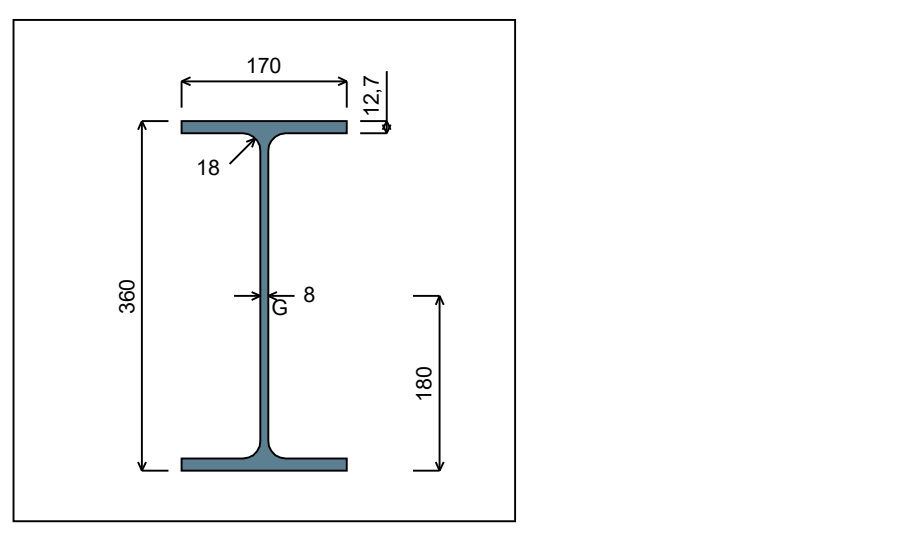

Figure 3 : Section No. 2 (IPE 360).

Main geometrical properties :

 $z_{\rm S}$  $= 0$  cm  $z_{\rm G}$ = 18 cm

 $I_{y}$  $= 16266$  cm<sup>4</sup>

 $I_{z}$  $= 1043.5$  cm<sup>4</sup>

 $\mathsf{I}_\mathsf{t}$  $= 37,09$  cm<sup>4</sup> (Villette)

 $I_{w}$  $= 314646$  cm<sup>6</sup>

Other geometrical properties :

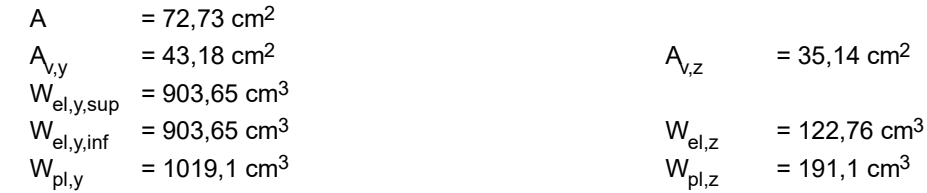

#### Stiffness relaxations :

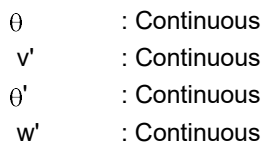

Type : In catalogue (OTUA)

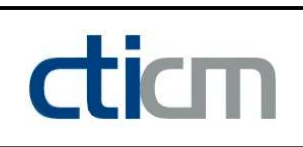

#### - Section No. 3 : IPE 360

Abscissa from the left end of the beam :  $x = 15,75 \text{ m}$ 

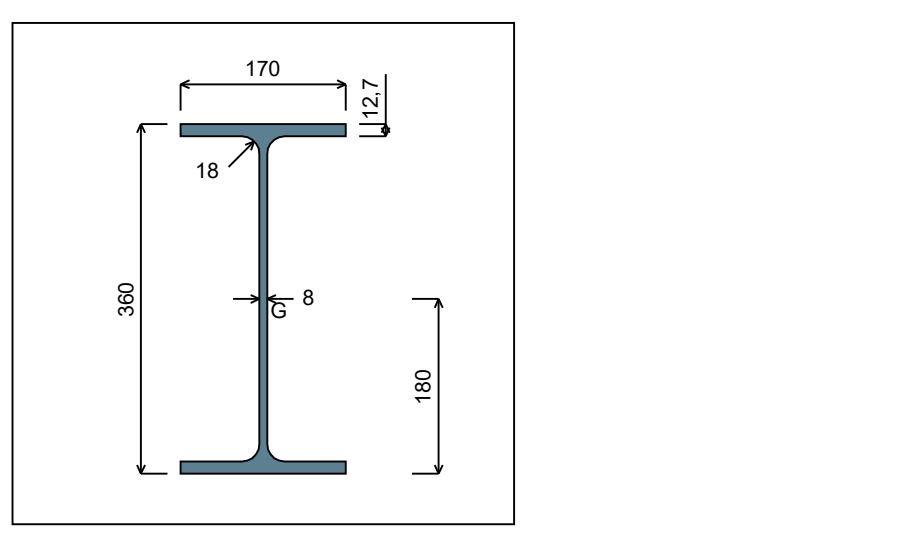

Figure 4 : Section No. 3 (IPE 360).

Main geometrical properties :

 $z_{\rm S}$  $= 0$  cm  $z_{\rm G}$ = 18 cm

 $I_{y}$  $= 16266$  cm<sup>4</sup>

 $I_{z}$  $= 1043.5$  cm<sup>4</sup>

 $\mathsf{I}_\mathsf{t}$  $= 37,09$  cm<sup>4</sup> (Villette)

 $I_{w}$  $= 314646$  cm<sup>6</sup>

Other geometrical properties :

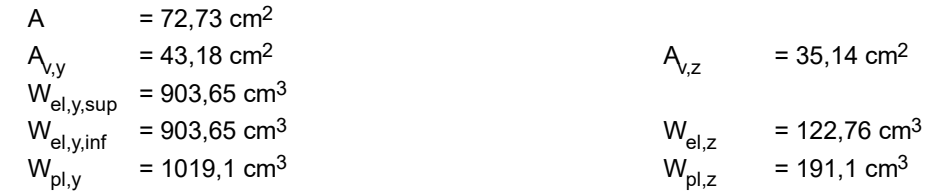

#### Stiffness relaxations :

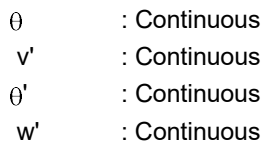

Type : In catalogue (OTUA)

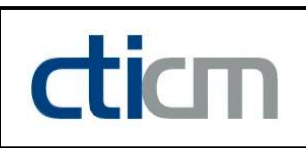

#### - Section No. 4 : IPE 360

Abscissa from the left end of the beam :  $x = 21$  m

Type : In catalogue (OTUA)

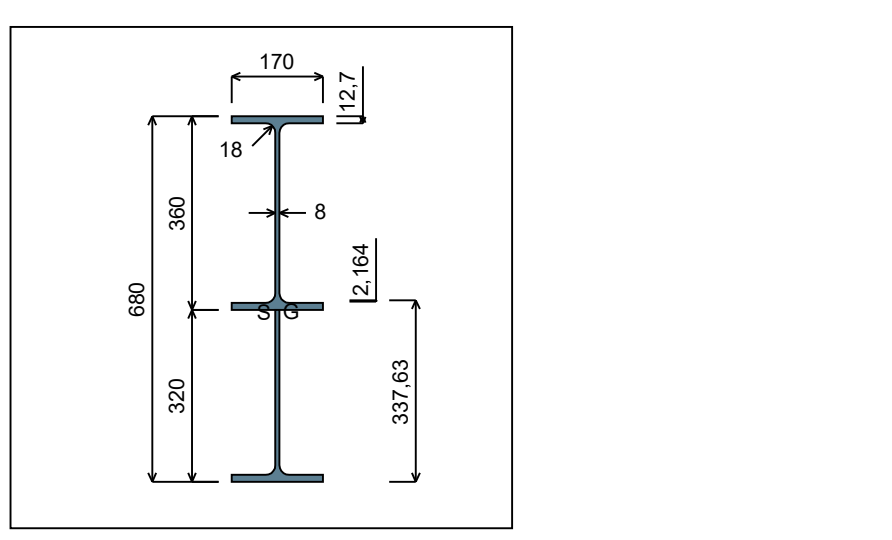

Figure 5 : Section No. 4 (IPE 360).

Main geometrical properties :

 $z_{\rm S}$ = -0,2164 cm

 $z_{\rm G}$ = 33,76 cm

 $I_{y}$  $= 69716$  cm<sup>4</sup>

 $I_{z}$  $= 1565,8$  cm<sup>4</sup>

 $\mathsf{I}_\mathsf{t}$  $= 58,07$  cm<sup>4</sup> (Villette)

 $I_{w}$  $= 1,144E+6$  cm<sup>6</sup>

Other geometrical properties :

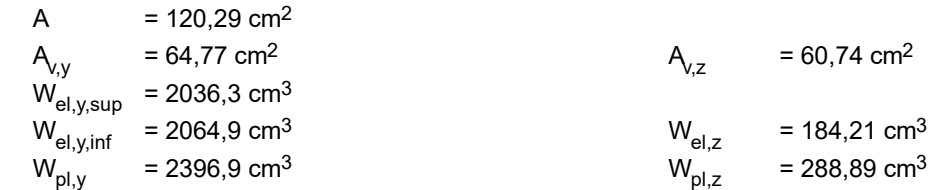

#### Stiffness relaxations :

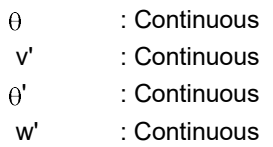

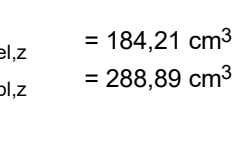

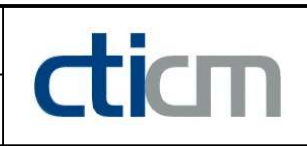

### I.4 - Lateral restraints

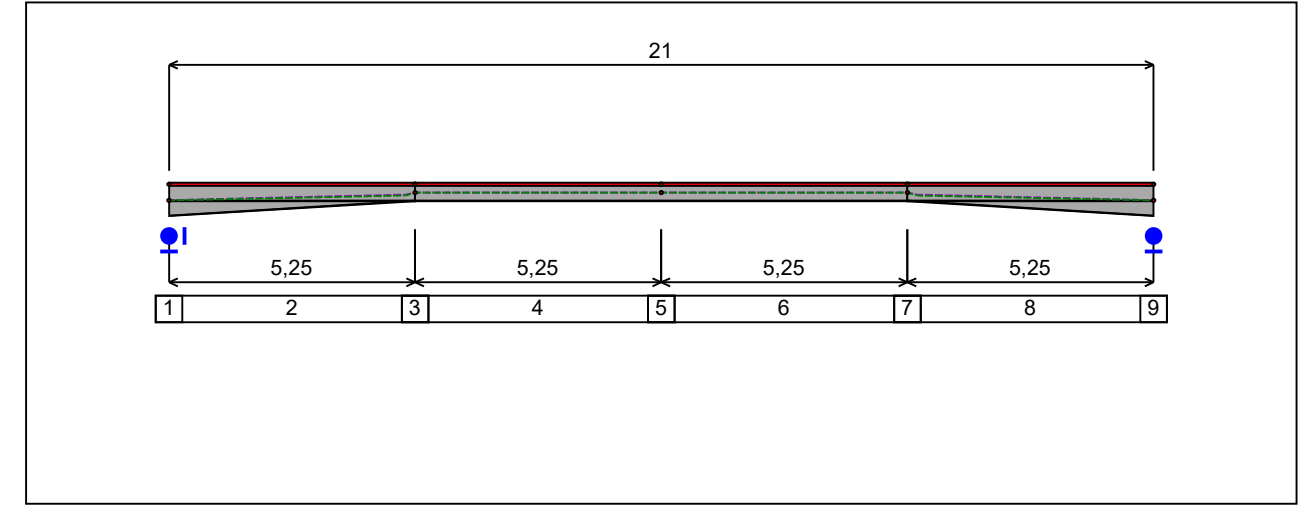

Figure 6 : Profile in long with restraint numbers.

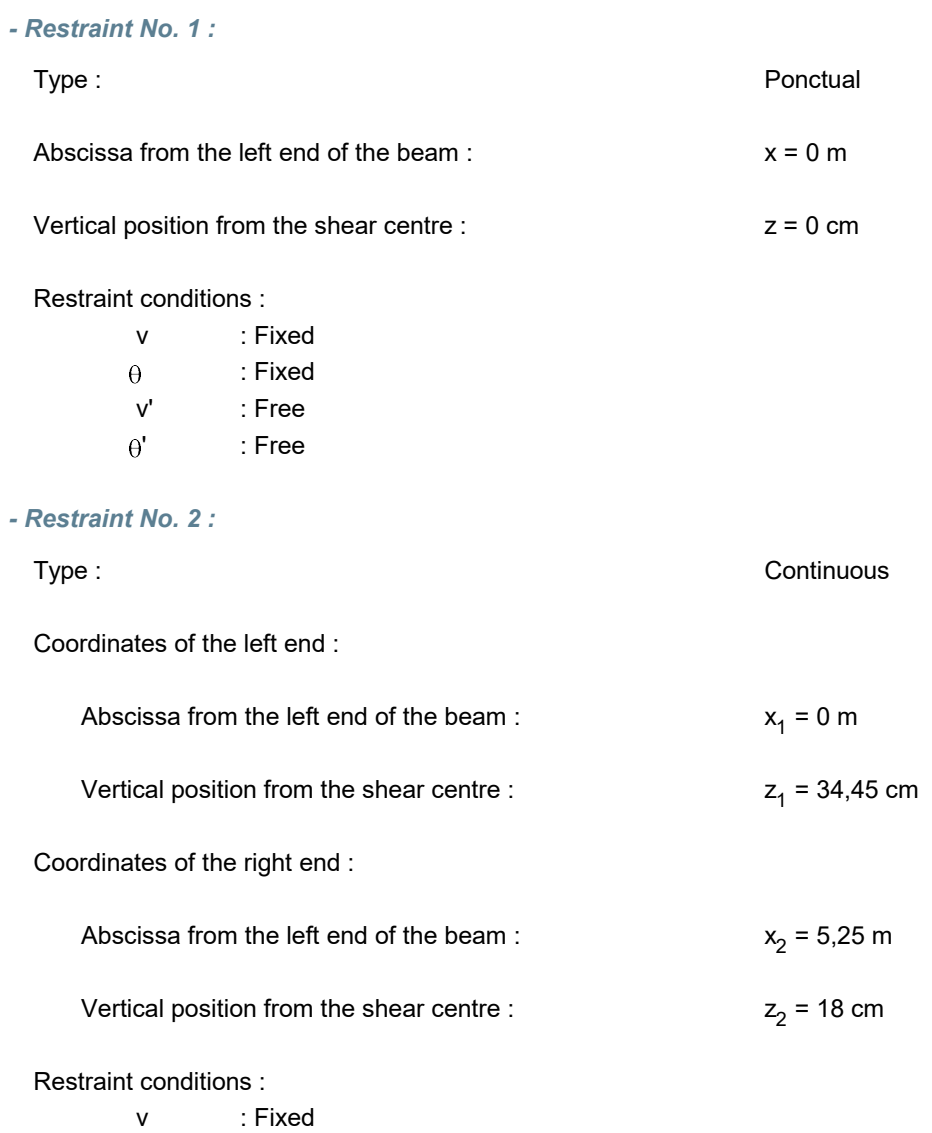

v 1.0.3

 $\theta$ : Free v' : Free - Restraint No. 3 : Type : **Ponctual** Abscissa from the left end of the beam :  $x = 5.25$  m Vertical position from the shear centre :  $z = 0$  cm Restraint conditions : v : Fixed : Free  $\Theta$ v' : Free  $\theta'$  : Free - Restraint No. 4 : Type : Continuous Coordinates of the left end : Abscissa from the left end of the beam :  $x_1 = 5,25 \text{ m}$ Vertical position from the shear centre :  $z_1 = 18$  cm Coordinates of the right end :  $x_2 = 10,5$  m Abscissa from the left end of the beam :  $z_2$  = 18 cm Vertical position from the shear centre : Restraint conditions : v : Fixed  $\theta$ : Free v' : Free - Restraint No. 5 : Type : **Ponctual** Abscissa from the left end of the beam :  $x = 10,5$  m Vertical position from the shear centre :  $z = 0$  cm Restraint conditions : v : Fixed : Free  $\theta$ v' : Free  $\theta$ ' : Free - Restraint No. 6 :

Type : Continuous

v 1.0.3

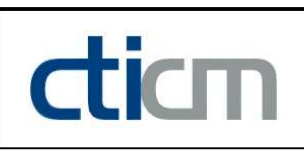

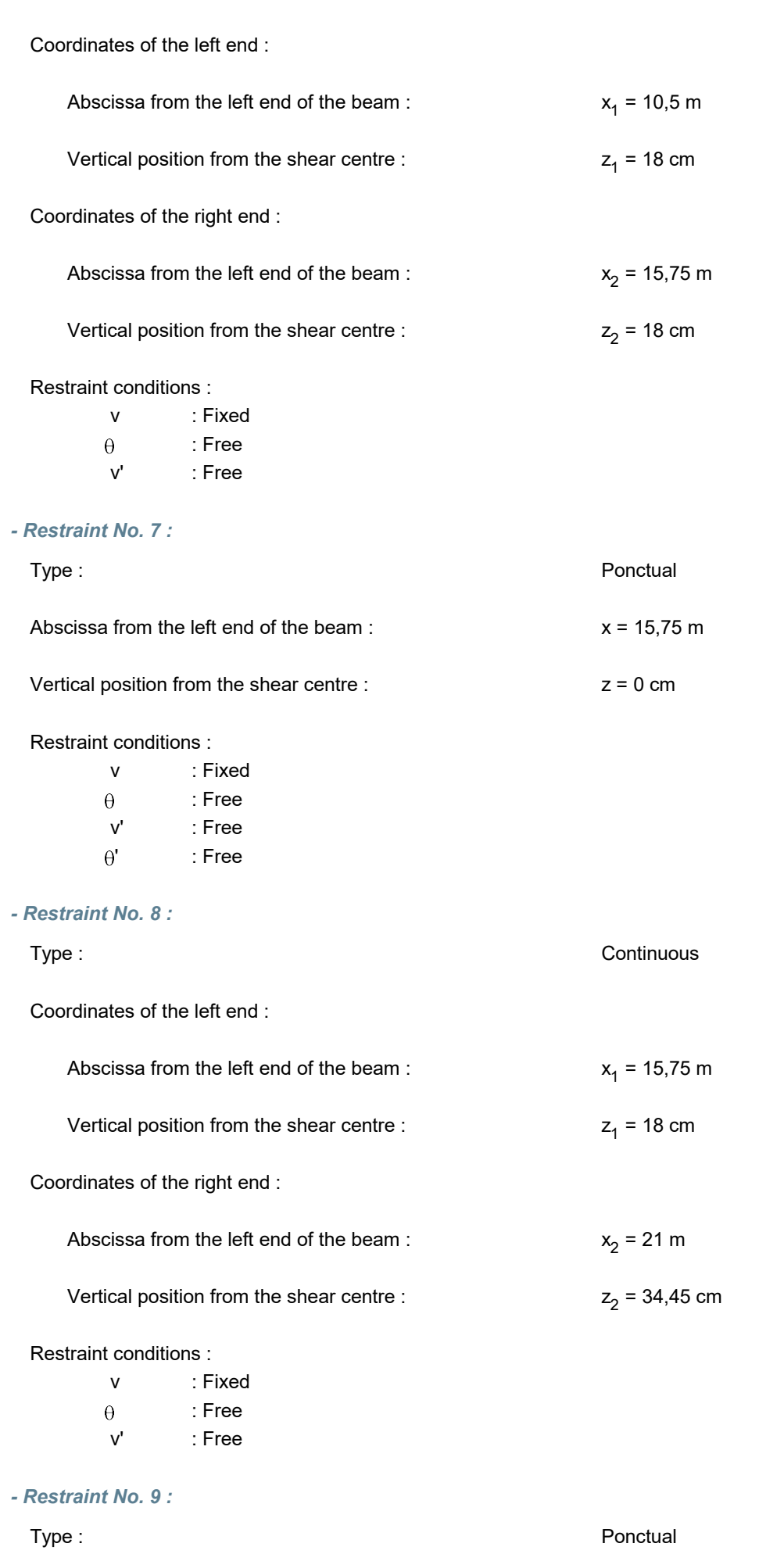

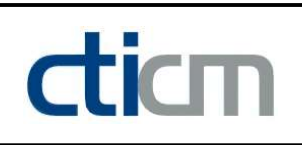

Abscissa from the left end of the beam :  $x = 21$  m

Vertical position from the shear centre :  $z = 0$  cm

Restraint conditions :

- v : Fixed
- : Fixed  $\theta$
- v' : Free
- $\theta$ ' : Free

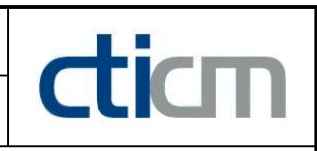

#### I.5 - Supports

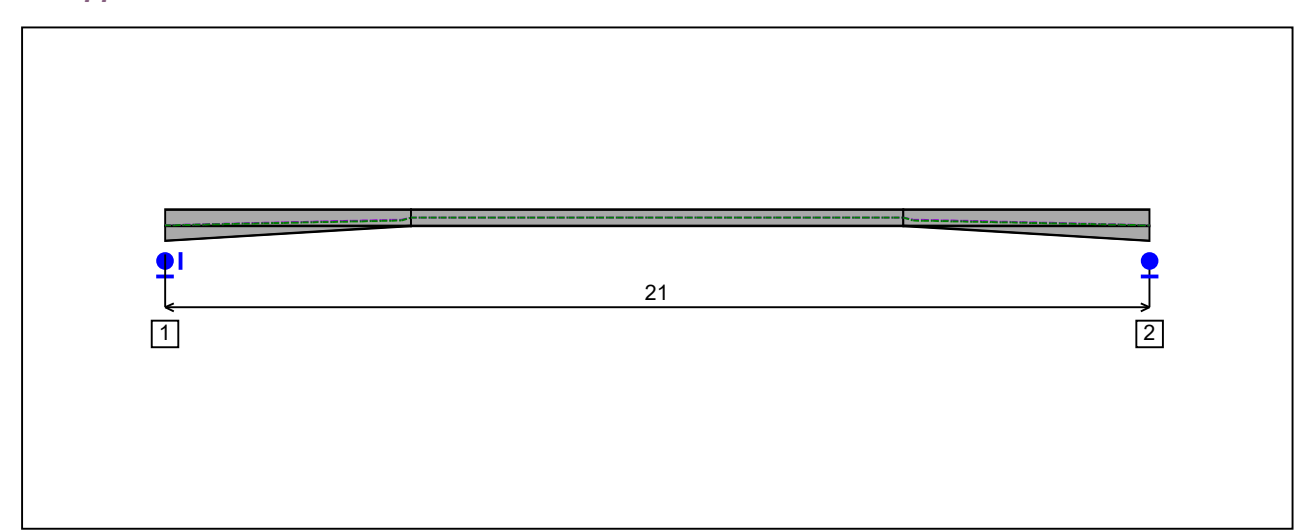

Figure 7 : Profile in long with support numbers.

#### - Support No. 1 :

Abscissa from the left end of the beam :  $x = 0$  m

Support conditions :

u : Fixed w : Fixed w' : Free

#### - Support No. 2 :

Abscissa from the left end of the beam :  $x = 21$  m

#### Support conditions :

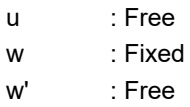

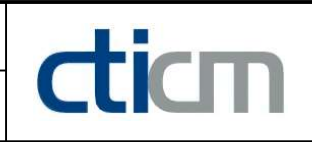

I.6 - Loads

Type of loading : **Internal** 

- Moment diagram :

<u> Antillin</u> 

#### Figure 8 : Moment diagram.

Active : Yes

Table 1 : Moment diagram.

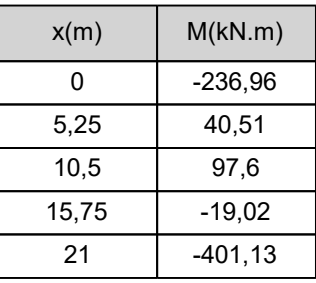

- Axial force diagram :

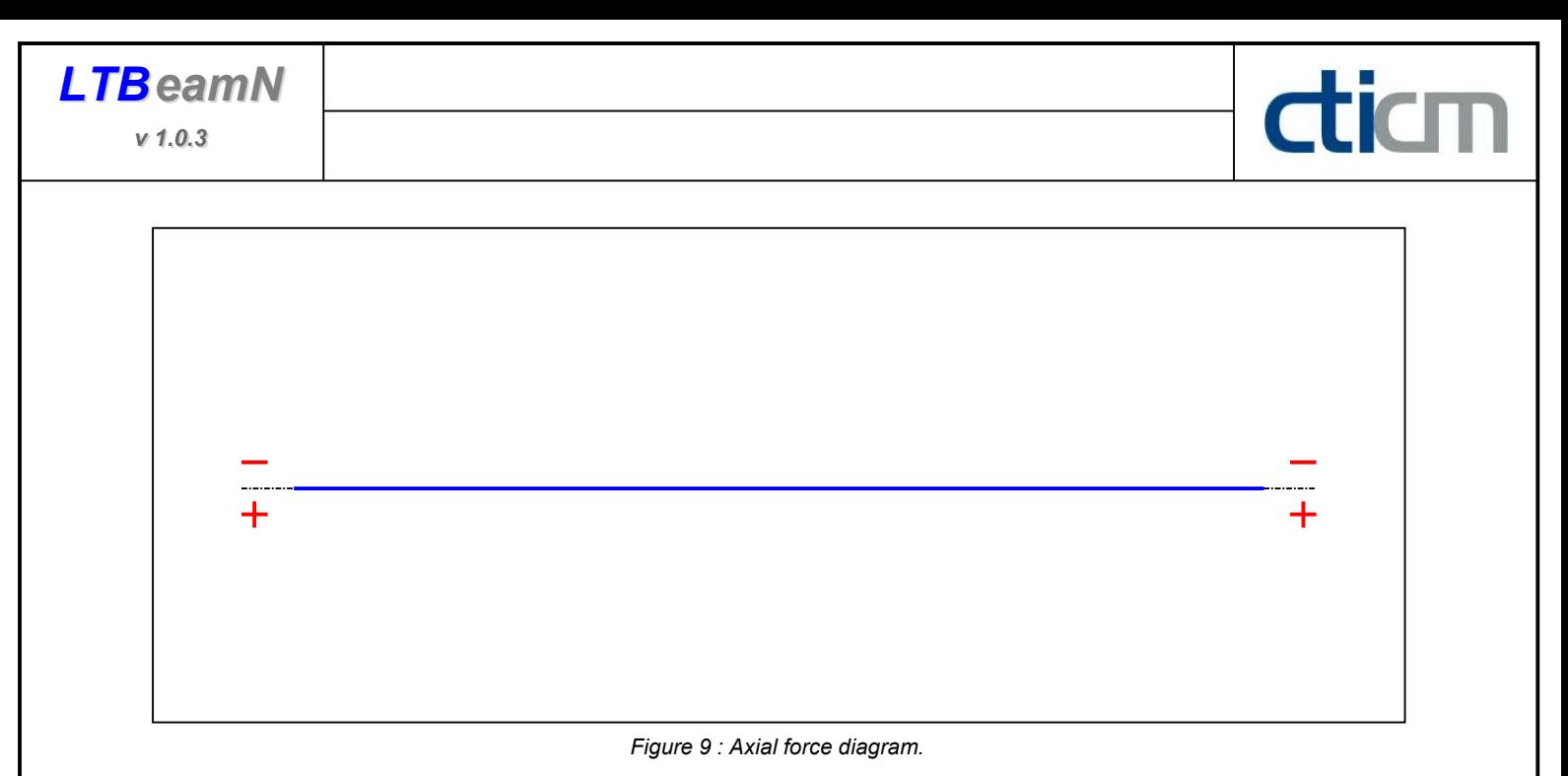

Active : No. 2012 12:00 No. 2012 12:00 No. 2012 12:00 No. 2012 12:00 No. 2012 12:00 No. 2012 12:00 No. 2012 12:00 No. 2012 12:00 No. 2012 12:00 No. 2012 12:00 No. 2012 12:00 No. 2012 12:00 No. 2012 12:00 No. 2012 12:00 No.

Table 2 : Axial force diagram.

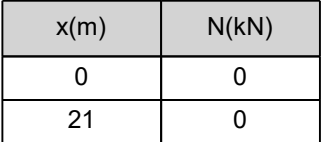

- Eccentric concentrated loads :

No load has been defined.

- Eccentric distributed loads :

No load has been defined.

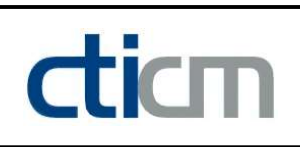

#### II - LTB CALCULATION

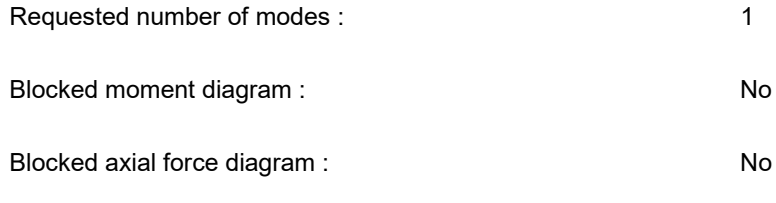

The TAPER effect is taken into account

#### II.1 - LTB modes

#### Table 3 : LTB modes.

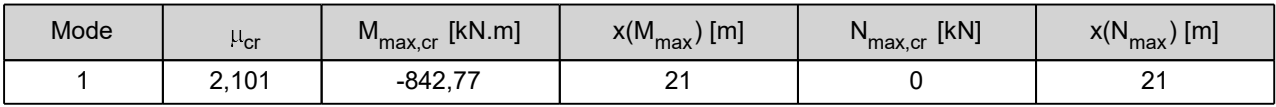

#### II.2 - Mode shapes

- Mode 1

#### Table 4 : Mode 1.

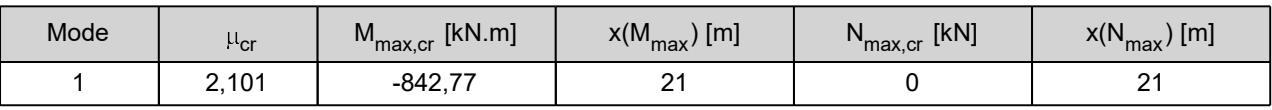

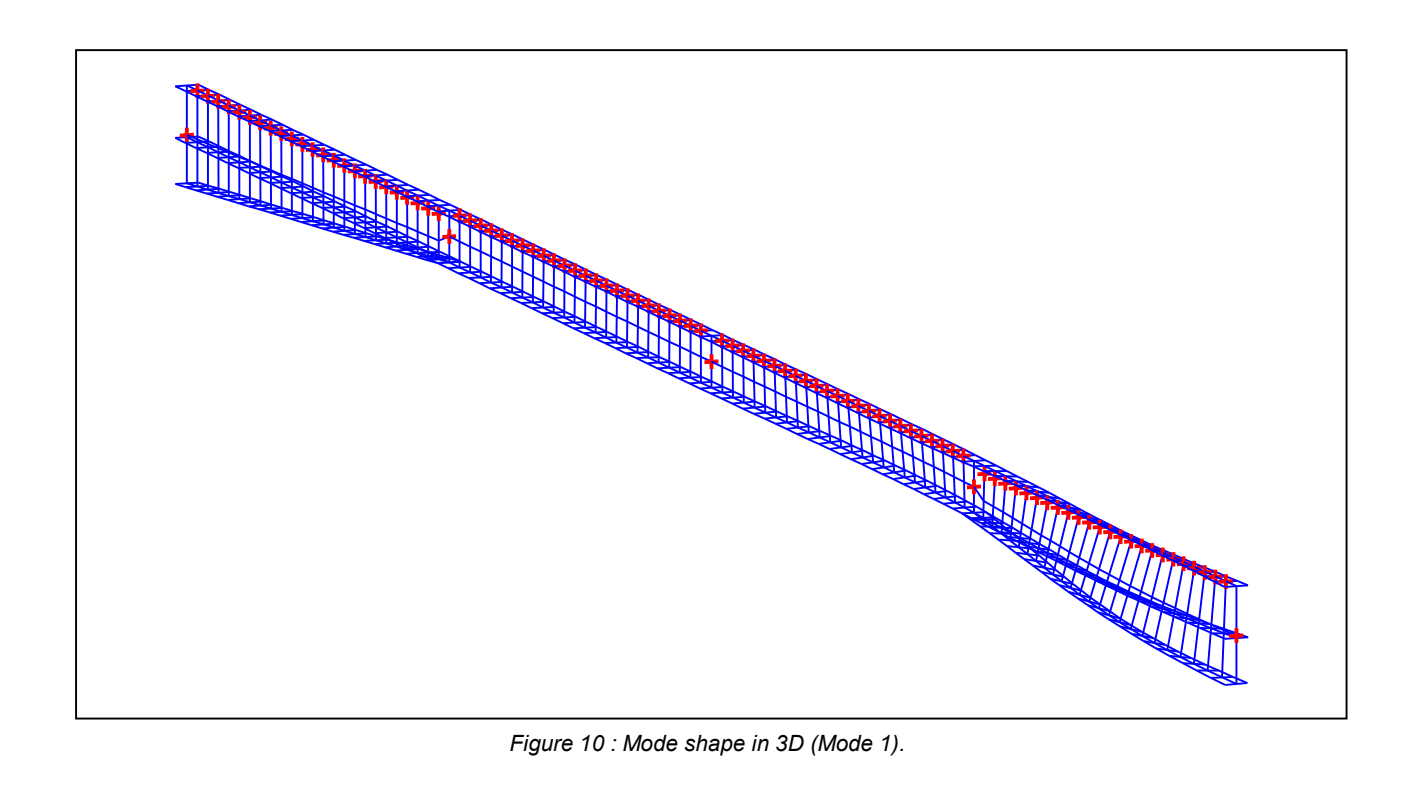

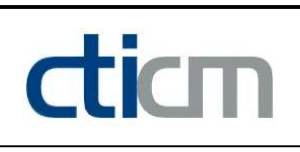

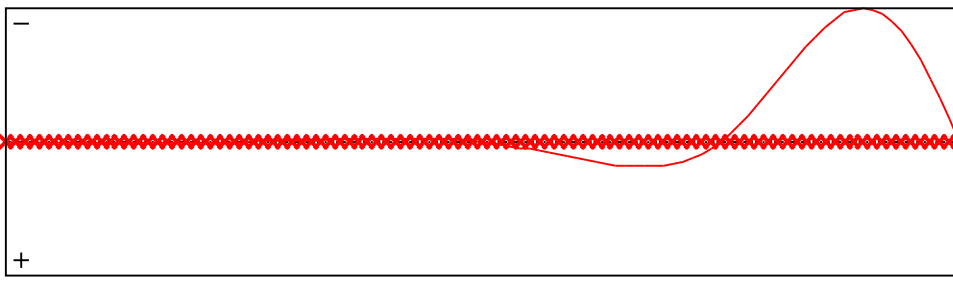

Figure 11 : Lateral displacement compopent of the shear centre (Mode 1).

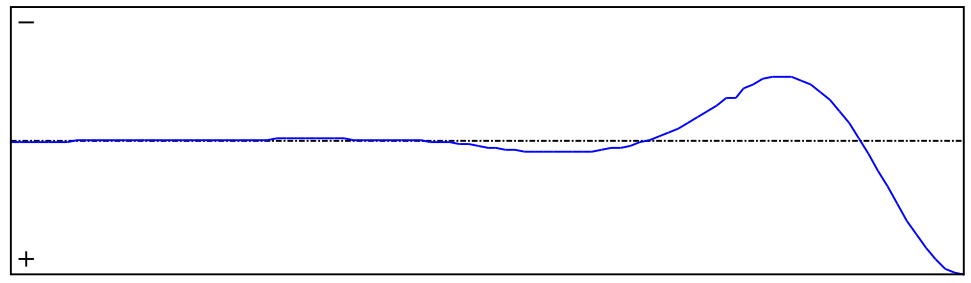

Figure 12 : Rotation in lateral flexure component of the shear centre (Mode 1).

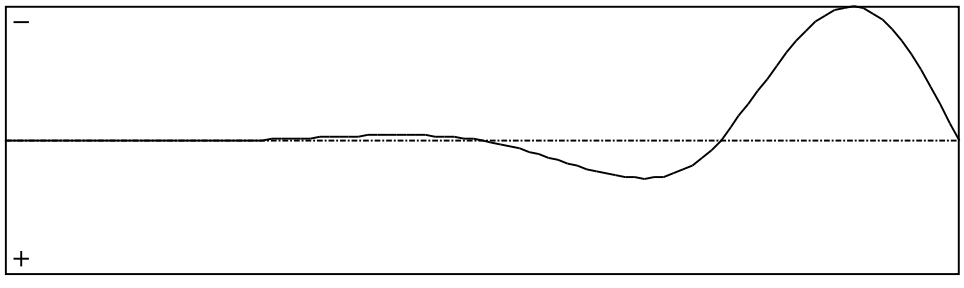

Figure 13 : Longitudinal rotation (torsion) component of the shear centre (Mode 1).

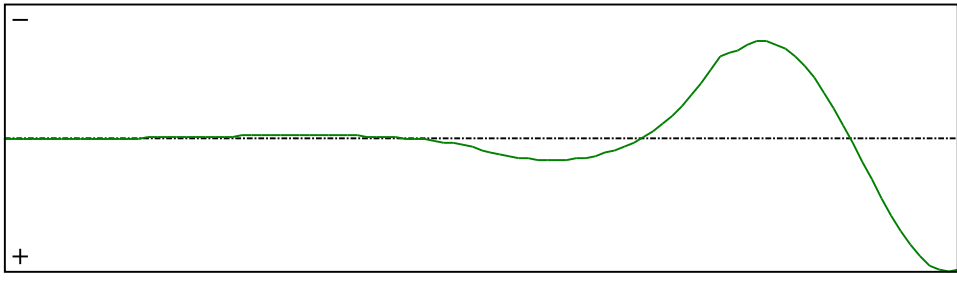

Figure 14 : Warping compopent of the shear centre (Mode 1).

v 1.0.3

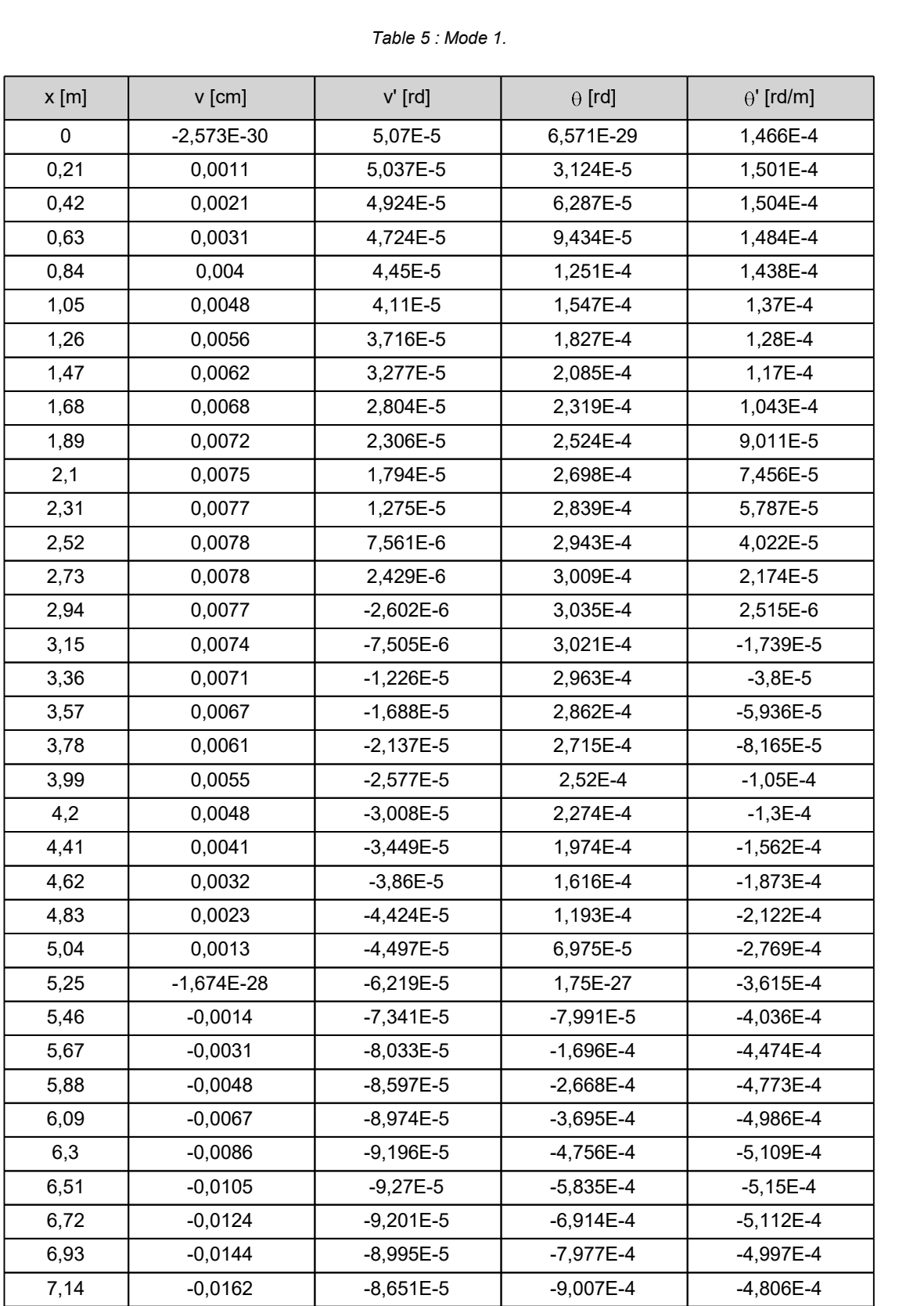

v 1.0.3

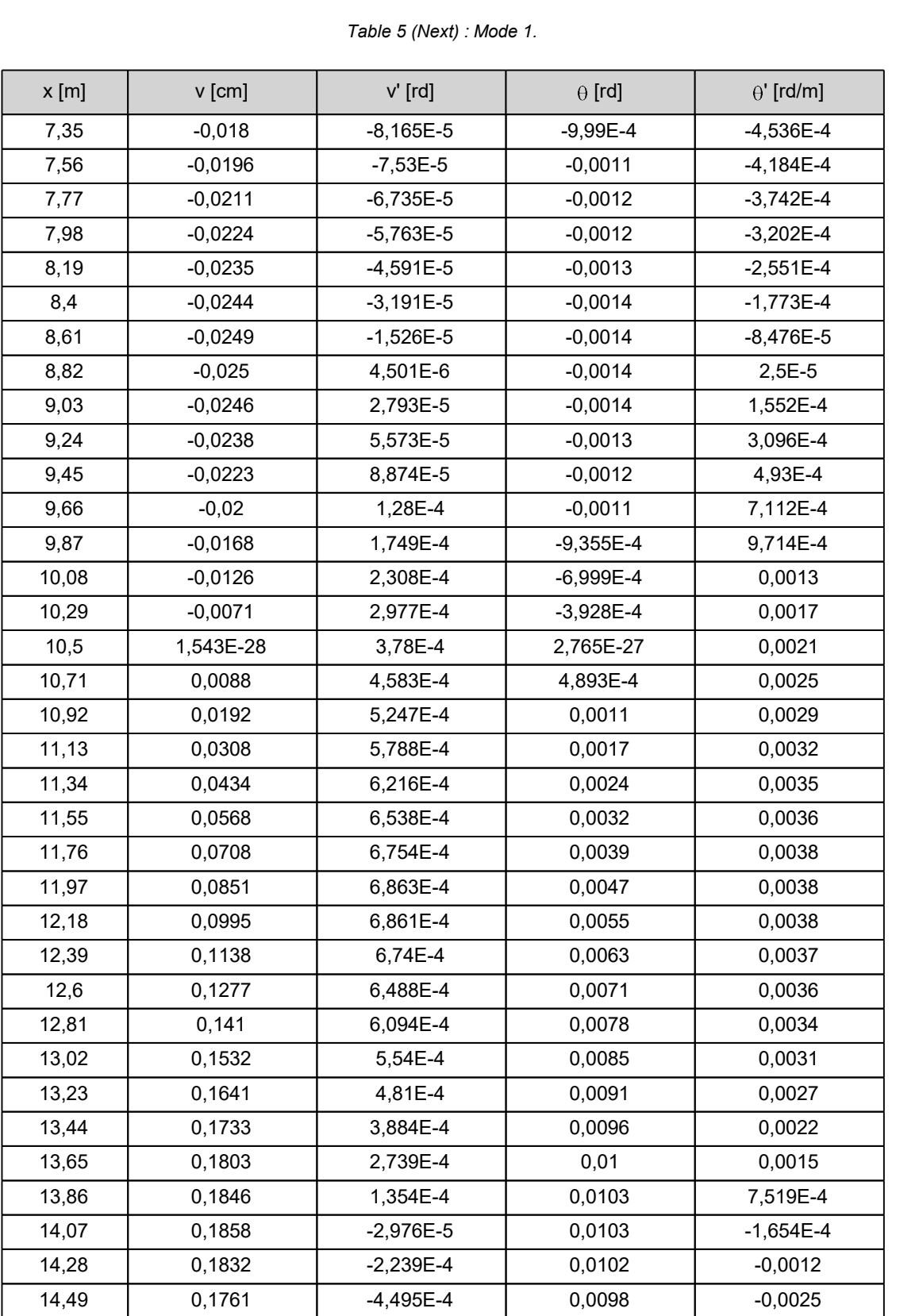

| $x$ [m] | v [cm]    | $v'$ [rd]   | $\theta$ [rd] | $\theta'$ [rd/m] |
|---------|-----------|-------------|---------------|------------------|
| 14,7    | 0,164     | $-7,09E-4$  | 0,0091        | $-0,0039$        |
| 14,91   | 0,1461    | $-0,001$    | 0,0081        | $-0,0056$        |
| 15,12   | 0,1216    | $-0,0013$   | 0,0068        | $-0,0074$        |
| 15,33   | 0,0896    | $-0,0017$   | 0,005         | $-0,0095$        |
| 15,54   | 0,0494    | $-0,0021$   | 0,0027        | $-0,0118$        |
| 15,75   | 3,89E-27  | $-0,0026$   | $-7,538E-26$  | $-0,0144$        |
| 15,96   | $-0,0631$ | $-0,0026$   | $-0,0034$     | $-0,0148$        |
| 16,17   | $-0,1257$ | $-0,0031$   | $-0,0065$     | $-0,0153$        |
| 16,38   | $-0,1971$ | $-0,0034$   | $-0,0099$     | $-0,0165$        |
| 16,59   | $-0,276$  | $-0,0036$   | $-0,0134$     | $-0,0169$        |
| 16,8    | $-0,3604$ | $-0,0038$   | $-0,0169$     | $-0,0169$        |
| 17,01   | $-0,4485$ | $-0,0038$   | $-0,0204$     | $-0,0164$        |
| 17,22   | $-0,5381$ | $-0,0038$   | $-0,0238$     | $-0,0155$        |
| 17,43   | $-0,6266$ | $-0,0036$   | $-0,0269$     | $-0,0142$        |
| 17,64   | $-0,7117$ | $-0,0033$   | $-0,0297$     | $-0,0125$        |
| 17,85   | $-0,7905$ | $-0,0029$   | $-0,0322$     | $-0,0104$        |
| 18,06   | $-0,8605$ | $-0,0024$   | $-0,0341$     | $-0,008$         |
| 18,27   | $-0,919$  | $-0,0017$   | $-0,0355$     | $-0,0053$        |
| 18,48   | $-0,9632$ | $-9,942E-4$ | $-0,0363$     | $-0,0023$        |
| 18,69   | $-0,9909$ | $-1,502E-4$ | $-0,0364$     | 8,457E-4         |
| 18,9    | $-1$      | 7,709E-4    | $-0,0359$     | 0,0041           |
| 19,11   | $-0,9887$ | 0,0017      | $-0,0347$     | 0,0074           |
| 19,32   | $-0,9559$ | 0,0028      | $-0,0327$     | 0,0106           |
| 19,53   | $-0,901$  | 0,0038      | $-0,0302$     | 0,0136           |
| 19,74   | $-0,8241$ | 0,0047      | $-0,027$      | 0,0164           |
| 19,95   | $-0,726$  | 0,0056      | $-0,0233$     | 0,0188           |
| 20,16   | $-0,6083$ | 0,0064      | $-0,0191$     | 0,0208           |
| 20,37   | $-0,4735$ | 0,0071      | $-0,0146$     | 0,0222           |
| 20,58   | $-0,3245$ | 0,0076      | $-0,0098$     | 0,0231           |
| 20,79   | $-0,1653$ | 0,0079      | $-0,0049$     | 0,0234           |
| 21      | 5,564E-28 | 0,0079      | 5,115E-27     | 0,023            |

Table 5 (Next) : Mode 1.

#### TABLE OF CONTENTS

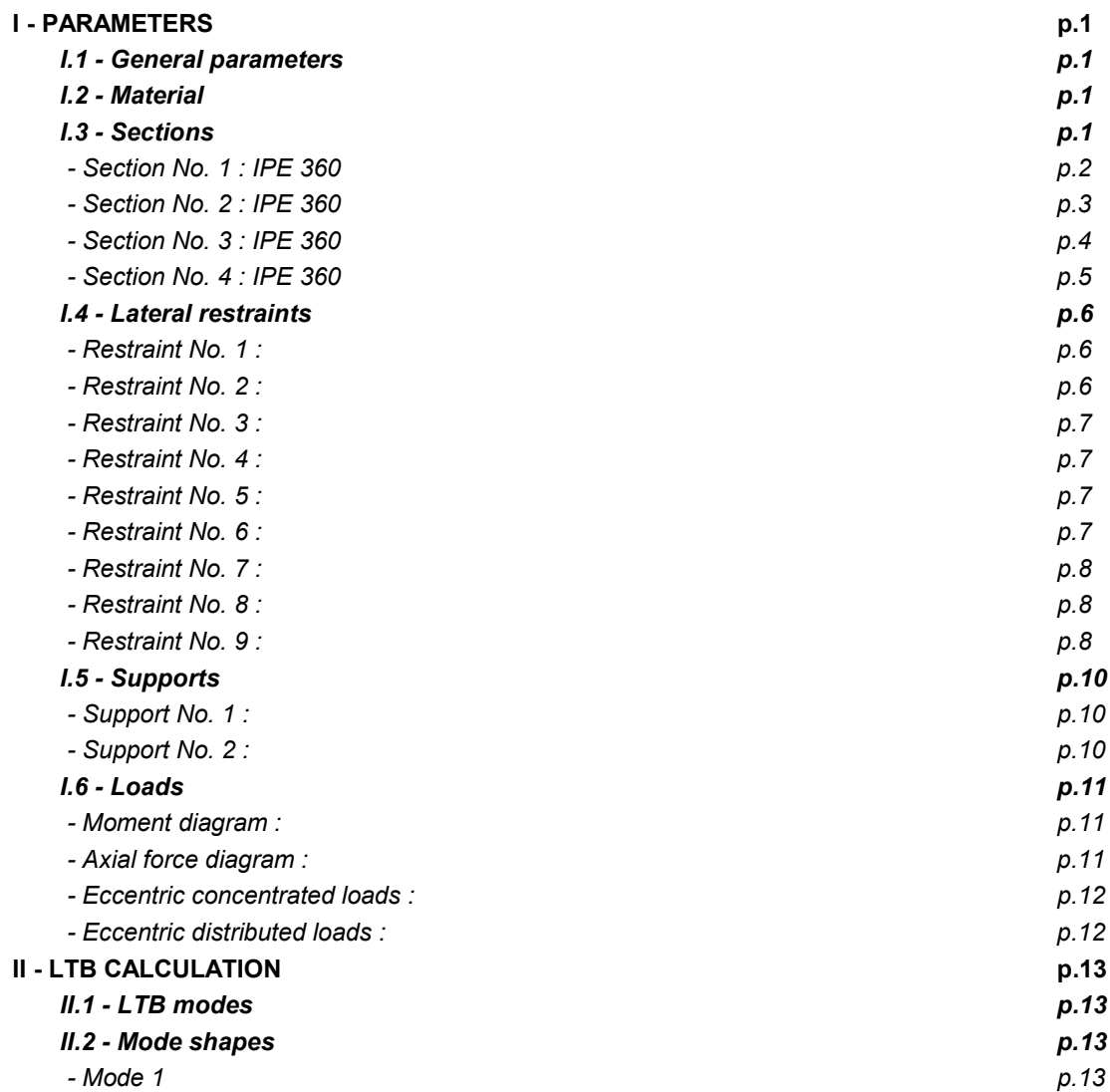

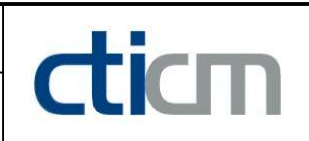

#### WARNING !

The following software may be used for working out technical solutions during preparatory engineering studies.

Because of the complexity of the calculations involved, the software is only for users who are able to make themselve an accurate idea of its possibilities, its limitations and adequacy to the various practical applications. The user will use it under his own responsibilities at his own risk.

This software is available free of charge. No rights are conferred on the user of the present software. The property and all intellectual rights of the latter continue belonging exclusively to CTICM. The use of this software involves no guarantee for the profit of the user who is committed to keep CTICM released and unharmed from any direct or indirect recourse and damage resulting from an incorrect or improper use or from a use for inadequate or inappropriate ends.

# dicm

## **LTBeamN**

v 1.0.3

## CALCULATION SHEET

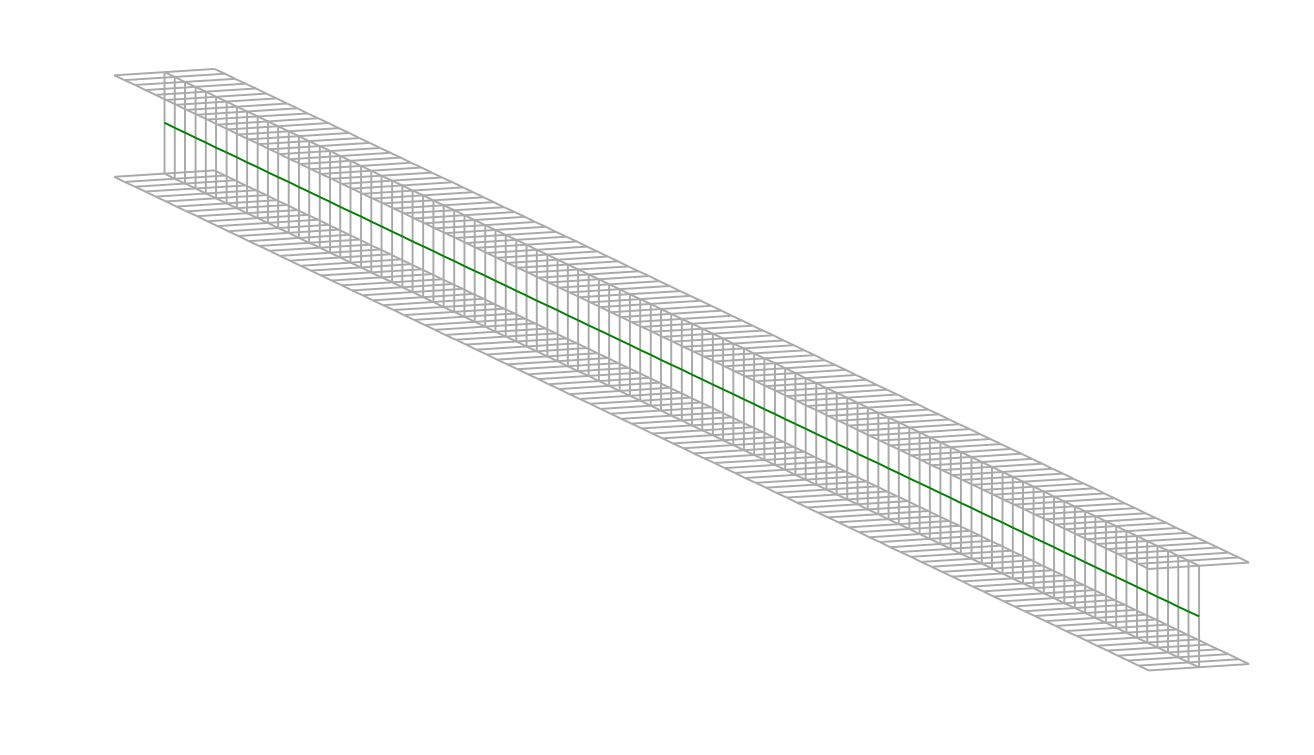

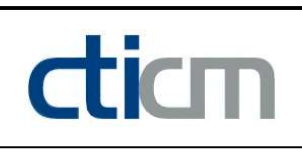

#### I - PARAMETERS

I.1 - General parameters Projected total length : L = 8,5 m Initial discretization of the beam :  $n_{el} = 100$  elements I.2 - Material Name : Steel and Steel and Steel and Steel and Steel and Steel and Steel and Steel and Steel and Steel and Steel Young modulus : E = 210000 MPa Shear modulus : G = 80769 MPa Poisson factor :  $v = 0.3$ Density :  $\rho = 7850 \text{ kg/m}^3$ 

#### I.3 - Sections

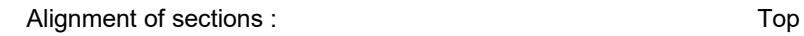

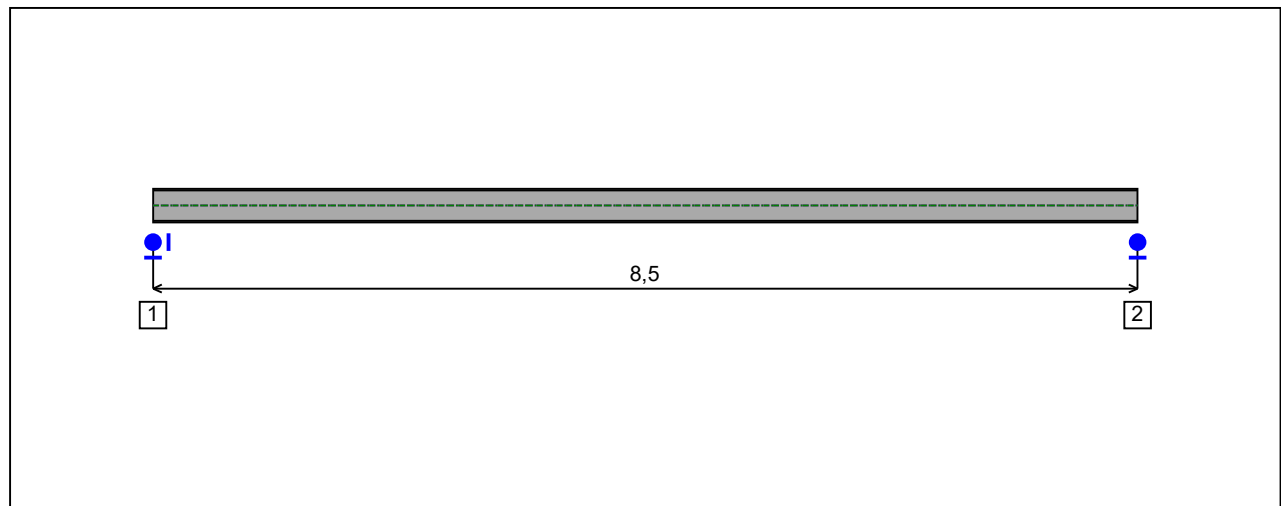

Figure 1 : Profile in long with section numbers.

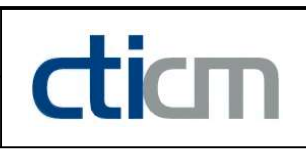

#### - Section No. 1 : HEA 300

Abscissa from the left end of the beam :  $x = 0$  m

Type : In catalogue (OTUA)

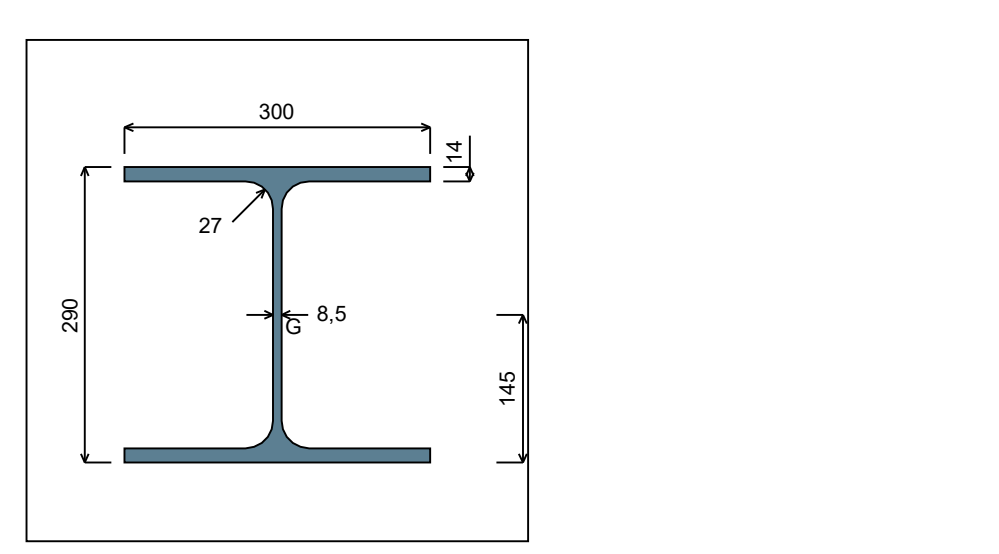

Figure 2 : Section No. 1 (HEA 300).

Main geometrical properties :

 $z_{\rm S}$  $= 0$  cm

 $z_{\rm G}$  $= 14,5$  cm

 $I_{y}$  $= 18263$  cm<sup>4</sup>

 $I_{z}$  $= 6309,6$  cm<sup>4</sup>

 $I_t$  $= 82,74$  cm<sup>4</sup> (Villette)

 $I_{w}$  $= 1,202E+6$  cm<sup>6</sup>

Other geometrical properties :

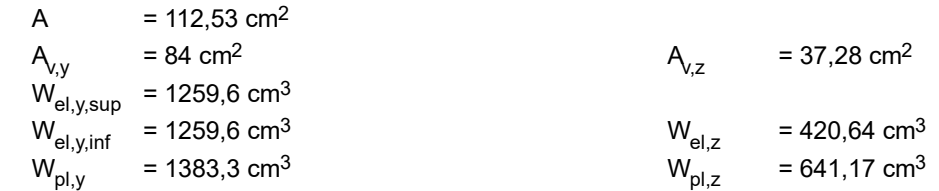

#### Stiffness relaxations :

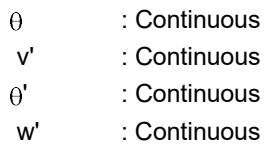

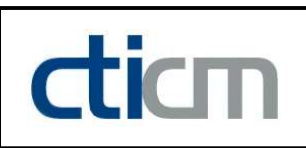

#### - Section No. 2 : HEA 300

Abscissa from the left end of the beam :  $x = 8.5$  m

Type : In catalogue (OTUA)

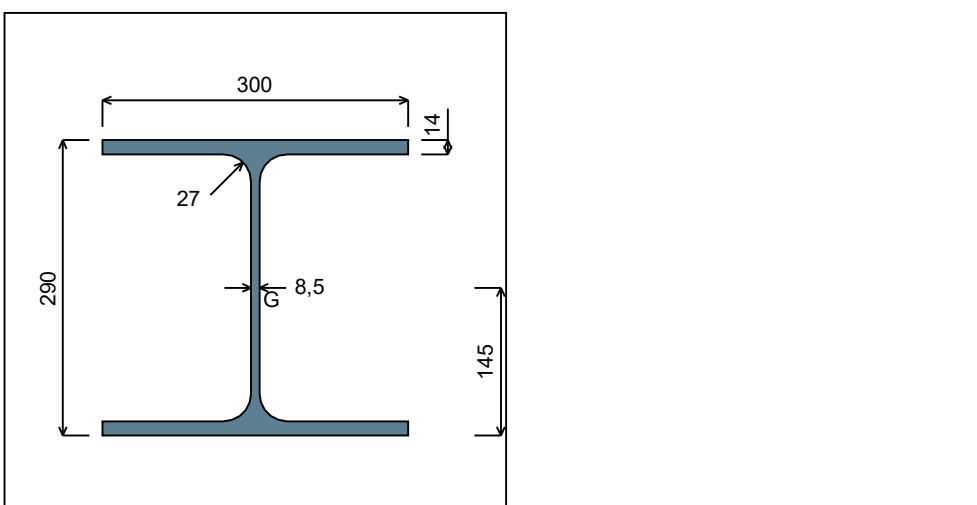

Figure 3 : Section No. 2 (HEA 300).

Main geometrical properties :

 $z_{\rm S}$  $= 0$  cm

 $z_{\rm G}$  $= 14,5$  cm

 $I_{y}$  $= 18263$  cm<sup>4</sup>

 $I_{z}$  $= 6309,6$  cm<sup>4</sup>

 $I_t$  $= 82,74$  cm<sup>4</sup> (Villette)

 $I_{\mathsf{w}}$  $= 1,202E+6$  cm<sup>6</sup>

Other geometrical properties :

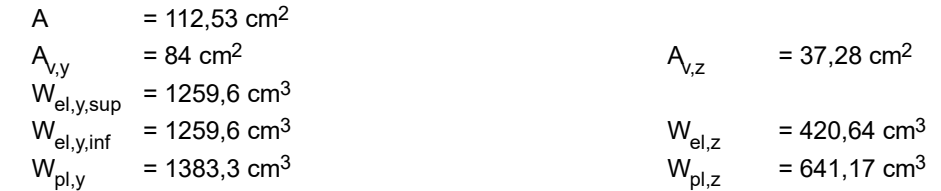

#### Stiffness relaxations :

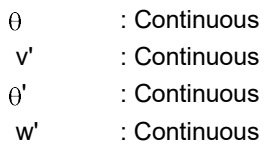

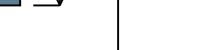

#### I.4 - Lateral restraints

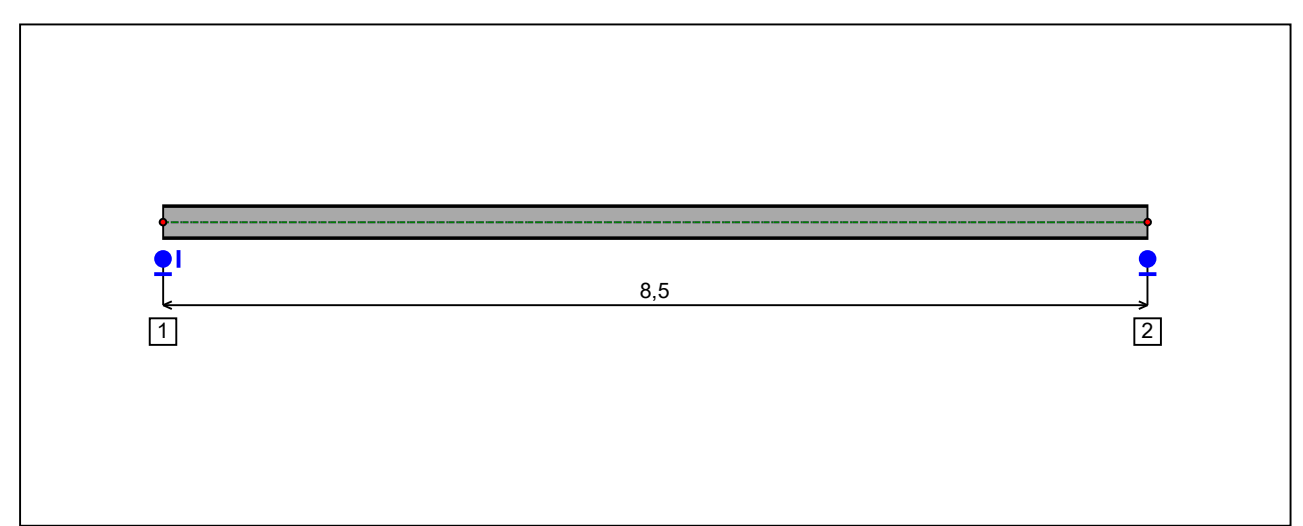

Figure 4 : Profile in long with restraint numbers.

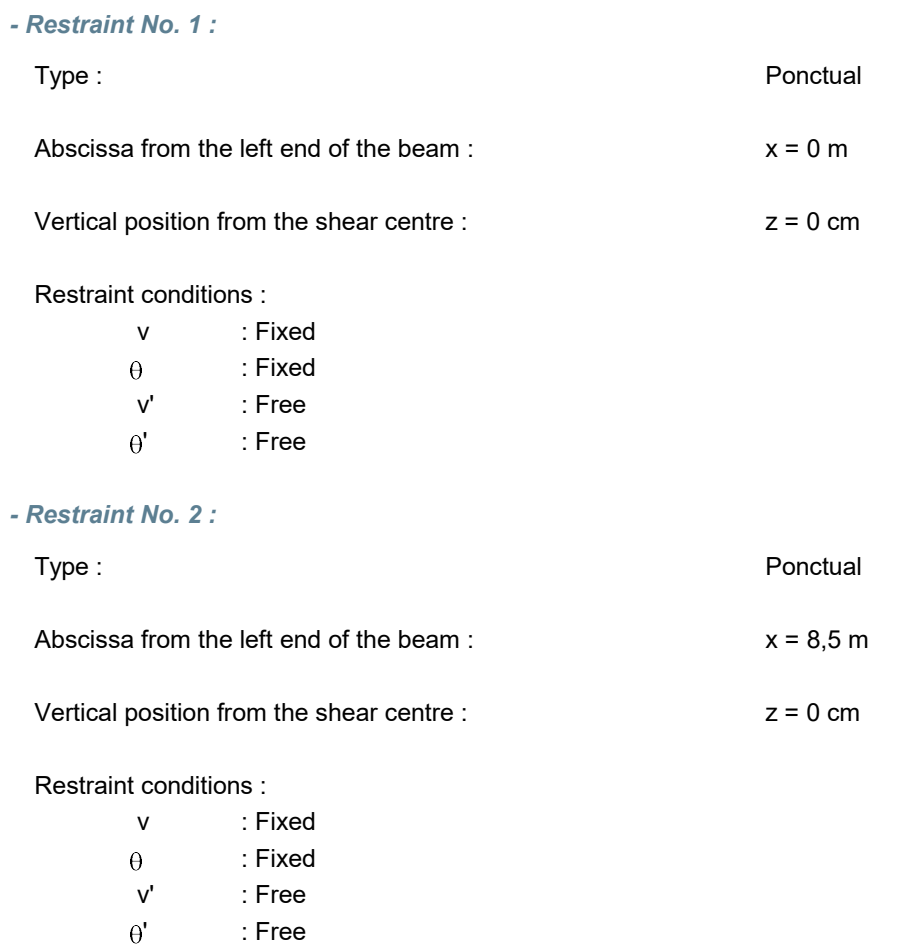

dicm

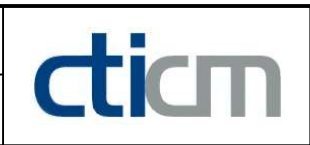

#### I.5 - Supports

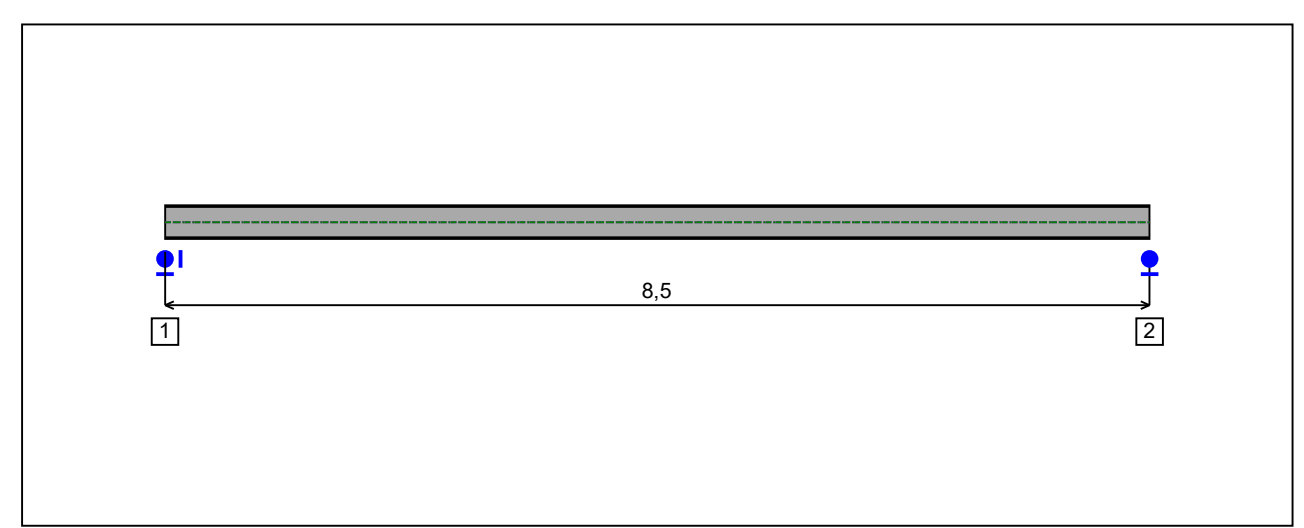

Figure 5 : Profile in long with support numbers.

#### - Support No. 1 :

Abscissa from the left end of the beam :  $x = 0$  m

Support conditions :

u : Fixed w : Fixed w' : Free

#### - Support No. 2 :

Abscissa from the left end of the beam :  $x = 8.5$  m

#### Support conditions :

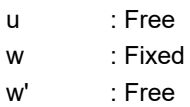

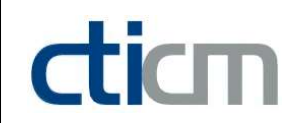

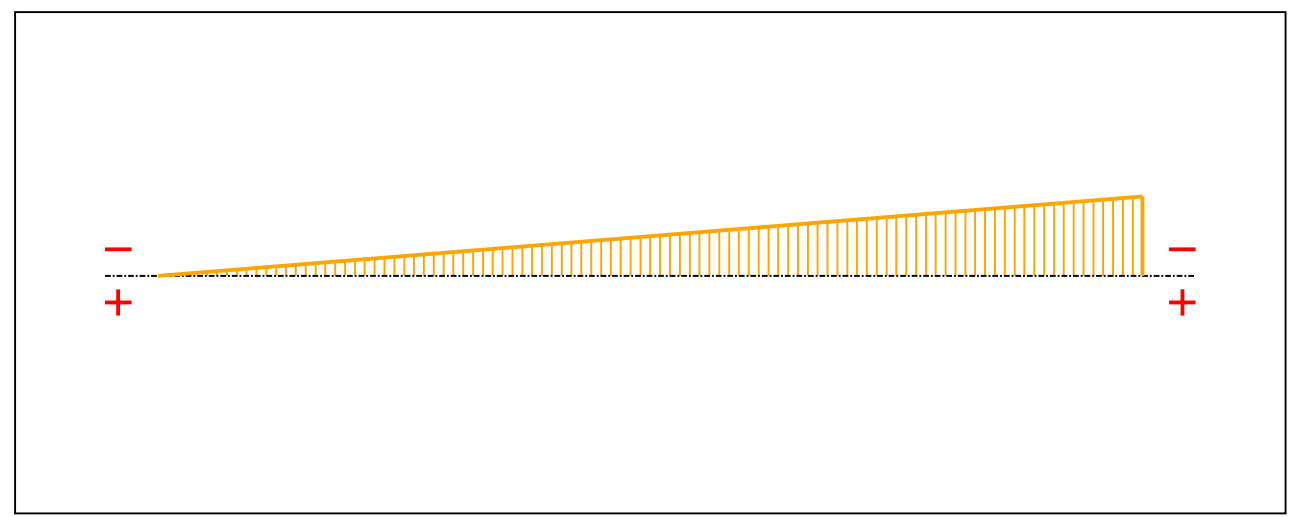

Figure 6 : Moment diagram.

Active : Yes

Table 1 : Moment diagram.

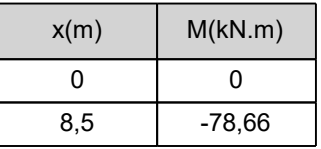

- Axial force diagram :

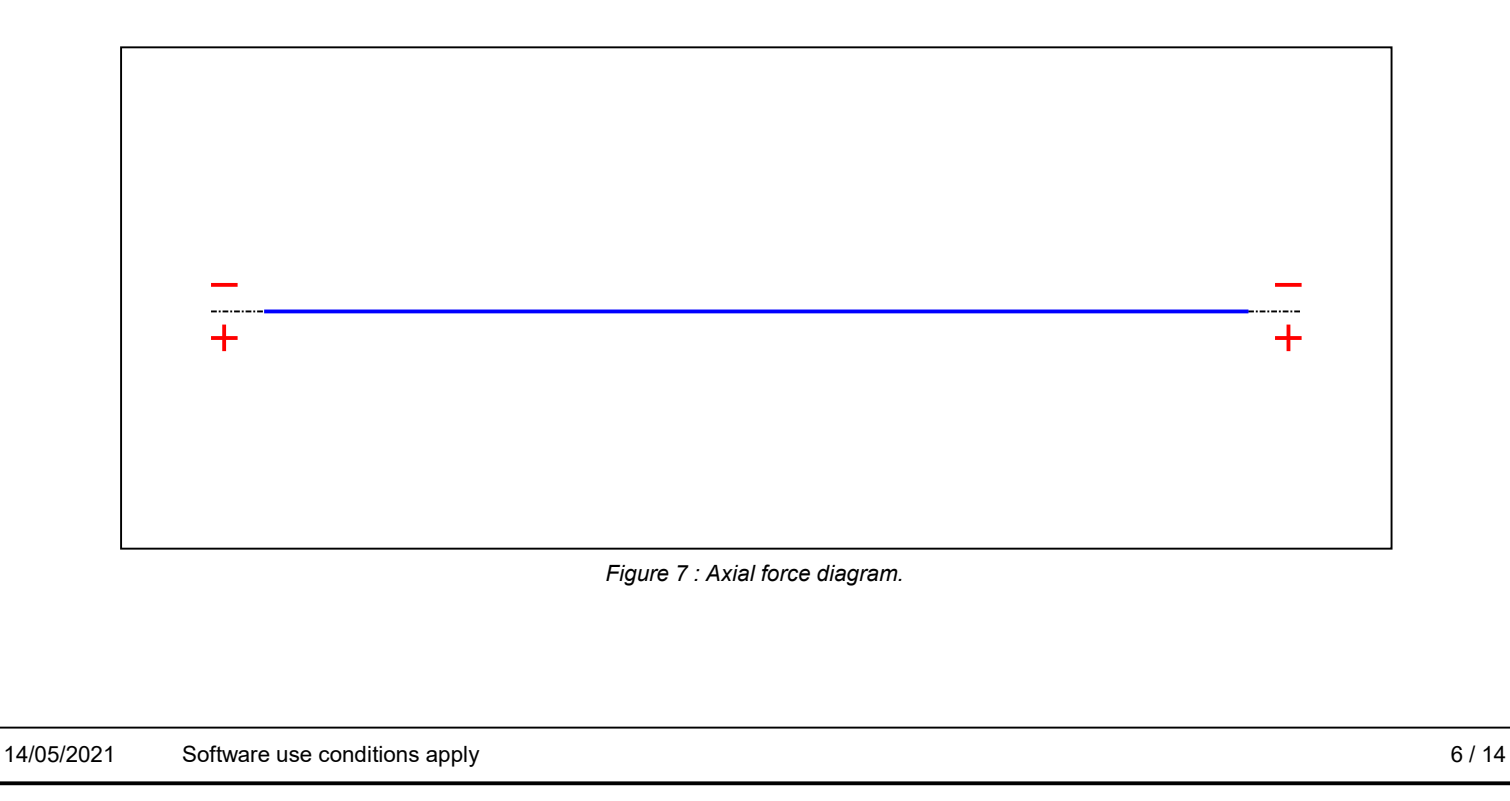

v 1.0.3

#### Active : No. 2012 12:00 No. 2012 12:00 No. 2012 12:00 No. 2012 12:00 No. 2012 12:00 No. 2012 12:00 No. 2012 12:00 No. 2012 12:00 No. 2012 12:00 No. 2012 12:00 No. 2012 12:00 No. 2012 12:00 No. 2012 12:00 No. 2012 12:00 No.

dicm

#### Table 2 : Axial force diagram.

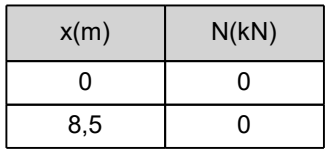

- Eccentric concentrated loads :

No load has been defined.

- Eccentric distributed loads :

No load has been defined.

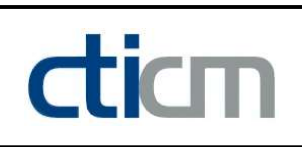

### II - LTB CALCULATION

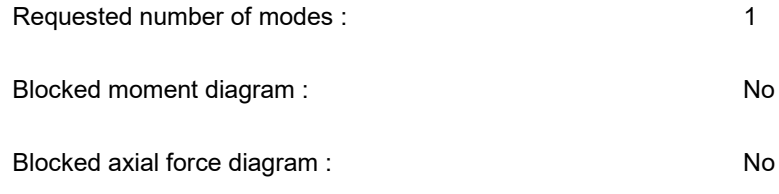

#### II.1 - LTB modes

Table 3 : LTB modes.

| Mode | <sup>L</sup> cr | [kN.m]<br>$M_{\text{max,cr}}$ | $x(M_{max})$<br>[m] | max, cr [kN] | $x(N_{max})$ [m] |
|------|-----------------|-------------------------------|---------------------|--------------|------------------|
|      | 9,963           | 702.7<br>-100, .              | <br>υ, υ            |              | υ, υ             |

#### II.2 - Mode shapes

- Mode 1

Table 4 : Mode 1.

| Mode | Hcr   | $M_{\rm max,cr}$<br>[kN.m] | $x(M_{max})$<br>[m] | $max_{\text{,cr}}$ [kN] | $x(N_{max})$ [m]  |
|------|-------|----------------------------|---------------------|-------------------------|-------------------|
|      | 9,963 | $-783,7$                   | . .<br>υ,∪          |                         | o c<br>. .<br>ο,υ |

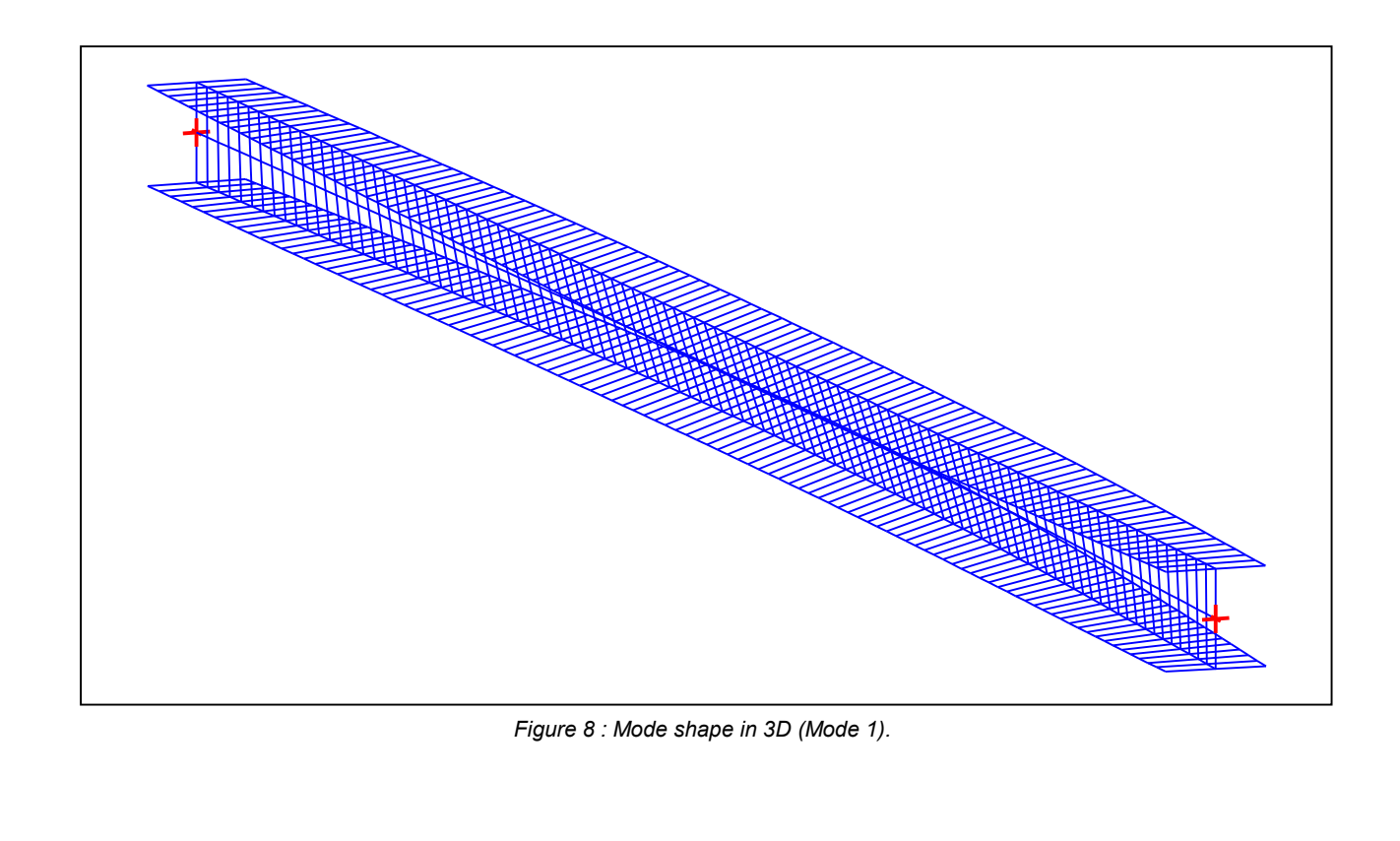

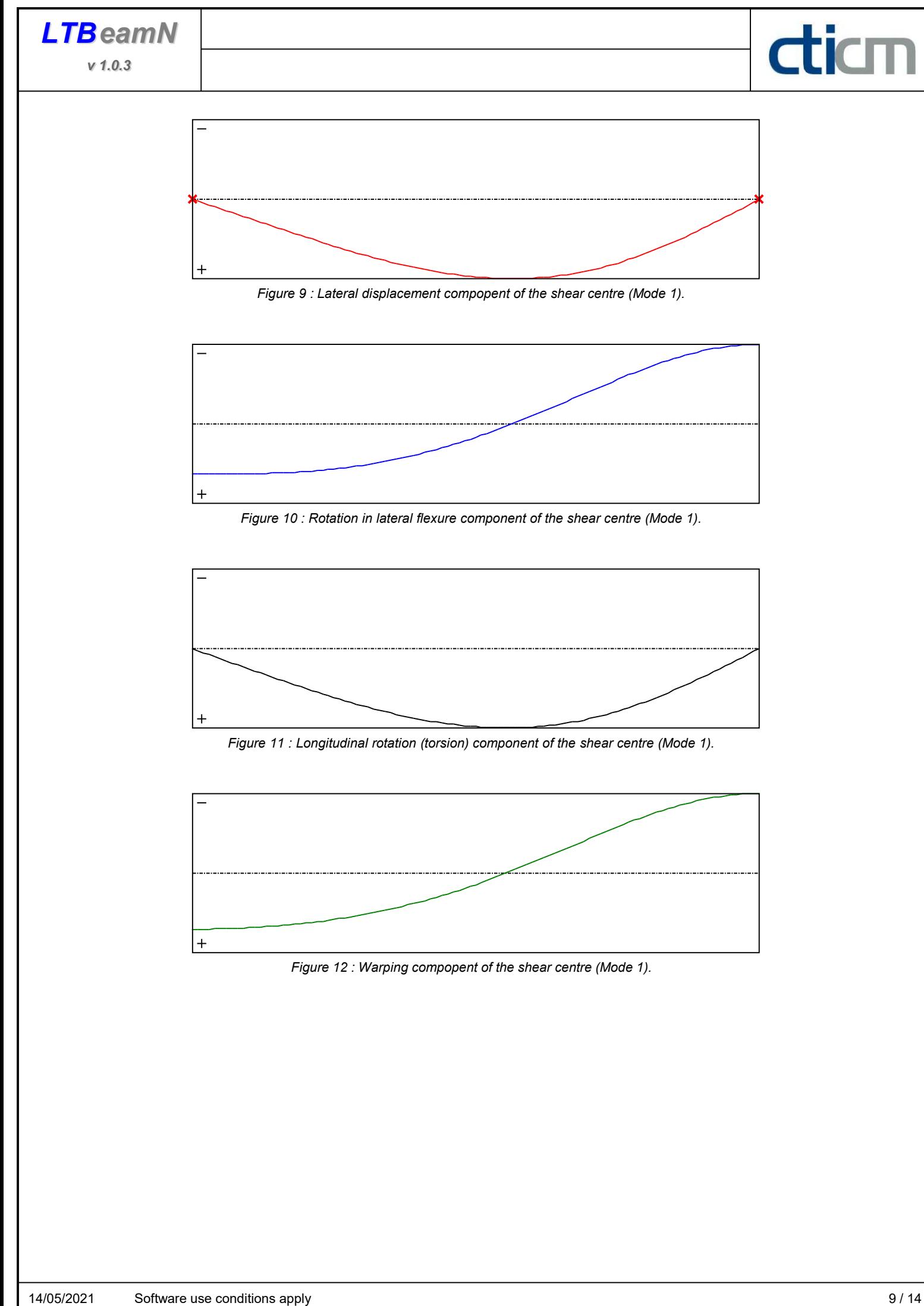

v 1.0.3

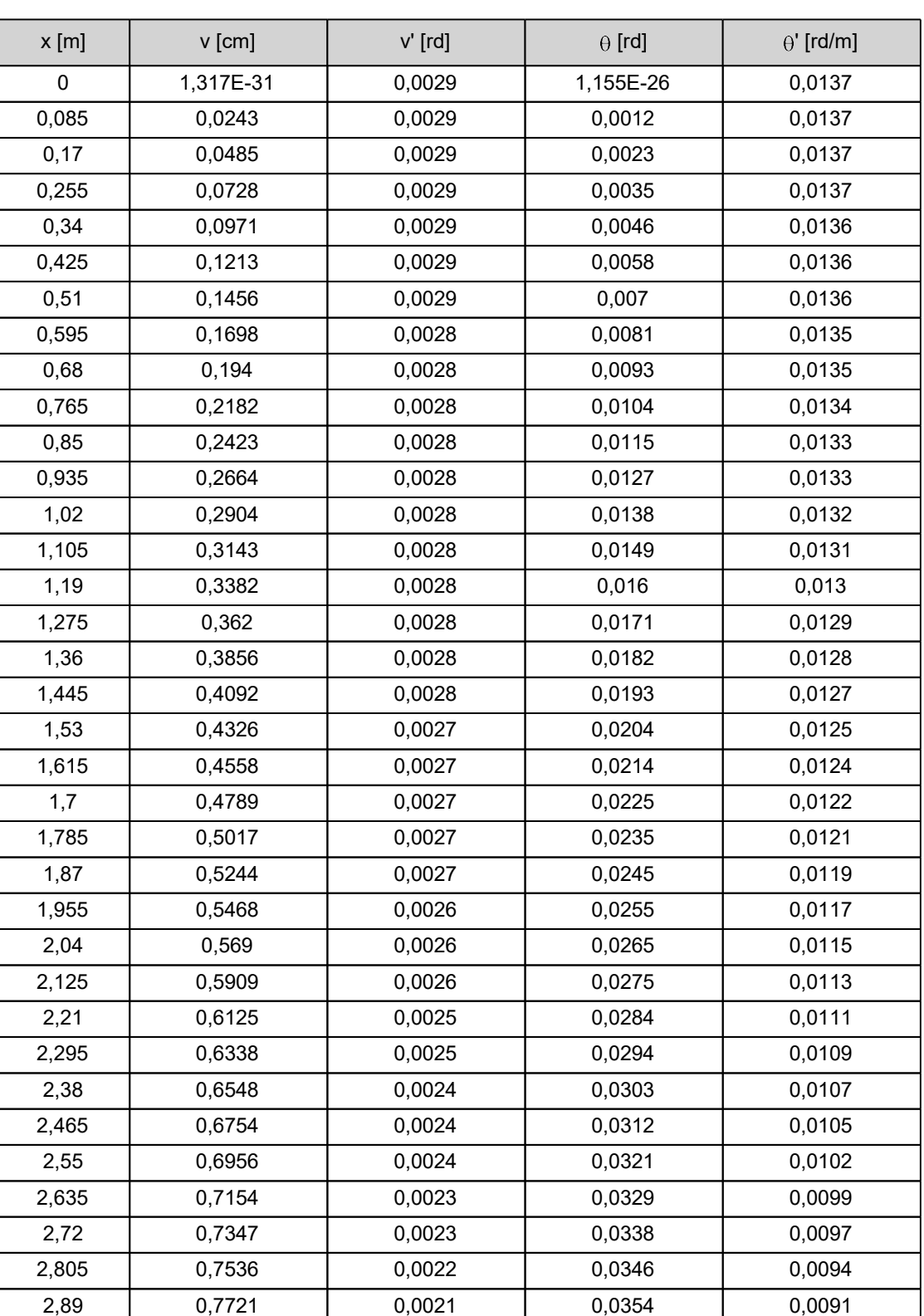

Table 5 : Mode 1.
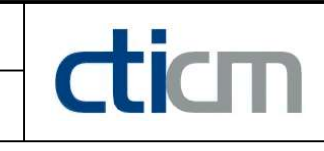

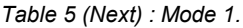

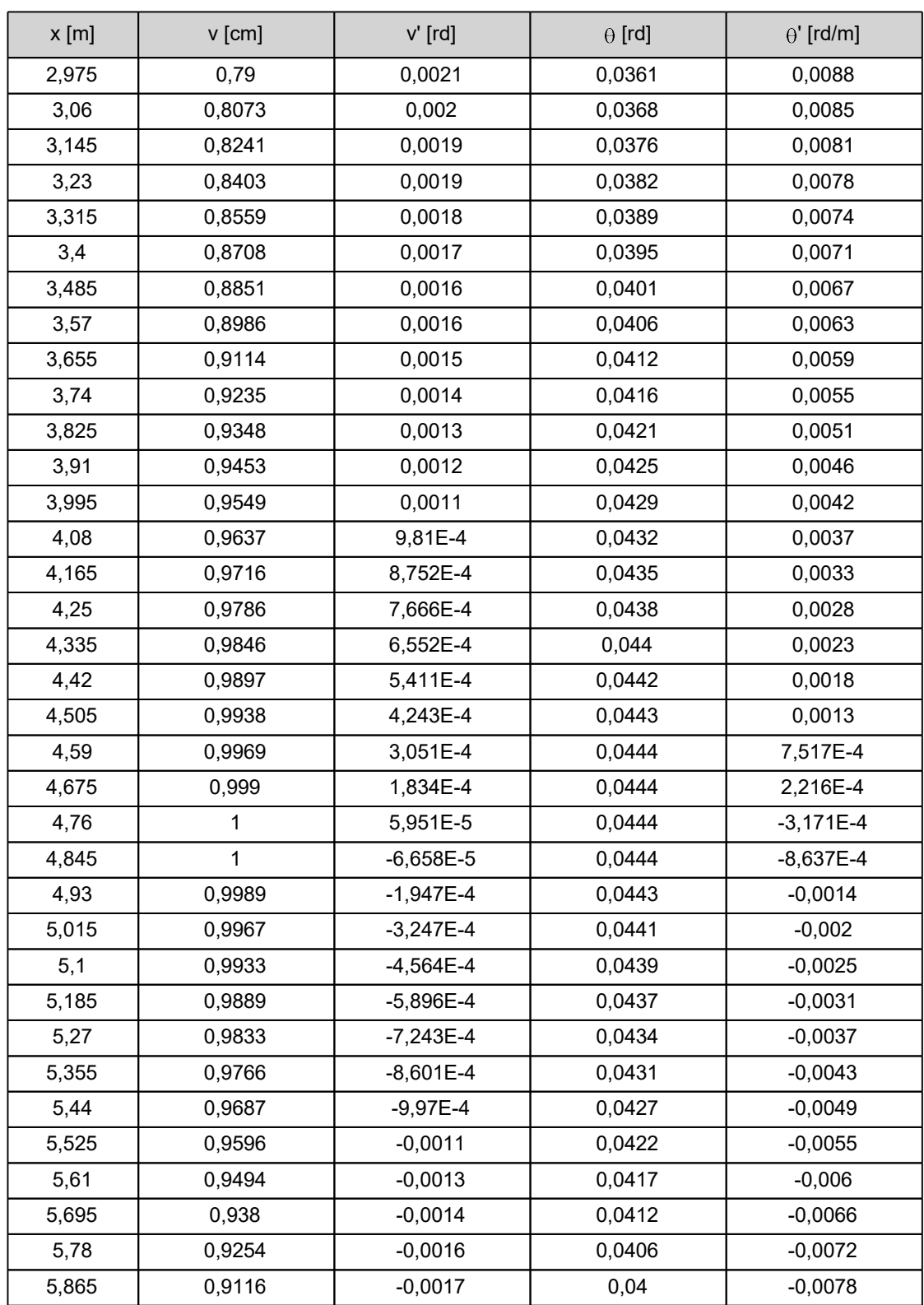

| $x$ [m] | $v$ [cm]  | $v'$ [rd] | $\theta$ [rd] | $\theta'$ [rd/m] |
|---------|-----------|-----------|---------------|------------------|
| 5,95    | 0,8967    | $-0,0018$ | 0,0393        | $-0,0084$        |
| 6,035   | 0,8806    | $-0,002$  | 0,0385        | $-0,009$         |
| 6,12    | 0,8633    | $-0,0021$ | 0,0378        | $-0,0096$        |
| 6,205   | 0,8448    | $-0,0022$ | 0,0369        | $-0,0101$        |
| 6,29    | 0,8252    | $-0,0024$ | 0,036         | $-0,0107$        |
| 6,375   | 0,8045    | $-0,0025$ | 0,0351        | $-0,0113$        |
| 6,46    | 0,7826    | $-0,0026$ | 0,0341        | $-0,0118$        |
| 6,545   | 0,7596    | $-0,0028$ | 0,0331        | $-0,0123$        |
| 6,63    | 0,7356    | $-0,0029$ | 0,032         | $-0,0129$        |
| 6,715   | 0,7104    | $-0,003$  | 0,0309        | $-0,0134$        |
| 6,8     | 0,6842    | $-0,0031$ | 0,0298        | $-0,0139$        |
| 6,885   | 0,657     | $-0,0033$ | 0,0285        | $-0,0144$        |
| 6,97    | 0,6289    | $-0,0034$ | 0,0273        | $-0,0149$        |
| 7,055   | 0,5997    | $-0,0035$ | 0,026         | $-0,0153$        |
| 7,14    | 0,5697    | $-0,0036$ | 0,0247        | $-0,0158$        |
| 7,225   | 0,5387    | $-0,0037$ | 0,0233        | $-0,0162$        |
| 7,31    | 0,5069    | $-0,0038$ | 0,022         | $-0,0166$        |
| 7,395   | 0,4743    | $-0,0039$ | 0,0205        | $-0,0169$        |
| 7,48    | 0,4409    | $-0,004$  | 0,0191        | $-0,0173$        |
| 7,565   | 0,4069    | $-0,0041$ | 0,0176        | $-0,0176$        |
| 7,65    | 0,3721    | $-0,0041$ | 0,0161        | $-0,0179$        |
| 7,735   | 0,3367    | $-0,0042$ | 0,0145        | $-0,0182$        |
| 7,82    | 0,3008    | $-0,0043$ | 0,013         | $-0,0185$        |
| 7,905   | 0,2644    | $-0,0043$ | 0,0114        | $-0,0187$        |
| 7,99    | 0,2275    | $-0,0044$ | 0,0098        | $-0,0189$        |
| 8,075   | 0,1902    | $-0,0044$ | 0,0082        | $-0,019$         |
| 8,16    | 0,1525    | $-0,0044$ | 0,0066        | $-0,0192$        |
| 8,245   | 0,1146    | $-0,0045$ | 0,0049        | $-0,0193$        |
| 8,33    | 0,0765    | $-0,0045$ | 0,0033        | $-0,0194$        |
| 8,415   | 0,0383    | $-0,0045$ | 0,0017        | $-0,0194$        |
| 8,5     | 1,797E-30 | $-0,0045$ | $-1,155E-26$  | $-0,0194$        |

Table 5 (Next) : Mode 1.

#### TABLE OF CONTENTS

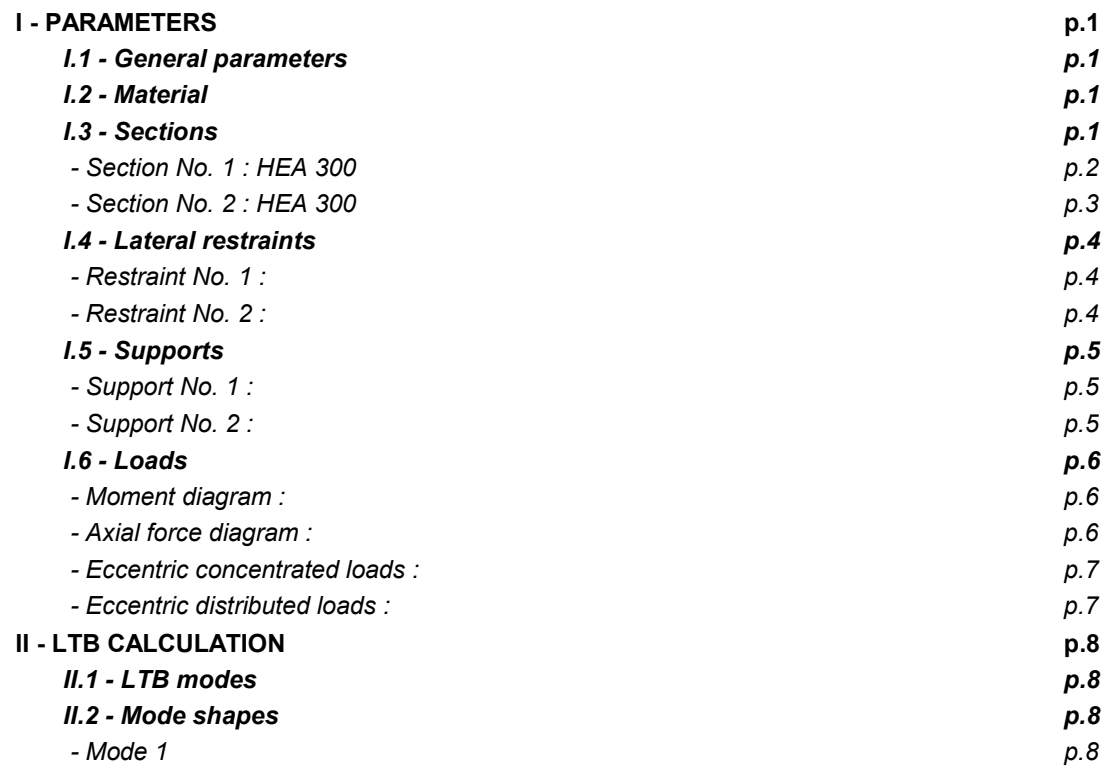

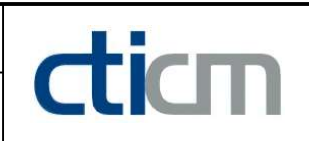

#### WARNING !

The following software may be used for working out technical solutions during preparatory engineering studies.

Because of the complexity of the calculations involved, the software is only for users who are able to make themselve an accurate idea of its possibilities, its limitations and adequacy to the various practical applications. The user will use it under his own responsibilities at his own risk.

This software is available free of charge. No rights are conferred on the user of the present software. The property and all intellectual rights of the latter continue belonging exclusively to CTICM. The use of this software involves no guarantee for the profit of the user who is committed to keep CTICM released and unharmed from any direct or indirect recourse and damage resulting from an incorrect or improper use or from a use for inadequate or inappropriate ends.

# dicm

## **LTBeamN**

v 1.0.3

## CALCULATION SHEET

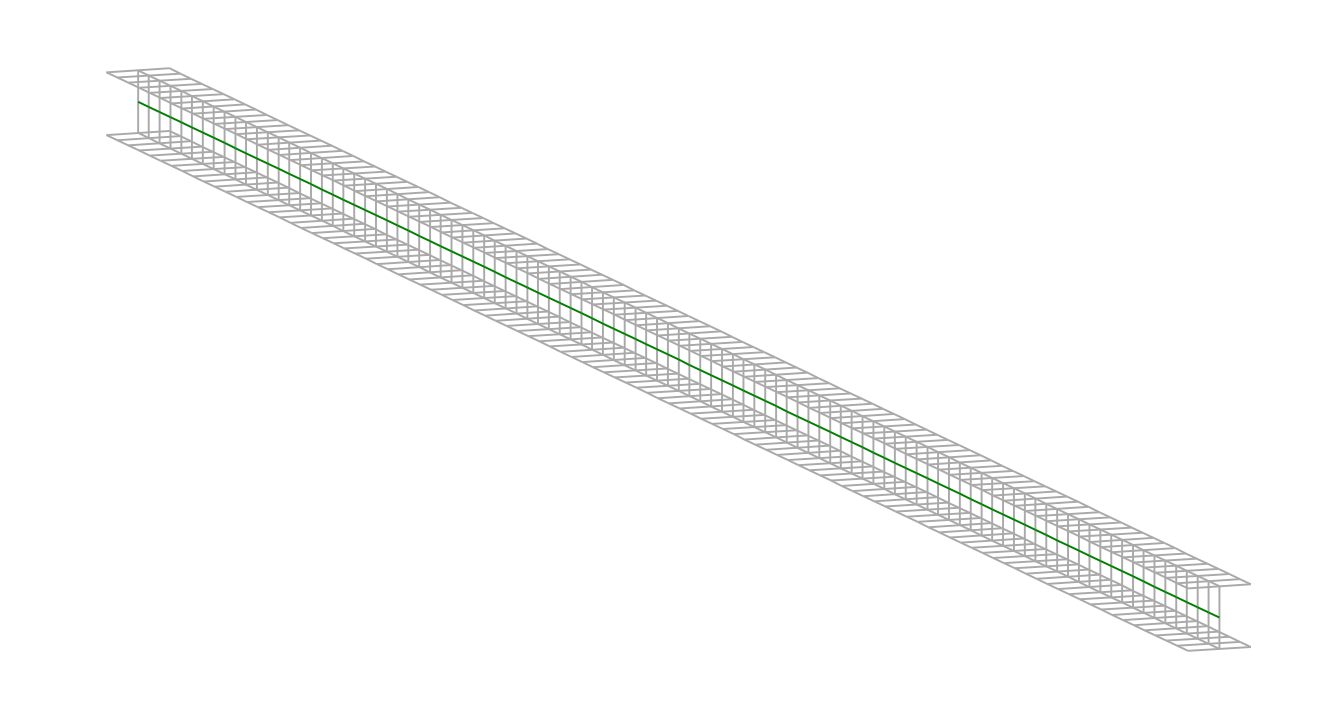

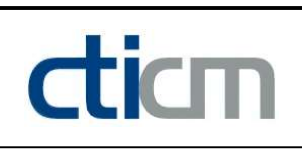

### I - PARAMETERS

I.1 - General parameters Projected total length : L = 8,5 m Initial discretization of the beam :  $n_{el} = 100$  elements I.2 - Material Name : Steel and Steel and Steel and Steel and Steel and Steel and Steel and Steel and Steel Young modulus : E = 210000 MPa Shear modulus : G = 80769 MPa Poisson factor :  $v = 0.3$ Density :  $\rho = 7850 \text{ kg/m}^3$ 

#### I.3 - Sections

Alignment of sections : Top

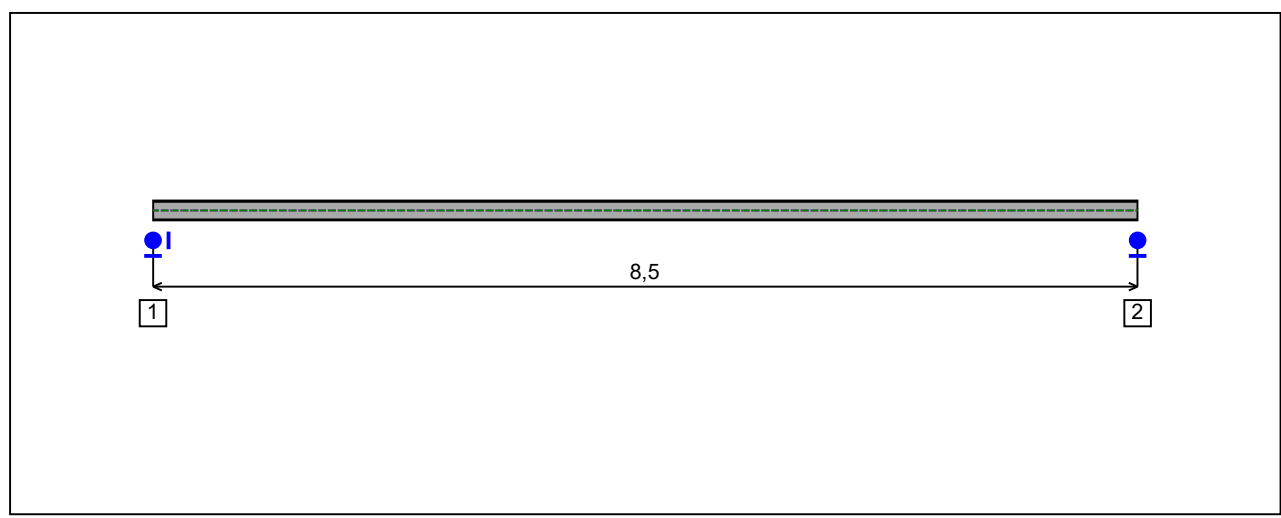

Figure 1 : Profile in long with section numbers.

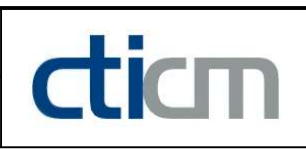

#### - Section No. 1 : HEA 180

Abscissa from the left end of the beam :  $x = 0$  m

Type : In catalogue (OTUA)

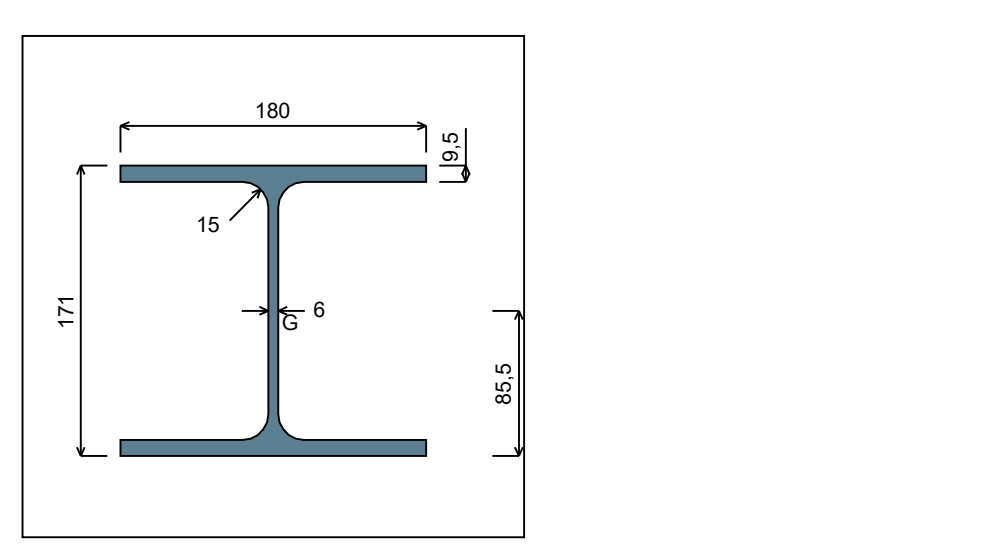

Figure 2 : Section No. 1 (HEA 180).

Main geometrical properties :

 $z_{\rm S}$  $= 0$  cm  $z_{\rm G}$ = 8,55 cm

 $I_{y}$  $= 2510,3$  cm<sup>4</sup>

 $I_{z}$  $= 924,61$  cm<sup>4</sup>

 $I_t$  $= 14,6$  cm<sup>4</sup> (Villette)

 $I_{w}$  $= 60289$  cm<sup>6</sup>

Other geometrical properties :

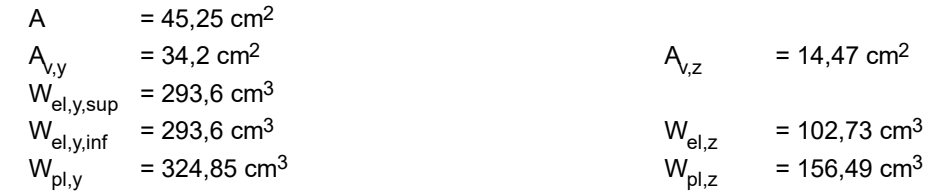

#### Stiffness relaxations :

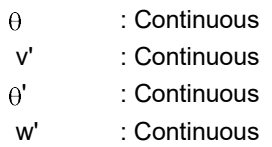

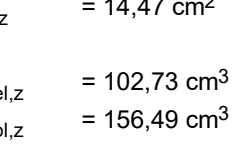

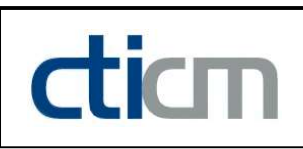

#### - Section No. 2 : HEA 180

Abscissa from the left end of the beam :  $x = 8.5$  m

Type : In catalogue (OTUA)

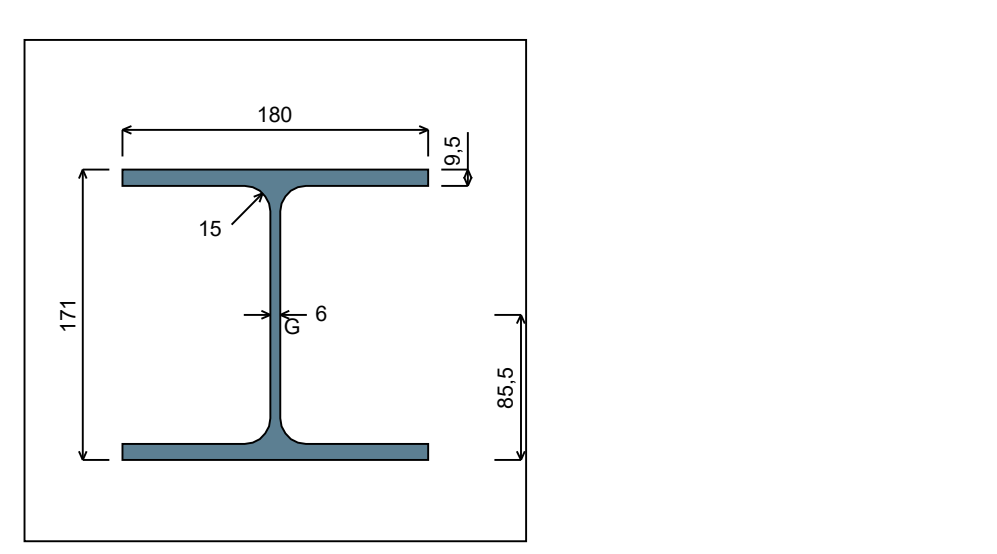

Figure 3 : Section No. 2 (HEA 180).

Main geometrical properties :

 $z_{\rm S}$  $= 0$  cm  $Z_{\text{C}}$ = 8,55 cm

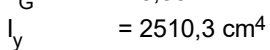

 $I_{z}$  $= 924,61$  cm<sup>4</sup>

 $\mathsf{l}_\mathsf{t}$  $= 14,6$  cm<sup>4</sup> (Villette)

 $I_{w}$  $= 60289$  cm<sup>6</sup>

Other geometrical properties :

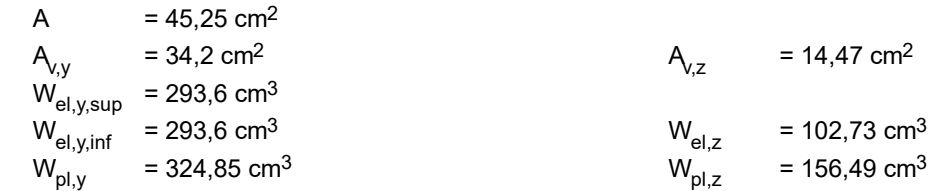

#### Stiffness relaxations :

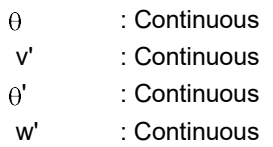

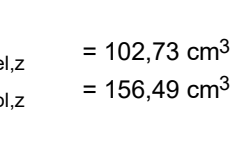

### I.4 - Lateral restraints

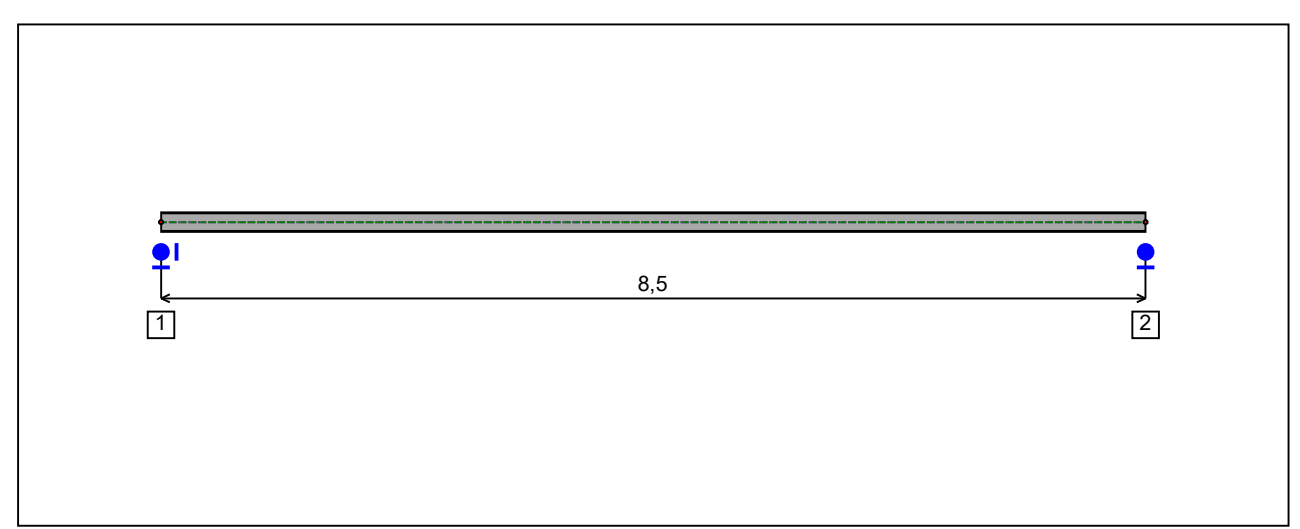

Figure 4 : Profile in long with restraint numbers.

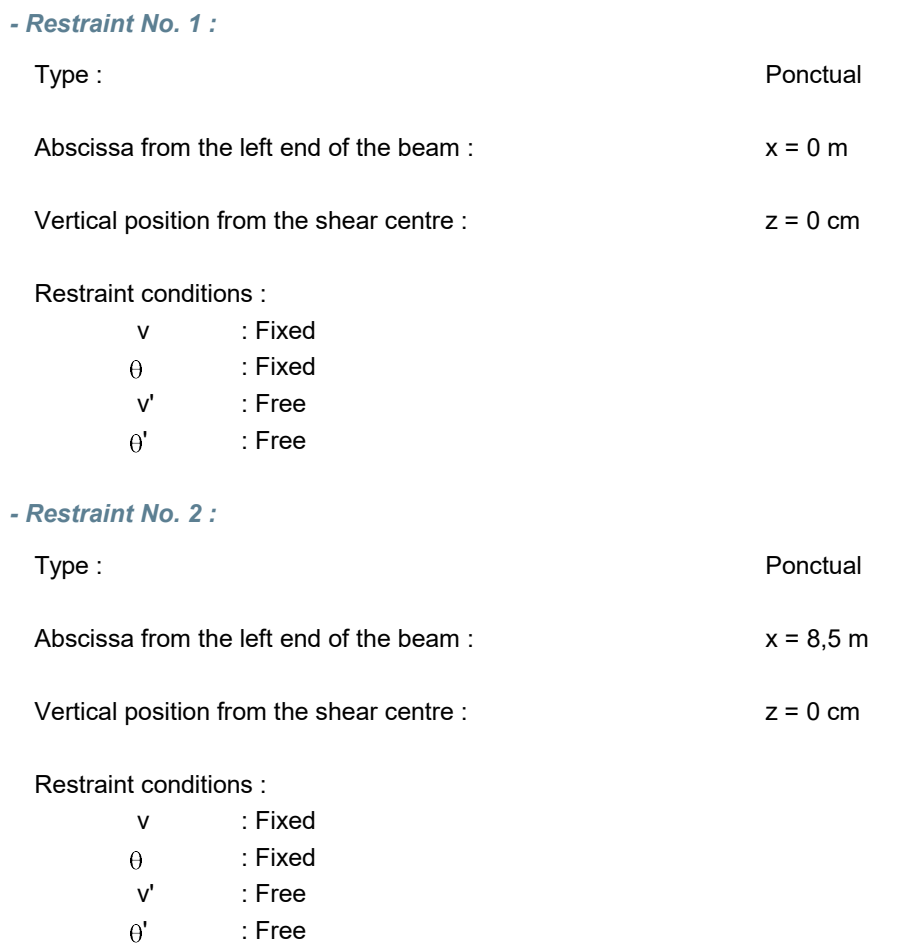

dicm

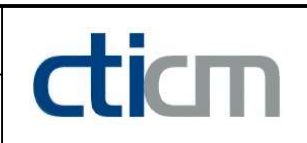

#### I.5 - Supports

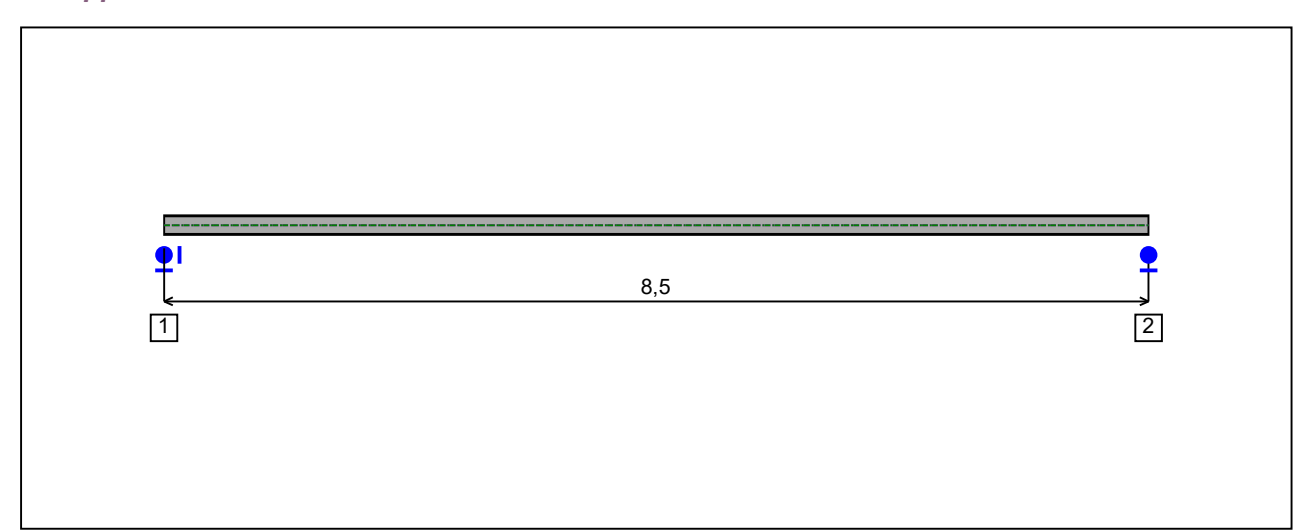

Figure 5 : Profile in long with support numbers.

#### - Support No. 1 :

Abscissa from the left end of the beam :  $x = 0$  m

Support conditions :

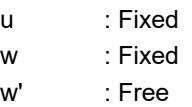

#### - Support No. 2 :

Abscissa from the left end of the beam :  $x = 8.5$  m

#### Support conditions :

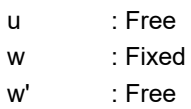

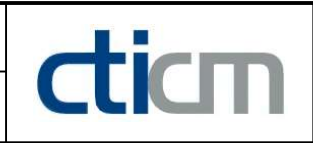

I.6 - Loads

Type of loading : **Internal** 

- Moment diagram :

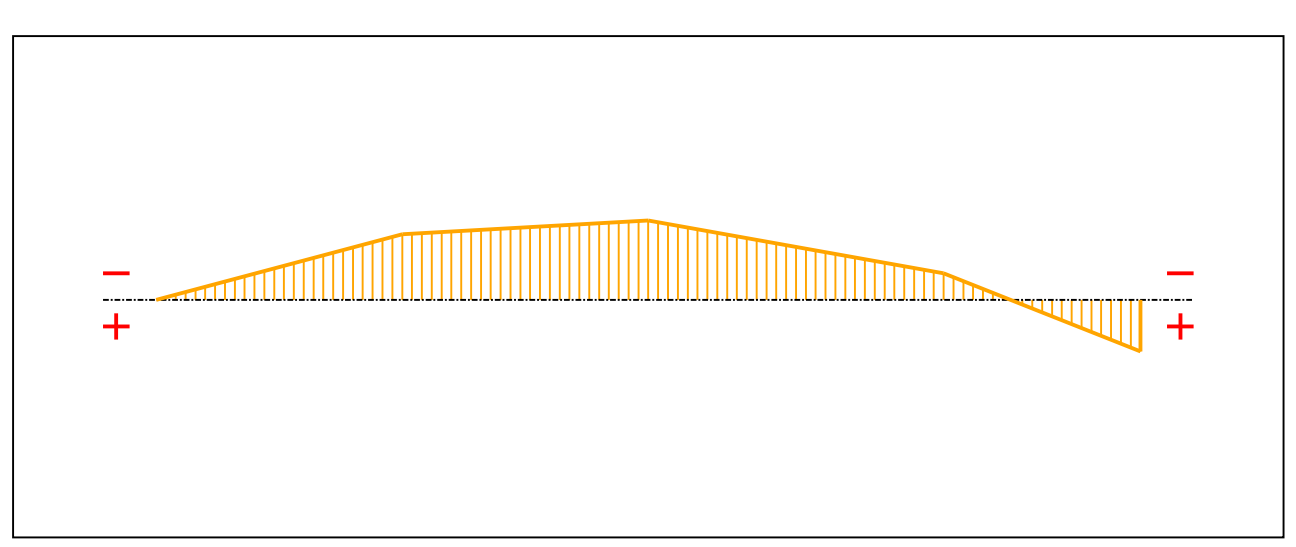

#### Figure 6 : Moment diagram.

Active : Yes

Table 1 : Moment diagram.

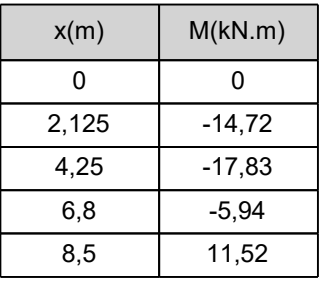

- Axial force diagram :

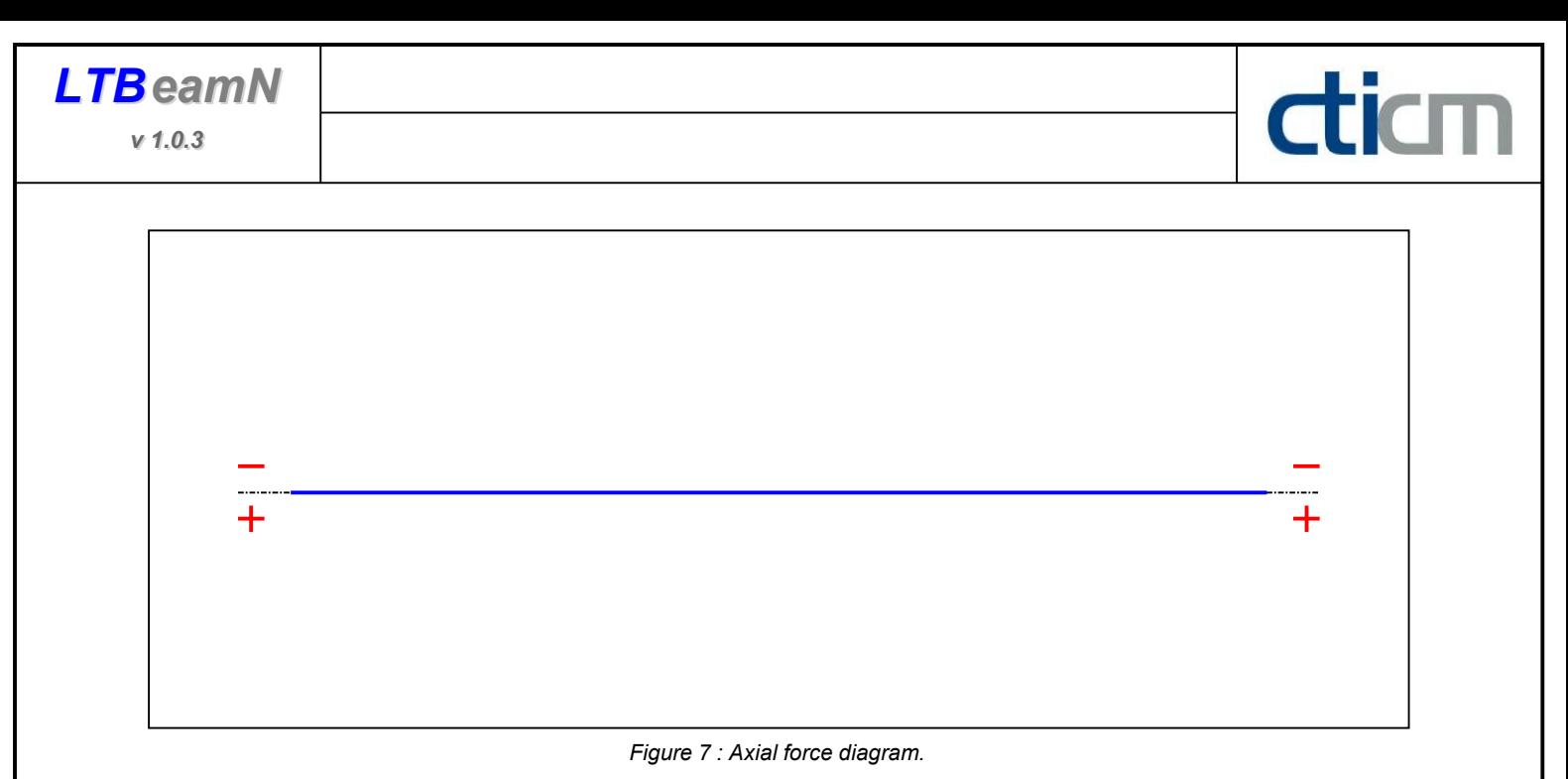

Active : No. 2012 12:00:00 No. 2012 12:00:00 No. 2012 12:00:00 No. 2012 12:00:00 No. 2012 12:00:00 No. 2012 12:00:00 No. 2012 12:00:00 No. 2012 12:00:00 No. 2012 12:00:00 No. 2012 12:00:00 No. 2012 12:00:00 No. 2012 12:00:

Table 2 : Axial force diagram.

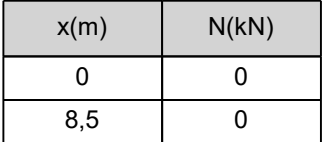

- Eccentric concentrated loads :

No load has been defined.

- Eccentric distributed loads :

No load has been defined.

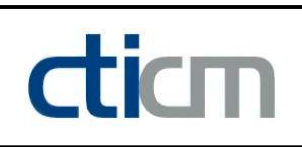

### II - LTB CALCULATION

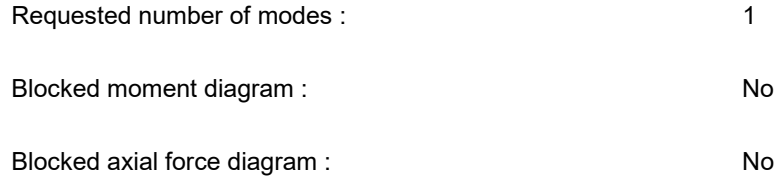

#### II.1 - LTB modes

Table 3 : LTB modes.

| Mode | ⊦'cr | $M_{\text{max,cr}}$ .<br>[kN.m] | $x(M_{\text{max}})$<br>[m] | max, cr [kN] | $x(N_{max})$ [m] |
|------|------|---------------------------------|----------------------------|--------------|------------------|
|      | 4,18 | $-74,53$                        | 4,25                       |              | 4,25             |

#### II.2 - Mode shapes

- Mode 1

Table 4 : Mode 1.

| Mode | Hcr  | $M_{\text{max,cr}}$ [kN.m] | $x(M_{max})$<br>[m] | $max_{,cr}$ [kN] | $x(N_{max})$ [m] |
|------|------|----------------------------|---------------------|------------------|------------------|
|      | 4,18 | $-74,53$                   | 4,25                |                  | 4,25             |

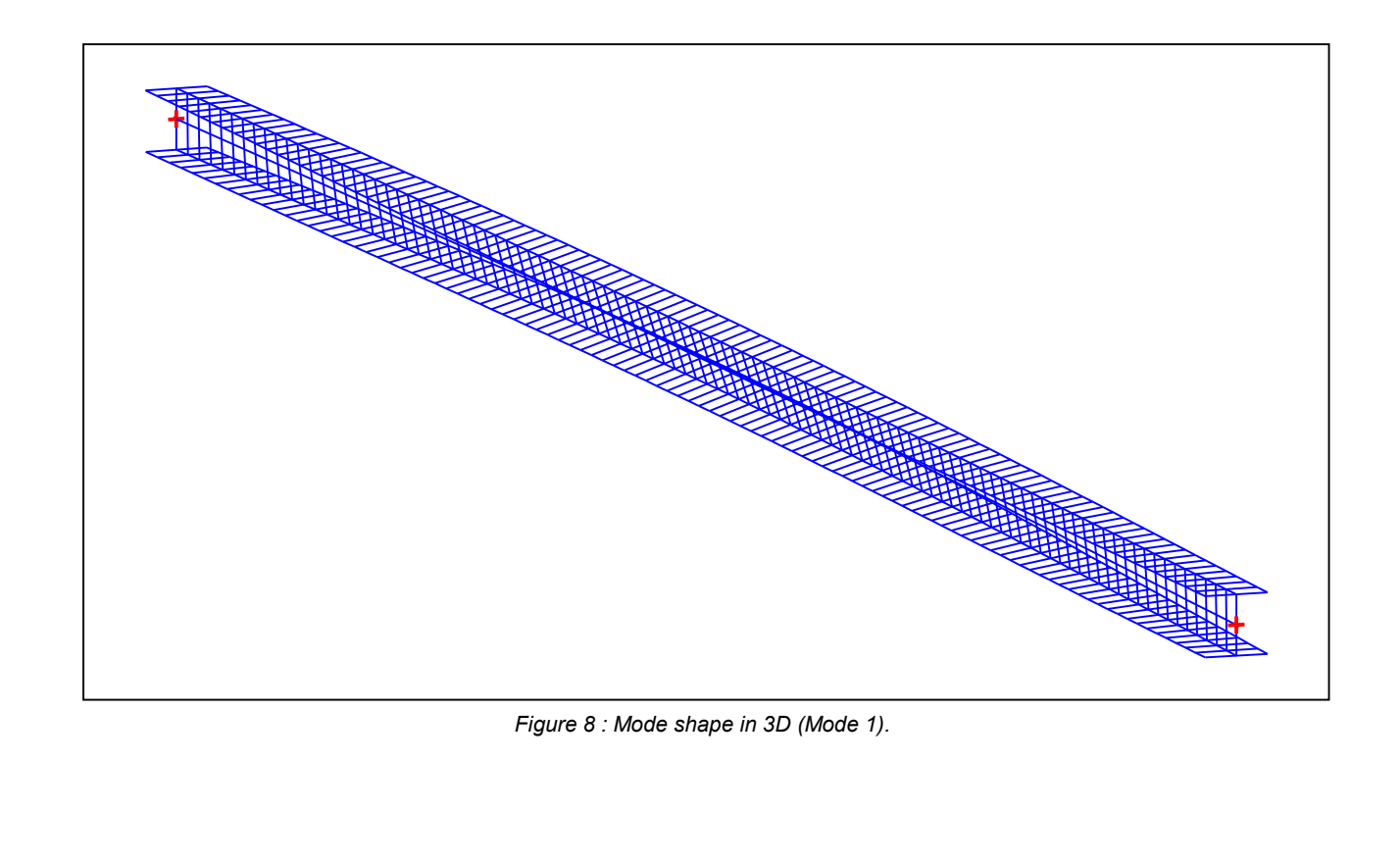

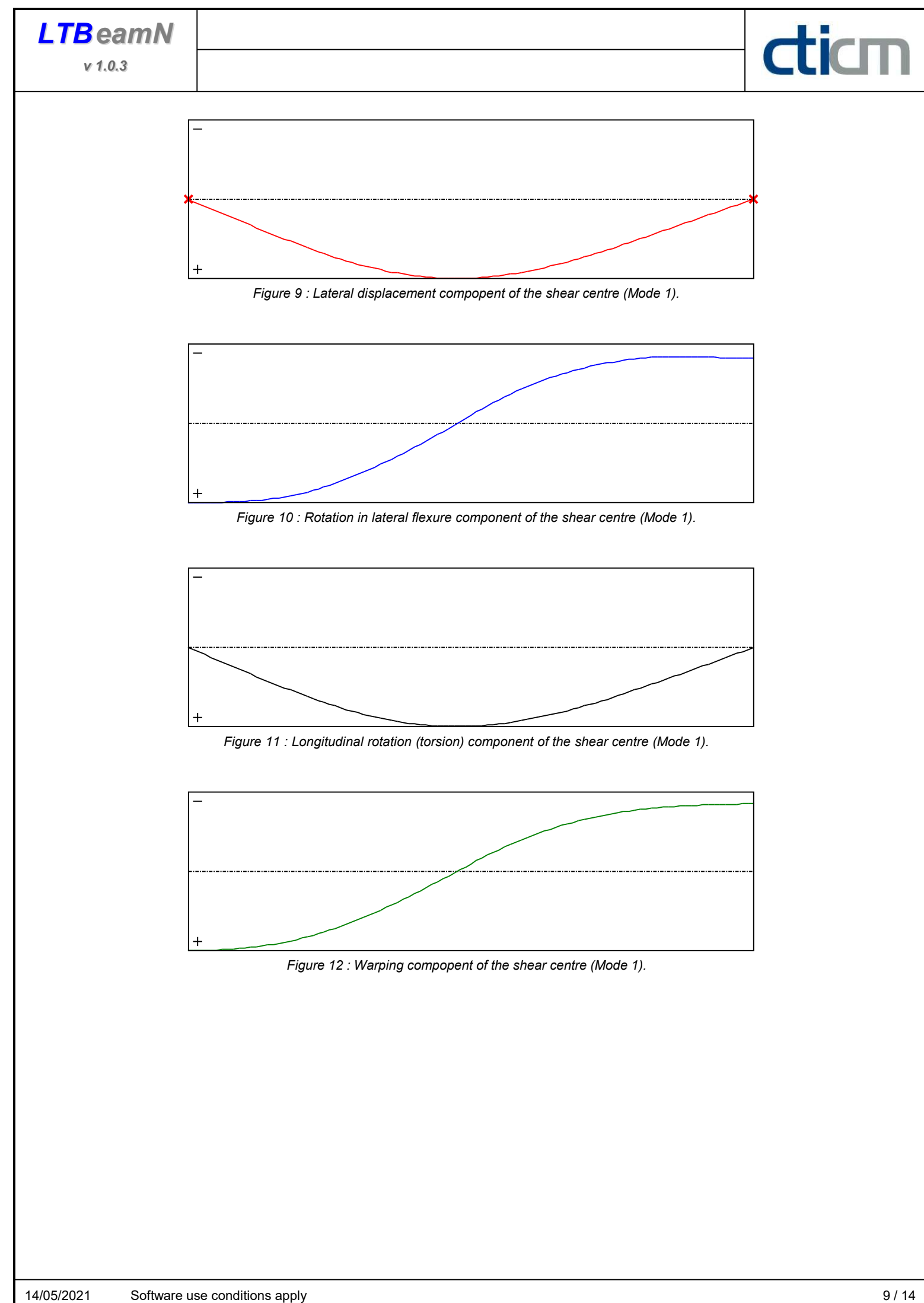

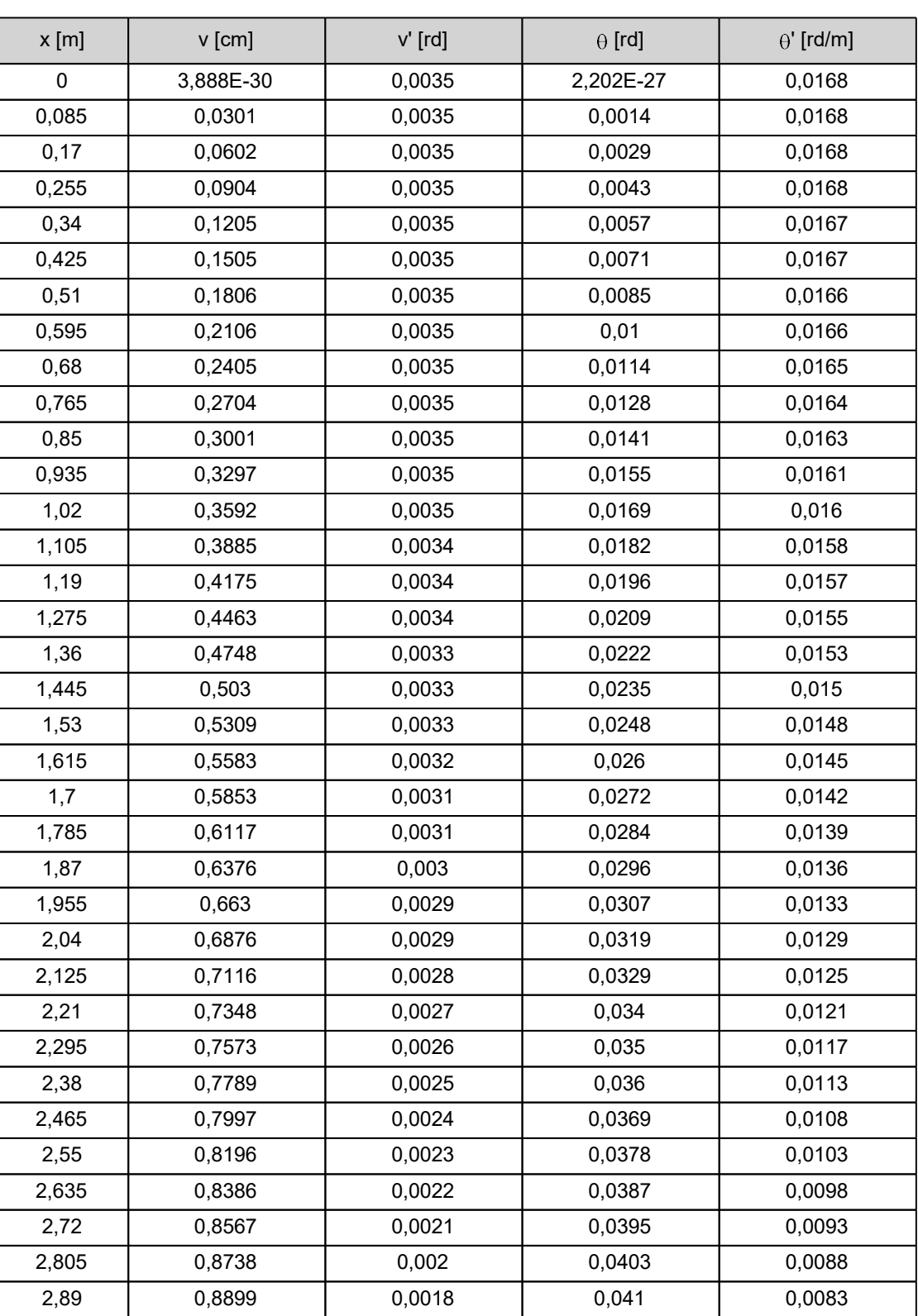

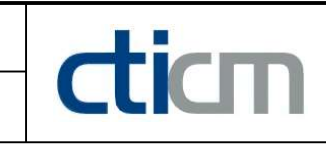

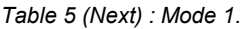

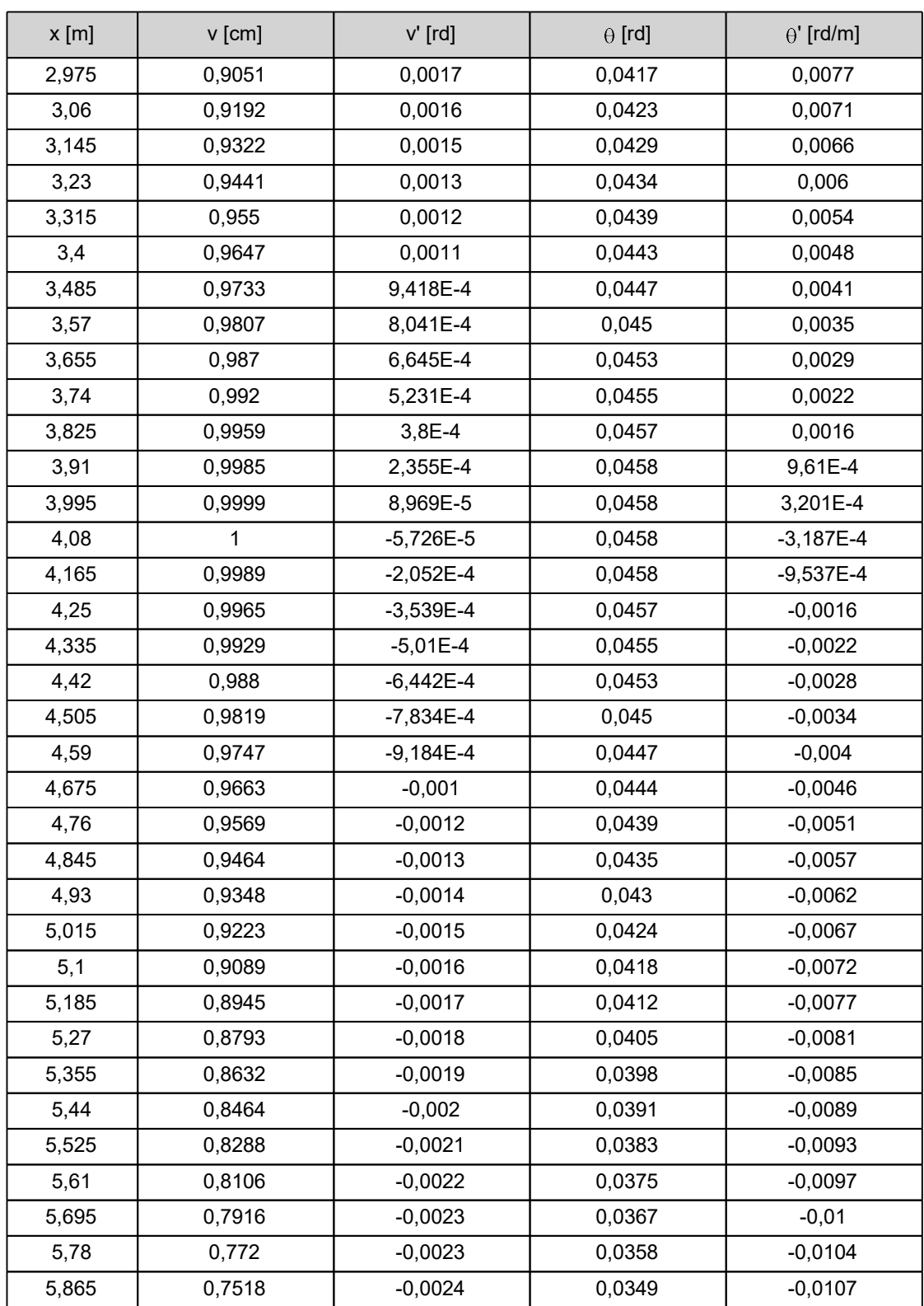

| $x$ [m] | v [cm]    | $v'$ [rd] | $\theta$ [rd] | $\theta'$ [rd/m] |
|---------|-----------|-----------|---------------|------------------|
| 5,95    | 0,7311    | $-0,0025$ | 0,034         | $-0,011$         |
| 6,035   | 0,7098    | $-0,0025$ | 0,033         | $-0,0113$        |
| 6,12    | 0,6881    | $-0,0026$ | 0,0321        | $-0,0115$        |
| 6,205   | 0,6659    | $-0,0026$ | 0,0311        | $-0,0118$        |
| 6,29    | 0,6432    | $-0,0027$ | 0,0301        | $-0,012$         |
| 6,375   | 0,6202    | $-0,0027$ | 0,029         | $-0,0122$        |
| 6,46    | 0,5968    | $-0,0028$ | 0,028         | $-0,0124$        |
| 6,545   | 0,5731    | $-0,0028$ | 0,0269        | $-0,0126$        |
| 6,63    | 0,5491    | $-0,0028$ | 0,0258        | $-0,0128$        |
| 6,715   | 0,5248    | $-0,0029$ | 0,0248        | $-0,0129$        |
| 6,8     | 0,5003    | $-0,0029$ | 0,0236        | $-0,0131$        |
| 6,885   | 0,4756    | $-0,0029$ | 0,0225        | $-0,0132$        |
| 6,97    | 0,4507    | $-0,0029$ | 0,0214        | $-0,0133$        |
| 7,055   | 0,4256    | $-0,003$  | 0,0203        | $-0,0135$        |
| 7,14    | 0,4005    | $-0,003$  | 0,0191        | $-0,0136$        |
| 7,225   | 0,3752    | $-0,003$  | 0,018         | $-0,0137$        |
| 7,31    | 0,35      | $-0,003$  | 0,0168        | $-0,0137$        |
| 7,395   | 0,3247    | $-0,003$  | 0,0156        | $-0,0138$        |
| 7,48    | 0,2994    | $-0,003$  | 0,0144        | $-0,0139$        |
| 7,565   | 0,2741    | $-0,003$  | 0,0133        | $-0,014$         |
| 7,65    | 0,2489    | $-0,003$  | 0,0121        | $-0,014$         |
| 7,735   | 0,2237    | $-0,003$  | 0,0109        | $-0,0141$        |
| 7,82    | 0,1986    | $-0,003$  | 0,0097        | $-0,0141$        |
| 7,905   | 0,1736    | $-0,0029$ | 0,0085        | $-0,0142$        |
| 7,99    | 0,1486    | $-0,0029$ | 0,0073        | $-0,0142$        |
| 8,075   | 0,1237    | $-0,0029$ | 0,0061        | $-0,0142$        |
| 8,16    | 0,0989    | $-0,0029$ | 0,0049        | $-0,0142$        |
| 8,245   | 0,0741    | $-0,0029$ | 0,0036        | $-0,0143$        |
| 8,33    | 0,0494    | $-0,0029$ | 0,0024        | $-0,0143$        |
| 8,415   | 0,0247    | $-0,0029$ | 0,0012        | $-0,0143$        |
| 8,5     | 5,401E-30 | $-0,0029$ | 3,19E-27      | $-0,0143$        |

Table 5 (Next) : Mode 1.

#### TABLE OF CONTENTS

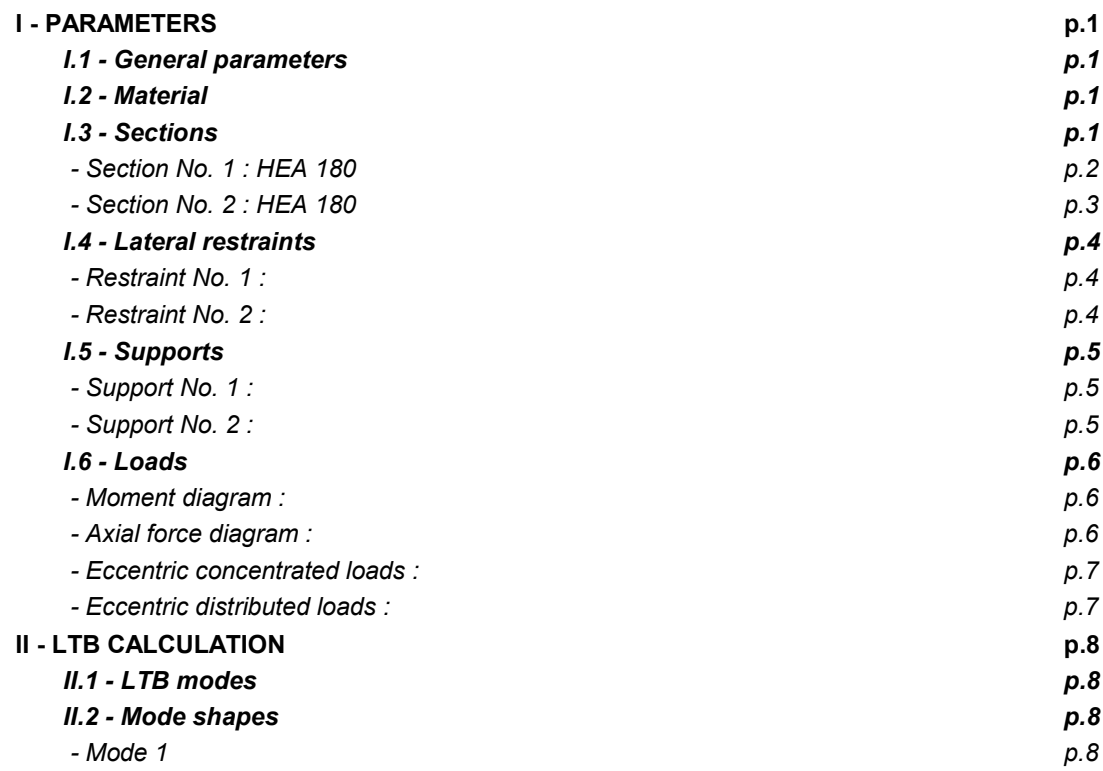

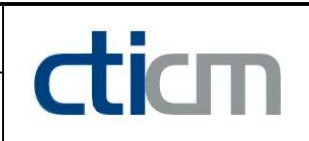

#### WARNING !

The following software may be used for working out technical solutions during preparatory engineering studies.

Because of the complexity of the calculations involved, the software is only for users who are able to make themselve an accurate idea of its possibilities, its limitations and adequacy to the various practical applications. The user will use it under his own responsibilities at his own risk.

This software is available free of charge. No rights are conferred on the user of the present software. The property and all intellectual rights of the latter continue belonging exclusively to CTICM. The use of this software involves no guarantee for the profit of the user who is committed to keep CTICM released and unharmed from any direct or indirect recourse and damage resulting from an incorrect or improper use or from a use for inadequate or inappropriate ends.

# dicm

## **LTBeamN**

v 1.0.3

## CALCULATION SHEET

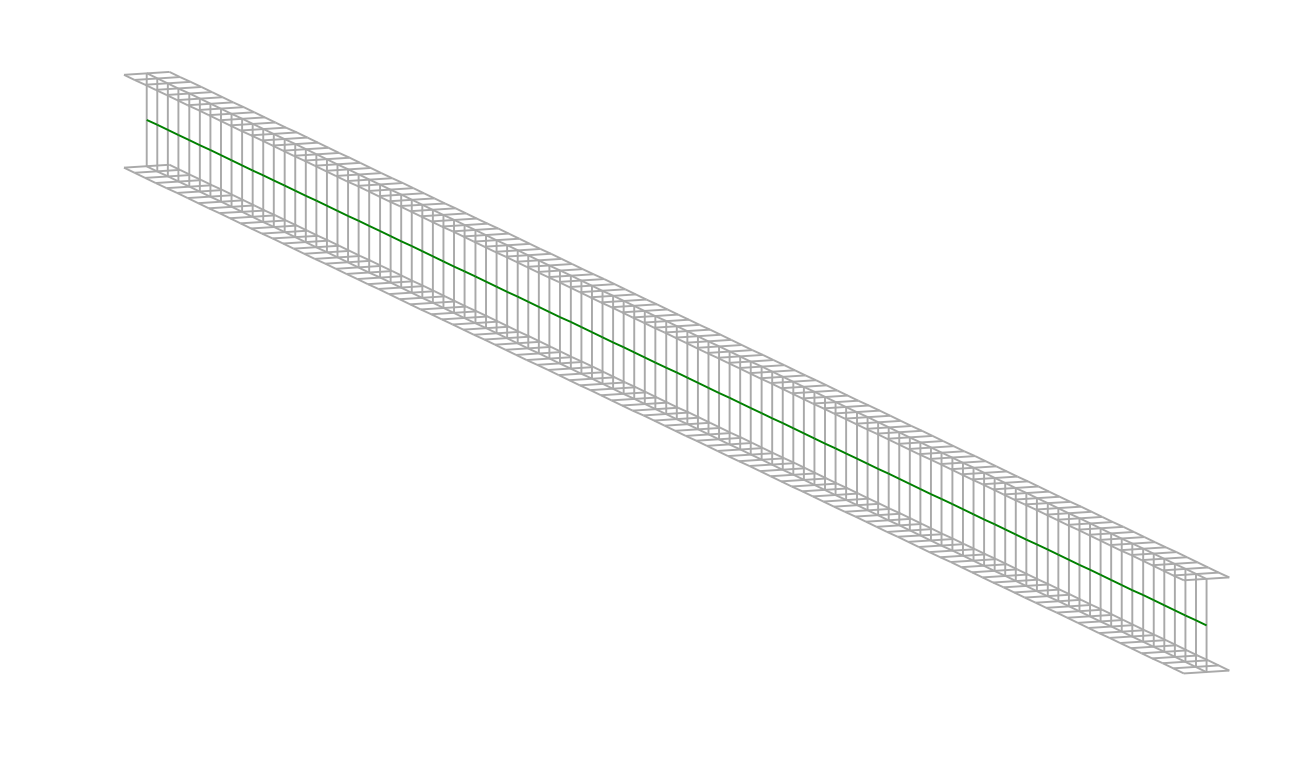

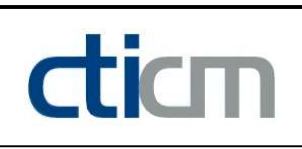

### I - PARAMETERS

I.1 - General parameters Projected total length : L = 5,25 m Initial discretization of the beam :  $n_{el} = 100$  elements I.2 - Material Name : Steel and Steel and Steel and Steel and Steel and Steel and Steel and Steel and Steel Young modulus : E = 210000 MPa Shear modulus : G = 80769 MPa Poisson factor :  $v = 0.3$ Density :  $\rho = 7850 \text{ kg/m}^3$ 

#### I.3 - Sections

Alignment of sections : Top

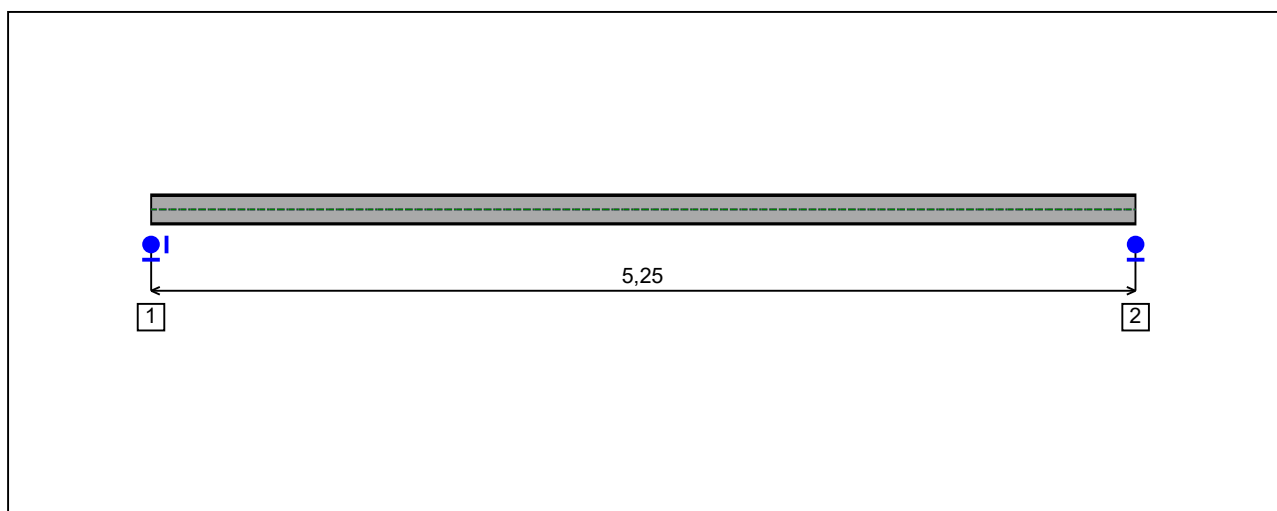

Figure 1 : Profile in long with section numbers.

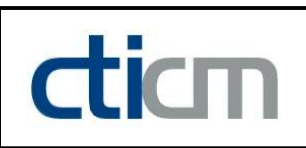

#### - Section No. 1 : IPE 160

Abscissa from the left end of the beam :  $x = 0$  m

Type : In catalogue (OTUA)

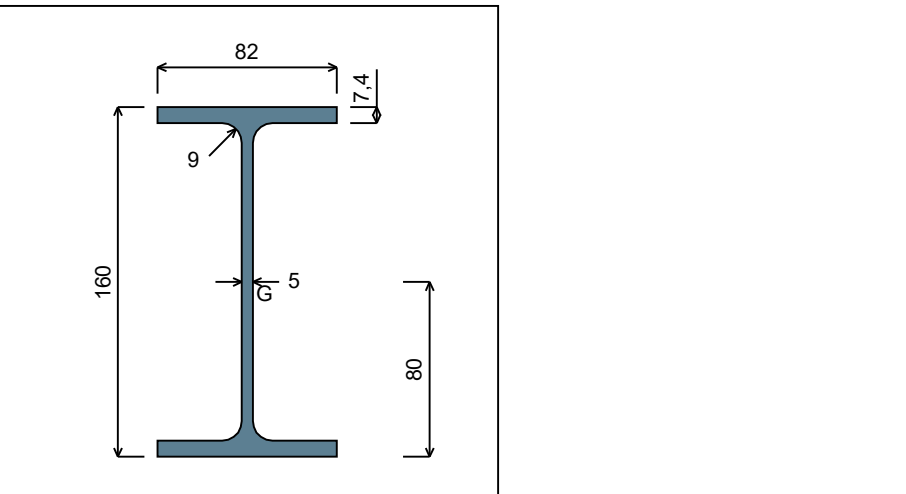

Main geometrical properties :

 $z_{\rm S}$  $= 0$  cm  $z_{\rm G}$  = 8 cm  $I_{y}$  $= 869,29$  cm<sup>4</sup>  $I_{z}$  $= 68,31$  cm<sup>4</sup>  $\mathsf{I}_\mathsf{t}$  $= 3,579$  cm<sup>4</sup> (Villette)  $I_{\mathsf{w}}$  $= 3977,1$  cm<sup>6</sup>

Other geometrical properties :

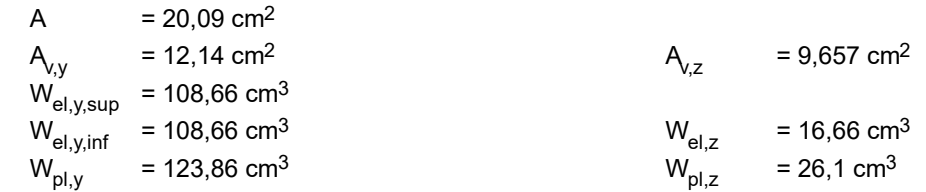

#### Stiffness relaxations :

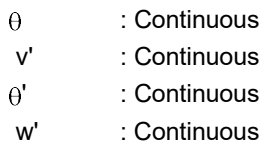

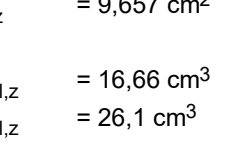

Figure 2 : Section No. 1 (IPE 160).

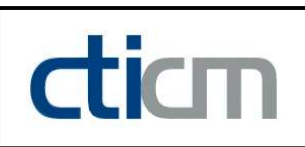

#### - Section No. 2 : IPE 160

Abscissa from the left end of the beam :  $x = 5,25 \text{ m}$ 

Type : In catalogue (OTUA)

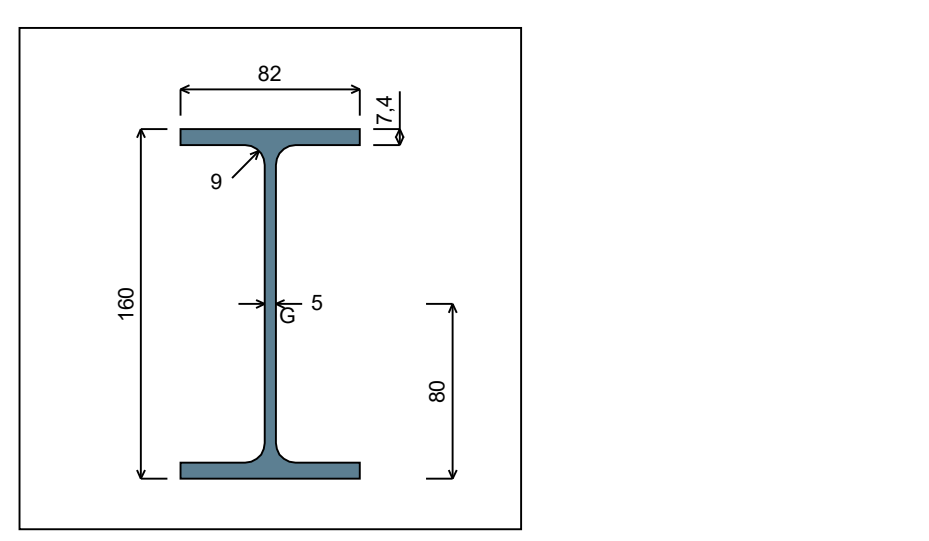

Figure 3 : Section No. 2 (IPE 160).

Main geometrical properties :

 $z_{\rm S}$  $= 0$  cm  $z_{\rm G}$  = 8 cm  $I_{y}$  $= 869,29$  cm<sup>4</sup>  $I_{z}$  $= 68,31$  cm<sup>4</sup>  $\mathsf{I}_\mathsf{t}$  $= 3,579$  cm<sup>4</sup> (Villette)  $I_{\mathsf{w}}$  $= 3977,1$  cm<sup>6</sup> Other geometrical properties :

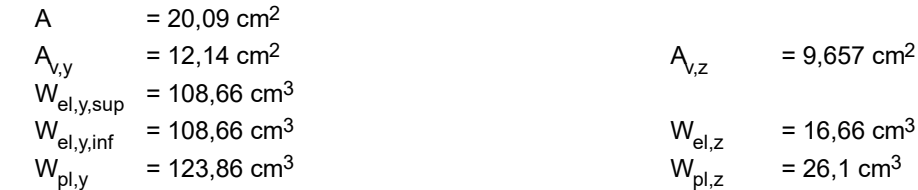

#### Stiffness relaxations :

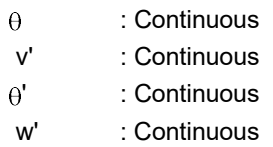

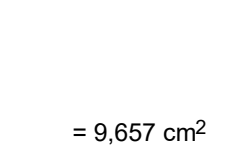

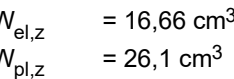

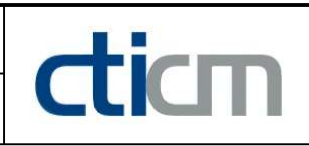

### I.4 - Lateral restraints

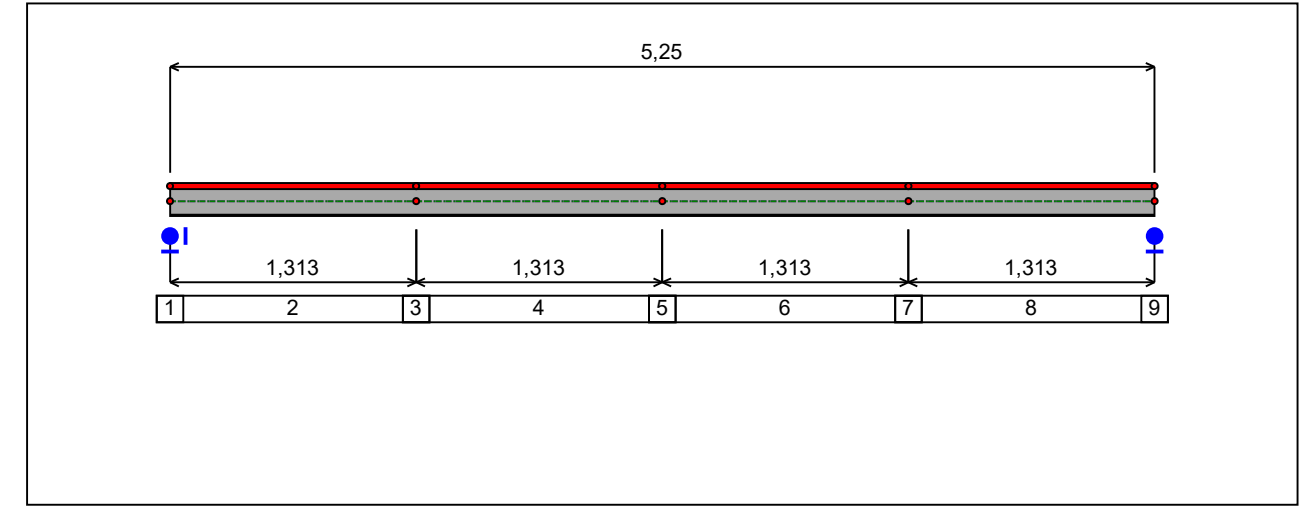

Figure 4 : Profile in long with restraint numbers.

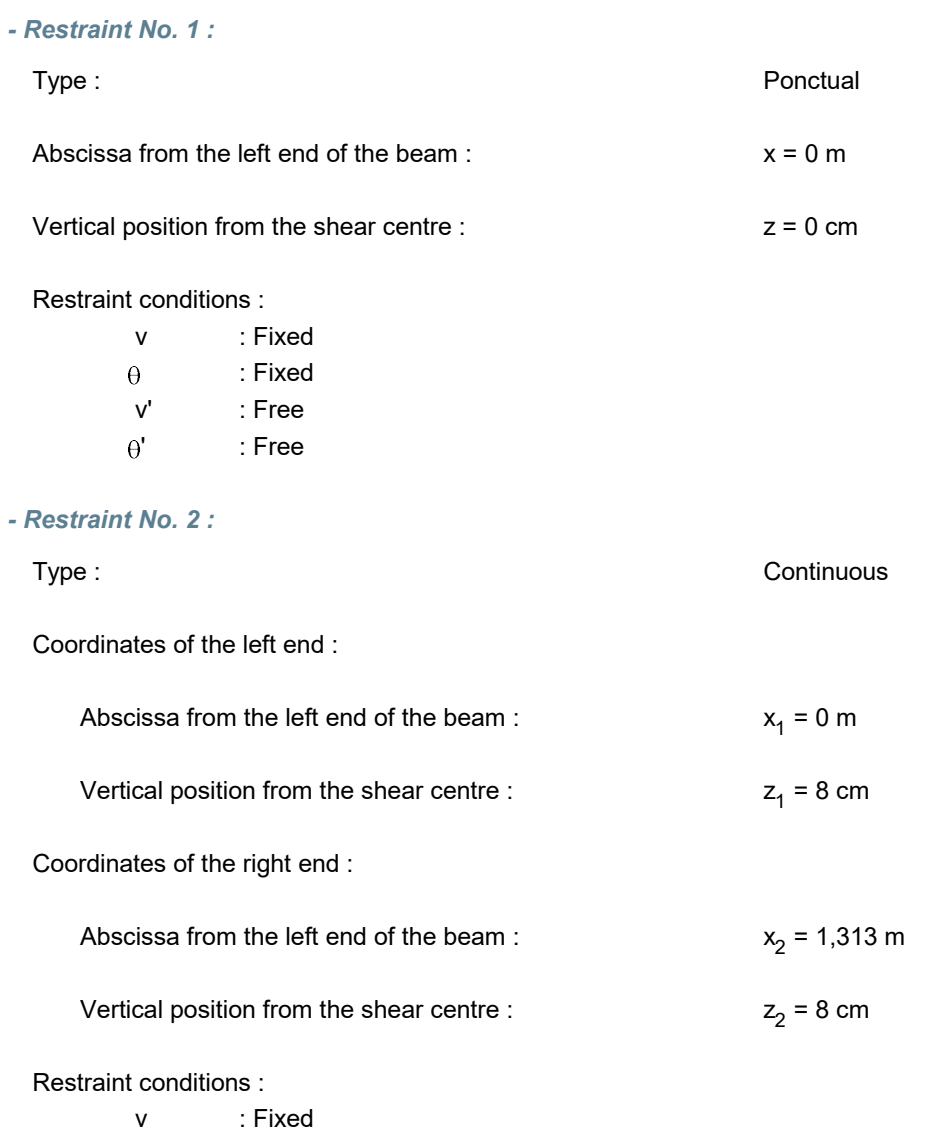

## **LTB**eamN

v 1.0.3

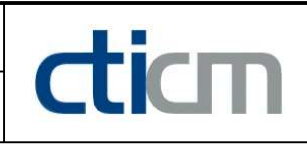

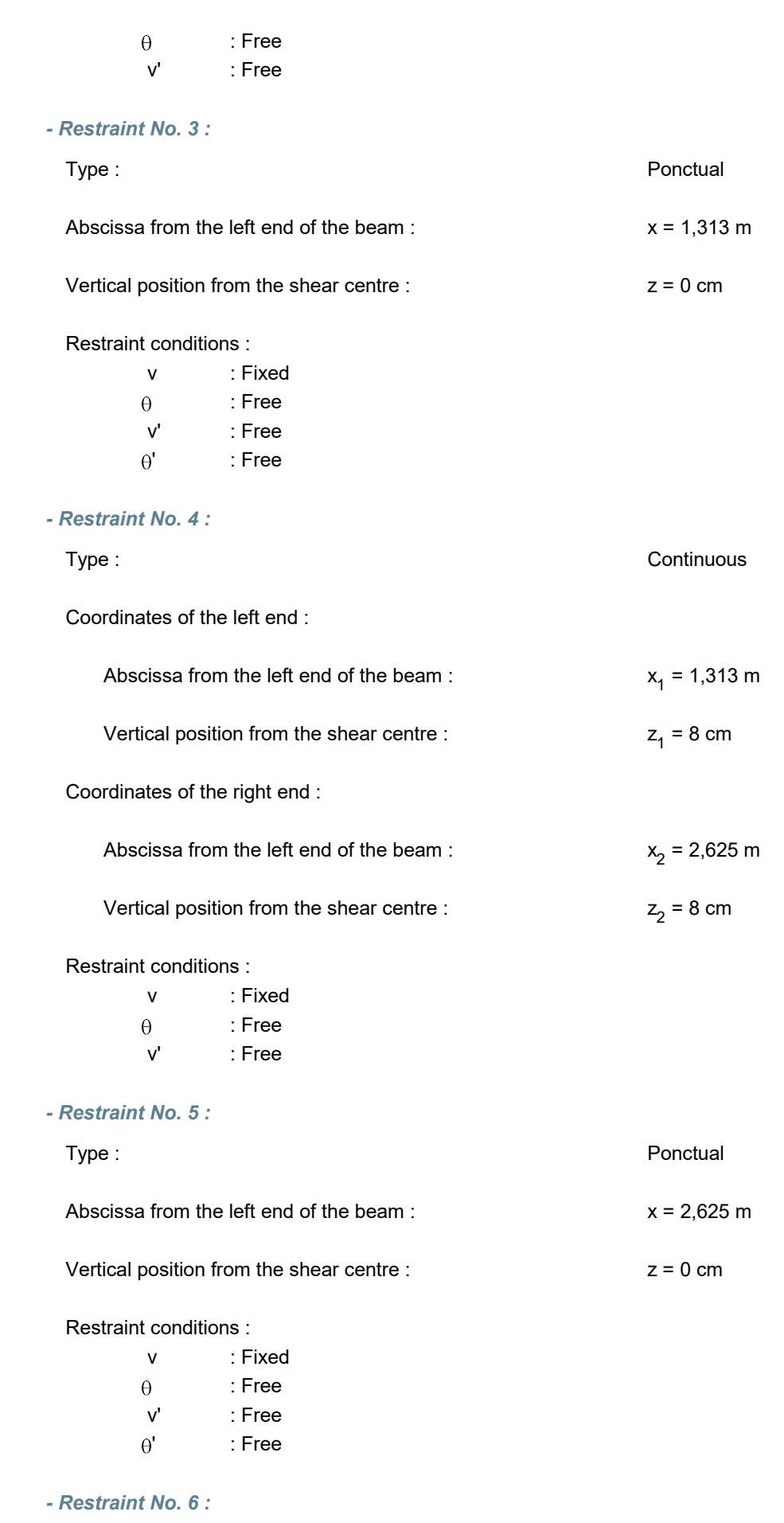

Type : Continuous

## **LTB**eamN

v 1.0.3

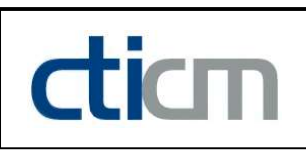

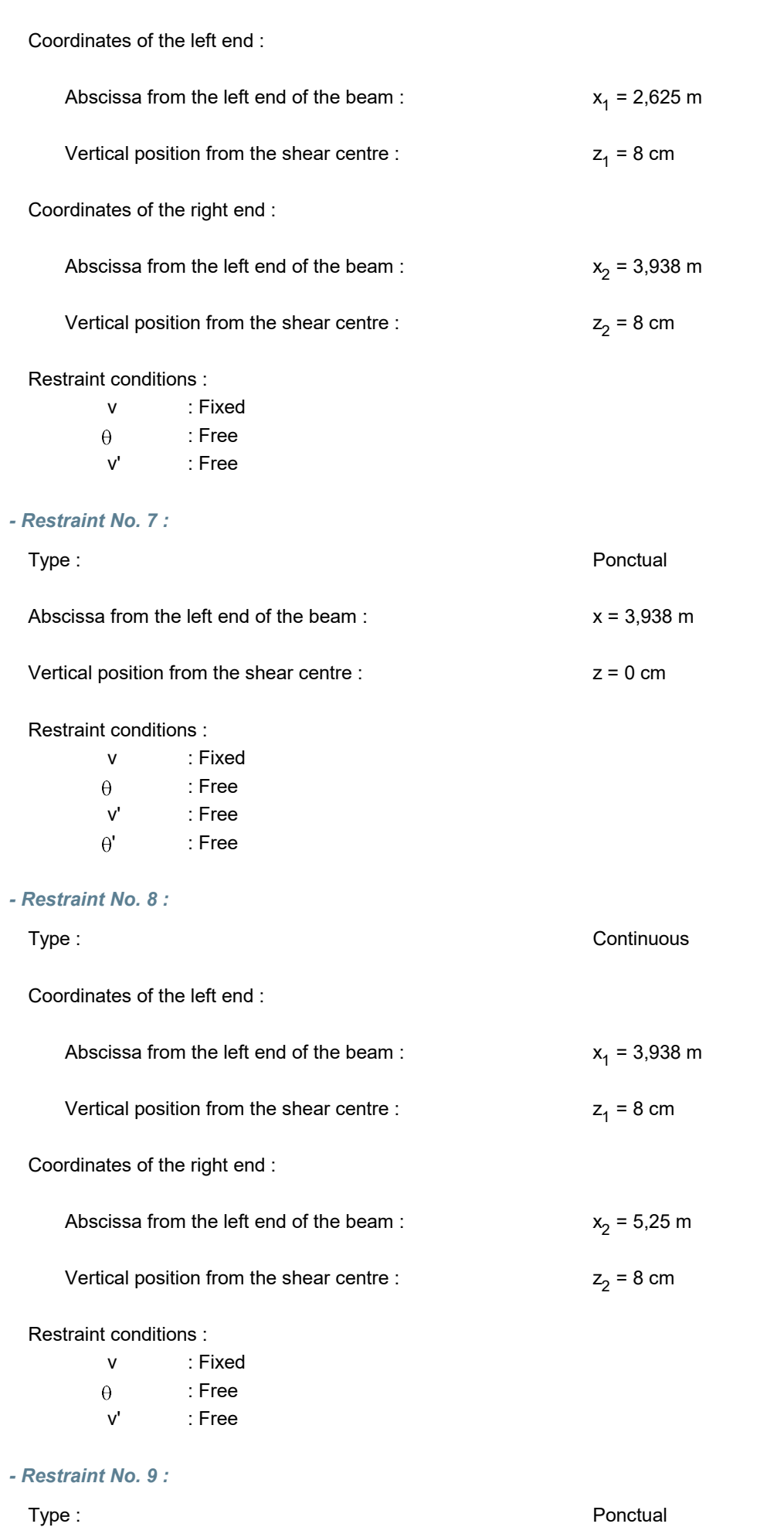

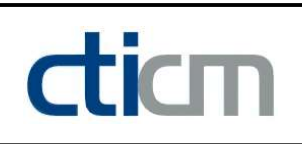

Abscissa from the left end of the beam :  $x = 5,25$  m

Vertical position from the shear centre :  $z = 0$  cm

Restraint conditions :

- v : Fixed
- $\theta$ : Fixed
- v' : Free
- $\theta$ ' : Free

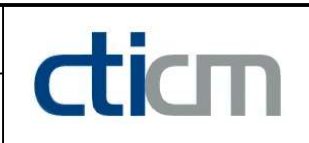

### I.5 - Supports

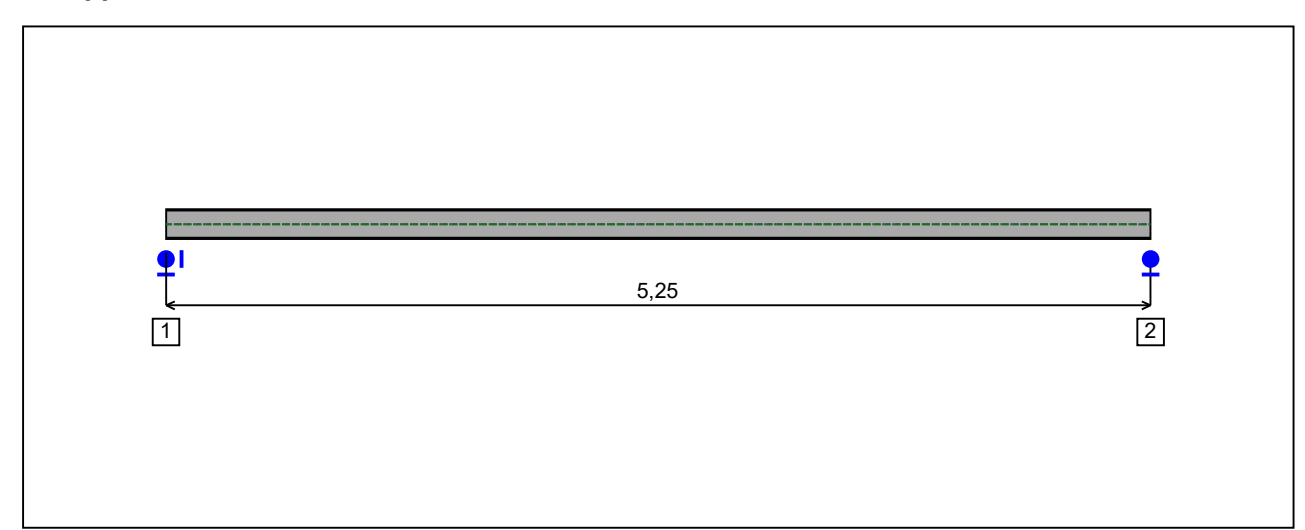

Figure 5 : Profile in long with support numbers.

#### - Support No. 1 :

Abscissa from the left end of the beam :  $x = 0$  m

Support conditions :

u : Fixed w : Fixed w' : Free

#### - Support No. 2 :

Abscissa from the left end of the beam :  $x = 5.25$  m

#### Support conditions :

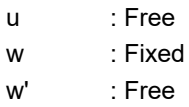

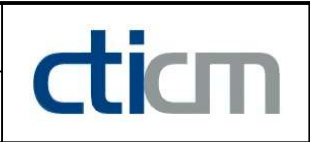

I.6 - Loads

Type of loading : **Internal** 

- Moment diagram :

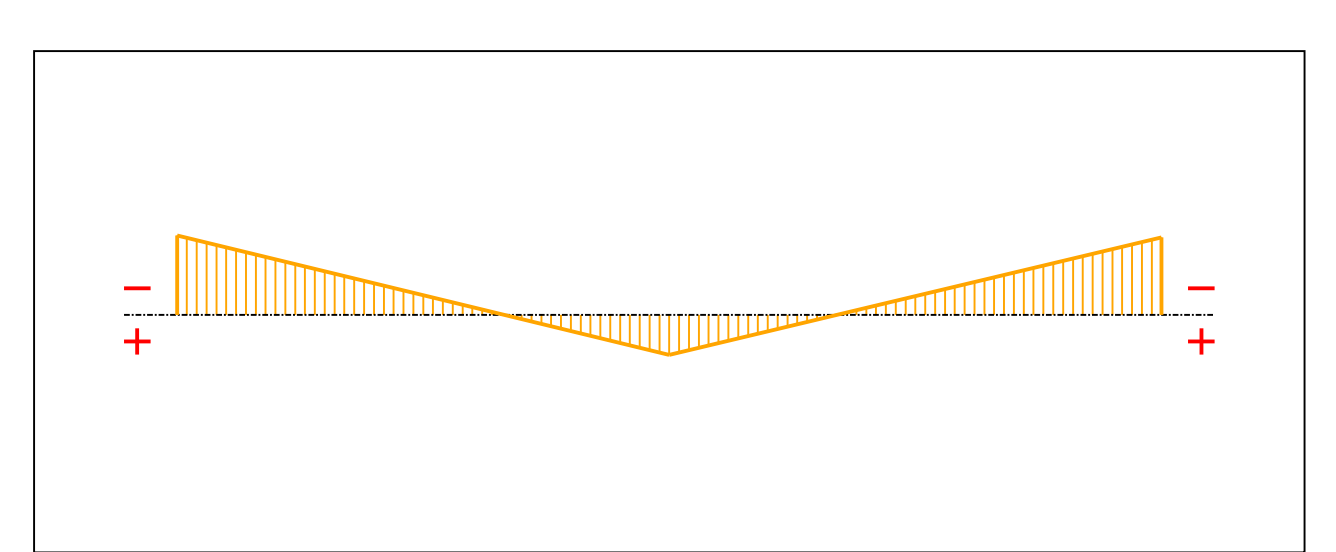

#### Figure 6 : Moment diagram.

Active : Yes

Table 1 : Moment diagram.

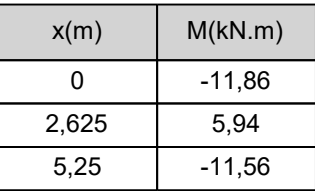

- Axial force diagram :

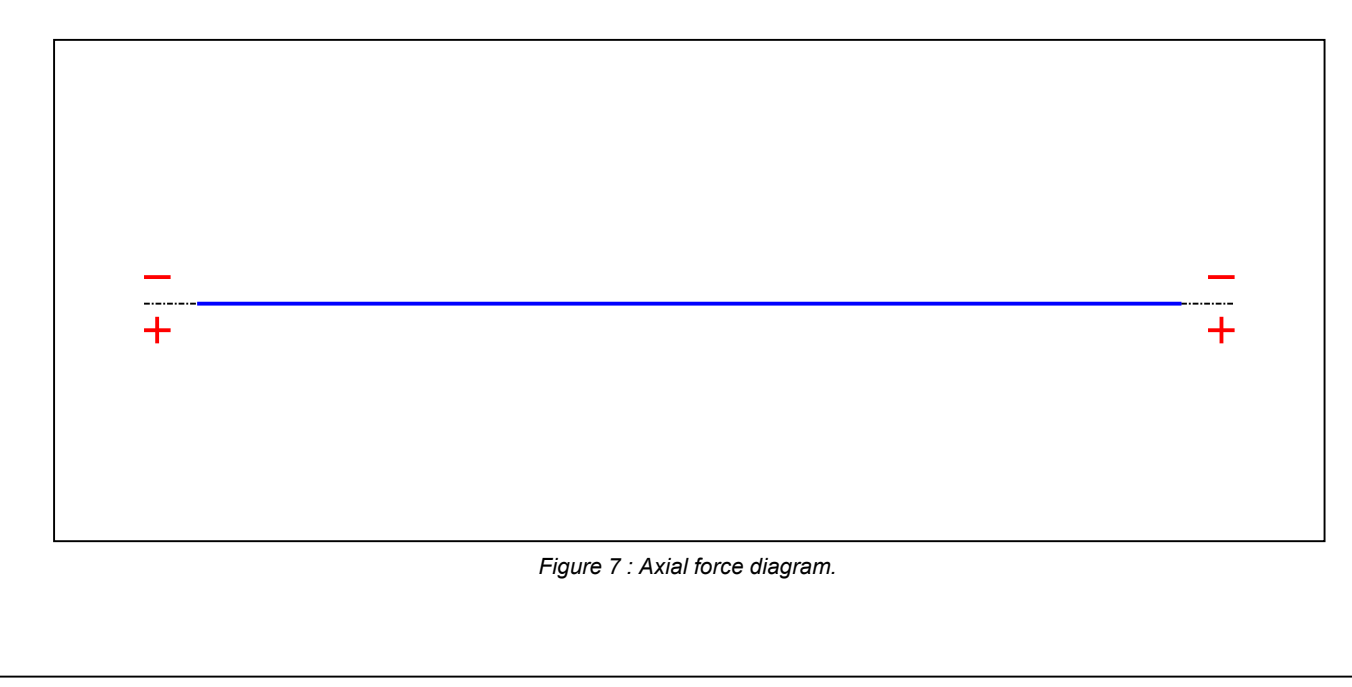

## **LTB**eamN

v 1.0.3

#### Active : No. 2012 12:00:00 No. 2012 12:00:00 No. 2012 12:00:00 No. 2012 12:00:00 No. 2012 12:00:00 No. 2012 12:00:00 No. 2012 12:00:00 No. 2012 12:00:00 No. 2012 12:00:00 No. 2012 12:00:00 No. 2012 12:00:00 No. 2012 12:00:

#### Table 2 : Axial force diagram.

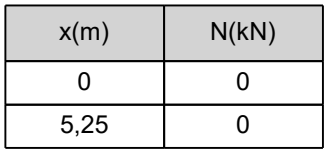

- Eccentric concentrated loads :

No load has been defined.

- Eccentric distributed loads :

No load has been defined.

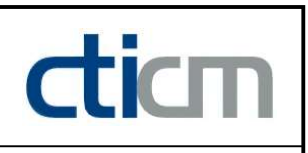

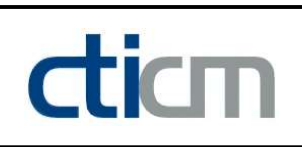

### II - LTB CALCULATION

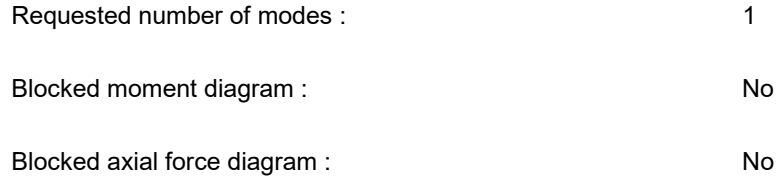

#### II.1 - LTB modes

Table 3 : LTB modes.

| Mode | ⊦'cr  | [kN.m]<br>$M_{\text{max,cr}}$ | $x(M_{max})$ [m] | $I_{\text{max,cr}}$ [kN] | $x(N_{max})$ [m] |
|------|-------|-------------------------------|------------------|--------------------------|------------------|
|      | 13,28 | 157,49<br>-                   |                  |                          |                  |

#### II.2 - Mode shapes

- Mode 1

Table 4 : Mode 1.

| Mode | Hcr   | $M_{\text{max,cr}}$ [kN.m] | $x(M_{max})$<br>[m] | $max, cr$ $[KN]$ | $x(N_{max})$ [m] |
|------|-------|----------------------------|---------------------|------------------|------------------|
|      | 13,28 | $-157,49$                  |                     |                  |                  |

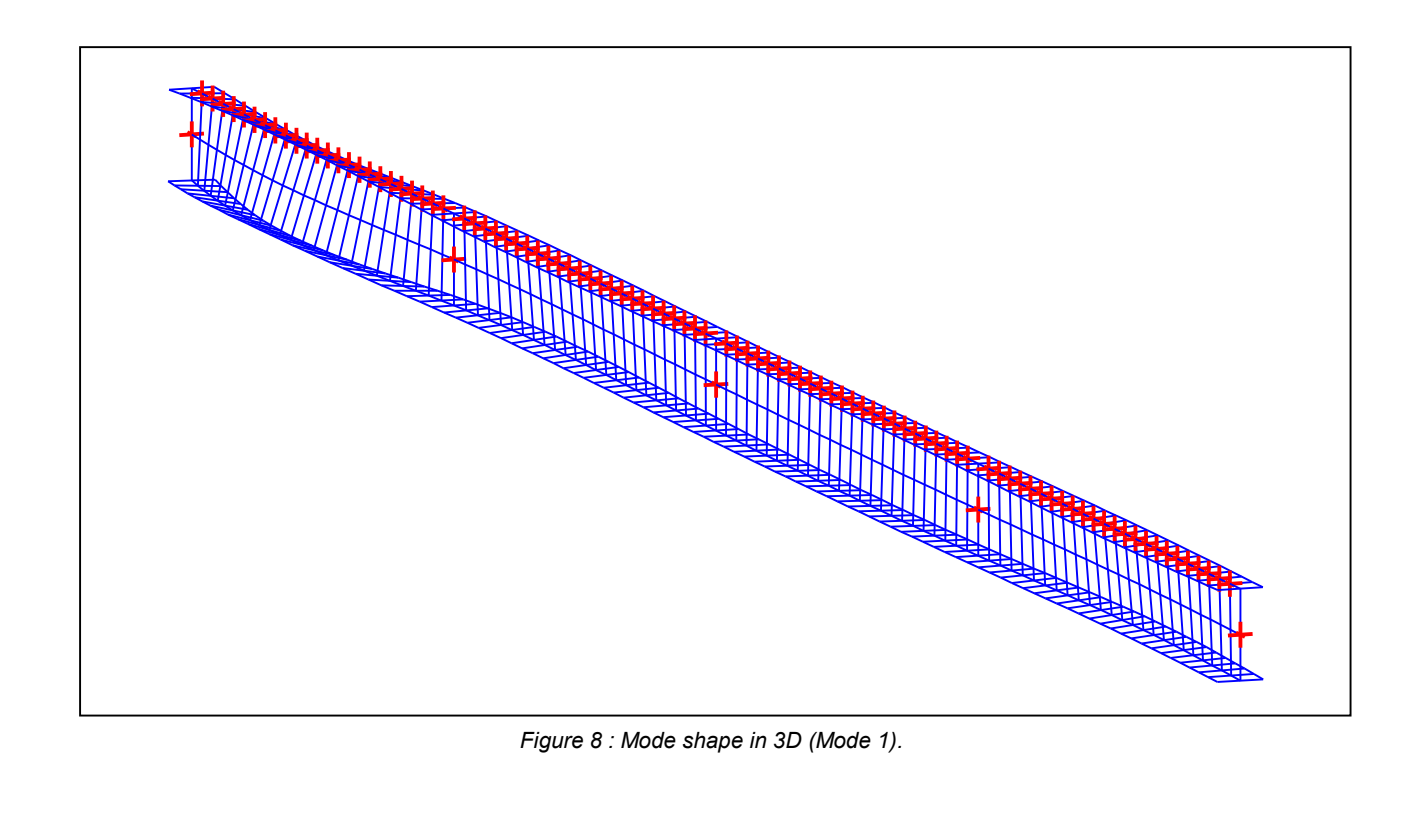

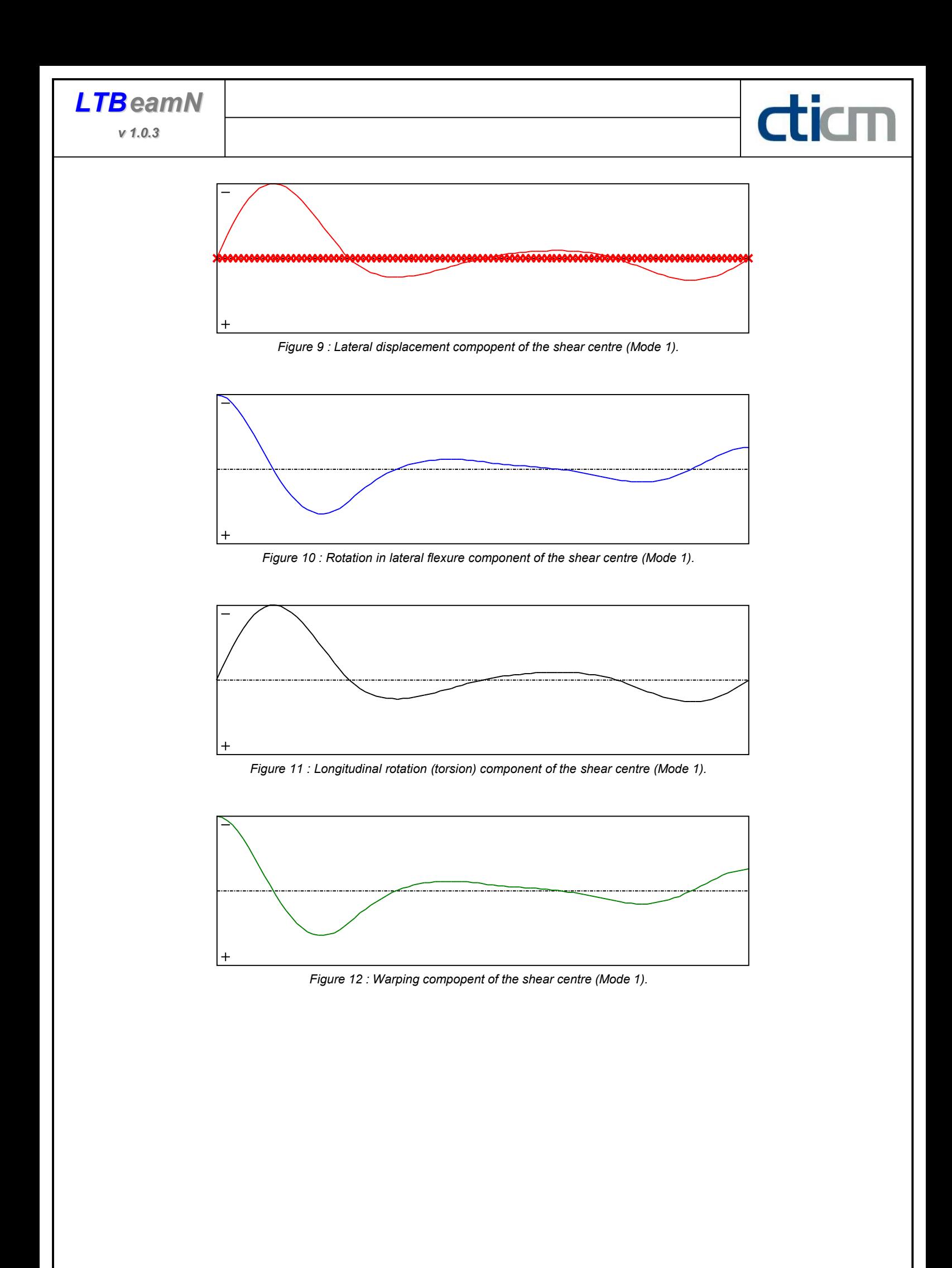

**LTB**eamN

v 1.0.3

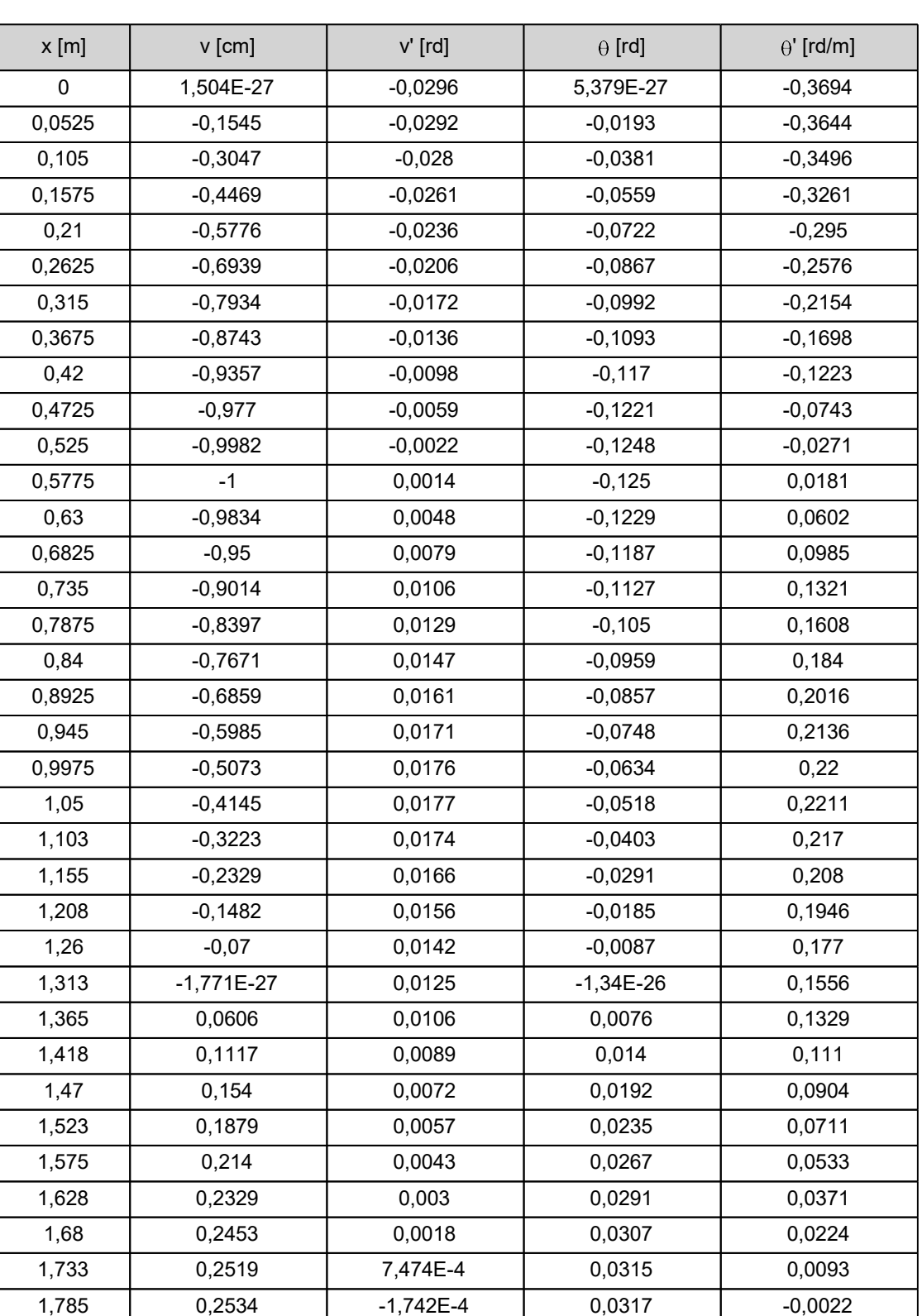

#### Table 5 : Mode 1.

**LTB**eamN

v 1.0.3

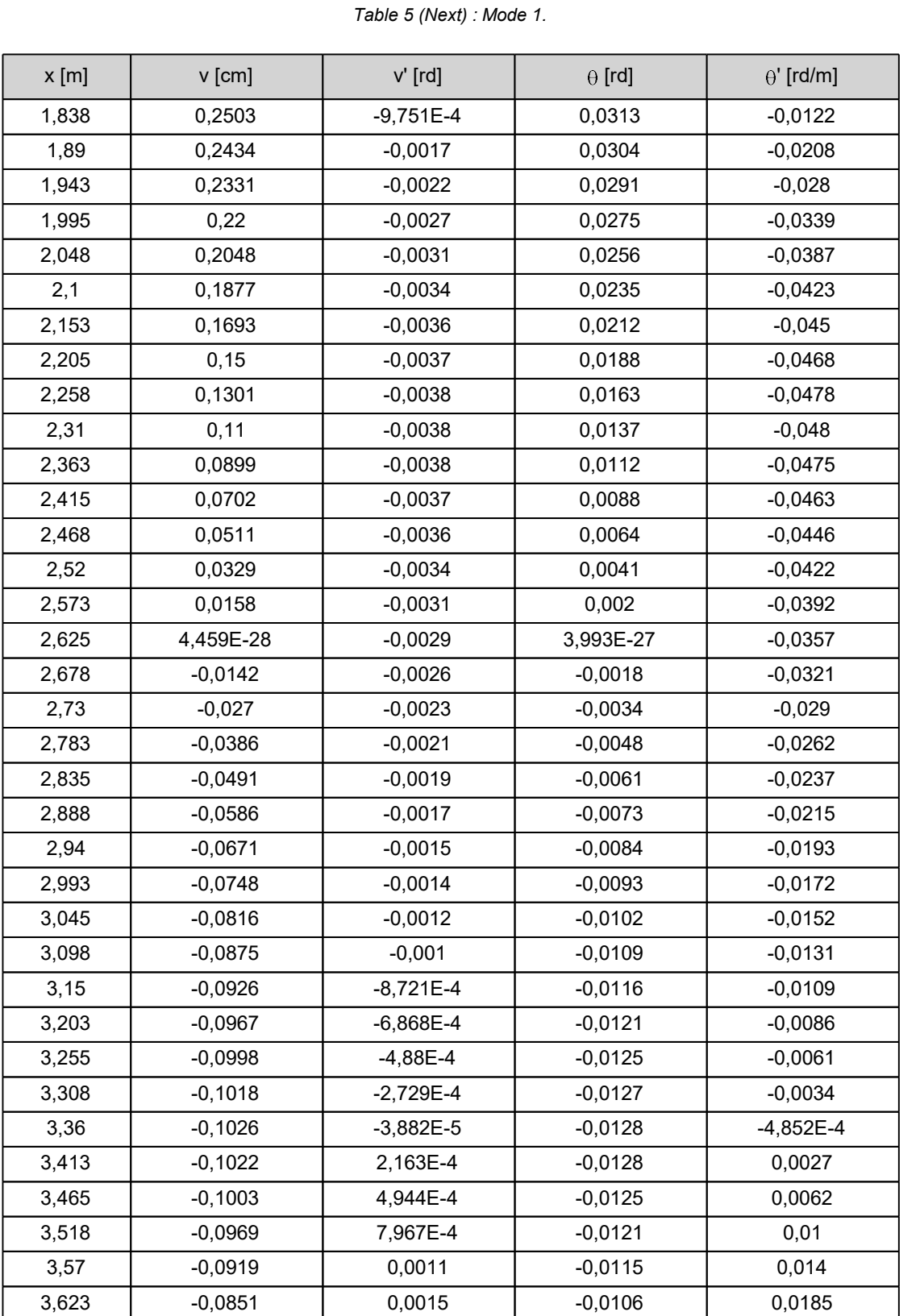
**LTB**eamN

v 1.0.3

| $x$ [m] | v [cm]      | v' [rd]     | $\theta$ [rd] | $\theta'$ [rd/m] |
|---------|-------------|-------------|---------------|------------------|
| 3,675   | $-0,0763$   | 0,0019      | $-0,0095$     | 0,0232           |
| 3,728   | $-0,0656$   | 0,0023      | $-0,0082$     | 0,0282           |
| 3,78    | $-0,0526$   | 0,0027      | $-0,0066$     | 0,0334           |
| 3,833   | $-0,0375$   | 0,0031      | $-0,0047$     | 0,0389           |
| 3,885   | $-0,0199$   | 0,0036      | $-0,0025$     | 0,0446           |
| 3,938   | 5,768E-28   | 0,004       | 3,349E-27     | 0,0503           |
| 3,99    | 0,0223      | 0,0044      | 0,0028        | 0,0556           |
| 4,043   | 0,0466      | 0,0048      | 0,0058        | 0,0598           |
| 4,095   | 0,0724      | 0,005       | 0,009         | 0,0629           |
| 4,148   | 0,0992      | 0,0052      | 0,0124        | 0,0647           |
| 4,2     | 0,1266      | 0,0052      | 0,0158        | 0,0652           |
| 4,253   | 0,1538      | 0,0051      | 0,0192        | 0,0642           |
| 4,305   | 0,1803      | 0,0049      | 0,0225        | 0,0618           |
| 4,358   | 0,2054      | 0,0046      | 0,0257        | 0,0578           |
| 4,41    | 0,2286      | 0,0042      | 0,0286        | 0,0522           |
| 4,463   | 0,2491      | 0,0036      | 0,0311        | 0,0452           |
| 4,515   | 0,2663      | 0,0029      | 0,0333        | 0,0366           |
| 4,568   | 0,2797      | 0,0021      | 0,035         | 0,0267           |
| 4,62    | 0,2886      | 0,0012      | 0,0361        | 0,0156           |
| 4,673   | 0,2926      | 2,727E-4    | 0,0366        | 0,0034           |
| 4,725   | 0,2914      | $-7,654E-4$ | 0,0364        | $-0,0096$        |
| 4,778   | 0,2845      | $-0,0018$   | 0,0356        | $-0,0231$        |
| 4,83    | 0,272       | $-0,0029$   | 0,034         | $-0,0367$        |
| 4,883   | 0,2537      | $-0,004$    | 0,0317        | $-0,0502$        |
| 4,935   | 0,2299      | $-0,0051$   | 0,0287        | $-0,0631$        |
| 4,988   | 0,2008      | $-0,006$    | 0,0251        | $-0,0751$        |
| 5,04    | 0,167       | $-0,0069$   | 0,0209        | $-0,0856$        |
| 5,093   | 0,1291      | $-0,0076$   | 0,0161        | $-0,0944$        |
| 5,145   | 0,088       | $-0,0081$   | 0,011         | $-0,101$         |
| 5,198   | 0,0446      | $-0,0084$   | 0,0056        | $-0,1052$        |
| 5,25    | $-3,67E-28$ | $-0,0085$   | $-1,247E-27$  | $-0,1066$        |

Table 5 (Next) : Mode 1.

diam

#### TABLE OF CONTENTS

 $\frac{d}{dm}$ 

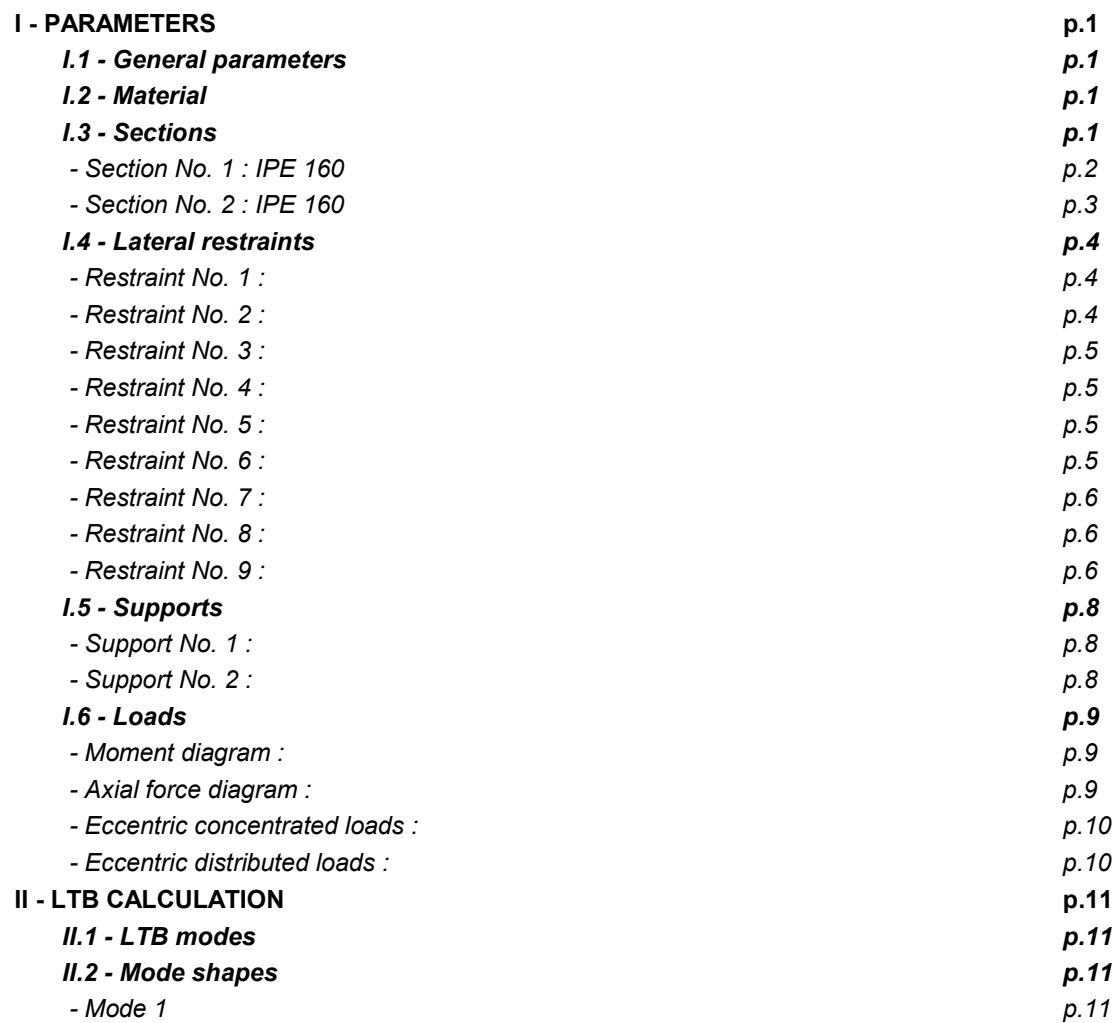

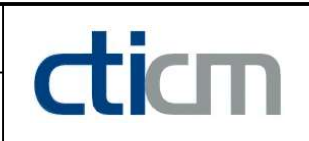

#### WARNING !

The following software may be used for working out technical solutions during preparatory engineering studies.

Because of the complexity of the calculations involved, the software is only for users who are able to make themselve an accurate idea of its possibilities, its limitations and adequacy to the various practical applications. The user will use it under his own responsibilities at his own risk.

This software is available free of charge. No rights are conferred on the user of the present software. The property and all intellectual rights of the latter continue belonging exclusively to CTICM. The use of this software involves no guarantee for the profit of the user who is committed to keep CTICM released and unharmed from any direct or indirect recourse and damage resulting from an incorrect or improper use or from a use for inadequate or inappropriate ends.

# dicm

## **LTBeamN**

v 1.0.3

## CALCULATION SHEET

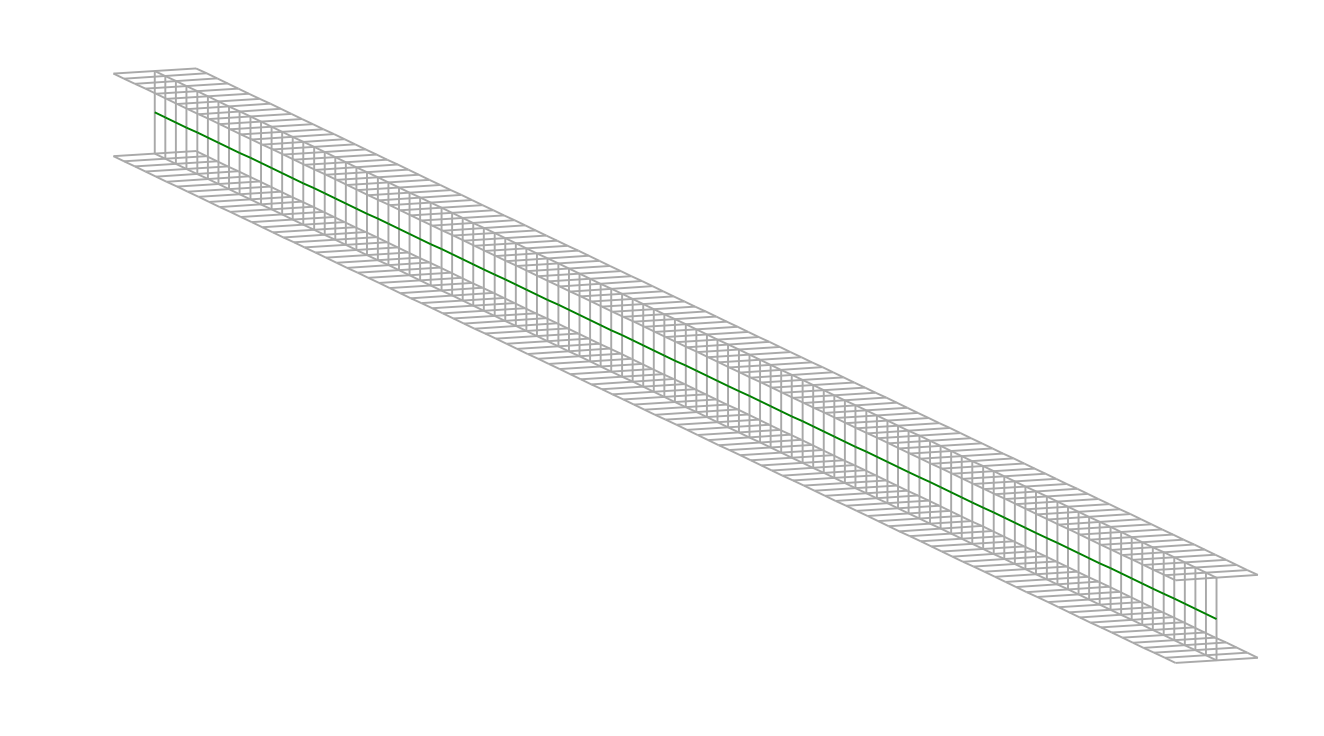

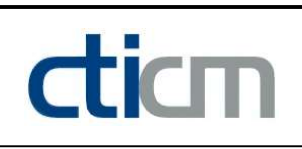

#### I - PARAMETERS

I.1 - General parameters Projected total length : L = 8,5 m Initial discretization of the beam :  $n_{el} = 100$  elements I.2 - Material Name : Steel and Steel and Steel and Steel and Steel and Steel and Steel and Steel and Steel and Steel and Steel Young modulus : E = 210000 MPa Shear modulus : G = 80769 MPa Poisson factor :  $v = 0.3$ Density :  $\rho = 7850 \text{ kg/m}^3$ 

#### I.3 - Sections

Alignment of sections : Top

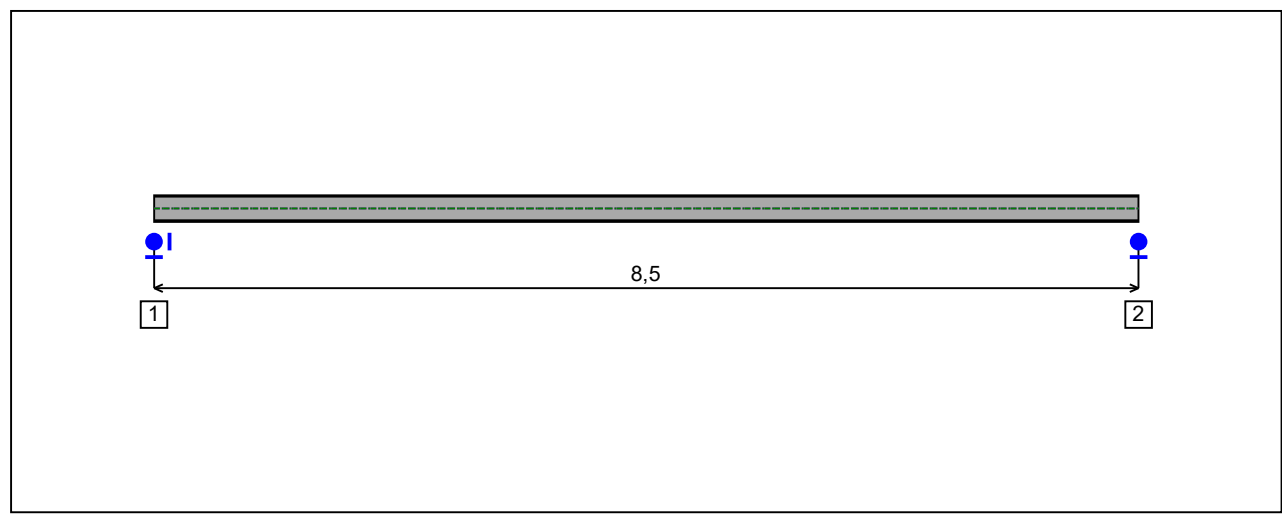

Figure 1 : Profile in long with section numbers.

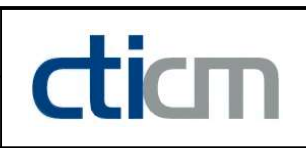

#### - Section No. 1 : HEA 240

Abscissa from the left end of the beam :  $x = 0$  m

Type : In catalogue (OTUA)

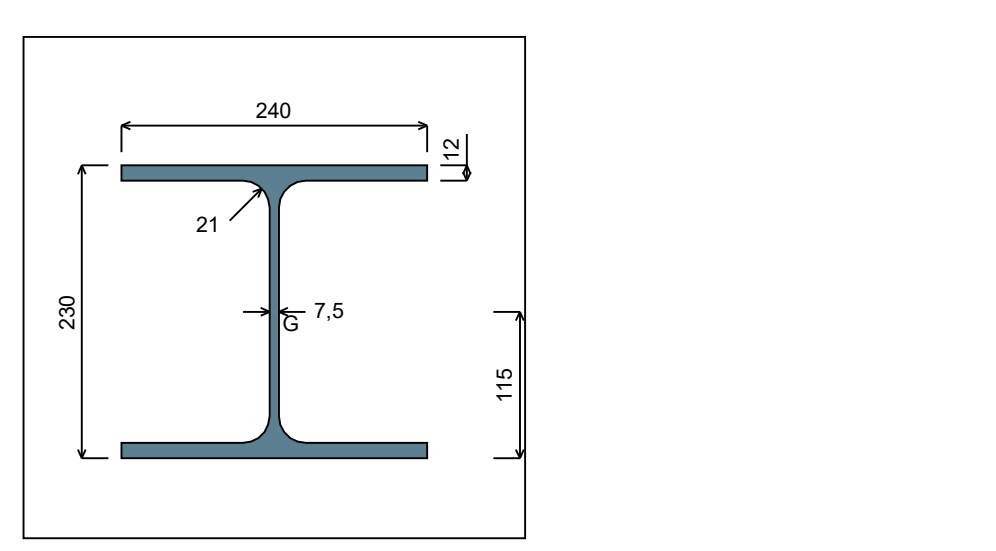

Figure 2 : Section No. 1 (HEA 240).

Main geometrical properties :

 $z_{\rm S}$  $= 0$  cm

 $z_{\rm G}$ = 11,5 cm

 $I_{y}$  $= 7763, 2$  cm<sup>4</sup>

 $I_{z}$  $= 2768,8$  cm<sup>4</sup>

 $I_t$  $= 40,64$  cm<sup>4</sup> (Villette)

 $I_{w}$  $= 328962$  cm<sup>6</sup>

Other geometrical properties :

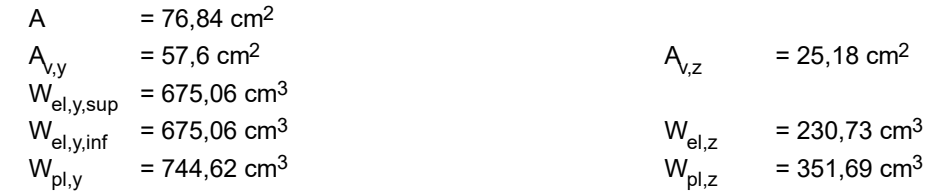

#### Stiffness relaxations :

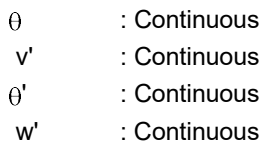

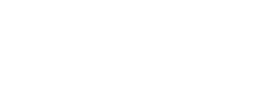

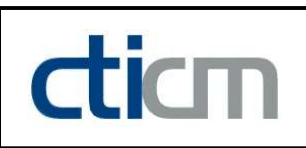

#### - Section No. 2 : HEA 240

Abscissa from the left end of the beam :  $x = 8.5$  m

Type : In catalogue (OTUA)

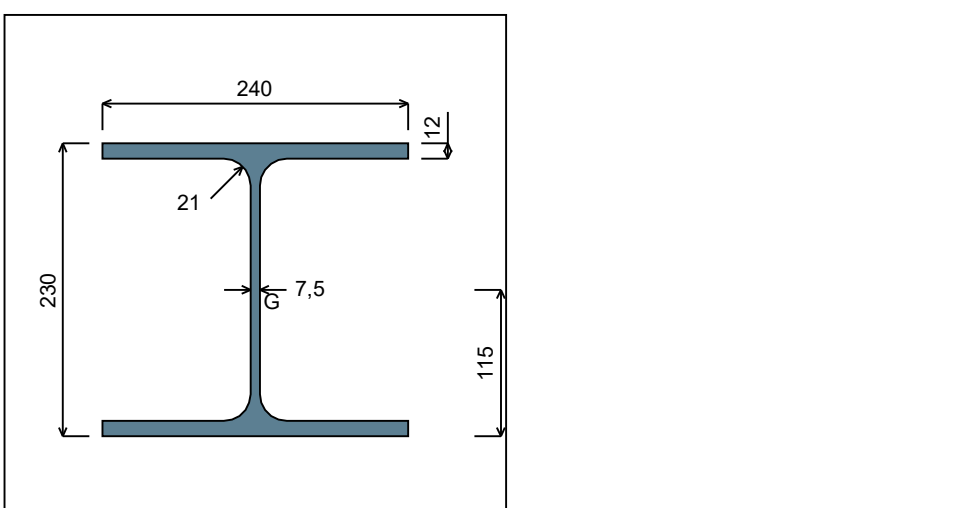

Figure 3 : Section No. 2 (HEA 240).

Main geometrical properties :

 $z_{\rm S}$  $= 0$  cm

 $z_{\rm G}$ = 11,5 cm

 $I_{y}$  $= 7763, 2$  cm<sup>4</sup>

 $I_{z}$  $= 2768.8$  cm<sup>4</sup>

 $I_t$  $= 40,64$  cm<sup>4</sup> (Villette)

 $I_{w}$  $= 328962$  cm<sup>6</sup>

Other geometrical properties :

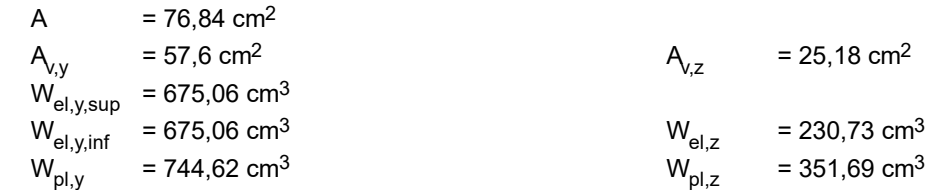

#### Stiffness relaxations :

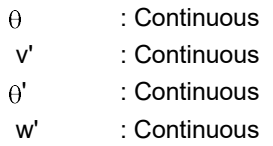

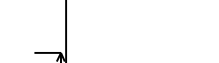

#### I.4 - Lateral restraints

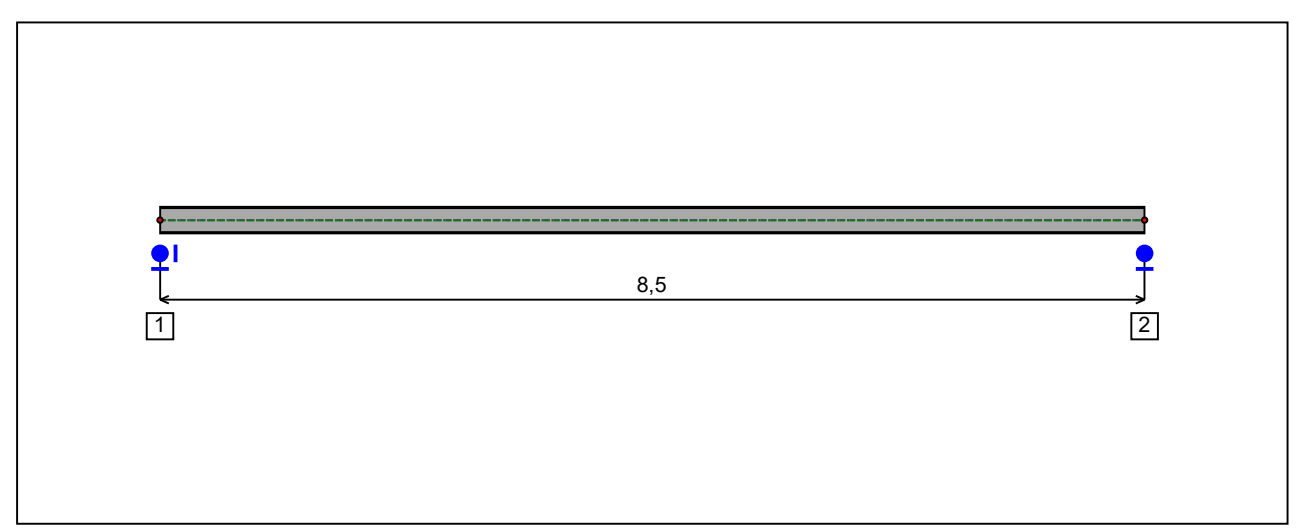

Figure 4 : Profile in long with restraint numbers.

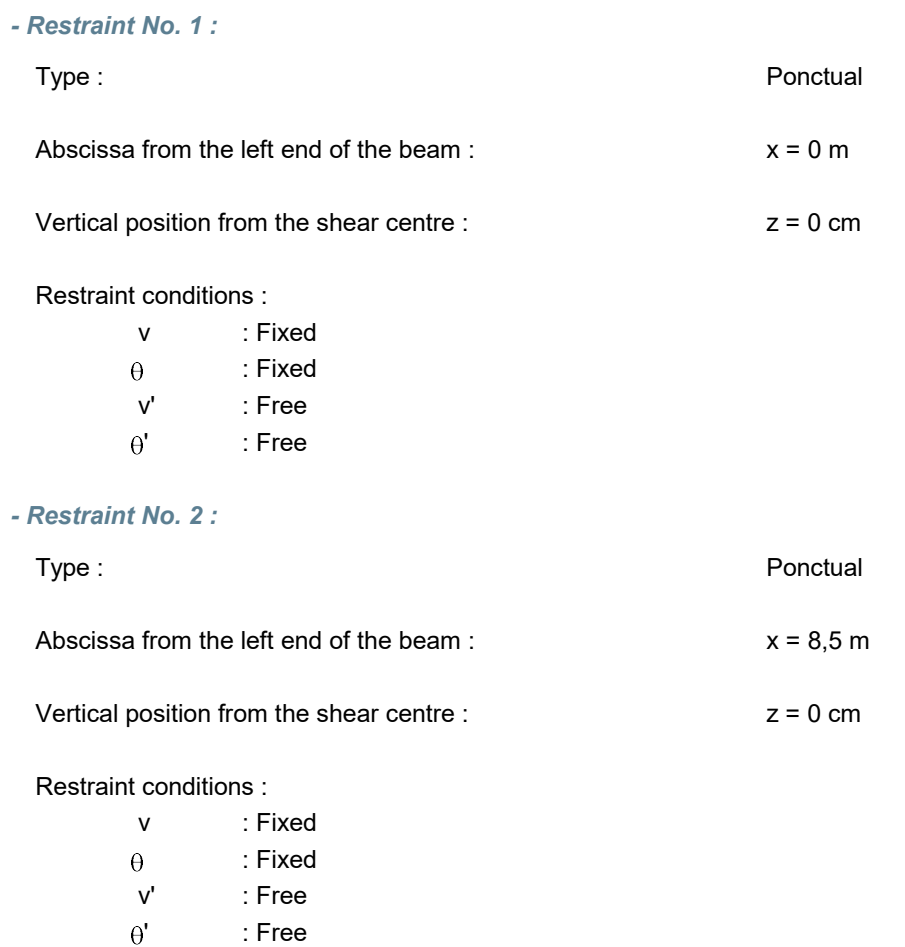

dicm

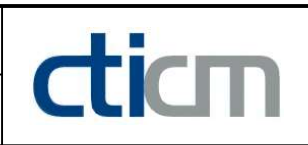

#### I.5 - Supports

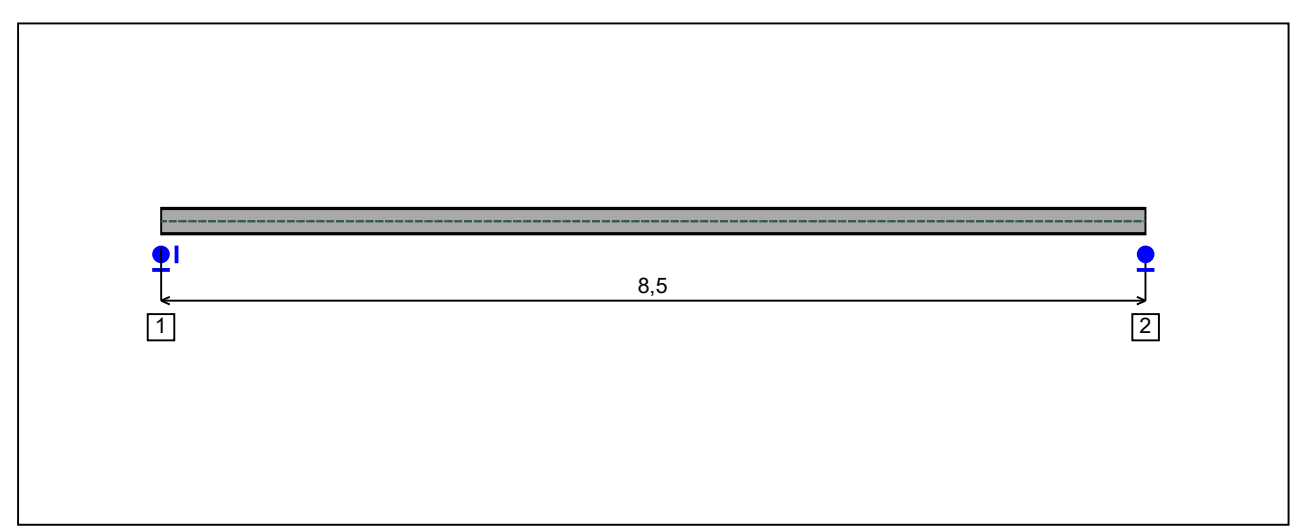

Figure 5 : Profile in long with support numbers.

#### - Support No. 1 :

Abscissa from the left end of the beam :  $x = 0$  m

Support conditions :

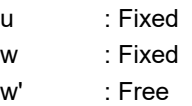

#### - Support No. 2 :

Abscissa from the left end of the beam :  $x = 8.5$  m

#### Support conditions :

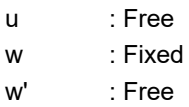

Figure 6 : Moment diagram.

Active : Yes

Table 1 : Moment diagram.

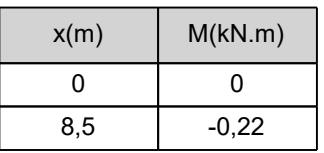

- Axial force diagram :

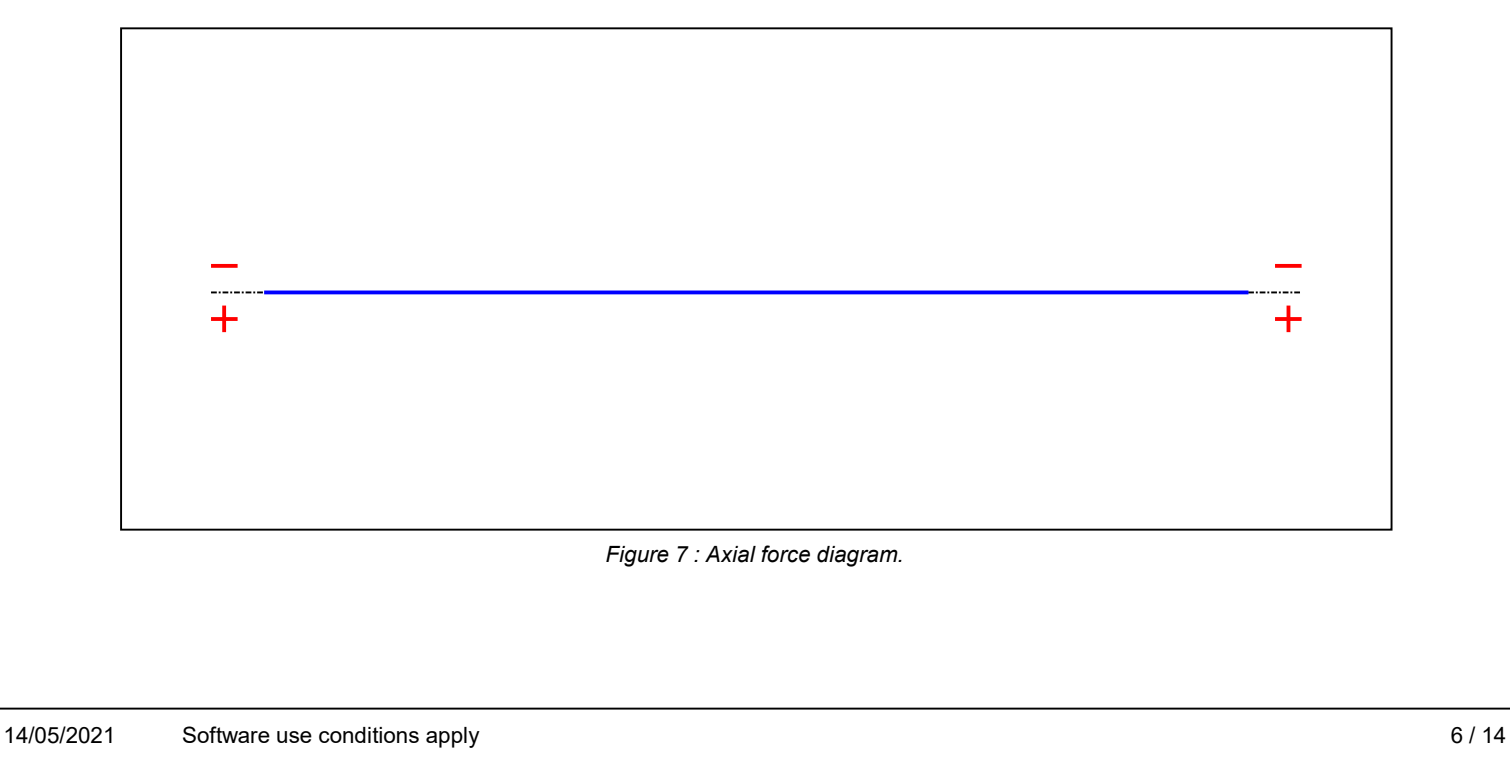

1

C

### **LTB**eamN

v 1.0.3

#### Active : No. 2012 12:00 No. 2012 12:00 No. 2012 12:00 No. 2012 12:00 No. 2012 12:00 No. 2012 12:00 No. 2012 12:00 No. 2012 12:00 No. 2012 12:00 No. 2012 12:00 No. 2012 12:00 No. 2012 12:00 No. 2012 12:00 No. 2012 12:00 No.

dicm

#### Table 2 : Axial force diagram.

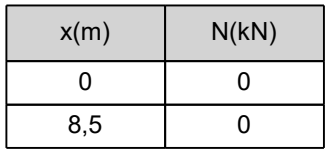

- Eccentric concentrated loads :

No load has been defined.

- Eccentric distributed loads :

No load has been defined.

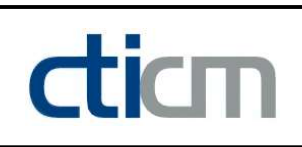

#### II - LTB CALCULATION

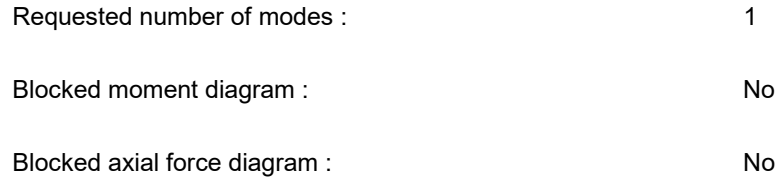

#### II.1 - LTB modes

Table 3 : LTB modes.

| Mode | $\mathsf{H}$ cr | [kN.m]<br>$M_{\text{max,cr}}$ | $x(M_{max})$<br>[m] | max, cr [kN] | $x(N_{max})$ [m] |
|------|-----------------|-------------------------------|---------------------|--------------|------------------|
|      | 1517,9          | $-333,94$                     | υ, υ                |              | U.J              |

#### II.2 - Mode shapes

- Mode 1

Table 4 : Mode 1.

| Mode | TЬ<br>Hcr | $M_{\text{max,cr}}$ [kN.m] | $x(M_{max})$ [m]       | $V_{\text{max,cr}}$ [kN] | $x(N_{max})$ [m] |
|------|-----------|----------------------------|------------------------|--------------------------|------------------|
|      | 1517,9    | $-333,94$                  | o E<br><b>.</b><br>ο,υ |                          | 요 后<br>o,u       |

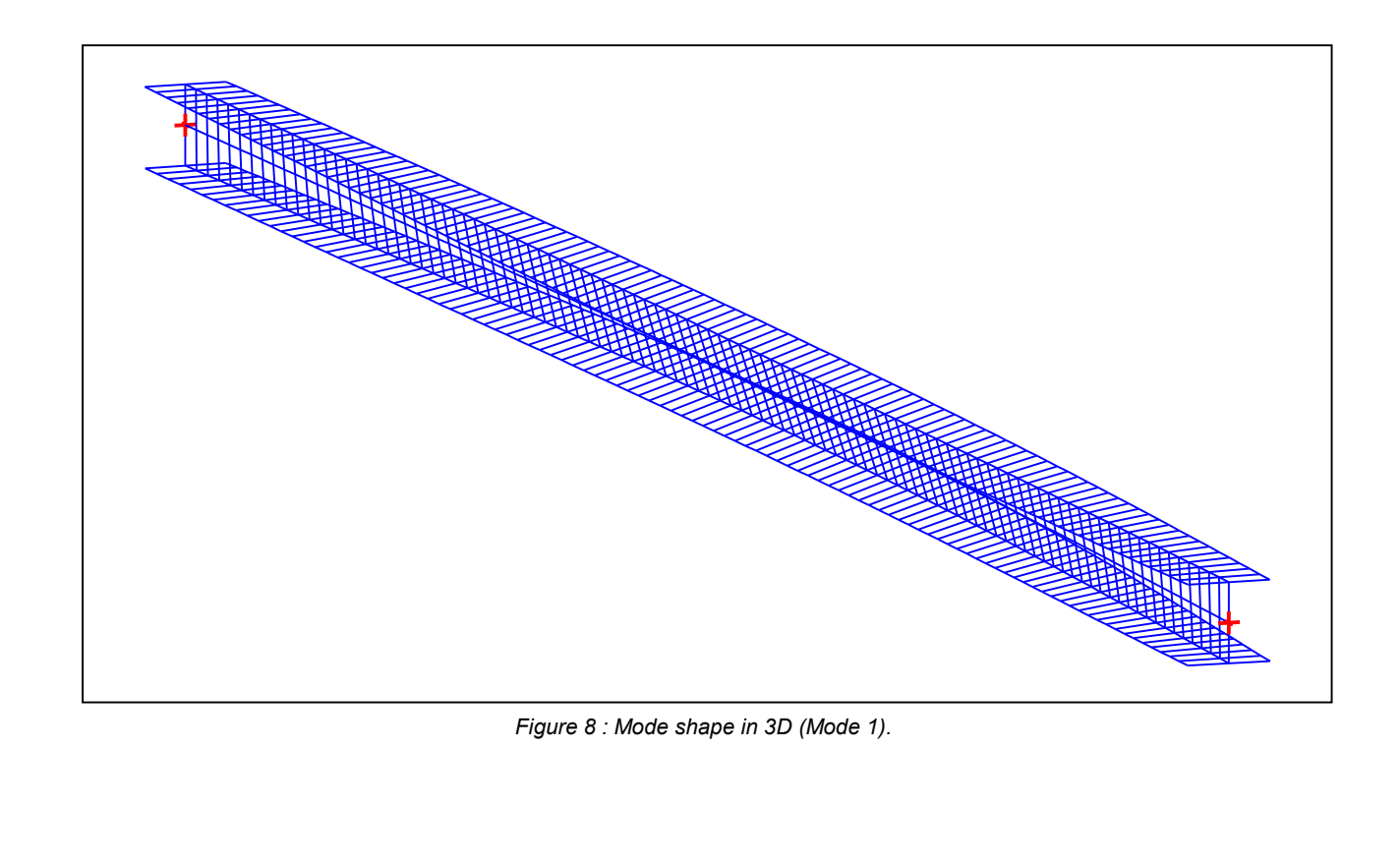

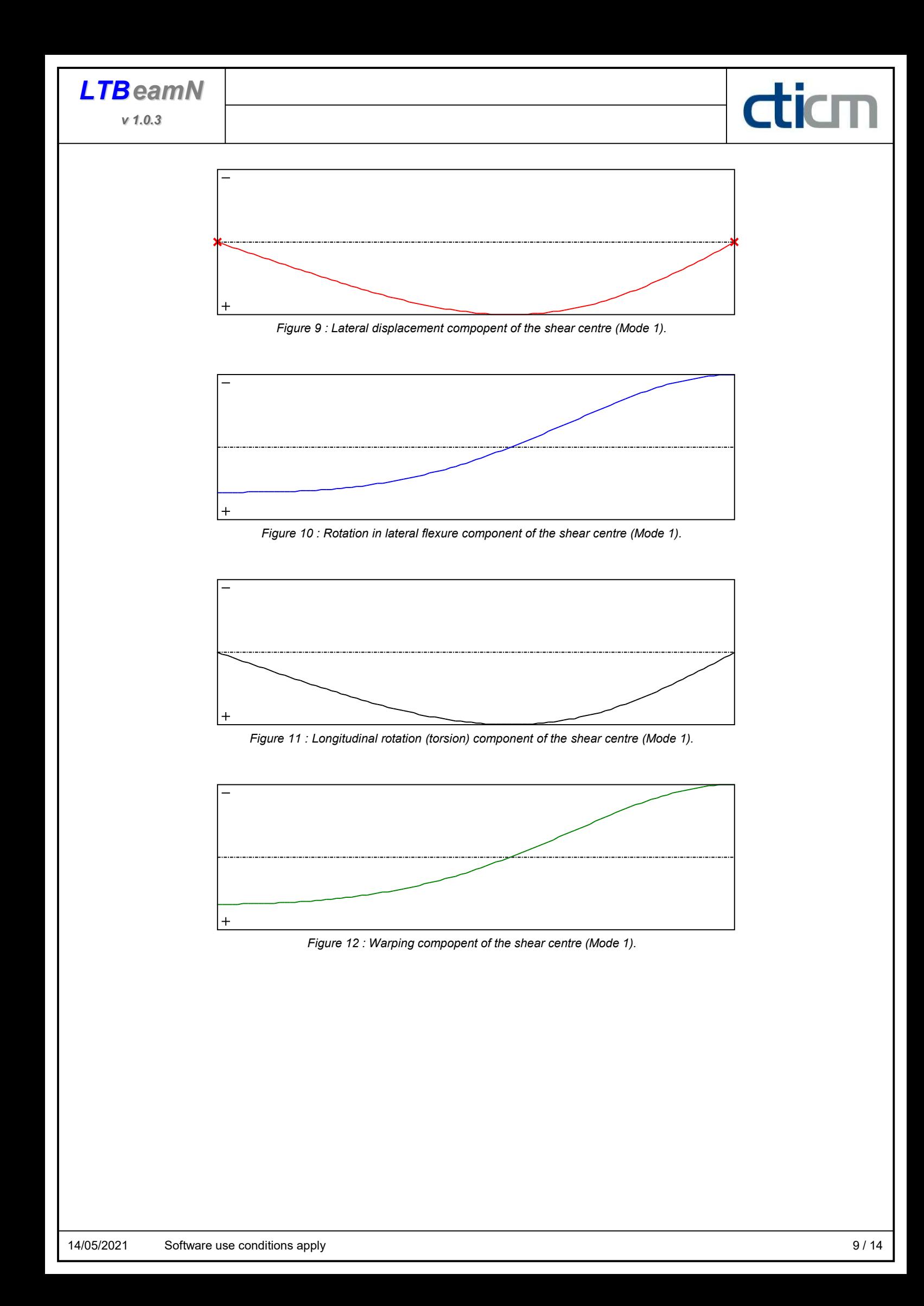

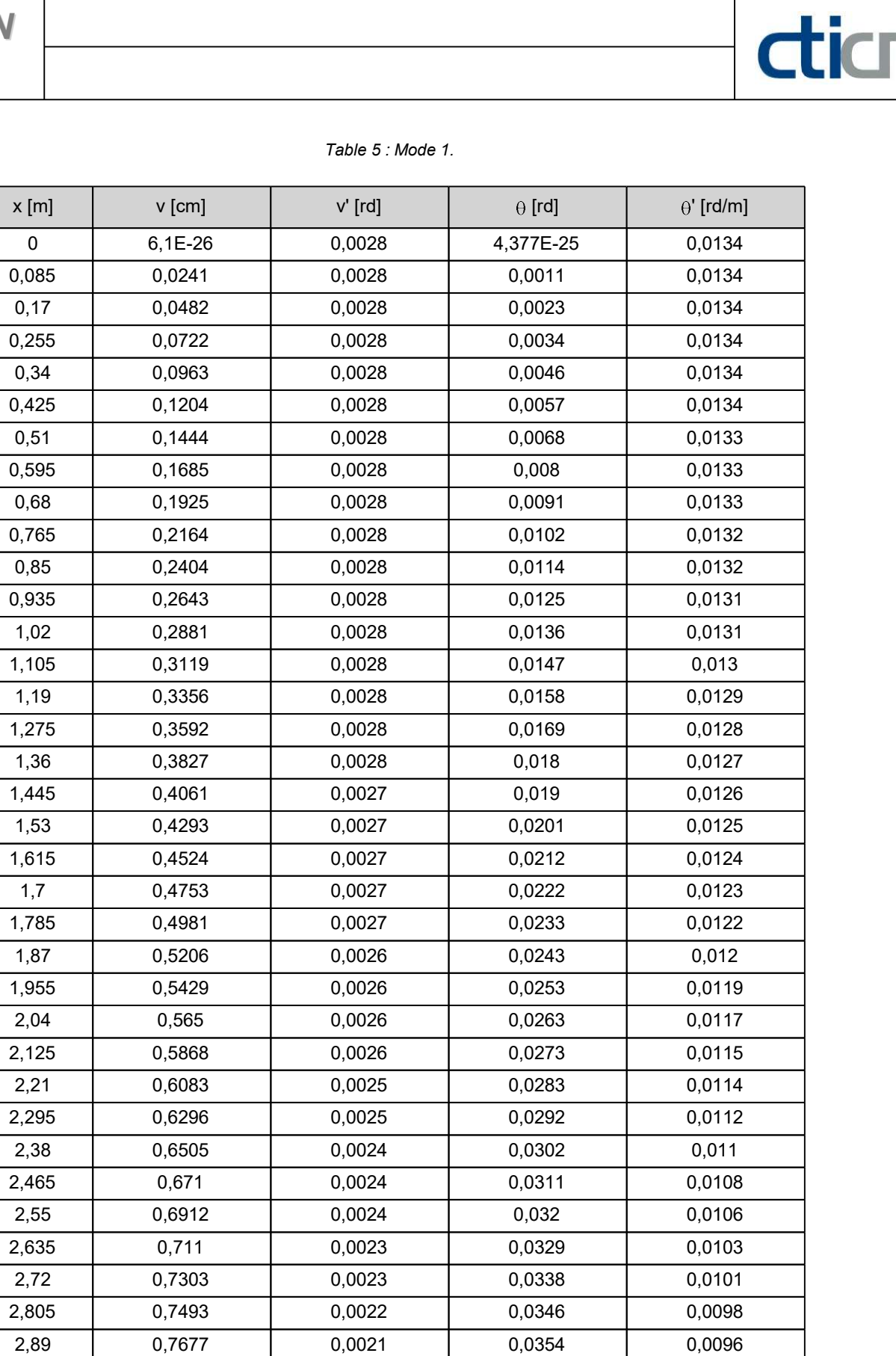

**LTB**eamN

v 1.0.3

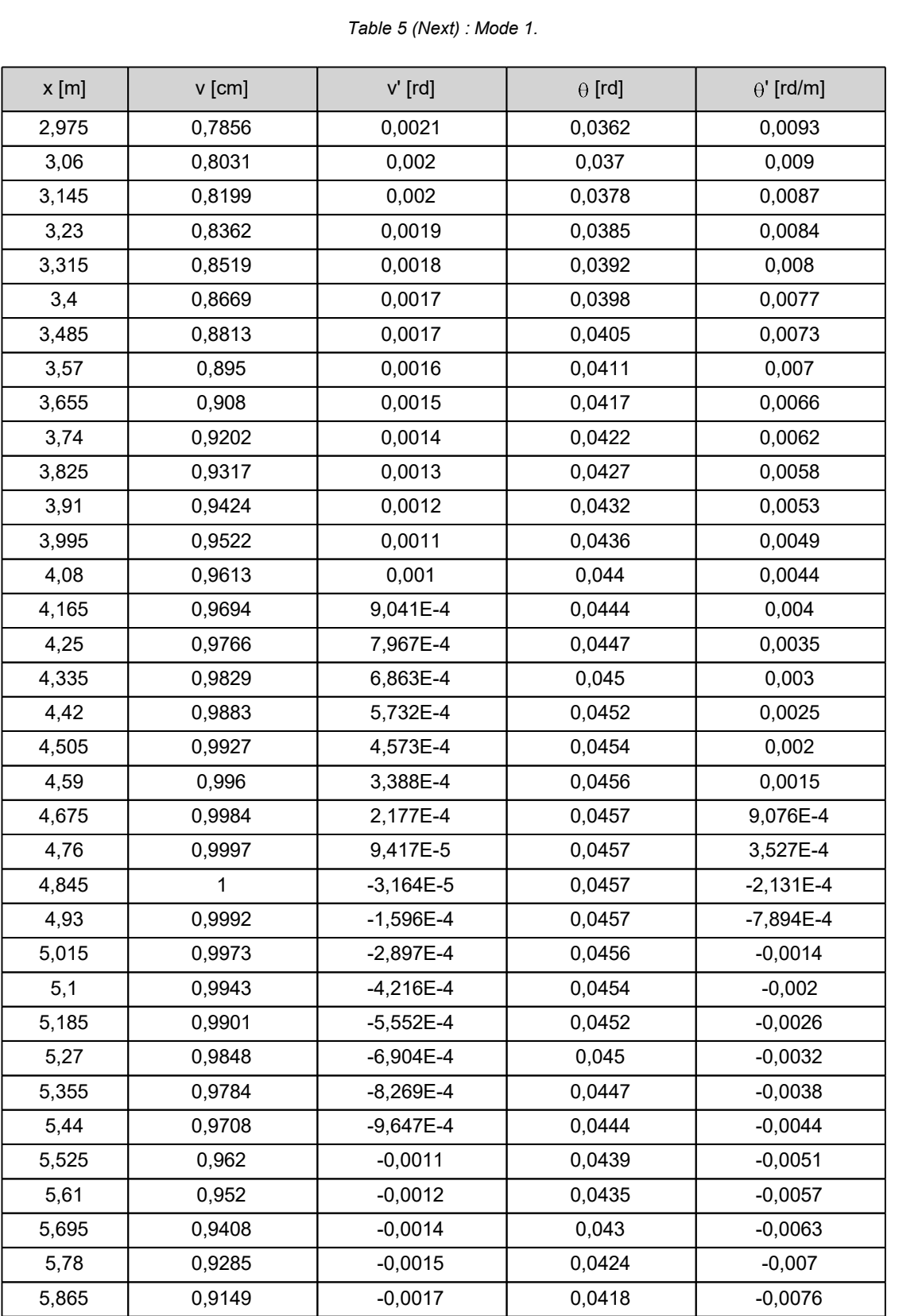

diam

| $x$ [m] | v [cm]    | $v'$ [rd] | $\theta$ [rd] | $\theta'$ [rd/m] |
|---------|-----------|-----------|---------------|------------------|
| 5,95    | 0,9002    | $-0,0018$ | 0,0411        | $-0,0083$        |
| 6,035   | 0,8843    | $-0,0019$ | 0,0404        | $-0,0089$        |
| 6,12    | 0,8671    | $-0,0021$ | 0,0396        | $-0,0095$        |
| 6,205   | 0,8488    | $-0,0022$ | 0,0388        | $-0,0102$        |
| 6,29    | 0,8294    | $-0,0024$ | 0,0379        | $-0,0108$        |
| 6,375   | 0,8087    | $-0,0025$ | 0,0369        | $-0,0114$        |
| 6,46    | 0,787     | $-0,0026$ | 0,0359        | $-0,012$         |
| 6,545   | 0,7641    | $-0,0028$ | 0,0349        | $-0,0126$        |
| 6,63    | 0,74      | $-0,0029$ | 0,0338        | $-0,0132$        |
| 6,715   | 0,7149    | $-0,003$  | 0,0326        | $-0,0138$        |
| 6,8     | 0,6887    | $-0,0031$ | 0,0314        | $-0,0144$        |
| 6,885   | 0,6615    | $-0,0033$ | 0,0302        | $-0,0149$        |
| 6,97    | 0,6333    | $-0,0034$ | 0,0289        | $-0,0155$        |
| 7,055   | 0,6041    | $-0,0035$ | 0,0276        | $-0,016$         |
| 7,14    | 0,5739    | $-0,0036$ | 0,0262        | $-0,0165$        |
| 7,225   | 0,5428    | $-0,0037$ | 0,0248        | $-0,017$         |
| 7,31    | 0,5109    | $-0,0038$ | 0,0233        | $-0,0174$        |
| 7,395   | 0,4781    | $-0,0039$ | 0,0218        | $-0,0178$        |
| 7,48    | 0,4446    | $-0,004$  | 0,0203        | $-0,0182$        |
| 7,565   | 0,4103    | $-0,0041$ | 0,0187        | $-0,0186$        |
| 7,65    | 0,3753    | $-0,0042$ | 0,0171        | $-0,019$         |
| 7,735   | 0,3396    | $-0,0042$ | 0,0155        | $-0,0193$        |
| 7,82    | 0,3034    | $-0,0043$ | 0,0138        | $-0,0196$        |
| 7,905   | 0,2667    | $-0,0044$ | 0,0122        | $-0,0199$        |
| 7,99    | 0,2295    | $-0,0044$ | 0,0105        | $-0,0201$        |
| 8,075   | 0,1919    | $-0,0044$ | 0,0087        | $-0,0203$        |
| 8,16    | 0,1539    | $-0,0045$ | 0,007         | $-0,0204$        |
| 8,245   | 0,1157    | $-0,0045$ | 0,0053        | $-0,0206$        |
| 8,33    | 0,0772    | $-0,0045$ | 0,0035        | $-0,0206$        |
| 8,415   | 0,0387    | $-0,0045$ | 0,0018        | $-0,0207$        |
| 8,5     | 9,696E-26 | $-0,0045$ | 1,067E-25     | $-0,0207$        |

Table 5 (Next) : Mode 1.

diam

#### TABLE OF CONTENTS

dicm

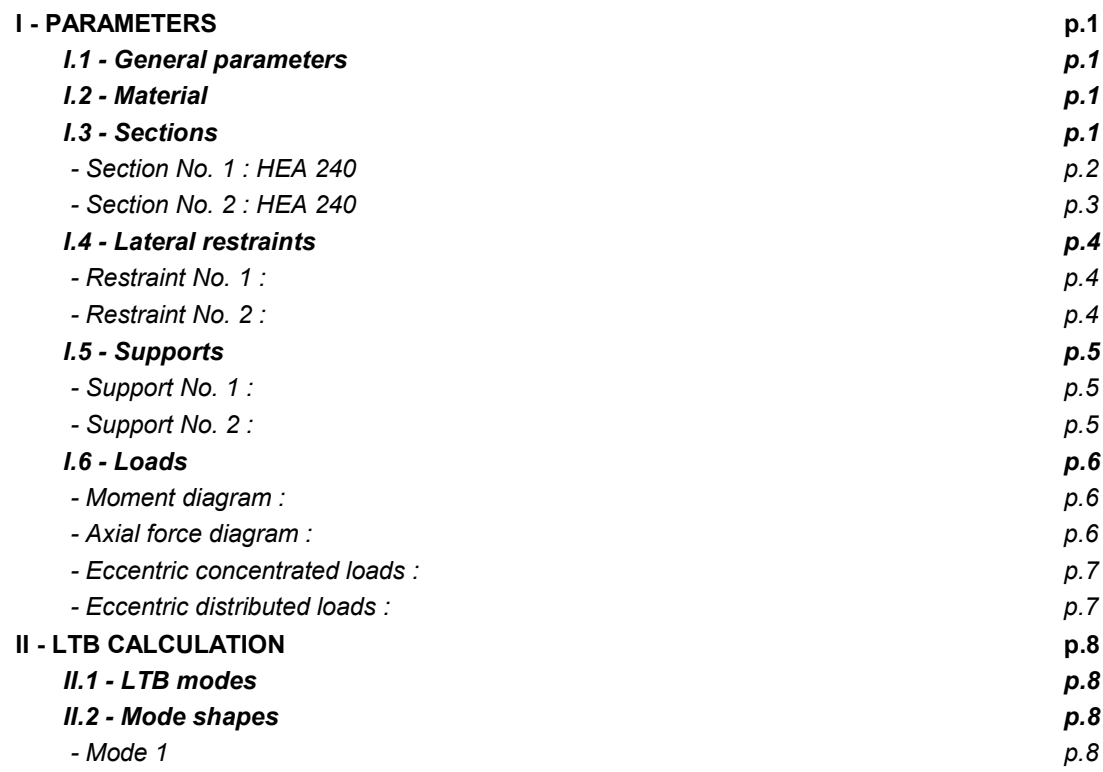

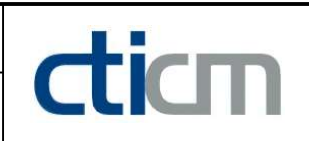

#### WARNING !

The following software may be used for working out technical solutions during preparatory engineering studies.

Because of the complexity of the calculations involved, the software is only for users who are able to make themselve an accurate idea of its possibilities, its limitations and adequacy to the various practical applications. The user will use it under his own responsibilities at his own risk.

This software is available free of charge. No rights are conferred on the user of the present software. The property and all intellectual rights of the latter continue belonging exclusively to CTICM. The use of this software involves no guarantee for the profit of the user who is committed to keep CTICM released and unharmed from any direct or indirect recourse and damage resulting from an incorrect or improper use or from a use for inadequate or inappropriate ends.

# dicm

## **LTBeamN**

v 1.0.3

## CALCULATION SHEET

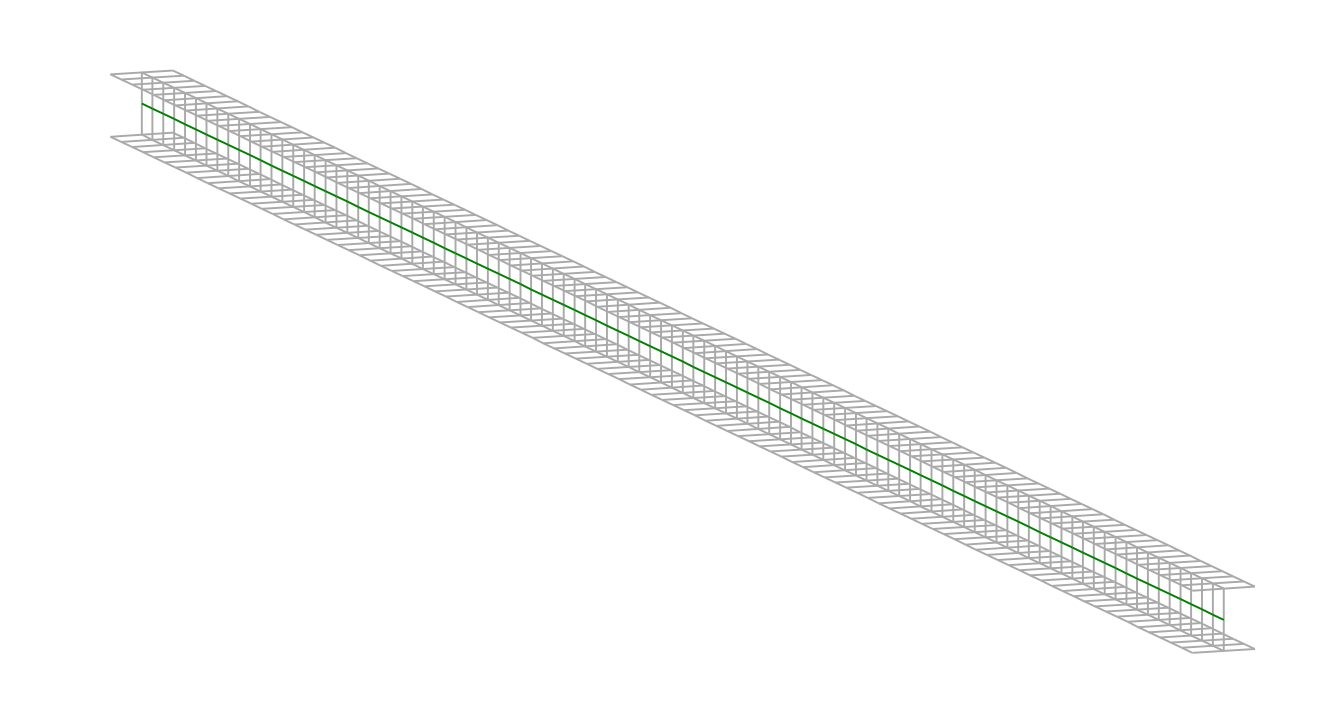

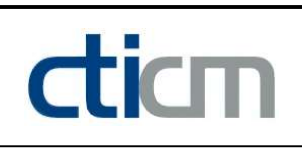

#### I - PARAMETERS

I.1 - General parameters Projected total length : L = 10,5 m Initial discretization of the beam :  $n_{el} = 100$  elements I.2 - Material Name : Steel and Steel and Steel and Steel and Steel and Steel and Steel and Steel and Steel and Steel and Steel Young modulus : E = 210000 MPa Shear modulus : G = 80769 MPa Poisson factor :  $v = 0.3$ Density :  $\rho = 7850 \text{ kg/m}^3$ 

#### I.3 - Sections

Alignment of sections : Top

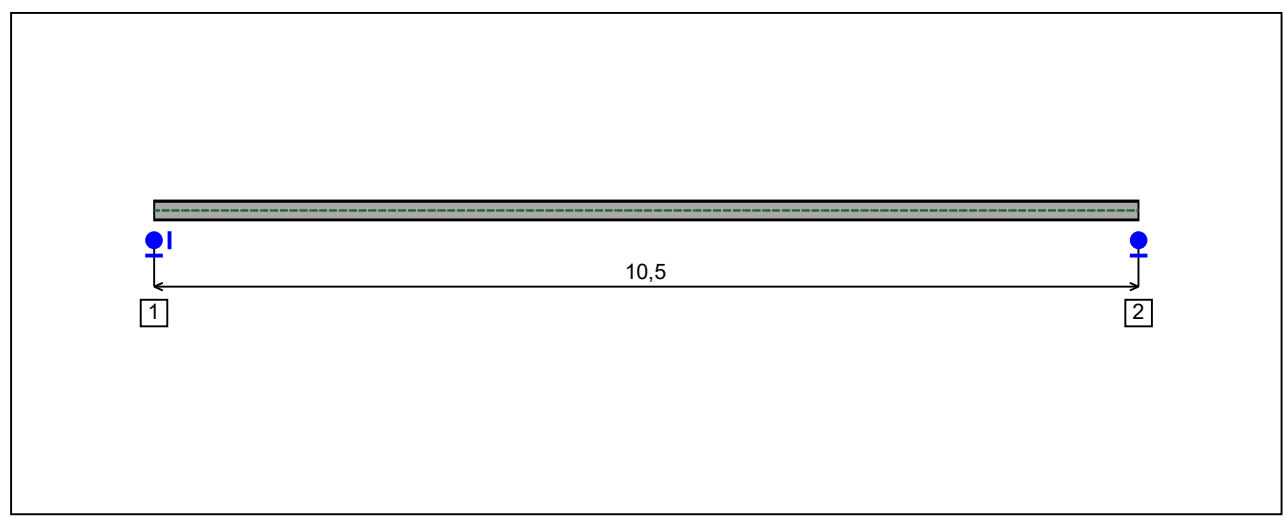

Figure 1 : Profile in long with section numbers.

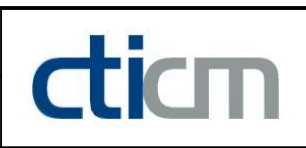

#### - Section No. 1 : HEA 220

Abscissa from the left end of the beam :  $x = 0$  m

Type : In catalogue (OTUA)

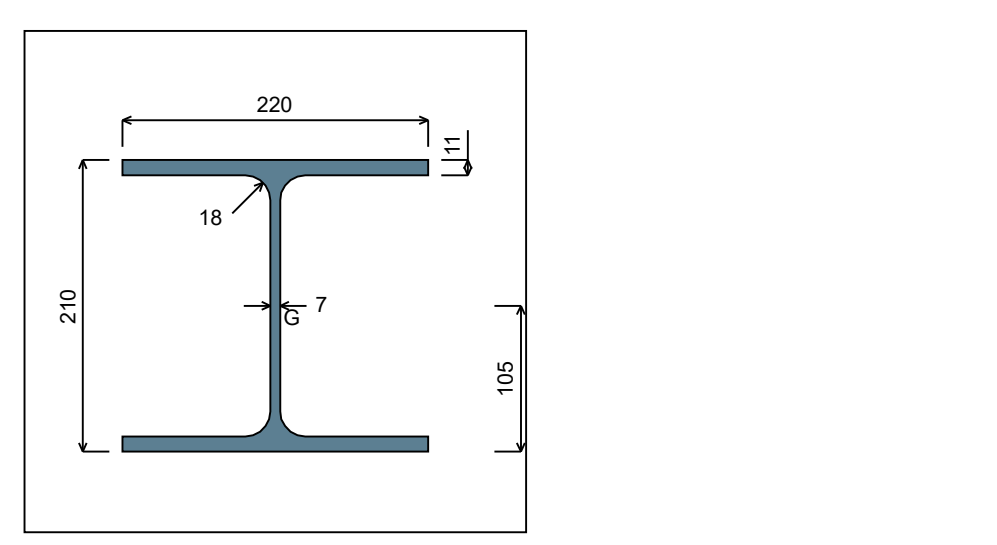

Figure 2 : Section No. 1 (HEA 220).

Main geometrical properties :

 $z_{\rm S}$  $= 0$  cm

 $z_{\rm G}$  $= 10,5$  cm

 $I_{y}$  $= 5409,7$  cm<sup>4</sup>

 $I_{z}$  $= 1954, 6$  cm<sup>4</sup>

 $I_t$  $= 27,96$  cm<sup>4</sup> (Villette)

 $I_{w}$  $= 193506$  cm<sup>6</sup>

Other geometrical properties :

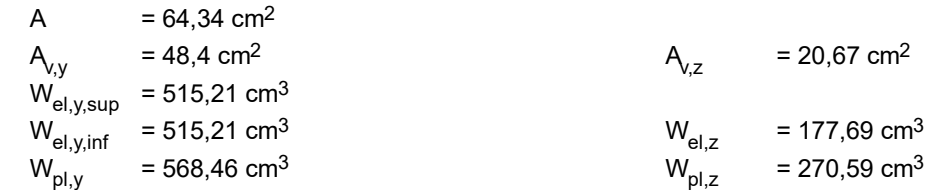

#### Stiffness relaxations :

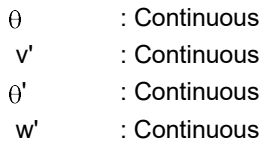

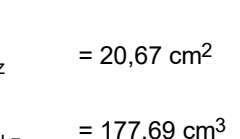

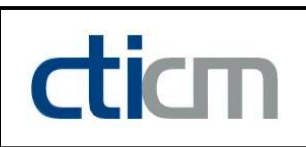

#### - Section No. 2 : HEA 220

Abscissa from the left end of the beam :  $x = 10,5$  m

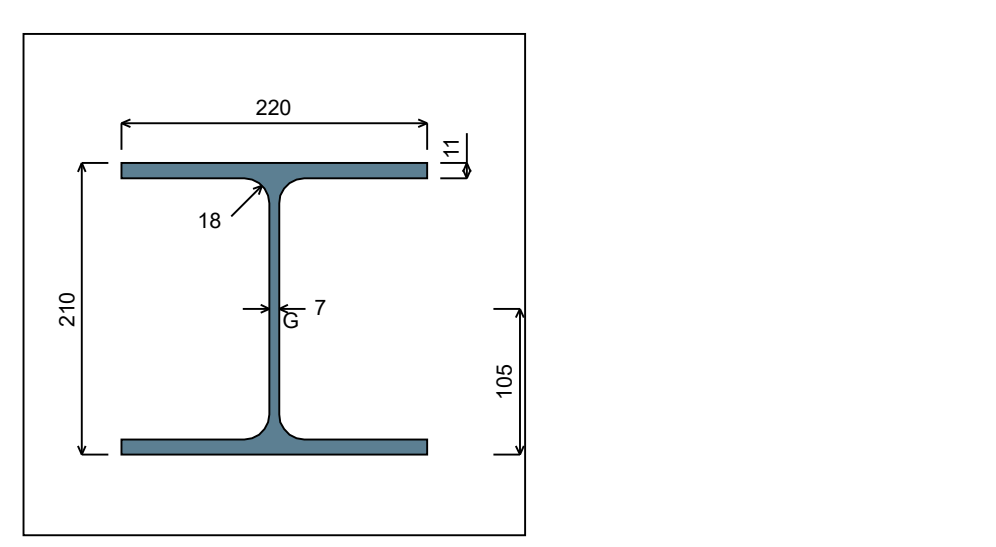

Figure 3 : Section No. 2 (HEA 220).

Main geometrical properties :

 $z_{\rm S}$  $= 0$  cm

 $z_{\rm G}$  $= 10,5$  cm

 $I_{y}$  $= 5409,7$  cm<sup>4</sup>

 $I_{z}$  $= 1954, 6$  cm<sup>4</sup>

 $I_t$  $= 27,96$  cm<sup>4</sup> (Villette)

 $I_{w}$  $= 193506$  cm $6$ 

Other geometrical properties :

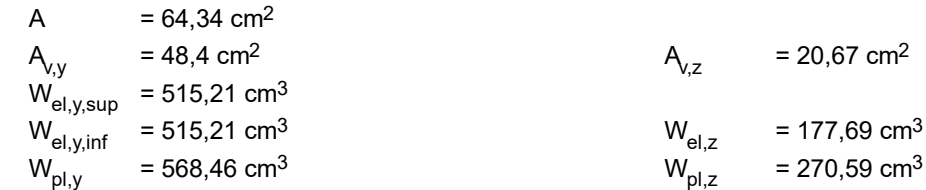

#### Stiffness relaxations :

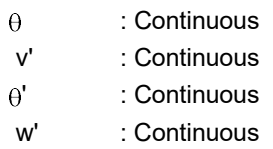

#### I.4 - Lateral restraints

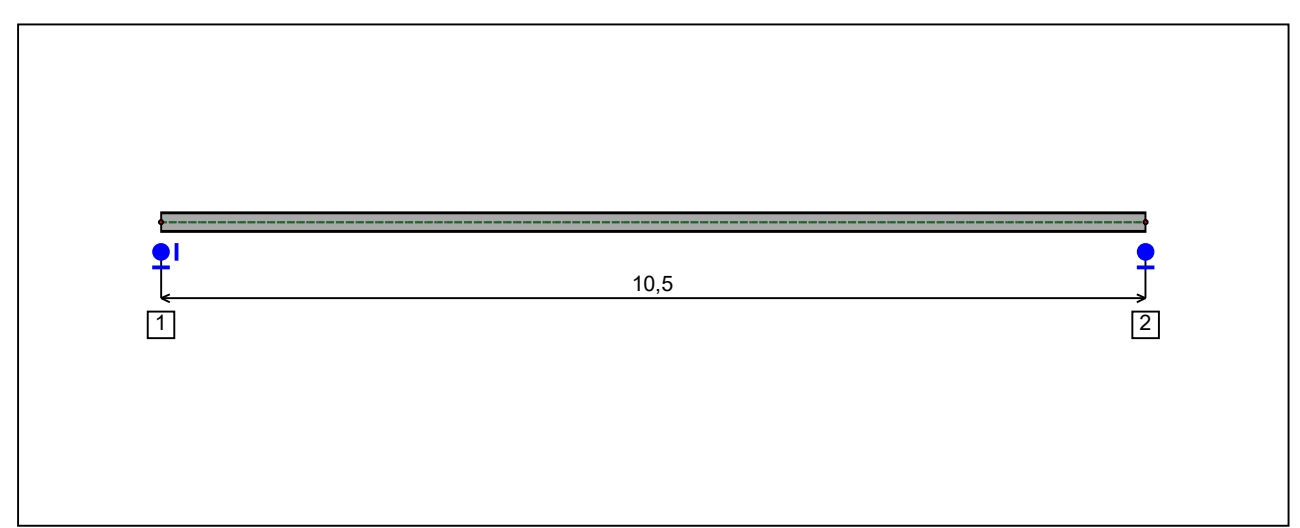

Figure 4 : Profile in long with restraint numbers.

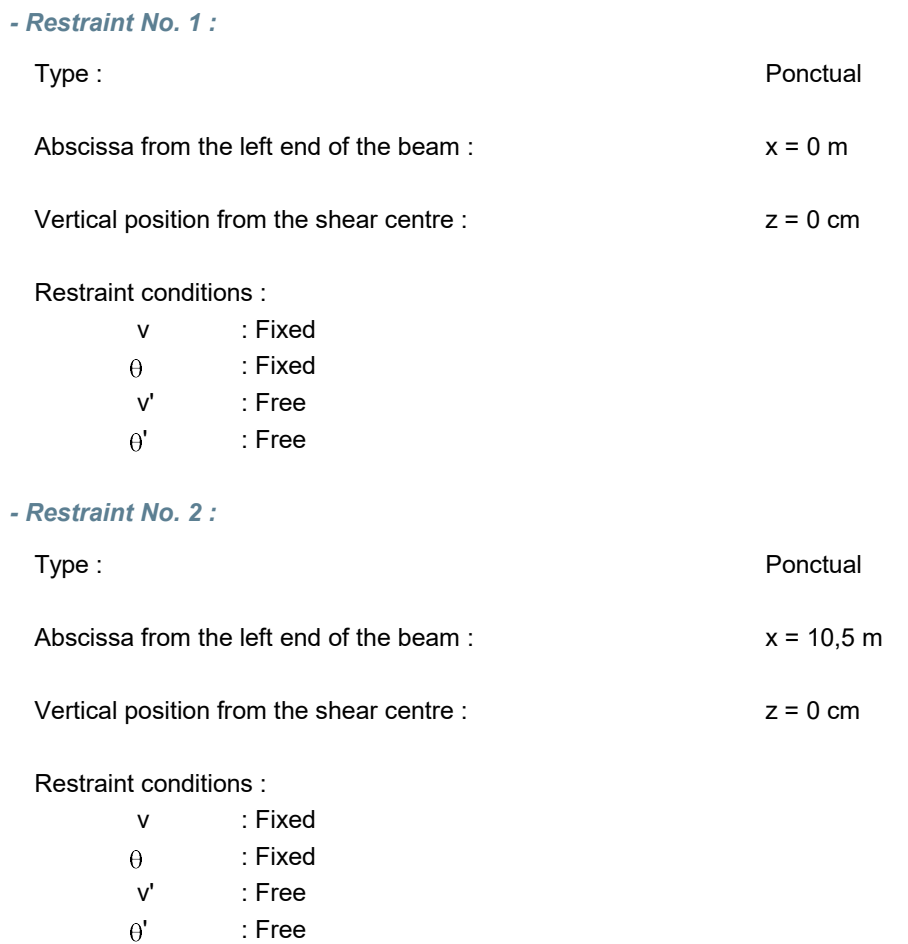

dicm

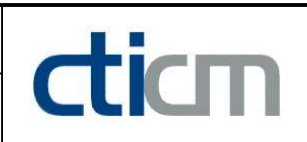

#### I.5 - Supports

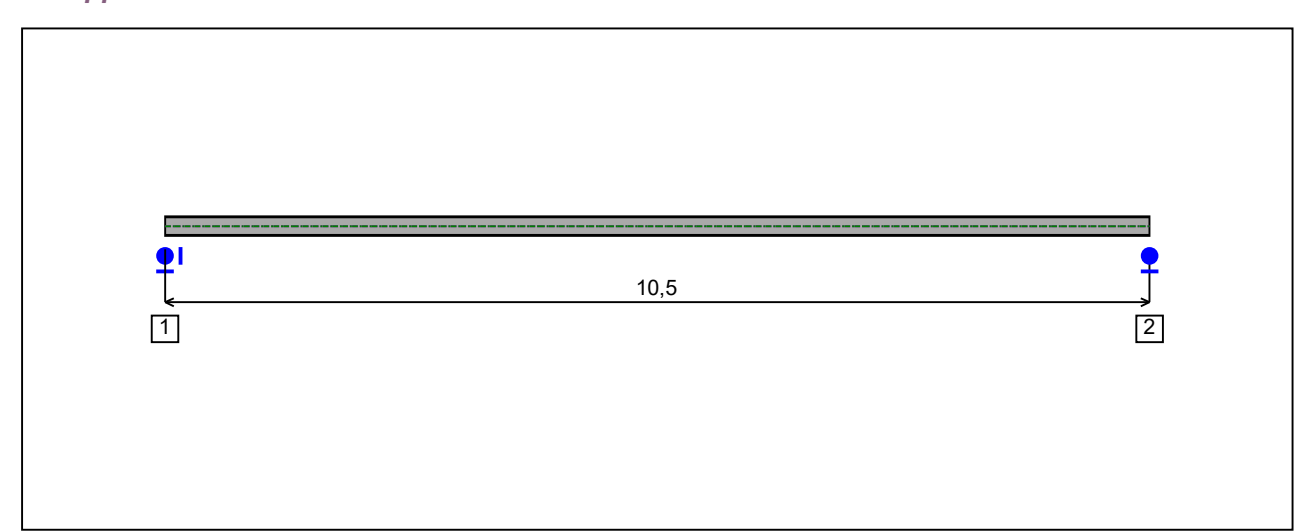

Figure 5 : Profile in long with support numbers.

#### - Support No. 1 :

Abscissa from the left end of the beam :  $x = 0$  m

Support conditions :

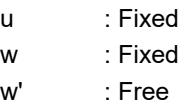

#### - Support No. 2 :

Abscissa from the left end of the beam :  $x = 10,5$  m

#### Support conditions :

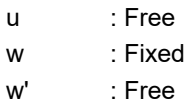

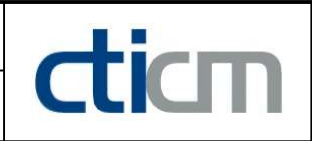

I.6 - Loads

Type of loading : **Internal** 

- Moment diagram :

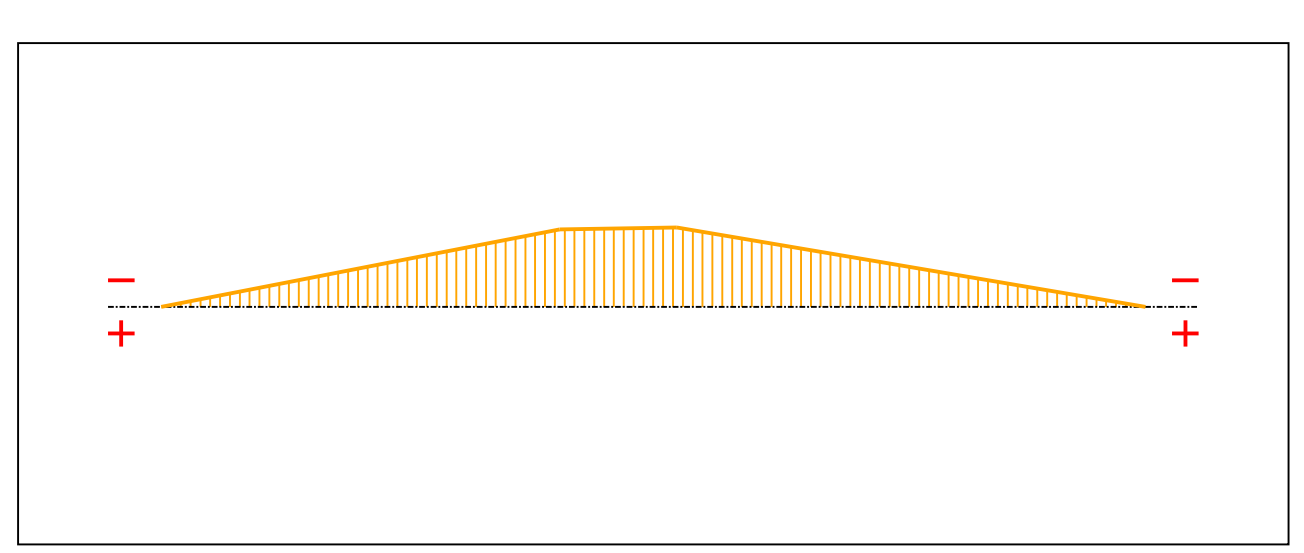

Figure 6 : Moment diagram.

Active : Yes

Table 1 : Moment diagram.

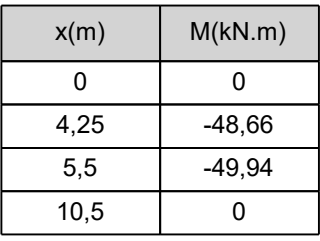

- Axial force diagram :

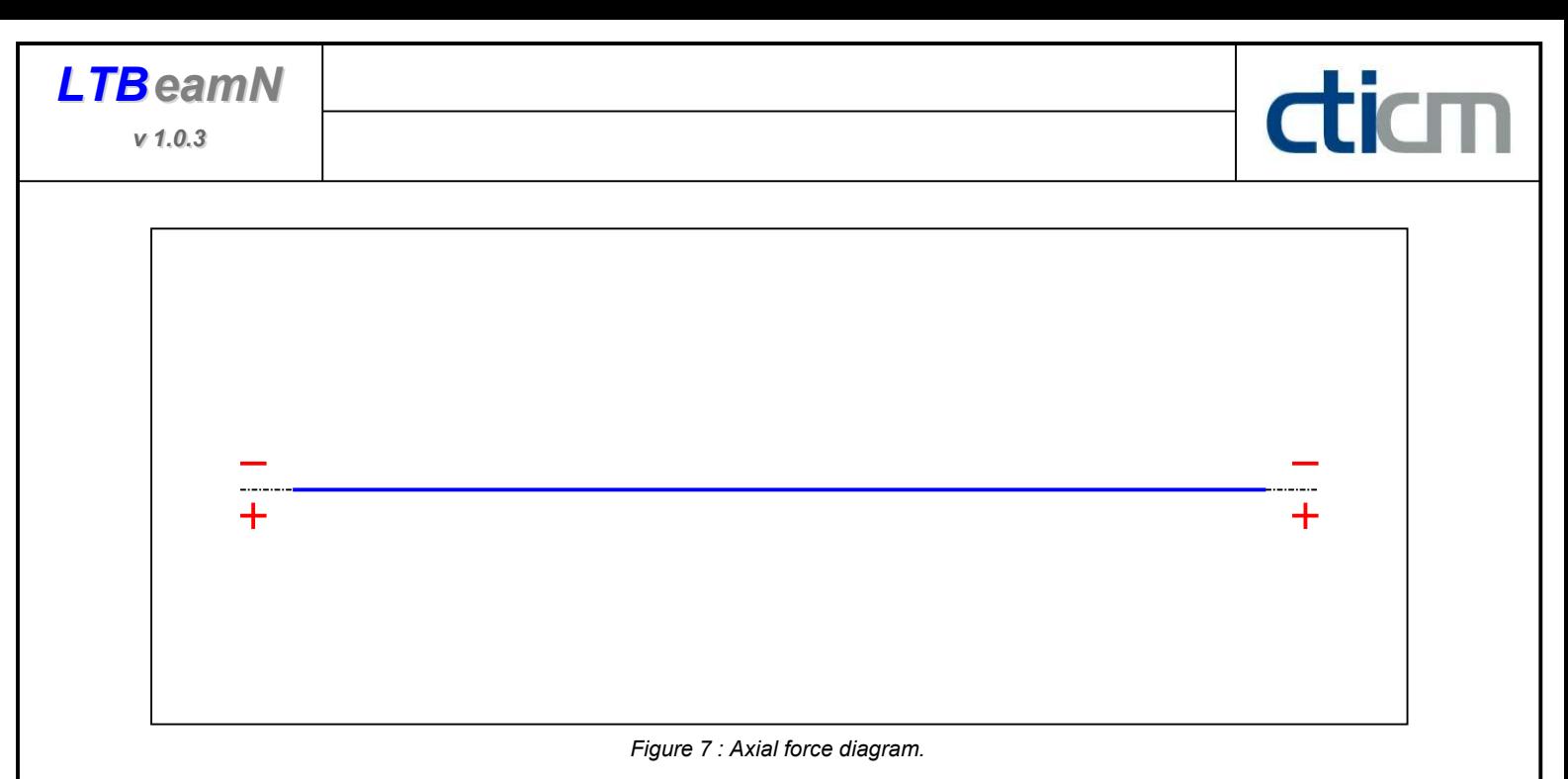

Active : No. 2012 12:00 No. 2012 12:00 No. 2012 12:00 No. 2012 12:00 No. 2012 12:00 No. 2012 12:00 No. 2012 12:00 No. 2012 12:00 No. 2012 12:00 No. 2012 12:00 No. 2012 12:00 No. 2012 12:00 No. 2012 12:00 No. 2012 12:00 No.

Table 2 : Axial force diagram.

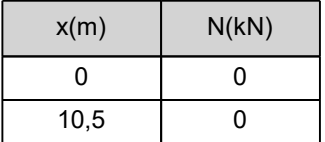

- Eccentric concentrated loads :

No load has been defined.

- Eccentric distributed loads :

No load has been defined.

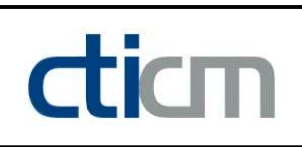

#### II - LTB CALCULATION

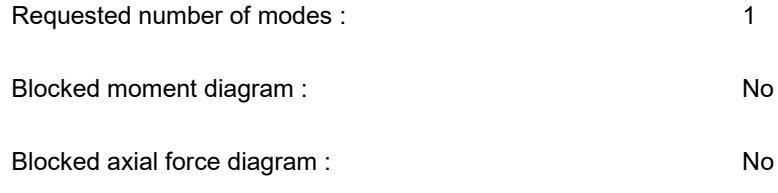

#### II.1 - LTB modes

Table 3 : LTB modes.

| Mode | $\mu_{\text{cr}}$ | [kN.m]<br>$M_{\text{max,cr}}$ | $x(M_{\text{max}})$<br>[m] | [kN] | $x(N_{max})$ [m]                 |
|------|-------------------|-------------------------------|----------------------------|------|----------------------------------|
|      | 2,444             | 121,95<br>-                   | 5,46                       |      | $\overline{\phantom{0}}$<br>5,46 |

#### II.2 - Mode shapes

- Mode 1

Table 4 : Mode 1.

| Mode | ⊬cr   | $M_{\text{max,cr}}$ [kN.m] | $x(M_{max})$ [m] | [kN]<br>'max,cr | $x(N_{max})$ [m] |
|------|-------|----------------------------|------------------|-----------------|------------------|
|      | 2,444 | 121,95<br>-                | 5,46             |                 | 5,46             |

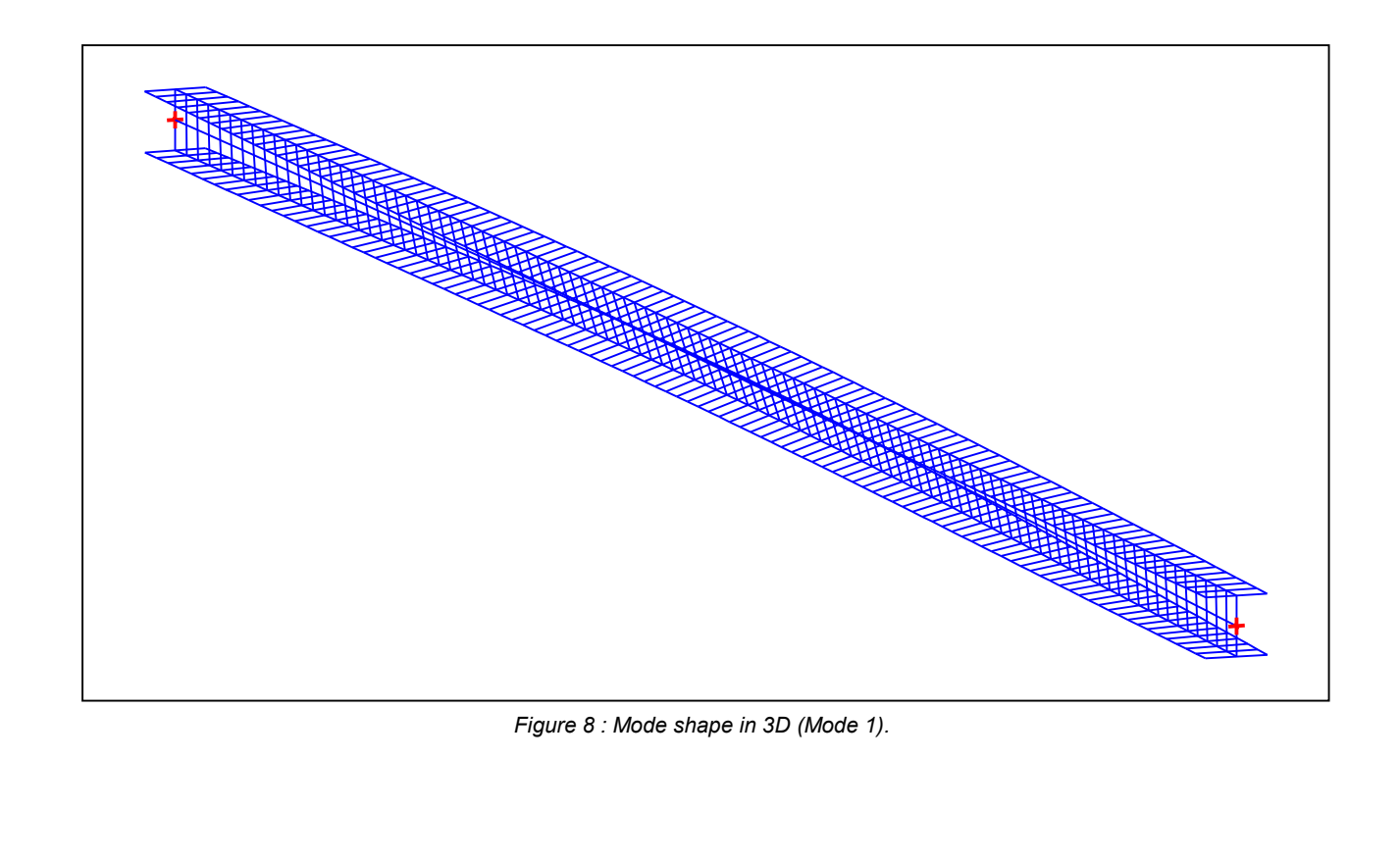

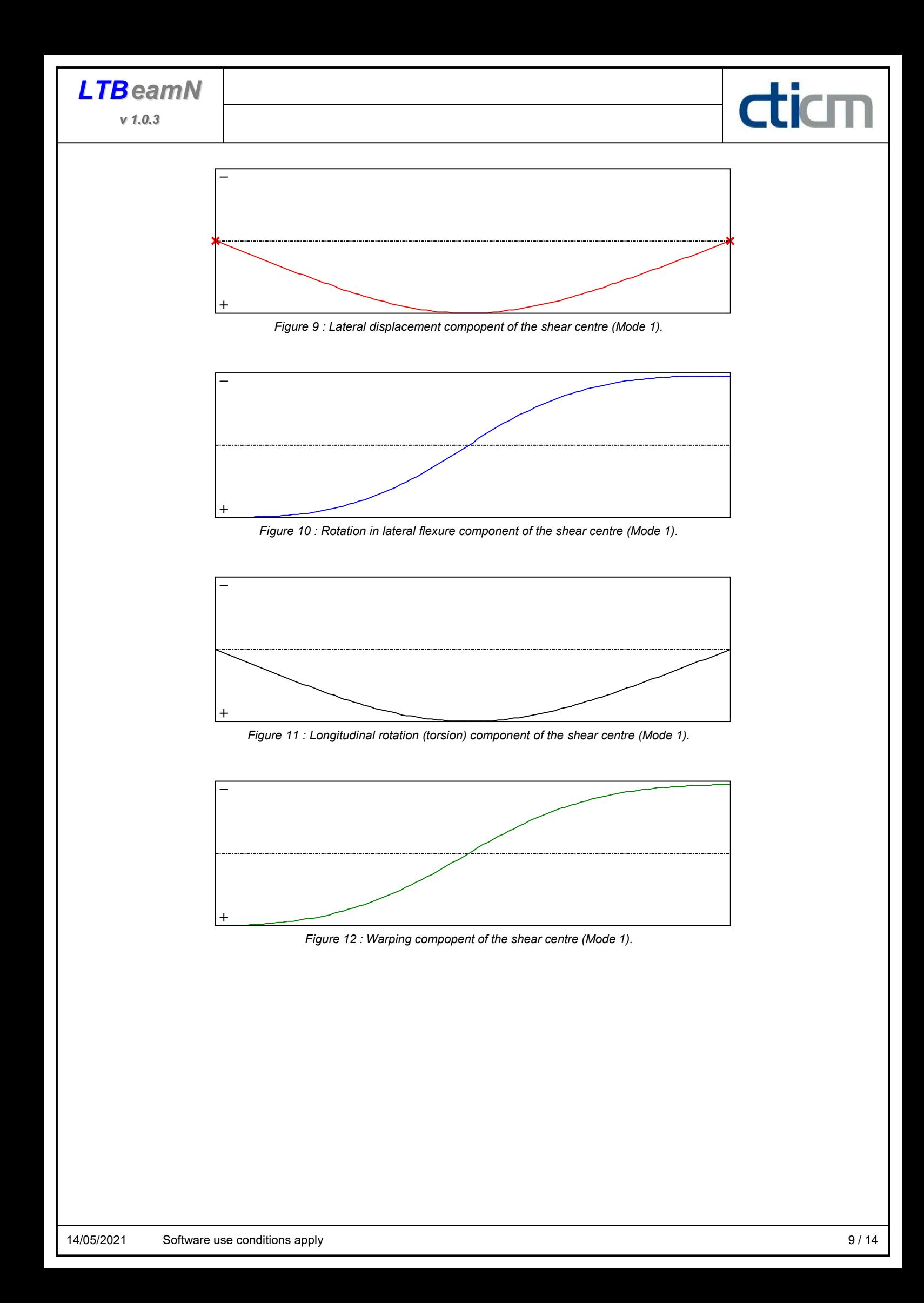

**LTB**eamN

v 1.0.3

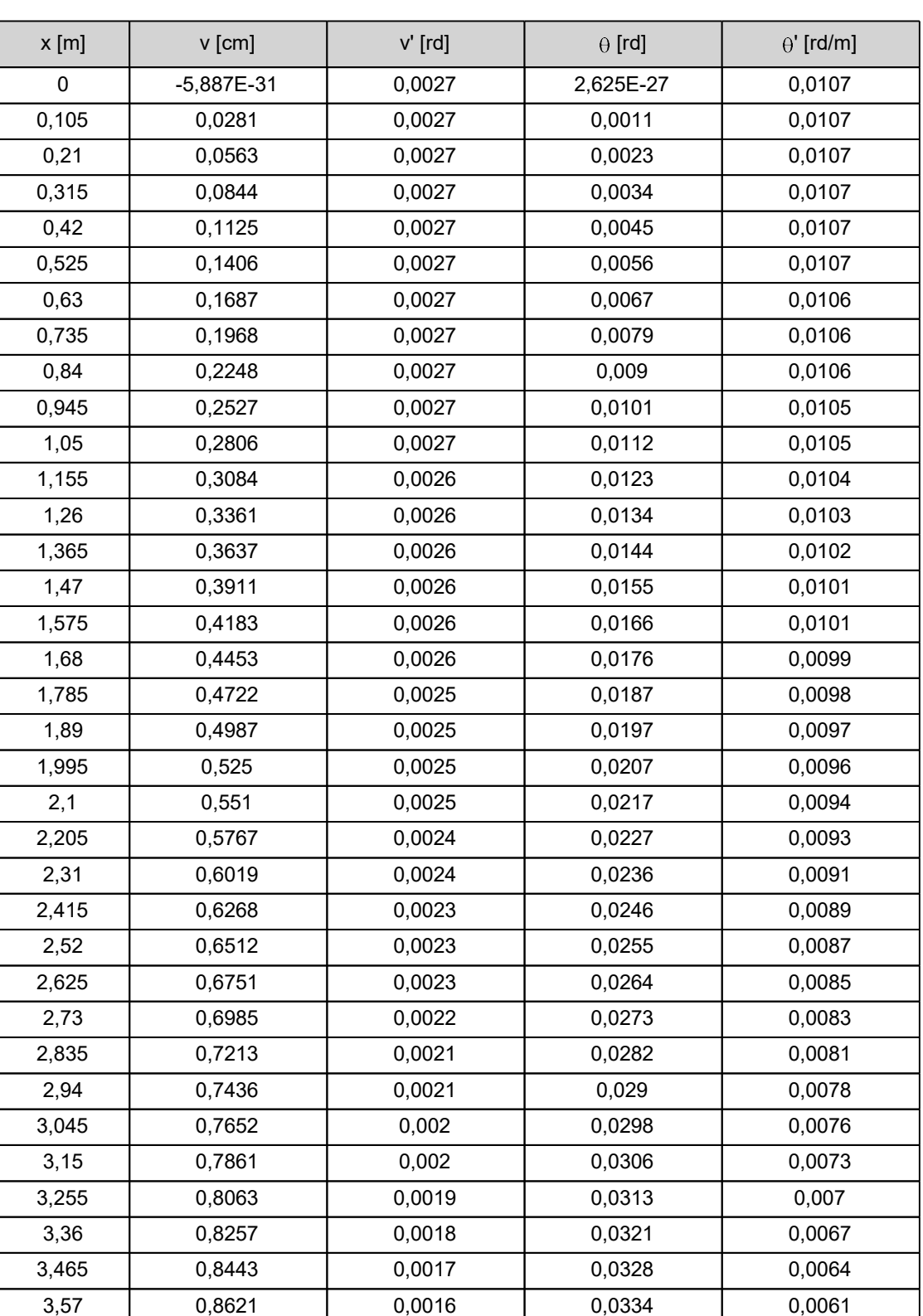

Table 5 : Mode 1.

diam

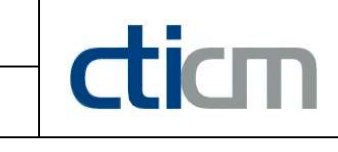

Table 5 (Next) : Mode 1.

| $x$ [m] | $v$ [cm] | $v'$ [rd]   | $\theta$ [rd] | $\theta'$ [rd/m] |
|---------|----------|-------------|---------------|------------------|
| 3,675   | 0,879    | 0,0016      | 0,034         | 0,0058           |
| 3,78    | 0,8949   | 0,0015      | 0,0346        | 0,0054           |
| 3,885   | 0,9098   | 0,0014      | 0,0352        | 0,0051           |
| 3,99    | 0,9237   | 0,0013      | 0,0357        | 0,0047           |
| 4,095   | 0,9366   | 0,0012      | 0,0362        | 0,0043           |
| 4,2     | 0,9483   | 0,0011      | 0,0366        | 0,0039           |
| 4,305   | 0,9589   | 9,516E-4    | 0,037         | 0,0035           |
| 4,41    | 0,9683   | 8,384E-4    | 0,0373        | 0,0031           |
| 4,515   | 0,9765   | 7,238E-4    | 0,0376        | 0,0027           |
| 4,62    | 0,9835   | 6,082E-4    | 0,0379        | 0,0022           |
| 4,725   | 0,9893   | 4,916E-4    | 0,0381        | 0,0018           |
| 4,83    | 0,9938   | 3,741E-4    | 0,0383        | 0,0014           |
| 4,935   | 0,9971   | 2,56E-4     | 0,0384        | 9,291E-4         |
| 5,04    | 0,9992   | 1,373E-4    | 0,0385        | 4,902E-4         |
| 5,145   | 1        | 1,817E-5    | 0,0385        | 5,117E-5         |
| 5,25    | 0,9996   | $-1,012E-4$ | 0,0385        | $-3,868E-4$      |
| 5,355   | 0,9979   | $-2,207E-4$ | 0,0384        | $-8,224E-4$      |
| 5,46    | 0,9949   | $-3,403E-4$ | 0,0383        | $-0,0013$        |
| 5,565   | 0,9907   | $-4,588E-4$ | 0,0381        | $-0,0017$        |
| 5,67    | 0,9853   | $-5,748E-4$ | 0,0379        | $-0,0021$        |
| 5,775   | 0,9787   | $-6,876E-4$ | 0,0377        | $-0,0025$        |
| 5,88    | 0,9709   | $-7,972E-4$ | 0,0374        | $-0,0029$        |
| 5,985   | 0,9619   | $-9,034E-4$ | 0,0371        | $-0,0033$        |
| 6,09    | 0,9519   | $-0,001$    | 0,0367        | $-0,0037$        |
| 6,195   | 0,9408   | $-0,0011$   | 0,0363        | $-0,0041$        |
| 6,3     | 0,9287   | $-0,0012$   | 0,0359        | $-0,0044$        |
| 6,405   | 0,9156   | $-0,0013$   | 0,0354        | $-0,0048$        |
| 6,51    | 0,9016   | $-0,0014$   | 0,0349        | $-0,0051$        |
| 6,615   | 0,8866   | $-0,0015$   | 0,0343        | $-0,0055$        |
| 6,72    | 0,8707   | $-0,0015$   | 0,0337        | $-0,0058$        |
| 6,825   | 0,8541   | $-0,0016$   | 0,0331        | $-0,0061$        |
| 6,93    | 0,8366   | $-0,0017$   | 0,0324        | $-0,0064$        |
| 7,035   | 0,8184   | $-0,0018$   | 0,0317        | $-0,0066$        |
| 7,14    | 0,7994   | $-0,0018$   | 0,031         | $-0,0069$        |
| 7,245   | 0,7798   | $-0,0019$   | 0,0303        | $-0,0072$        |

**LTB**eamN

v 1.0.3

| $x$ [m] | $v$ [cm] | $v'$ [rd] | $\theta$ [rd] | $\theta'$ [rd/m] |
|---------|----------|-----------|---------------|------------------|
| 7,35    | 0,7595   | $-0,002$  | 0,0295        | $-0,0074$        |
| 7,455   | 0,7386   | $-0,002$  | 0,0287        | $-0,0076$        |
| 7,56    | 0,7171   | $-0,0021$ | 0,0279        | $-0,0078$        |
| 7,665   | 0,6951   | $-0,0021$ | 0,0271        | $-0,008$         |
| 7,77    | 0,6726   | $-0,0022$ | 0,0262        | $-0,0082$        |
| 7,875   | 0,6497   | $-0,0022$ | 0,0254        | $-0,0084$        |
| 7,98    | 0,6262   | $-0,0022$ | 0,0245        | $-0,0086$        |
| 8,085   | 0,6024   | $-0,0023$ | 0,0236        | $-0,0087$        |
| 8,19    | 0,5782   | $-0,0023$ | 0,0226        | $-0,0089$        |
| 8,295   | 0,5537   | $-0,0024$ | 0,0217        | $-0,009$         |
| 8,4     | 0,5288   | $-0,0024$ | 0,0208        | $-0,0091$        |
| 8,505   | 0,5037   | $-0,0024$ | 0,0198        | $-0,0093$        |
| 8,61    | 0,4783   | $-0,0024$ | 0,0188        | $-0,0094$        |
| 8,715   | 0,4527   | $-0,0025$ | 0,0178        | $-0,0095$        |
| 8,82    | 0,4269   | $-0,0025$ | 0,0168        | $-0,0096$        |
| 8,925   | 0,4008   | $-0,0025$ | 0,0158        | $-0,0097$        |
| 9,03    | 0,3747   | $-0,0025$ | 0,0148        | $-0,0097$        |
| 9,135   | 0,3483   | $-0,0025$ | 0,0138        | $-0,0098$        |
| 9,24    | 0,3219   | $-0,0025$ | 0,0127        | $-0,0099$        |
| 9,345   | 0,2953   | $-0,0025$ | 0,0117        | $-0,0099$        |
| 9,45    | 0,2687   | $-0,0025$ | 0,0106        | $-0,01$          |
| 9,555   | 0,242    | $-0,0025$ | 0,0096        | $-0,01$          |
| 9,66    | 0,2152   | $-0,0026$ | 0,0085        | $-0,0101$        |
| 9,765   | 0,1884   | $-0,0026$ | 0,0075        | $-0,0101$        |
| 9,87    | 0,1615   | $-0,0026$ | 0,0064        | $-0,0101$        |
| 9,975   | 0,1346   | $-0,0026$ | 0,0054        | $-0,0102$        |
| 10,08   | 0,1077   | $-0,0026$ | 0,0043        | $-0,0102$        |
| 10,19   | 0,0808   | $-0,0026$ | 0,0032        | $-0,0102$        |
| 10,29   | 0,0539   | $-0,0026$ | 0,0021        | $-0,0102$        |
| 10,4    | 0,0269   | $-0,0026$ | 0,0011        | $-0,0102$        |
| 10,5    | 4,98E-31 | $-0,0026$ | 2,47E-27      | $-0,0102$        |

Table 5 (Next) : Mode 1.

diam

#### TABLE OF CONTENTS

dicm

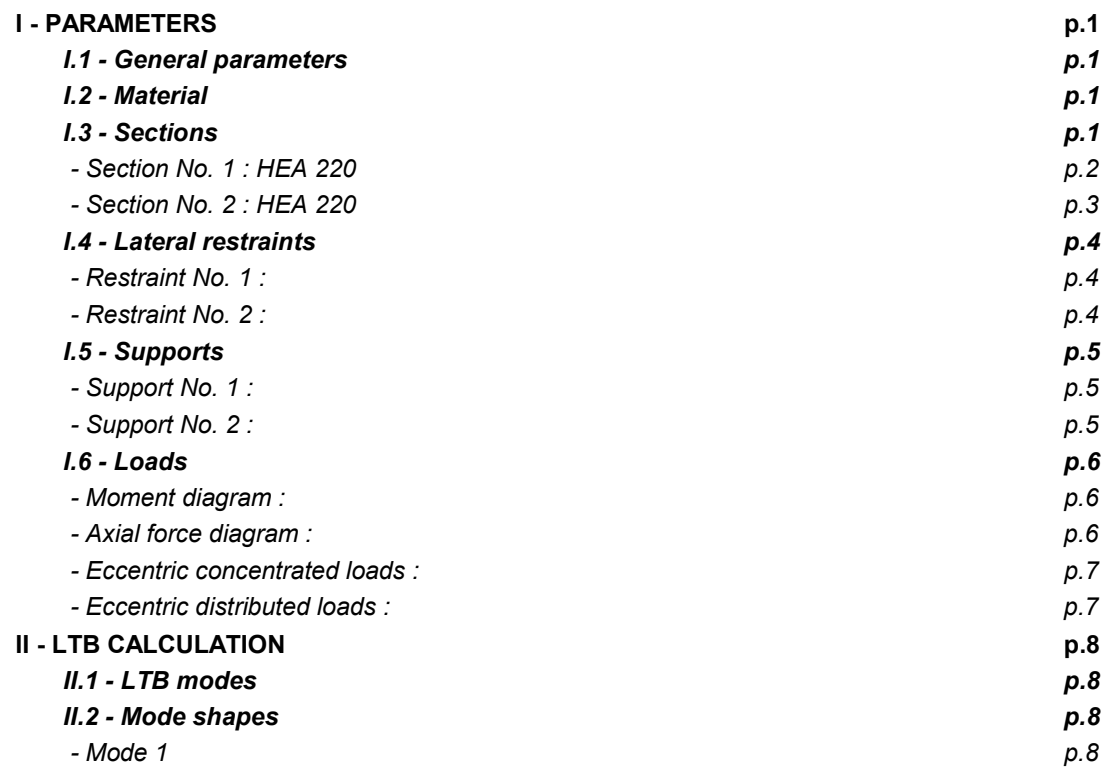

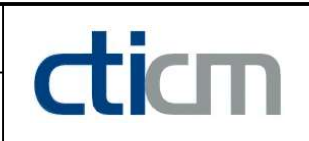

#### WARNING !

The following software may be used for working out technical solutions during preparatory engineering studies.

Because of the complexity of the calculations involved, the software is only for users who are able to make themselve an accurate idea of its possibilities, its limitations and adequacy to the various practical applications. The user will use it under his own responsibilities at his own risk.

This software is available free of charge. No rights are conferred on the user of the present software. The property and all intellectual rights of the latter continue belonging exclusively to CTICM. The use of this software involves no guarantee for the profit of the user who is committed to keep CTICM released and unharmed from any direct or indirect recourse and damage resulting from an incorrect or improper use or from a use for inadequate or inappropriate ends.

PŘÍLOHA 6
### 1. Výpočtový model

# entská verze

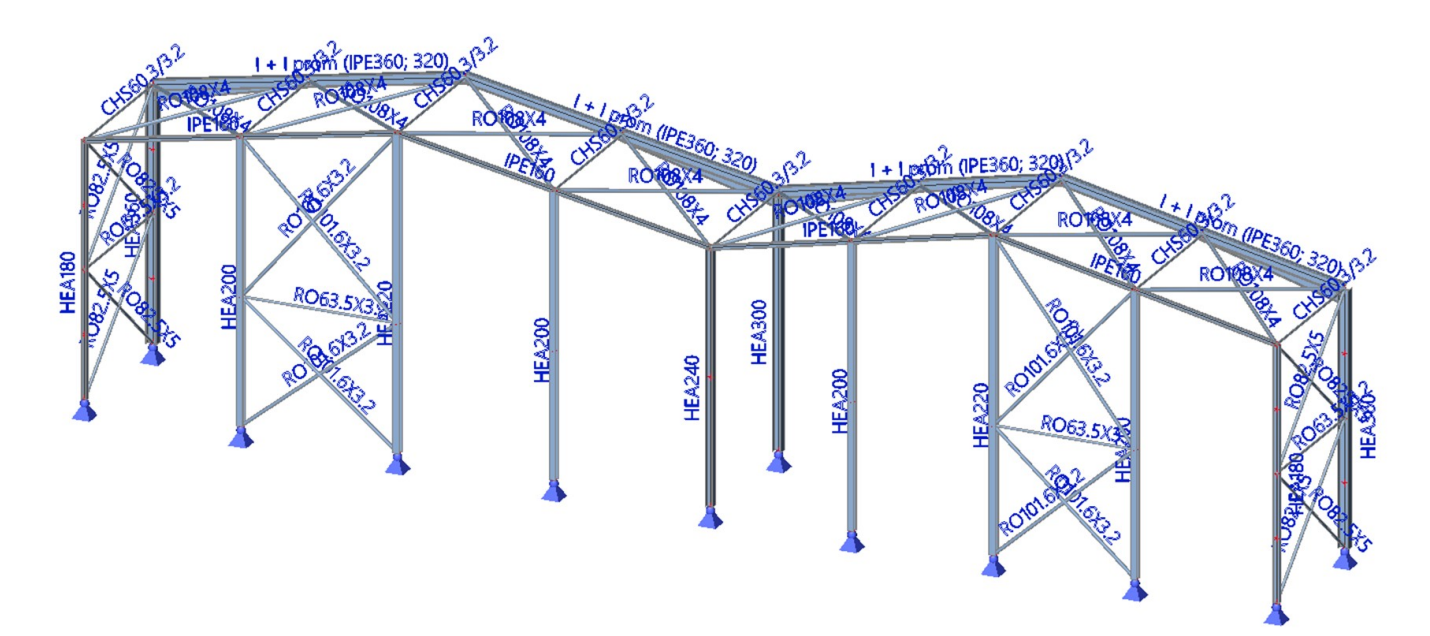

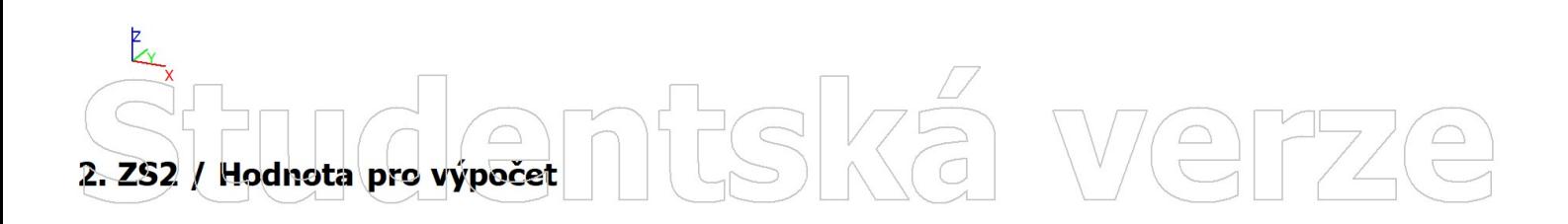

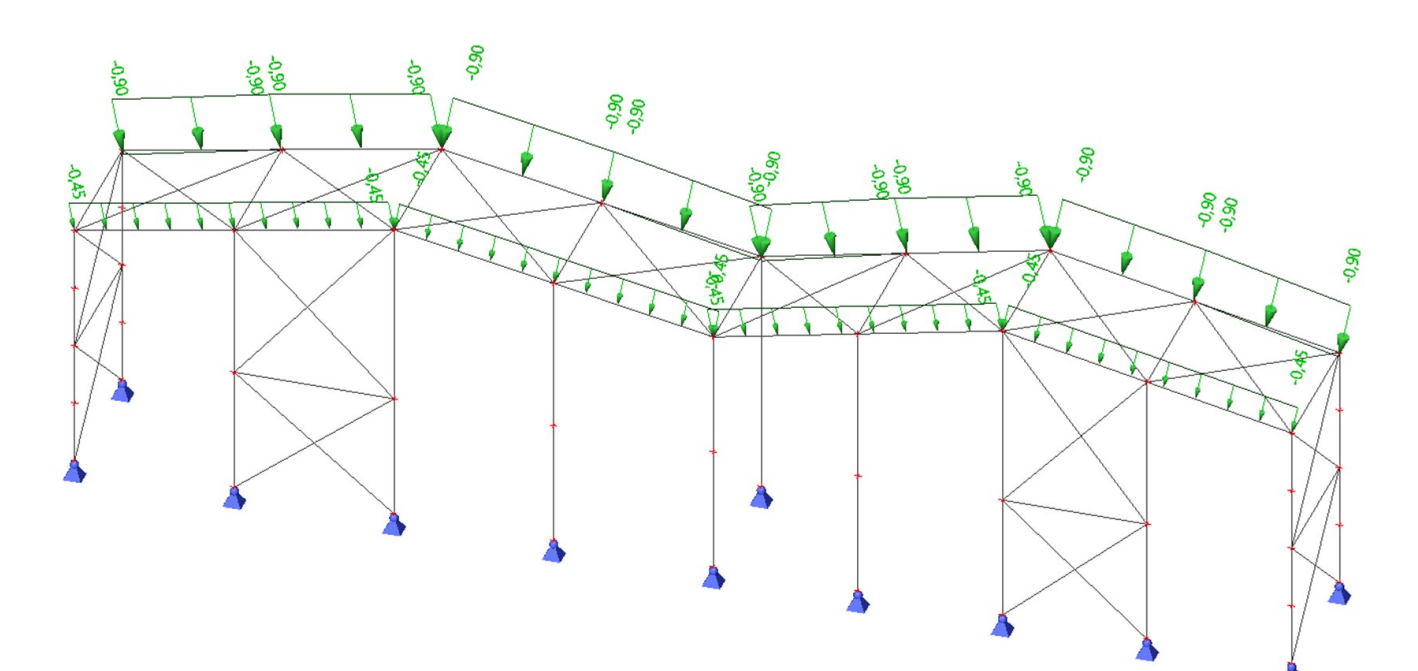

Studentská  $\begin{matrix} 0 \ 1 \end{matrix}$ 

# 3. ZS3 / Hodnota pro výpočet dentská verze  $0.64$

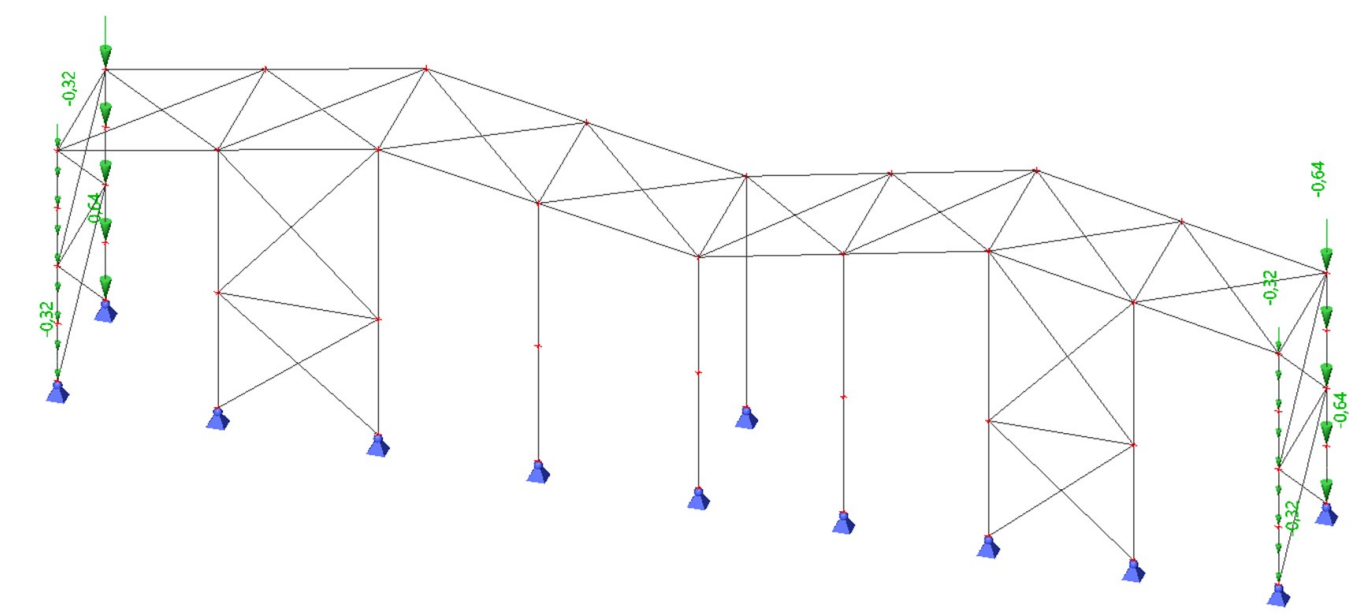

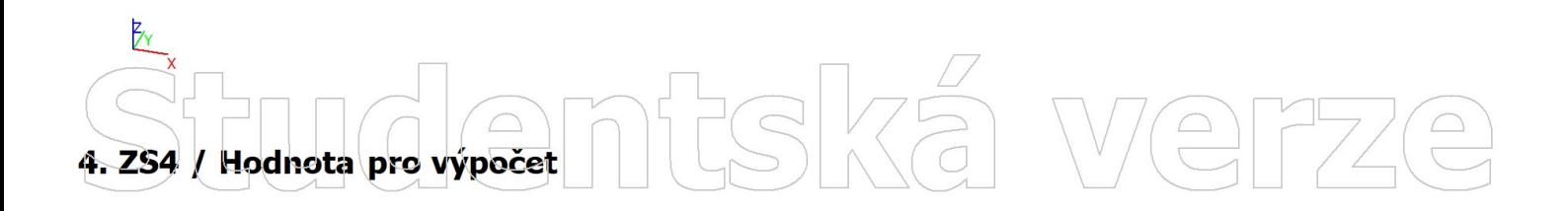

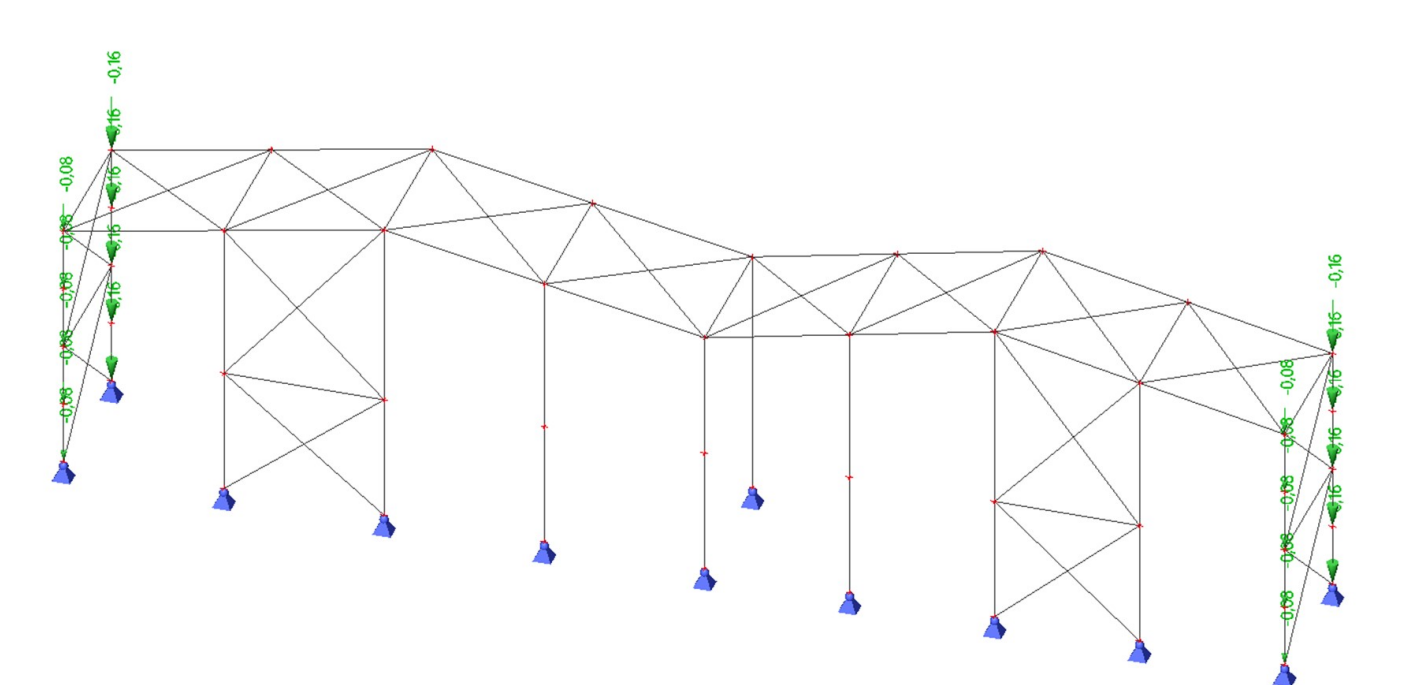

Studentská  $\begin{picture}(40,40) \put(0,0){\line(1,0){10}} \put(15,0){\line(1,0){10}} \put(15,0){\line(1,0){10}} \put(15,0){\line(1,0){10}} \put(15,0){\line(1,0){10}} \put(15,0){\line(1,0){10}} \put(15,0){\line(1,0){10}} \put(15,0){\line(1,0){10}} \put(15,0){\line(1,0){10}} \put(15,0){\line(1,0){10}} \put(15,0){\line(1,0){10}} \put(15,0){\line(1$ 

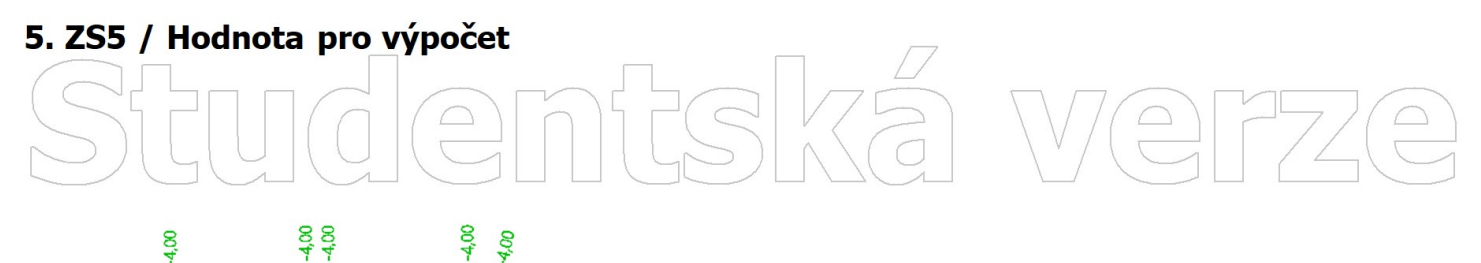

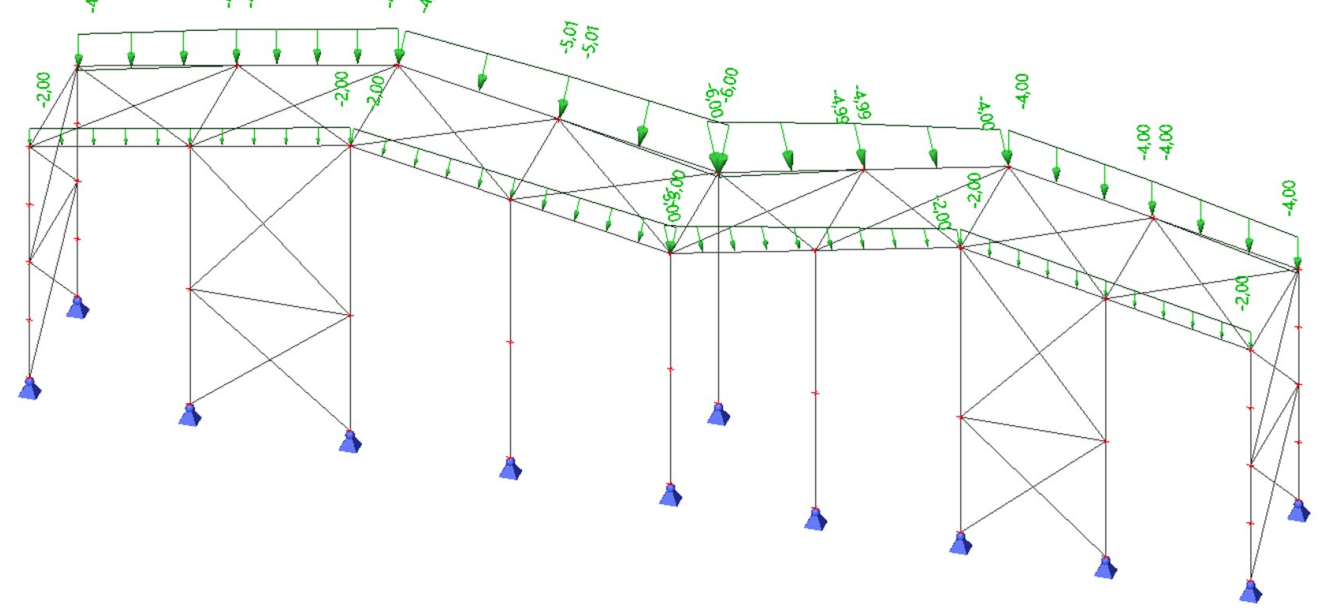

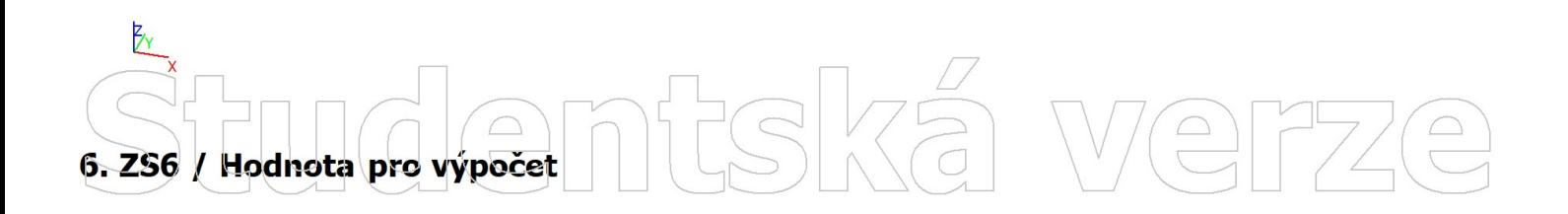

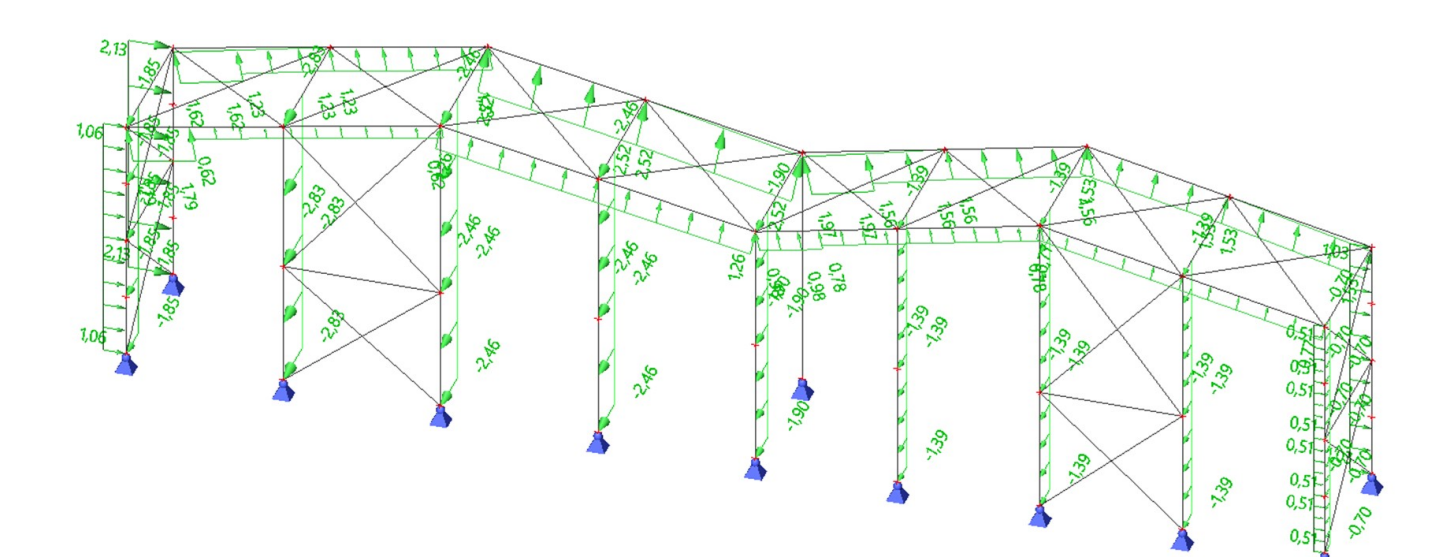

Studentská  $\begin{picture}(120,15) \put(0,0){\line(1,0){15}} \put(15,0){\line(1,0){15}} \put(15,0){\line(1,0){15}} \put(15,0){\line(1,0){15}} \put(15,0){\line(1,0){15}} \put(15,0){\line(1,0){15}} \put(15,0){\line(1,0){15}} \put(15,0){\line(1,0){15}} \put(15,0){\line(1,0){15}} \put(15,0){\line(1,0){15}} \put(15,0){\line(1,0){15}} \put(15,0){\line($  $\boxed{\square}$ 

### 7. ZS7 / Hodnota pro výpočet intská verze  $\boxed{\triangle}$

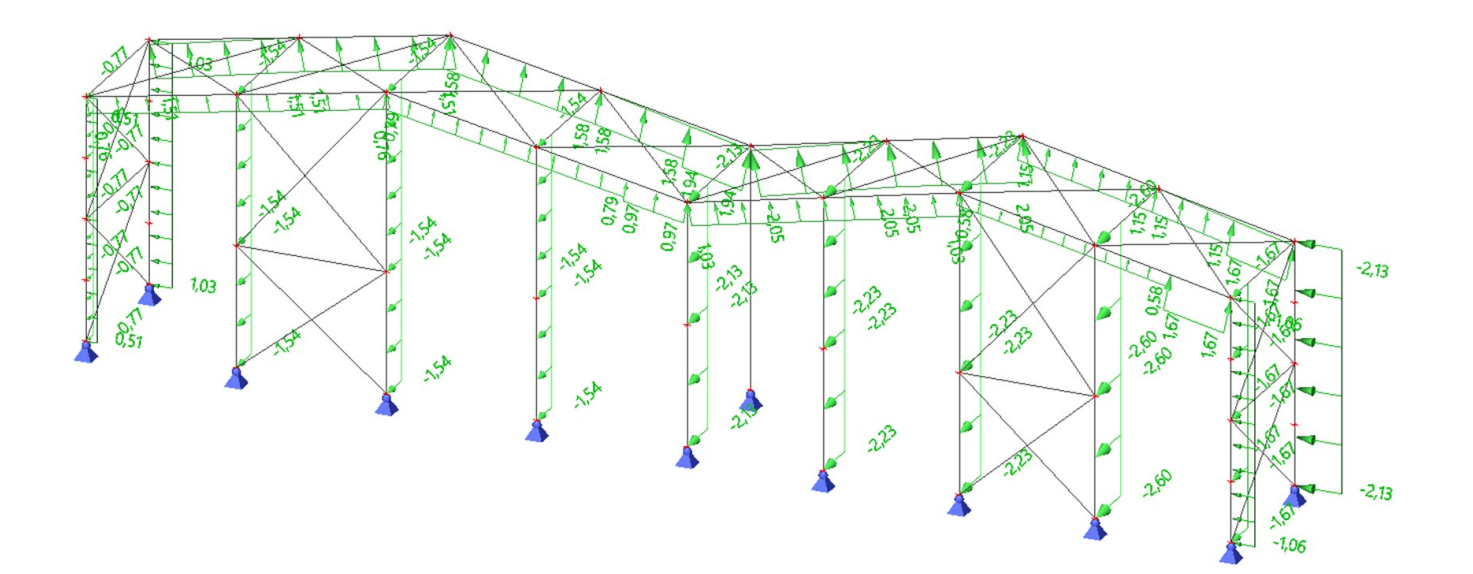

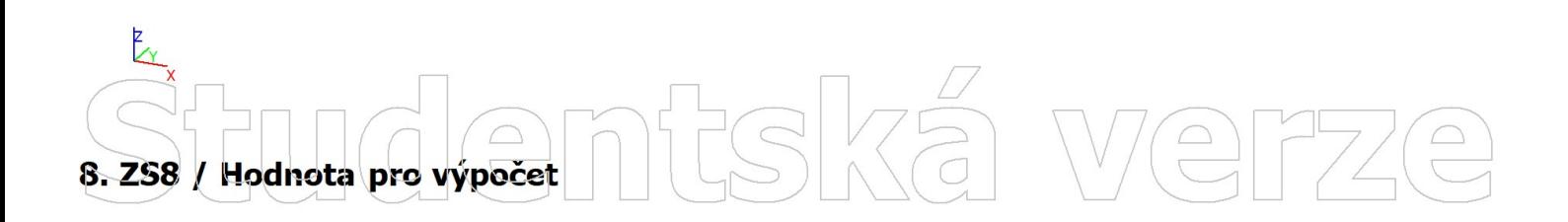

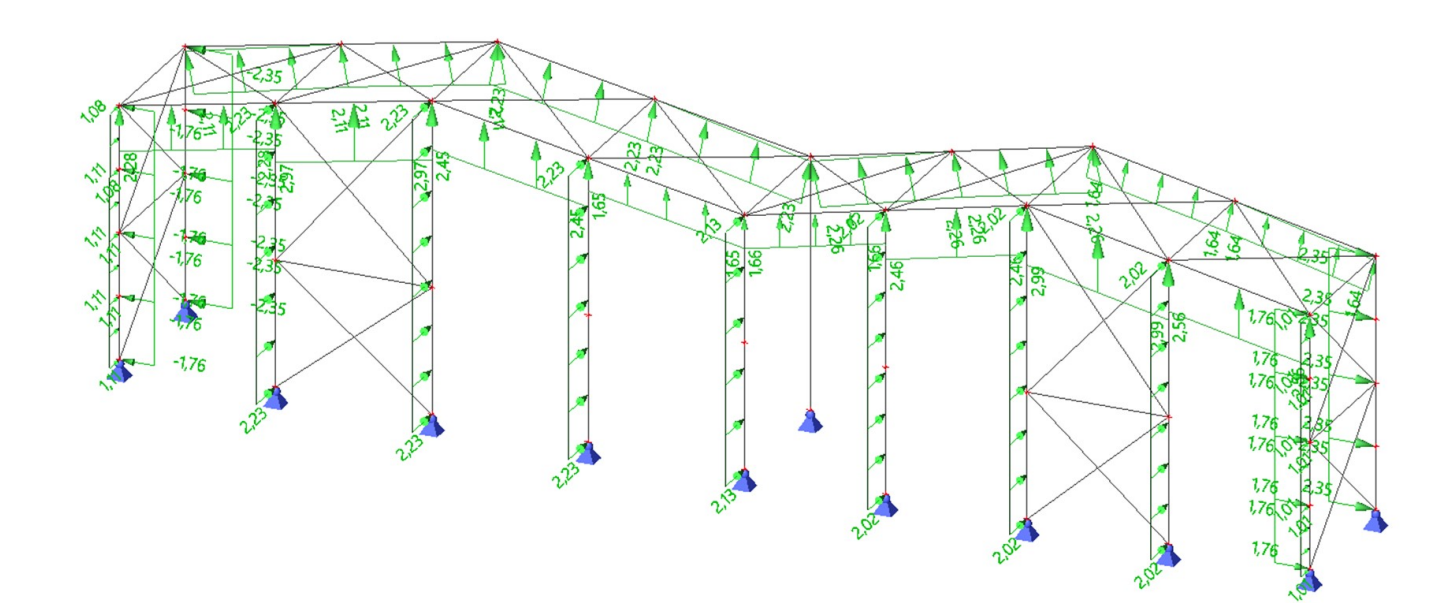

# Studentská  $\begin{picture}(20,20) \put(0,0){\line(1,0){10}} \put(15,0){\line(1,0){10}} \put(15,0){\line(1,0){10}} \put(15,0){\line(1,0){10}} \put(15,0){\line(1,0){10}} \put(15,0){\line(1,0){10}} \put(15,0){\line(1,0){10}} \put(15,0){\line(1,0){10}} \put(15,0){\line(1,0){10}} \put(15,0){\line(1,0){10}} \put(15,0){\line(1,0){10}} \put(15,0){\line(1$

PŘÍLOHA 7

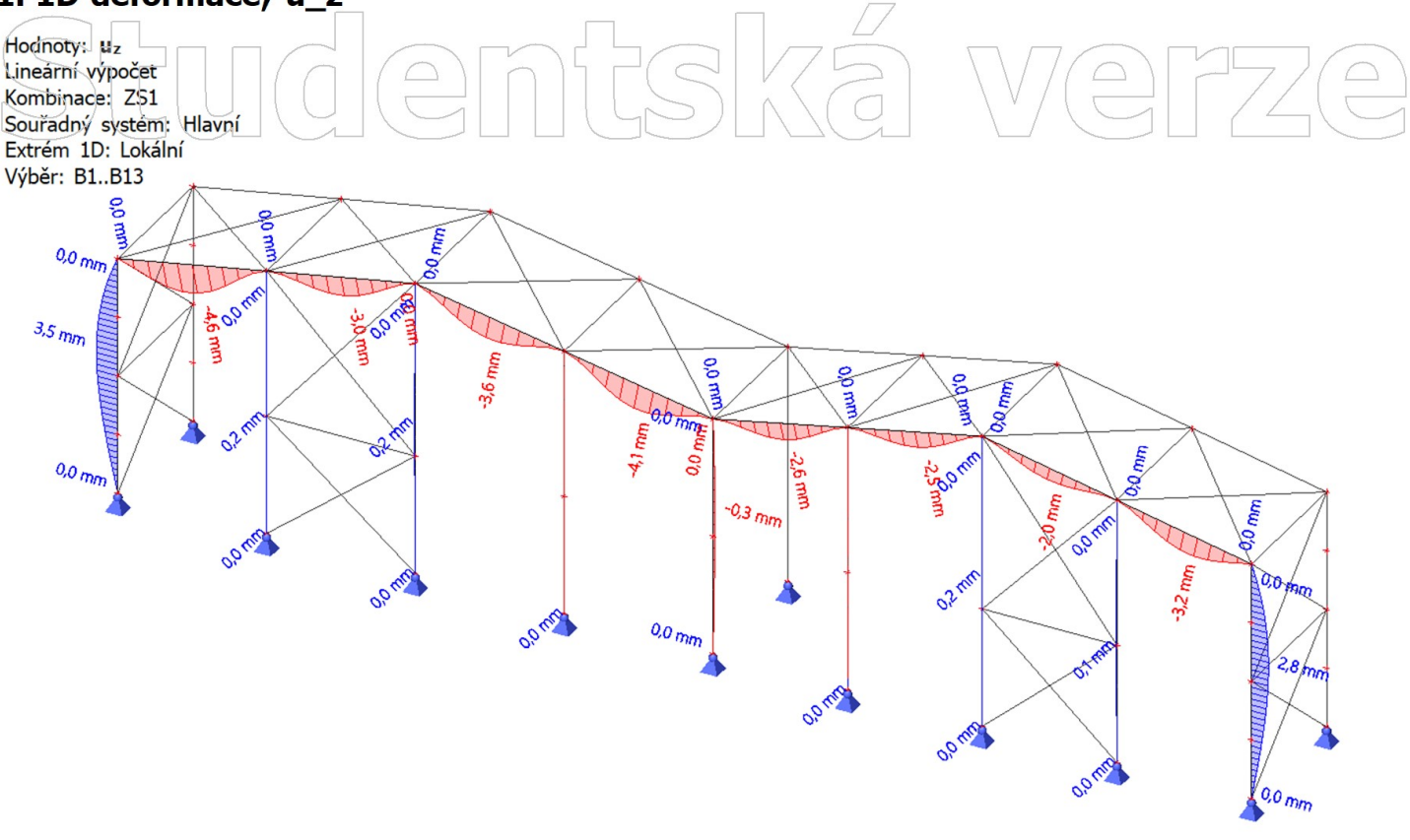

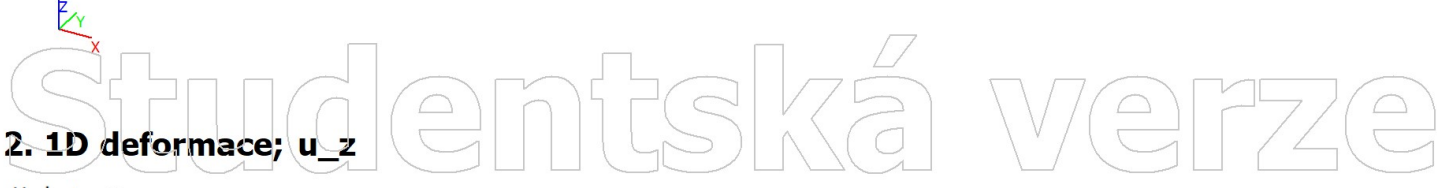

Hodnoty: uz<br>Lineární výpočet Kombinace: ZS2 Souřadný systém: Hlavní Extrém 1D: Lokální Výběr: B1..B13  $0.0\,$ mm ą 춯 0.01 ٷ ś 0.01  $\overline{a}$  $3.5\,$ mm  $-3.6$  mm  $0.9$ ę 00x **WITH THE SOLUTION** દ્યુ 341  $\overline{a}$ **Bob**  $0.0\,$ mm  $0.1<sub>mm</sub>$ 3319 mm ξ  $-0.3 \, m/m$ mm 65 0.01  $3.3\,$ mm B<sub>3 mr</sub>  $\delta$  $\mathcal{C}$  $0.0\,$ mm  $\mathcal{O}_{\mathcal{O}}$  $7.0 \,$ mm  $\mathcal{C}_{\mathcal{D}}$ 000  $\frac{\partial}{\partial \rho}$  $\langle$ 0.0 $m$ Studentská  $\boxed{\square}$ 

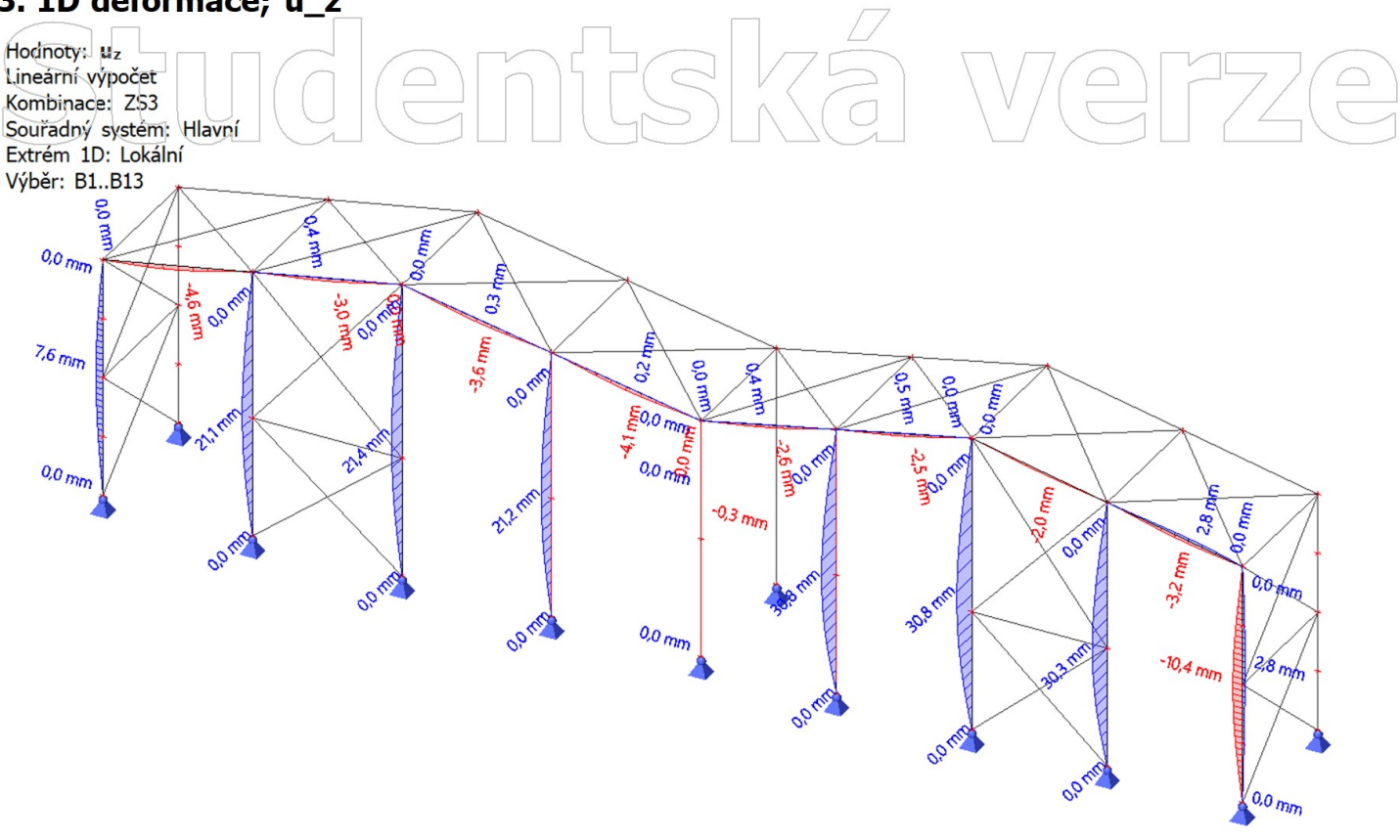

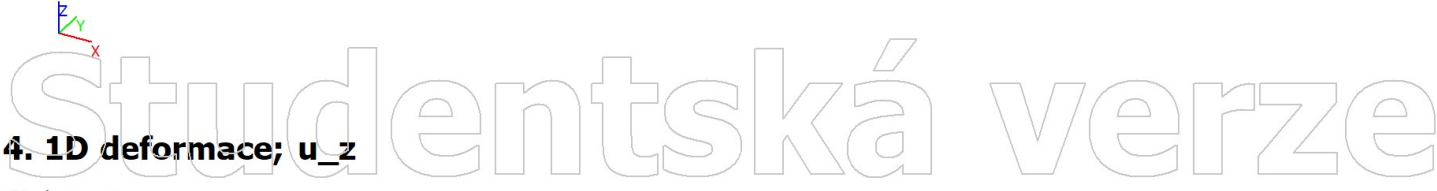

Hodnoty: uz Lineární výpočet Kombinace: ZS4 Souřadný systém: Hlavní Extrém 1D: Lokální Výběr: B1..B13  $0.0\,$ mm ą 춯 0.01 ٷ ś 0.01 E  $3.5\,$ mm  $-3.6$  mm  $0.9$ <u>ငွ</u> 00x **WITH THE SOLUTION** દ્યુ 341 ら  $\overline{a}$ **Bob**  $0.0\,$ mm  $a_{1n_0}$ 3319 mm ξ  $-0.3 \, m/m$ mm స్ట్ 0.01  $-3.3$  mm **B**<sub>3 mr</sub>  $\delta$  $\mathcal{C}$  $0.0\,$ mm 0.01 BB  $7.0 \, \text{mm}$  $\mathcal{C}_{\mathcal{D}}$ 0.01  $\mathscr{C}_{\mathcal{O}}$  $\langle$ 0.0 $m$ Student  $SZ$  $\boxed{\square}$ 

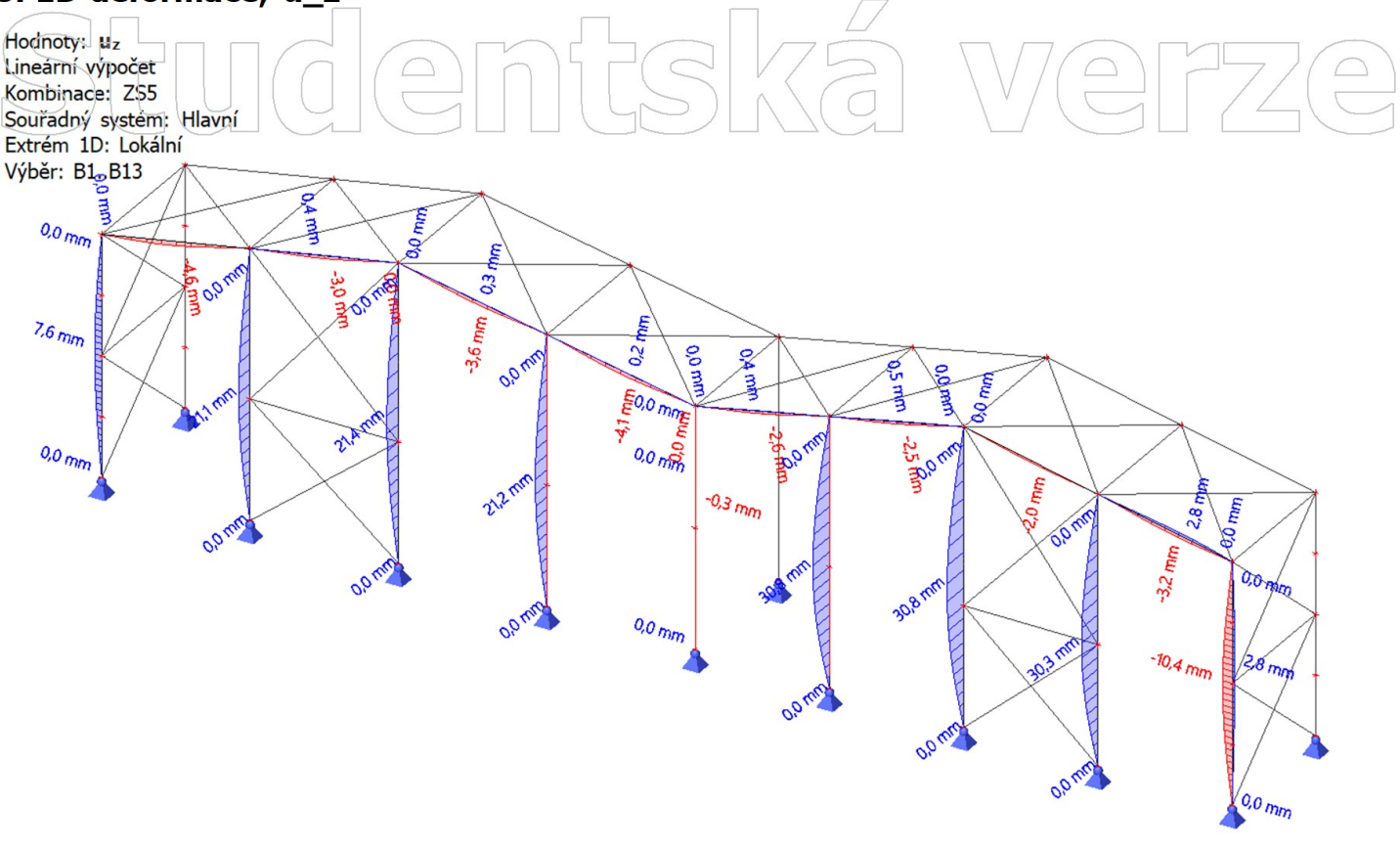

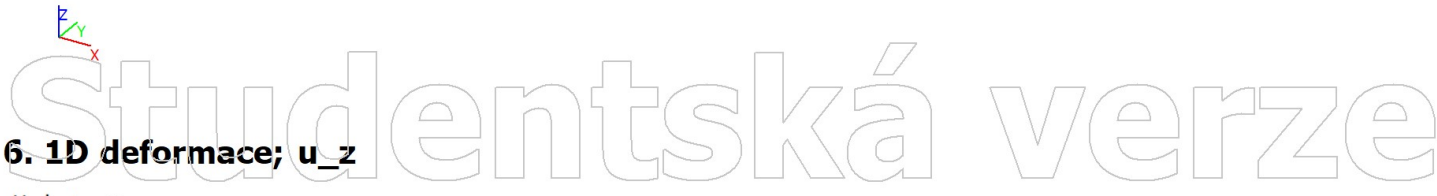

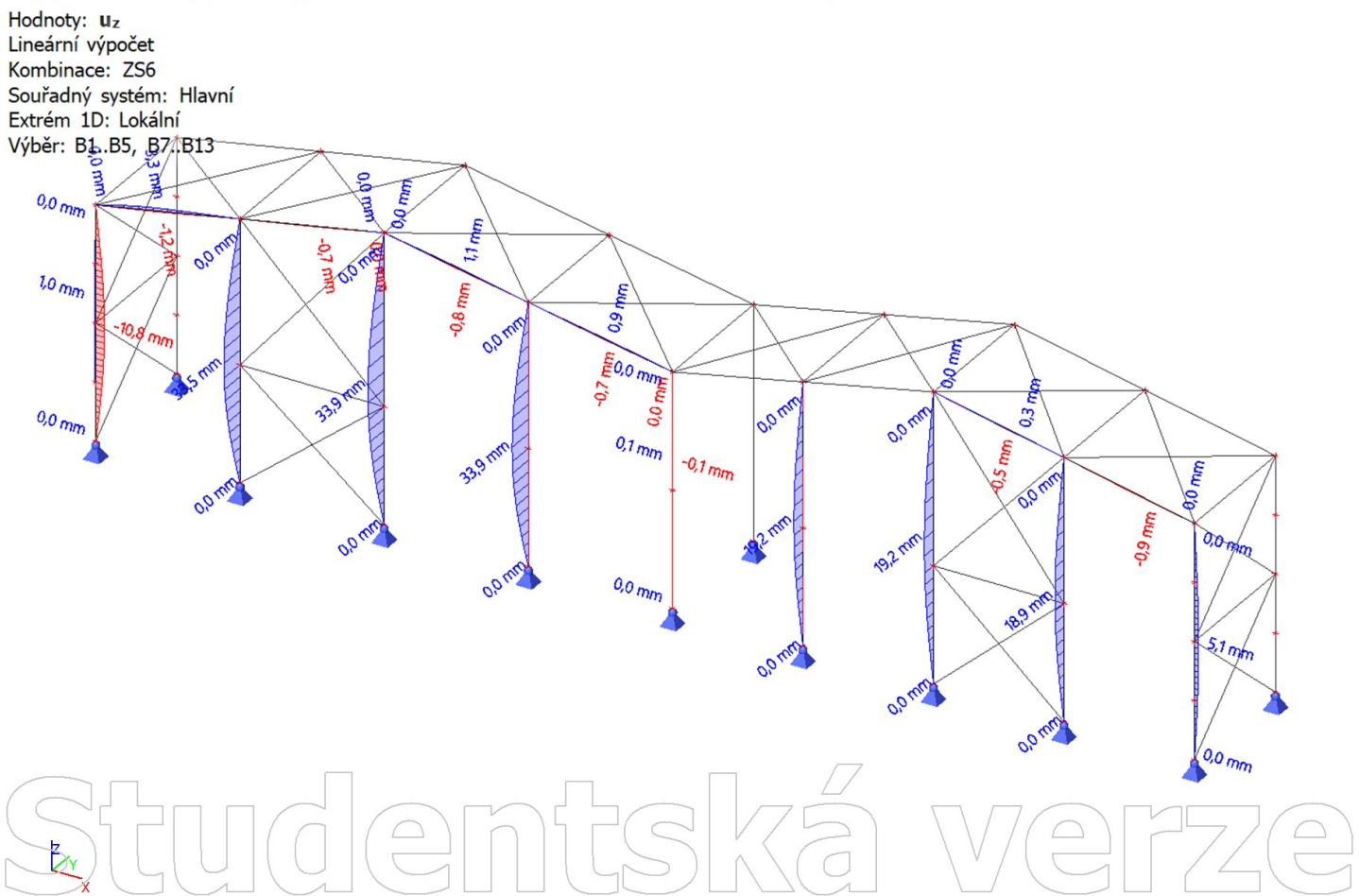

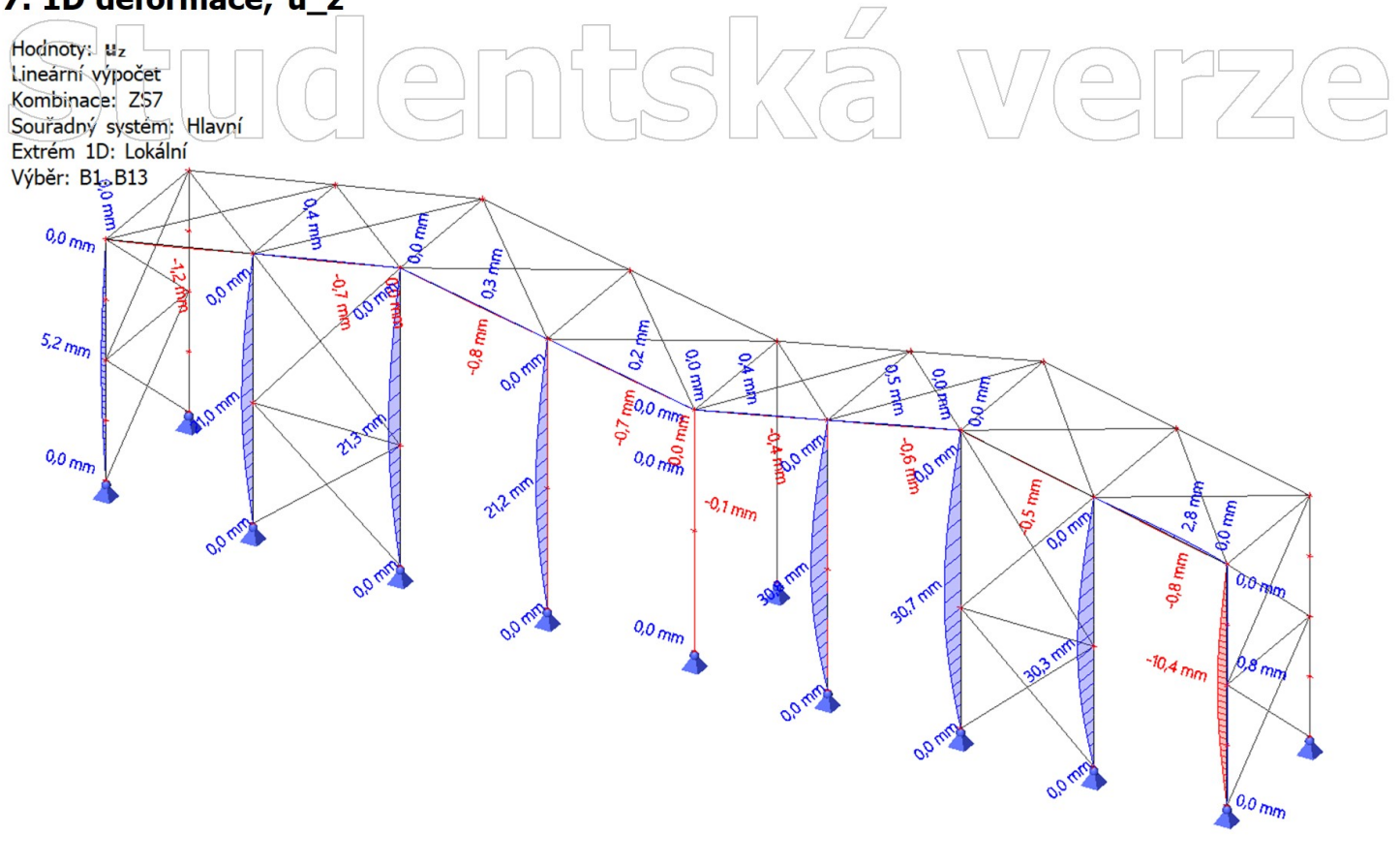

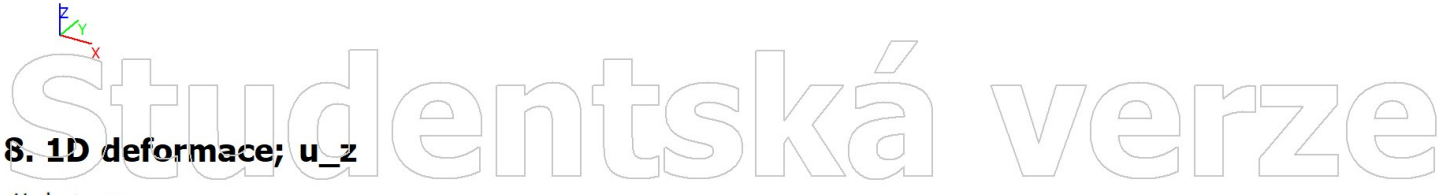

Hodnoty: uz Lineární výpočet Kombinace: ZS8 Souřadný systém: Hlavní Extrém 1D: Lokální Výběr: B1., B13  $0.0\,$ mm opm  $\mathcal{S}_{\mathcal{A}}$  $heta_{6,4}$ mm 0.015 **O1 mm** E<sub>0.0 mm</sub> 29,9  $\ddot{\circ}$  $\sim$  $0.0<sub>fm</sub>$ O.O  $\frac{1}{20}$ 27.0 mm  $-0.1$  mm È **0.0 m** ಗಲ್ಯ 30 26,5 mm  $-3.0$  mm **O.1 Fars** 0.01  $\sigma$ **O.D mx**  $\frac{a_{0}}{b_{0}}$  $\ddot{\circ}$  $\frac{1}{6}$  $\ddot{\mathcal{O}}$ 0.01  $\frac{\partial}{\partial \rho}$  $\theta$ o mm Studentská  $\boxed{\square}$ 

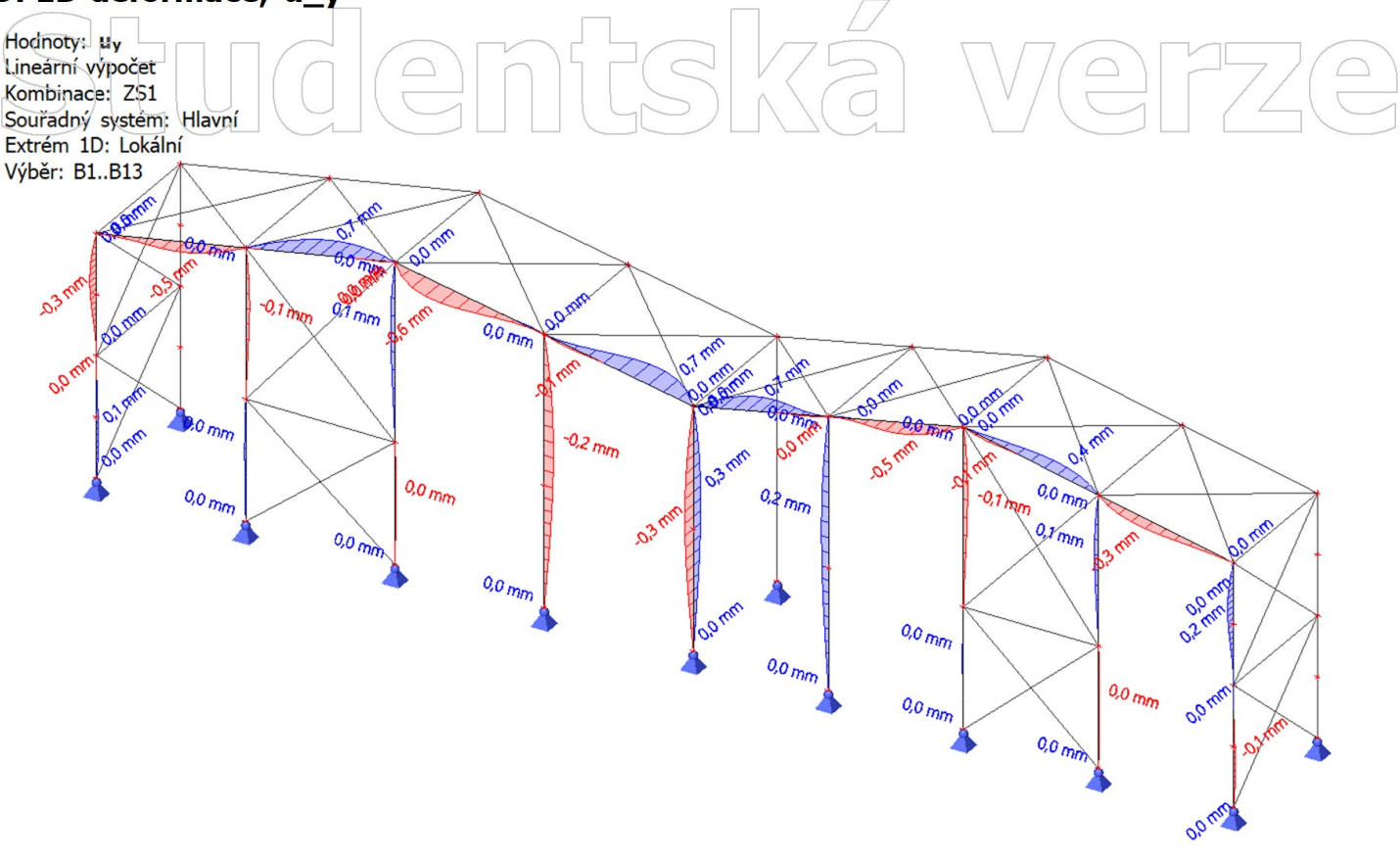

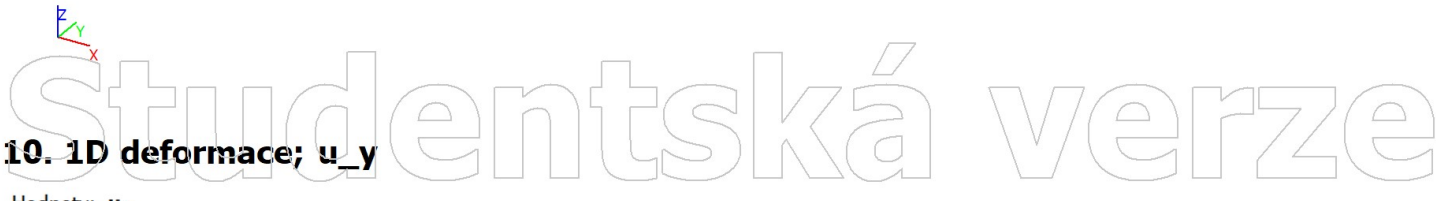

![](_page_225_Figure_3.jpeg)

![](_page_226_Figure_1.jpeg)

![](_page_226_Figure_2.jpeg)

Hodnoty: uy Lineární výpočet Kombinace: ZS4 Souřadný systém: Hlavní Extrém 1D: Lokální Výběr: B1..B13 र्क्षिक<sub>क</sub> 158 **SO TOM** 19 m  $\delta_{5\,mm}$ m  $\overline{01}$ **0.0 mg DO 4 mm** mm  $0.0 \, \text{mm}$ m 0.3 m Lam m  $0.1<sub>mm</sub>$ **10 mm 1,610**  $-0.2$  מזמח  $\overline{m}$  $-0.1$ mm 0.3 mm  $\alpha^2$  $9.1<sub>mn</sub>$  $\frac{0.0}{m}$  $0.0\,m_{\rm H}$  $0.0 \, \text{m}$  $0 \gtrsim m$ Soran  $0.0\,$ mm  $-0.4$  mm  $\mathcal{O}_7$  mm 小6  $0.0\,$ mm **O.D.MA** O.B rn  $a_{1m}$ 20  $0.0\,$ mm  $9\pi m$  $\frac{0.0}{m}$  $\frac{0.0}{m}$  $\frac{0.0 \text{ m}}{2}$ **O.6 m** O.D rm Studentská

![](_page_227_Figure_1.jpeg)

![](_page_227_Figure_2.jpeg)

![](_page_227_Figure_3.jpeg)

![](_page_228_Figure_1.jpeg)

![](_page_228_Figure_2.jpeg)

Hodnoty: uy Lineární výpočet Kombinace: ZS8 Souřadný systém: Hlavní Extrém 1D: Lokální Výběr: B1..B13  $\theta$ omm **Q2 mm** 3  $\sigma_{\overline{m}}$ **Q.7 mm** Ō  $m_{\tilde{m}}$  $0.0 \, \text{mm}$ m **O.D. riv Havr**  $\mathbb{R}$  $\delta^1_{\mathcal{A}}$ **0.6 mm**  $\overline{m}$  $\theta$ ,  $\theta$ <sub> $\lambda$ </sub> $\eta$ <sub>n</sub>  $2m$ **B.D Frit**  $-0.5$  mm  $\mathcal{S}$ 25 m  $-0.1$ חומ  $0.0 \, \text{m}$  $\omega_{\rm m}$  $0.3$  mm  $2^3$  $0.5$ <sub>mm</sub> JOIM  $0/mm$  $0.0 \, \text{mm}$ **OBM**  $\frac{0.0}{m}$ **OP RM**  $\mathcal{S}_{\alpha}$  $0.1<sub>mn</sub>$  $0.0_{BnD}$  $-0.2$  mm 0.01  $\frac{0.0}{m}$ š,  $0.0 \, \mathrm{mm}$  $\sigma_{\mathcal{O}_{\mathcal{U}}}$ Studentská

![](_page_229_Figure_1.jpeg)

![](_page_229_Figure_2.jpeg)

Hodnoty: **σ**<sub>x</sub><br>Lineární výpočet Kombinace: ZS2 Souřadný systém: Hlavní Extrém 1D: Dílec Výběr: B1..B13 65,4 MPa **70.3 MP2** 13.9 MP  $58<sub>5</sub>$ GLA WP2 ξú **MP<sub>s</sub> Thi MP 43.7 MP**  $411_{MPa}$ 38.9 M  $-36.4M$ S14 MP3 **40,5 MPa** -39,9 MP<sub>a</sub>  $30.4$ MP Student  $\sqrt{\zeta}$  $D$  $\boxed{\square}$ 

![](_page_230_Figure_1.jpeg)

![](_page_230_Figure_2.jpeg)

Hodnoty: **σ**<sub>x</sub><br>Lineární výpočet Kombinace: ZS4 Souřadný systém: Hlavní Extrém 1D: Dílec Výběr: B1..B13 65,4 MPa **70.3 MP2 13.9 MP** 10.9  $58<sub>5</sub>$ GAA MP3  $\overline{\eta}_2$ **MP<sub>s</sub> T/1 MP2** A3.7 MP  $411_{MPa}$ 389 MP  $-36.4M$ S14 MPa **40,5 MPa** -39,9 MP<sub>a</sub>  $30.4$ MP<sub>a</sub>  $\sum_{i=1}^{n} \prod_{i=1}^{n} \prod_{i=1}^{n}$ mf  $D$  $\boxed{\square}$ 

![](_page_231_Figure_1.jpeg)

![](_page_231_Figure_2.jpeg)

Hodnoty: **σ**<sub>x</sub><br>Lineární výpočet Kombinace: ZS6 Souřadný systém: Hlavní Extrém 1D: Dílec Výběr: B1..BI3 چ<br>a **199** 65,4 MP<sub>a</sub> **SAS MPa SBAMPS** 113 MPa LIO 10.9 624 MP2 **T/1 MP2** AIA MP2  $411_{MP_3}$  $-36.4<sub>h</sub>$ 370MP **49.3 MPa** á **40.5 MPa**  $-35.3$  MP<sub>a</sub>  $27.2$ MP<sub>c</sub>  $\sum_{i=1}^{n} \prod_{i=1}^{n} \prod_{i=1}^{n} \prod_{i=1}^{n} \binom{n}{i}$ mf  $\sqrt{\frac{1}{2}}$  $D$  $\boxed{\square}$ 

![](_page_232_Figure_1.jpeg)

![](_page_232_Figure_2.jpeg)

Hodnoty: **σ**<sub>x</sub><br>Lineární výpočet Kombinace: ZS8 Souřadný systém: Hlavní Extrém 1D: Dílec Výběr: B1..B13  $\overline{8}$ 76,5 MPa **SBIS MP3** GAZ MP2 63,6 MP **SB1 MPa**  $73.1<sub>MPa</sub>$ **562 MPa** 532 -55,0 Mpa **S2.3 MPa**  $\tilde{\mathcal{S}}$ 6318 MPs EQ A Student  $\sqrt{2}$  $|D|$  $\boxed{\square}$ 

PŘÍLOHA 8

### 1. Výpočtový model

# dentská verze

![](_page_234_Figure_2.jpeg)

### Studentská We  $\bigodot$

Hodnoty: N Nelineární výpočet Nelineární kombinace: NC1 Souřadný systém: Hlavní Extrém 1D: Dílec Výběr: B1..B13

### ntská ve **FZe**  $\boxed{\square}$

![](_page_235_Figure_3.jpeg)

![](_page_235_Figure_4.jpeg)

Hodnoty: N Nelineární výpočet Nelineární kombinace: NC2 Souřadný systém: Hlavní Extrém 1D: Dílec Výběr: B1..B6, B8..B13

![](_page_235_Figure_6.jpeg)

Studentská  $\boxed{\square}$ 

Hodnoty: N Nelineární výpočet Nelineární kombinace: NC3 Souřadný systém: Hlavní Extrém 1D: Dílec Výběr: B1..B13

### ntská I Werze  $\boxed{\square}$

![](_page_236_Figure_3.jpeg)

![](_page_236_Figure_4.jpeg)

Hodnoty: N Nelineární výpočet Nelineární kombinace: NC4 Souřadný systém: Hlavní Extrém 1D: Dílec Výběr: B1..B13

![](_page_236_Figure_6.jpeg)

 $\boxed{\square}$ 

Studentská

Hodnoty: N Nelineární výpočet Nelineární kombinace: NC5 Souřadný systém: Hlavní Extrém 1D: Dílec Výběr: B1..B13

### nfishkë I Werze  $\boxed{\square}$

![](_page_237_Figure_3.jpeg)

![](_page_237_Figure_4.jpeg)

Hodnoty: N Nelineární výpočet Nelineární kombinace: NC6 Souřadný systém: Hlavní Extrém 1D: Dílec Výběr: B1..B13

![](_page_237_Figure_6.jpeg)

Studentskä  $\boxed{\square}$ 

Hodnoty: N Nelineární výpočet Nelineární kombinace: NC7 Souřadný systém: Hlavní Extrém 1D: Dílec Výběr: B1..B13

# mtská verze  $\boxed{\square}$

![](_page_238_Figure_3.jpeg)

![](_page_238_Figure_4.jpeg)

Hodnoty: N Nelineární výpočet Nelineární kombinace: NC8 Souřadný systém: Hlavní Extrém 1D: Dílec Výběr: B1..B13

![](_page_238_Figure_6.jpeg)

Studentská  $\begin{picture}(20,5) \put(0,0) {\line(0,0){15}} \put(15,0) {\line(0,0){15}} \put(15,0) {\line(0,0){15}} \put(15,0) {\line(0,0){15}} \put(15,0) {\line(0,0){15}} \put(15,0) {\line(0,0){15}} \put(15,0) {\line(0,0){15}} \put(15,0) {\line(0,0){15}} \put(15,0) {\line(0,0){15}} \put(15,0) {\line(0,0){15}} \put(15,0) {\line(0,0){15}} \put(15,0) {\line(0,$ 

Hodnoty: N Nelineární výpočet Nelineární kombinace: NC9 Souřadný systém: Hlavní Extrém 1D: Dílec Výběr: B1..B10, B12, B13

# ntská verze  $\boxed{\underline{\bigcirc}}$

![](_page_239_Figure_3.jpeg)

![](_page_239_Figure_4.jpeg)

Hodnoty: N Nelineární výpočet Nelineární kombinace: NC10 Souřadný systém: Hlavní Extrém 1D: Lokální Výběr: B1..B13

![](_page_239_Figure_6.jpeg)

Hodnoty: Vz Nelineární výpočet Nelineární kombinace: NC1 Souřadný systém: Hlavní Extrém 1D: Lokální Výběr: B4..B7

## ntská verze  $\boxed{\square}$

![](_page_240_Figure_3.jpeg)

![](_page_240_Figure_4.jpeg)

Hodnoty: Vz Nelineární výpočet Nelineární kombinace: NC2 Souřadný systém: Hlavní Extrém 1D: Lokální Výběr: B4..B7

![](_page_240_Figure_6.jpeg)

Studentská  $\sqrt{\frac{1}{1}}$  $\bigcirc$ 

Hodnoty: Vz Nelineární výpočet Nelineární kombinace: NC3 Souřadný systém: Hlavní Extrém 1D: Lokální Výběr: B4..B7

## ntská verze  $\boxed{\square}$

![](_page_241_Figure_3.jpeg)

### $\frac{Z}{\sqrt{Y}}$ entská ve  $\left(\begin{matrix}0\\0\end{matrix}\right)$ 15. 1D vnitřní síly; V z

Hodnoty: Vz Nelineární výpočet Nelineární kombinace: NC4 Souřadný systém: Hlavní Extrém 1D: Lokální Výběr: B4..B7

![](_page_241_Figure_6.jpeg)

Studentská  $\sqrt{\frac{1}{1}}$  $\bigcirc$ 

Hodnoty: Vz Nelineární výpočet Nelineární kombinace: NC5 Souřadný systém: Hlavní Extrém 1D: Lokální Výběr: B4..B7

### ntská verze  $\boxed{\square}$

![](_page_242_Figure_3.jpeg)

### $\frac{Z}{\sqrt{Y}}$ entská ve  $\begin{matrix} 0 \\ 0 \end{matrix}$ 17. 1D vnitřní síly; V z

Hodnoty: Vz Nelineární výpočet Nelineární kombinace: NC6 Souřadný systém: Hlavní Extrém 1D: Lokální Výběr: B4..B7

![](_page_242_Figure_6.jpeg)

Studentská  $\sqrt{\frac{1}{1}}$  $\begin{picture}(20,5) \put(0,0) {\line(0,0){155}} \put(15,0) {\line(0,1){155}} \put(15,0) {\line(0,1){155}} \put(15,0) {\line(0,1){155}} \put(15,0) {\line(0,1){155}} \put(15,0) {\line(0,1){155}} \put(15,0) {\line(0,1){155}} \put(15,0) {\line(0,1){155}} \put(15,0) {\line(0,1){155}} \put(15,0) {\line(0,1){155}} \put(15,0) {\line(0,1){155}} \put$ 

Hodnoty: Vz Nelineární výpočet Nelineární kombinace: NC7 Souřadný systém: Hlavní Extrém 1D: Lokální Výběr: B4..B7

# mtská verze  $\boxed{\square}$

![](_page_243_Figure_3.jpeg)

![](_page_243_Picture_4.jpeg)

Hodnoty: Vz Nelineární výpočet Nelineární kombinace: NC8 Souřadný systém: Hlavní Extrém 1D: Lokální Výběr: B4..B7

![](_page_243_Figure_6.jpeg)

# Studentská  $\boxed{\bigcirc}$

 $\boxed{\square}$ 

Hodnoty: Vz Nelineární výpočet Nelineární kombinace: NC9 Souřadný systém: Hlavní Extrém 1D: Lokální Výběr: B4..B7

# mtská verze

![](_page_244_Figure_3.jpeg)

![](_page_244_Figure_4.jpeg)

Hodnoty: Vz Nelineární výpočet Nelineární kombinace: NC10 Souřadný systém: Hlavní Extrém 1D: Lokální Výběr: B1..B13

![](_page_244_Figure_6.jpeg)

# $S$ Student

D.P.W

2020

D.D.L.A.K

Hodnoty: My Nelineární výpočet Nelineární kombinace: NC1 Souřadný systém: Hlavní Extrém 1D: Dílec Výběr: B1..B13

 $-5.61$  kNm

 $-0.03$  kNm

### $\sqrt{V(2)}$ nf SKE **FZe**  $\boxed{\underline{\bigcirc}}$ ৮৪'তkMm  $-11.841$ ې<br>ا  $\mathcal{T}$ 5,92 kNm  $\frac{1}{160}$  kNm

**00245** 

DAK6YE

A 4.72 kNm

**0.23 td** 

 $4.50$  kNm

 $-0.02$  kNm

![](_page_245_Figure_3.jpeg)

Hodnoty: My Nelineární výpočet Nelineární kombinace: NC2 Souřadný systém: Hlavní Extrém 1D: Dílec Výběr: B1..B13

![](_page_245_Figure_5.jpeg)

 $S$ Student  $\boxed{\bigcirc}$ 

Hodnoty: My Nelineární výpočet Nelineární kombinace: NC3 Souřadný systém: Hlavní Extrém 1D: Dílec Výběr: B1..B13

#### $SSK<sub>0</sub>$ nf. IVe **FZe**  $\boxed{\underline{\bigcirc}}$

![](_page_246_Figure_3.jpeg)

![](_page_246_Figure_4.jpeg)

Hodnoty: My<br>Nelineární výpočet Nelineární kombinace: NC4 Souřadný systém: Hlavní Extrém 1D: Dílec Výběr: B1..B13

![](_page_246_Figure_6.jpeg)

 $S$ turdent  $\begin{pmatrix} 1 \\ 1 \\ 2 \end{pmatrix}$  $\boxed{\square}$ 

Hodnoty: My Nelineární výpočet Nelineární kombinace: NC5 Souřadný systém: Hlavní Extrém 1D: Dílec Výběr: B1..B13

#### $S$  $K$ a mf IVe  $\mathbb{R}^{\mathbb{Z}}$  $\bigoplus$  $\boxed{\underline{\bigcirc}}$

![](_page_247_Figure_3.jpeg)

![](_page_247_Figure_4.jpeg)

Hodnoty: My<br>Nelineární výpočet Nelineární kombinace: NC6 Souřadný systém: Hlavní Extrém 1D: Dílec Výběr: B1..B13

![](_page_247_Figure_6.jpeg)

 $\sqrt{\frac{1}{2}}$  $S$ udlemf  $\boxed{\square}$ 

Hodnoty: My Nelineární výpočet Nelineární kombinace: NC7 Souřadný systém: Hlavní Extrém 1D: Dílec Výběr: B1..B13

### ntská ve FZE  $\boxed{\square}$

![](_page_248_Figure_3.jpeg)

![](_page_248_Figure_4.jpeg)

Hodnoty: My Nelineární výpočet Nelineární kombinace: NC8 Souřadný systém: Hlavní Extrém 1D: Dílec Výběr: B1..B13

![](_page_248_Figure_6.jpeg)

Studentská  $\boxed{\square}$ 

Hodnoty: My Nelineární výpočet Nelineární kombinace: NC9 Souřadný systém: Hlavní Extrém 1D: Dílec Výběr: B1..B13

### mtská verze  $\boxed{\square}$

![](_page_249_Figure_3.jpeg)

![](_page_249_Figure_4.jpeg)

Hodnoty: My Nelineární výpočet Nelineární kombinace: NC10 Souřadný systém: Hlavní Extrém 1D: Lokální Výběr: B1..B13

![](_page_249_Figure_6.jpeg)

 $\boxed{\square}$ 

Studentská

![](_page_250_Figure_1.jpeg)

![](_page_250_Figure_2.jpeg)

Hodnoty: Mz Nelineární výpočet Nelineární kombinace: NC2 Souřadný systém: Hlavní Extrém 1D: Lokální Výběr: B1..B13

![](_page_250_Figure_4.jpeg)

Studentská

Hodnoty: Mz Nelineární výpočet Nelineární kombinace: NC3 Souřadný systém: Hlavní Extrém 1D: Lokální Výběr: B1..B13

### mtská verze  $\boxed{\underline{\bigcirc}}$

![](_page_251_Figure_3.jpeg)

![](_page_251_Figure_4.jpeg)

Hodnoty: Mz Nelineární výpočet Nelineární kombinace: NC4 Souřadný systém: Hlavní Extrém 1D: Lokální Výběr: B1..B13

![](_page_251_Figure_6.jpeg)

Studentská  $\frac{1}{\sqrt{2}}$
# 36. 1D vnitřní síly; M\_z

Hodnoty: Mz Nelineární výpočet Nelineární kombinace: NC5 Souřadný systém: Hlavní Extrém 1D: Lokální Výběr: B1..B13, B61

# mtská verze  $\boxed{\underline{\bigcirc}}$

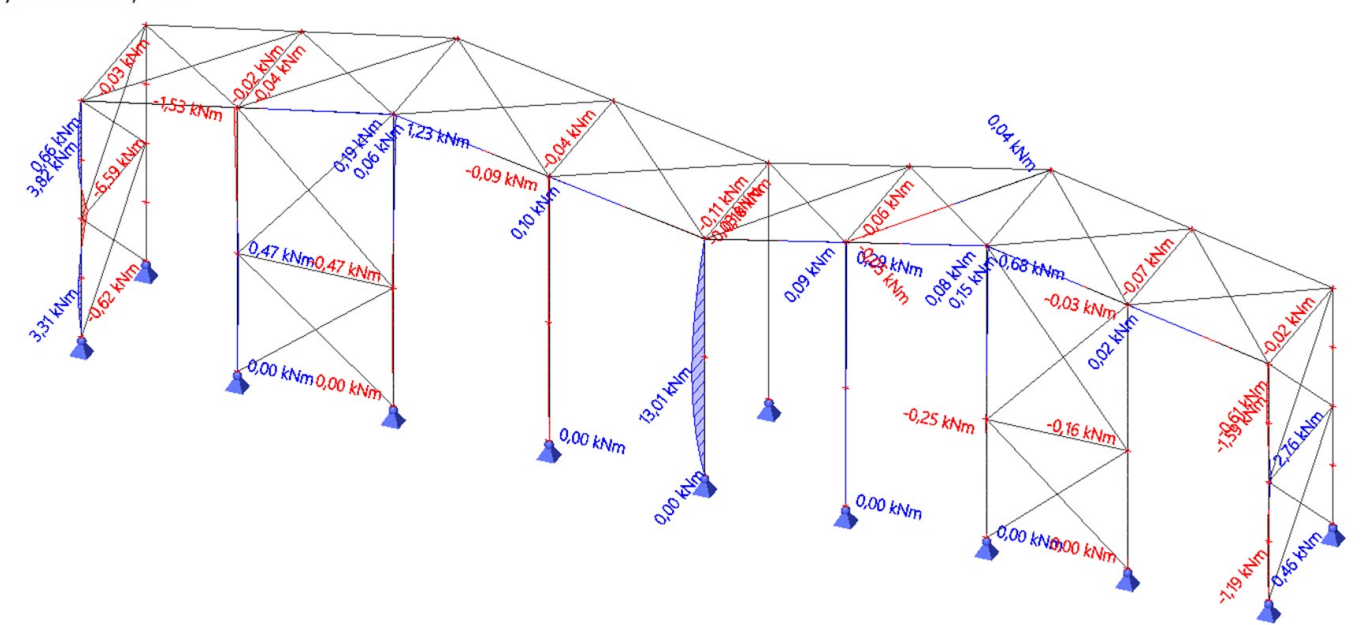

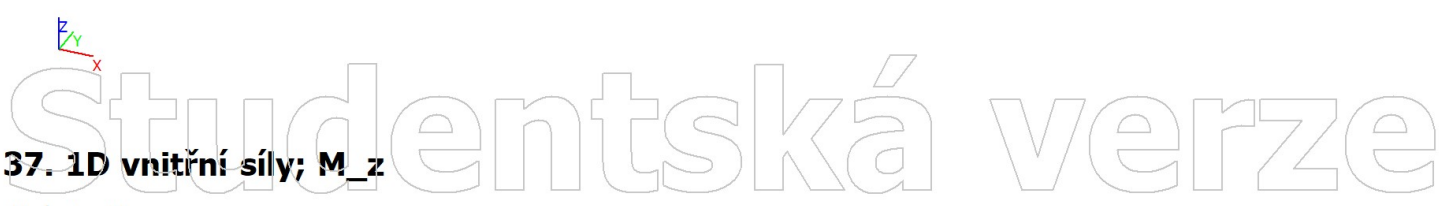

Hodnoty: Mz Nelineární výpočet Nelineární kombinace: NC6 Souřadný systém: Hlavní Extrém 1D: Lokální Výběr: B1..B13

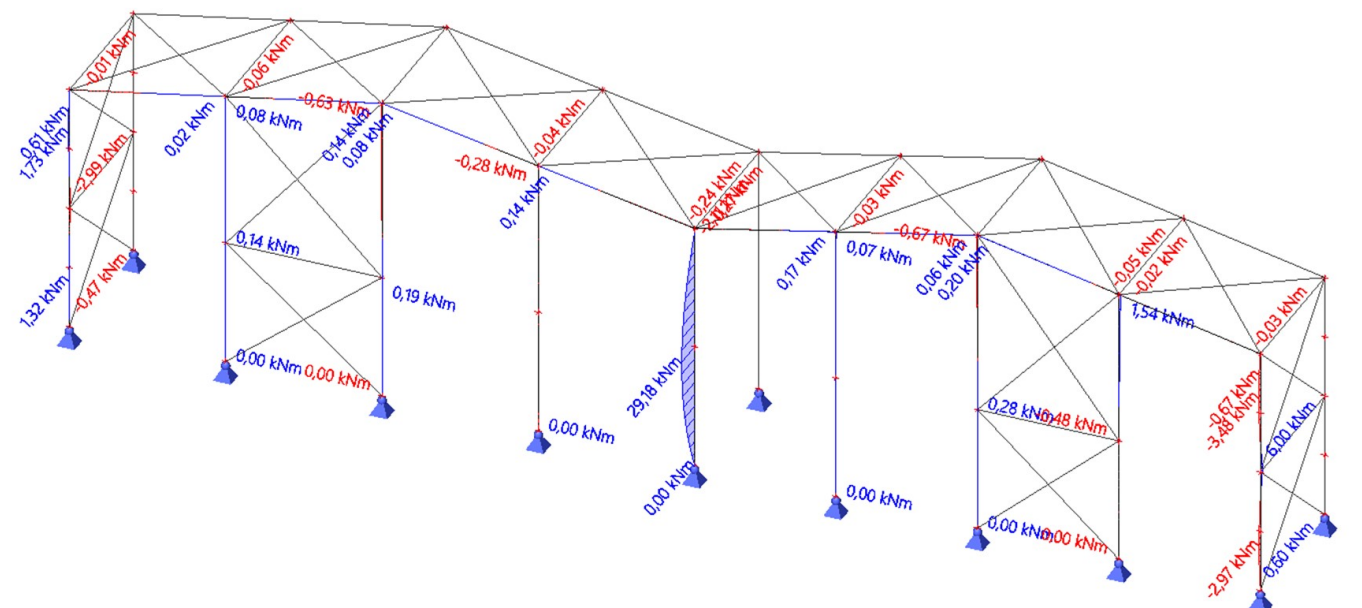

 $\bigcap_{n=1}^{\infty}$ 

Studentská

# 38. 1D vnitřní síly; M\_z

Hodnoty: Mz Nelineární výpočet Nelineární kombinace: NC7 Souřadný systém: Hlavní Extrém 1D: Lokální Výběr: B1..B13

# mtská verze  $\boxed{\underline{\bigcirc}}$

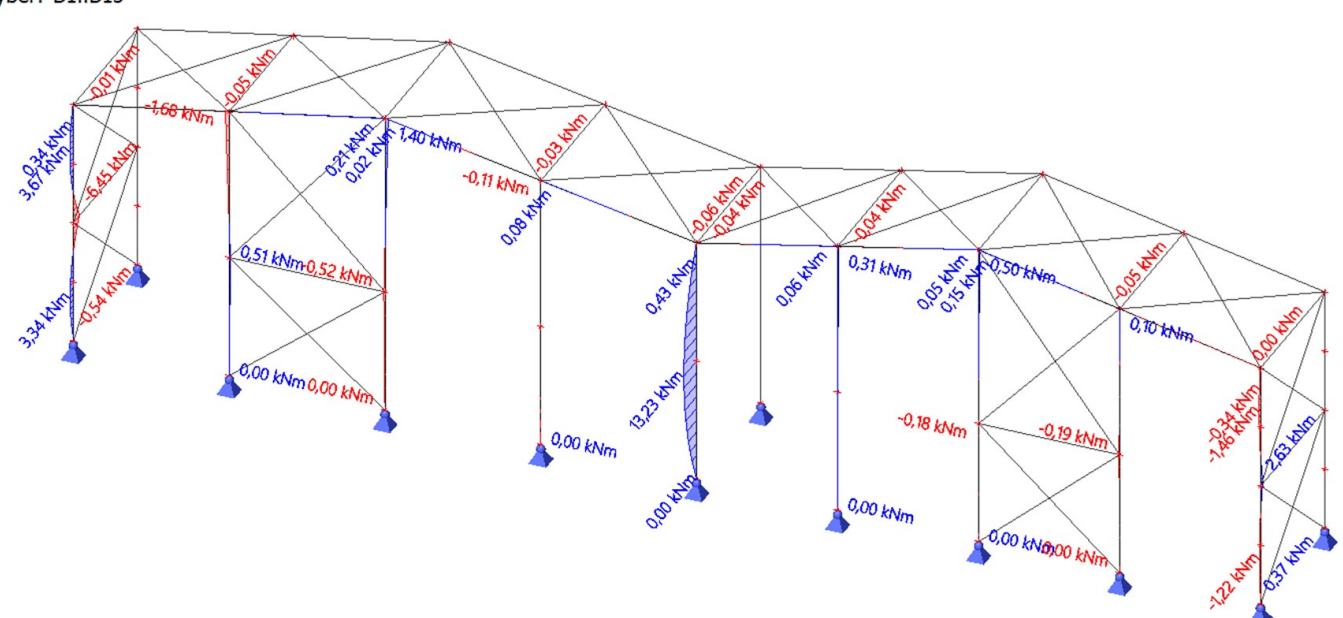

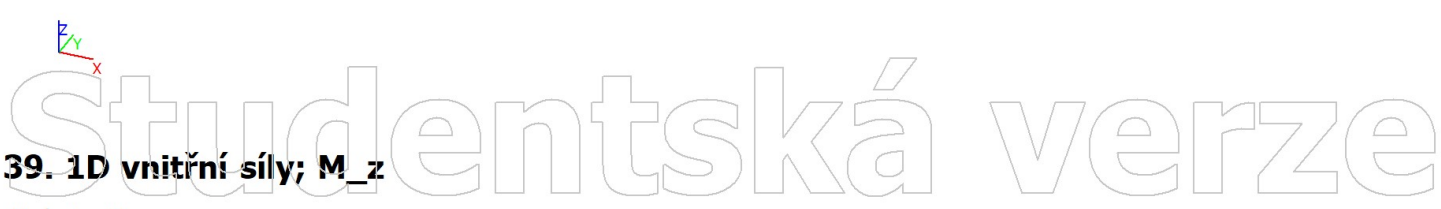

Hodnoty: Mz Nelineární výpočet Nelineární kombinace: NC8 Souřadný systém: Hlavní Extrém 1D: Lokální Výběr: B1..B13

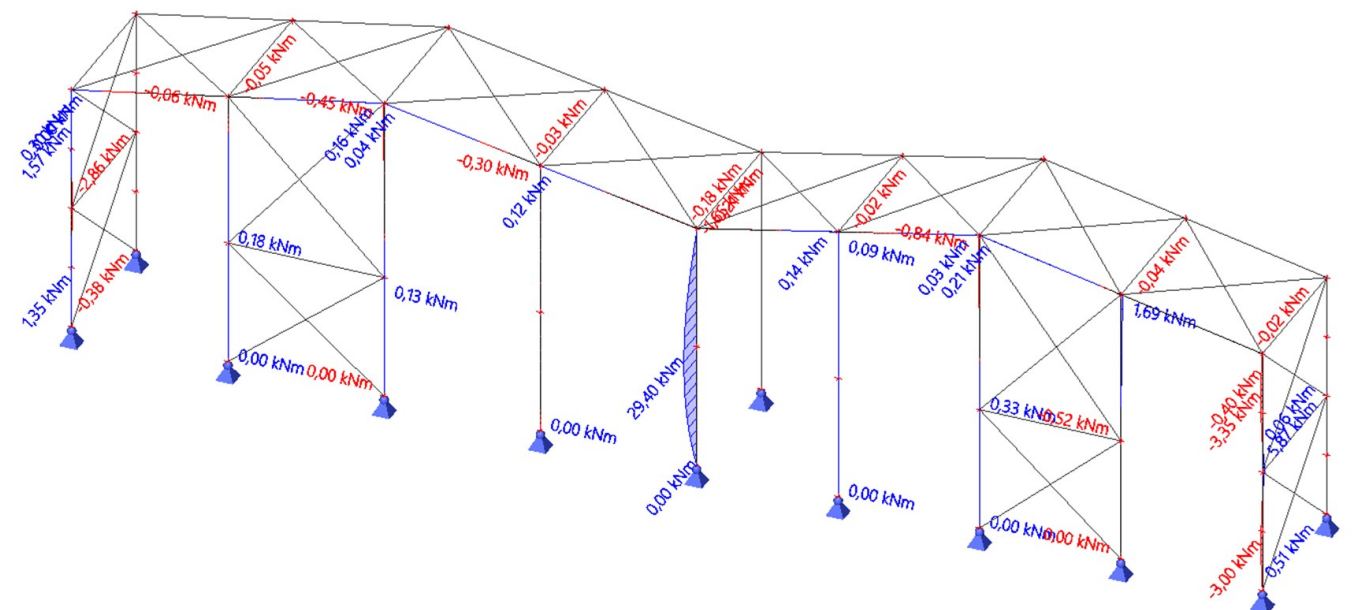

Studentská  $\bigcap_{n=1}^{\infty}$ 

# 40. 1D vnitřní síly; M\_z

 $\boxed{\square}$ 

Hodnoty: Mz Nelineární výpočet Nelineární kombinace: NC9 Souřadný systém: Hlavní Extrém 1D: Lokální Výběr: B1..B13

# mtská verze

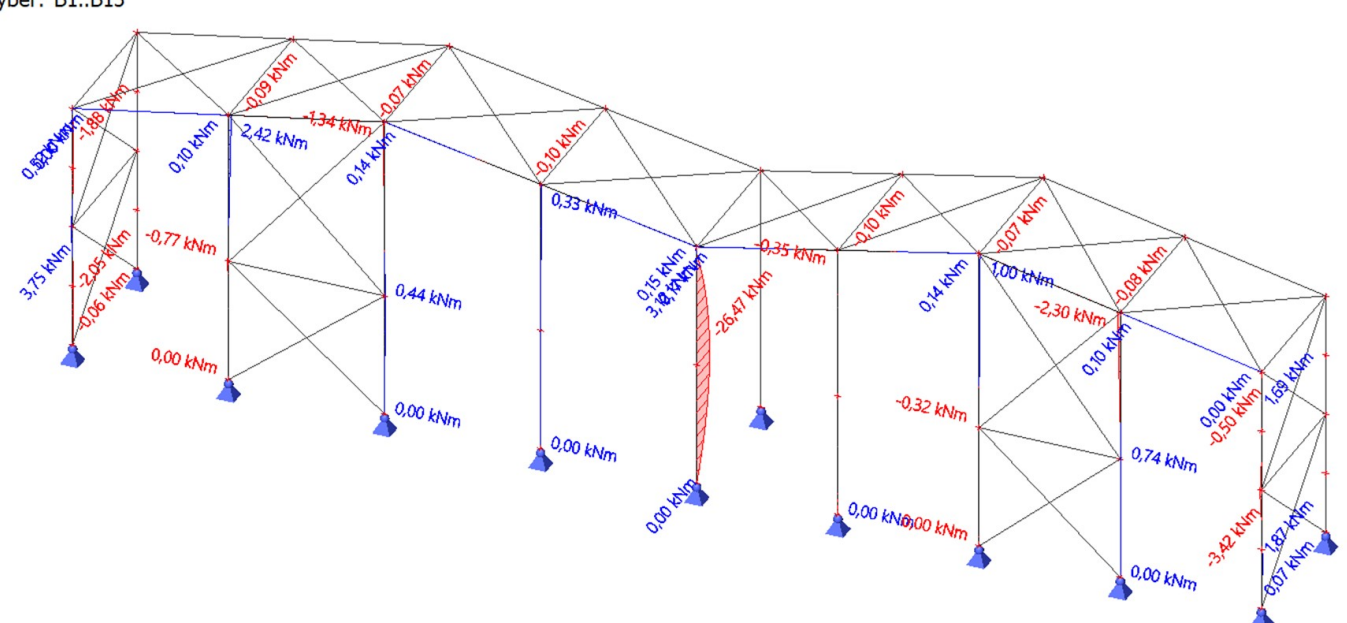

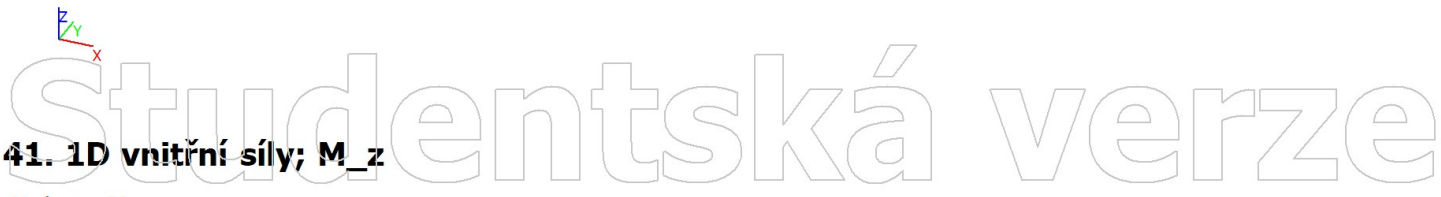

Hodnoty: Mz Nelineární výpočet Nelineární kombinace: NC10 Souřadný systém: Hlavní Extrém 1D: Lokální Výběr: B1..B13

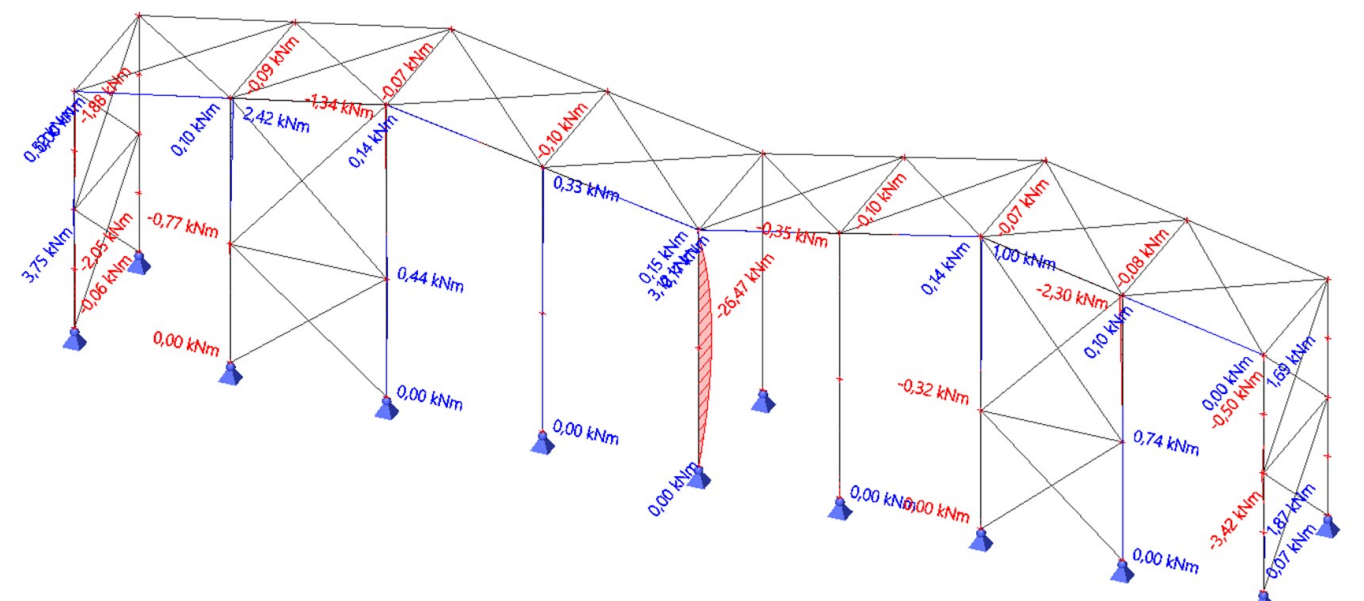

Studentská

PŘÍLOHA 9

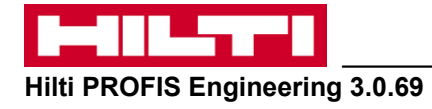

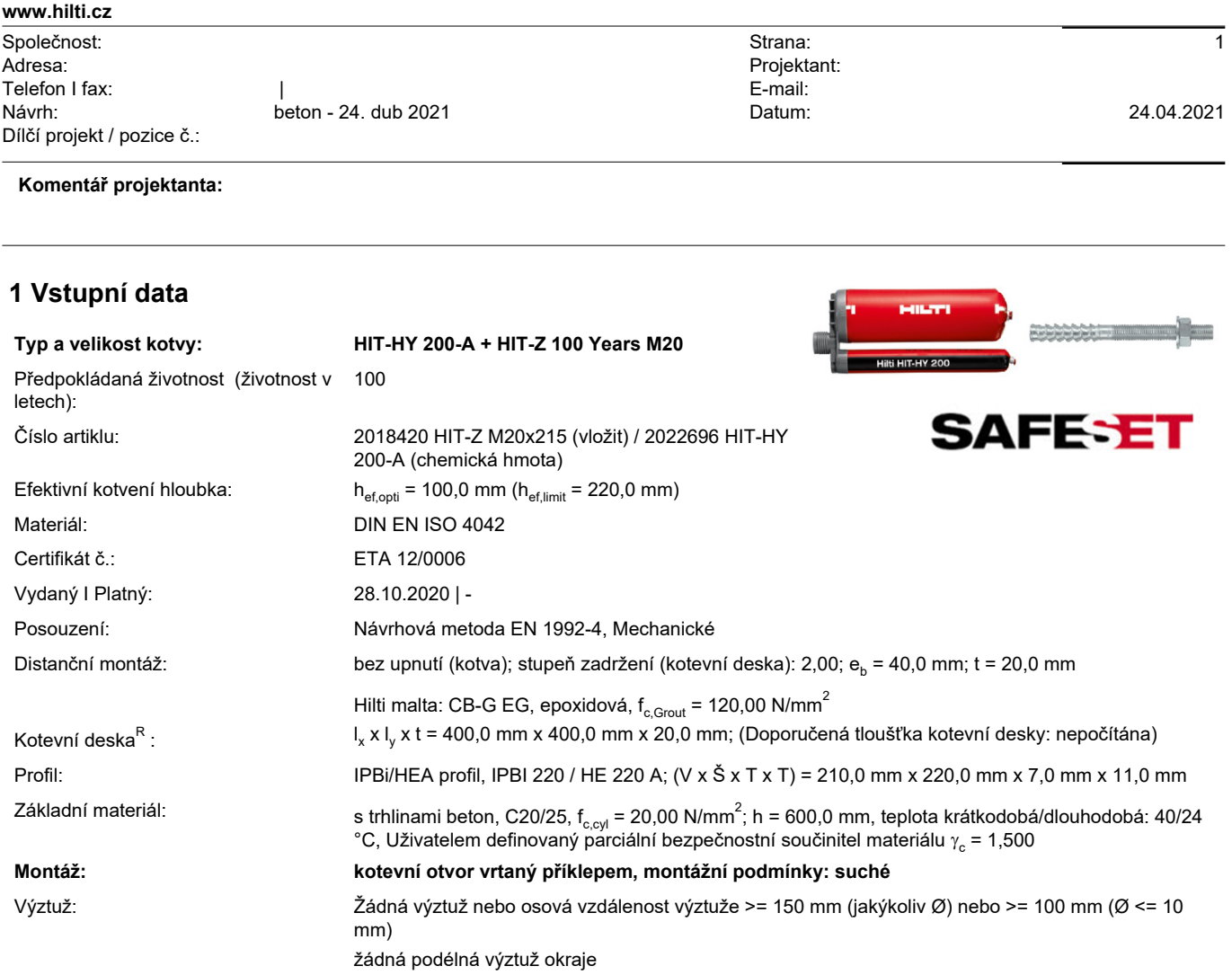

<sup>R</sup> - Výpočet kotvy je proveden na základě předpokladu tuhé kotevní desky.

#### **Geometrie [mm] & Zatížení [kN, kNm]**

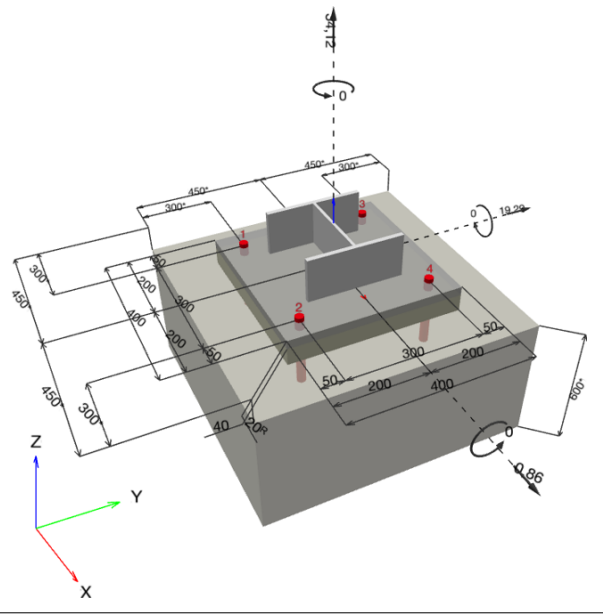

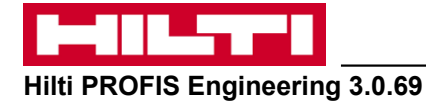

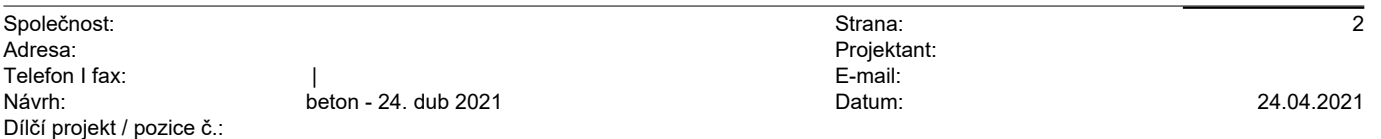

**1.1 Kombinace zatížení**

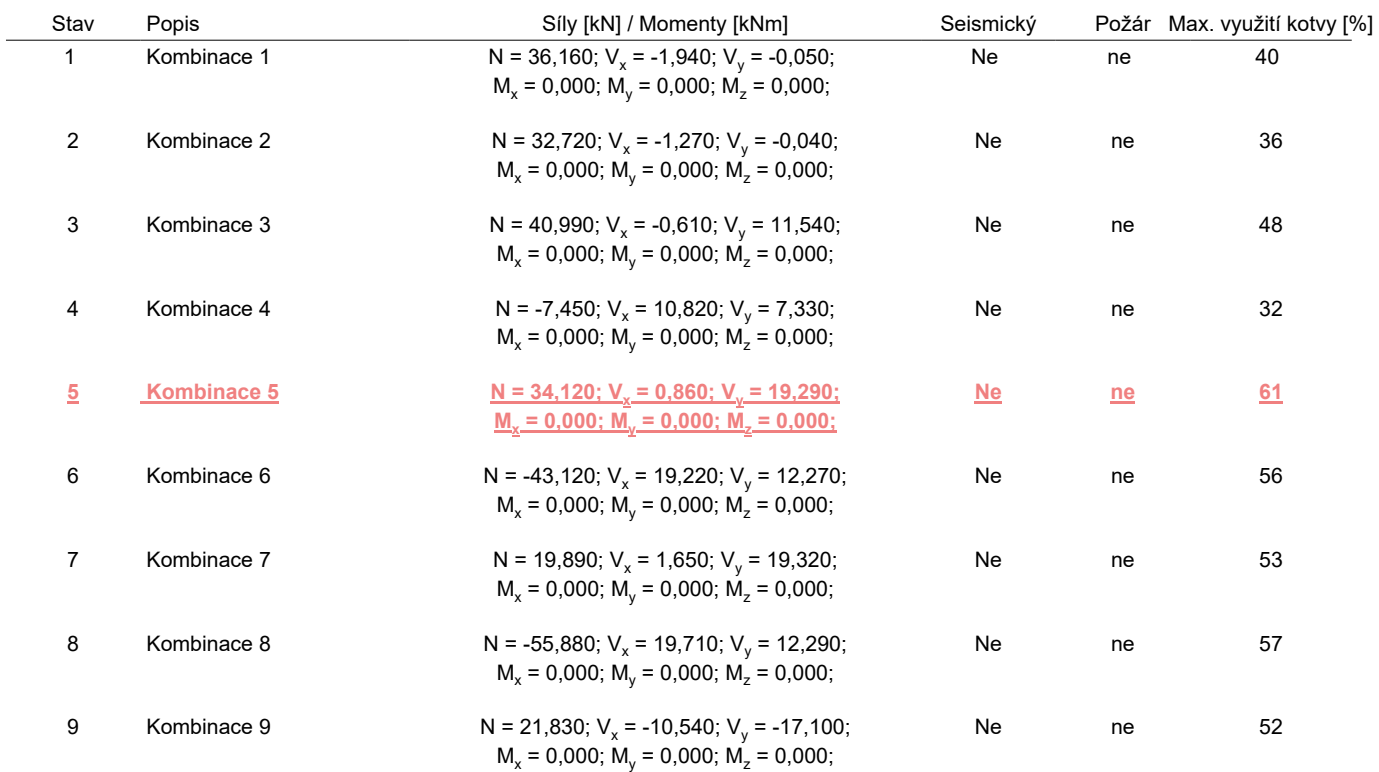

#### **2 Zatěžovací stav/Výsledné síly na kotvu** y

Kontrolovaný zatěžovací stav: 5 Kombinace 5

#### **Reakce kotvy [kN]**

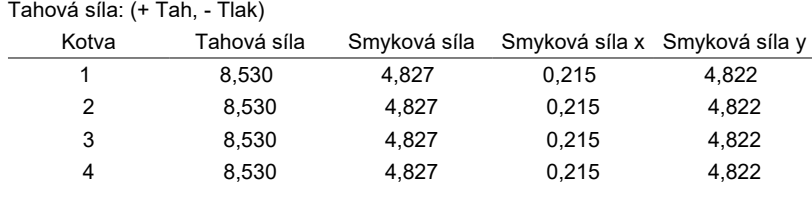

max. tlakové přetvoření betonu: - [‰] max. tlakové napětí v betonu: -  $[N/mm^2]$ výsledná tahová síla v (x/y)=(0,0/0,0): 34,120 [kN] výsledná tlaková síla v (x/y)=(0,0/0,0): 0,000 [kN]

Kotevní síly jsou vypočítány na základě předpokladu tuhé kotevní desky.

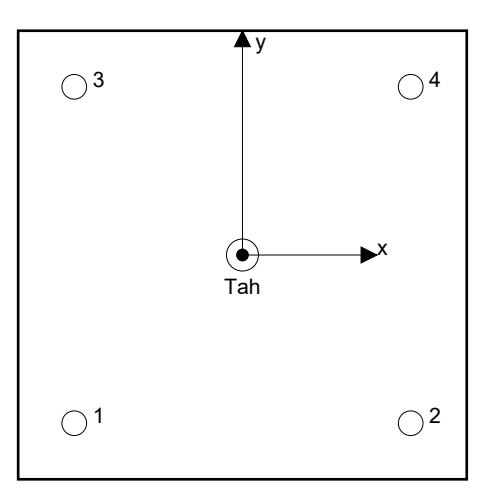

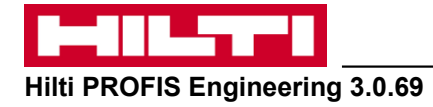

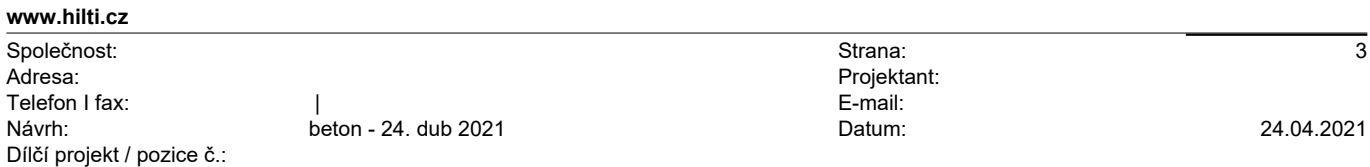

## **3 Tahové zatížení (EN 1992-4, oddíl 7.2.1)**

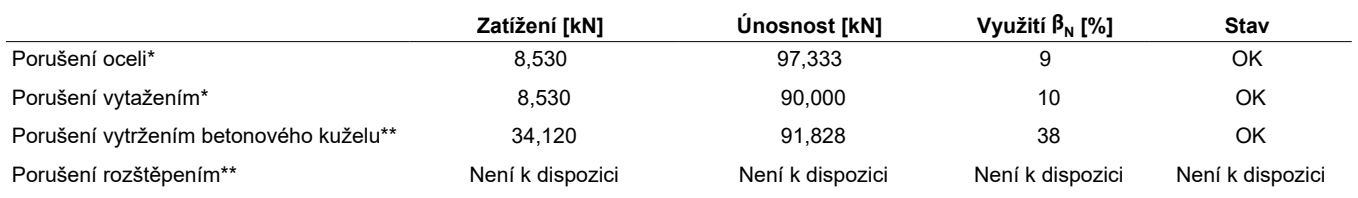

\* nejnepříznivější kotva \*\* skupina kotev (kotvy v tahu)

#### **3.1 Porušení oceli**

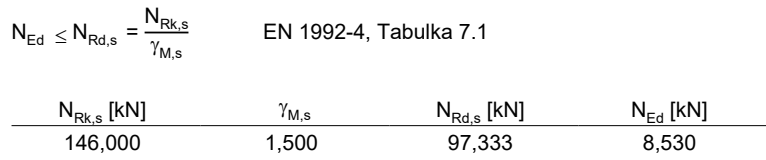

#### **3.2 Porušení vytažením**

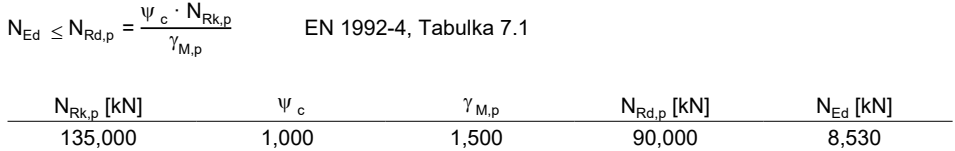

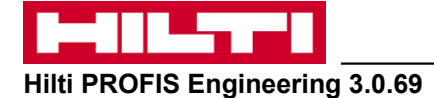

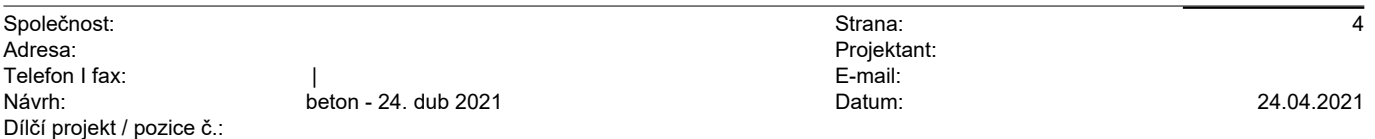

#### **3.3 Porušení vytržením betonového kuželu**

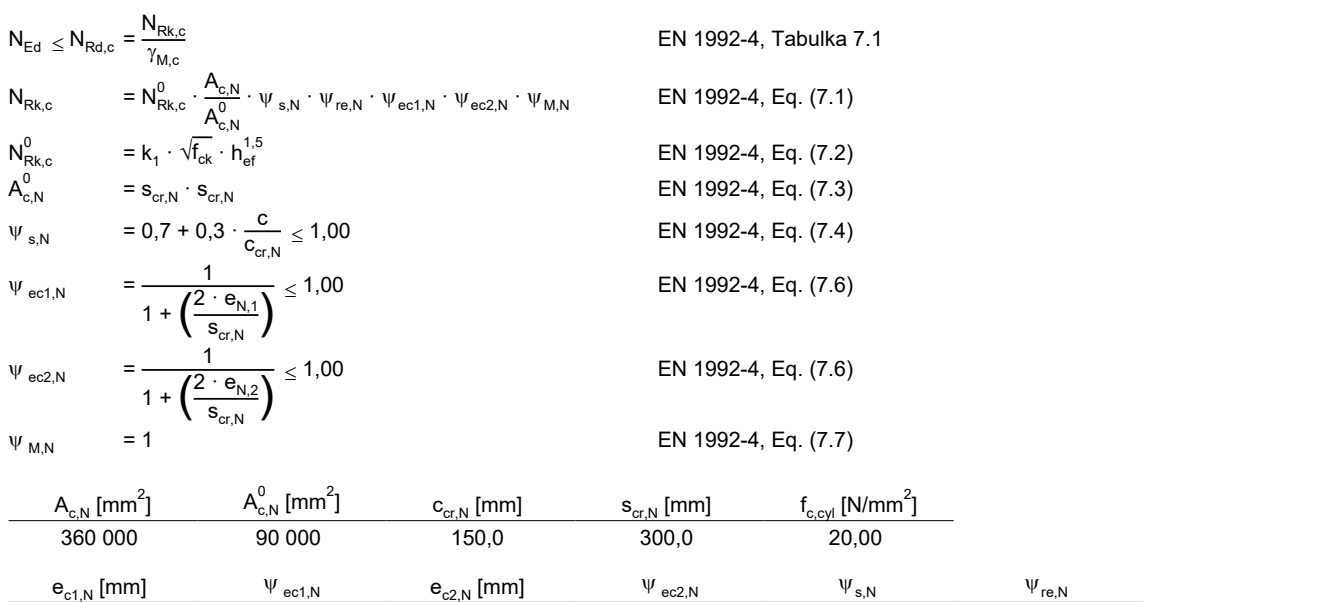

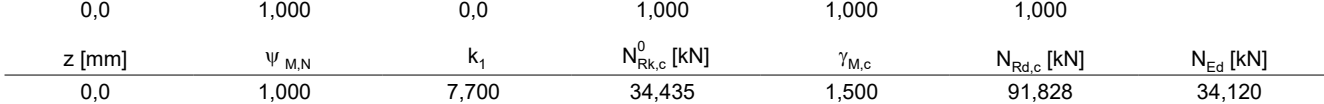

ID skupiny kotev

1-4

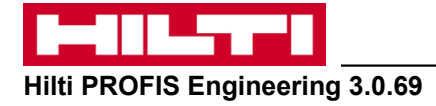

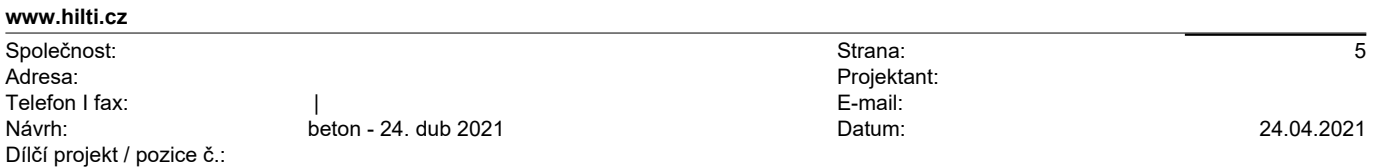

## **4 Smykové zatížení (EN 1992-4, oddíl 7.2.2)**

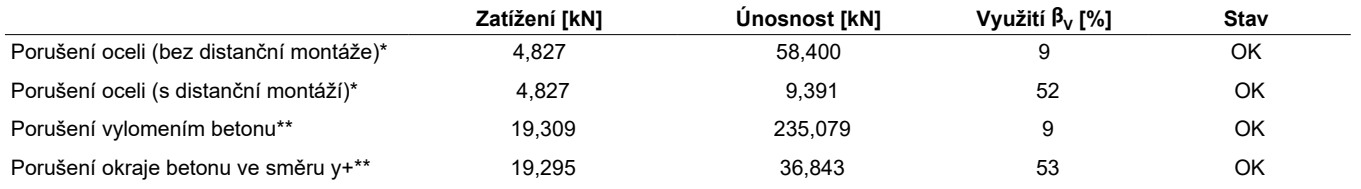

\* nejnepříznivější kotva \*\* skupina kotev (rovnocenné kotvy)

#### **4.1 Porušení oceli (bez distanční montáže)**

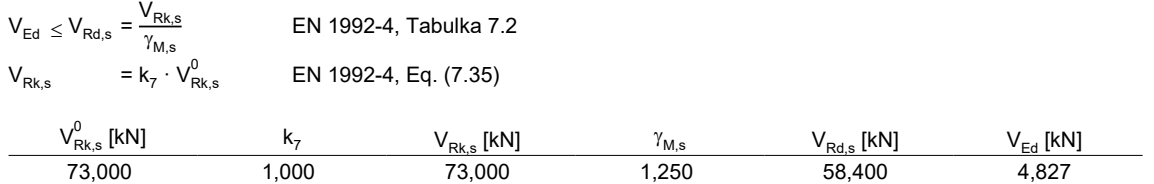

#### **4.2 Porušení oceli (s distanční montáží)**

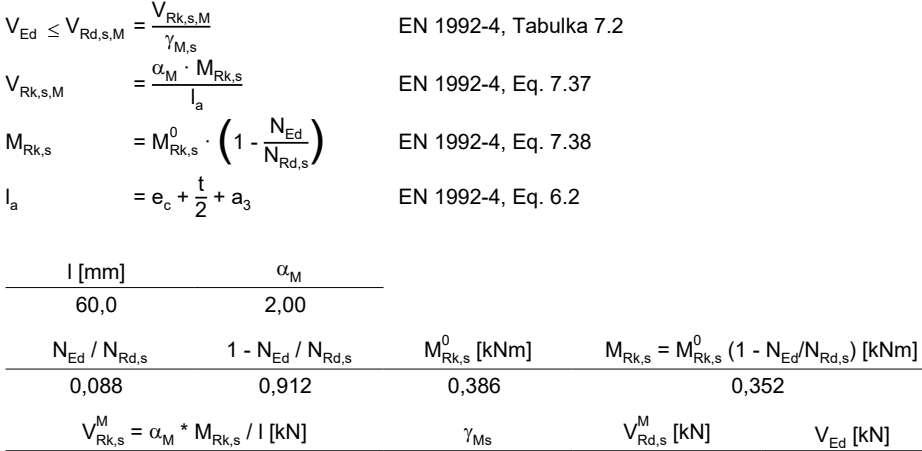

11,739 1,250 9,391 4,827

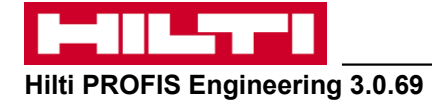

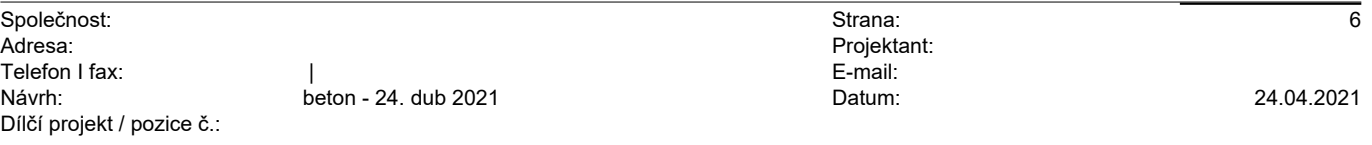

#### **4.3 Porušení vylomením betonu**

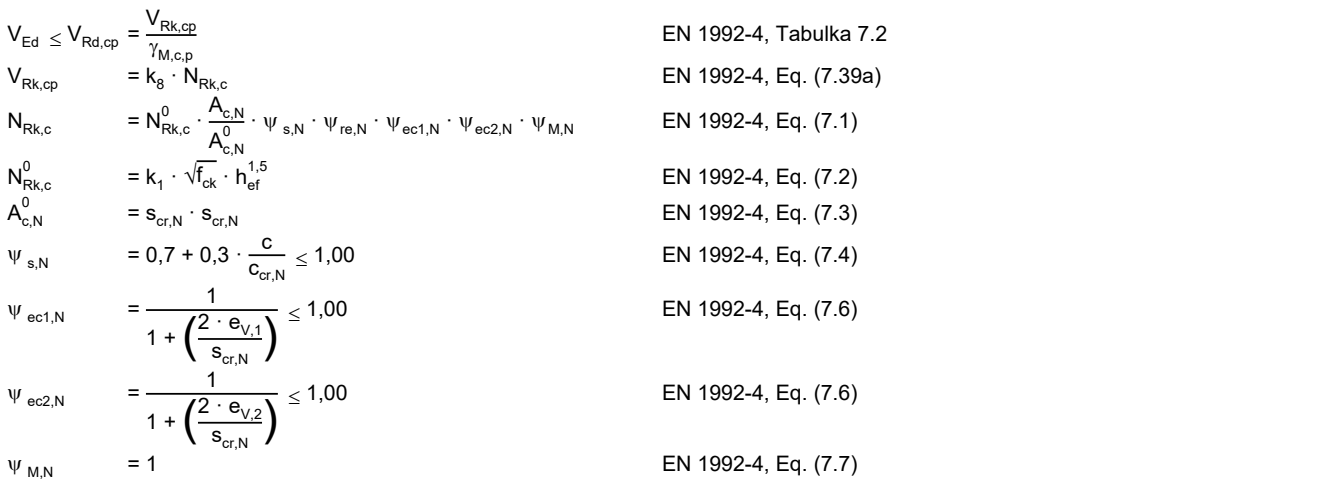

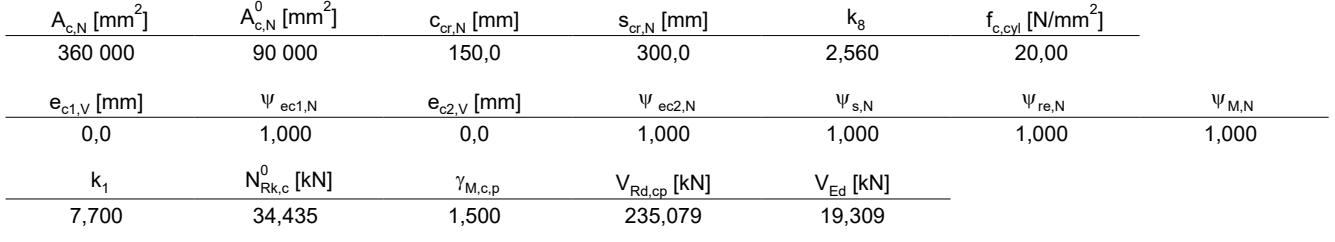

ID skupiny kotev

1-4

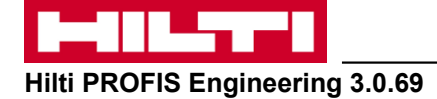

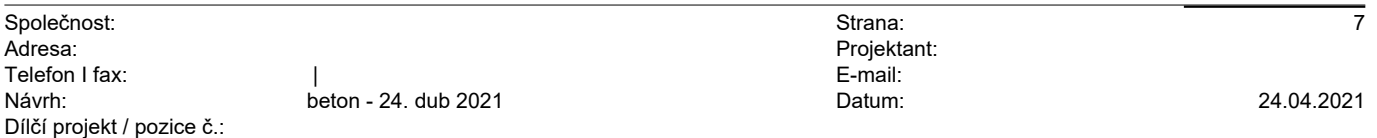

#### **4.4 Porušení okraje betonu ve směru y+**

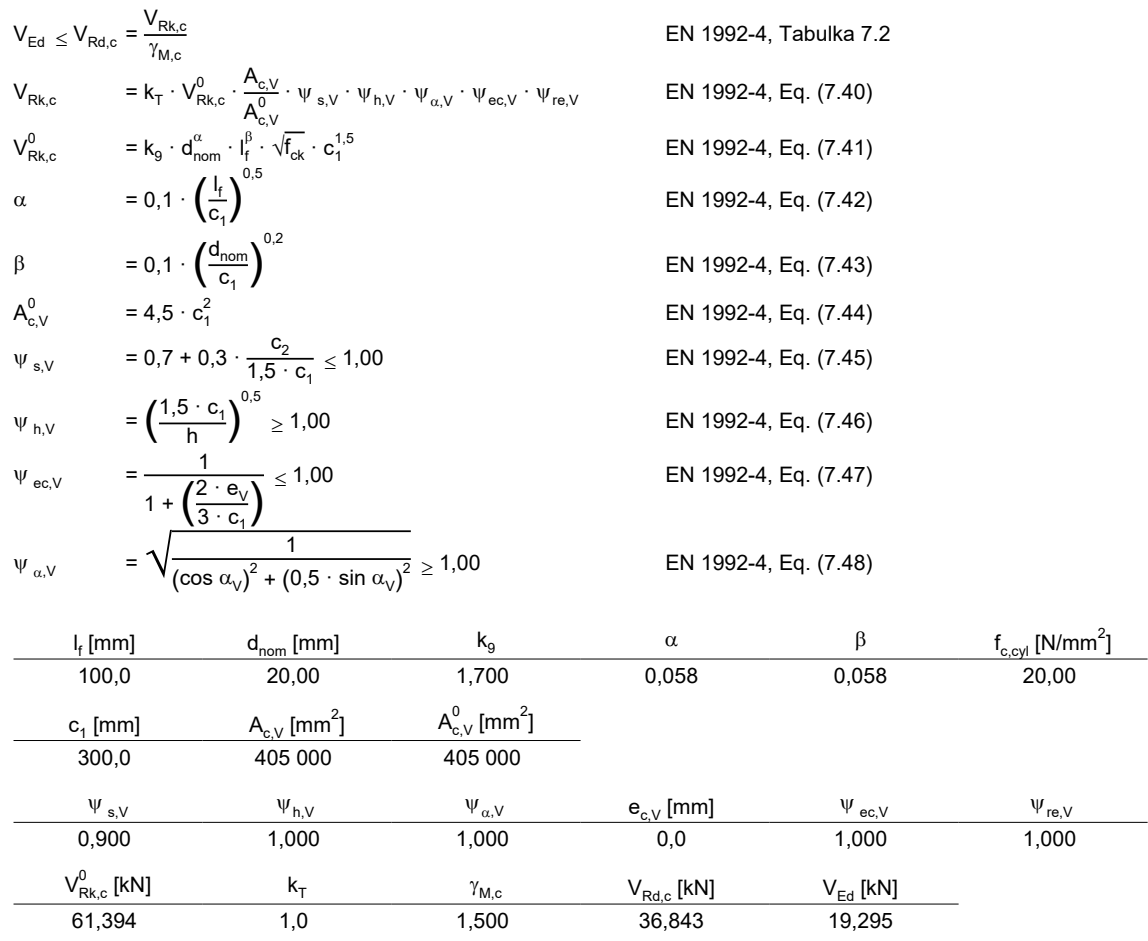

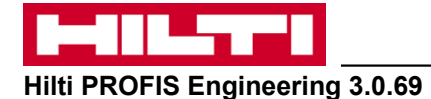

**www.hilti.cz** Společnost: Adresa: Telefon I fax: Návrh: Dílčí projekt / pozice č.: | beton - 24. dub 2021 Strana: Projektant: E-mail: Datum: 8 24.04.2021

#### **5 Kombinace zatížení tah/smyk (EN 1992-4, oddíl 7.2.3)**

Selhání oceli

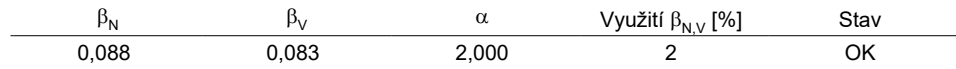

 $\beta_N^{\alpha} + \beta_V^{\alpha} \le 1,0$ 

```
Porušení betonu
```
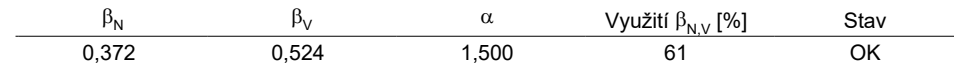

 $\beta_N^{\alpha} + \beta_V^{\alpha} \le 1,0$ 

#### **6 Posuny (nejvíce zatížená kotva)**

Krátkodobé teplotní zatížení:

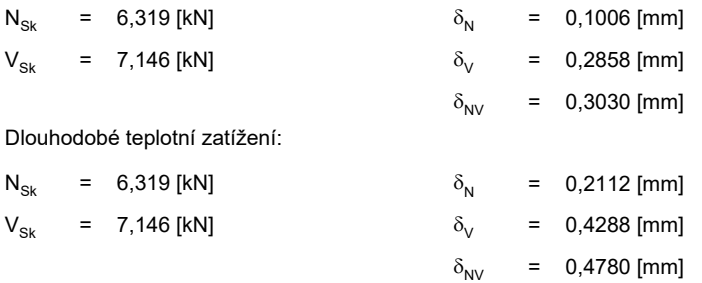

 Poznámka: Posuny vlivem tahové síly jsou platné při poloviční hodnotě předepsaného utahovacího momentu pro bez trhlin beton! Smykové posuny jsou platné za předpokladu žádného tření mezi betonem a kotevní deskou! Mezery mezi kotvou a vrtaným kotevním otvorem a mezery mezi kotvou a otvorem v kotevní desce nejsou v tomto výpočtu zahrnuty!

Přípustné posuny kotev závisí na připevňované konstrukci a musejí být definovány projektantem!

### **7 Upozornění**

- S přerozdělením zatížení na jednotlivé kotvy vlivem elastických deformací kotevní desky se neuvažuje. Předpokládá se natolik tuhá kotevní deska, u které při zatěžování nedochází k deformacím! Musí být zkontolováno, zda jsou vstupní data a výsledky v souladu s aktuálními podmínkami a zda jsou věrohodné!
- Posouzení přenosu zatížení do základního materiálu musí být provedeno podle EN 1992-4, Příloha A!
- Návrh je platný pouze když velikost otvorů pro kotvy v kotevní desce není větší než velikosti uvedené v EN 1992-4 tabulka 6.1! Pro větší kotevní otvory postupujte podle EN 1992-4 část 6.2.2!
- Seznam příslušenství v tomto protokolu slouží pouze jako informace uživateli. V každém případě je třeba dodržovat návod k použití dodávaný s výrobkem, aby byla zajištěna správná instalace.
- Pro stanovení  $\psi_{\text{rev}}$  (selhání betonové okraje) se předpokládá c = 30 mm betonové krytí vyztužení okraje
- Charakteristická odolnost spoje závisí na údržbě a životnosti (životnosti v letech): 100

# **Upevnění je bezpečné!**

Je potřebné zkontrolovat shodu vstupních údajů se skutečnými podmínkami a přijatelnost výsledků. PROFIS Engineering ( c ) 2003-2021 Hilti AG, FL-9494 Schaan Hilti je registrovaná značka společnosti Hilti AG, Schaan

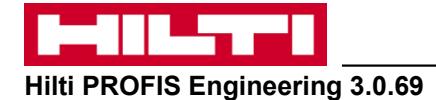

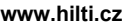

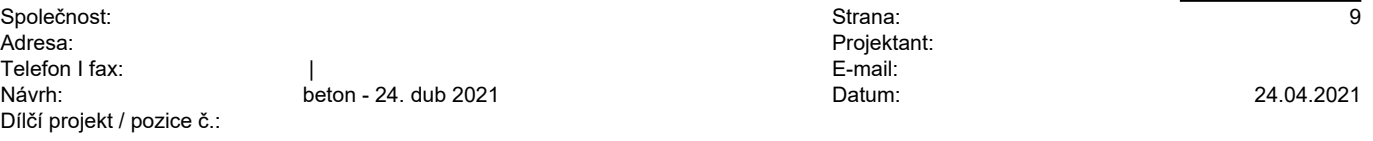

#### **8 Montážní pokyny**

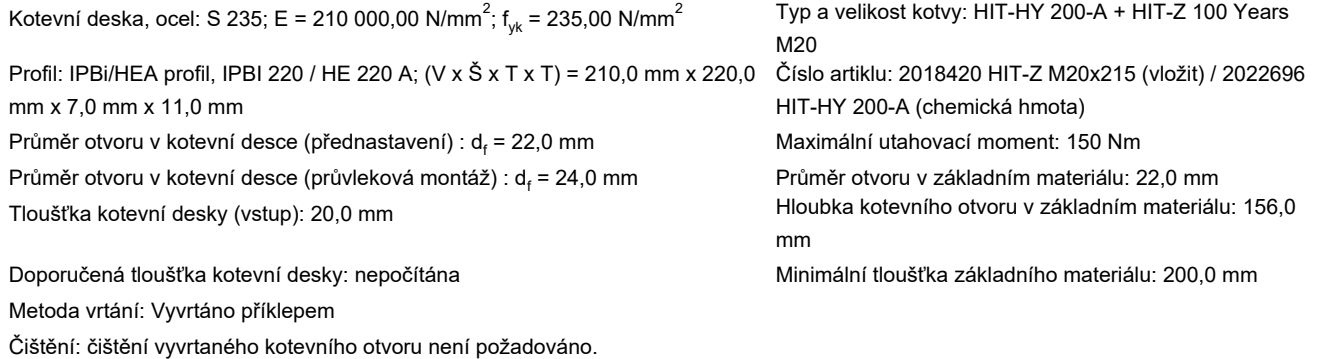

 Hilti HIT-Z chemická expanzní kotva bez nutnosti čištění s HIT-HY 200 lepící hmota s 100 mm kotevní hloubka h\_ef, M20, Galvanicky pozinkováno, Vrtání příklepem instalace podle ETA 12/0006

#### **8.1 Doporučené příslušenství**

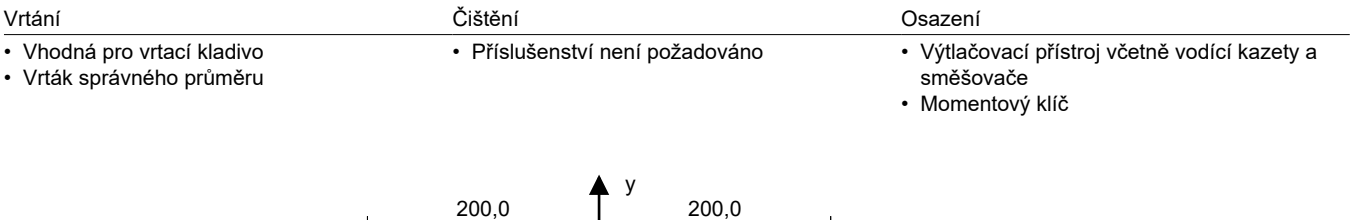

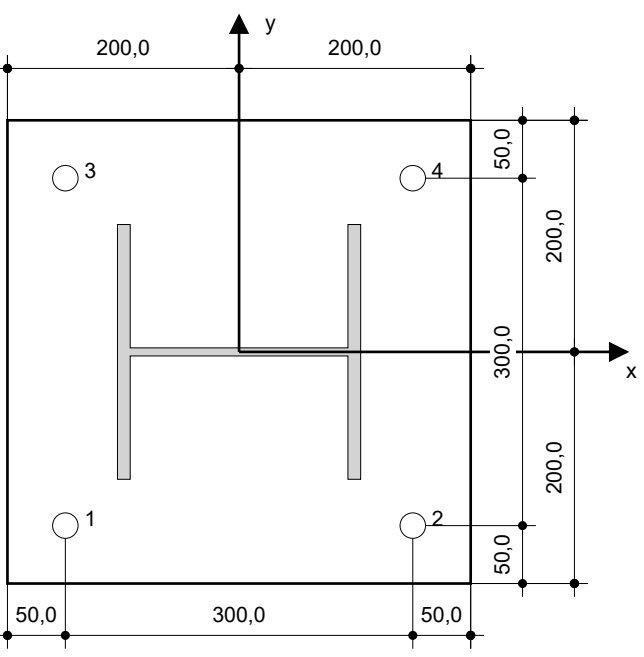

#### **Souřadnice kotev [mm]**

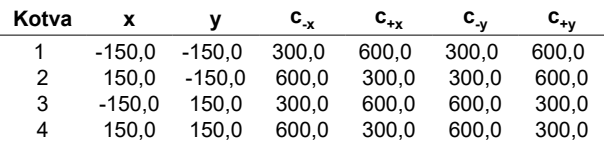

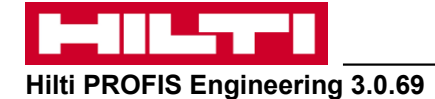

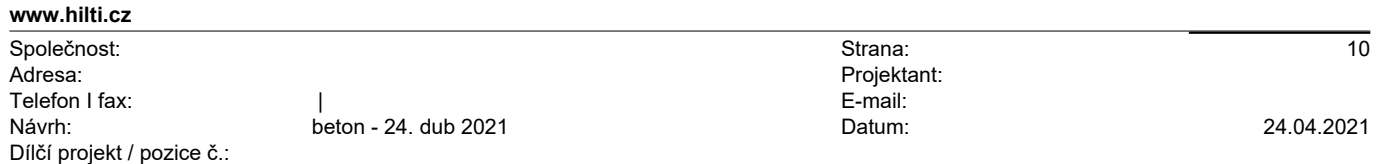

#### **9 Poznámky, požadavky na vaší kooperaci**

- Veškeré informace a data obsažená v Softwaru se týkají výhradně použití výrobků Hilti a vycházejí ze zásad, předpisů a bezpečnostních nařízení v souladu s technickými směrnicemi a provozními, montážními a instalačními pokyny společnosti Hilti, jimiž se uživatel musí striktně řídit. Veškerá čísla obsažená v Softwaru představují průměrné hodnoty, a proto je před použitím příslušného výrobku Hilti nutno provést testy pro jeho konkrétní použití. Výsledky výpočtů provedených pomocí Softwaru vycházejí především z vámi zadaných dat. Nesete proto výhradní odpovědnost za bezchybnost, úplnost a relevantnost zadávaných dat. Mimoto nesete výhradní odpovědnost za kontrolu výsledků vzešlých z výpočtů a za to, že si tyto výsledky před jejich použitím pro konkrétní zařízení necháte ověřit a schválit od odborníka, zejména co se týče souladu s příslušnými normami a povoleními. Software slouží pouze jako pomůcka pro interpretaci norem a povolení bez jakékoli záruky ohledně bezchybnosti, přesnosti a relevantnosti výsledků nebo vhodnosti pro konkrétní použití.
- Abyste předešli škodám, které by Software mohl způsobit, nebo omezili jejich rozsah, musíte přijmout veškerá nutná a přiměřená opatření. Obzvláště je třeba pravidelně zálohovat programy a data a v případě potřeby provádět aktualizace Softwaru, které společnost Hilti pravidelně nabízí. Nepoužíváte-li funkci AutoUpdate, která je součástí Softwaru, je nutné zajistit aktuálnost vámi používané verze Softwaru ručními aktualizacemi prostřednictvím internetových stránek společnosti Hilti. Společnost Hilti nenese žádnou zodpovědnost za důsledky vzešlé z vámi zaviněného porušení povinností, jako je například nutnost obnovy ztracených či poškozených dat nebo programů.